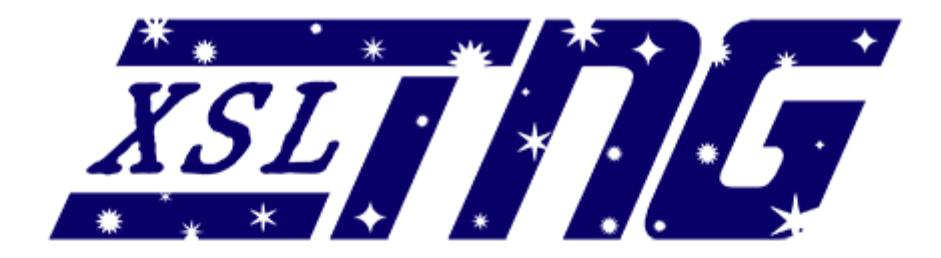

# **DocBook xslTNG Reference**

Norman Walsh

[Version 2.2.0](#page-162-0)

Updated: 04 Feb 2024

Copyright © 2020–2024 Norman Walsh.

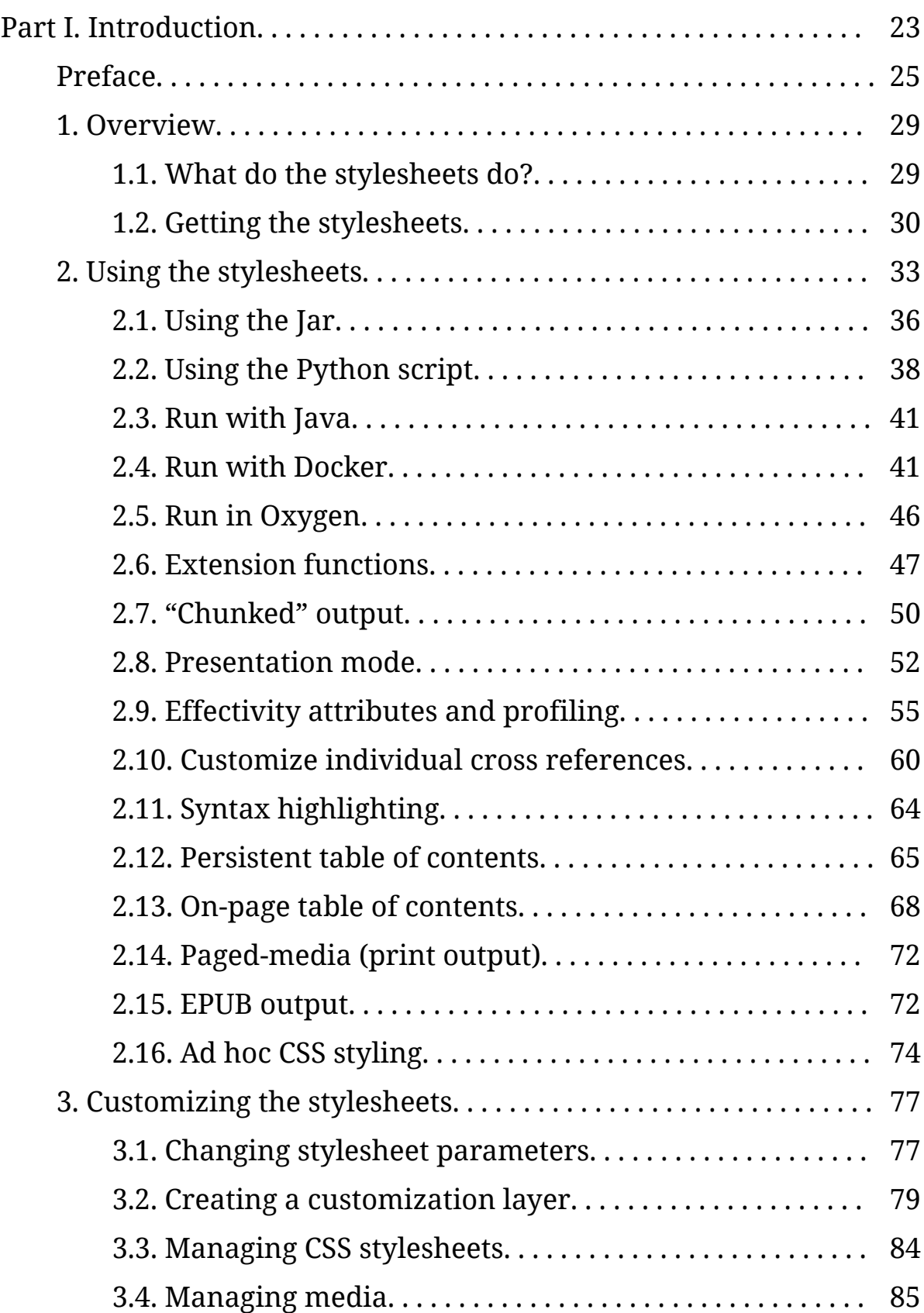

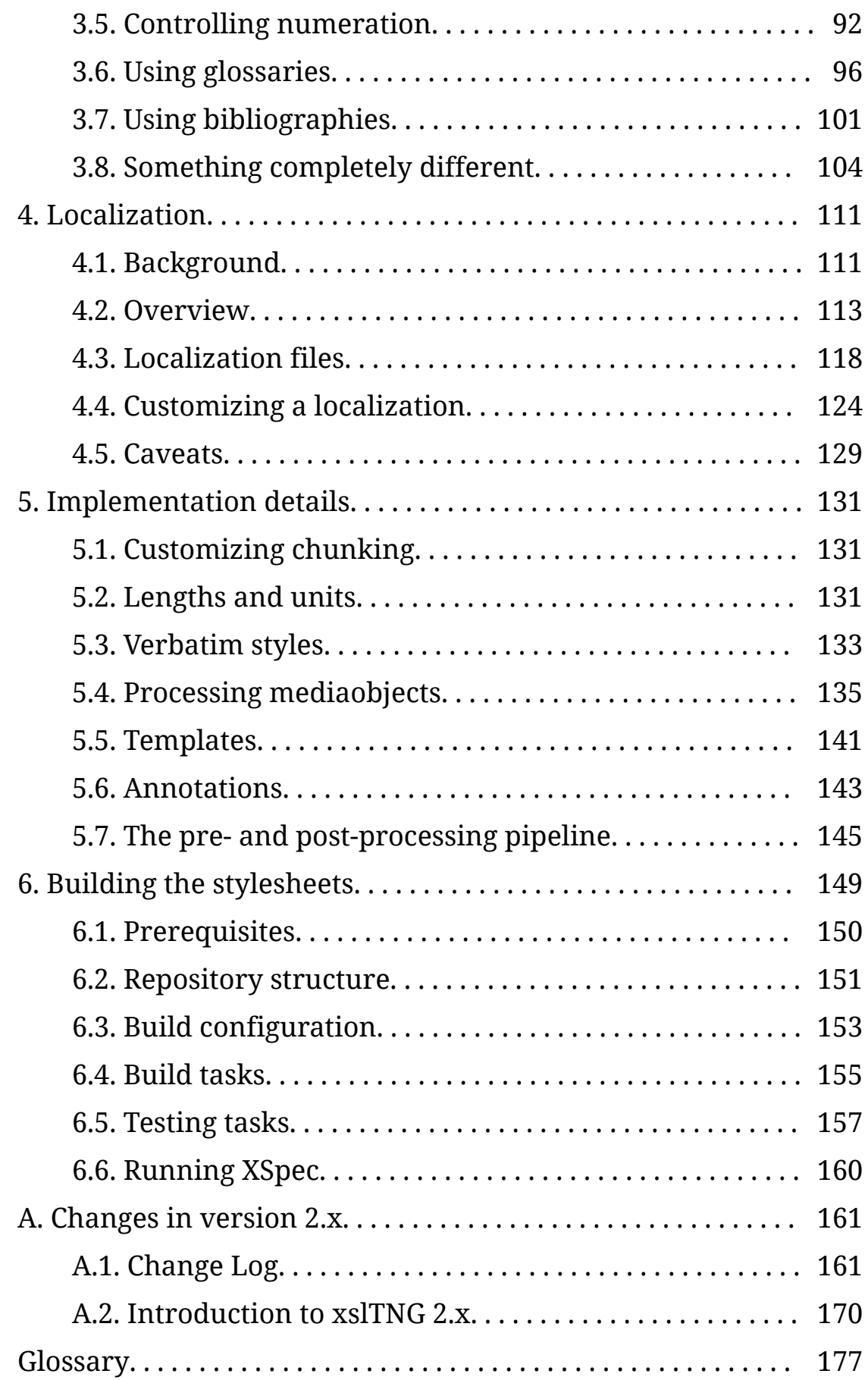

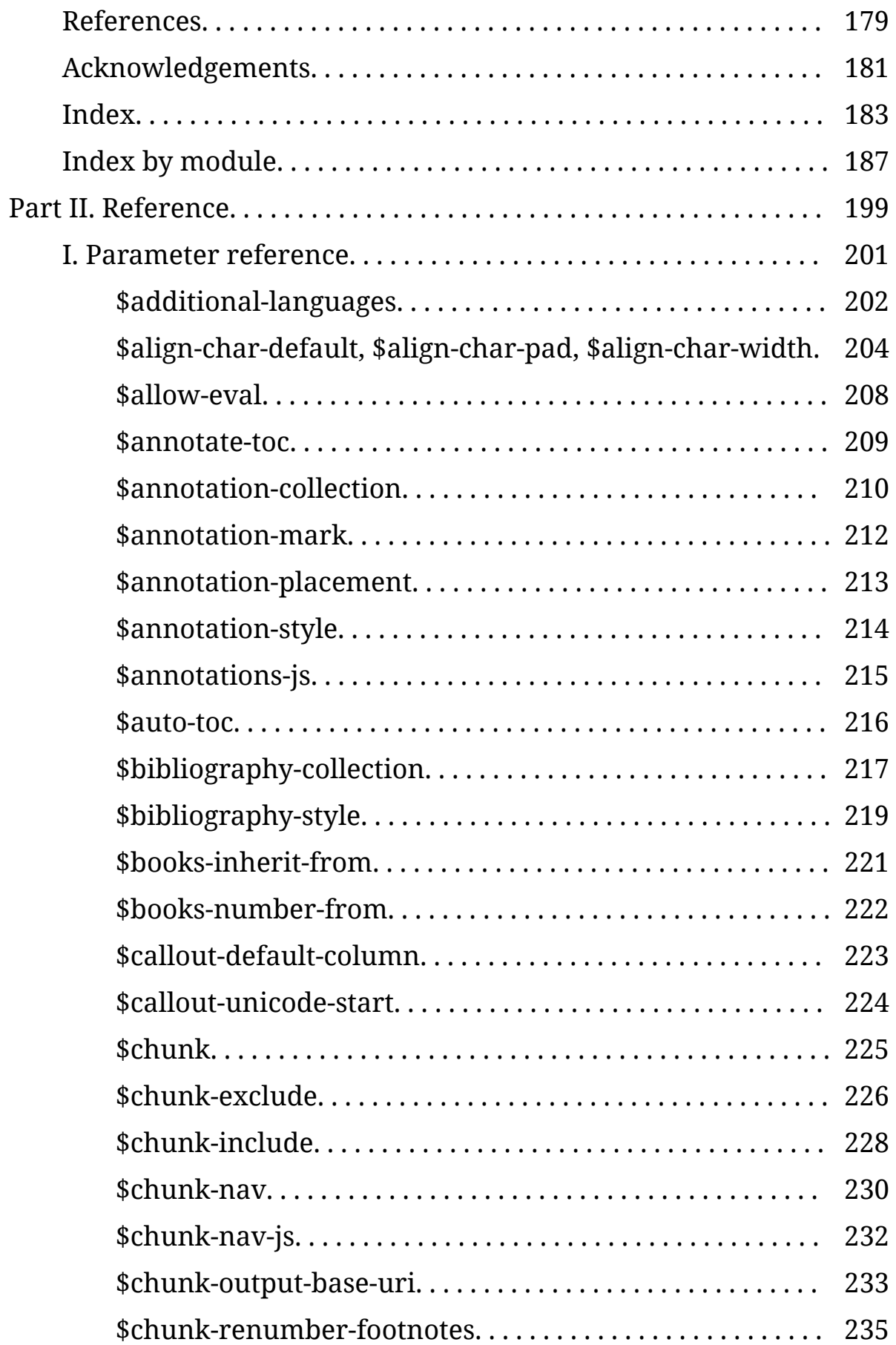

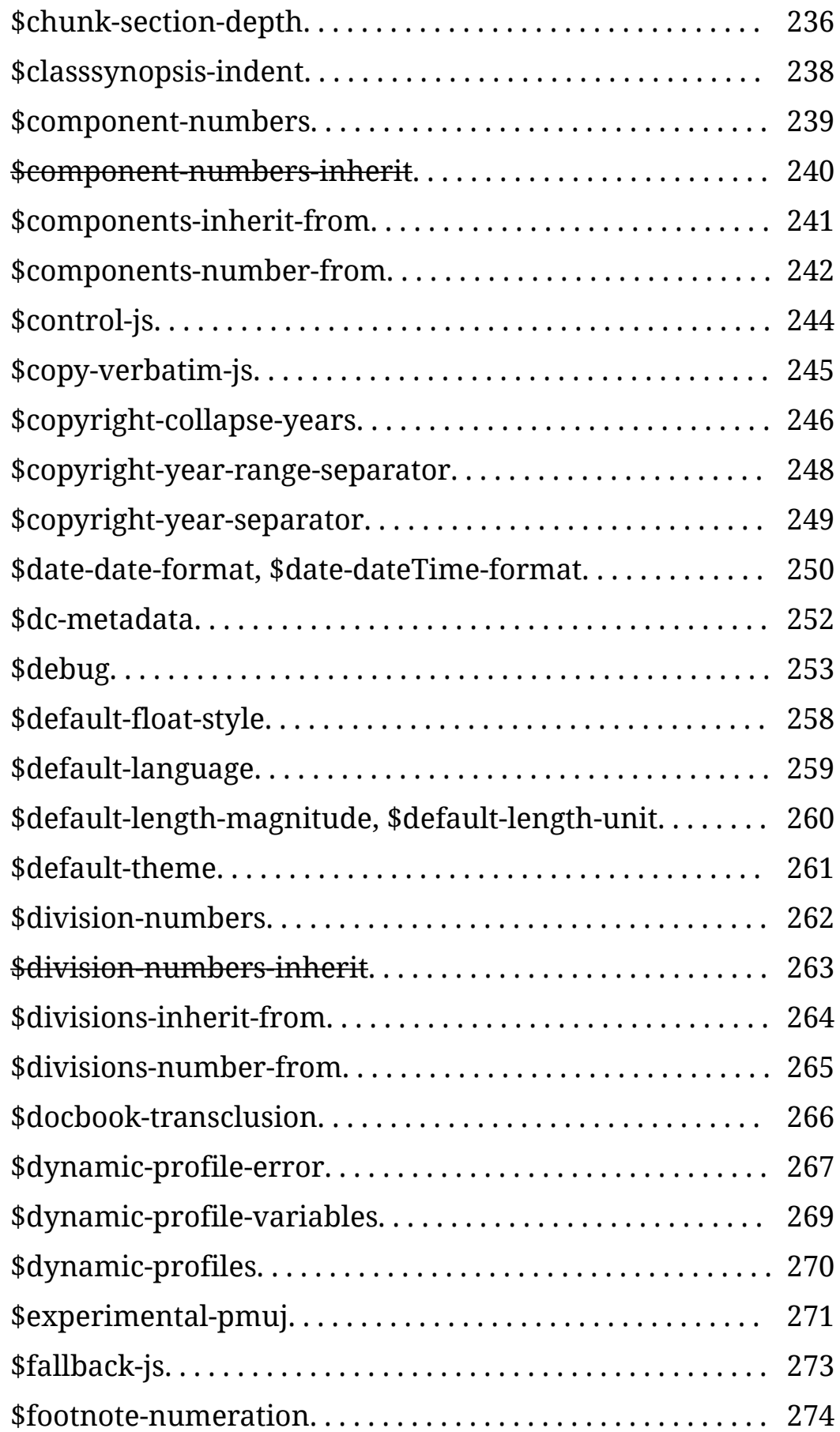

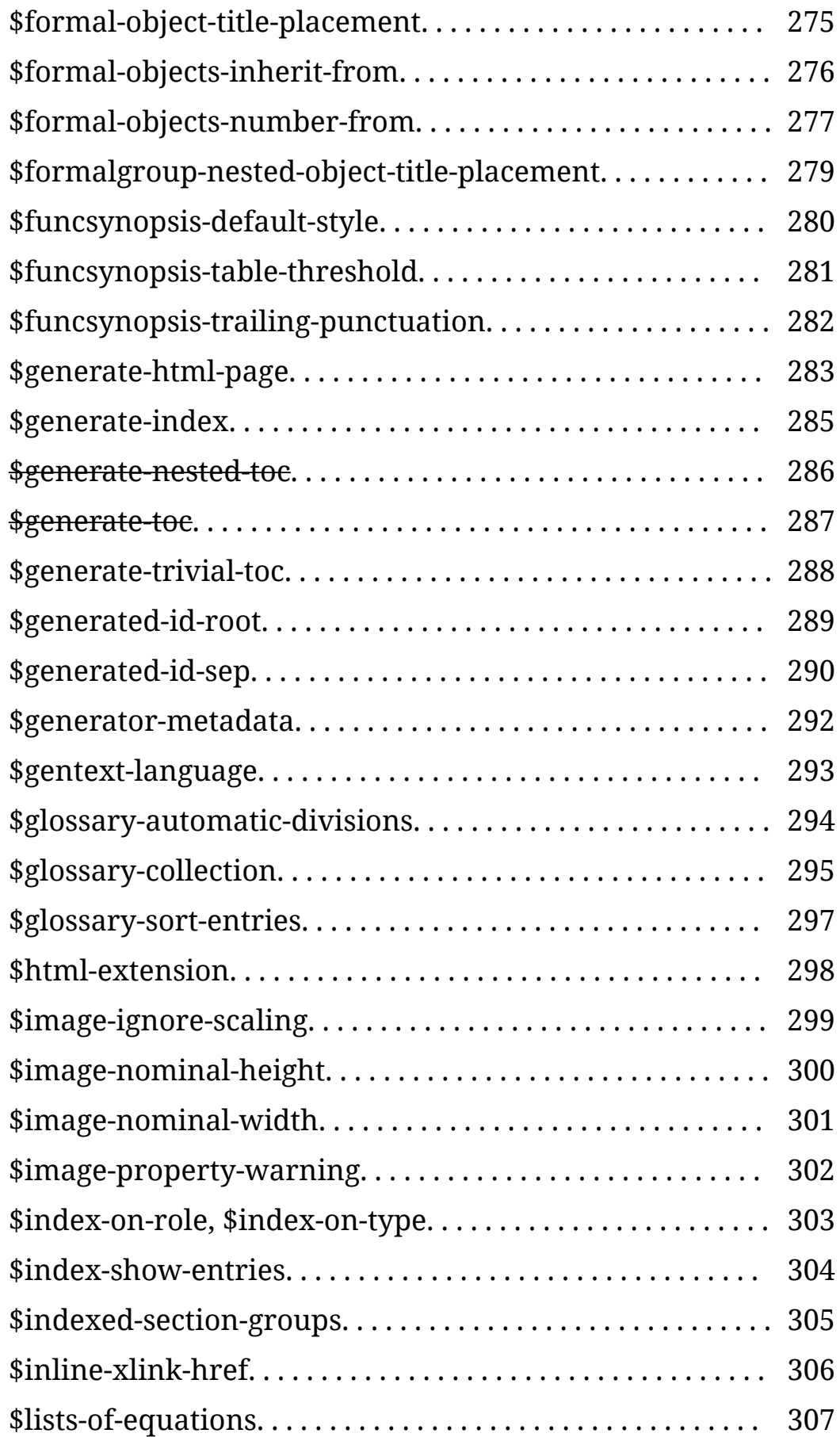

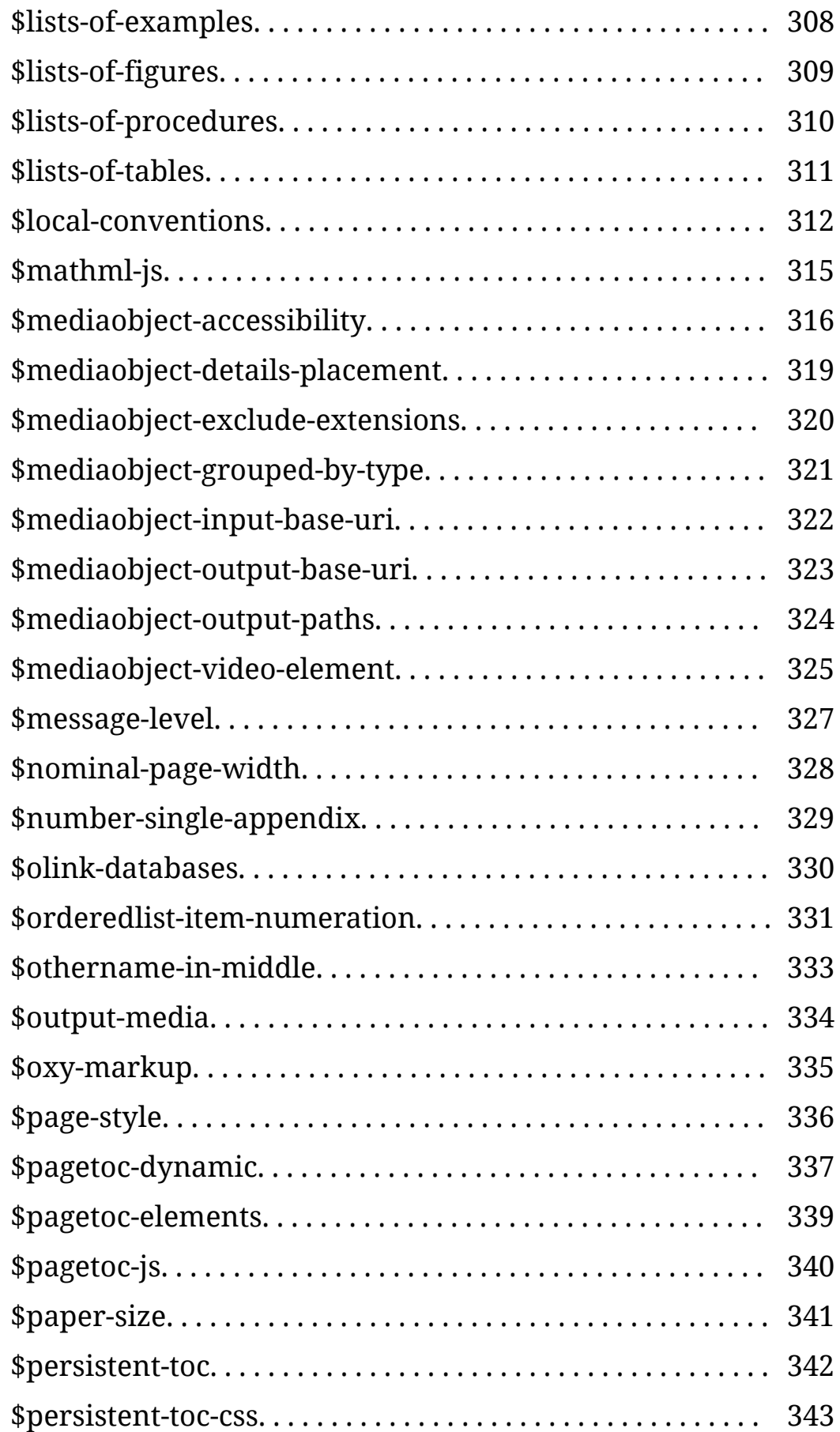

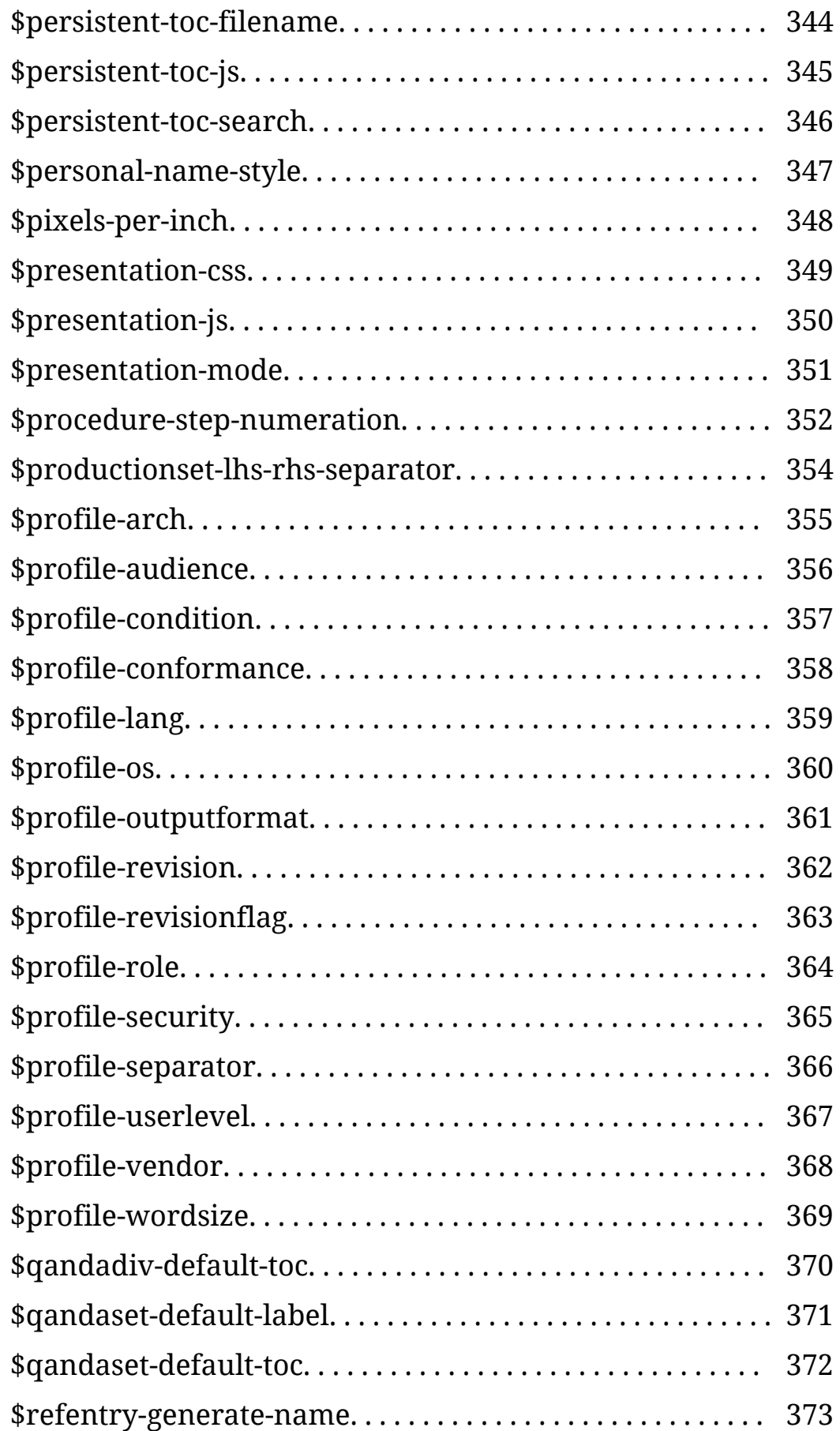

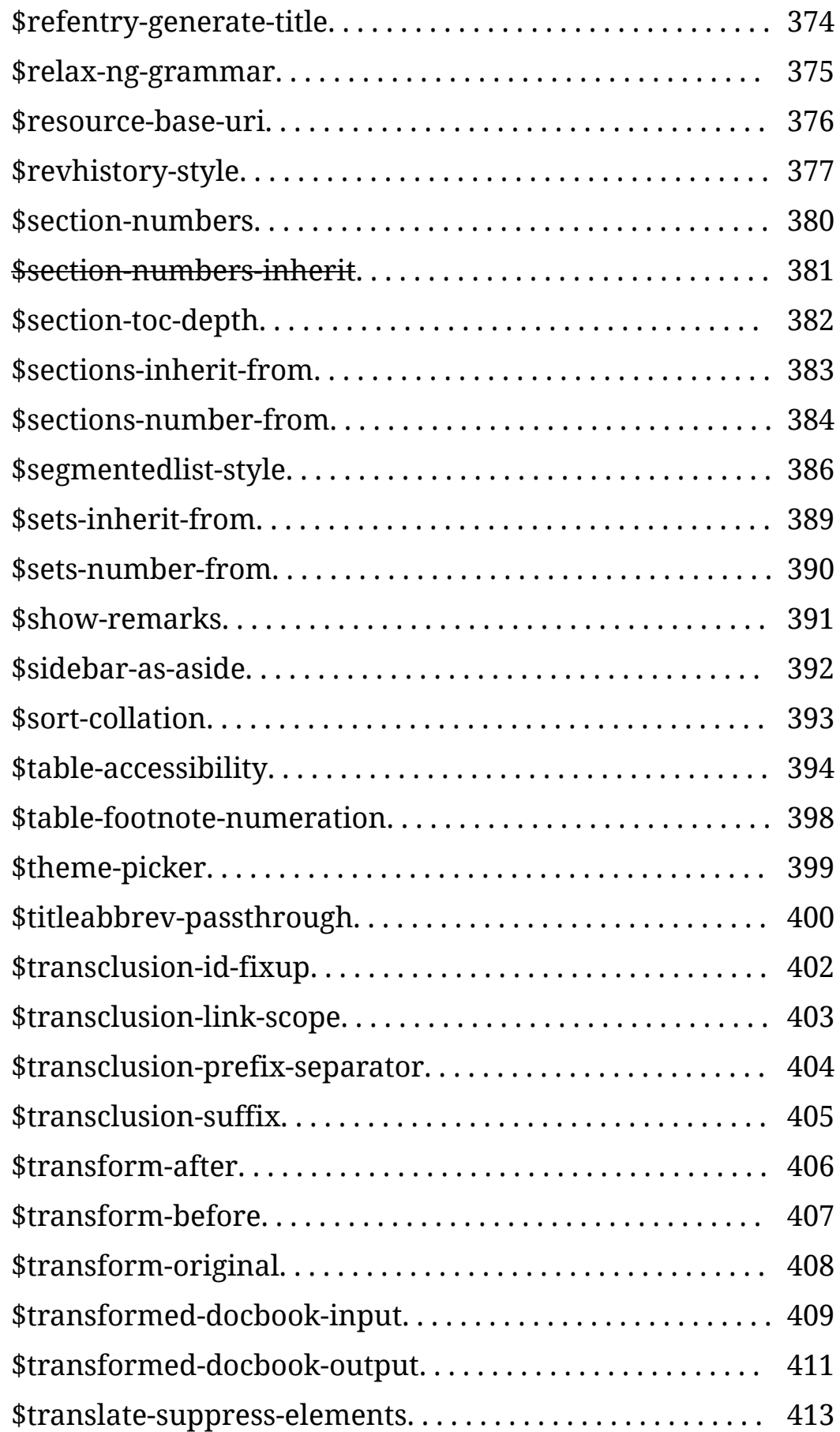

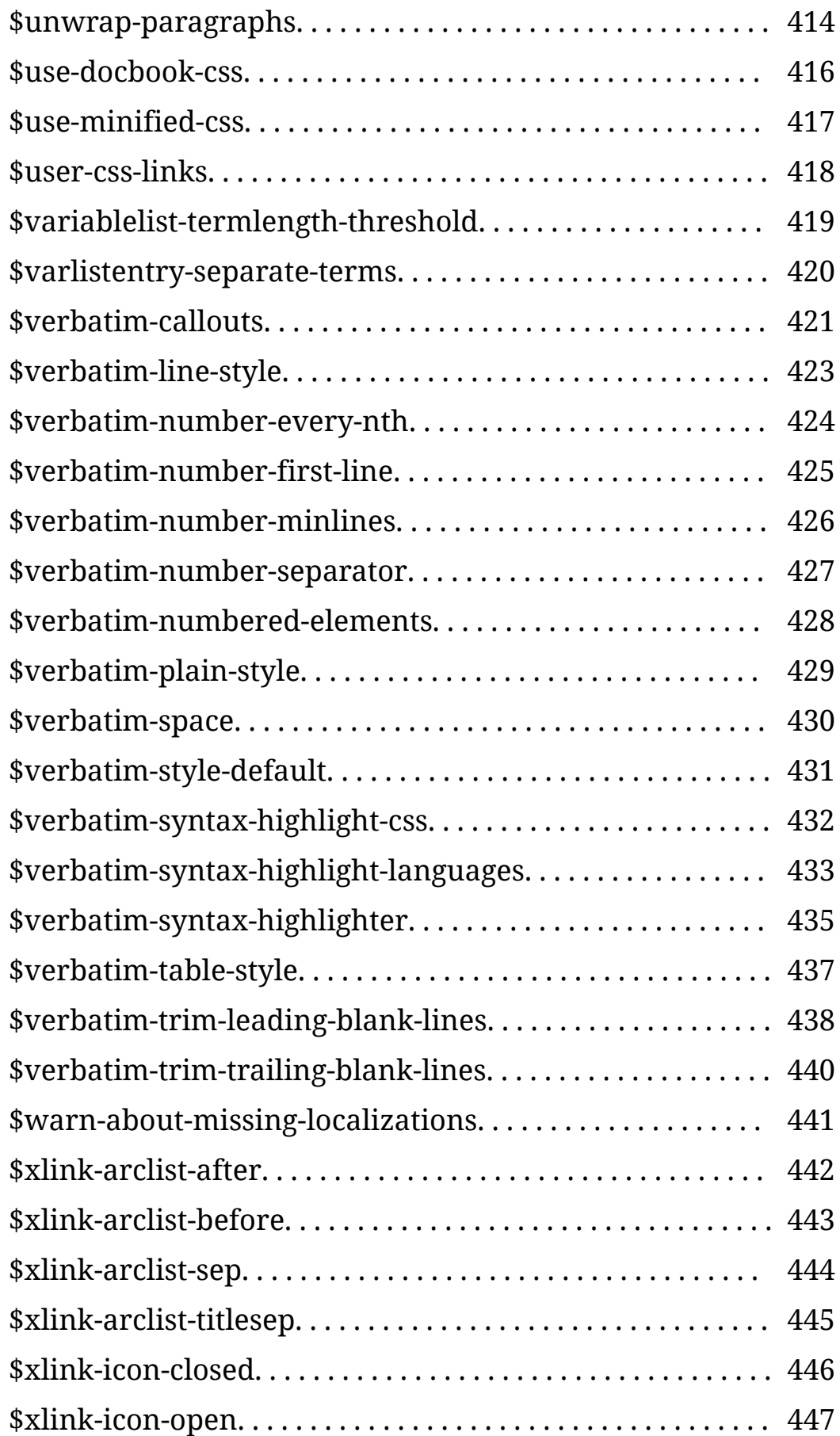

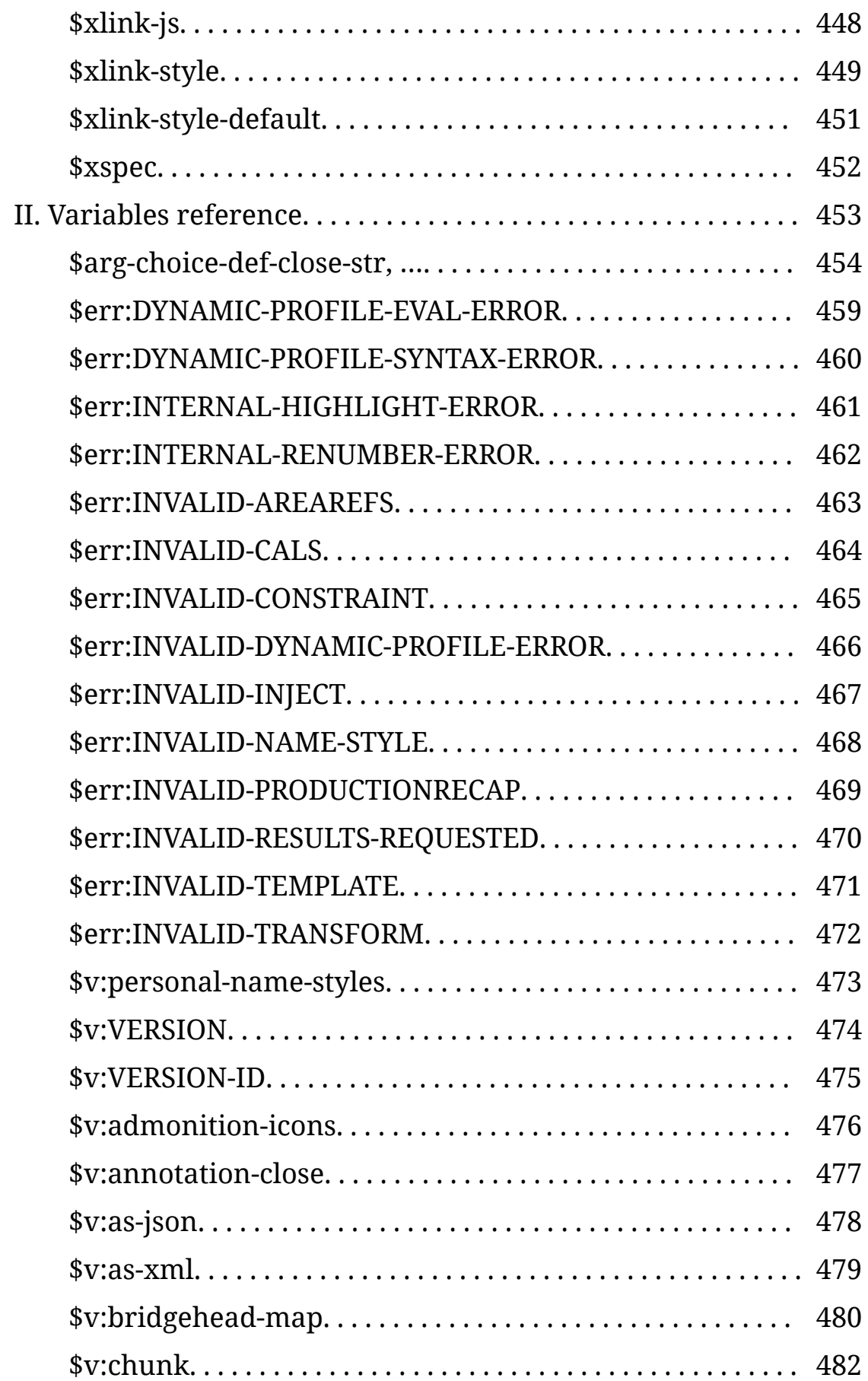

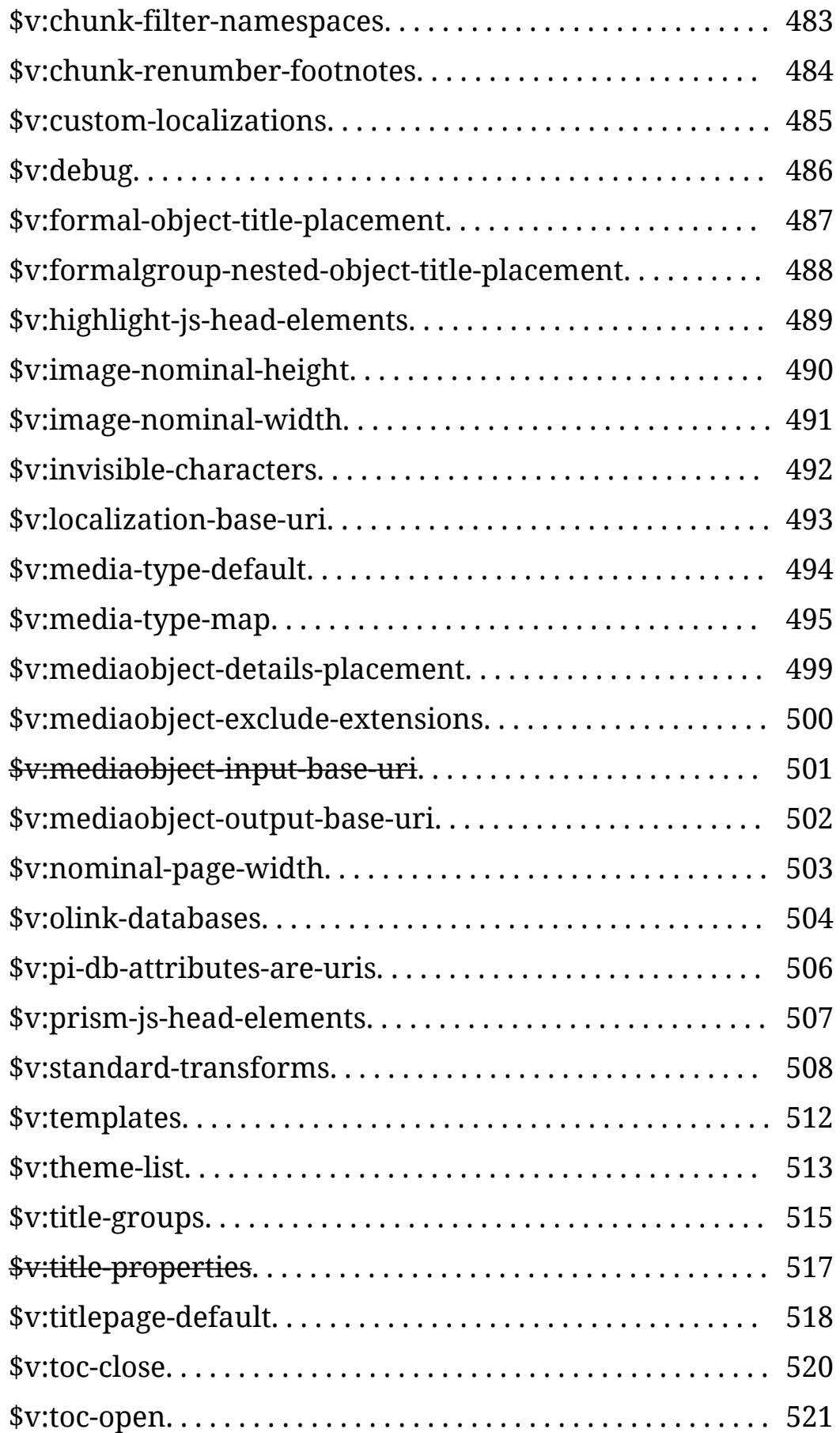

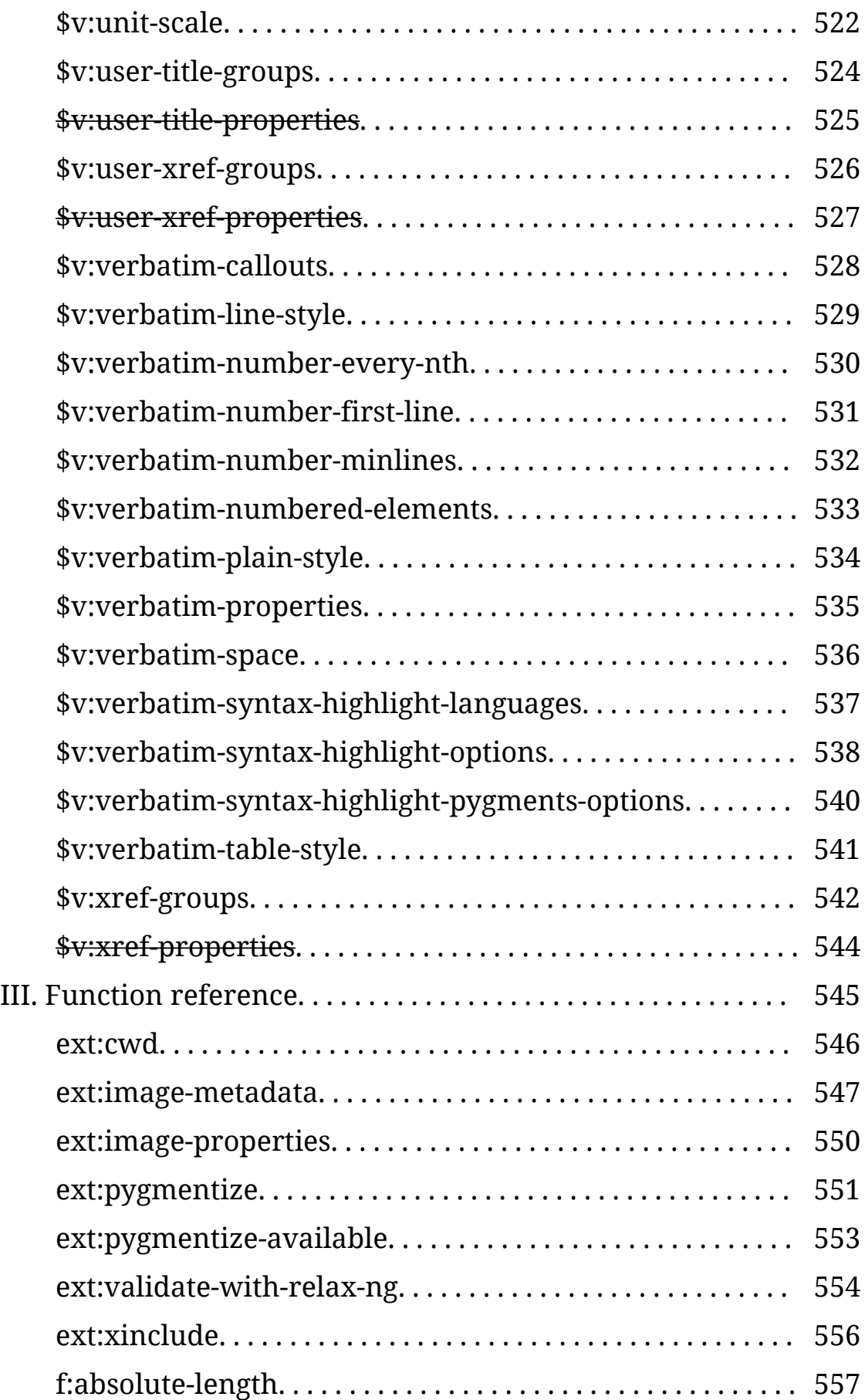

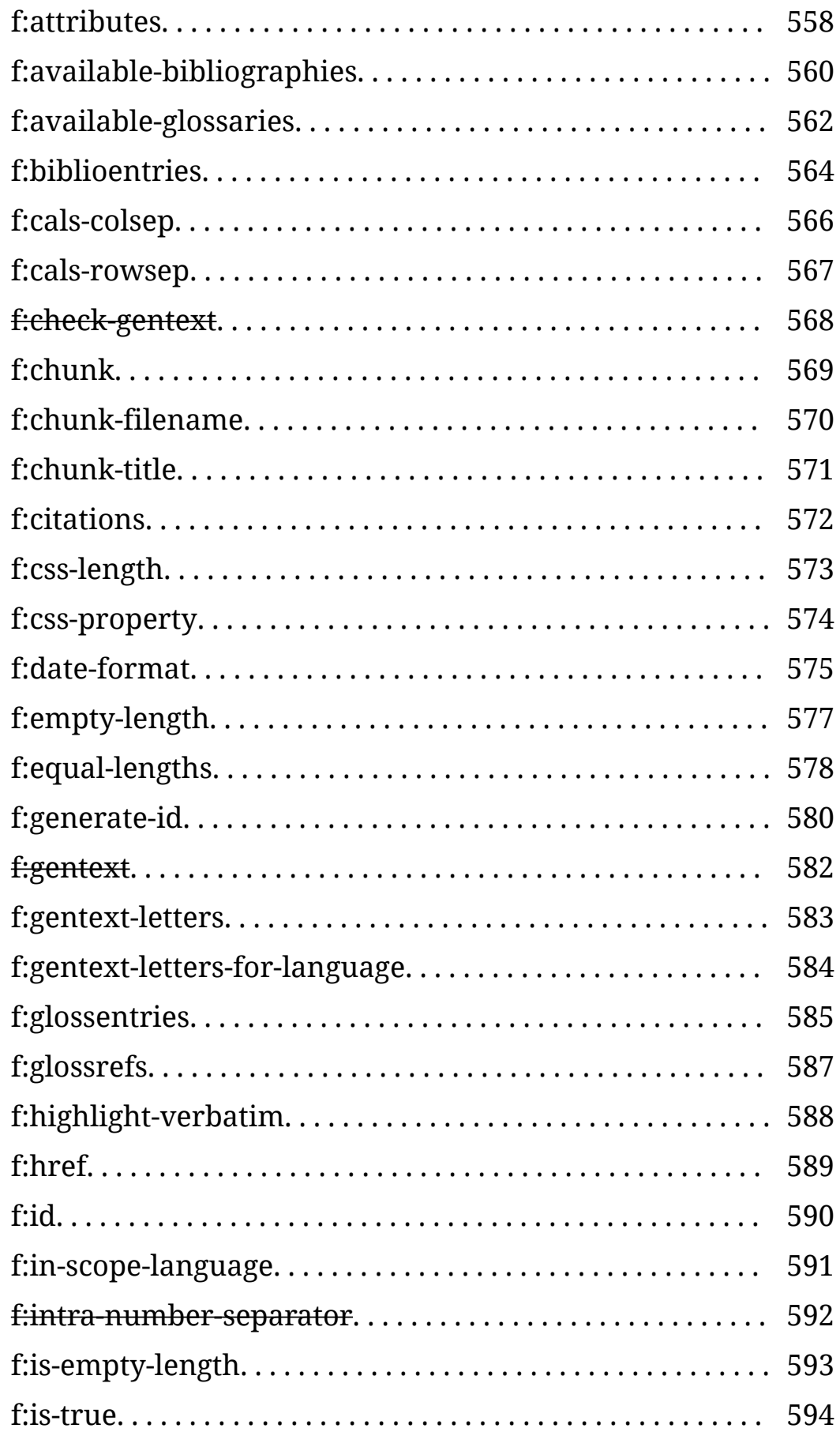

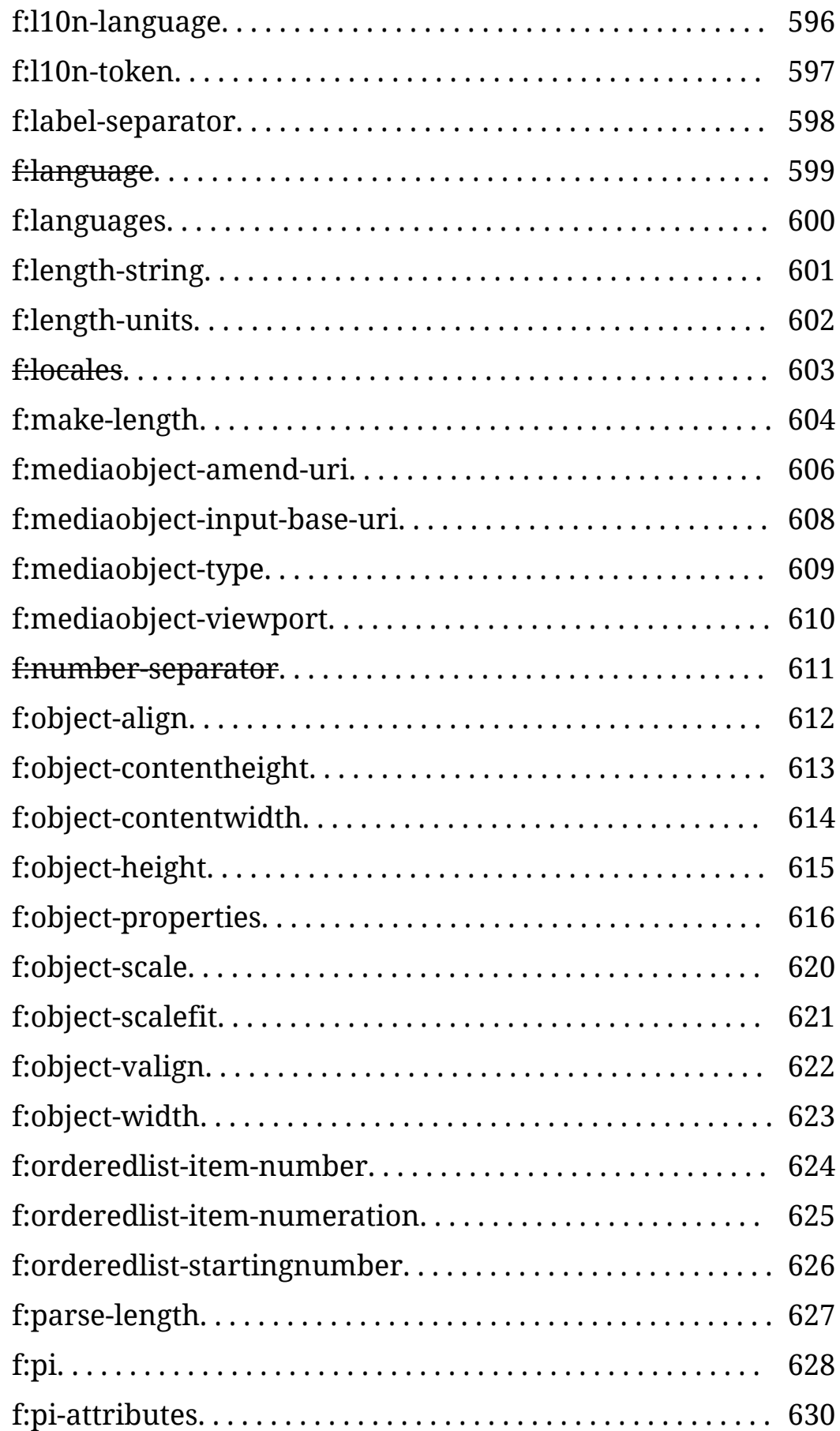

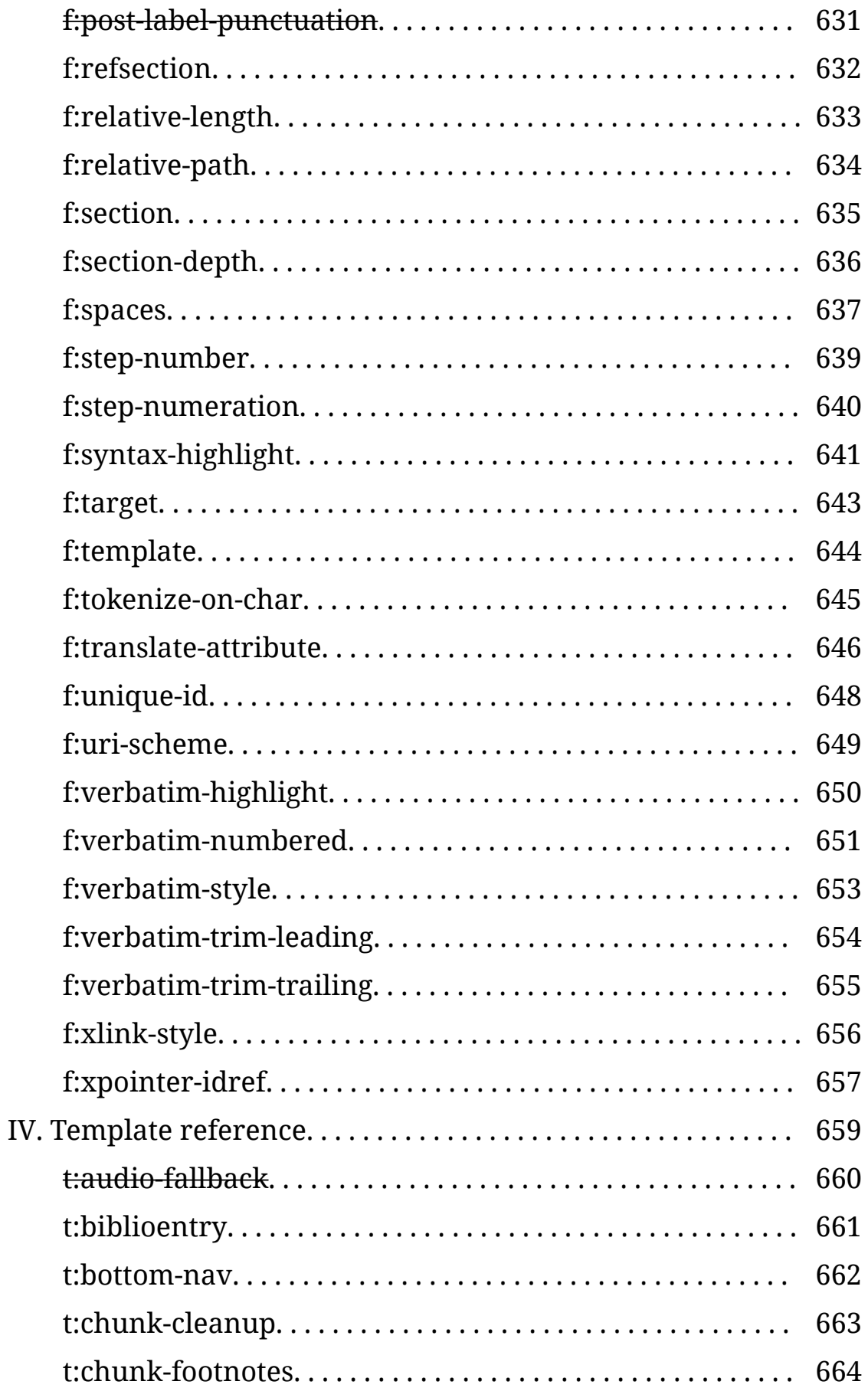

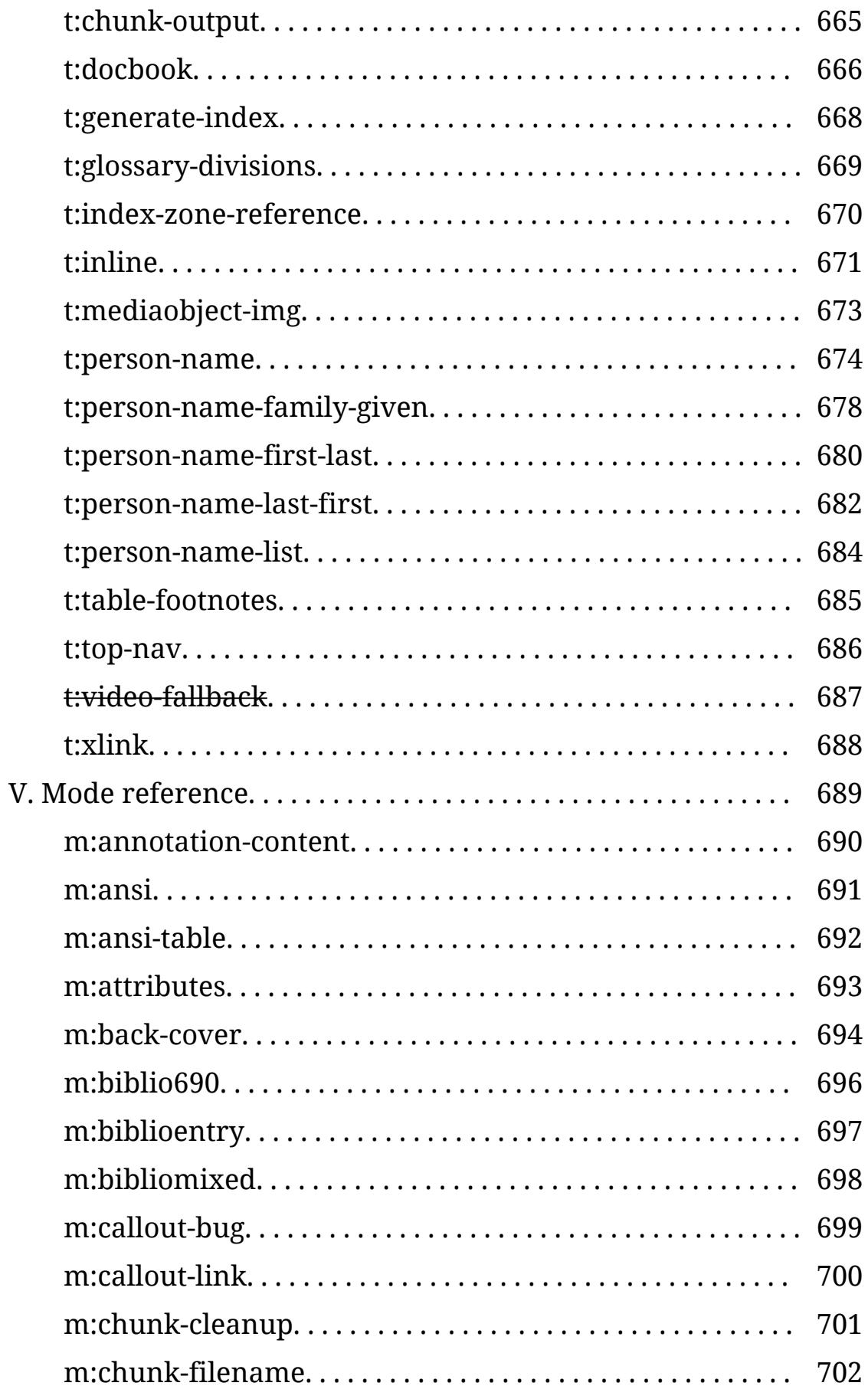

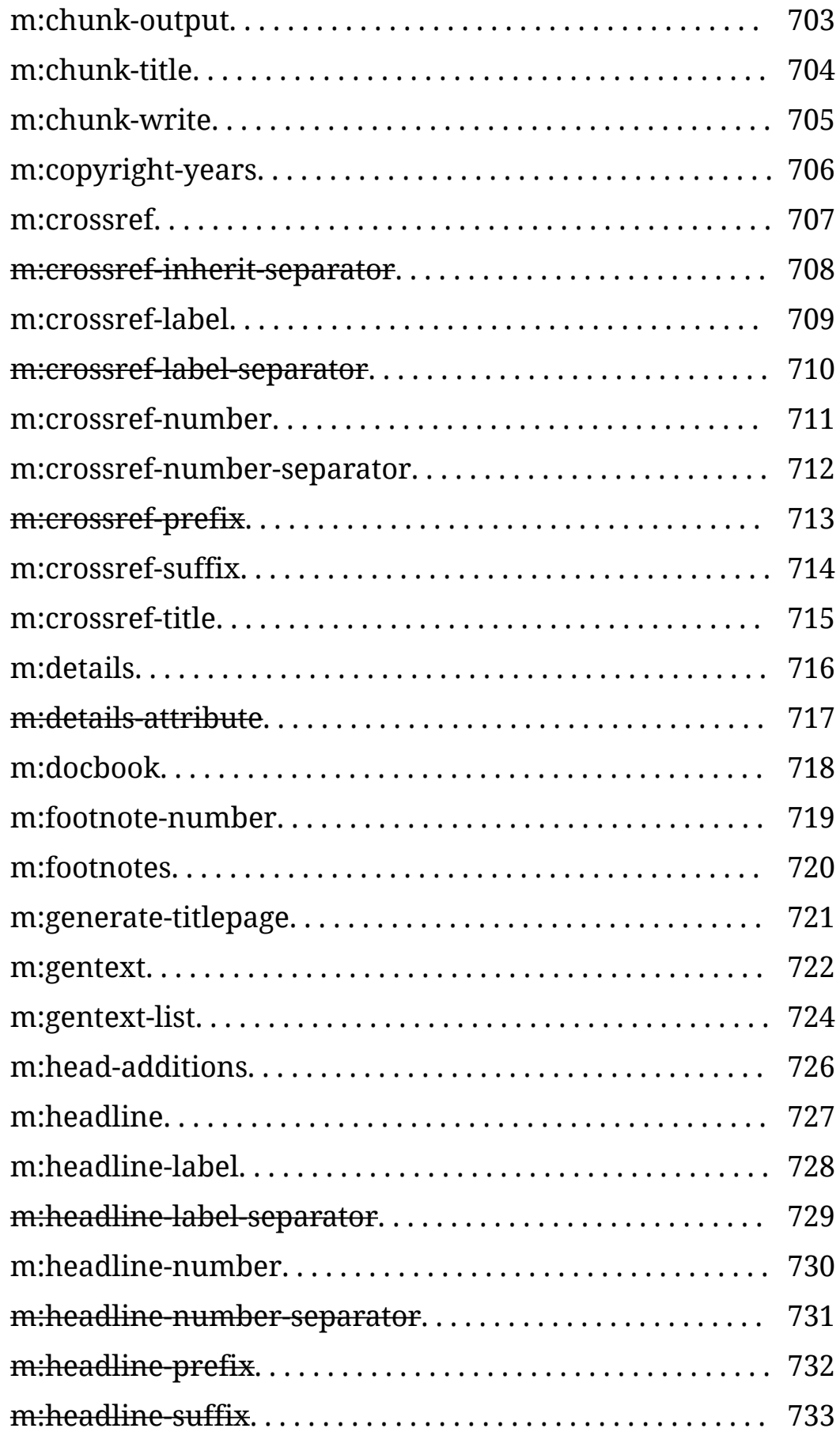

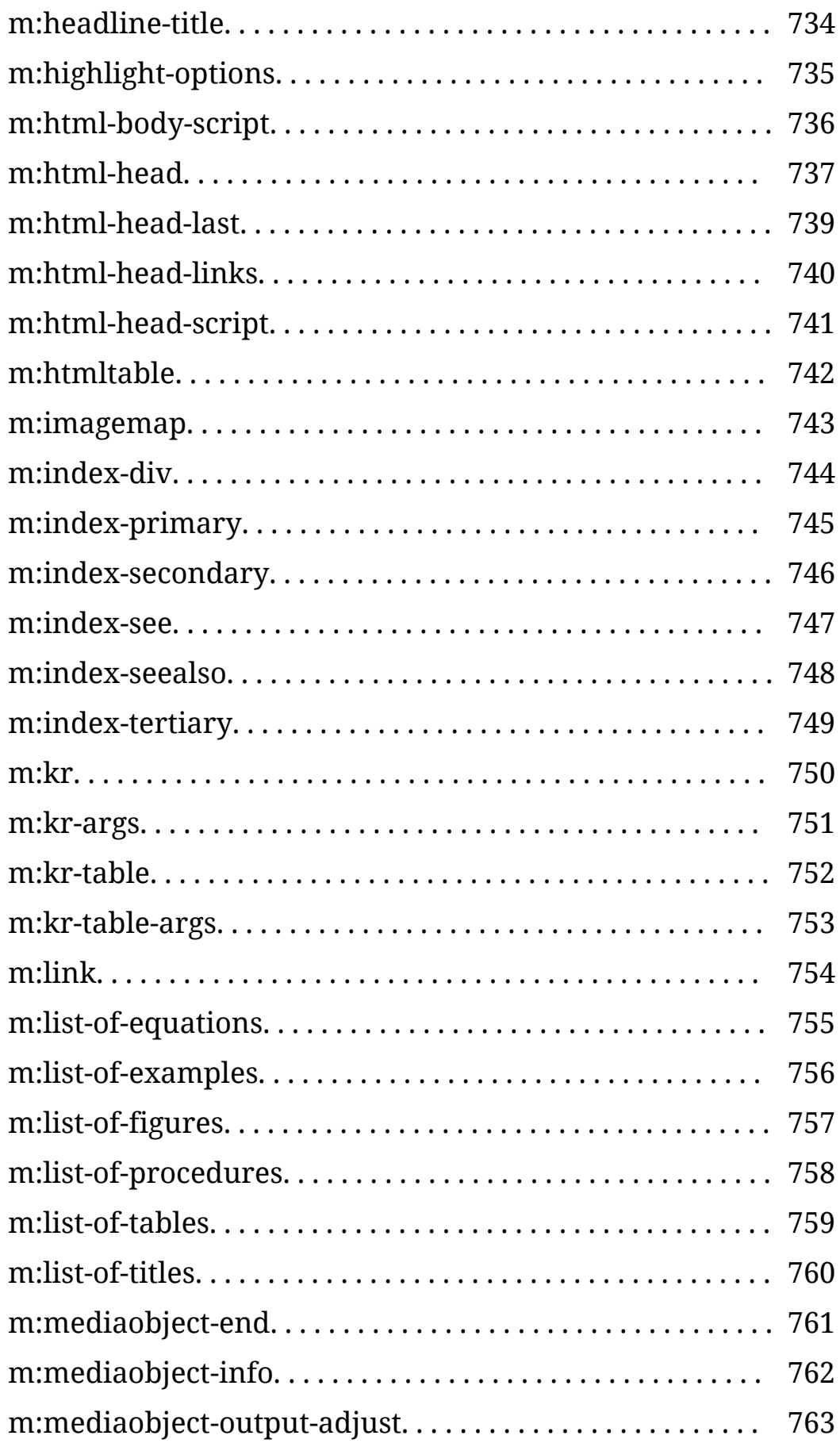

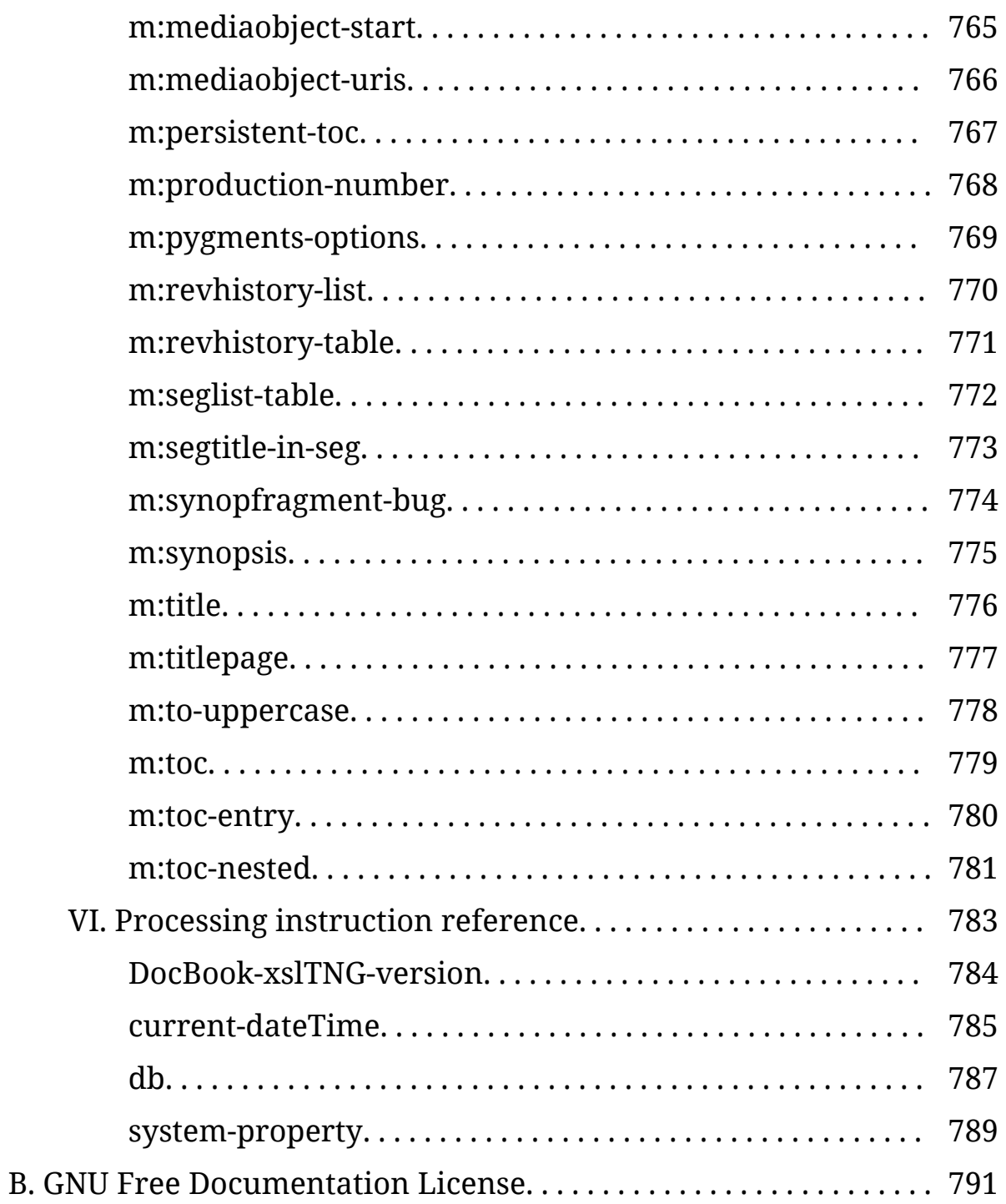

#### **List of Figures**

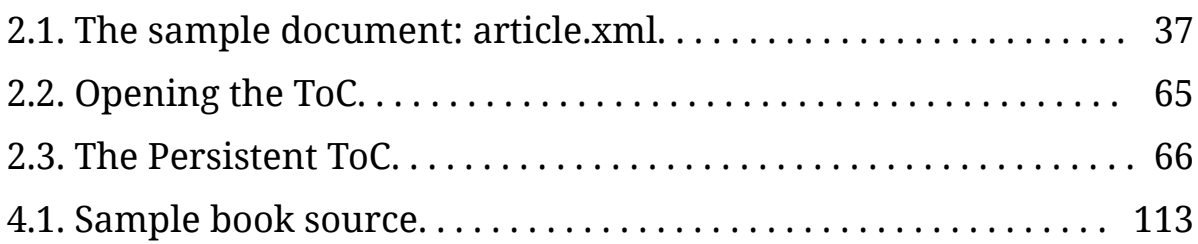

#### List of Tables

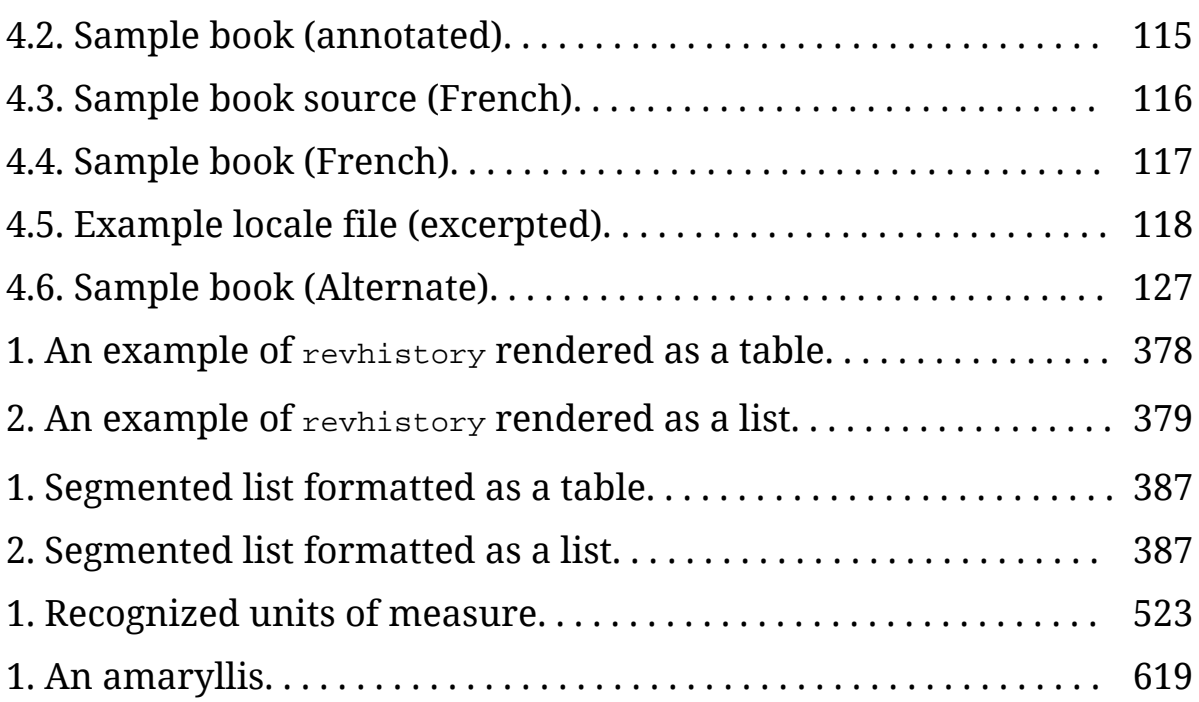

#### **List of Tables**

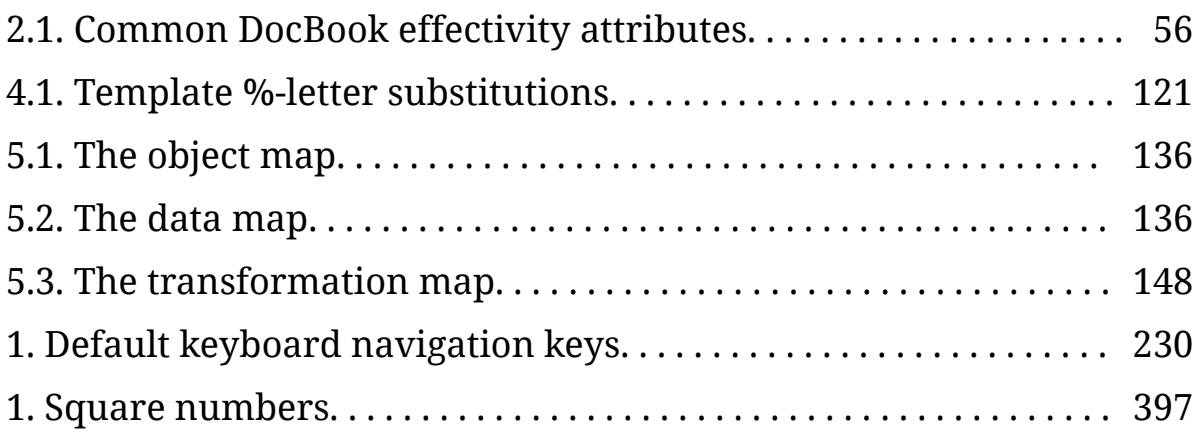

#### **List of Examples**

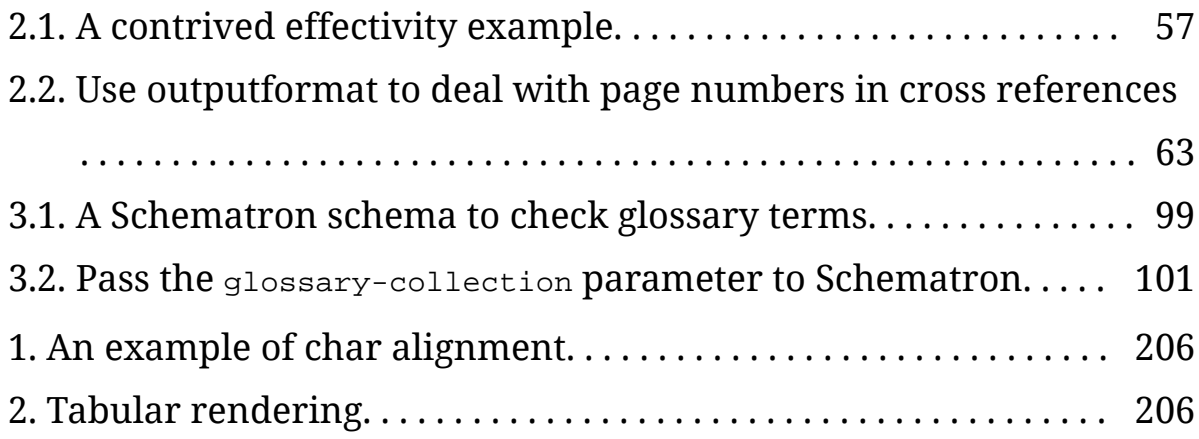

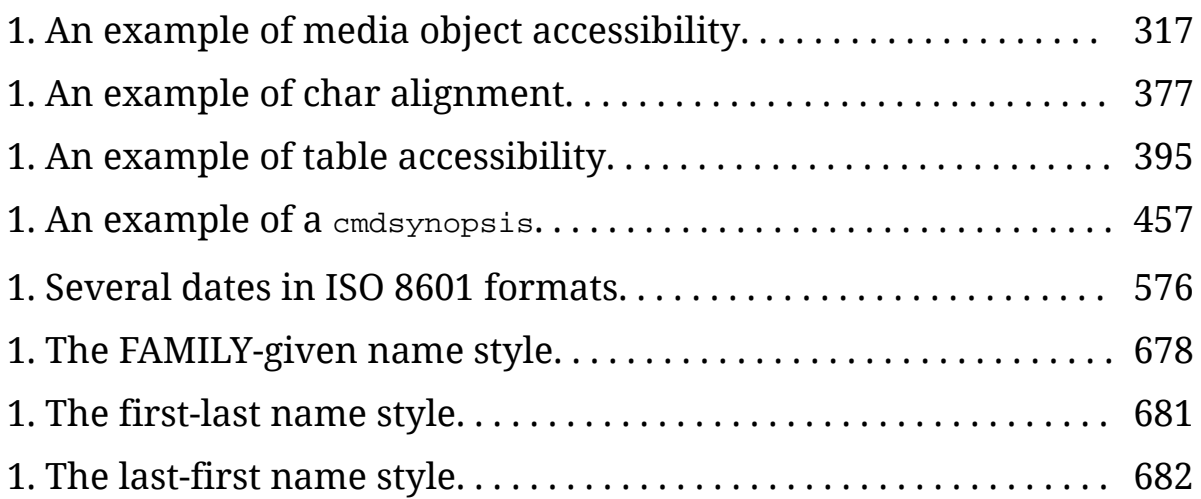

# <span id="page-24-0"></span>Part I. Introduction

# <span id="page-26-0"></span>Preface

These stylesheets are the third iteration of stylesheets for DocBook that I've written. I started working on the [XSLT 1.0 Stylesheets for](https://github.com/docbook/xslt10-stylesheets) [DocBook](https://github.com/docbook/xslt10-stylesheets) in the 90's, before XSLT 1.0 was even a W3C Recommendation. I started working on the [XSLT 2.0 Stylesheets for DocBook](https://github.com/docbook/xslt20-stylesheets) just around the time when XSLT 2.0 became a W3C Recommendation. I wrote most of *DocBook xslTNG* just a month or so before the third anniversary of the XSLT 3.0 Recommendation.

Why did it take so long?

To answer that question, we need to reflect for a moment on XSLT and its place in the XML ecosystem. When XSLT arrived on the scene, we were near the peak of XML enthusiasm. Not only was XML supported everywhere, it was possible to imagine XSLT everywhere as well. Certainly, the presence of XSLT in the browser felt significant at the time.

The ubiquity of XML and the fact that XSLT was "just an XML vocabulary" may have contributed to another significant phenomenon: lots of users who did not self identify as programmers were learning to use XSLT and doing significant things with it.

There were other tools available for transforming markup at the time, and arguably some of them were better than XSLT, but they were programming languages and you had to be a programmer to use them. They were also mostly commercial applications not widely available to casual users.

#### Preface

XSLT was free, it was everywhere, and it was used by everyone, not "just" programmers. It was the clear winner than and remains the clear winner today in terms of markup transformation.

You could do a lot of things with *[XSLT 1.0](#page-181-0)*. You could do a lot more things than you might at first even have thought possible. (In fact, you could do all things, but the Turing complete nature of XSLT isn't relevant here.) Some very common tasks, like grouping, were possible but difficult. Lots of very useful things were either not possible or required extensions: regular expressions, functions, date and time formatting, creating special characters in the output, to name just a few.

*[XSLT 2.0](#page-181-0)* solved all of these problems (and more). Significantly, I think, all of these new features appealed directly to almost all users of XSLT 1.0. Everyone had encountered a grouping problem (building an index, for example). Everyone had wanted regular expression matching or date formatting. Lots of users wanted to write more sophisticated predicates (and many were willing to learn how to use functions to achieve that result).

*[XSLT 3.0](#page-181-0)* arguably introduces larger and more dramatic features than XSLT 2.0 did. There are a bunch of new features designed to enable streaming processing; there are significant software engineering improvements: packaging, exception handling, and assertions; there are common programming language constructs like maps and arrays. There is also a selection of features inherited from updates to XPath (new functions, a subset of  $\text{let}$  syntax, and support for higher order functions, for example).

What's curious, I think, is that many of these features are probably less immediately appealing to many (most?) current users. XSLT 2.0 doesn't feel constraining in the same way that XSLT 1.0 did, and the features in XSLT 3.0 don't immediately and obviously solve problems that most users have.

Streaming, for example, is incredibly powerful and it's an important and significant milestone in markup processing. It makes it possible to solve whole classes of problems that were previously impossible to solve or required enormously expensive hardware. But my laptop will quite easily process a book full of complex markup that runs to hundreds of pages. I don't have any problems that require a streaming processor.

Likewise, packaging is useful and important. The *DocBook xslTNG* stylesheets should absolutely be a package. But that's not true of a lot of stylesheets. There might be software engineering benefit in making a package even for stylesheets that you don't intend to distribute, but that's more likely to appeal to people who think of what they're doing is programming.

Nevertheless, there are lots of good reasons to use XSLT 3.0 even if you are "only" transforming documents and even if you don't think of writing transformations as programming.

# <span id="page-30-0"></span>Chapter 1. Overview

Before we get started, let's look at what the stylesheets do and where you can get them!

## 1.1. What do the stylesheets do?

The *DocBook xslTNG* stylesheets transform DocBook V5.x into HTML. The intent is that they support all of DocBook V5.2, including the DocBook Publishers elements. (The [test suite report](https://xsltng.docbook.org/report/) gives a precise summary of the current state of coverage.) They will also process DocBook V4.x documents by first converting them (tranforming source elements that have changed, adding the namespace, etc.) into 5.x documents.

Some parts of DocBook, especially the modeling parts, are very openended. One could, in principle, write a function synopsis for any programming language. The stylesheets are naturally going to support only a subset of languages out of the box. Every attempt has been made to make customizations easy where it's anticipated that they may be necessary.

The stylesheets can also be used to produce paged media such as PDF files. This works by having a slightly different HTML transformation initially, and then by further transforming the HTML so that it can be formatted with an appropriate CSS formatter to produce paged output. This is similar, but not the same as producing XSL Formatting Objects and then transforming those.

<span id="page-31-0"></span>Producing other output formats, EPUB files, for example, is planned for the future but no specific schedule is promised. There are no plans at the moment to produce XSL FO stylesheets.

## 1.2. Getting the stylesheets

There are three ways to get the stylesheets: you can download the latest release from GitHub, you can get them from Maven, or you can clone [the repository](https://github.com/docbook/xslTNG) and [build them yourself.](#page-150-0) We'll cover the first two options in this chapter; *[Chapter 6, Building the stylesheets](#page-150-0)* covers the last option in detail.

## 1.2.1. Download the latest release

The latest release is always available from the [GitHub releases page](https://github.com/docbook/xslTNG/releases). At the time of publication, the latest release was version 2.2.0.

Distributed this way, you'll get a ZIP file that contains the stylesheets plus a number of ancillary files and tools. These are mostly covered in the next chapter *[Chapter 2, Using the stylesheets](#page-34-0)*.

You can unzip the file anywhere that's convenient: in your home directory or in a system-wide location.

## 1.2.2. Getting the release from Maven

The latest release is always available [from Maven](https://search.maven.org/search?q=org.docbook.docbook-xslTNG) $^{\rm 1}.$ 

 $1$  With the caveat that it sometimes takes a few hours for the releases to make their way from the registry onto the website. If you're

#### 1.2.2. Getting the release from Maven

The group, artifact, and version ID for the latest release at the time of publication is:

org.docbook:docbook-xslTNG:2.2.0

If you're comfortable using Maven, I'm going to assume that's all you need to know.

The Maven distribution differs from the zip file in a couple of ways:

- 1. It doesn't bundle any of the dependencies. The [ZIP file](#page-31-0) is more akin to [an "uber" or "fat" jar](https://stackoverflow.com/questions/11947037/what-is-an-uber-jar); it includes (some of) the core dependencies so that it works out-of-the-box. Maven is designed to resolve dependencies, so that shouldn't be necessary here.
- 2. The Maven jar doesn't include the Python script or the extra resources (CSS and JavaScript files) because it doesn't seem like it would be convenient to extract them from the Maven jar (which will probably be installed deep in some repository hierarchy well out of sight). Consequently, you may want to [down](#page-31-0)[load the distribution](#page-31-0) periodically as well.

chasing the very latest release and it's just been published, it may be available before it appears on the website.

## <span id="page-34-0"></span>Chapter 2. Using the stylesheets

In principle, the stylesheets will run with any conformant XSLT 3.0 processor. For many users, that means [Saxon](http://saxonica.com/). Although earlier versions may work, Saxon 10.1 or later is recommended.

In principle, the instructions for using the stylesheets are straightforward: using your XSLT 3.0 processor of choice, transform your Doc-Book source documents with the  $\sim$  docbook.xsl stylesheet in the  $\sim$  xslt directory of the distribution.

In practice, for most users, running the stylesheets will require getting a Java environment configured appropriately. For many, one of the most significant challenges is getting all of the dependencies sorted out. Modern software development, for better or worse, often consists of one library relying on another which relies on another, etc.

The *DocBook xslTNG* stylesheets attempt to simplify this process, especially for the "out of the box" experience by providing two convenience methods for running the stylesheets: a jar file with a  $\boxed{\text{Main}}$ class, and a Python script that attempts, among other things, to make sure all of the dependencies are available.

If you're an experience Java user, you may prefer to simply run the stylesheets [directly with Java](#page-42-0).

Irrespective of which method you choose, running the stylesheets is simply a matter of processing your input document "*myfile.xml*" with " xslt/docbook.xsl". For example:

```
 $ saxon myfile.xml -xsl:xslt/docbook.xsl -o:myfile.html
```
The exact path to  $\frac{d}{d}$  docbook.xsl will vary, of course, but it's in the **xslt** directory of the distribution.
#### **Note**

ⓘ

The resulting HTML document contains references to CSS stylesheets and possibly JavaScript libraries. The output won't look as nice in your browser if those resources aren't available. They're in the  $($ resources $)$  directory of the distribution. A quick and easy way to see the results is simply to send the output to the  $\sqrt{\text{sampling}}$  directory from the distribution. The resources have already been copied into that directory. In the longer run, you'll want to make sure that they get copied into the output directory for each of your projects.

Alternatively, you can copy them to a web location of your choosing and point to them there. You can even point to them in [the DocBook CDN](https://cdn.docbook.org/release/xsltng/current/resources), but beware that those are not immutable. The "current" version will change with every release and versioned releases will not persist indefinitely.

Change the  $s_{\text{resource-base-uri}}$  to adjust the paths used in the output document.

Many aspects of the transformation can be controlled simply by setting parameters (see *I*. *[Parameter reference](#page-202-0)*). It's also possible to change the transformation by writing your own customization layer (see *[Chapter 3, Customizing the stylesheets](#page-78-0)*).

# <span id="page-37-0"></span>2.1. Using the Jar

The [ZIP distribution](#page-31-0) includes a JAR file that you can run directly. That JAR file is *\$ROOT*/libs/docbook-xslTNG-*version*.jar where " *\$ROOT* " is whatever directory you chose to unzip the distribution into and *version* is the stylesheet version.

Assuming you unzipped the version 2.2.0 distribution into /home/ndw/xsltng , you can run the JAR like this:

java -jar /home/ndw/xsltng/libs/docbook-xslTNG-2.2.0.jar

Let's try it out. Open a shell window and change to the samples directory, /home/ndw/xsltng/samples assuming you unzipped it as described above. Now run the java command:

```
 $ java -jar ../libs/docbook-xslTNG-2.2.0.jar article.xml
 <!DOCTYPE html><html xmlns="http://www.w3.org/1999/xhtml">
 …more HTML here...
 <nav class="bottom"></nav></body></html>
```
That big splash of HTML was your first DocBook document formatted by the stylesheets! Slightly more usefully, you can save that HTML in a file:

```
 $ java -jar ../libs/docbook-xslTNG-2.2.0.jar article.xml \
         -o:article.html
```
If you now open article.html in your favorite web browser, you'll see the transformed sample document which should look like *[Fig](#page-38-0)ure 2*.*[1, "The sample document: article.xml"](#page-38-0)*.

### **Sample Article**

<span id="page-38-0"></span>This is a very simple DocBook document. It serves as a kind of "smoke test" to demonstrate that the stylesheets are working.

### **Figure 2.1. The sample document: article.xml**

The JAR file, run this way, accepts the same [command line options](https://www.saxonica.com/html/documentation/using-xsl/commandline/) as Saxon, with a few caveats:

No  $-x$ ,  $-y$ , or  $-r$  options

The executable in the JAR file automatically configures Saxon to use a catalog-based resolver and points the resolver at a catalog that includes the files in the distribution.

No -init option

The *DocBook xslTNG* [extension functions](#page-48-0) will be registered automatically.

Multiple -catalog options

You can repeat the  $\left(-\frac{1}{2} \cos \theta\right)$  option. All of the catalogs you specify will be searched before the default catalog.

Default stylesheet

If you do not specify a stylesheet with the  $\sqrt{-1}$  option, the xslt/docbook.xsl stylesheet will be used automatically.

# <span id="page-39-0"></span>2.2. Using the Python script

The [ZIP distribution](#page-31-0) includes a Python script in the  $\sin$  directory. This helper script is a convenience wrapper around Saxon. It sets up the Java classpath and automatically configures a catalog resolver and the DocBook extension functions.

#### **Important**

☝

The script requires the click and pygments packages, which you must install with pip before running the script. For example:

python3 -m pip install pygments=2.6.1 click

This script behaves much like the JAR file described in *[Section 2](#page-37-0)*.*1, ["Using the Jar"](#page-37-0)*. In particular, it accepts the same [command line op](https://www.saxonica.com/html/documentation/using-xsl/commandline/)[tions](https://www.saxonica.com/html/documentation/using-xsl/commandline/) as Saxon, with [the same caveats](#page-38-0).

The significant feature of the Python script is that it will attempt to sort out the dependencies for you. It assumes that you've used Maven to install the package and its dependencies, so you'll have to have [installed Maven.](http://maven.apache.org/) How you do that varies by platform, but your package manager probably has it.

The following command will assure that you've downloaded all of the necessary dependencies. You only have to do this once.

```
 $ mvn org.apache.maven.plugins:maven-dependency-plugin:2.4:get \
       -Dartifact=org.docbook:docbook-xslTNG:2.2.0
```
That might take a while.

The script will work through the dependencies that you have installed, and the things that they depend on, and construct a Java class path that includes them all.

The script stores its configuration in .docbook-xsltng.json in your home directory.

Options passed to the script are processed as follows: the initial options, all introduced by two hyphens, are interpreted by this script; all the remaining options are passed directly to Saxon.

The script options are:

--help

Prints a usage message.

--config:*filename*

Use *filename* as the configuration file. The default configuration file is .docbook-xsltng.json in your home directory.

--resources*:dir*

This option will copy the resources directory (the CSS and Java-Script files) from the distribution into the directory where your output files are going, *dir*. If *dir* is not specified, the script attempts to work out the directory from the  $\sim$  option provided to Saxon. If no directory is specified and it can't work out what the directory is, it does nothing.

--java:*javaexec*

Use *javaexec* as the Java executable. The default java executable is the first one on your PATH.

--home:*dir*

Use *dir* as the *DocBook xslTNG* home directory. This should be the location where you unzipped the distribution. (You probably shouldn't change this.)

--verbose

Enables *verbose* mode; it prints more messages about what it finds.

--debug

Enables *debug* mode. Instead of running the transformation, it will print out the command that would have been run.

 $\left( --\right)$ 

Immediately stop interpreting options. Everything that follows this option will be passed to Saxon, even if it begins with two hyphens.

# 2.3. Run with Java

Assuming you've organized your class path so that all of the dependencies are available (you may find that using a tool like Gradle or Maven simplifies this process), simply run the Saxon class.

For Saxon HE, the class is net.sf.saxon.Transform . For Saxon PE and EE, the class is com. saxonica. Transform.

# 2.4. Run with Docker

This is experimental.

The docker directory contains an experimental Dockerfile. Using docker allows you to isolate the environment necessary to run the *DocBook xslTNG Stylesheets* from your local environment. (If you're using Linux, see *Section 2*.*4*.*[1, "Docker on Linux"](#page-44-0)*.)

Using Docker is a three step process. Step 0, you have to have installed Docker!

1. Build the docker image. In the  $\sim$  docker directory, run the docker build command:

\$ **docker build -t docbook-xsltng .**

The " $-t$ " option provides a tag for the image; you can make this anything you want. There's a VERSION build argument if you want to build a particular release. For example,

```
 $ docker build --build-arg VERSION=2.2.0 -t docbook-xsltng .
```
will build a Docker image for the 2.2.0 release of the stylesheets irrespective of the version in the Dockerfile.

2. Run the image, for example:

\$ **docker run docbook-xsltng samples/article.xml**

If you chose a different tag when you built the image, use that tag in place of "docbook-xsltng" in the run command. Everything after the container tag becomes options to the [docbook](#page-39-0) [Python script](#page-39-0).

#### **Note**

ⓘ

The context the script runs in is *inside* the container. It can't for example, see your local filesystem. The example above works because the distribution is unpacked inside the container. So the  $arctan$  document isn't the one on your local filesystem.

<span id="page-44-0"></span>You can use the Docker facilities for mounting directories to change what documents the script can access. For example:

```
 $ docker run -v /tmp:/output -v /path/to/samples:/input \
        docbook-xsltng /input/article.xml chunk=index.html \
        chunk-output-base-uri=/output/
```
Assuming that the "samples" directory in the distribution is located at /path/to/samples , this will chunk the article.xml sample document that the script sees in  $\binom{1}{1}$  (which is where you mounted samples) and it will write the output to  $\sqrt{\frac{1}{\pi}}$  (which is where you mounted  $/$ tmp  $)$ .

When the script finishes, the chunked output will be in  $\sqrt{\frac{1}{2}}$ .

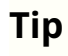

☞

If you choose to use Docker, you don't have to rebuild the container everytime a new stylesheet release occurs. You can simply mount the new  $\sqrt{x}$ slt directory into the container like any other directory.

## 2.4.1. Docker on Linux

When a Docker container running on Linux writes to the local filesystem, for example because you mounted it in a container, any files written by the container will be owned by "root". This can be quite inconvenient.

If there's an elegant solution to this problem, I haven't found it. Some users have reported success using [podman,](https://podman.io/) a Docker-compatible, open source alternative that apparently doesn't exhibit this behavior.

The following approach will work with Docker, but it's a bit more complicated.

1. Create a volume, say *docbook-output*, with the docker volume command.

docker volume create *docbook-output*

- 2. Instead of mounting a directory on the local filesystem in the container, mount the volume.
- 3. Run the transformation.
- 4. In order to copy the files off the volume, the volume has to be mounted on a running container. You can start one with docker run , for example:

```
 docker run —mount source=docbook-output,target=/out \
        --name copy-helper -d busyboxy sleep 3600
```
5. Copy the files out of the container. For a single file,  $\frac{d\alpha}{d\alpha}$ will do the trick:

```
 docker cp copy-helper:/out/filename.html .
```
If there are multiple output files, you can copy them individually, or you can use docker exec :

```
 docker exec copy-helper \
       /bin/sh -c 'cd /out &x tar cf - .' > out.tar
```
That'll copy all the files into the  $\overline{\text{out.tar}}$  archive which you can expand wherever you like.

6. When you have the files, you can stop and remove the container with:

```
 docker stop copy-helper
 docker rm copy-helper
```
7. You may want to remove the volume you created as well:

docker volume rm docbook-output

and recreate it for the next transformation. If you don't, be aware that the content of the volume will persist. If you resuse the volume for other transformations, the output from the various transformations will be mingled together on the volume.

And, perhaps obviously, if you remove the volume before you copy the files off of it, the files will be lost.

In short: using a Docker container on Linux is somewhat less convenient.

# 2.5. Run in Oxygen

"[Oxygen"](https://oxygenxml.com/) is a family of tools for XML authoring and development. The *DocBook xslTNG Stylesheets* are not currently shipped with Oxygen. To take advantage of the xslTNG stylesheets, you must setup the transformation scenarios yourself.

- 1. Download the *nosaxon* xslTNG release that you want to use in Oxygen ( docbook-xslTNG-nosaxon-*version*.zip ) and unzip it somewhere in your filesystem. (Oxygen includes Saxon EE; the integration will be cleaner if the release you use does not include a different version of Saxon.)
- 2. Define a transformation scenario with *path*/xslt/docbook.xsl as the XSLT file (where *path* is where you unzipped the release in the previous step.
- 3. In order to use the extension functions defined in *[Section 2](#page-48-0)*.*6*, you have to add the docbook-xslTNG-*version*.jar library as an Extension and set org.docbook.xslt.extensions as the *Initializer class* in the *Advanced Saxon HE/PE/EE XQuery Transformation Options* for the transformation scenario.

Without this step the basic transformation will work, but extensions like *image metadate extraction* with  $ext{ext{image-metalata}}$ will not be available.

4. Set the stylesheet parameters accordingly in the transformation scenario.

<span id="page-48-0"></span>5. Run the transformation to generate HTML output. You will have to copy the resources/css and resources/js directories to the output location in order to get the styling and interactive features.

# 2.6. Extension functions

The stylesheets are distributed with several extension functions:

[ext:cwd\(\)](#page-547-0)

Returns the "current working directory" where the processor is running.

```
ext:image-properties()
```
Returns basic properties of an image, width and height.

```
ext:image-metadata()
```
Returns much more comprehensive image properties and understands far more image types than  $ext{ext{image-properties()}}$ . Requires the *[metadata-extractor](#page-181-0)* libraries.

[ext:pygmentize\(\)](#page-552-0)

Runs the external *[Pygments](#page-181-0)* processor on a verbatim listing to add syntax highlighting.

```
ext:pygmentize-available()
```
Returns true if the external *[Pygments](#page-181-0)* processor is available on the current system.

[ext:xinclude\(\)](#page-557-0)

Performs *[XInclude](#page-181-0)* processing. This extension supports the basic XPointer schemes, *[RFC 5147](#page-180-0)* fragment identifiers, and *[search](#page-181-0)*, a scheme that supports searching in text documents.

```
ext:validate-with-relax-ng()
```
Performs RELAX NG validation.

At the time of this writing, all of these extension functions require Saxon 10.1 or later. Make sure that the docbook-xsltng-*version*.jar file is on your class path and use the Saxon  $\overline{-\text{init}}$  option to load them:

**-init:org.docbook.xsltng.extensions.Register**

## 2.6.1. Extension function debugging

When an extension function fails, or produces result other than what you expect, it can be difficult sometimes to work out what happened. You can enable debugging messages by setting the the system property org.docbook.xsltng.verbose.

Setting the property to the value " true" enables all of the debugging messages. For a more selective approach, set it to a comma separated list of keyword values.

### 2.6.1. Extension function debugging

#### The following keywords are recognized:

registration

Enables messages related to function registration.

image-properties

Enables messages related to image properties.

image-errors

Enables messages related to image properties, but only when the function was unable to find the properties or encountered some sort of error condition.

pygmentize-show-command

Enables a message that will show the pygmentize command as it was run.

```
pygmentize-show-results
```
Enables a message that will show the output of the pygmentize command, before it is processed by the function.

pygmentize-errors

Enables messages related to errors encountered attempting to highlight listings with pygmentize.

# <span id="page-51-0"></span>2.7. "Chunked" output

Transforming " $m$ *y*file.xml" with docbook.xsl usually produces a single HTML document. For large documents, books like this one for example, it's sometimes desirable to break the input document into a collection of web pages. You can achieve this with the *DocBook xslTNG Stylesheets* by setting two parameters:

[\\$chunk](#page-226-0)

This parameter should be set to the name that you want to use for the first, or top, page of the result. The name "index.html" is a common choice.

[\\$chunk-output-base-uri](#page-234-0)

This parameter should be set to the absolute path where you want to use as the base URI for the result documents, for example /home/ndw/output/guide/ .

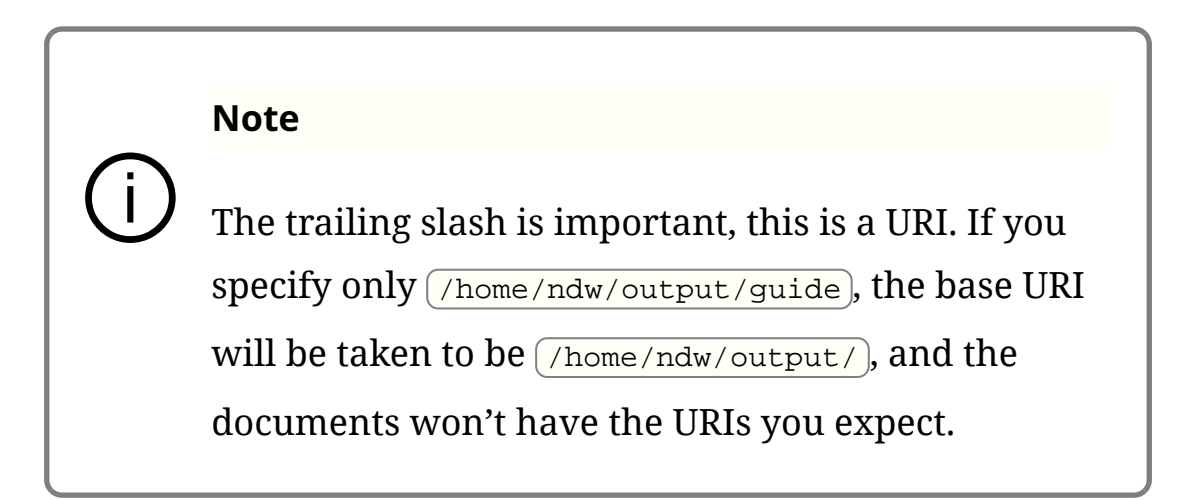

This output URI has nothing to do with where your documents are ultimately published and the documents themselves won't

#### 2.7. "Chunked" output

contain any references to it. It simply establishes the root of output. If you're running your XSLT processor from the command line, it's likely that the documents will be written to that location. If you're running an XProc pipeline, it simply controls the URIs that appear on the secondary result port.

Many aspects of chunking can be easily customized. A few of the most relevant parameters and templates are:

[\\$chunk-include](#page-229-0) and [\\$chunk-exclude](#page-227-0)

Taken together, these two parameters determine what elements in your source document will be considered "chunks" in the output.

[\\$persistent-toc](#page-343-0)

If this parameter [is true](#page-178-0), then a JavaScript "fly-out" table of contents will be available on every page.

[\\$chunk-nav](#page-231-0)

This parameter, discussed more thoroughly in *[Section 2](#page-53-0)*.*7*.*1, ["Keyboard navigation"](#page-53-0)* enables keyboard navigation between chunks.

[t:top-nav](#page-687-0) and [t:bottom-nav](#page-663-0)

These templates control how the top-of-page and bottom-ofpage navigation aids are constructed.

# <span id="page-53-0"></span>2.7.1. Keyboard navigation

If the  $\left[\frac{1}{2}$ chunk-nav parameter [is true](#page-178-0), a reference to an additional JavaScript library will be included in the resulting pages. This library supports keyboard navigation between the pages. The navigation keys are described in the [parameter reference page.](#page-231-0)

# 2.8. Presentation mode

Presentation mode implements paged navigation through a document. For presentation mode, a single document is used (rather than chunking) with some JavaScript code providing the user interface.

As the name implies, it's designed for use in presentations:

- It uses generally larger fonts by default and works best for many small pages
- Each unit of a document (part, chapter, article, section, etc.) becomes a page.
- Presentation mode replaces earlier "slides" and "speaker notes" implementations.

Beyond the paginated navigation, presentation mode has three key features:

Synchronization

When served with https (or from localhost with http), presentation mode can use local storage to synchronize display in different browser windows.

Add

```
 <meta xmlns="http://www.w3.org/1999/xhtml"
      name="localStorage.key" content="keyName"/>
```
to the info of your document.

The key name is irrelevant, but is used to coordinate between windows. All documents with the same key name will be synchronized together.<sup>1</sup>

Synchronized displays are useful for reading speaker notes in one view while presenting the "normal" view to your audience.

Speaker notes

Speaker notes can be placed on any page. They are not displayed as part of the normal presentation. They can be revealed by selecting notes view (pressing  $\boxed{\mathbf{s}}$ ).

Use the  $s_{\text{peaker-notes}}$  role to add speaker notes.

 $^{\rm 1}$  In other words, if you have two different documents that use the same key name and you attempt to view them simultanously on synchronized windows, you'll get a tangled mess.

Progressive reveal

Any elements marked with the role  $r = r$  will be hidden initially. Navigating forward or pressing  $\sqrt{s_{\text{pace}}}$  will reveal them.

When applied to lists, the behavior applies to all of the items except the first.

If an item is marked both  $r$ eveal and  $(r$ ensitory, it will be revealed in turn and then concealed again when the next item is revealed. This allows one to create the illusion, for example, of bullet items being replaced.

In sort, you get:

- Quick and easy presentations from DocBook documents.
- No special markup required.
- Easy navigation.
- Clean look and feel.
- Advanced features:
	- Synchronized display
	- Speaker notes
	- Progressive and transitory reveals

Pressing  $\boxed{F1}$  in a presentation mode document will display a summary of the keyboard navigation shortcuts.

<span id="page-56-0"></span>There's a small customization layer in the distribution, presentation.xsl that enables presentation mode and changes some of the generated text so that the labels "Part", "Chapter", and so forth aren't in the output.

# 2.9. Effectivity attributes and profiling

When documenting computer hardware and software systems, it's very common to have different documentation sets that overlap signficantly. Documentation for two different models of network router, for example, might differ only in a few specific details. Or a user guide aimed at experts might have a lot in common with the new user guide.

## 2.9.1. Effectivity

There are many ways to address this problem, but one of the simplest is to identify the "effectivity" of different parts of a document. Effectivity in this context means identifying the parts of a document that are effective for different audiences.

When a document is formatted, the stylesheets can selectively include or omit elements based on their configured effectivity. This "profiled" version of the document is the one that's explicitly targeted to the audience specified.

DocBook supports a wide variety of common attributes for this purpose:

### Chapter 2. Using the stylesheets

<span id="page-57-0"></span>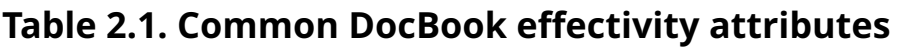

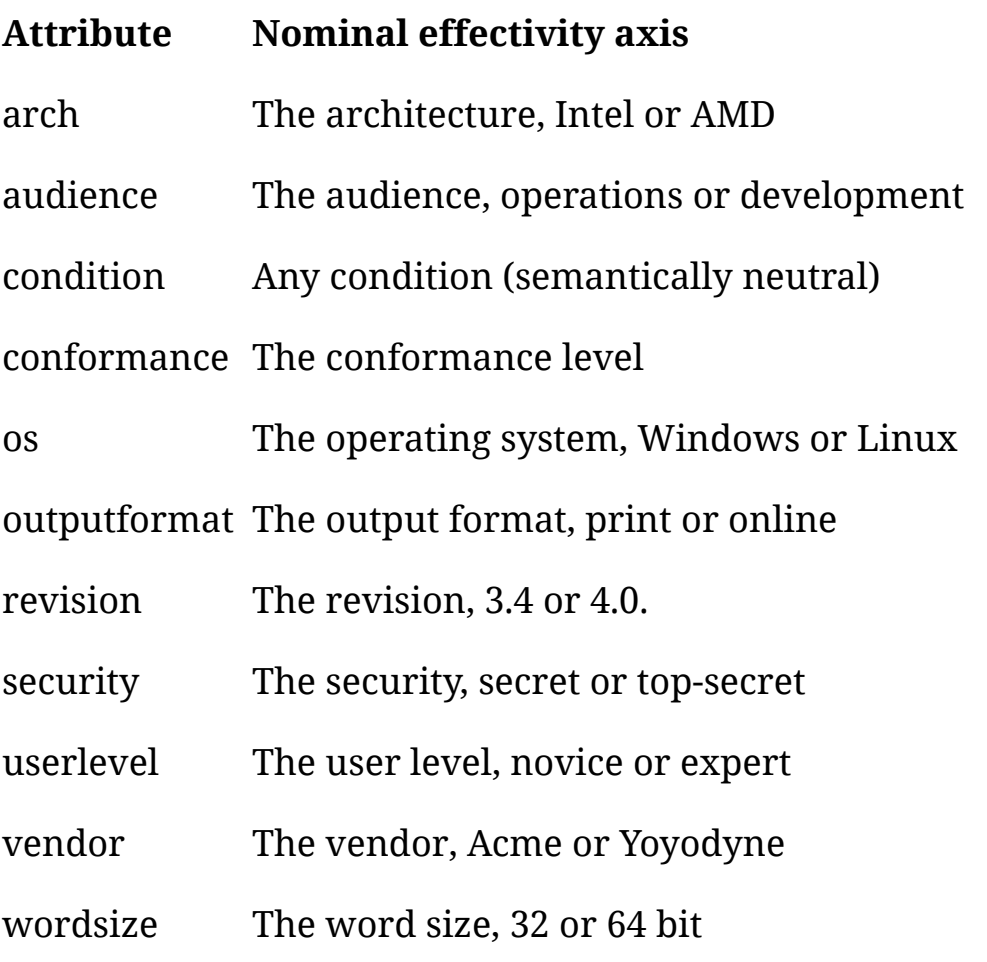

In addition, the stylesheets support profiling on several common attributes that are not explicitly for effectivity: [xml:lang],

revisionflag, and role.

#### **Note**

ⓘ

DocBook places no constraints on the values used for effectivity and the stylesheets don't either. You're free to use "cat" and "dog" as effectivity values in the  $\sqrt{w{\text{ordsize}}}\$ attribute, if you wish. The further you deviate from the nominal meaning, the more important it is to document your system!

Consider *Example 2*.*1, "A contrived effectivity example"*.

```
<para>This is an utterly contrived example of
some common text. Options are introduced with the
<phrase os="windows">/</phrase>
<phrase os="mac;linux">-</phrase> character.</para>
```
**Example 2.1. A contrived effectivity example**

If this document is formatted with the  $\frac{1}{2}$   $\frac{1}{2}$   $\frac{1}{2}$   $\frac{1}{2}$  arameter set to "windows", it will produce:

This is an utterly contrived example of some common text. Options are introduced with the / character.

If "mac" or "linux" is specified, it will produce:

This is an utterly contrived example of some common text. Options are introduced with the - character.

#### **Important**

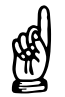

If the document is formatted without any profiling, *all* of the versions will be included:

This is an utterly contrived example of some common text. Options are introduced with the / - character.

That is unlikely to work well.

# 2.9.2. Profiling

The profiling parameters are applied to every document:

[\\$profile-arch](#page-356-0) , [\\$profile-audience](#page-357-0) , [\\$profile-condition](#page-358-0) , [\\$profile-conformance](#page-359-0) , [\\$profile-lang](#page-360-0) , [\\$profile-os](#page-361-0) , [\\$profile-outputformat](#page-362-0) , [\\$profile-revision](#page-363-0) , [\\$profile-revisionflag](#page-364-0) , [\\$profile-role](#page-365-0) , [\\$profile-security](#page-366-0) , [\\$profile-userlevel](#page-368-0) , [\\$profile-vendor](#page-369-0) , and [\\$profile-wordsize](#page-370-0) . Each of these values is treated as a string and broken into tokens at the [\\$profile-separator](#page-367-0) .

For every element in the source document:

• If it specifies a value for an effectivity attribute, the value is split into tokens at the  $\frac{1}{2}$  sprofile-separator.

• If the corresponding profile parameter is not empty, then the element is discarded unless at least one of the tokens in the profile parameter list is also in the effectivity list.

In practice, elements that don't specify effectivity are always included and profile parameters that are empty don't exclude any elements.

## 2.9.3. Dynamic profiling

Dynamic profiling is a feature that allows you to profile the output of the stylesheets according to the runtime values of stylesheet parameters. You can, for example, produce different output depending on whether or not chunking is enabled or JavaScript is being used for annotations.

To enable dynamic profiling, set the sdynamic-profiles parameter to ["true](#page-178-0)".

In the interest of performance, security, and legibility, dynamic profiles don't support arbitrary expressions. You can use a variable name by itself,  $\frac{1}{2}$  and  $\frac{1}{2}$ , which tests if that variable [is true,](#page-178-0) or you can use a simple comparison,  $\frac{1}{2}$   $\frac{1}{2}$   $\frac{1}{2}$  which tests if (the string value of)  $\sqrt{\frac{2}{3} \sqrt{3}}$  has the value  $\sqrt{\frac{2}{3} \sqrt{3}}$ . (If  $\sqrt{\frac{2}{3} \sqrt{3}}$  is a list, it's an existential test.) You also can't use boolean operators or any other fancy expressions.

If you really need to have a dynamic profile based on some arbitrary condition, you can do it by making a customization layer that stores

that computation in a variable and then testing that variable in your dynamic profile.

### **Backwards incompatibility**

This is slightly backwards incompatible in that profile values that begin with a dollar sign are now interpreted differently. This is only true if dynamic profiling is enabled.

An element with dynamic profiling will be published if none of it's profile expressions evaluate to false. This is slightly different from the ordinary profiling semantic which publishes the element if any of it's values match.

### 2.10. Customize individual cross refer‐ ences

Most kinds of generated text apply across an entire document: do you want chapters to be numbered? Should generated text be in English or French? What form should numbered and unnumbered sections have? The mechanisms for changing this generated text are described in *[Chapter 4, Localization](#page-112-0)*. These mechanisms control the formatting of cross references.

But it's sometimes desirable to be able to change the format of a cross reference on an individual basis (that is, on the basis of the context in which the *reference* occurs, not the nature of what is *refer-*

### 2.10. Customize individual cross references

*enced*). You might, for example, want to shorten a cross reference to just a label if it's already been referenced several times.

Consider a cross reference to a section:

see <xref linkend="syntax-highlighting"/> . In the localization style of this guide, that is rendered like this: see *Section 2*.*[11, "Syntax](#page-65-0) [highlighting"](#page-65-0)*.

The text that is generated by a cross reference can be customized for individual references with the **xrefstyle** attribute. For example,

```
see <xref linkend="syntax-highlighting" xrefstyle="%l"/>, Will
produce a result like this: see 2.11.
```
You can use the %c , %l and %p values from *Table 4*.*[1, "Template %](#page-122-0) letter substitutions*" in xrefstyle. There is also an additional %label for *the full Label*, which is the component`s name and number. The use of these percent-values is explained in the following table, where all cross references target the next section called *[Syntax](#page-65-0) [highlighting](#page-65-0)*.

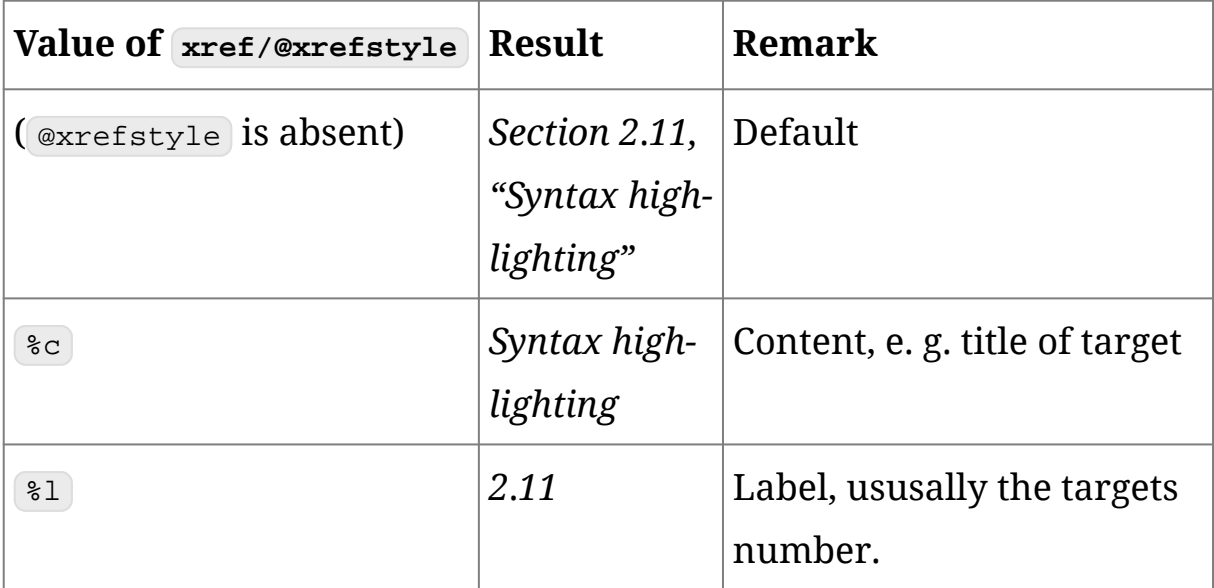

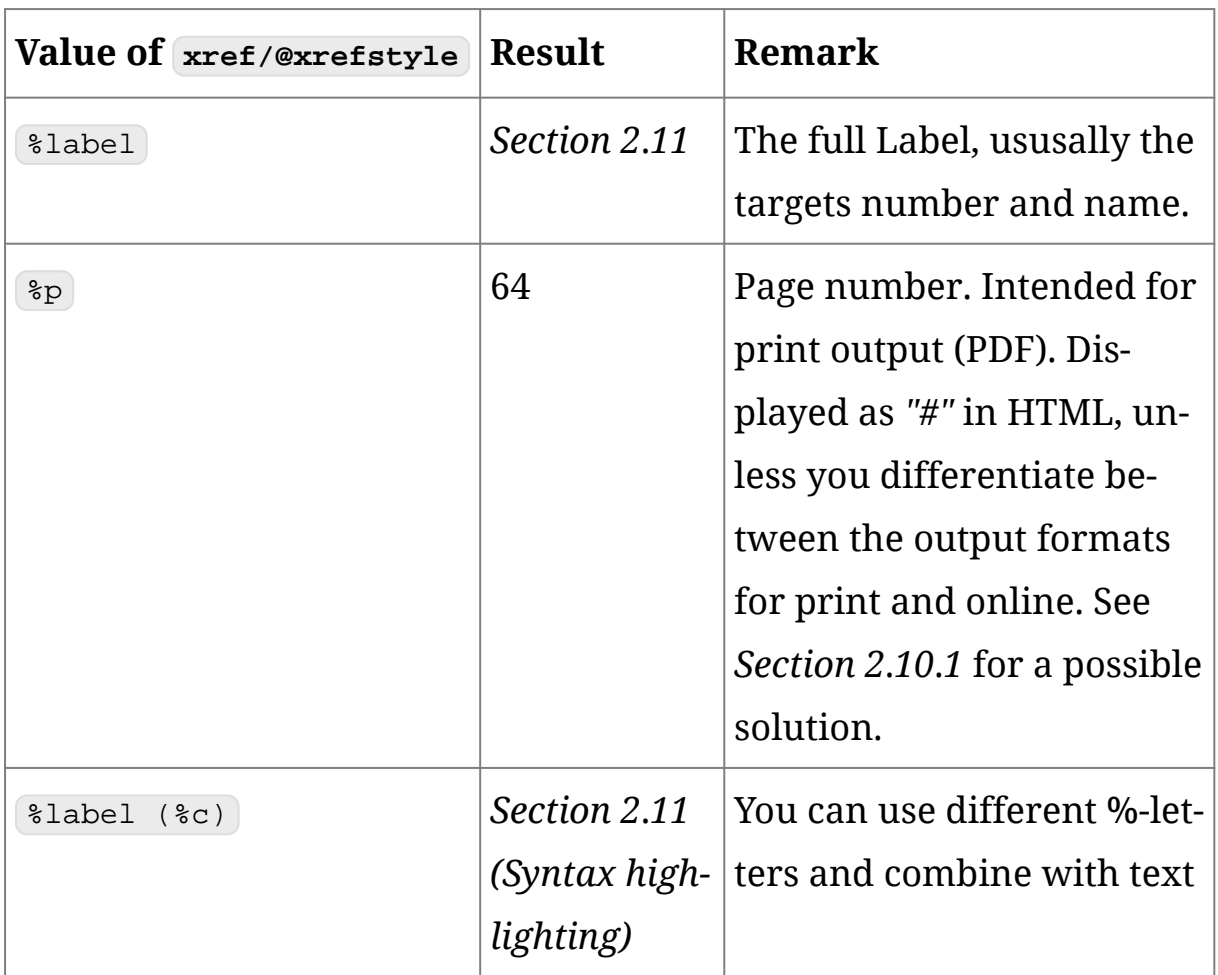

## Legacy values for xrefstyle

In order to support migration from XSLT 1.0 Stylesheets, xslTNG sup-ports the template: Syntax which is explained in "[Customizing with](http://www.sagehill.net/docbookxsl/CustomXrefs.html#usingtemplate) [an xrefstyle attribute / Using template:](http://www.sagehill.net/docbookxsl/CustomXrefs.html#usingtemplate)" in the book "*DocBook XSL: The Complete Guide*". This is summarized in the following table.

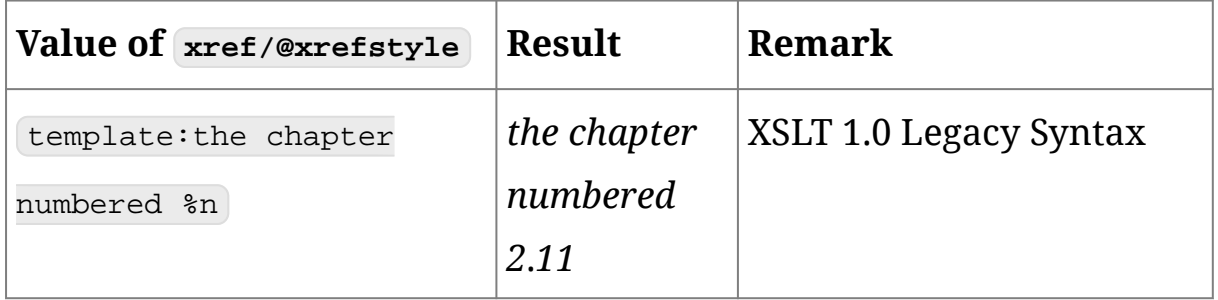

<span id="page-64-0"></span>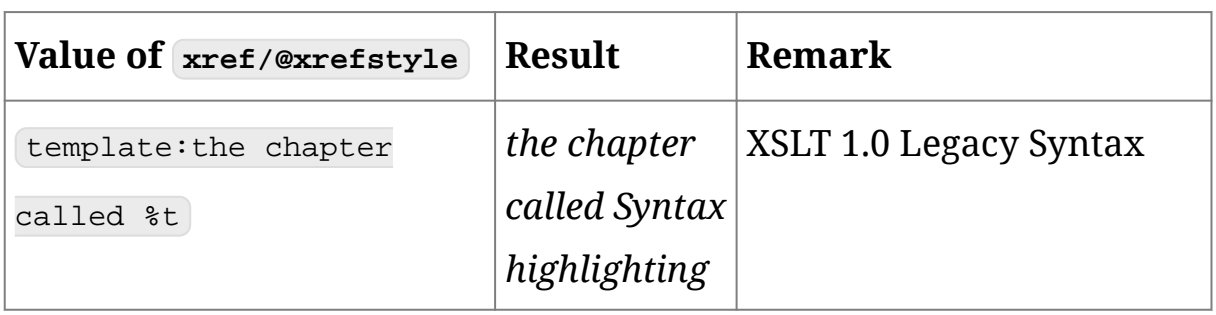

### 2.10.1. Using pagenumber in cross-ref‐ erences

The  $\epsilon_{\rm P}$  makes little sense in HTML output, since there are no page numbers. If you use it anyway, it will be displayed as *"#"*, which can be confusing for readers. A possible solution for this problem is the use of the outputformat attribute, that was intoduced in *[Section 2](#page-56-0)*.*9, ["Effectivity attributes and profiling"](#page-56-0)* and *[Table 2](#page-57-0)*.*1* on page [56](#page-57-0).

*This* cross reference to *[Section 2](#page-65-0)*.*11* on *[page](#page-65-0)* [64](#page-65-0) will include the target`s page number only when the @profile.outputformat parameter is *"print"*, but without the annoying *#* in HTML.

```
1 This cross reference to 
   <xref linkend="syntax-highlighting" xrefstyle="%label/>
   <phrase outputformat="print"> 
     on <xref linkend="syntax-highlighting" xrefstyle="page %p"/>
5 \mid \text{{\tt </phrase>}} will reference the page number only when the
   @profile.outputformat parameter is print, but
```
without the annoying # in HTML.

<span id="page-65-0"></span>**Example 2.2. Use outputformat to deal with page numbers in cross references**

# 2.11. Syntax highlighting

Program listings and other verbatim environments can be "syntax highlighted", that is, the significant tokens in the listing can be colored differently (keywords in red, quoted strings in blue, that sort of thing).

The default syntax highlighter is *[Pygments](#page-181-0)*, an external Python program. This has the advantage that the highlighted listing is available to the stylesheets. The stylesheets can then render line numbers, call outs, and other features.

But running an external program for every verbatim environment requires *having* the external program and also, if there are many verbatim environments, may slow down the formatting process

An alternative is to use a JavaScript highlighter in the browser such as *[highlight.js](#page-181-0)* or *[Prism](#page-181-0)*. This approach has no impact on formatting and doesn't require an external process. However, it means the *xslTNG Stylesheets* have no control over the process. Most of the verbatim options only apply when Pygments is used.

The choice of syntax highlighter is determined by the [\\$verbatim-syntax-highlighter](#page-436-0) parameter.

# <span id="page-66-0"></span>2.12. Persistent table of contents

The persistent Table of Contents (ToC) provides a full ToC for an entire document accessible from each [chunked](#page-51-0) page.

The ToC is accessed by clicking on the "book" icon in the upper right corner of the page as shown in *Figure 2*.*2, "Opening the ToC"*.

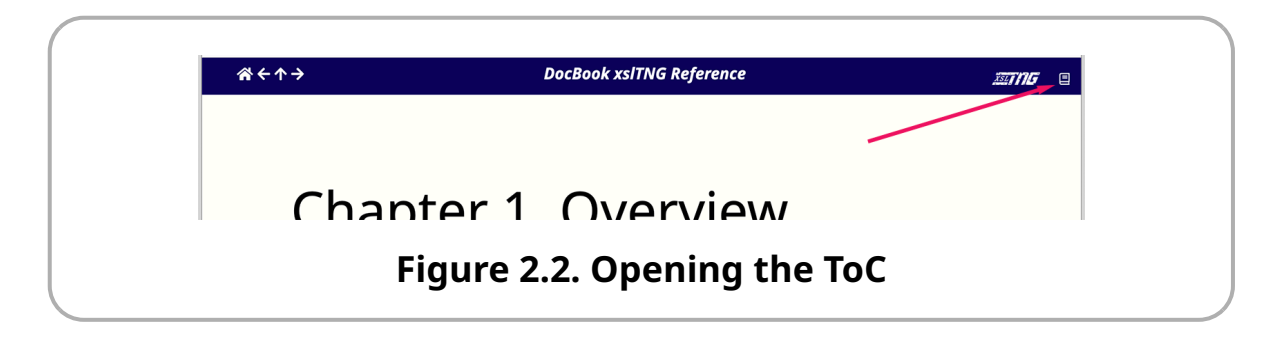

The icon and other aspects of the style can be changed by providing [\\$persistent-toc-css](#page-344-0) .

Once open, the ToC is displayed. A long ToC will be scrolled to the location of the current page in the document as shown in *[Figure 2](#page-67-0)*.*3, ["The Persistent ToC"](#page-67-0)*.

### Chapter 2. Using the stylesheets

<span id="page-67-0"></span>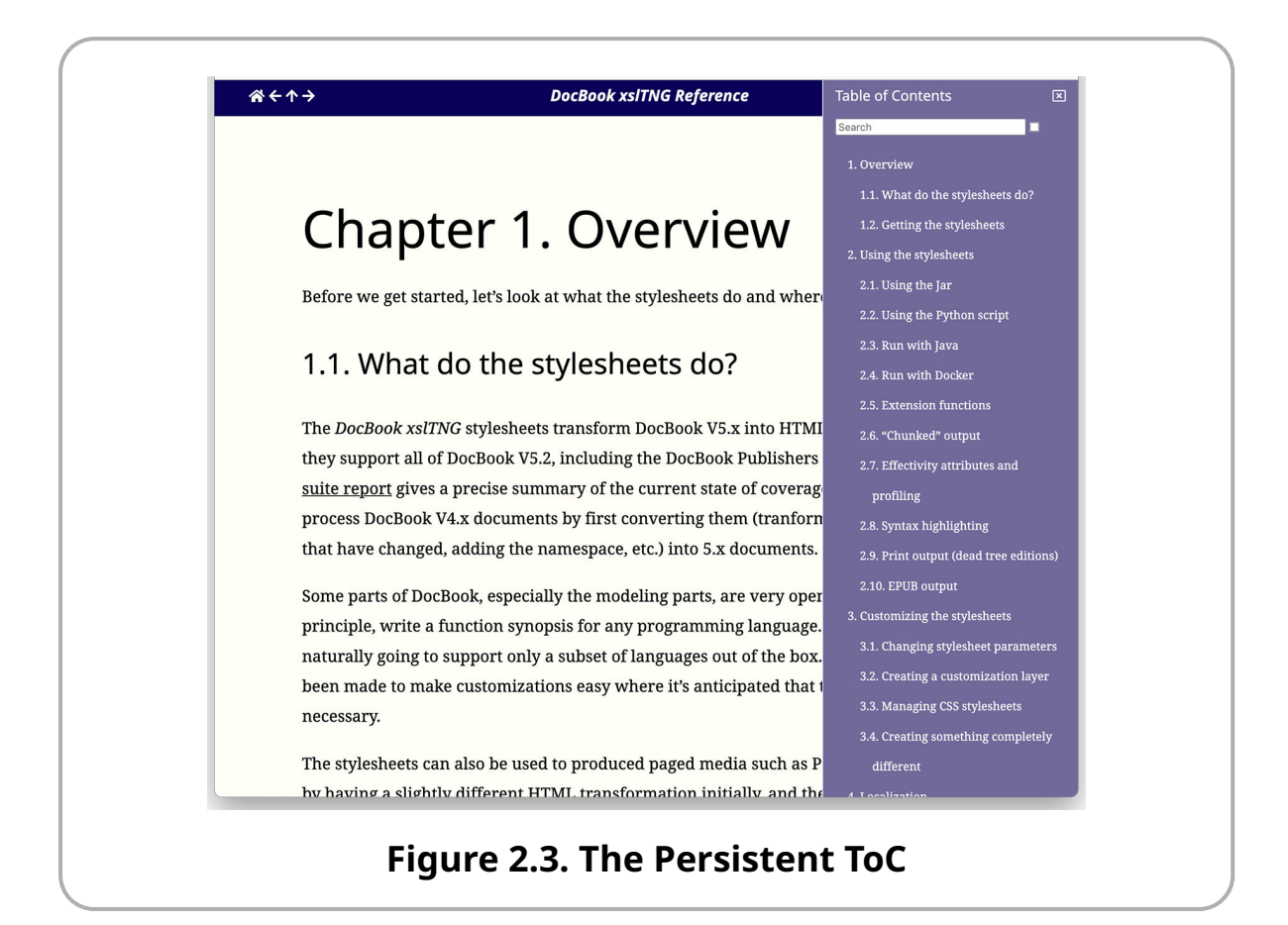

The persistent ToC popup is transient by default, meaning that it will disappear if you use it to navigate to a different page. If you open the popup by "shift-clicking" on it, the ToC will persist until you dismiss it. This can also be accomplished by selecting the check box in the ToC. The presense of the search bar is controlled by the

[\\$persistent-toc-search](#page-347-0) parameter.

## 2.12.1. Persistent ToC data

The data used by the persistent ToC can be stored in a separate file or stored in each chunk. This is controlled by the

```
$persistent-toc-filename .
```
1. If [chunking](#page-51-0) is enabled and the spersistent-toc-filename parameter is non-empty, it's used as a filename and a single copy of the ToC will be saved in that file.

The benefit of this approach is that the HTML chunks are smaller. If the persistent ToC is written into every chunk, the size of each HTML chunk increases in proportion to the size of the ToC. For a large document with lots of small pages, this can be a significant percentage of the overall size.

There are two disadvantages:

- a. This will not work if the documents are accessed with  $file:$  URIs: you must use  $http$  (and in some environments, perhaps  $h_{\text{tips}}$  to load the documents. The browser will (quite reasonably) not allow JavaScript to load documents from the filesystem.
- b. Also, with this approach, opening the ToC requires another document to be loaded into the browser. For a large ToC, this can introduce visible latency, although browser caching tends to reduce that after the document has been loaded once.
- 2. If the spersistent-toc-filename parameter is the empty sequence, a copy of the ToC is stored in each chunk.

#### **Note**

ⓘ

When stored in each chunk, the Table of Contents is secreted away in a  $\sqrt{\frac{\text{script}}{\text{e}}}\$  element so that it will be ignored by screen readers and other user agents that don't support JavaScript or CSS.

The benefit of this approach is that it requires no additional document to be loaded and will work even if the documents are loaded with file URIs.

The disadvantage of this approach is that it increases the size of each chunk. Whether that matters depends on the size of the ToC, the relative size of the chunks, bandwidth and other constraints.

3. If chunking *is not* being used, there will only be one HTML result and the ToC will always be stored in that chunk.

# 2.13. On-page table of contents

Documents come in many shapes and sizes. Consequently, there are a variety of navigation mechanisms available. For long documents, such as books, a Table of Contents (ToC) is traditional (as are indexes). For web presentation, long documents may be broken into chunks, for example at the chapter level. In this case, header and footer navigation between chunks is almost always available. For

large documents a ["persistent ToC](#page-66-0)" can enable quick navigation from any chunk.

You can also enable an on-page ToC. The on-page ToC provides a navigation mechanism for sections within a page. By default, it appears on the right of the page if the window is wide enough to comfortably display it next to the main body.

The current implementation requires JavaScript. In fact it is not constructed from the DocBook markup, but instead from the HTML markup when the page is rendered. To be precise, the ToC is constructed from HTML section elements that begin with a header that contains an  $\ln$   $\ln$  h6 element. It is therefore either a bug or a feature, depending on your perspective, that a customization layer that changes how sections are marked up will change what appears in the ToC. If you simply wish to suppress a particular section from appearing in the ToC, add  $\sqrt{\frac{1}{10}}$  nopagetoc to its class attribute.

Several parameters control presentation and formatting of the onpage ToC.

#### [\\$pagetoc-elements](#page-340-0)

A list of the names of the elements (technically, the classes of the sections) that should get an on-page ToC. It's empty by default (meaning no such ToC is rendered). For the standard presentation of this guide, the list is set to

preface chapter appendix refentry. (The sneaky among you may wonder if you could simply set it to " component " because that class is used for all those elements; "Yes. Yes, you could.")

#### [\\$pagetoc-dynamic](#page-338-0)

Determines whether or not the ToC is "dynamic". Inspired by Kevin Drum's [table of contents progress animation,](https://kld.dev/toc-animation/) the ToC keeps track of the reader's location in the main view and highlights the corresponding sections in the ToC (albeit without the clever SVG animation of the original).

Set this parameter to false if you find the animation distracting. (If the animation is enabled, a control is provided to let the reader turn it off, in case *they* find it distracting.)

[\\$pagetoc-js](#page-341-0)

This is the JavaScript that implements the on-page ToC. Changing this parameter allows you to replace it with JavaScript of your own invention.

#### CSS

There is no  $_{\text{pagetoc-}\text{CSS}}$  parameter; the CSS is integrated into the standard CSS. You can find it in the pagetoc.scss file in the repository if you want to change the presentation. (Don't change that file, simply add overriding rules later in the cascade.)

There is also a JavaScript API that you can use to control some features of the presentation. This is done by adding a  $_{\text{DocBook}}$  property to the browser's window object. The value of the DocBook property should be a map. To control the on-page ToC, add a  $_{\text{page to}}$  proper-
ty to the DocBook map. The value of this property must also be a map.

The properties of the pagetoc map can be used to change the display:

decorated

This is the markup used for the user-control on the on-page ToC when the ToC is decorated. The default value is " $\mathbb{R}^n$ .

plain

This is the markup used for the user-control on the on-page ToC when the ToC is plain (not decorated). The default value is " $\circ$ ".

hidden

This is the markup used for the user-control on the on-page ToC when the ToC is hidden. The default value is " $\lceil \cdot \rceil$ ".

nothing\_to\_reveal

This property controls how the on-page ToC is rendered if there are no additional sections to be revealed. It can have the value " $hide$ ", to hide the ToC, " $pla$  to make its presentation plain in this case, or " $\frac{1}{\sqrt{1-\frac{1}{\sqrt{1-\frac{1}{$ will not appear if there are no sections.

To use the JavaScript API, make sure your assignments to the DocBook object are performed *before* the on-page ToC JavaScript is executed.

### 2.14. Paged-media (print output)

Formatters, the tools that turn markup of any sort into aesthetically pleasing (or even passably acceptable) printed pages are fiendishly difficult to write.

In the XML space, there have been a number of standards and vendor-specific solutions to this problem. The current standards are *[XSL](#page-181-0) [FO](#page-181-0)* and *[CSS](#page-180-0)*.

At present, the *DocBook xslTNG Stylesheets* are focused on CSS for print output. There's a customization layer that produces "paged-media-ready" HTML that can be processed with a CSS formatter such as *[Antenna House](#page-180-0)* or *[Prince](#page-180-0)*.

To get print output, format your documents with the  $\lceil \text{print} \cdot \text{xsl} \rceil$ stylesheet instead of the docbook.xsl stylesheet. The additional cleanup provided by  $\frac{p_{\text{rint}}}{p_{\text{rint}}}\$  assures that footnotes, annotations, and other elements will appear in the right place, and with reasonable presentation, in the printed version.

The resulting HTML document can be formatted directly with a CSS paged-media formatter.

# 2.15. EPUB output

The *DocBook xslTNG Stylesheets* will produce output designed for EPUB(3) if you use the  $_{\rm epub.xsl}$  stylesheet instead of  $_{\rm decook.xsl}$ . This is new in version 1.11.0 and may be incomplete. The output conforms to [EPUBCheck](https://www.w3.org/publishing/epubcheck/) version 3.2.

#### 2.15. EPUB output

Producing an EPUB file is a slightly complicated process. You must produce (X)HTML that conforms to strict requirements, you must produce a media type document containing a specific text string, you must produce a manifest that identifies all of the content including all the images, stylesheets, fonts, etc, and you must finally create a ZIP archive (with some special consideration as well).

The stylesheets can only do part of this process. In some future release where we use, for example, an XProc 3.0 pipeline, it may be practical to do more.

When you run the EPUB stylesheet, the principle result document is the media type document. This has two useful side effects: first, it establishes the output base URI from which all the relative documents can be created, and second, if you fail to process some element in the input, you're likely to get extra text characters in the principle result document. That will cause tools to reject the EPUB and draw your attention to the error.

The stylesheets also produce the META-INF files and the OPS directory containing the document parts and the manifest.

There are two parameters specific to EPUB:

pub-id

This is the unique identifier for your EPUB. If you don't specify one, a random one will be generated for you.

manifest-extra

This is a URI. If it's specified, then it must be an XML document and that will be added to the EPUB manifest. This is how you can add links to media and other resources that the stylesheets don't know about.

### 2.15.1. Adding metadata

You can add elements to the info element of the root element of your document to add metadata to your EPUB files. Elements in the Dublin Core namespace will be copied through. You can also add the elements meta and link in the special namespace

http://docbook.org/ns/docbook/epub .

### 2.15.2. EPUB in action

The [Getting Started](https://github.com/docbook/getting-started/) project has been updated to show how to create EPUB from a book. The project has support for dealing with external media, fonts, and constructing the final ZIP file.

### 2.16. Ad hoc CSS styling

Generally speaking, it's considered good practice to separate content from presentation. On the web, this is most often accomplished with clean, structural HTML as the content and CSS styling providing the presentation. Indeed, that's how the output from the *DocBook xslTNG Stylesheets* is structured.

And yet, sometimes you need to tweak individual elements in small ways. For example, you may want to change the style of a single programlisting to avoid a page break inside it. Or perhaps you need to make some adjustment to a single image.

In principle, this can be done in a completely "hands off" manner: add an ID to the element and add an ID selector to the external CSS file. In practice, that's a bit tedious and there's nothing in the source to suggest that the styling is required or even exists.

HTML allows for inline styles with the  $\sqrt{\frac{1}{2}}$  attribute and starting in version 2.1.5, the xslTNG stylesheets provide a way to access this feature.

DocBook allows namespace qualified attributes on any element. Adding attributes in the https://xsltng.docbook.org/ns/css namespace to an element will add those properties to the HTML style attribute. For example:

```
 <para xmlns:css="https://xsltng.docbook.org/ns/css"
      css:border="1px solid blue" css:border-radius="0.5em"
      css:padding="0.5em">This
 is a paragraph with a border.</para>
```
Will be rendered as you expect:

This is a paragraph with a border.

The generated HTML wraps up the CSS properties in a style attribute:

<p style="padding:0.5em;border:1px solid blue;border-radius:0.5em;"

```
 >This is a pargraph with a border.</p>
```
To facilitate different properties based on the output medium, the stylesheets will also look for attributes in the

```
" https://xsltng.docbook.org/ns/css# $output-media " namespace. For
example, this paragraph:
```
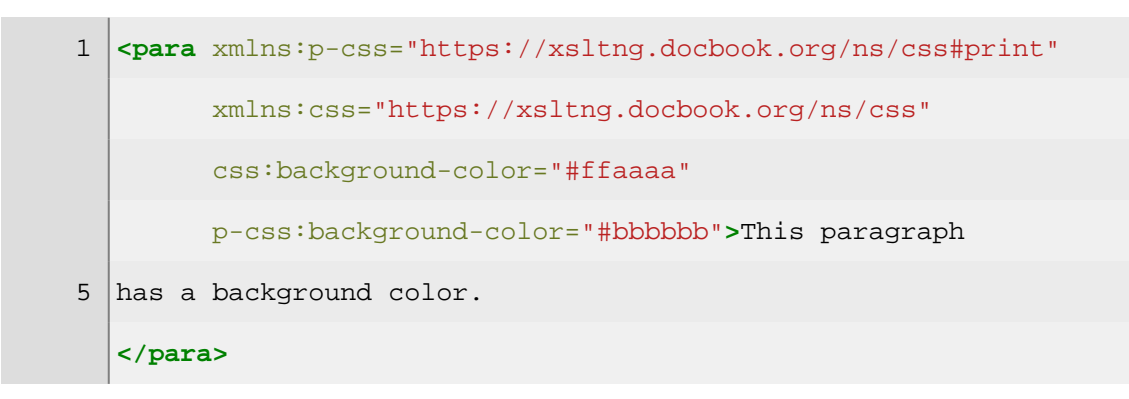

Will be rendered with a pinkish background online and with a grey background in print:

This paragraph has a background color.

By default, the stylesheets set  $\frac{1}{2}$  soutput-media to  $\frac{1}{2}$  screen for "ordinary output",  $_{\text{epub}}$  for EPUB, and  $_{\text{print}}$  for paged media.

# Chapter 3. Customiz‐ ing the stylesheets

In many circumstances, the stylesheets can be used "out of the box" without any customization. But sometimes you may need to change the formatting of certain elements. One common reason is to change the formatting of title pages or navigational features. In other cases, it may be to support local extensions to DocBook or simply to change the markup to support a particular use case.

Three approaches are possible, with increasing degrees of effort: changing stylesheet parameters, creating your own customization layer, or making broader changes to the stylesheet's implementation.

The subject of broader implementation changes is the subject of *[Chapter 5, Implementation details](#page-132-0)*. In this chapter, we'll look at the easier options.

# 3.1. Changing stylesheet parameters

The *DocBook xslTNG Stylesheets* define a lot of parameters. They are all described in *I*. *[Parameter reference](#page-202-0)*. If the change you want to make has already been parameterized, you may be able to achieve your goal simply by setting a parameter at runtime.

For example, if you want to change the formatting of dates and times in date elements, you can simply change the [date and time format](#page-251-0)[ting](#page-251-0) parameters. Similarly, if you want to change the numeration

style of ordered lists, you can simply change the [ordered list item nu](#page-332-0)[meration](#page-332-0) parameter.

These changes can be accomplished by simply passing the new values to the processor, on the command line or in a configuration file, for example. You do not have to write any XSLT to make these changes.

Parameter values apply to the entire document processed by the stylesheets. In some cases, you may wish to change the presentation of just one or small number of elements. This can often be accomplished with a [db processing instruction](#page-788-0) in the source document itself. These customizations can also be accomplished without writing any XSLT.

If you want to make a change that isn't supported by a parameter, or an ad hoc exception that doesn't have a supporting processing instruction, you will have to write a customization layer. (You are invited to submit an issue with your use case if you think it would be of general interest.)

You may also find it convenient to write a customization layer if you want to change several parameters and you find it inconvenient to pass them all to the processor on every invocation.

### 3.2. Creating a customization layer

A customization layer is simply an XSLT stylesheet that you write which extends the DocBook stylesheets. The simplest $^{\rm 1}$  customization layer is:

```
1 <? xml version="1.0" encoding="utf-8"?>
    <xsl:stylesheet
        xmlns:xsl="http://www.w3.org/1999/XSL/Transform"
        xmlns:db="http://docbook.org/ns/docbook"
  5 xmlns:xs="http://www.w3.org/2001/XMLSchema"
        xmlns="http://www.w3.org/1999/xhtml"
        exclude-result-prefixes="db xs"
        version="3.0">
10 <!-- This href has to point to your local copy
         of the stylesheets. -->
    <xsl:import href="docbook/xslt/docbook.xsl"/>
    </xsl:stylesheet>
```
This customization doesn't do anything. But you can, for example, redefine parameters if you wish:

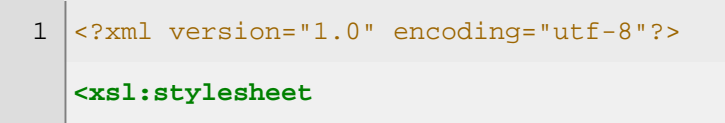

<sup>1</sup> Ok, technically, this stylesheet has a couple of namespace references that aren't strictly necessary so it could be a teeny bit simpler, but you'll need those declarations (and more!) if you want to do anything useful.

### xmlns:xsl="http://www.w3.org/1999/XSL/Transform" xmlns:db="http://docbook.org/ns/docbook" 5 xmlns:xs="http://www.w3.org/2001/XMLSchema" xmlns="http://www.w3.org/1999/xhtml" exclude-result-prefixes="db xs" version="3.0"**>** 10 **<xsl:import** href="docbook/xslt/docbook.xsl"**/> <xsl:param** name="orderedlist-item-numeration" select="'1'"**/>** 15 **<xsl:param** name="date-dateTime-format" select="'[D01] [MNn,\*-3] [Y0001] at [H01]:[m01]'"**/> </xsl:stylesheet>**

Chapter 3. Customizing the stylesheets

This will have the effect of running the DocBook stylesheets with those two parameters set as specified.

If you want to change the HTML output for an element, you can write a template for that element in your customization layer. Consider this DocBook document:

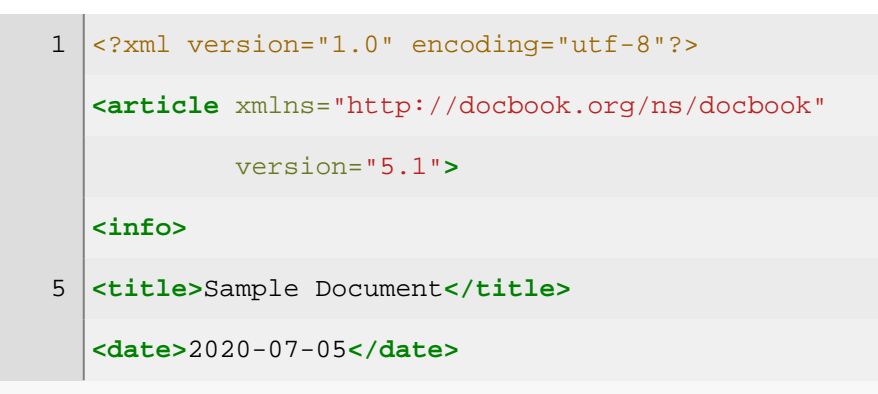

<span id="page-82-0"></span>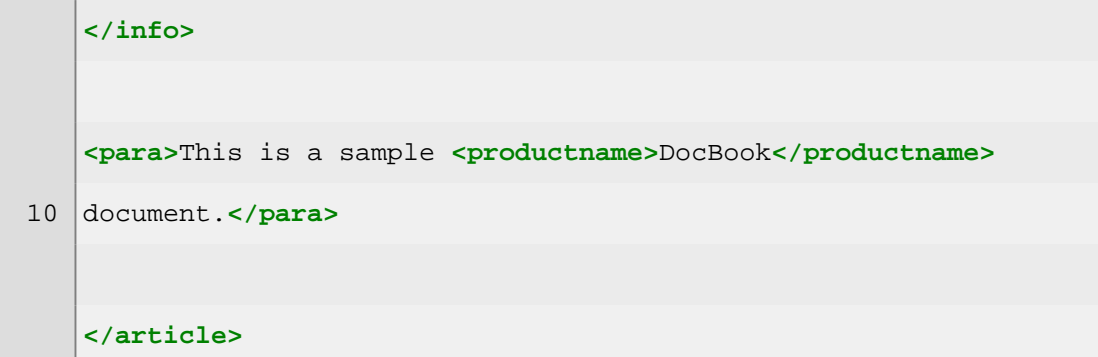

Suppose that you decided you wanted to have the productname element link automatically to the vendor webpage.

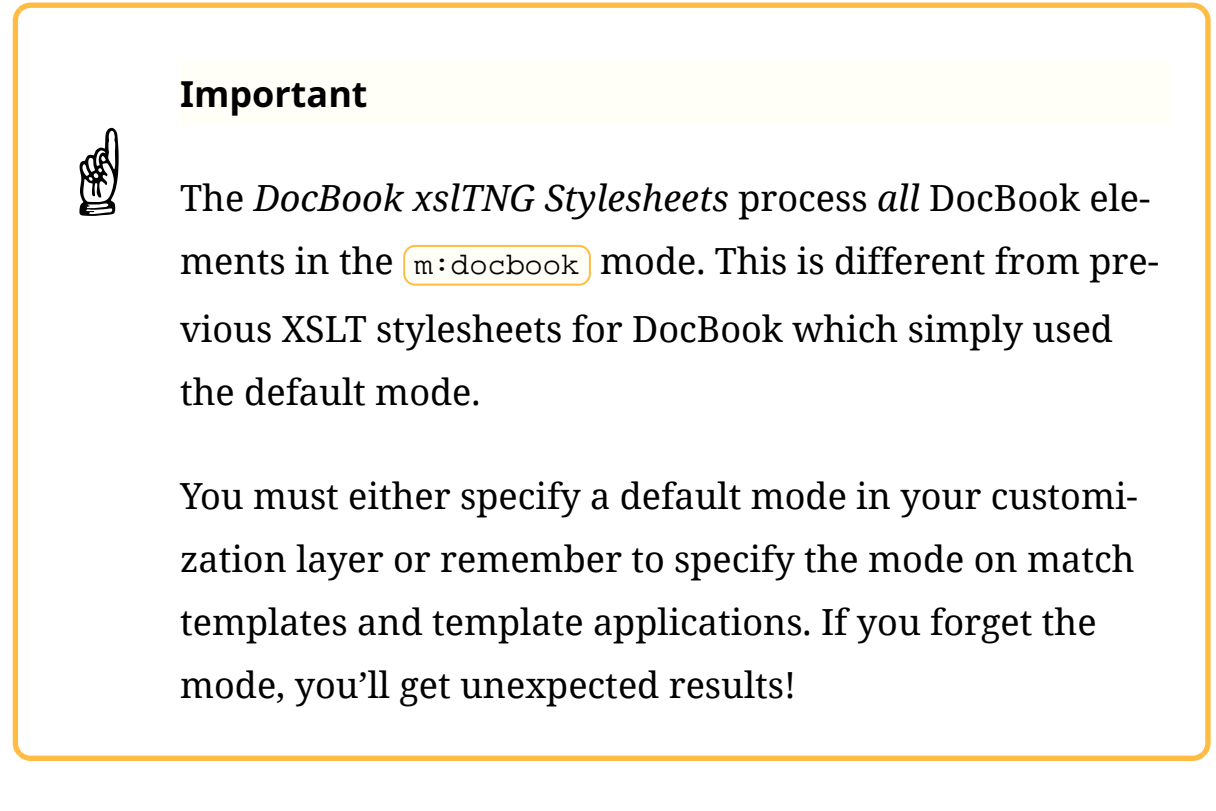

One way to do that would be to redefine the template that processes the productname element:

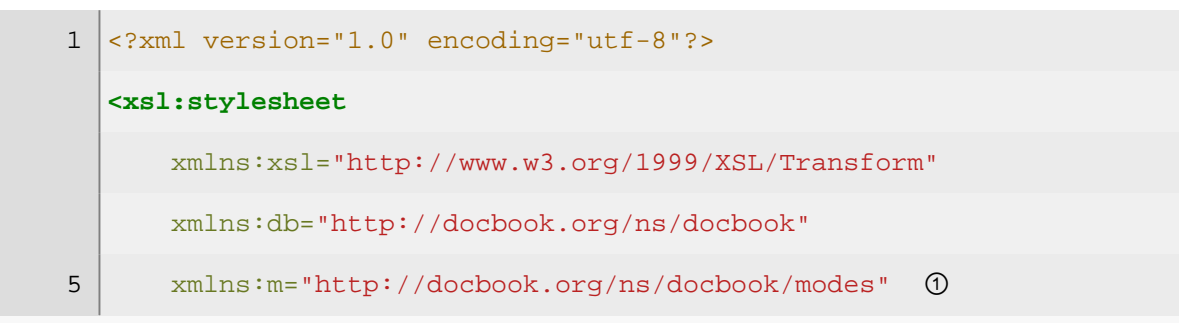

#### Chapter 3. Customizing the stylesheets

<span id="page-83-0"></span>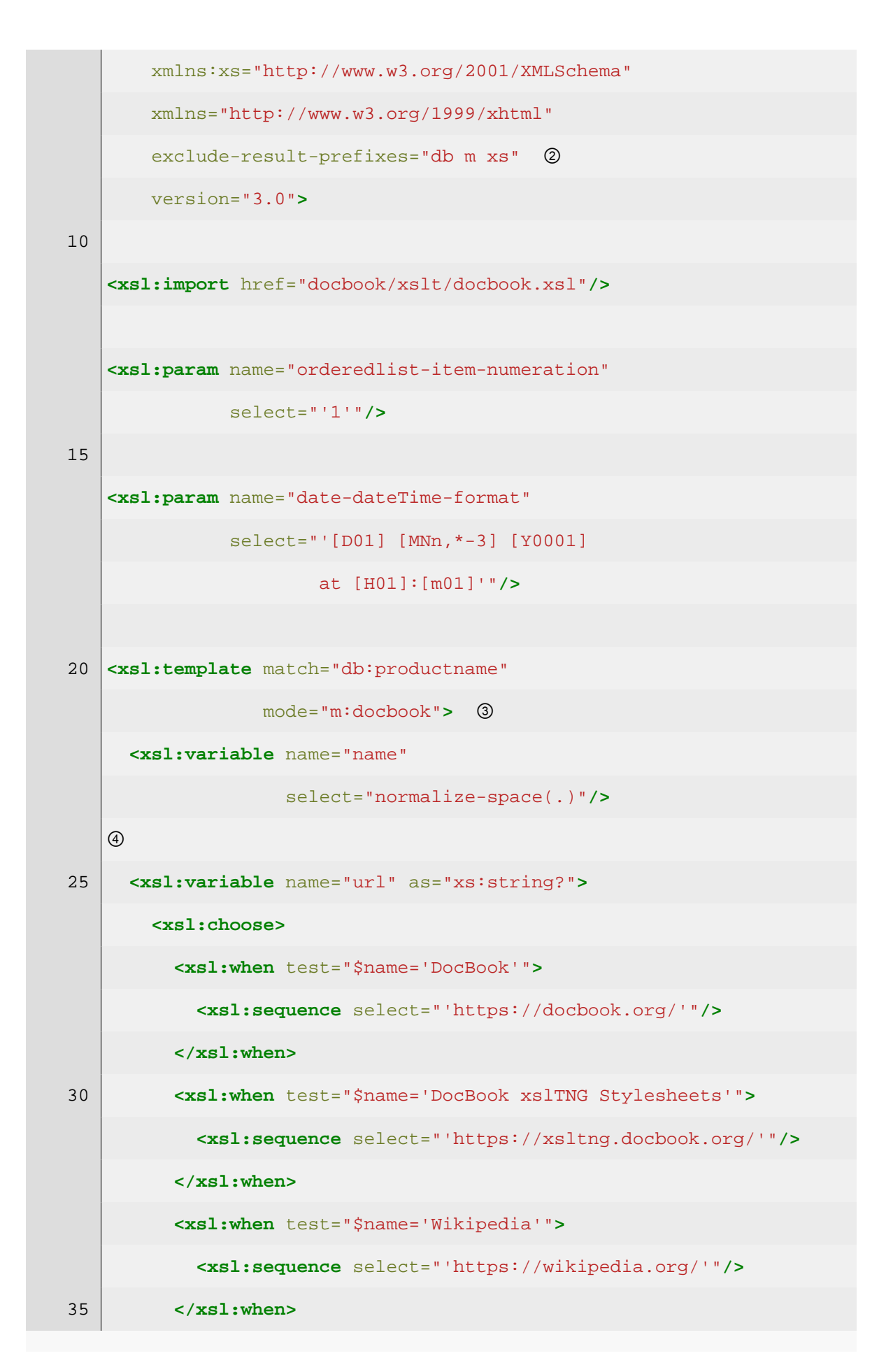

#### 3.2. Creating a customization layer

<span id="page-84-0"></span>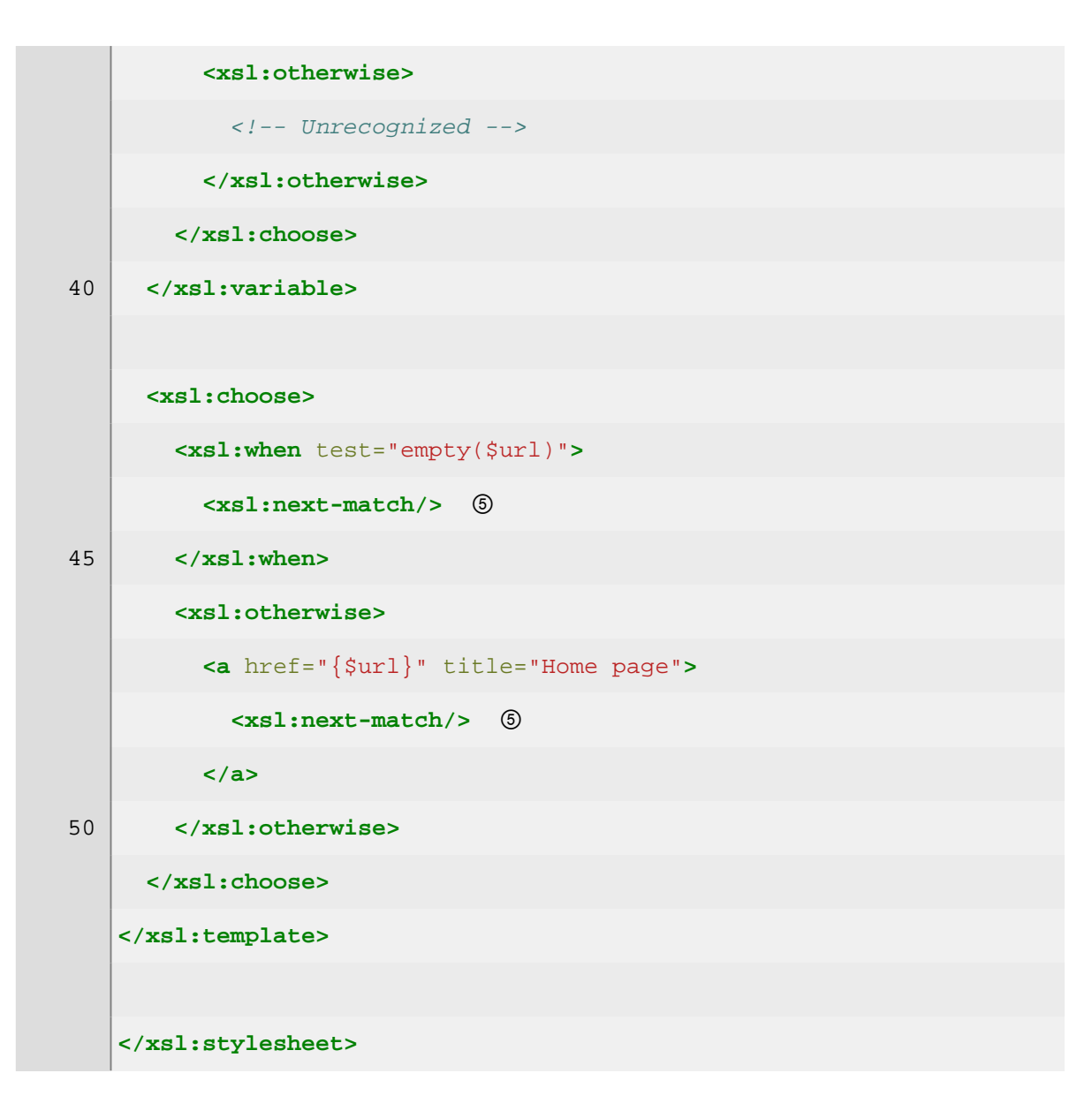

- $\circledcirc$  All of the DocBook elements are processed in the "  $_{\mathfrak{m}:\texttt{docbook}}$  " mode.
- [②](#page-83-0) Remember to exclude all the namespaces you declare so that they don't wind up scattered about in your HTML.
- [③](#page-83-0) I repeat, all of the DocBook elements are processed in the " [m:docbook](#page-719-0) " mode. I expect that failure to declare this mode is going to be a common error.
- [④](#page-83-0) Yes, this whole listing is rather cramped. I'm trying to make it all narrow enough to fit in the display without overflowing the margins.
- $\circledS$  Calling  $\overline{{\scriptstyle \times}}$ sl:next-match) invokes the underlying processing. The effect of this template is to wrap an HTML " $\alpha$ " around the default processing for productname.

It's worth pointing out that if the tag has an  $\overline{x}$ link:href attribute, that will generate an HTML  $\alpha$  as well. A more robust stylesheet would check for that, but I'm trying to keep the example simple.

### 3.3. Managing CSS stylesheets

The HTML that the *DocBook xslTNG* stylesheets produce is intended to be clean, robust markup for styling with CSS. Exactly how you control which stylesheet links are produced has changed several times. The current scheme is this:

- 1. If syntax highlighting is enabled, a link to the [\\$verbatim-syntax-highlight-css](#page-433-0) stylesheet is included.
- 2. If  $\frac{1}{2}$  spersistent-toc [is true](#page-178-0) a link to the  $\frac{1}{2}$  spersistent-toc-css stylesheet is included.
- 3. If  $\frac{1}{2}$  suse-docbook-css [is true,](#page-178-0) links to the standard DocBook stylesheets are included. Those stylesheets are docbook.css (for all media), docbook-screen.css (for screen media), and  $\alpha$ docbook-page-setup.css and  $\alpha$ docbook-paged.css (for print media).
- 4. The DocBook element that is the context element when the HTML head is being generated is processed in the  $\lceil m:\text{html-head-links} \rceil$  mode. By default, that template does nothing, but you can change that in a customization layer.
- 5. If any CSS stylesheets are defined in  $\frac{1}{2}$  suser-css-links, they are included.
- 6. The DocBook element that is the context element when the HTML head is being generated is processed in the [m:html-head-last](#page-740-0) mode. By default, that template does nothing, but you can change that in a customization layer.

### 3.4. Managing media

References to external media through imagedata , videodata , audiodata, and even textdata can be tricky to manage. On the one hand, it's most convenient if the URIs in the source documents point to the actual media files. This allows extensions, like the image properties [extension function](#page-48-0), to access the files. At the same time, the references generated in the HTML have to point to the locations where they will be published. It is often, but not always, the case that the authoring structures and the publishing structures are the same.

The stylesheets are regularly tested against five possible arrangements: three where the media are stored in locations relative to the XML files and two where the media are stored in a separate hierarchy. These are unimaginative named "mo-1", "mo-2", "mo-3", "mo-4",

#### Chapter 3. Customizing the stylesheets

<span id="page-87-0"></span>and "mo-5". You can find them in the [src/test/resources/xml](https://github.com/docbook/xslTNG/tree/main/src/test/resources/xml) hierarchy in the repository.

#### mo-1

All of the XML files are in a single directory, the media are in the same hierarchy. Media references in the source use relative URIs to refer to the underlying media:  $preface.xml$  refers to the "this is a test" audio clip as media/this-is-a-test.mp3 .

#### mo-2

The XML files are in different directories (this changes the base URI of the media elements). The media are in the same hierarchy. Media references in the source use relative URIs to refer to the underlying media:  $f_{\text{ront/preface.xml}}$  refers to the "this is a test" audio clip as ../media/spinning-top.mp4.

#### mo-3

The XML files are in different directories, but the structure is deeper. This scenario represents the case where there might be multiple books, each with their own media, but also a shared media folder "above" the book hierarchies. The media are in the same hierarchy, but some are "above" the book. Media references in the source use relative URIs to refer to the underlying media: book/front/preface.xml refers to the "this is a test" audio clip as  $\dots/$ ../media/spinning-top.mp4.

#### <span id="page-88-0"></span> $m<sub>0-4</sub>$

The XML files are still in different directories, but the significant change here is that the media are in their own hierarchy. Media references in the source use URIs relative to the root of *that* hierarchy: book/front/preface.xml refers to the "this is a test" audio clip as  $\sin \frac{\pi x}{1-x}$ .

mo-5

The XML files are in different directories and the media are in their own hierarchy. What's different here is that the media hierarchy is *further* subdivided by media type. Media references in the source use URIs relative to the root of media hierarchy *without* the media type: book/front/preface.xml still refers to the "this is a test" audio clip as  $\frac{1}{2}$  spinning-top.mp4, but this time it is found in  $\sqrt{\frac{m}{m}}$  media/ $mp4$ /spinning-top.mp4 rather than directly in media .

For each arrangement, we look at five possible output structures:

- 1. A single HTML document with the media in the same relative locations as the sources.
- 2. A single HTML document with the media in a single  $\lceil \frac{m}{\text{median}} \rceil$  subdirectory.
- 3. "Chunked" HTML output with the media in the same relative locations as the sources.
- <span id="page-89-0"></span>4. "Chunked" HTML output with the media in custom locations. (This is especially tricky for the "mo-5" case because there are two kinds of customization involved.)
- 5. "Chunked" HTML output with the media in a single  $\sqrt{\frac{m}{m}}$  subdirectory.

The list below gives a brief summary of the parameters used to achieve the desired results for each combination of input and output arrangements.

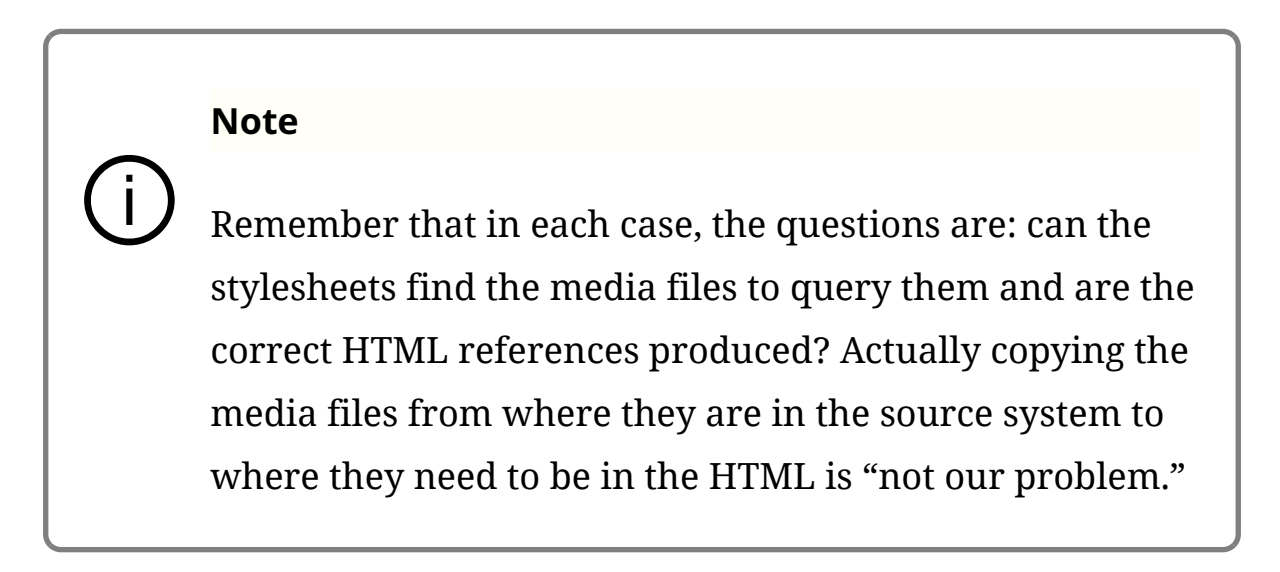

[mo-1](#page-87-0), [mo-2](#page-87-0), and [mo-3](#page-87-0) / [scenario 1](#page-88-0)

No parameters are needed, this combination works correctly with the defaults.

[mo-1](#page-87-0), [mo-2](#page-87-0), and [mo-3](#page-87-0) / [scenario 2](#page-88-0)

```
 mediaobject-output-base-uri = "media/"
 mediaobject-output-paths = "false"
```
The output base URI is relative to the "root" of the HTML result. Setting the output paths to "false" removes intermediate hierarchy from the image references.

[mo-1,](#page-87-0) [mo-2,](#page-87-0) and [mo-3](#page-87-0) / [scenario 3](#page-88-0)

```
 chunk = "index.html"
 chunk-output-base-uri = "/path/to/output/location/"
```
These parameters aren't related to media objects, they just tell the stylesheets how and where to "chunk" the output.

[mo-1,](#page-87-0) [mo-2,](#page-87-0) and [mo-3](#page-87-0) / [scenario 4](#page-89-0)

```
 chunk = "index.html"
 chunk-output-base-uri = "/path/to/output/location/"
```
This combination is really the same as the previous except that it uses a [custom stylesheet](https://github.com/docbook/xslTNG/blob/main/src/test/resources/mo_1_test_4.xsl) with a template in the

[m:mediaobject-output-adjust](#page-764-0) mode to add an extra level of hierarchy to the output URIs. This is just an example of arbitrary, custom processing.

[mo-1,](#page-87-0) [mo-2,](#page-87-0) and [mo-3](#page-87-0) / [scenario 5](#page-89-0)

```
 chunk = "index.html"
 chunk-output-base-uri = "/path/to/output/location/"
 mediaobject-output-base-uri = "media/"
 mediaobject-output-paths = "false"
```
The output base URI is relative to the "root" of the HTML result. Setting the output paths to "false" removes intermediate hierarchy from the image references.

[mo-4](#page-88-0) / [scenario 1](#page-88-0)

```
 mediaobject-input-base-uri = "../media/"
```
The input base URI will be made absolute relative to the base URI of the input document, so it's often convenient to specify it as a relative URI. It's equally possible to specify it as an absolute URI.

[mo-4](#page-88-0) / [scenario 2](#page-88-0)

```
 mediaobject-input-base-uri = "../media/"
 mediaobject-output-base-uri = "media/"
 mediaobject-output-paths = "true"
```
This example has two images with the same name in different directories, so it's necessary to preserve the output paths.

#### [mo-4](#page-88-0) / [scenario 3](#page-88-0)

```
 chunk = "index.html"
 chunk-output-base-uri = "/path/to/output/location/"
 mediaobject-input-base-uri = "../media/"
```
This is the combination of chunking and a single media directory.

#### [mo-4](#page-88-0) / [scenario 4](#page-89-0)

```
 chunk = "index.html"
 chunk-output-base-uri = "/path/to/output/location/"
 mediaobject-input-base-uri = "../media/"
```
#### 3.4. Managing media

This combination is really the same as the previous except that it uses a [custom stylesheet](https://github.com/docbook/xslTNG/blob/main/src/test/resources/mo_1_test_4.xsl) with a template in the [m:mediaobject-output-adjust](#page-764-0) mode to add an extra level of hierarchy to the output URIs. This is just an example of arbitrary, custom processing.

[mo-4](#page-88-0) / [scenario 5](#page-89-0)

```
 chunk = "index.html"
 chunk-output-base-uri = "/path/to/output/location/"
 mediaobject-input-base-uri = "../media/"
 mediaobject-output-base-uri = "media/"
 mediaobject-output-paths = "true"
```
This is effectively scenario 2 with chunking.

[mo-5](#page-88-0) / scenarios 1-5

The "mo-5" scenarios are all the same as the "mo-4" scenarios with the addition of one more parameter:

mediaobject-grouped-by-type = "true"

In each case, this adds the extra "media object type" level to the URI path.

If you download the source repository, you can see these combinations in action with the build targets " mo\_*number*\_test\_*scenario* ", for example, run:

```
 ./gradlew mo_3_test_2
```
to see the results of processing "mo-3" in scenario 2. The output will be in the build/actual directory. The build target all\_mo\_tests will run them all.

### 3.5. Controlling numeration

Numeration refers to the process(es) by which sets, books, divisions, components, sections, and formal objects are numbered. There are three separate aspects to numeration: what's numbered, where does numbering begin, and does the number inherit from its ancestors.

Consider this book:

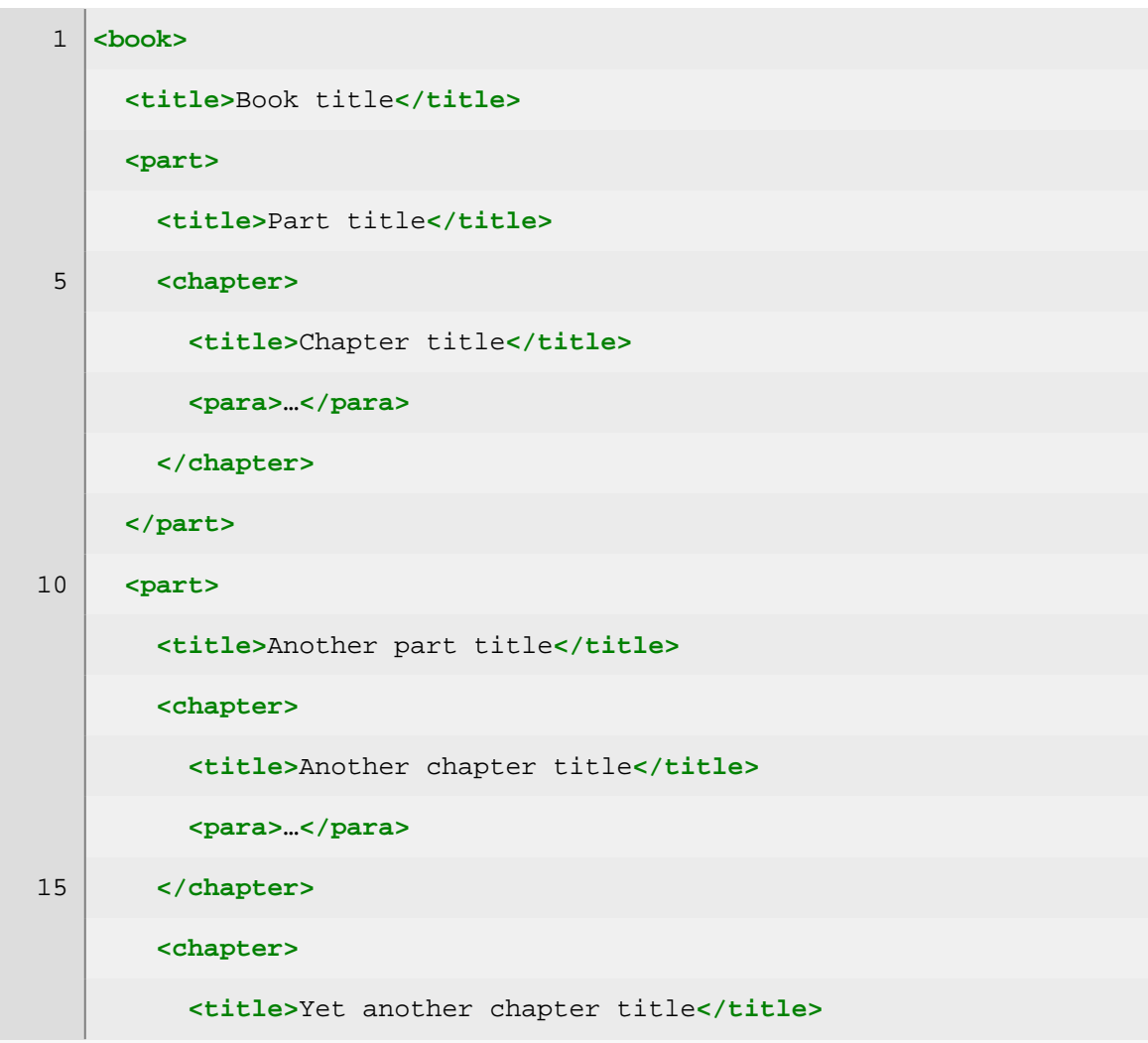

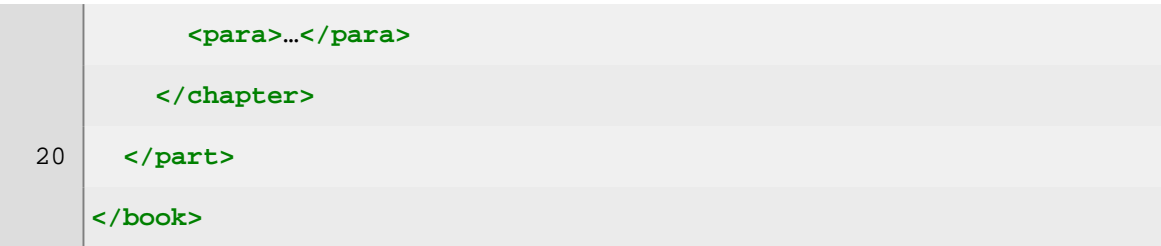

Let's suppose that parts are numbered "I" and "II". (The number format is controlled by the localization, see *[Chapter 4, Localization](#page-112-0)*.) If chapter numbering begins at the book level, those chapters will be numbered "1", "2", and "3". If chapter numbering begins at the division level (the  $\sqrt{$  part ), those chapters will be numbered "1", "1", and "2". If division numbers are inherited, those numbers will be "I.1", "II.1", "II.2".

In the 1.x versions of these stylesheets, all of the aspects of numeration were controlled by three now obsolete parameters:

\$component-numbers-inherit , \$division-numbers-inherit , and \$section-numbers-inherit . In the 2.x stylesheets, the various aspects can be controlled independently and the result is much more consistent, if a bit more complicated.

The default numeration parameters are designed to cover the most common use cases and are specified with strings so that they're easy to control with parameters. *Any* numeration scheme can be implemented with a customization layer, but hopefully that will be necessary only rarely and in uncommon cases.

To simplify the problem, we divide the DocBook elements into six categories:

#### Chapter 3. Customizing the stylesheets

#### sets

The set is the only member of this category.

#### books

The book is the only member of this category.

#### divisions

The divisions elements are part and reference.

#### components

The component elements are acknowledgements, appendix, article , bibliography , chapter , colophon , dedication , glossary, index, partintro, preface, refentry, and setindex .

#### sections

The section elements are  $\left| \right|$  section, sect1, sect2, sect3, sect4, sect5, simplesect. The refentry section elements are not included because they are not typically numbered.

#### formal objects

```
The formal objects are figure, table, example, equation,
formalgroup , procedure .
```
There's a bit of complexity here. A  $f_{\text{formal group}}$  that contains figures counts as a  $f_{\text{figure}}$ , a  $f_{\text{formula}}$  that contains tables

#### 3.5. Controlling numeration

counts as a table, etc. An equation or procedure only counts as a formal object if it has a title.

Six parameters control where numbering starts (or restarts):

```
$sets-number-from , $books-number-from , $divisions-number-from ,
```
[\\$components-number-from](#page-243-0) , [\\$sections-number-from](#page-385-0) , and

[\\$formal-objects-number-from](#page-278-0) . In each case, the value of the parameter must be the name of one of the categories. Sets and books can only number from sets, divisions can number from sets or books, components can number from sets, books, or divisions, etc. It is also possible to specify the value  $\lceil \text{root} \rceil$  to indicate that elements in the relevant category are numbered sequentially through the whole document.

To assure consistency, "numbering from" resets when the specified category or one of its ancestors is encountered. In other words, if you're formatting a set of books and numbering components from divisions, the numbering resets when a new division, book, or set begins.

Six parameters control how numbers are inherited:

```
$sets-inherit-from , $books-inherit-from ,
```

```
$divisions-inherit-from , $components-inherit-from ,
```
 $\beta$ sections-inherit-from, and  $\beta$ formal-objects-inherit-from. Like

the "number from" parameters, each parameter takes the value of the categories above it. In this case, however, you can specify more than one category.

For example, the default value for formal objects is to inherit from " component section ". That means that the first figure in chapter 2

will be labeled "2.1" and the first figure in the first section in chapter 2 will be labeled "2.1.1", etc. This most closely reproduces the numbering from the 1.x stylesheets.

### 3.6. Using glossaries

There are essentially two ways to manage glossaries: you can author them by hand, or you can compose them automatically from a collection of glossary entries.

In a glossary authored by hand, no special processing takes place. The entries appear as they are listed and every entry appears whether there is a corresponding glossary reference in the document or not. The author is free to use glossdiv elements to divide the glossary into sections and the document may have multiple glossary elements.

If you compose them from glossary collections, only the terms used in your document (in glossterm or firstterm elements) will appear in the glossary. The glossary collections can be managed internally or externally. If multiple definitions appear in the glossary collections, only the first definition is included.

The best way to explain automatic glossaries is to use an example. Let's assume that you have marked the two terms **Apple** and **Pear** as glossterm s in your document. Your automatic glossary should ultimately contain exactly two entries, one for each of those terms.

Create a glossary in your document and add auto to the role attribute on the glossary element. (If you're using automatic glossa-

#### 3.6. Using glossaries

ries, there should only be one glossary element in your document.) This is the *internal* glossary.

- Even if your internal glossary has three entries, one each for *Apple*, *Jackfruit* and *Pear*, you will end up with a glossary in the generated document that has only two entries. There will be no entry for *Jackfruit*, since there is no corresponding glossterm or firstterm in the main part of your text.
- You can also use *external* glossaries for this task, which can be identified by the  $\frac{1}{5}$ glossary-collection parameter, or the db processing instructions with a glossary-collection pseudo-attribute in the root element.

If you use external glossaries, you can leave the internal, automatic glossary completely empty. As long as there are entries for *Apple* and *Pear* in one of your external glossaries, you will end up with those two entries in the generated glossary, even if the external glossaries contain many more terms.

• You can use the internal, automatic glossary in conjunction with external glossaries. In this case, entries from the internal glossary take precedence over entries for the same term from external glossaries. Lets say you have entries for *Apple* and *Pear* among others in your external glossary, and also a glossentry for *Apple* in your internal glossary. In this case you will end up with a glossary which contains two entries, one for *Apple*, with the definition taken from the internal glossary, and one for *Pear* with a definition from the external glossary.

Entries will appear in the glossary in the same order as they appear in the internal and external glossaries unless they are sorted. Sorting is controlled by the sqlossary-sort-entries parameter.

An automatic glossary may have glossary divisions. Those are con-trolled by the [\\$glossary-automatic-divisions](#page-295-0) parameter.

### 3.6.1. Using Schematron to manage the glossary

Schematron rules can help manage the glossary. The

[f:glossentries\(\)](#page-586-0) function (defined in standalone-functions.xsl in the xslTNG install directory) has been designed so that it can be integrated into Schematron independently of the xslTNG stylesheets. You can use it to check whether a corresponding glossentry exists for a glossterm or firstterm while you are still writing. Corresponding Schematron schemas are not yet part of the xslTNG framework. *[Ex](#page-100-0)[ample 3](#page-100-0)*.*1*, however, shows how you could use schematron to check whether there is exactly one glossentry for the glossterm and firstterm elements in your document.

<span id="page-100-0"></span>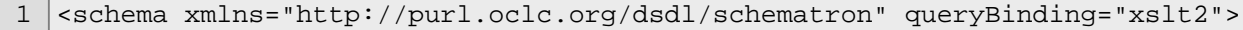

① <xsl:include xmlns:xsl="http://www.w3.org/1999/XSL/Transform"

href="standalone-functions.xsl"/>

5

<ns uri="http://docbook.org/ns/docbook" prefix="db"/>

② <ns uri="http://docbook.org/ns/docbook/functions" prefix="f"/>

<pattern>

10 | <rule context="

db:firstterm

| db:glossterm[not(ancestor::db:glossary)]">

<let name="term" value="((@baseform, .)[1])"/>

③ <let name="n" value="count(f:glossentries(.))"/>

15

<report role="error" test="\$n eq 0">No entry for

<value-of select="\$term"/> in glossary.</report>

<report role="warning" test="\$n gt 1"><value-of select="\$n"/>

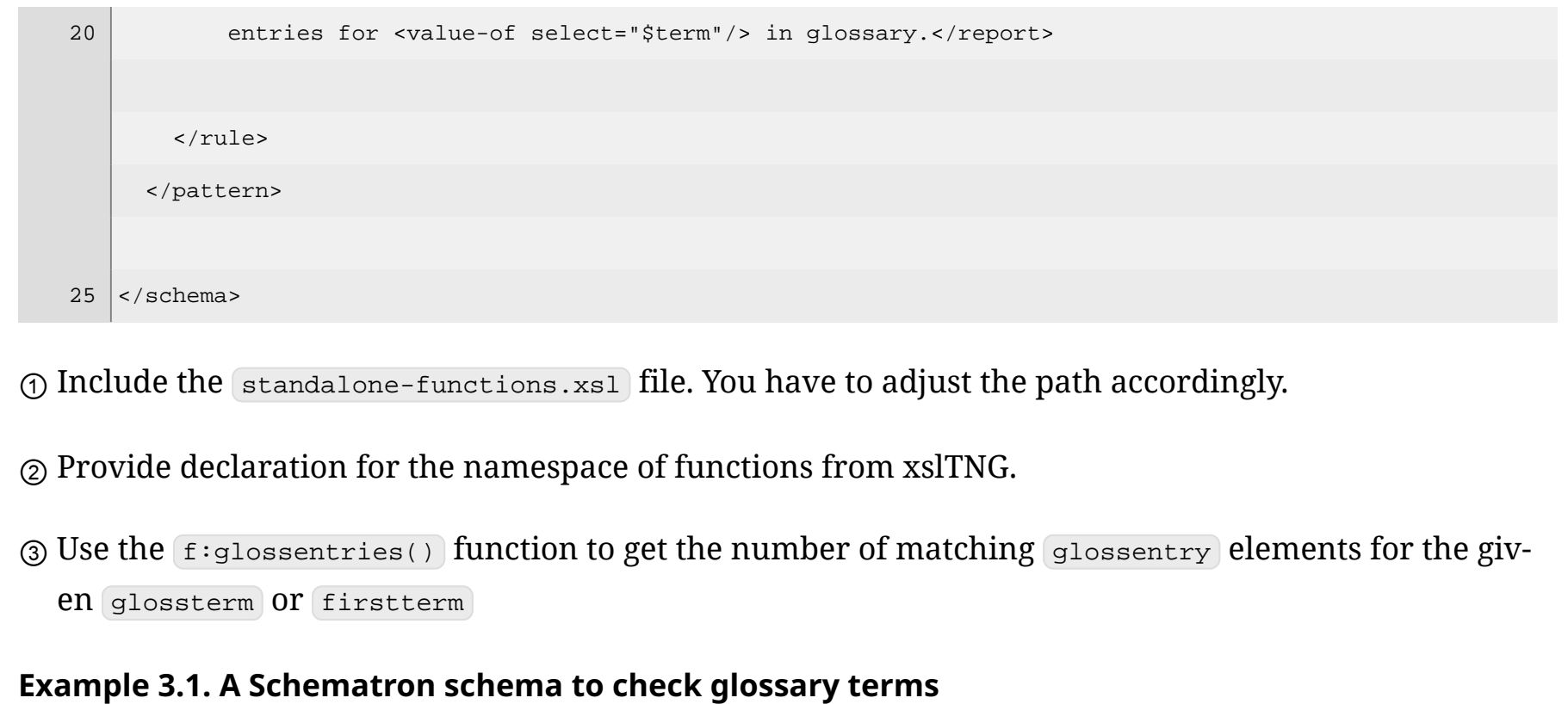

If you want to use Schematron rules with external glossaries, it's most convenient to use the db processing instruction to identify the external glossaries. The  $f:glossentries()$  function will load them automatically (see *Example 3*.*2*).

```
1 <article xmlns="http://docbook.org/ns/docbook" version="5.0">
          <?db glossary-collection='resources/glosscollection.xml' ?>
        <title>My document</title>
     …
    5 \times /article>
Example 3.2. Pass the glossary-collection parameter to
Schematron
```
# 3.7. Using bibliographies

Bibliographies are more complicated than glossaries. Bibliography entries can be "cooked" ( bibliomixed ) or "raw" ( biblioentry ) and there's no obvious way to sort bibliography entries in the general case.

There are also two different cross-referencing mechanisms for bibliographic entries: by ID, using biblioref or xref, or with citation that matches on abbrev elements in the bibliography entry.

Consider this example bibliography:

1 **<bibliography>**

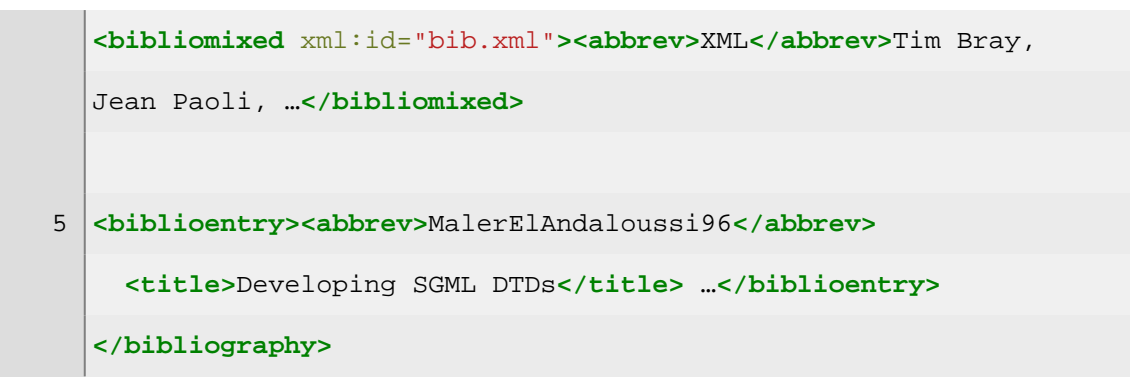

The first entry can be cited in two ways:

 $\sim$ biblioref linkend="bib.xml"/> Or  $\sim$ citation>XML</citation>. The second can only be cited with a

```
<citation>MalerElAndaloussi96</citation> (it has no xml:id to link
to).
```
Taking all of these variations into account, there are three ways to construct bibliographies:

- 1. [Entirely by hand](#page-104-0).
- 2. [Managed by hand,](#page-104-0) with empty elements as placeholders.
- 3. [Managed automatically.](#page-105-0)

There are tradeoffs to each approach.

When external bibliographies are used, they can be identified either with the sbibliography-collection parameter or with db processing instructions with a bibliography-collection pseudo-attribute in the root element.

### <span id="page-104-0"></span>3.7.1. Entirely by hand

In a bibliography constructed entirely by hand, no special processing takes place. The entries appear as they are listed and every entry appears whether it is cited or not. The author is free to use bibliodiv elements to divide the bibliography into sections and the document may have multiple bibliography elements.

### 3.7.2. Managed by hand

Bibliographic entries can be complex and may be shared across multiple documents. One approach to managing this complexity is to store the full entries in an external bibliography and use only placeholders in your actual document.

A placeholder is an empty entry with an  $xm1:id$ , or an entry that contains only an  $ab \to c$  (if it has both an  $xm1$ : id and contains only an abbrev , the ID will be used to search for a matching entry in the external bibliography). It will be replaced by the full entry from the external bibliography when the document is formatted.

For example, if the full entries are available externally, the preceding bibliography example could be shortened to:

```
1 <bibliography>
   <bibliomixed xml:id="bib.xml"/>
   <biblioentry><abbrev>MalerElAndaloussi96</abbrev>
   </biblioentry>
5 </bibliography>
```
<span id="page-105-0"></span>The entries appear in the order listed and every entry appears whether it is cited or not. The author is free to use **bibliodiv** elements to divide the bibliography into sections and the document may have multiple bibliography elements.

### 3.7.3. Automatic

An automatic bibliography is selected by using the token  $\alpha$  auto in the role attribute on a bibliography . Placeholders can still be used, but they are unnecessary when using  $c$ itation for citations.

Any citation that appear in the text will be matched to entries in the external bibliographies. Those entries will be included automatically. Automatically added entries appear at the end of the bibliography (after any internal ones, if the internal bibliography has entries), in the order that they appear in the external bibliographies. If multiple external entries match, only the first is added.

Any bibliography entries in the internal bibliography that *aren't* cited will be removed.

When using the automatic style, there should be only one bibliography in the document and it cannot contain divisions.

### 3.8. Creating something completely different

Your input documents go through several pre-processing steps before they are rendered into HTML. If you want to produce completely different outputs, the place to start is with root template in the [m:docbook](#page-719-0) mode.

Consider, [for example](https://github.com/docbook/xslTNG/issues/84), the task of creating a JSON version of the Table of Contents. In principle, you could write your own stylesheet to do this, but leveraging the *DocBook xslTNG Stylesheets* means you can make use of functions like  $f:generate-id()$  to create links.

To produce completely different results, override the root template in the [m:docbook](#page-719-0) mode:

```
1 <xsl:template match="/" mode="m:docbook">
     <xsl:document>
       <!-- your processing here -->
     </xsl:document>
5 </xsl:template>
```
This template *must* return a document node.

Note that you can mix-and-match your processing with default processing by processing DocBook elements in the [m:docbook](#page-719-0) mode.

Here is a simple example of a stylesheet that produces a JSON version of the Table of Contents for a DocBook document:

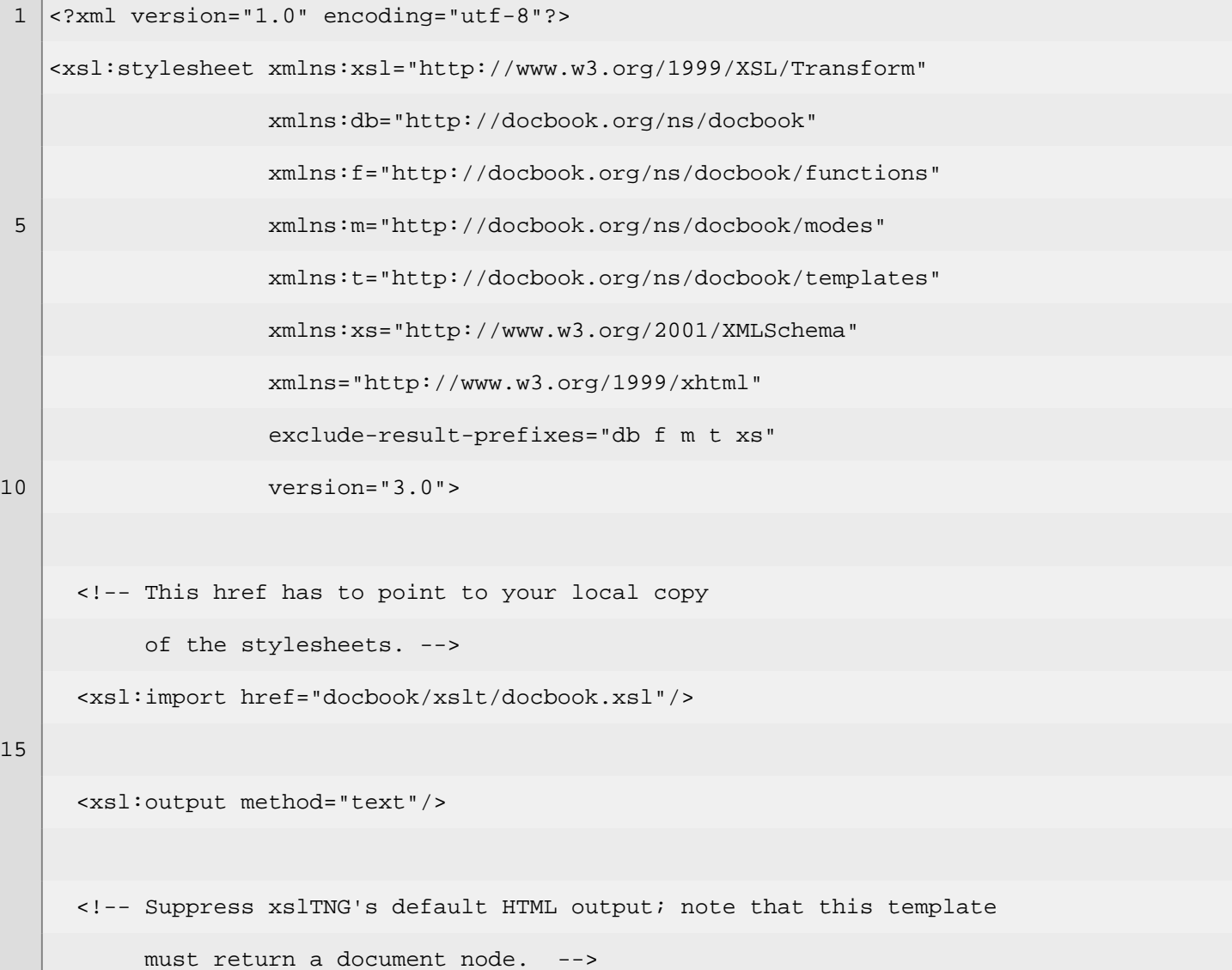

 $\Box$
```
20 <xsl:template match="/" mode="m:docbook">
        <xsl:document>
          <xsl:apply-templates select="." mode="TOC"/>
        </xsl:document>
      </xsl:template>
25 
      <!-- The templates below generate a simple JSON ToC. -->
      <xsl:template match="/" mode="TOC">
        {"toc": [
30 <xsl:apply-templates mode="TOC"/>
       ]}
      </xsl:template>
      <xsl:template match="db:part|db:article|db:section|db:chapter" mode="TOC"
35 expand-text="yes">
        <xsl:if test="preceding-sibling::db:part
                       | preceding-sibling::db:article
                       | preceding-sibling::db:section
```
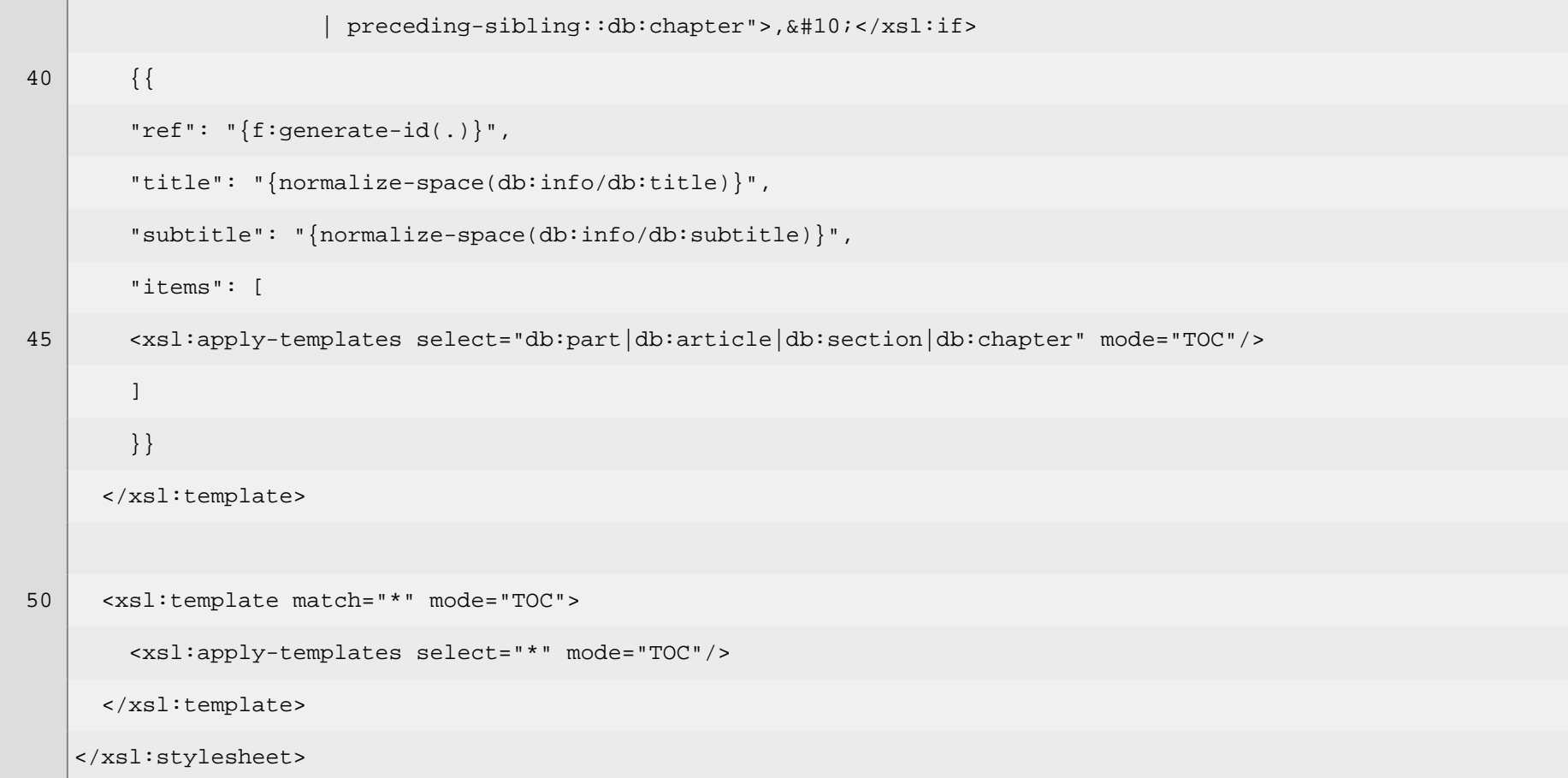

### 3.8. Creating something completely different

### **Note**

ⓘ

This example is meant as a starting point; it's not robust as it only handles a few of the possible elements that might appear in a Table of Contents.

When processing documents this way, be aware that you are transforming the pre-processed, normalized versions of your input documents. For example, whether or not you put info wrappers around the titles of your sections, in the pre-processed input, title s *always* appear inside  $\frac{1}{2}$  info wrappers. This normalization greatly simplifies processing in many places.

# Chapter 4. Localiza‐ tion

The *DocBook xslTNG* stylesheets support localization in more than 70 languages. At the time of this writing: Afrikaans, Albanian, Amharic, Arabic, Assamese, Asturian, Azerbaijani, Bangla, Basque, Bosnian, Bulgarian, Catalan, Chinese, Chinese (Taiwan), Chinese Simplified, Croatian, Czech, Danish, Dutch, English, Esperanto, Estonian, Finnish, French, Galician, Georgian, German, Greek, Gujarati, Hebrew, Hindi, Hungarian, Icelandic, Indian Bangla, Indonesian, Irish, Italian, Japanese, Kannada, Kirghiz, Korean, Latin, Latvian, Lithuanian, Low German, Malayalam, Marathi, Mongolian, Northern Sami, Norwegian Bokmål, Norwegian Nynorsk, Oriya, Polish, Portuguese, Portuguese (Brazil), Punjabi, Romanian, Russian, Serbian in Cyrillic script, Serbian in Latin script, Slovak, Slovenian, Spanish, Swedish, Tagalog, Tamil, Telugu, Thai, Turkish, Ukrainian, Urdu, Vietnamese, Welsh, and Xhosa.

## 4.1. Background

Near the end of the previous millennium, I was working on the [DSSSL](https://en.wikipedia.org/wiki/Document_Style_Semantics_and_Specification_Language) stylesheets for DocBook. They were popular enough that users of languages other than English wanted to use them.

I invented a mechanism for doing simple localization so that the word "Chapter" in "Chapter 5" would, for example, be spelled "Chapitre" if the book was in French, and "Розділ" if it was in Ukrainian. What started as a simple word substitution system grew a few macro facilities and became a little more sophisticated $^{\rm 1}.$ 

Over time, with the aid of dozens of volunteers around the world who contributed files for their languages, the DocBook stylesheets developed localization capabilities that were for the most part good enough.

Fast forward a few years and those language-specific localization files, and some of those mechanisms, were ported to the XSLT 1.0 stylesheets for DocBook.

Fast forward another decade and those XSLT 1.0 localization files and some of the mechanisms were ported to the XSLT 2.0 stylesheets for DocBook.

Fast forward the better part of *another* decade and those XSLT 2.0 localization files and some of the mechanisms were ported to the *Doc-Book xslTNG* stylesheets.

Well. Sort of. Initially, I tried to replace the complex system of templates with a model that took the text that had to be generated and decomposed it into logical parts. It worked fine for English and many other languages, but didn't account for the complexity of many others, such as Chinese.<sup>2</sup>

<sup>1</sup> I'm not sure you'd pick a twenty-something, monolingual Anglophone American to do this work if you were planning ahead, but that's what happened.

<sup>2</sup> Turns out a fifty-something, monolingual Anglophone American isn't much of an improvement, really.

<span id="page-114-0"></span>Starting in version 2.0.0, the xslTNG stylesheets have reverted back to a templating system. The localization files have been transformed a little bit to make some of the customization easier (I hope). They can't stray too far from the original designs because I must reuse the localization data I have. I don't want to devise a system that requires another army of volunteers to provide new localization data.

## 4.1.1. Consequences

One unfortunate consequence of this history is that there's some cruft in the localization files. There are mappings and possibly templates that aren't actually used. Or, at least, they're not used in the standard DocBook stylesheet. They might be used in customization layers.

I made a few attempts to trim out cruft, but found all of the results unsatisfying. So, at least for the moment, I've left it in place. Like everything on earth, it's [mostly harmless](https://en.wikipedia.org/wiki/Mostly_Harmless).

## 4.2. Overview

In this context, localization mostly refers to "generated text", words and symbols that appear in a published DocBook document that aren't present in the original XML. Consider *Figure 4*.*1, "Sample book source"*.

```
1 <br />book<br />
xmlns="http://docbook.org/ns/docbook"
          version="5.0" xml:lang="en">
    <info>
```
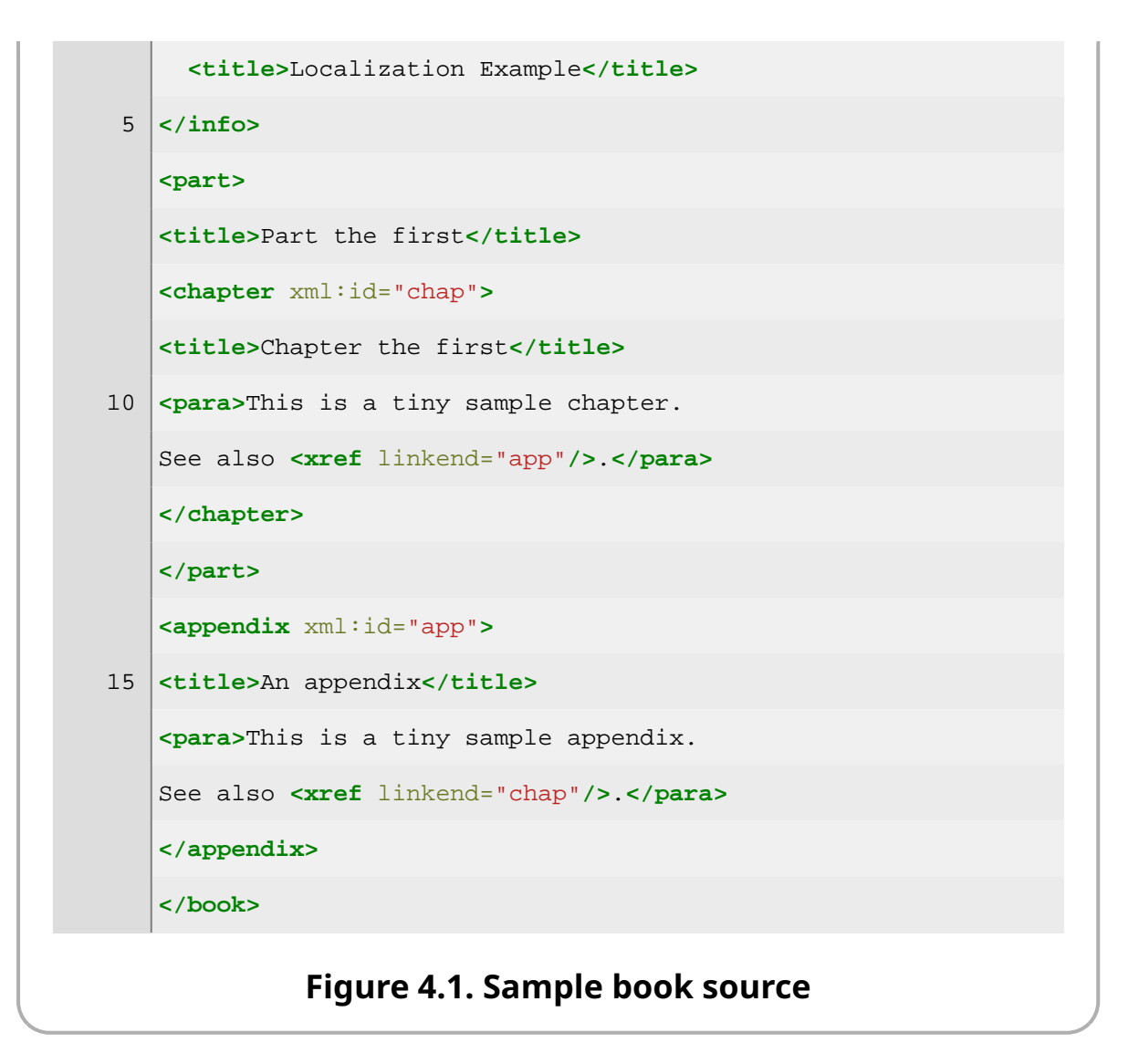

It might be published as shown in *Figure 4*.*[2, "Sample book \(annota](#page-116-0)[ted\)"](#page-116-0)*. Here we can see examples of several different kinds of generated text.

<span id="page-116-0"></span>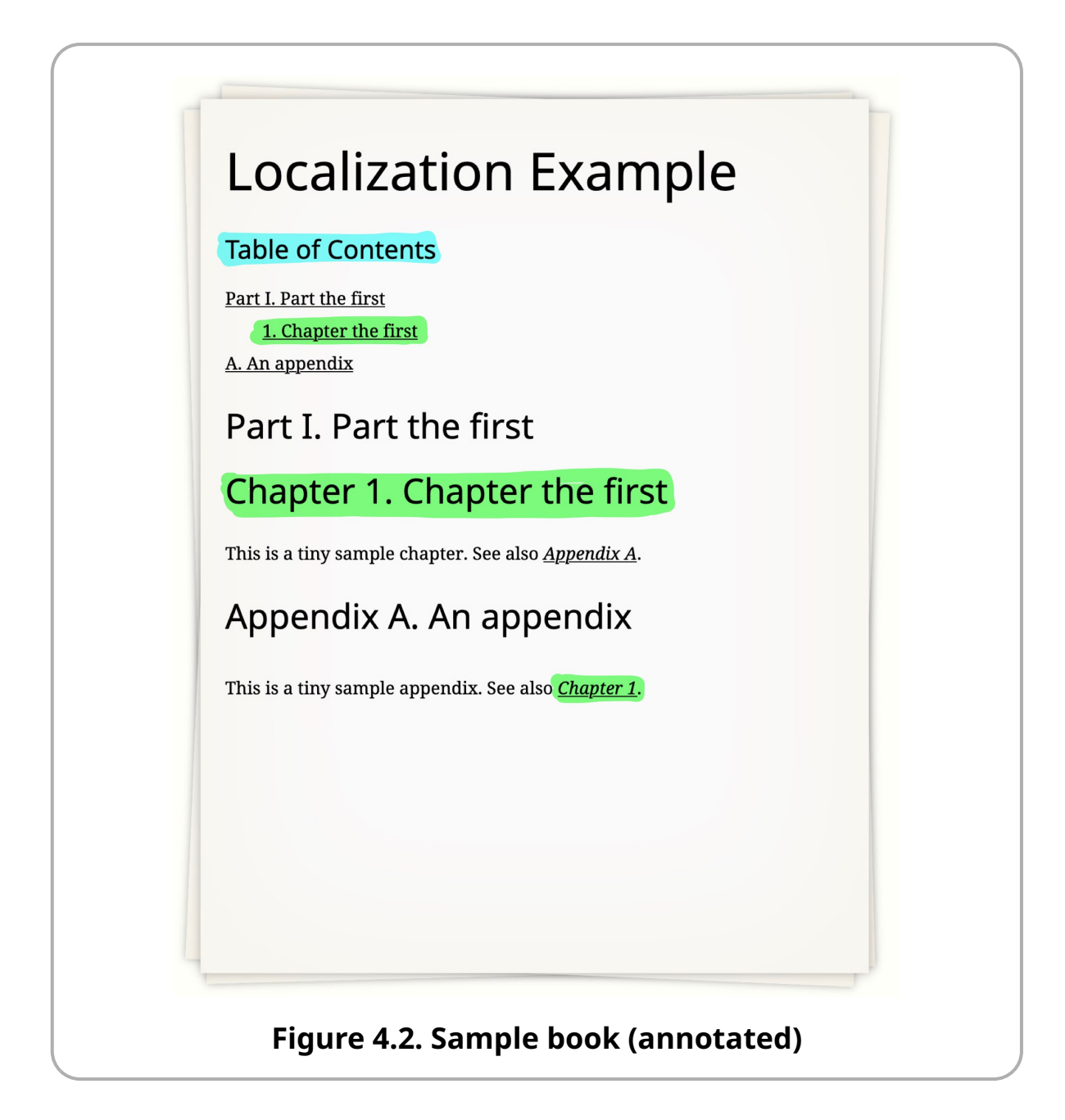

The title "Table of Contents" is entirely generated; it appears nowhere in the XML. The chapter title appears in the text, but it's labeled "1." in the list of titles, "Chapter 1." in the chapter itself, and "Chapter 1" (without the title) in the cross reference.

Now consider a French version of the document in *Figure 4*.*[3, "Sam](#page-117-0)[ple book source \(French\)"](#page-117-0)*.

<span id="page-117-0"></span>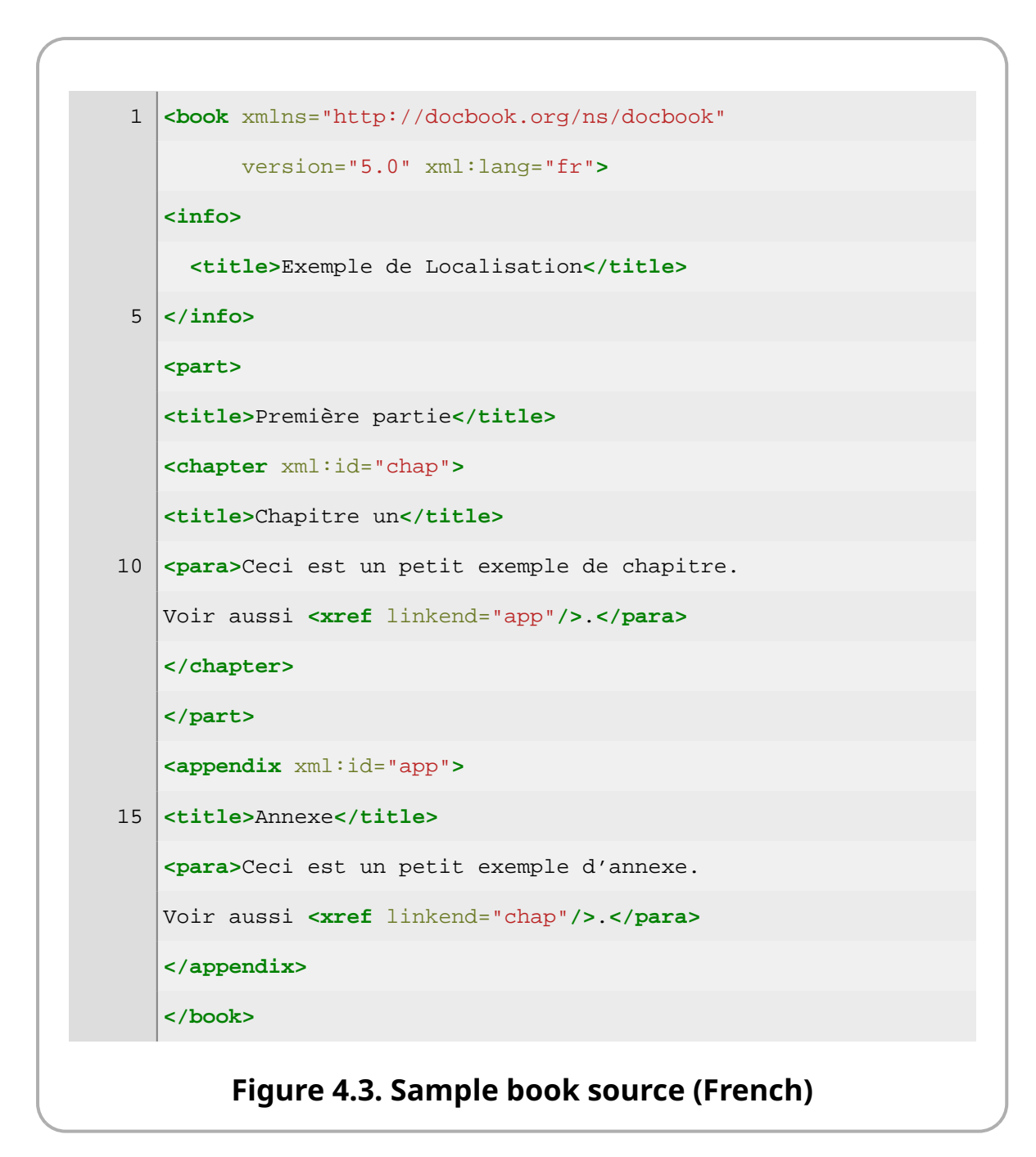

In this case, the published version will have different localization, as shown in *Figure 4*.*[4, "Sample book \(French\)"](#page-118-0)*.

<span id="page-118-0"></span>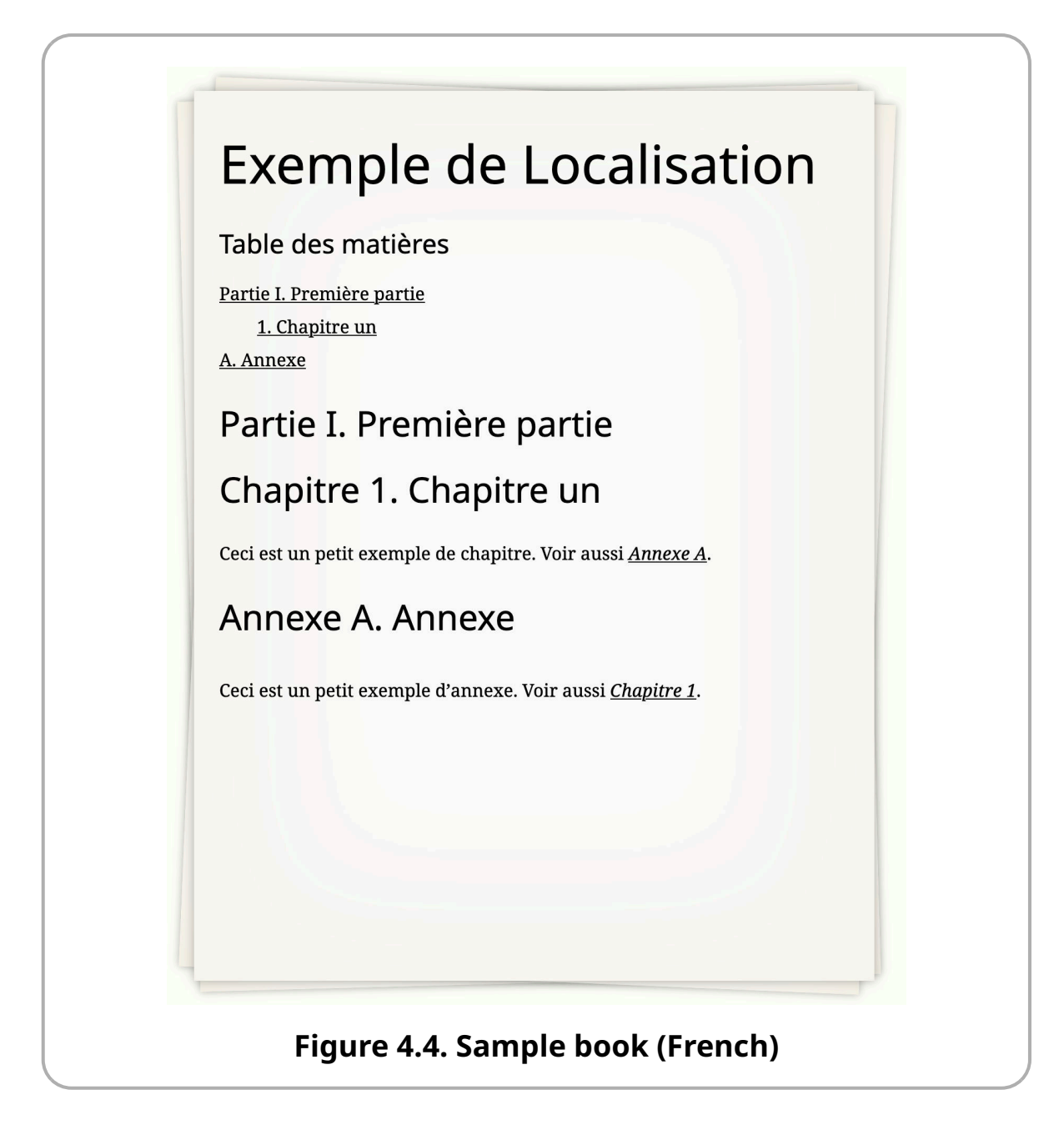

The question is, how is this accomplished? The answer, I'm afraid, is not simple.

It begins with a localization file.

## 4.3. Localization files

The localization files are in  $src/main/local$ e in the repository. The localization file is designed to be simple enough to edit by hand. The stylesheets use compiled versions created by processing the input locale with  $src/main/xslt/modules/xform-locale.xsl$  to produce the files in  $x$ slt/locale in the distribution.

A locale begins by defining the language it supports and providing an English language name for it. The language attribute identifies the language (in the same terms as  $\overline{x}$ ml:lang) to which this localization applies.

That's followed by metadata about the file (authors, etc.), then mappings, groups, lists, and letters as shown in *Figure 4*.*5, "Example locale file (excerpted)"*. We'll consider each section in detail below.

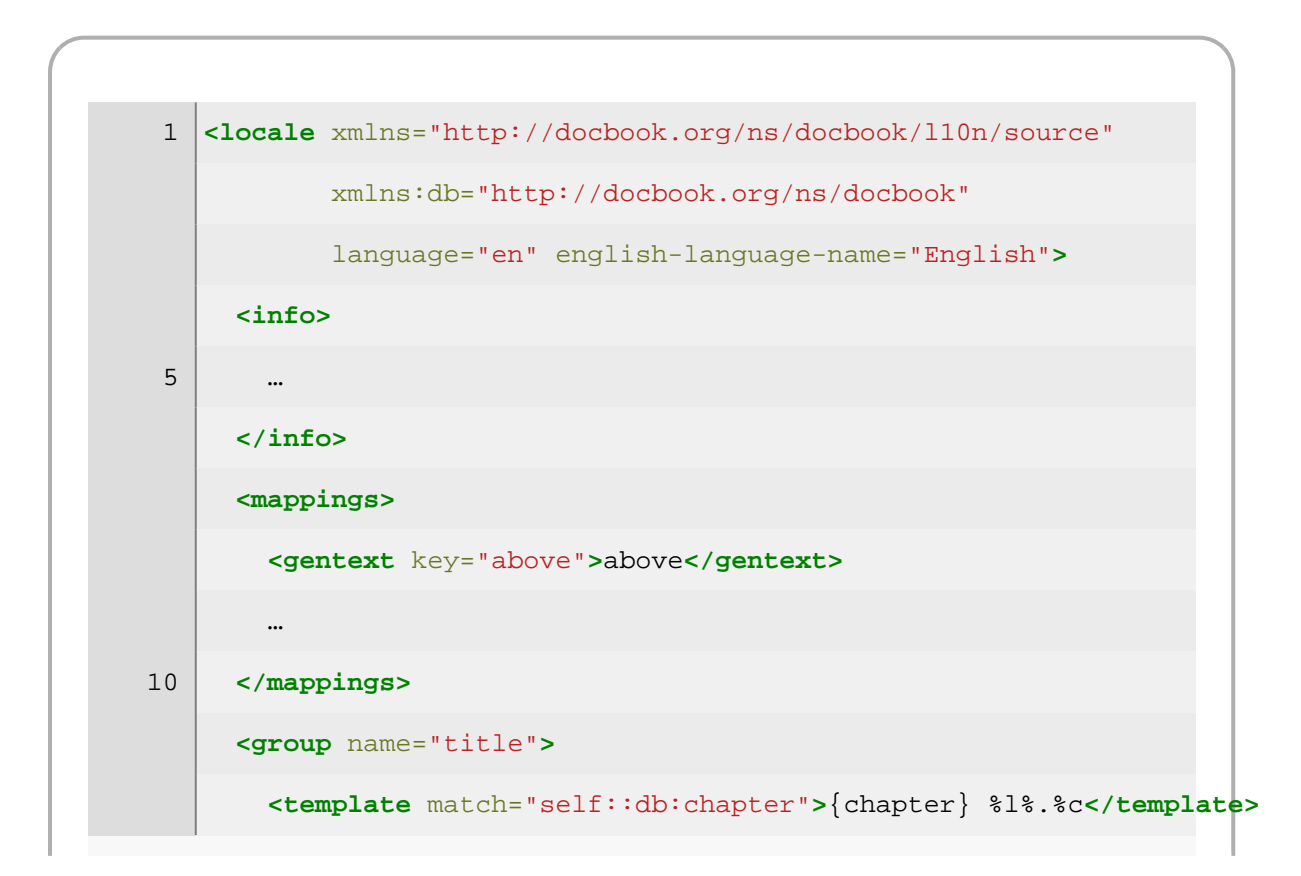

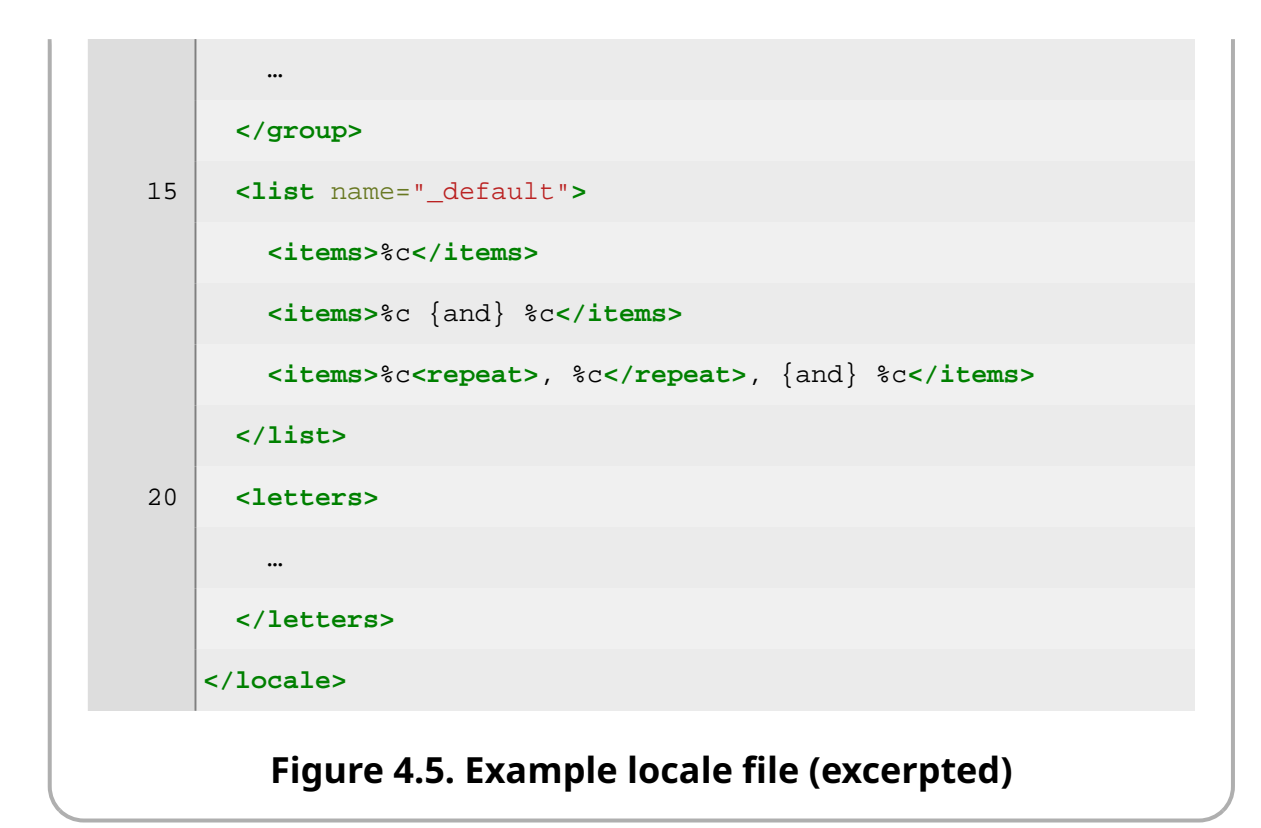

## 4.3.1. Mappings

The mappings section is a simple list of key/value pairs. Each gentext element defines a key and its replacement.

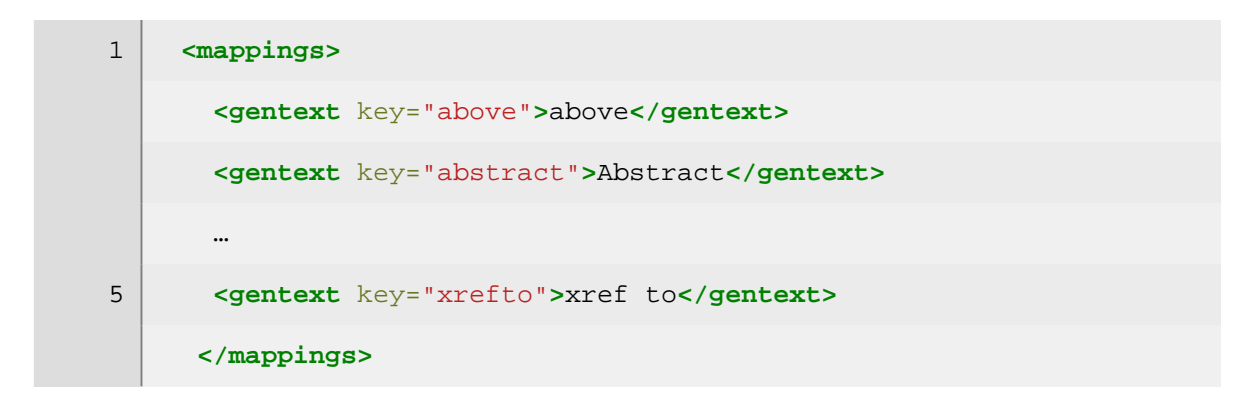

These mappings serve two purposes. For many languages, a lot of the work of defining a new localization is just updating these mappings. For a stylesheet customization layer, it provides a mechanism for remapping on an ad hoc basis.

In a localization template, any key entered in curly braces will be replaced by the mapping. In other words, for the example above,  $(\overline{\text{distrib}})$  will be replaced by the word "Abstract". This mapping is done when the document is transformed, not when the localization file is compiled.

## 4.3.2. Group

Groups are the primary templating system. In a context where generated text is required, a group is selected and within that group, a template is selected. The template is selected by evaluating the expression in the match attribute with the current node as the context item. A template with the match express  $true()$  will always succeed; it is used as a fallback.

The  $t$ itle-numbered group determines how titles are formatted if they are numbered, (there's also  $[\text{title-unnumbered}]$  when titles aren't being numbered):

```
1 <group name="title-numbered">
      <template match="self::db:section[ancestor::db:preface]">%c</template>
 …
      <template match="self::db:appendix">{Appendix} %l%.%c</template>
5 <template match="self::db:warning">%c</template>
      <template match="true()">%l%.%c</template>
   </group>
```
### 4.3.2. Group

(Note that not all titles *are* numbered, this is just the group that's used if they could be. See [\\$division-numbers](#page-263-0), [\\$component-numbers](#page-240-0), and *[\\$section-numbers](#page-381-0)*.)

Within a template, two kinds of substitution are performed: names in curly braces are replaced by the corresponding mapping and % letter values are substituted as follows:

### **Table 4.1. Template %-letter substitutions**

### **%-letter Substitution**

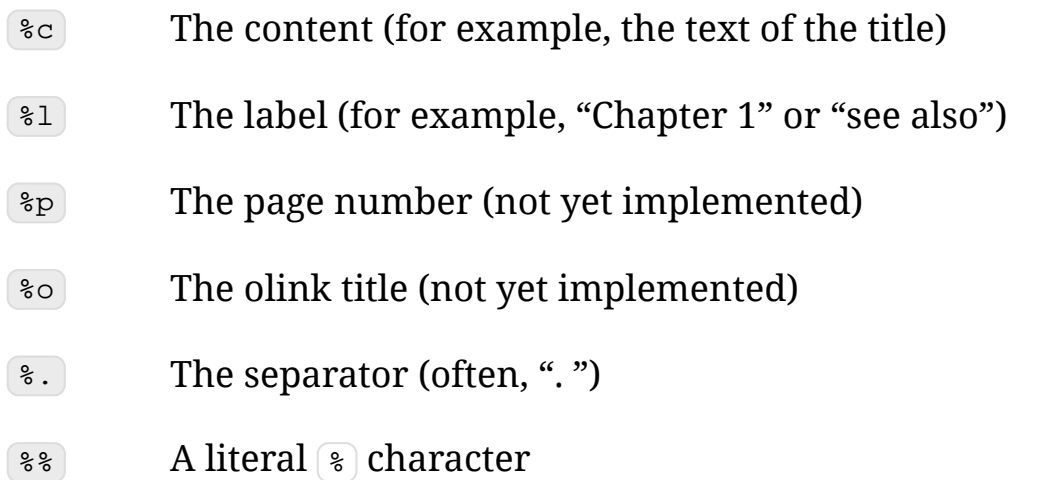

If the  $\sqrt{\text{title}}$  group is being used to generate text for the chapter from [our example document](#page-114-0):

- The  $\sqrt{\frac{c_{\text{hapter}}}{c_{\text{hapter}}}}$  context is used to select the template  $({\{chaper\}}$   $*1$  $*$ .  $*c$ ).
- The string  $\{\text{chapter}\}\$  is replaced by the mapping for  $\text{Chapter}$ , which is "Chapter" in English.
- The label  $\boxed{\ }$  is "1" because this is the first chapter. (In fact, constructing the label uses templates from the localization file as well.)
- The separator  $\binom{1}{3}$  is ". ". (Like the label, this is also constructed from a separate query to the localization file.)
- And the content  $\epsilon$  is "Chapter the first". (There's no markup in this title, but if there was, it would be retained. The content is a list of items, not a string.)
- Literal text, such as the non-breakable space between " ${\{\text{chaper}\}}$ " and " $\{1\}$ ", is retained verbatim.

## 4.3.3. List

List elements are used to format items that can be repeated (terms in a variable list, lists of authors, lists of "see also" terms, etc.). The list consists of a series of items. Within each item, one or more content replacements is specified with  $\epsilon$ . The items must be arranged so that there's a match for one, two, three, etc. items.

If an item contains a repeat, that repeat will be used for as many items as necessary to complete the list formatting. The default list format is:

```
1 <list name="_default">
         <items>%c</items>
         <items>%c {and} %c</items>
         <items>%c<repeat>, %c</repeat>, {and} %c</items>
5 </list>
```
### 4.3.4. Letters

Consider how a list of four authors in an authorgroup would be formatted. Call them A, B, C, D, for simplicity (and assume there's no list for " authorgroup", so the " default" will be used).

The first two items match one and two items, respectively. They aren't appropriate for a list of four items. The third item contains three items and a repeat, so that can be used for a list of four (or more) items.

The first  $\epsilon$  is "A". The second  $\epsilon$  is in a repeat, followed by another  $\epsilon$ . There are three elements left in the list at this point, so two will be used in the repeat and the last one will follow it.

The result will be  $A$ ,  $B$ ,  $C$ , and  $D$  where the word "and" was found by looking for the  $\sqrt{2}$  and key in the mappings.

## 4.3.4. Letters

The letters group is used to identify the lexical order and grouping of letters.

```
 1 <letters>
         <l i="-1"/>
         <l i="0">Symbols</l>
         <l i="10">A</l>
 5 <l i="10">a</l>
… … …
         <l i="20">B</l>
         <l i="20">b</l>
 …
10 </letters>
```
All of the symbols with the same "i" value will be grouped together.

This mechanism dates from the days before XSLT supported language-specific collations. It is used in generated indexes, but perhaps it should simply be phased out.

# 4.4. Customizing a localization

For many users, the localizations provided are entirely sufficient. But if you want to change them, you have a few options.

## 4.4.1. Replacing entire localization files

If you want to replace an entire localization file (if, for example, you want to apply the same changes to a set of stylesheets), you can approach that as follows:

- 1. Copy the localization source files.
- 2. Update the ones you wish to change.
- 3. Compile them all with

```
src/main/xslt/modules/xform-locale.xsl saving the output in
a new location.
```
4. In your stylesheet, change the  $s_v:$  localization-base-uri to point to the directory where the new locales reside. Those locale files will be used.

## 4.4.2. Overriding mappings, groups, etc.

If you only want to override a small number of localization features, it may be simpler to do so directly in your stylesheet. The variable [\\$v:custom-localizations](#page-486-0) will be merged with the default localizations before transformation begins. But you can only override existing groups with the procedure described here. You cannot use  $\frac{1}{2}$  sv: custom-localizations to define new groups.

Suppose, for example, that you wanted:

- The table of contents title to simply be "Contents",
- To omit the word "Appendix" from the appendix title, and
- To change the form of the cross reference to appendixes to read "App. A" instead of "Appendix A".

The following customization would accomplish that:

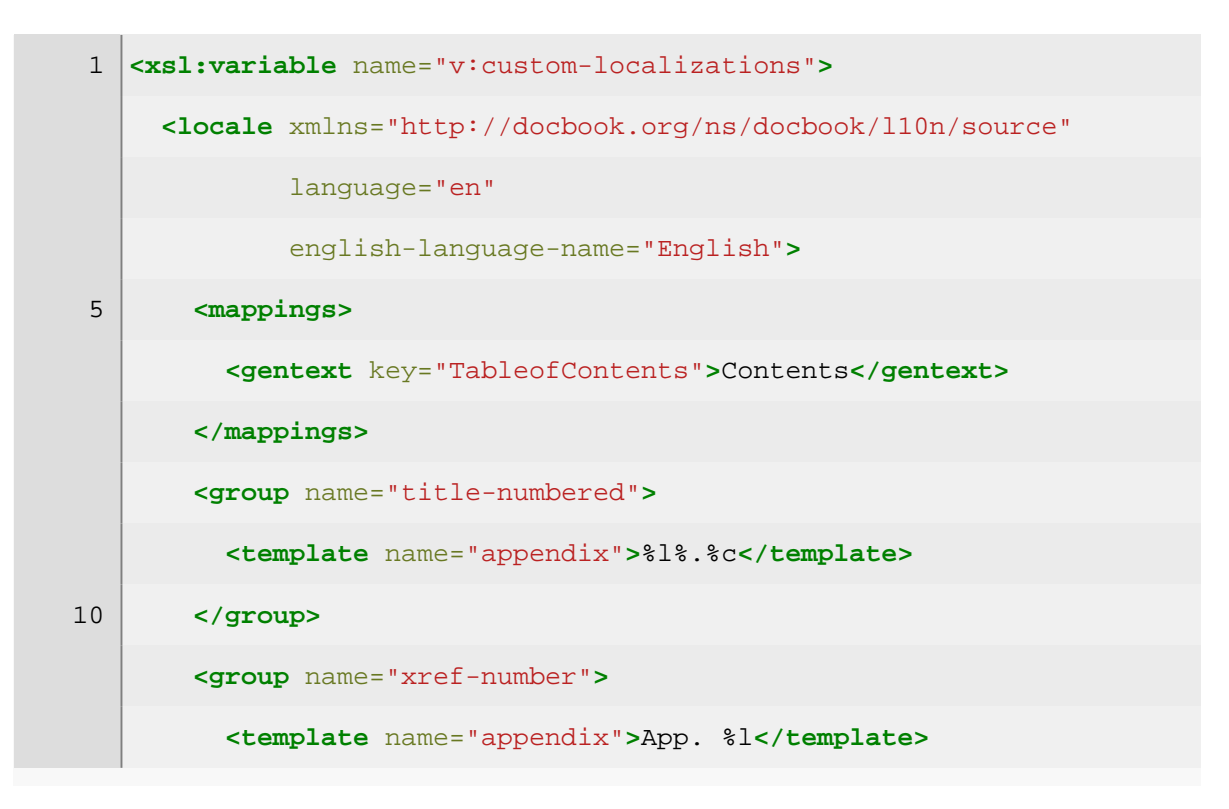

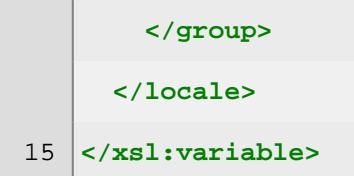

Note that it defines (a portion of) a locale source file for the language en . These changes only apply to that locale.

This fragment replaces the mapping for  $TableofContents$  and the templates for numbered titles and numbered cross references.

To update multiple languages, put additional  $\lceil$  locale elements in the variable as siblings.

Formatting our example document above now produces:

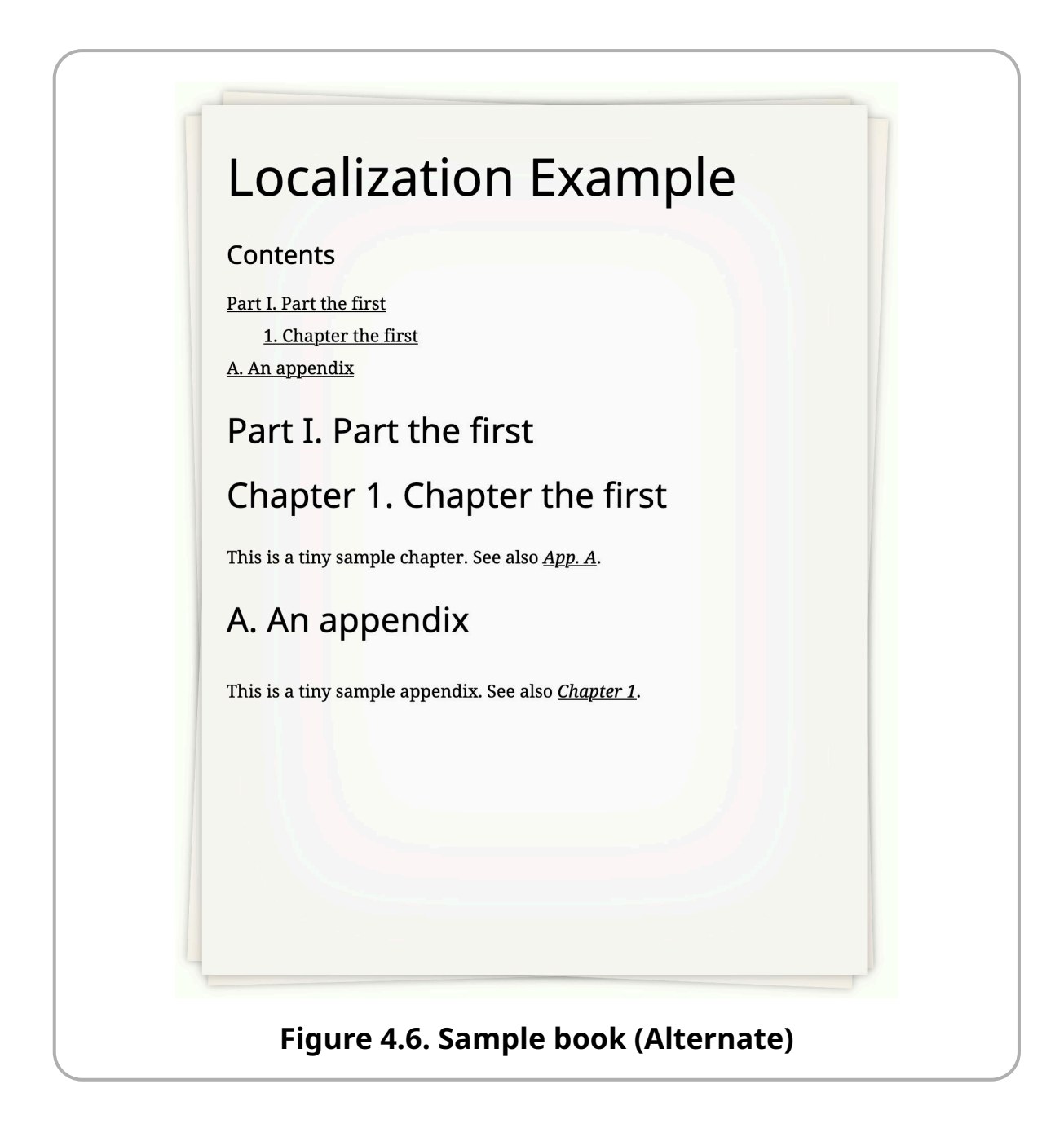

## 4.4.3. Changing the group

Sometimes, rather than change a template, you want to change which group of templates is used. This is controlled by two variables:

```
$v:user-title-groups and $v:user-xref-groups.
```
### 4.4.3.1. Changing the title group

The  $$v:user-title-groups$  element consists of a list of  $title$  elements, each with an xpath attribute, a group attribute, and an optional template attribute.

Suppose the stylesheet is trying to generate a title for an element. It considers each  $\overline{\text{title}}$  element in turn. The  $\overline{\text{xpath}}$  expression is evaluated with the element as the context item. If the effective boolean value of the expression is  $(\text{true}())$ , then that title is selected and templates from the corresponding group are used.

If a template attribute is present, a template with that name is used. Otherwise the local name of the element is used as the template name.

By default, sections in a preface are not numbered. That's because the default title groups include:

```
 <title xpath="self::db:section[ancestor::db:preface]"
       group="title-unnumbered"/>
```
If you add a title that matches sections in a preface to [\\$v:user-title-groups](#page-525-0) , it will take precedence. For example:

```
 <title xpath="self::db:section"
        group="title-numbered"/>
```
Because all of the user groups are consulted first, it isn't necessary to include the predicate that limits this title to sections in a preface (although it wouldn't change the result if you did).

### 4.4.3.2. Changing the cross reference group

Cross references are processed just like titles, except that the [\\$v:user-xref-groups](#page-527-0) element consists of a list of crossref elements. (See also *Section 2*.*[10, "Customize individual cross references"](#page-61-0)*, for a discussion of how individual cross references can be customized.)

The default for cross references to chapters and appendixes is " xref-number-and-title ", so you get things like "Chapter 1. The Chapter Title". In order to get a different presentation in the localization example used in this chapter, the following localization is used:

```
 <xsl:variable name="v:user-xref-groups" as="element()*">
  <crossref xpath="self::db:chapter|self::db:appendix"
             context="xref-number"/>
 </xsl:variable>
```
That's why the cross reference to the first chapter is just "Chapter 1".

## 4.5. Caveats

There's currently little documentation to tell you which group or template to change. The names are supposed to be somewhat self explanatory (for speakers of English), but sometimes you just have to look in the stylesheet.

The formalgroup element is unique in DocBook in that its label depends on what it contains. A formalgroup of figure elements is itself a "Figure" where a formalgroup of example elements is an "Ex-

### Chapter 4. Localization

ample". If you need to change it, you may have to create your own template for the formalgroup element in the [m:headline](#page-728-0) mode. The default version is in  $\boxed{\text{modules/titles.xsl}}$ .

# Chapter 5. Imple‐ mentation details

This section sketches out some features of the implementation. It would probably be better to build an annotated [Definitive Guide](https://tdg.docbook.org/) or something, but this will have to do for now.

# 5.1. Customizing chunking

Chunking is controlled by the [\\$chunk-include](#page-229-0) and [\\$chunk-exclude](#page-227-0) parameters. These parameters are both strings that must contain an XPath expression.

For each node in the document, the  $\frac{1}{2}$  schunk-include parameter is evaluated. If it does not return an empty sequence, the element is considered a chunking candidate. In this case, the  $\frac{1}{5}$ chunk-exclude parameter is evaluated. If the exclude expression *does* return an empty sequence, then the element identified becomes a chunk. (If the exclude expression returns a non-empty value, the element will not become a chunk.)

# 5.2. Lengths and units

Lengths appear in the context of images (width and height) and tables (column widths). Several different units of length are possible: absolute lengths (e.g., 3in), relative lengths (e.g., 3\*), and percentages (e.g., 25%). In some contexts, these can be combined: a column width

of "3\*+0.5in" should have a width equal to 3 times the relative width plus ½ inch.

In practice, some of the more complicated forms in *[TR 9502:1995](#page-180-0)* have no direct mapping to the units available in HTML and CSS. The stylesheets attempt to specify a mapping that's close. Broadly, they take the nominal width of the table  $(\sin \theta)$  =  $\cos \theta$  =  $\sin \theta$  =  $\sin \$ out the fixed widths, divide up the remaining widths proportionally among the relative widths, and compute final widths. The final widths can be expressed either in absolute terms or as percentages.

In handling the width and height of images, the intrinsic width and height of the image in pixels are converted into lengths by dividing by [\\$pixels-per-inch](#page-349-0) . Nominal widths are taken into consideration if necessary.

### **Note**

ⓘ

Determining the intrinsic size of an image depends on an extension function. See *Section 2*.*[6, "Extension functions"](#page-48-0)*. Many bitmap image formats are supported. The bounding box of EPS images is used, if it's present. The intrinsic size of SVG images is not available.

The list of recognized units (in, cm, etc.) are taken from [\\$v:unit-scale](#page-523-0) .

## 5.3. Verbatim styles

There are four verbatim styles:  $\overline{_{\text{lines}}}, \overline{_{\text{table}}}, \overline{_{\text{plain}}},$  and  $\overline{_{\text{raw}}}.$ 

lines

In the lines style, each line of the verbatim environment is marked up individually. In this style, lines can be numbered and callouts can be inserted.

table

In the table style, each line of the verbatim environment is marked up individually, very much like the lines style. In this style, lines can be numbered and callouts can be inserted. It differs from the lines style in that the whole thing is wrapped in a table.

The table has one row and two columns. The line numbers appear in the first column, the lines in the second. This format was added in order to improve the display in user agents that don't support CSS. Ironically, in the course of adding this style, a number of changes were made to the way line numbers are formatted in the lines style making it largely, perhaps entirely, unnecessary.

plain

In the plain style, callouts can be inserted, but additional markup is not added (except for the callouts). Consequently, it isn't possible to do line numbering or syntax highlighting. (It may be possible to provide these features with JavaScript libraries in the browser, however.)

raw

In the raw style, no changes are made to the verbatim content. It's output as it appears. Inline markup that it contains, emphasis or other elements, will be processed, but you cannot add line numbers, callouts, or syntax highlighting.

Consult *I*. *[Parameter reference](#page-202-0)* for a variety of parameters that control aspects of verbatim processing.

## 5.3.1. Line numbers

In the  $\sqrt{1}$  lines and  $\sqrt{1}$  table styles, line numbers may be added to the beginning of some (or all) lines. Prior to version 1.10.0, the stylesheets inserted the numbers without any padding:

```
 <span class="line">
  <span class="ln">5</span>
  <span class="ld">The line of text</span>
 </span>
```
(The newlines and indentation in these examples are for clarity. In practice, these are inside a <sub>pre</sub> where every space counts and they're all run together with line breaks only occurring between lines.)

In a graphical browser with CSS support, this looked fine. But without CSS, the line numbers and the text that followed them could flow together and the alignment of the numbers was unclear.

Starting in version 1.10.0, the stylesheets insert padding spaces before each number so that they will all be aligned. If the largest line number is three digits long, every number smaller than 100 will be padded to a width of three characters. A single space is added after the number to separate it from the text that follows. An additional separator may also be inserted, as shown here.

```
 <span class="line">
  <span class="ln"> 5 <span class="nsep">|</span></span>
  <span class="ld">The line of text</span>
 </span>
```
These changes have no visible effect when CSS is used to style the verbatim environment. But without CSS, the numbers are aligned and separated from the text that follows. The

[\\$verbatim-number-separator](#page-428-0) is generally suppressed by CSS, but is visible in text browsers.

## 5.4. Processing mediaobjects

Starting in version 1.11.0, the way media objects are processed has been refactored. This is designed to support fallback at both the object level ( imageobject , audioaobject , videoobject , textobject , and imageobjectco ) and at the data level ( imagedata , audiodata , videodata, and textdata within the objects).

### Chapter 5. Implementation details

<span id="page-137-0"></span>Each data element and object element is processed in the [m:mediaobject-info](#page-763-0) mode. This returns a map for each object that contains an array of maps, one for each data element:

### **Table 5.1. The object map**

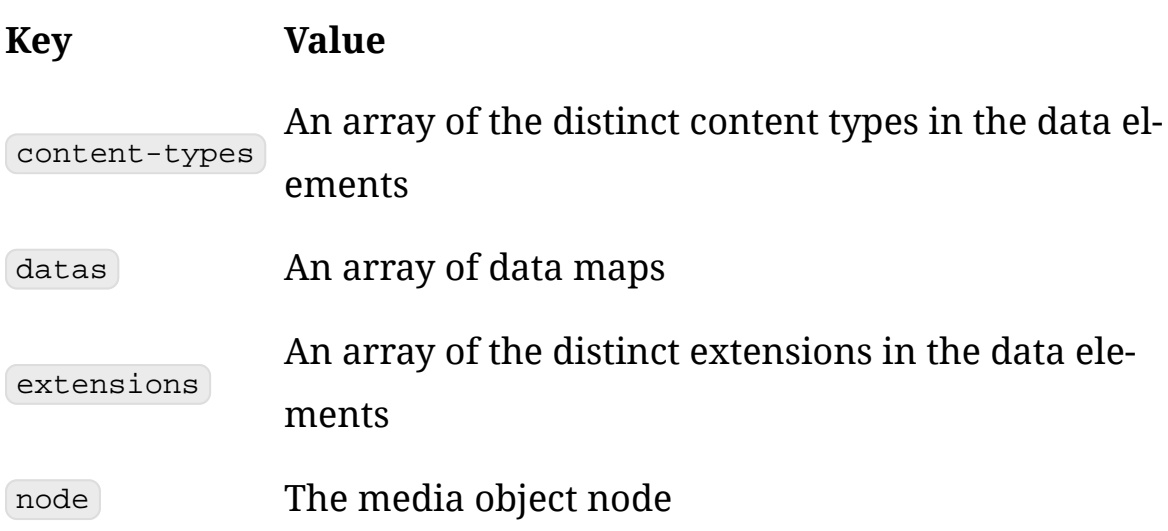

Each data map has the following structure:

### **Table 5.2. The data map**

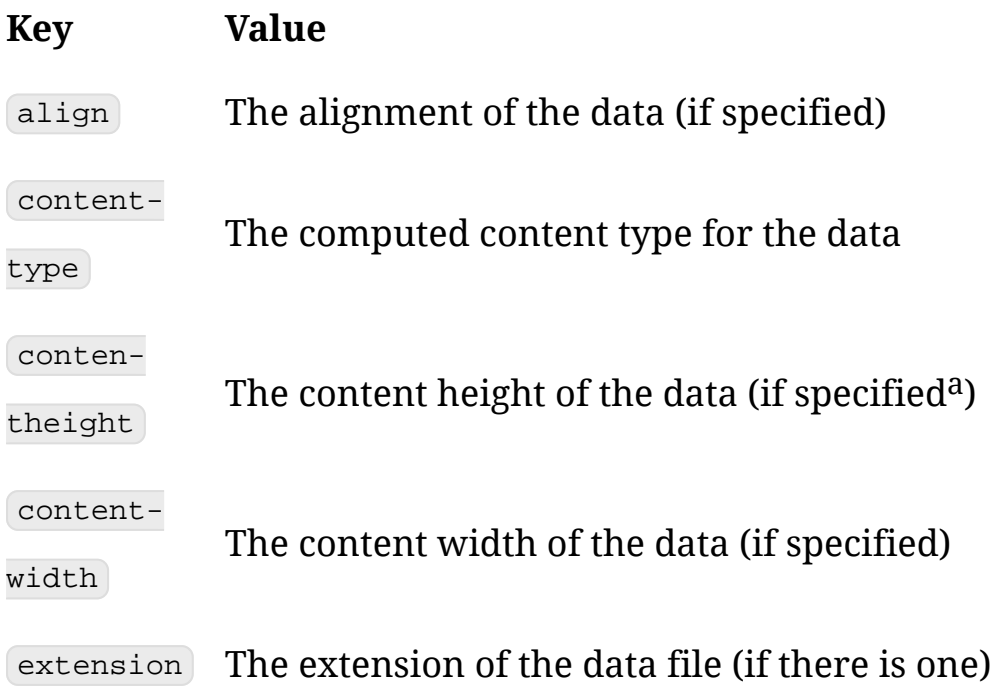

### 5.4. Processing mediaobjects

<span id="page-138-0"></span>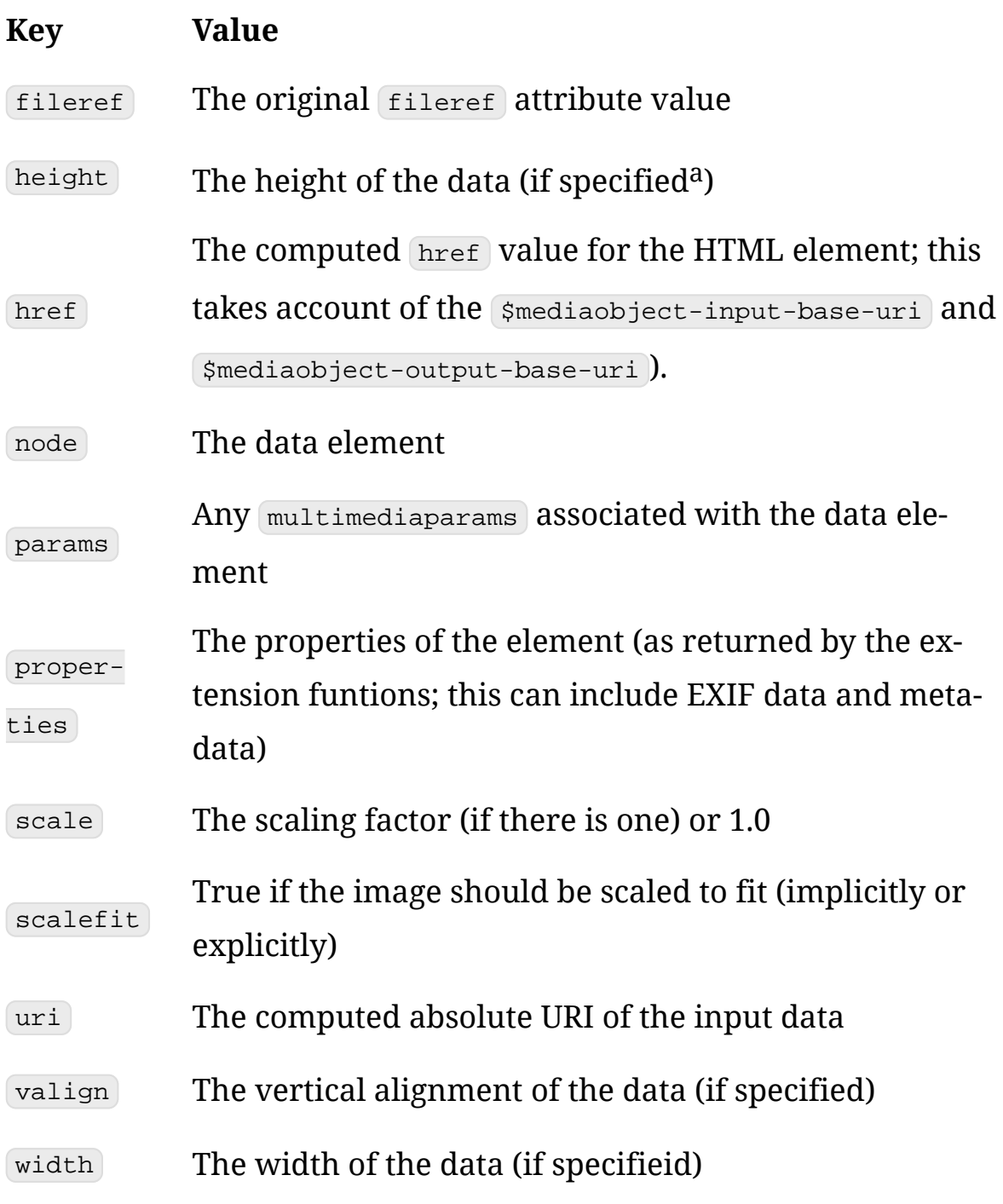

[a](#page-137-0) DocBook uses "depth" instead of "height", but we convert it to height for consistency with most other systems.

The  $\overline{u}$  and  $\overline{href}$  properties are computed by processing the data elements in the [m:mediaobject-uris](#page-767-0) mode.

### Chapter 5. Implementation details

Armed with information about the objects and the data associated with them, the stylesheets proceed to choose an object and then process it. Each object is considered in turn, if any of the data elements it contains were excluded, then it is rejected. The first object where all of the elements are acceptable is selected.

Consider this example:

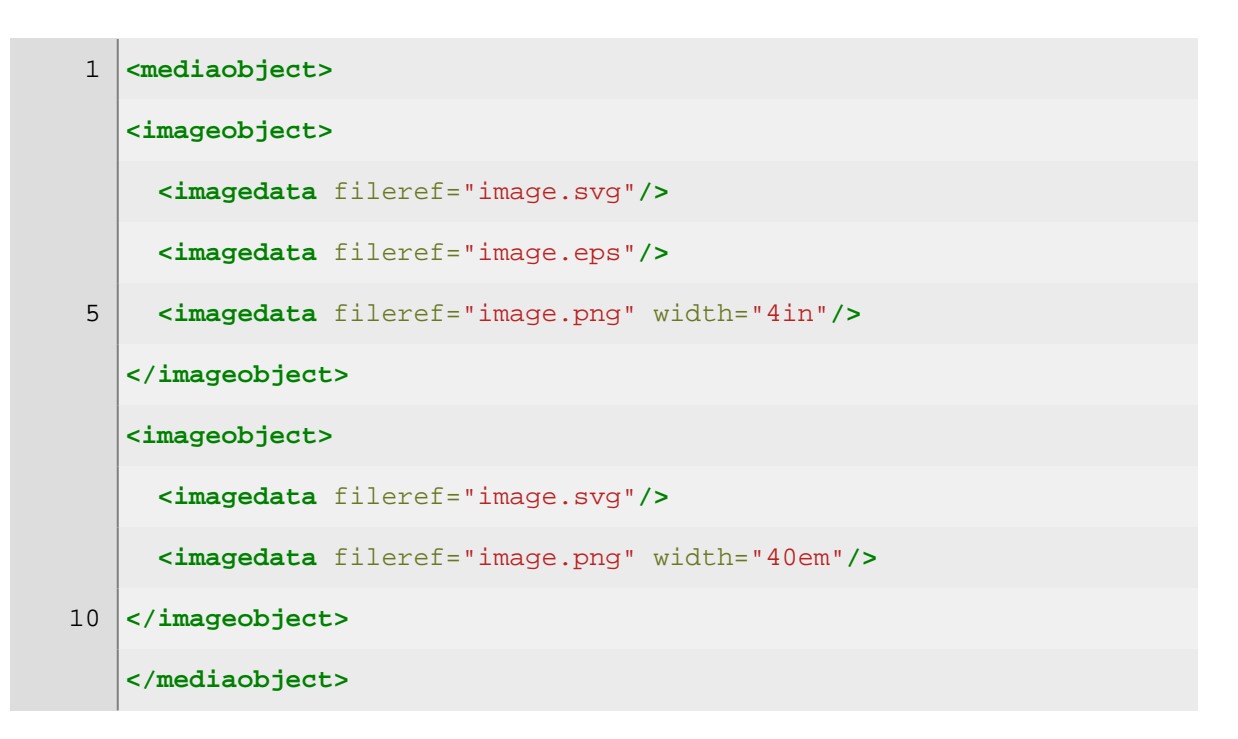

If this is being processed for online presentation, the default value of [\\$mediaobject-exclude-extensions](#page-321-0) will exclude the EPS file. Because one of it's data elements was excluded, the processor will choose the object containing only the SVG and PNG images for online presentation.

Once an object is selected, an appropriate wrapper is created and all of the alternatives are placed within it. So the example above will result in picture element containing a source for the SVG image and an img for the fallback PNG.

**Note**

ⓘ

Consistent with HTML, only the size, scaling, and alignment attributes of the *last* alternative data element are considered! These apply irrespective of which alternative is selected.

## 5.4.1. Mediaobject URIs

Media object URIs are tricky to handle. It's most convenient if the UR-Is in the source documents point to the actual media files. This allows extensions, like the image properties [extension function,](#page-48-0) to access the files. At the same time, the references generated in the HTML have to point to the locations where they will be published.

In previous versions, the stylesheets attempted (broadly) to use the relative difference between the input and output base URIs to work out the correct relative URIs for media. That imposed restrictions on the authoring environment that weren't always easy to work with. Starting in version 2.0.6, the mechanisms for finding sources and producing references in the output has changed. Three parameters are used:

#### [\\$mediaobject-input-base-uri](#page-323-0)

If the  $\frac{1}{2}$  smediaobject-input-base-uri is empty (the default), then URIs in the source document are assumed to be relative to the base URI on which they occur. This is the usual case if you mix

### Chapter 5. Implementation details

XML and media into the same directory structure on the filesystem.

If the  $\frac{1}{2}$  smediaobject-input-base-uri is not empty, it is used to resolve all media URIs. If it's initialized with a relative URI, that URI will be made absolute against the base URI if the input document.

#### [\\$mediaobject-output-base-uri](#page-324-0)

If the  $\frac{1}{2}$  smediaobject-output-base-uri is empty (the default), then URIs in the output are treated as parallel to the URIs in the input. If the reference  $\ldots$  / image.png works in the source document, it's assumed that will also work in the output document.

If the  $\beta$  mediaobject-output-base-uri is not empty, it is the base URI used for media objects. If this is a relative URI, it is taken to be relative to the root of the output hierarchy.

Suppose the output base URI is https://images.example.com/, then a reference to  $\lim_{\alpha \to \alpha}$  will appear as https://images.example.com/image.png in the output.

If the output base URI is  $\frac{1}{2}$  media/, then a reference to  $\frac{1}{2}$  image.png will appear as  $\frac{1}{\text{median}}$  in the output. If the document is chunked, the paths back to the output directory are relative. In otherwords, if the reference to  $\frac{1}{2}$  image.png appears in a chunk that will be located at  $_{\text{back/appendix.html}}$ , then the media URI will be ../media/image.png.

### 5.5. Templates

```
$mediaobject-output-paths
```
This parameter controls whether the relative paths in the input URIs apply to the output URIs as well. If the parameter [is true](#page-178-0), the output base URI is  $\sqrt{m}$  media), and the input URI is path/to/image.png , then the output reference will be to  $m$ edia/path/to/image.png. If it's false, then the output reference will be to media/image.png .

For a further discussion of the options, see *Section 3*.*[4, "Managing](#page-86-0) [media"](#page-86-0)*.

### **Important**

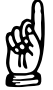

The stylesheets are not responsible for actually copying the media files into the correct locations in the output. The stylesheets only generate the HTML files and the references. You must copy the images and other media with some other process.

## 5.5. Templates

It's difficult to make title pages for documents easy to customize. There is *a lot* of variation between documents and the styles can have very precise design constraints. At the end of the day, if you need complete control, you can define a template that matches the element in the migenerate-titlepage mode and generate all of the markup you wish.

The default title page handling attempts to make some declarative customization possible by using templates. A typical header template looks like this:

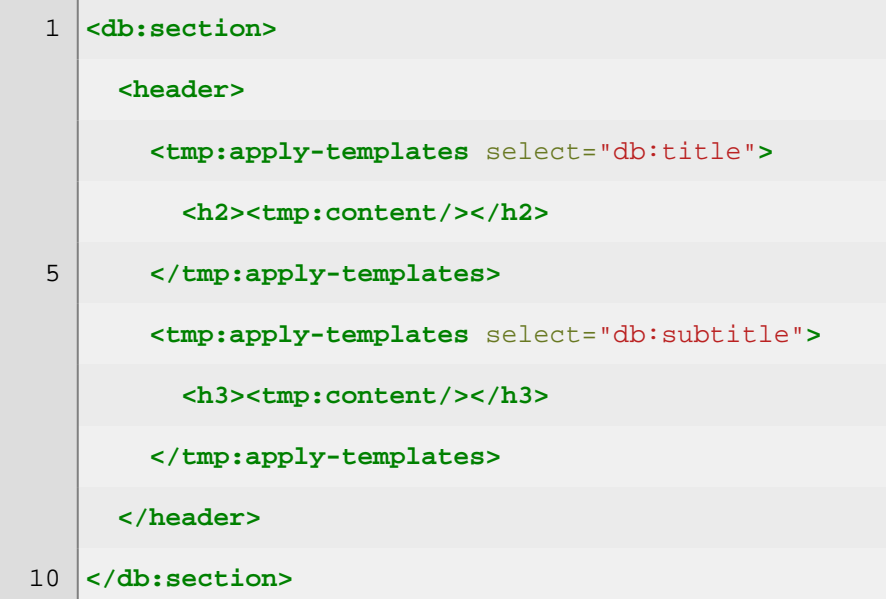

Any HTML element in the template will be copied to the output. The semantics of a "template apply templates" element

( tmp:apply-templates ) is that it runs the ordinary

xsl:apply-templates instruction on the elements that match its select expression. If they result is the empty sequence (e.g, if there is no subtitle ), nothing is output. If there is a result, the content of the tmp:apply-templates element is processed. Anywhere that  $\boxed{\text{tmp:content}}$  appears, the result of applying templates will be output.

In this example, if the title is " $H<sub>2</sub>O$ " and there is no subtitle, the resulting HTML title page will be:

> **<header> <h2>**H**<sub>**2**</sub>**O**</h2>**
**</header>**

### 5.6. Annotations

The stylesheets fully support annotations, including a number of presentation styles enabled by JavaScript in the browser. They also support an extension of the documented semantics of annotation .

Annotations are applied to elements with links. Either the element must point to its annotations (with an annotations attribute) or the annotations must point to the elements they annotate (with an annotates attribute). These are documented as ID/IDREF links but they are not IDREFS attributes because annotations may be stored separately.

Starting in version 1.5.1, the *DocBook xslTNG Stylesheets<sup>1</sup> s*upport a non-standard extension: if you place the string  $\kappa_{\text{path}}$ : in the annotates attribute of an annotation , then the rest of the attribute is assumed to contain an XPath expression that points to the element(s) to which the annotation applies. (If you want to put IDREF values before the  $\bar{x}$   $\bar{y}$  resolution that's fine, but you can't put them after; the expression continues to the end of the attribute value.)

Suppose, for example, that you wanted to annotate the stylesheet title in the previous paragraph. The standard mechanisms would require that you either put an  $x_{m1}:id$  attribute on the element or

*<sup>1</sup> This annotation applies to the stylesheet title. For a discussion of this annotation, see the following paragraphs.*

point to the annotation from the element. With the XPath extension, you can do this:

#### 1 **<annotation** annotates="xpath:preceding-sibling::db:para/db:citetitle" xmlns:db="http://docbook.org/ns/docbook"**> <para>**This annotation applies to the stylesheet title. 5 For a discussion of this annotation, see the following paragraphs.**</para> </annotation>**

When the XPath expression is evaluated, the annotation element is the context item. Often, this means that you'll want to start the expression with  $id()$  or  $\sqrt{/}$ .

The namespace context for the expression is also the annotation element, that's why I've added the DocBook namespace binding for the db prefix. In practice, if you're doing this on several annotations, you can just put all the namespace bindings on a common ancestor. All of the bindings *in scope* on the annotation element are available in the expression.

Caveats:

1. There's no way to have multiple XPath expressions. You can't put " xpath: " in there twice. If you want an annotation to apply to multiple elements, you'll have to construct a single expression that selects all the elements, or duplicate the annotation, or use ID/IDREF links.

#### 5.7. The pre- and post-processing pipeline

<span id="page-146-0"></span>If this turns out to be a serious limitation in practice, additional syntax could be added to support multiple expressions, but it doesn't *seem* necessary.

2. You can only select elements. There's no way to select the third word in a particular paragraph, for example, unless it already has some markup around it. There's also no way to select a comment or a processing instruction.

The placement of the annotation marker (" $\ast$ " by default) can also be controlled globally and on individual annotations. The  $[s$ annotation-placement parameter provides global control. To specify the position for an individual annotation, put the token " before " or "after" in the role attribute on the annotation.

#### 5.7. The pre- and post-processing pipeline

Processing a DocBook document is a multi-stage process. The original document is transformed several times before converting it to HTML. The standard transformations are:

- 1. Adjust the logical structure. Adds an XML base attribute to the root of the document and converts media object entityref attributes into fileref attributes.
- 2. Perform XInclude processing. Only occurs if the appropriate extension function is available and if the document contains XInclude element.
- <span id="page-147-0"></span>3. Convert DocBook 4.x to DocBook 5.x. Only occurs if the root element is not in a namespace.
- 4. Peform transclusion.
- 5. Perform profiling.
- 6. Normalize the content. This removes a lot of variation that's allowed for authoring. For example, authors aren't required to use an info element if a formal object has only a title. This process adds the info element if it's missing.
- 7. Resolve annotations.
- 8. Process XLink link bases.
- 9. Validate. Only occurs if the appropriate extension function is available and the stylesheet specifies a  $\frac{1}{2}$  srelax-ng-grammar.
- 10. Process Oxygen change markup. Only occurs if  $\frac{2}{3}$  soxy-markup [is](#page-178-0) [true](#page-178-0) and the document contains Oxygen change markup processing instructions.

A customization can introduce transformations to the original document using three parameters:

```
$transform-original
```
This transform runs before step [1](#page-146-0) in the standard transformations. If this transformation is used, it must take special care to preserve the base URI of the original document by adding an

#### 5.7. The pre- and post-processing pipeline

xml:base attribute to the root element (if it doesn't already have one).

Only the first transformation in the list has access to the original base URI. If it isn't preserved, relative references to other documents will be resolved against the static base URI of the stylesheet and not the URI of the original document. That's unlikely to be correct.

#### [\\$transform-before](#page-408-0)

This transformation runs after step [10](#page-147-0). Its input is the DocBook document that will be transformed into HTML.

[\\$transform-after](#page-407-0)

This transformation runs after the DocBook document has been transformed into HTML. The resulting HTML document is not valid HTML, but contains islands of valid HTML that will be separated out into chunks by subsequent processing.

(If you need to insert a transformation in the middle of the standard transformations, you'll have to update the  $$v:standard-transforms$ variable in your customization.)

Each of the transformation variables holds a list of transforms that will be applied in the order specified. Each member of the list can be a map or a string. If a string is provided, it's the equivalent of providing this map:

```
 map {
  'stylesheet-location': $the-string
```
 $\Big\}$ 

The map can have several keys:

#### **Table 5.3. The transformation map**

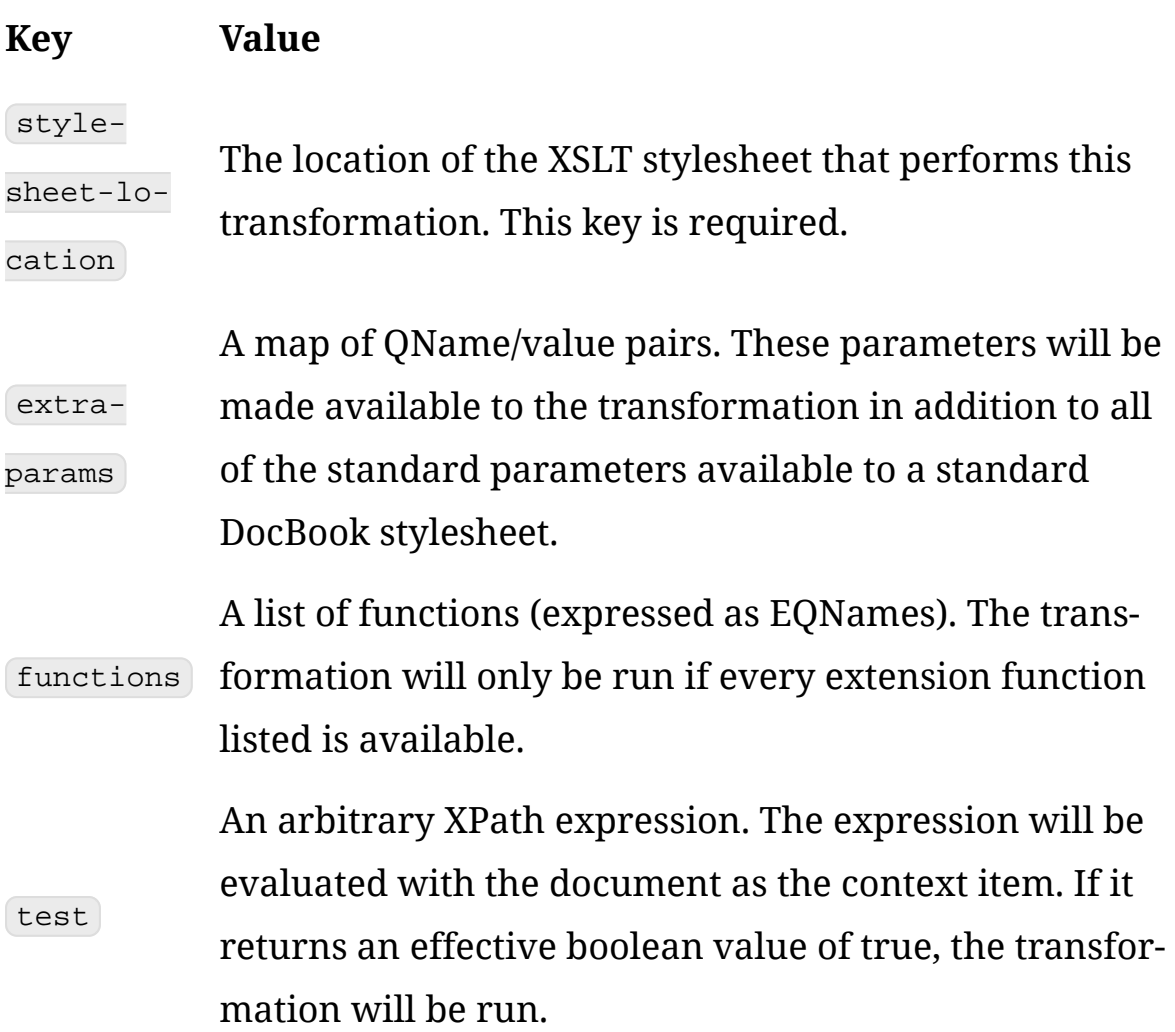

## Chapter 6. Building the stylesheets

If you wish, you can also clone the distribution and build them yourself. The distribution is designed to be self contained. In a Unix or Mac environment, running:

**./gradlew dist**

will build the stylesheets. Building will:

1. Compile the stylesheets and run the unit tests. The compiled stylesheets will be available in  $\frac{\text{build}}{\text{child}}$ .

Running all the tests requires building the reference guide and a few other things. You can build the stylesheets without running any of the tests with the makeXslt task.

- 2. Compile the extension functions. The compiled extension functions will be available in  $\frac{b}{\frac{1}{2}}$  build/libs . The  $\frac{1}{2}$  task will compile the extensions without running the tests.
- 3. "Compile" [the Python script](#page-39-0) that helps run the stylesheets. (It's not really compiled, but several stylesheet-version-specific strings are interpolated.) The copyBin task will setup the Python script without running the tests.

#### **Important**

☝

In principle, it should be possible to build the stylesheets on Windows™. In practice, it isn't entirely reliable. It has been much improved as of version 2.1.4, but still fails randomly on some Windows machines, but not others. It may be more expedient to build in the Linux subsystem on Windows 10 or in a Docker container.

## 6.1. Prerequisites

In order to build the stylesheets, you must configure your system with several prerequisites:

- [Gradle.](https://gradle.org/) The stylesheet builds use [the Gradle wrapper](https://docs.gradle.org/current/userguide/gradle_wrapper.html) to assure a consistent environment across systems, it'll be downloaded automatically the first time you build.
- A modern version of Java. (Java 1.8 or later, for example.)
- [Python](https://www.python.org/) 3 and the [click](https://click.palletsprojects.com/en/7.x/) module. The [Pygmentize](https://pygments.org/) program is also required for syntax highlighting, though that's not technically a build requirement.

If you discover other prerequisites that have been overlooked, or have questions or suggestions about how best to manage them, please let us know.

## 6.2. Repository structure

The most significant parts of the repository hierarchy are:

```
 src/main/xslt
src/main/xslt/transforms
src/main/xslt/modules
```
These are the sources for the stylesheets themselves. The  $\epsilon$  ransform subdirectory contains the preprocessing stylesheets that are run as separate transforms. The modules directory doesn't have any special significance, it just makes the main entry points easier to find.

You cannot run the XSLT stylesheets directly from the source location. You must build them first with the makeXslt build target.

```
 src/main/web
src/main/web/resources/css
src/main/web/resources/js
```
These are the CSS and JavaScript files needed for accurate rendering in the browser or formatter process.

```
 src/main/locales/locale-10
src/main/locales/locale
```
The local-10 directory holds copies of the localization files from the XSLT 1.0 stylesheets. They're transformed into the locale versions by the build system. This whole area is one that needs work.

```
 src/test/xspec
src/test/generators
src/test/resources/xml
src/test/resources/expected
```
These are the testing resources. You cannot run the XSpec tests directly from src/test/xspec . The build system copies them into build/xspec along with a few XSpec tests generated automatically by the stylesheets in generators.

The library of DocBook documents that are used for testing is stored in the  $x_{m1}$  directory. The HTML files in  $\epsilon$  expected correspond to the expected results. The expected results aren't usefully viewed in a browser. Only the  $\log$  element and its decendants are stored in the expected results. This avoids a lot of noise in the head .

src/main/java

These are the sources for the [extension functions](#page-48-0).

```
 src/guide
src/website
```
These are the sources, resources, and ancillary files for the reference guide and the website.

tools

The tools directory holds a number of stylesheets and other scripts used by the build process.

lib

The  $\overline{11b}$  directory holds third party jar files. This is also where you can put your Saxon PE or EE files if you have them.

 build build/actual build/xslt

The build system puts all of its temporary files under **build**. It's always safe to delete the entire directory and start over, though it will require internet access and it may take a while.

Test files that you format are published to build/actual and the images, CSS, and JavaScript resources are copied under there so that everything will look right in the browser. For security reasons, some JavaScript features may not work if you are looking at the documents from the filesystem. You can work around this by pointing a local web server at the build directory.

The built stylesheets are in  $\frac{1}{2}$  build/xslt. You can run them directly from there.

## 6.3. Build configuration

Several build properties are defined in gradle.properties.

#### Chapter 6. Building the stylesheets

verbose

If true, enables additional messages in the extension functions.

requireCompileSuccess

If true, the build will fail if there are any errors building the stylesheets.

requireTestSuccess

If true, the build will fail if any tests fail.

xspecVersion

The version of XSpec.

xsltExplorerVersion

The version of XSLT Explorer.

pdftool

Select a tool for formatting PDFs. Expected values are

antennahouse  $0r$  prince.

antennahouse

The path to the Antenna House Formatter.

prince

The path to the Prince formatter.

#### 6.4. Build tasks

There are four additional properties that are used by the dbtransform target. This target allows you to process arbitrary documents with the stylesheets. It takes care of loading all of the extension functions.

dbsource

The URI of the source document.

dboutput

The path for outputting the principle result document.

dbstyle

The URI of the base stylesheet, defaults to the main DocBook xslTNG stylesheet.

dbparams

Stylesheet parameters.

You can change these variables in your local version of gradle.properties , or you can specify them on the command line. For example, to enable verbose processing, pass -Pverbose=true on the Gradle command line.

#### 6.4. Build tasks

The build system is *[Gradle](#page-180-0)*. Gradle's processing model operates in several phases, this allows an initial configuration phase to construct build targets (called tasks) dynamically. The *DocBook xslTNG Stylesheets* build script uses this facility quite a bit.

In the discussion that follows, *testdoc* is the base name of a test document, that is, one of the example files from the src/test/resources/xml directory. For example, one of the test documents is src/test/resources/xml/article.001.xml. In the build targets that would be the "testdoc" article.001 . In an analogous way, "testset" is the root name of an XSpec test file in  $\frac{src}{\text{test}}/x\text{spec}$ .

The most important tasks are:

makeXslt

This tasks "compiles" the stylesheets into build/xslt.

report

This task runs all of the tests and generates a unified report in build/report . This is the default task.

test

Runs the test suite against the stylesheets.

#### jar

Compiles the extension functions and creates the jar file in build/libs .

<span id="page-158-0"></span>dist

Builds an archive in build/distributions suitable for distribution.

guide

Builds the reference guide.

website

Builds the website.

explorer

Generates the [XSLT Explorer](https://xslt.xmlexplorer.com/) report for the stylesheets in build/explorer .

helloWorld

A smoke test target. It just prints a message, but doing so will exercise a bunch of the build machinery in Gradle.

## 6.5. Testing tasks

The way tests are managed was completely refactored in version 2.0.13. The new system is largely automatic.

1. Create a new test document in src/test/resources/xml. For this example, we'll create  $_{\text{para.003.xml}}$ , an example of a sidebar in a para.

- 2. Use the build target para.003.html to format the document. This build target (and several others) exist automatically because the source file has been created.
- 3. Inspect the results (in build/actual/para.003.html ) and adjust the stylesheets until you are satisfied that the results are correct. Each time you make a stylesheet change, you can re-run the para.003.html target to rebuild the output.
- 4. When you are satisified, run param.003.expected to update the expected results.
- 5. Run the report target to make sure no other tests have broken as a result of your changes.

More generally, the following targets exist for any source document in src/test/resources/xml :

*testdoc*.html

Formats *testdoc* into HTML and stores the result in build/actual where it can be viewed in the browser with the appropriate CSS, JavaScript, images, etc.

*testdoc*.expected

Formats *testdoc* into HTML and stores the result in src/test/resources/expected . You should *only* run this task when you've made a change and determined that the new results are correct and should replace the previously expected results.

*testdoc*.pdf.html

Formats *testdoc* into HTML suitable for paged media and stores the result in build/actual .

*testdoc*.pdf

The  $\lceil \cdot \frac{pdf}{p} \rceil$  target will generate the  $\lceil \cdot \frac{pdf}{p} \rceil$ . html output and then attempt to transform it into PDF with either AntennaHouse or PrinceXML. Additional configuration may be necessary to get this to work.

*testdoc*.chunk

Formats *testdoc* into HTML with chunking turned on. The result is stored in index.html and other files in build/actual. No attempt is made to avoid having the output files from different documents overwrite each other. At the moment, none of the automated tests create chunked output.

*testset*.xspec

Runs the *testset* set of XSpec tests. The test sets that are available are the sets constructed from build environments and the sets created by hand (in  $src/test/xspec$  ).

## 6.6. Running XSpec

In order to get consistent results across different runs and in different environments, the XSpec tests run a driver stylesheet,

xspec-driver.xsl .

Note also that the XSpec shell script is modified by the stylesheets.

## Appendix A. Changes in version 2.x

## A.1. Change Log

This section documents the changes made in each release. This does not necessarily include every minor change, only those likely to be of interest to users of the stylesheets. See the commits and pull requests on [the repository](https://github.com/docbook/xslTNG/) for finer detail.

## A.1.1. Changes in version 2.2.0

- Support [\\$titleabbrev-passthrough](#page-401-0) , fixed [#469.](https://github.com/docbook/xslTNG/issues/469)
- Integrated support for [automatic glossaries](#page-97-0) contributed by Frank Steimke. Fixed [#453](https://github.com/docbook/xslTNG/issues/453) and [#445](https://github.com/docbook/xslTNG/issues/445). Extended to support automatic glossary divisions, fixed [#460](https://github.com/docbook/xslTNG/issues/453).
- Added support for [automatic bibliographies](#page-102-0) analogous to automatic glossaries.
- Integrated documentation improvements contributed by Frank Steimke, fixed [#452.](https://github.com/docbook/xslTNG/issues/452)
- Attempted to work around a scrolling issue in the persistent ToC, fixed [#451](https://github.com/docbook/xslTNG/issues/451).
- Corrected the image intrinsic functions so that non-integer dimensions are supported in SVG; added support for dimensions with units, fixed [#413](https://github.com/docbook/xslTNG/issues/413), [#432](https://github.com/docbook/xslTNG/issues/432), and [#443](https://github.com/docbook/xslTNG/issues/443).
- Allow pre- and post-processing transforms to be specified as command line parameters, fixed [#440](https://github.com/docbook/xslTNG/issues/440) and [#441](https://github.com/docbook/xslTNG/issues/441)
- Merged a fix to the German localization contributed by Tom Schraitle, fixed [#428.](https://github.com/docbook/xslTNG/issues/428)
- Make sure  $\frac{1}{2}$  Make sure  $\frac{1}{2}$  Make sure  $\frac{1}{2}$ .
- Ensure that subtitle appears on a book titlepage, fixed [#415.](https://github.com/docbook/xslTNG/issues/415)
- Integrated improved support for improved [cross reference](#page-61-0) [styles](#page-61-0) contributed by Frank Steimke, fixed [#414.](https://github.com/docbook/xslTNG/issues/414)
- Merged a patch, contributed by Frank Steimke, to avoid a warning when a table width is exactly the same as the nominal page width, fixed [#411](https://github.com/docbook/xslTNG/issues/411).
- Corrected an error where column widths computed from CALS tables did not correctly specify units, fixed [#410.](https://github.com/docbook/xslTNG/issues/410)

## A.1.2. Changes in version 2.1.9

• Links added with  $m:$  head-additions were not being made relative to the chunk base URI. Reworked [[m:html-body-script](#page-737-0)] slightly so that links there can also be made relative appropriately.

#### A.1.3. Changes in version 2.1.8

- Added [m:head-additions](#page-727-0) mode for customizers. This allows a customization layer to add information to the HTML head .
- Added tunnel parameters to the list of titles templates. This allows a customization to determine the parent element of the list of titles. (For example, to format the table of contents for a  $\sqrt{s_{\text{et}}}$ differently than for the contained  $\overline{$  book s.)
- When formatting a  $_{\text{part}}$  with a  $_{\text{part}}$  and a list of titles, move the partintro before the list of titles. (This is technically backwards incompatible, but it seems so obviously superior to the current behavior that I'm calling the current behavior a bug.)
- Removed incorrect use of  $\overline{v}$ : prefix in the documentation; fixed [#406](https://github.com/docbook/xslTNG/issues/406).
- Added a  $\sin$ line-xlink-href parameter to control whether or not XLink href attributes are printed after the link in the paged media stylesheets; fixed [#404](https://github.com/docbook/xslTNG/issues/404). Previously, this was handled in two different ways: for simple links, the links where always printed; for extended links, the text were actually added by CSS. Now they're both controlled by the parameter and CSS is no longer involved.
- Hacked PrismJS a bit; added support for ABNF and my own attempt at an Invisible XML highlighter.
- Added CSS for lists of titles in  $\overline{\mathsf{set}}$  s.

## A.1.4. Changes in version 2.1.7

- Tweaks to presentation. js to make sure revealed elements are in view.
- Tweaks to the bundled PrismJS to support (not especially well) syntax highlighting Invisible XML.
- CSS improvements for footnote rendering in paged media.
- First attempt to support [Vivliostyle](https://vivliostyle.org/) for rendering paged media.

## A.1.5. Changes in version 2.1.6

- Fixed the bug where disabling division, component, or section numbers didn't change their presentation in Tables of Contents. It's not especially elegant, the stylesheets simply check if " unnumbered" occurs in the localization group name for the title. If it does, then the unnumbered table of contents template is also selected.
- Fixed the bug where chunk navigation wasn't localized.

## A.1.6. Changes in version 2.1.5

• Introduced "[presentation mode](#page-53-0)" as a replacement for earlier "slides" and "speaker notes" customizations. Simplified the normal "chunk navigation" processing.

- Improved copyright handling on title pages. Removed most CSS page-break-inside : avoid rules. (They cause overflow if the space isn't big enough.)
- Added the ability to put [arbitrary CSS properties](#page-75-0) on elements with attributes in the https://xsltng.docbook.org/ns/css namespace.
- Added  $\cos$  to the set of verbatim environment languages that are syntax highlighted by default.
- The  $\frac{1}{2}$ soutput-media is now set to " $\frac{1}{2}$ epub" when formatting EPUBs.
- Paged media improvements: removed body margins (they're provided by the page setup); enabled hyphenation.
- Add documentation for the properties in gradle.properties.
- Yet even more fussing with the building the distribution on Windows.

#### A.1.7. Changes in version 2.1.4

- Fixed a bug where the *Index by module* index in the PDF guide ran off the bottom of the page.
- Improved the left and right page headers in PDF output.
- Fixed (another) bug in  $\frac{1}{2}$  sunwrap-paragraphs support.
- Fixed a bug where the link for the persistent ToC was not visible. (This started in 2.1.3 when a z-index was added to the page header.)
- Added a  $m:$  back-cover mode for producing a back cover. By default, this mode produces no output, but it can be changed an a customization layer to produce a cover.
- Fixed a few places where the  $\beta$  sdebug parameter was not being tested correctly. Documented the templates-matches debug flag.
- Reworked how the change log is produced; it's now an appendix rather than attempting to put it between the front cover and the table of contents.
- Fixed some navigation issues associated with annotations when JavaScript is being used to display the annotations.
- For convenience, the SASS SCSS stylesheets are now in the distribution ZIP archive. These aren't used at runtime, but if you have plans to make extensive changes to the CSS, deriving those changes from the SASS sources may prove easier than updating the derived CSS directly.
- Added CSS variables: default-font-size and  $\overline{\text{default-line-height}}$  to simplify customization.
- Reworked the title page for articles in books. Previously, they only rendered the title. An article in a book now renders the "full" titlepage that's consistent with stand-alone articles.

• A bunch of build fixes: matrix builds work again, attempting to get the release information uses an authenticated request if it can, an old Xerces implementation pulled in by a transitive dependency is explicitly excluded (it has problems with UTF-16 encoded files, for example on Windows).

#### A.1.8. Changes in version 2.1.3

- Fixed a bug in the handling of the  $\frac{1}{2}$ unwrap-paragraphs parameter. The list of "block" elements understood to be "unwrapped" was incomplete.
- Fixed the way title and citetitle are formatted in bibliographies.
- Added support for the  $\epsilon$  translate attribute in HTMLvia the [\\$translate-suppress-elements](#page-414-0) parameter and the [f:translate-attribute\(\)](#page-647-0) function. Note that these attributes are in the HTML *output*, so they won't directly help with translations of the source XML. Apparently, some production toolchains involve translating the published HTML.
- Attempt to address problems caused by Oxygen change markup in CALS tables. Deleted cells are now identified in the output (to keep the dimensions of the table valid) rather than removing them.
- Fixed the rendering of table footnotes in PDF.
- Added support for PDF bookmarks for H1 and H2 headings.
- Removed the page-break-inside: avoid property from program listings. The property was causing some program listings to be rendered beyond the bottom of the page in PDF.
- CSS has been adjusted in an attempt to avoid extra space below a calloutlist .
- Added  $z$ -index to avoid problems in fixed navigation headers.
- Extended the documentation about Docker and Docker alternatives; improved the Dockerfile, especially with respect to Linux.
- There are now two files in the GitHub distribution, the "normal" one and one labeled "nosaxon". The "nosaxon" ZIP file is the same release, but without a copy of Saxon-HE. This release should be easier to integrate into environments, like [<oXygen/>,](https://www.oxygenxml.com/) where a version of Saxon is already provided. (Having two *different* versions of Saxon can cause problems.)
- A fallback version of the "Pygments" CSS file is included in repository. This allows the correct formatting to be achieved even if [Pygments](https://pygments.org/) (and especially  $_{\text{pygmentize}}$ ) isn't available locally.
- Lots (and lots) of build changes to support building the release on Windows. It's now at the "works on my machine" stage, but not yet working generally. Specific suggestions welcome.
- A few other build improvements. A wholly unsuccessful attempt to use the matrix build in CI.
- A variety of typos have been fixed in the guide.

### A.1.9. Changes in version 2.1.2

• Added a [\\$verbatim-trim-leading-blank-lines](#page-439-0) parameter. This is analagous to the sverbatim-trim-trailing-blank-lines parameter except for leading blank lines instead of trailing ones. It is false by default, for backwards compatibility, but note that some syntax highlighters may trim leading (and trailing) blank links anyway.

#### A.1.10. Changes in version 2.1.1

- Added a  $\frac{2}{2}$  scopy-verbatim-js parameter. This feature creates a dynamic "copy" button on verbatim listings that will copy the text of the listing (without callouts, line annotations, etc.) to the clipboard.
- Fixed a minor issue where some spurious namespace declarations were being copied into the HTML output.

### A.1.11. Changes in version 2.1.0

This is the first official release of the "2.x" versions of the stylesheets. Version 2.1.0 introduces a number of new features and corrects major issues with localization and media object rendering, but is not entirely backwards compatible with the 1.x versions. The incompatibilities should mostly effect customization layers, not formatted documents, though the HTML output will be a little different in most cases. For a summary of the changes, see *Section A*.*[2, "Introduction to](#page-171-0) [xslTNG 2.x"](#page-171-0)*.

## <span id="page-171-0"></span>A.2. Introduction to xslTNG 2.x

Version 2.x of the *DocBook xslTNG Stylesheets* include some substantial changes from version 1.x. If you use the stylesheets "out of the box" without any customization, you should have no trouble updating from version 1.x to version 2.1.0 (or later), but there will be differences in the HTML produced. If you have customization layers for 1.x, you may need to change them in order to get the results you expect from 2.x.

The most significant rewrite, and the change that actually motivated the decision to adopt some backwards incompatible changes, is in the area of localization. Version 1.x of the *xslTNG* stylesheets attempted to simplify (from the preceding XSLT 2.0 stylesheets) how generated text was constructed. The model adopted simply didn't work for some languages. Trying to adapt the model to support these languages was going to result in something *even more complicated* than what had worked before, so the model has largely been reverted to what it was before.

The format of the localization data and the way that it's used are the subject of *[Chapter 4, Localization](#page-112-0)*. In broad terms, the new system should produce "the same results" as the old system for an equivalent localization, but there may be small changes in the way lists of titles and cross references are formatted.

The major changes are:

• Completely reworked how localization is handled. See *[Chap](#page-112-0)[ter 4, Localization](#page-112-0)*. The localization file format has changed. Lo-

#### A.2. Introduction to xslTNG 2.x

calization files are no longer simply transformed from the XSLT 1.0 stylesheet format.

- Completely reworked how numbering of elements is performed. See *Section 3*.*[5, "Controlling numeration"](#page-93-0)*. It's a bit more complicated now, but it's also more flexible and better tested. The default numeration should be the same as before, although a few small changes may appear in places where (I think) the previous numeration was wrong.
- Completely refactored the way that media objects are located during the transformation and how the URIs for them are generated in the output. It is now possible to store the media objects in a location independent of the source files. Four separate source arrangements are represented in the test suite and each can be processed to produce several different outputs; see the all mo tests build target and its dependencies.
- Refactored the templates for processing media objects to improve support for accessibility metadata and formatting copyright statements, legal notices, etc. See [m:mediaobject-start](#page-766-0) and [m:mediaobject-end](#page-762-0) .
- Fixed the bug where attributes on image, video, audio, and text objects in mediaobject and inlinemediaobject were not being preserved in the output. In particular, this meant that  $r$  ole attributes on those objects were not reflected in the HTML  $\sqrt{class}$ attribute.
- Reworked audio and video fallback. Placing an HTML prose description in the video tag is not the correct approach in modern browsers. That prose is only rendered by browsers that don't understand the video tag *at all*. Apparently, it has to be handled by JavaScript. There's now a  $\frac{1}{5}$   $\frac{1}{2}$   $\frac{1}{10}$   $\frac{1}{2}$   $\frac{1}{10}$   $\frac{1}{2}$   $\frac{1}{10}$   $\frac{1}{2}$   $\frac{1}{10}$   $\frac{1}{2}$   $\frac{1}{10}$   $\frac{1}{2}$   $\frac{1}{2}$   $\frac{1}{2}$   $\frac{1}{2}$   $\frac{1}{2}$   $\frac{1}{2}$   $\frac{1}{2}$   $\$
- Support media objects that have no media (e.g., a media object that contains only inline text objects).
- Implemented an [on-page table of contents](#page-69-0) feature.
- Switched to  $\sqrt{\frac{3}{1}}$  section elements (instead of  $\frac{d}{d}$  elements) for sections inside of  $refentry$  and a number of other places. This supports the new [on-page table of contents](#page-69-0) feature and should have been done when the rest of the sectioning elements were converted.
- Reworked ToC handling. Added  $\frac{1}{2}$  sauto-toc parameter. The placement of generated lists-of-titles can now be controlled with an empty  $\epsilon_{\text{oc}}$  element (or  $\epsilon_{\text{db-toc}}$  processing instruction).
- Added support for creating ToCs by hand. (Former handling for tocdiv and tocentry was just broken.)
- Placement of table titles, before or after the table, is now set with Sformal-object-title-placement. For backwards compatibility, it defaults to 'before' for tables. Within a formal group, title placement is controlled by

[\\$formalgroup-nested-object-title-placement](#page-280-0) . In a related way,

#### A.2. Introduction to xslTNG 2.x

the placement of media object details can be set with

[\\$mediaobject-details-placement](#page-320-0) .

- Labels for formal objects may be different, but I think the previous formatting was actually in error.
- Changed [\\$mediaobject-accessibility](#page-317-0) and [\\$table-accessibility](#page-395-0) parameters into space-separated lists of strings.
- The parameters for the  $t:top-nav$  and  $t:bottom-nav$  templates have changed. They are now always called, even when chunking is not being performed. The new  $\frac{1}{2}$  chunk parameter indicates whether or not a chunk is being formatted.
- Moved the footer element from just after main to just inside it. This simplifies and improves CSS rendering and is arguably more correct.
- Added an  $\frac{1}{2}$  sunwrap-paragraphs parameter. If this parameter [is](#page-178-0) [true](#page-178-0), a single DocBook paragraph that contains block elements (for example, tables or figures) will be rendered as several HTML paragraphs with blocks between them. HTML doesn't allow blocks inside paragraphs.
- Made including the docbook-print.css file conditional on producing print output. Modern browsers attempt to parse the file, even when the link specifies that it's for print media, and produce a large number of spurious error messages.
- Deprecated the  $m:$ html-body-script mode. Changed the way the standard scripts are included; instead of putting them at the end of the body element, they're placed in the head but explicitly marked deferred.
- In some contexts, for example callouts, labels are now used for the links instead of titles.
- Removed up-arrow from the keys that  $\frac{1}{2}$  schunk-nav responds to. The up-arrow key is used by browser to move up the page and chunk navigation was interfering with that behavior. The  $\boxed{\text{U}}$ key will still go "up" in chunk navigation.
- Reworked the [persistent ToC](#page-66-0). It can now store the ToC in a separate file. Improved the error messages when the persistent ToC is unavailable.
- Changed  $ext{ext:curl}$  so that it always returns an absolute URI. This fixes a bug in chunk output base URI handling. Tidied up some code.
- Process unexected elements in titlepage templates in the normal way; removed the warning message associated with them. Add it back by putting  $t$  emplates in  $$$ debug.
- Improved presentation of multiple  $\kappa$  excap elements in a keycombo .
- Added table-of-contents to the linear flow of EPUBs. This fixes an epubcheck 3.3 error. Fixed the CSS for the ToC.
- Added support for ISO 690 bibliographies via a [\\$bibliography-style](#page-220-0) parameter.
- Added a  $\frac{1}{2}$  smessage-level parameter to support suppressing some informational messages.
- Removed db-footnote attributes from the output. Technically, attribute names that contain a hyphen are HTML5 extension attributes, but sometimes they make validation more difficult. Some extension attributes remain, because they're used by JavaScript in the presentation for example, but  $\overline{ab}\text{-footnote}$ isn't used that way.
- Fixed bug where authorgroup wasn't being processed in biblioentry .
- Fixed a bug where orderedlist numeration was not handled correctly in cross-references to list items.
- Fixed incorrect URIs for SVG draft overlay in print CSS.
- Fixed a bug where the  $\lceil \cot(\theta) \rceil$  catalog.  $x$ ml file in the jar file was not at a location where the XML Resolver would find it.
- Updated the build system to use Pygments version 2.14.0. This effects the markup produced in some syntax highlighted listings. (You're free to use any version of Pygments that's convenient; this is just about conformance with the expected test results.)

• The way unit tests are managed has been completely rewritten. See *Section 6*.*[5, "Testing tasks"](#page-158-0)*.

# <span id="page-178-0"></span>Glossary

Clark name

A Clark name is a way of unambiguously representing a qualified name (see *[XML](#page-181-0)*) as a string. It consists of the namespace name in curly braces followed immediately by the local name. For example, the Clark name for the DocBook para element is:

" {http://docbook.org/ns/docbook}para ".

hamburger menu

The "hamburger menu" or "[hamburger button](https://en.wikipedia.org/wiki/Hamburger_button)" is the name for the "☰" icon often used to indicate a menu of choices.

intrinsic size

The intrinsic size of an object is it's actual size, measured in absolute units, usually pixels. The stylesheets rely on extension functions to obtain the intrinsic size of objects; if the extension functions aren't available or the image format is not recognized, no intrinsic size will be known.

is true

XPath defines a boolean type,  $x_s :$ boolean, that is either true or false. But for the purpose of passing parameters to the stylesheet at runtime, whether it's from the command line, from a configuration file, or through some other means, it's often more convenient to pass string values. This saves the user from hav-

#### Glossary

ing to use whatever extra syntactic mechanisms would be required to identify the type of the variable.

To this end, many "boolean" parameters are actually strings. A string value  $\overline{1}$  is true if it consists of one of the strings "true", "yes", or "1".

#### object

In this guide, the term "object" is used to refer generally to any image, video, or audio media element. They have a width and a height but no useful internal structure from the perspective of the stylesheets.

#### pseudo-attribute

Processing instructions (see *[XML](#page-181-0)*) have no internal structure. The stylesheets interrogate the db processing instruction to determine formatting properties for a number of different elements.

In order to make it easy to consistently specify different properties, the value of the processing instruction is parsed as if it contained attributes. These *pseudo-attributes* must consist of a name, followed by " $=$ ", followed by a quoted string.
#### References

[Antenna House] *[Antenna House Formatter](https://www.antennahouse.com/)*. Version 7.0.3.

[ISO 8601] *ISO 8601-1:2019 Date and time — Representations for information interchange — Part 1: Basic rules*. ISO (International Organization for Standardization). 2019-02.

[CSS] *[What Is CSS?](https://www.w3.org/Style/CSS/)*. A family of standards developed by the W3C.

[TR 9901:1999] *[XML Exchange Table Model Document Type Definition](https://www.oasis-open.org/specs/tm9901.htm)*. Organization for the Advancement of Structured Information Standards (OASIS) Technical Memorandum TR 9901:1999. Tables Technical Committee. Norman Walsh, editor.

[TR 9502:1995] *[CALS Table Model Document Type Definition](https://www.oasis-open.org/specs/tm9502.html)*. SGML Open Technical Memorandum TM 9502:1995. Table Interchange Subcommittee. Harvey Bingham, editor.

[Gradle] *[Gradle](https://gradle.org/)*.

[RFC 5147] *[URI Fragment Identifiers for the text/plain Media Type](https://tools.ietf.org/html/rfc5147)*. E. Wilde and M. Duerst, editors. Internet Engineering Task Force. 2008.

[MathJax] *[MathJax](https://www.mathjax.org/)*.

[OldMeasure] *[The Old Measure: An Inquiry Into the Origins of the U.S.](https://www.amazon.com/Old-Measure-Inquiry-Customary-Measures/dp/0615376266) [Customary System of Weights and Measures](https://www.amazon.com/Old-Measure-Inquiry-Customary-Measures/dp/0615376266)*. 2010. Jon Bosak.

[Prince] *[Prince](https://www.princexml.com/)*. Version 13.5.

[Transclusion] *[DocBook Transclusion](https://docbook.org/docs/transclusion/transclusion.html)*. 2015. Jirka Koskek.

[Names] *[Falsehoods Programmers Believe About Names](https://www.kalzumeus.com/2010/06/17/falsehoods-programmers-believe-about-names/)*. 2010. Patrick McKenzie.

[XML] Tim Bray, Jean Paoli, C. M. Sperberg-McQueen, and Eve Maler, editors. *[Extensible Markup Language \(XML\) 1.0 Fifth Edition](http://www.w3.org/TR/REC-xml)*. World Wide Web Consortium, 2008.

[XInclude] Jonathan Marsh, David Orchard, and Daniel Veillard, editors. *[XML Inclusions \(XInclude\) Version 1.0 \(Second Edition\)](http://www.w3.org/TR/xinclude)*. World Wide Web Consortium, 2006.

[Pygments] *[Pygments: Python Syntax Highlighter](https://pygments.org/)*. Version 2.6.1.

[highlight.js] *[highlight.js](https://highlightjs.org/)*. Version 10.1.2.

[Prism] *[Prism](https://prismjs.com/)*. Version 1.20.0.

[metadata-extractor] *[metadata-extractor](https://drewnoakes.com/code/exif/)*. Version 2.14.0.

[search] *[Searching text/plain documents with a fragid](https://norman.walsh.name/2016/09/29/search)*.

[XSLT 1.0] *[XSL Transformations \(XSLT\) Version 1.0](https://www.w3.org/TR/1999/REC-xslt-19991116)*. James Clark, editor. W3C Recommendation. 16 November 1999.

[XSLT 2.0] *[XSL Transformations \(XSLT\) Version 2.0](http://www.w3.org/TR/xslt20/)*. Michael Kay, editor. W3C Recommendation. 23 January 2007.

[XSLT 3.0] *[XSL Transformations \(XSLT\) Version 3.0](http://www.w3.org/TR/xslt-30/)*. Michael Kay, editor. W3C Recommendation. 8 June 2017.

[XSL FO] *[Extensible Stylesheet Language \(XSL\) Version 1.1](https://www.w3.org/TR/xsl/)*. Anders Berglund, Editor. W3C Recommendation. 5 December 2006.

# Acknowledgements

I'd like to thank The Academy, the…no, wrong event.

DocBook has benefited immeasurably by the time and energy that innumerable people have poured into it. I thank them all.

This project has benefited from the generous support of Michael Kay and Saxonica for *Saxon EE* and Micheal Miller and Antenna House for *Antenna House Formatter*.

Bethan Tovey-Walsh designed the lovely xslTNG logo.

# Index

#### D

db processing instruction, [97,](#page-98-0) [102](#page-103-0), [178](#page-179-0) glossary-collection pseudoattribute, [97](#page-98-0) bibliography-collection pseudo-attribute, [102](#page-103-0)

#### P

param resource-base-uri, [35](#page-36-0) chunk, [50](#page-51-0) chunk-output-base-uri, [50](#page-51-0) chunk-include, [51,](#page-52-0) [131](#page-132-0), [131](#page-132-0) chunk-exclude, [51,](#page-52-0) [131](#page-132-0), [131](#page-132-0) persistent-toc, [51,](#page-52-0) [84](#page-85-0) chunk-nav, [51](#page-52-0), [52](#page-53-0), [174](#page-175-0) profile-os, [57,](#page-58-0) [58](#page-59-0) profile-arch, [58](#page-59-0) profile-audience, [58](#page-59-0) profile-condition, [58](#page-59-0) profile-conformance, [58](#page-59-0) profile-lang, [58](#page-59-0) profile-outputformat, [58](#page-59-0) profile-revision, [58](#page-59-0)

profile-revisionflag, [58](#page-59-0) profile-role, [58](#page-59-0) profile-security, [58](#page-59-0) profile-userlevel, [58](#page-59-0) profile-vendor, [58](#page-59-0) profile-wordsize, [58](#page-59-0) profile-separator, [58,](#page-59-0) [58](#page-59-0) dynamic-profiles, [59](#page-60-0) verbatim-syntax-highlighter, [64](#page-65-0) persistent-toc-css, [65,](#page-66-0) [84](#page-85-0) persistent-toc-search, [66](#page-67-0) persistent-toc-filename, [66,](#page-67-0) [67,](#page-68-0) [67](#page-68-0) pagetoc-elements, [69](#page-70-0) pagetoc-dynamic, [70](#page-71-0) pagetoc-js, [70](#page-71-0) output-media, [76,](#page-77-0) [76,](#page-77-0) [165](#page-166-0) verbatim-syntax-highlightcss, [84](#page-85-0) use-docbook-css, [84](#page-85-0) user-css-links, [85](#page-86-0) sets-number-from, [95](#page-96-0) books-number-from, [95](#page-96-0) divisions-number-from, [95](#page-96-0)

#### Index

components-number-from, [95](#page-96-0) sections-number-from, [95](#page-96-0) formal-objects-number-from, [95](#page-96-0) sets-inherit-from, [95](#page-96-0) books-inherit-from, [95](#page-96-0) divisions-inherit-from, [95](#page-96-0) components-inherit-from, [95](#page-96-0) sections-inherit-from, [95](#page-96-0) formal-objects-inherit-from, [95](#page-96-0) glossary-collection, [97](#page-98-0) glossary-sort-entries, [98](#page-99-0) glossary-automatic-divisions, [98](#page-99-0) bibliography-collection, [102](#page-103-0) division-numbers, [121](#page-122-0) component-numbers, [121](#page-122-0) section-numbers, [121](#page-122-0) nominal-page-width, [132](#page-133-0) pixels-per-inch, [132](#page-133-0) verbatim-number-separator, [135](#page-136-0) mediaobject-input-base-uri, [137,](#page-138-0) [139](#page-140-0), [139,](#page-140-0) [140](#page-141-0) mediaobject-output-base-uri, [137,](#page-138-0) [140](#page-141-0), [140, 140](#page-141-0)

mediaobject-exclude-extensions, [138](#page-139-0) mediaobject-output-paths, [141](#page-142-0) annotation-placement, [145](#page-146-0) relax-ng-grammar, [146](#page-147-0) oxy-markup, [146](#page-147-0) transform-original, [146](#page-147-0) transform-before, [147](#page-148-0) transform-after, [147](#page-148-0) titleabbrev-passthrough, [161](#page-162-0) inline-xlink-href, [163](#page-164-0) unwrap-paragraphs, [165](#page-166-0), [167,](#page-168-0) [173](#page-174-0) debug, [166](#page-167-0), [174](#page-175-0) translate-suppress-elements, [167](#page-168-0) verbatim-trim-leading-blanklines, [169](#page-170-0) verbatim-trim-trailing-blanklines, [169](#page-170-0) copy-verbatim-js, [169](#page-170-0) fallback-js, [172](#page-173-0) auto-toc, [172](#page-173-0) formal-object-title-placement, [172](#page-173-0) formalgroup-nested-objecttitle-placement, [172](#page-173-0)

mediaobject-details-placement, [173](#page-174-0) mediaobject-accessibility, [173](#page-174-0) table-accessibility, [173](#page-174-0) bibliography-style, [175](#page-176-0) message-level, [175](#page-176-0)

#### V

variable

v:localization-base-uri, [124](#page-125-0) v:custom-localizations, [125,](#page-126-0) [125](#page-126-0) v:user-title-groups, [127](#page-128-0), [128,](#page-129-0) [128](#page-129-0) v:user-xref-groups, [127](#page-128-0), [129](#page-130-0) v:unit-scale, [132](#page-133-0) v:standard-transforms, [147](#page-148-0) v:debug, [162](#page-163-0)

# Index by module

Many modules define related functions, templates, or variables.

#### ../standalone-functions.xsl

[f:available-bibliographies\(\)](#page-561-0), [f:available-bibliographies\(\),](#page-561-0) [f:available](#page-563-0)[glossaries\(\),](#page-563-0) [f:available-glossaries\(\),](#page-563-0) [f:biblioentries\(\),](#page-565-0) [f:biblioentries\(\),](#page-565-0) [f:citations\(\), f:citations\(\),](#page-573-0) [f:glossentries\(\),](#page-586-0) [f:glossentries\(\),](#page-586-0) [f:glossrefs\(\)](#page-588-0), [f:glossrefs\(\),](#page-588-0) [f:pi\(\)](#page-629-0), [f:pi\(\),](#page-629-0) [f:pi-attributes\(\),](#page-631-0) [\\$v:pi-db-attributes-are-uris](#page-507-0)

#### VERSION.xsl

[\\$v:VERSION,](#page-475-0) [\\$v:VERSION-ID](#page-476-0)

### highlight.xsl

[f:syntax-highlight\(\)](#page-642-0), [f:syntax-highlight\(\),](#page-642-0) [f:syntax-highlight\(\)](#page-642-0)

#### main.xsl

[m:docbook](#page-719-0), [\\$output-media](#page-335-0)

#### modules/admonitions.xsl

[m:docbook](#page-719-0)

#### modules/annotations.xsl

[m:annotation-content](#page-691-0), [m:docbook](#page-719-0)

Index by module

#### modules/attributes.xsl

[m:attributes](#page-694-0), [m:docbook](#page-719-0)

#### modules/biblio690.xsl

[m:biblio690](#page-697-0)

#### modules/bibliography.xsl

[m:biblioentry](#page-698-0), [m:bibliomixed](#page-699-0), [m:docbook](#page-719-0)

#### modules/blocks.xsl

[m:docbook,](#page-719-0) [m:revhistory-list,](#page-771-0) [m:revhistory-table,](#page-772-0) [m:toc](#page-780-0)

#### modules/chunk-cleanup.xsl

[t:bottom-nav,](#page-663-0) [m:chunk-cleanup](#page-702-0), [t:chunk-footnotes](#page-665-0), [m:chunk-title](#page-705-0), [f:chunk-title\(\),](#page-572-0) [m:footnote-number](#page-720-0), [m:mediaobject-output-adjust](#page-764-0), [t:top-nav](#page-687-0)

#### modules/chunk-output.xsl

[m:chunk-output](#page-704-0)

#### modules/chunk.xsl

[f:chunk\(\)](#page-570-0), [m:chunk-filename,](#page-703-0) [f:chunk-filename\(\)](#page-571-0)

#### modules/components.xsl

[m:docbook](#page-719-0)

#### modules/divisions.xsl

[m:back-cover](#page-695-0), [m:docbook](#page-719-0)

#### modules/errors.xsl

[\\$dbe:DYNAMIC-PROFILE-EVAL-ERROR](#page-460-0), [\\$dbe:DYNAMIC-PROFILE-](#page-461-0)[SYNTAX-ERROR,](#page-461-0) [\\$dbe:INTERNAL-HIGHLIGHT-ERROR](#page-462-0), [\\$dbe:INTER-](#page-463-0)[NAL-RENUMBER-ERROR,](#page-463-0) [\\$dbe:INVALID-AREAREFS,](#page-464-0) [\\$dbe:INVALID-](#page-465-0)[CALS,](#page-465-0) [\\$dbe:INVALID-CONSTRAINT](#page-466-0), [\\$dbe:INVALID-DYNAMIC-PRO-](#page-467-0)[FILE-ERROR](#page-467-0), [\\$dbe:INVALID-INJECT](#page-468-0), [\\$dbe:INVALID-NAME-STYLE](#page-469-0), [\\$dbe:INVALID-PRODUCTIONRECAP](#page-470-0), [\\$dbe:INVALID-RESULTS-RE-](#page-471-0)[QUESTED](#page-471-0), [\\$dbe:INVALID-TEMPLATE,](#page-472-0) [\\$dbe:INVALID-TRANSFORM](#page-473-0)

#### modules/footnotes.xsl

[m:docbook](#page-719-0), [m:footnote-number,](#page-720-0) [m:footnotes](#page-721-0), [t:table-footnotes](#page-686-0)

#### modules/functions.xsl

[f:attributes\(\)](#page-559-0), [f:attributes\(\)](#page-559-0), [f:date-format\(\)](#page-576-0), [f:generate-id\(\)](#page-581-0), [f:generate](#page-581-0)[id\(\)](#page-581-0), [f:gentext-letters\(\),](#page-584-0) [f:gentext-letters-for-language\(\)](#page-585-0), [f:href\(\),](#page-590-0) [f:id\(\)](#page-591-0), [f:is-true\(\)](#page-595-0), [f:l10n-language\(\),](#page-597-0) [f:label-separator\(\)](#page-599-0), [f:orderedlist-item](#page-625-0)[number\(\),](#page-625-0) [f:orderedlist-item-numeration\(\),](#page-626-0) [f:orderedlist-starting](#page-627-0)[number\(\),](#page-627-0) [f:refsection\(\),](#page-633-0) [f:relative-path\(\),](#page-635-0) [f:section\(\)](#page-636-0), [f:section-depth\(\)](#page-637-0), Index by module

[f:spaces\(\),](#page-638-0) [f:step-number\(\),](#page-640-0) [f:step-numeration\(\),](#page-641-0) [f:target\(\),](#page-644-0) [f:tokenize](#page-646-0)[on-char\(\)](#page-646-0), [f:translate-attribute\(\),](#page-647-0) [f:unique-id\(\)](#page-649-0), [f:uri-scheme\(\)](#page-650-0)

#### modules/gentext.xsl

[m:gentext](#page-723-0), [f:in-scope-language\(\)](#page-592-0), [f:languages\(\)](#page-601-0)

#### modules/glossary.xsl

[m:docbook,](#page-719-0) [t:glossary-divisions](#page-670-0)

#### modules/head.xsl

[m:head-additions,](#page-727-0) [m:html-body-script](#page-737-0), [m:html-head,](#page-738-0) [m:html-head](#page-740-0)[last](#page-740-0), [m:html-head-links,](#page-741-0) [m:html-head-script](#page-742-0)

#### modules/index.xsl

[m:docbook,](#page-719-0) [t:generate-index](#page-669-0), [m:index-div,](#page-745-0) [m:index-primary,](#page-746-0) [m:in](#page-747-0)[dex-secondary,](#page-747-0) [m:index-see](#page-748-0), [m:index-seealso,](#page-749-0) [m:index-tertiary,](#page-750-0) [t:in](#page-671-0)[dex-zone-reference](#page-671-0)

#### modules/info.xsl

[m:copyright-years,](#page-707-0) [m:docbook,](#page-719-0) [t:person-name](#page-675-0), [t:person-name-fami](#page-679-0)[ly-given](#page-679-0), [t:person-name-first-last](#page-681-0), [t:person-name-last-first](#page-683-0), [t:person](#page-685-0)[name-list,](#page-685-0) [m:to-uppercase](#page-779-0)

#### modules/inlines.xsl

[m:docbook,](#page-719-0) [t:inline](#page-672-0)

#### modules/l10n.xsl

[m:docbook](#page-719-0), [m:gentext-list](#page-725-0), [f:l10n-token\(\), f:l10n-token\(\)](#page-598-0)

#### modules/links.xsl

[m:docbook](#page-719-0), [m:link](#page-755-0)

#### modules/lists.xsl

[m:callout-link](#page-701-0), [m:docbook](#page-719-0), [m:seglist-table,](#page-773-0) [m:segtitle-in-seg](#page-774-0)

#### modules/msgset.xsl

[m:docbook](#page-719-0)

#### modules/objects.xsl

[f:css-length\(\)](#page-574-0), [f:css-property\(\)](#page-575-0), [m:details](#page-717-0), [m:docbook](#page-719-0), [m:imagemap](#page-744-0), [f:mediaobject-amend-uri\(\),](#page-607-0) [m:mediaobject-end,](#page-762-0) [t:mediaobject-img](#page-674-0), [m:mediaobject-info,](#page-763-0) [f:mediaobject-input-base-uri\(\),](#page-609-0) [m:mediaobject](#page-766-0)[start,](#page-766-0) [f:mediaobject-type\(\)](#page-610-0), [m:mediaobject-uris,](#page-767-0) [f:mediaobject-view](#page-611-0)[port\(\),](#page-611-0) [f:object-align\(\),](#page-613-0) [f:object-contentheight\(\)](#page-614-0), [f:object-content](#page-615-0)[width\(\)](#page-615-0), [f:object-height\(\),](#page-616-0) [f:object-properties\(\),](#page-617-0) [f:object-properties\(\)](#page-617-0), [f:object-scale\(\)](#page-621-0), [f:object-scalefit\(\)](#page-622-0), [f:object-valign\(\),](#page-623-0) [f:object-width\(\)](#page-624-0)

#### modules/programming.xsl

[m:ansi,](#page-692-0) [m:ansi-table](#page-693-0), [m:docbook](#page-719-0), [m:kr,](#page-751-0) [m:kr-args](#page-752-0), [m:kr-table](#page-753-0), [m:kr](#page-754-0)[table-args,](#page-754-0) [m:production-number](#page-769-0), [m:synopfragment-bug,](#page-775-0) [m:synopsis](#page-776-0) Index by module

#### modules/publishers.xsl

[m:docbook](#page-719-0)

#### modules/refentry.xsl

[m:docbook](#page-719-0)

#### modules/sections.xsl

[\\$v:bridgehead-map](#page-481-0), [m:docbook](#page-719-0)

#### modules/tablecals.xsl

[f:cals-colsep\(\),](#page-567-0) [f:cals-rowsep\(\)](#page-568-0), [m:docbook](#page-719-0)

#### modules/tablehtml.xsl

[m:docbook,](#page-719-0) [m:htmltable](#page-743-0)

#### modules/templates.xsl

[t:biblioentry](#page-662-0), [m:docbook](#page-719-0), [m:generate-titlepage,](#page-722-0) [f:template\(\),](#page-645-0) [\\$v:tem](#page-513-0)[plates](#page-513-0), [\\$v:titlepage-default](#page-519-0)

#### modules/titlepage.xsl

[m:titlepage](#page-778-0)

#### modules/titles.xsl

[m:docbook](#page-719-0), [m:headline](#page-728-0), [m:headline-label](#page-729-0), [m:headline-number](#page-731-0), [m:headline-title,](#page-735-0) [m:title](#page-777-0), [\\$v:title-groups](#page-516-0), [\\$v:user-title-groups](#page-525-0)

#### modules/toc.xsl

[m:docbook](#page-719-0), [m:list-of-equations,](#page-756-0) [m:list-of-examples,](#page-757-0) [m:list-of-figures,](#page-758-0) [m:list-of-procedures](#page-759-0), [m:list-of-tables](#page-760-0), [m:list-of-titles,](#page-761-0) [m:persistent-toc](#page-768-0), [m:toc](#page-780-0), [m:toc-entry,](#page-781-0) [m:toc-nested](#page-782-0)

#### modules/unhandled.xsl

[m:docbook](#page-719-0)

#### modules/units.xsl

[f:absolute-length\(\),](#page-558-0) [f:empty-length\(\),](#page-578-0) [f:equal-lengths\(\)](#page-579-0), [f:is-empty](#page-594-0)[length\(\)](#page-594-0), [f:length-string\(\),](#page-602-0) [f:length-units\(\)](#page-603-0), [f:make-length\(\)](#page-605-0), [f:make](#page-605-0)[length\(\)](#page-605-0), [f:make-length\(\),](#page-605-0) [f:parse-length\(\)](#page-628-0), [f:relative-length\(\),](#page-634-0) [\\$v:unit](#page-523-0)[scale](#page-523-0)

#### modules/variable.xsl

[\\$v:admonition-icons](#page-477-0), [\\$v:annotation-close](#page-478-0), [\\$v:arg-choice-def-close-str](#page-455-0), [\\$v:arg-choice-def-open-str](#page-455-0), [\\$v:arg-choice-opt-close-str,](#page-455-0) [\\$v:arg-choice](#page-455-0)[opt-open-str,](#page-455-0) [\\$v:arg-choice-plain-close-str](#page-455-0), [\\$v:arg-choice-plain-open](#page-455-0)[str, \\$v:arg-choice-req-close-str,](#page-455-0) [\\$v:arg-choice-req-open-str](#page-455-0), [\\$v:arg-or](#page-455-0)[sep,](#page-455-0) [\\$v:arg-rep-def-str](#page-455-0), [\\$v:arg-rep-norepeat-str](#page-455-0), [\\$v:arg-rep-repeat-str,](#page-455-0) [\\$v:as-json](#page-479-0), [\\$v:as-xml,](#page-480-0) [\\$v:chunk](#page-483-0), [\\$v:chunk-filter-namespaces](#page-484-0),

#### Index by module

[\\$v:chunk-renumber-footnotes](#page-485-0), [\\$v:custom-localizations](#page-486-0), [\\$v:debug,](#page-487-0) [\\$v:formal-object-title-placement,](#page-488-0) [\\$v:formalgroup-nested-object-title](#page-489-0)[placement](#page-489-0), [\\$v:highlight-js-head-elements,](#page-490-0) [\\$v:image-nominal-height](#page-491-0), [\\$v:image-nominal-width](#page-492-0), [\\$v:localization-base-uri,](#page-494-0) [\\$v:media-type-de](#page-495-0)[fault,](#page-495-0) [\\$v:media-type-map](#page-496-0), [\\$v:mediaobject-details-placement](#page-500-0), [\\$v:me](#page-501-0)[diaobject-exclude-extensions,](#page-501-0) [\\$v:mediaobject-output-base-uri,](#page-503-0) [\\$v:nominal-page-width](#page-504-0), [\\$v:olink-databases](#page-505-0), [\\$v:personal-name-styles](#page-474-0), [\\$v:prism-js-head-elements](#page-508-0), [\\$v:theme-list,](#page-514-0) [\\$v:toc-close](#page-521-0), [\\$v:toc-open,](#page-522-0) [\\$v:verbatim-callouts](#page-529-0), [\\$v:verbatim-line-style](#page-530-0), [\\$v:verbatim-number-ev](#page-531-0)[ery-nth](#page-531-0), [\\$v:verbatim-number-first-line,](#page-532-0) [\\$v:verbatim-number-min](#page-533-0)[lines](#page-533-0), [\\$v:verbatim-numbered-elements,](#page-534-0) [\\$v:verbatim-plain-style](#page-535-0), [\\$v:verbatim-space](#page-537-0), [\\$v:verbatim-syntax-highlight-languages,](#page-538-0) [\\$v:ver](#page-539-0)[batim-syntax-highlight-options](#page-539-0), [\\$v:verbatim-syntax-highlight-pyg](#page-541-0)[ments-options](#page-541-0), [\\$v:verbatim-table-style](#page-542-0)

#### modules/verbatim.xsl

[m:callout-bug,](#page-700-0) [m:docbook,](#page-719-0) [m:highlight-options,](#page-736-0) [f:highlight-verba](#page-589-0)[tim\(\)](#page-589-0), [\\$v:invisible-characters](#page-493-0), [m:pygments-options](#page-770-0), [f:verbatim-high](#page-651-0)[light\(\)](#page-651-0), [f:verbatim-numbered\(\)](#page-652-0), [\\$v:verbatim-properties](#page-536-0), [f:verbatim](#page-654-0)[style\(\)](#page-654-0), [f:verbatim-trim-leading\(\)](#page-655-0), [f:verbatim-trim-trailing\(\)](#page-656-0)

#### modules/xlink.xsl

[m:docbook,](#page-719-0) [t:xlink](#page-689-0), [f:xlink-style\(\)](#page-657-0), [f:xpointer-idref\(\)](#page-658-0)

#### modules/xref.xsl

[m:crossref,](#page-708-0) [m:crossref-label](#page-710-0), [m:crossref-number](#page-712-0), [m:crossref-num](#page-713-0)[ber-separator](#page-713-0), [m:crossref-suffix](#page-715-0), [m:crossref-title,](#page-716-0) [m:docbook,](#page-719-0) [\\$v:user](#page-527-0)[xref-groups](#page-527-0), [\\$v:xref-groups](#page-543-0)

#### param.xsl

[\\$additional-languages](#page-203-0), [\\$align-char-default](#page-205-0), [\\$align-char-pad](#page-205-0), [\\$align](#page-205-0)[char-width](#page-205-0), [\\$allow-eval](#page-209-0), [\\$annotate-toc](#page-210-0), [\\$annotation-collection,](#page-211-0) [\\$an](#page-213-0)[notation-mark,](#page-213-0) [\\$annotation-placement](#page-214-0), [\\$annotation-style,](#page-215-0) [\\$annota](#page-216-0)[tions-js](#page-216-0), [\\$auto-toc,](#page-217-0) [\\$bibliography-collection](#page-218-0), [\\$bibliography-style,](#page-220-0) [\\$books-inherit-from](#page-222-0), [\\$books-number-from,](#page-223-0) [\\$callout-default-column,](#page-224-0) [\\$callout-unicode-start](#page-225-0), [\\$chunk,](#page-226-0) [\\$chunk-exclude,](#page-227-0) [\\$chunk-include,](#page-229-0) [\\$chunk-nav,](#page-231-0) [\\$chunk-nav-js](#page-233-0), [\\$chunk-output-base-uri,](#page-234-0) [\\$chunk-renum](#page-236-0)[ber-footnotes](#page-236-0), [\\$chunk-section-depth](#page-237-0), [\\$classsynopsis-indent](#page-239-0), [\\$compo](#page-240-0)[nent-numbers,](#page-240-0) [\\$component-numbers-inherit,](#page-241-0) [\\$components-inherit](#page-242-0)[from](#page-242-0), [\\$components-number-from,](#page-243-0) [\\$control-js,](#page-245-0) [\\$copy-verbatim-js,](#page-246-0) [\\$copyright-collapse-years,](#page-247-0) [\\$copyright-year-range-separator](#page-249-0), [\\$copy](#page-250-0)[right-year-separator,](#page-250-0) [\\$date-date-format](#page-251-0), [\\$date-dateTime-format,](#page-251-0) [\\$dc](#page-253-0)[metadata,](#page-253-0) [\\$debug,](#page-254-0) [\\$default-float-style,](#page-259-0) [\\$default-language](#page-260-0), [\\$default](#page-261-0)[length-magnitude,](#page-261-0) [\\$default-length-unit](#page-261-0), [\\$default-theme,](#page-262-0) [\\$division](#page-263-0)[numbers](#page-263-0), [\\$division-numbers-inherit](#page-264-0), [\\$divisions-inherit-from,](#page-265-0) [\\$divi](#page-266-0)[sions-number-from,](#page-266-0) [\\$docbook-transclusion](#page-267-0), [\\$dynamic-profile-error](#page-268-0), [\\$dynamic-profile-variables,](#page-270-0) [\\$dynamic-profiles,](#page-271-0) [\\$experimental-pmuj](#page-272-0), [\\$fallback-js,](#page-274-0) [\\$footnote-numeration,](#page-275-0) [\\$formal-object-title-placement,](#page-276-0) [\\$formal-objects-inherit-from](#page-277-0), [\\$formal-objects-number-from](#page-278-0), [\\$for](#page-280-0)[malgroup-nested-object-title-placement,](#page-280-0) [\\$funcsynopsis-default-style,](#page-281-0) [\\$funcsynopsis-table-threshold](#page-282-0), [\\$funcsynopsis-trailing-punctuation,](#page-283-0) [\\$generate-html-page](#page-284-0), [\\$generate-index](#page-286-0), [\\$generate-nested-toc](#page-287-0), [\\$gener-](#page-288-0)

#### Index by module

[ate-toc,](#page-288-0) [\\$generate-trivial-toc](#page-289-0), [\\$generated-id-root,](#page-290-0) [\\$generated-id-sep](#page-291-0), [\\$generator-metadata](#page-293-0), [\\$gentext-language,](#page-294-0) [\\$glossary-automatic-divi](#page-295-0)[sions,](#page-295-0) [\\$glossary-collection,](#page-296-0) [\\$glossary-sort-entries](#page-298-0), [\\$html-extension,](#page-299-0) [\\$image-ignore-scaling](#page-300-0), [\\$image-nominal-height](#page-301-0), [\\$image-nominal](#page-302-0)[width](#page-302-0), [\\$image-property-warning,](#page-303-0) [\\$index-on-role,](#page-304-0) [\\$index-on-type](#page-304-0), [\\$index-show-entries,](#page-305-0) [\\$indexed-section-groups](#page-306-0), [\\$inline-xlink-href,](#page-307-0) [\\$lists-of-equations](#page-308-0), [\\$lists-of-examples,](#page-309-0) [\\$lists-of-figures](#page-310-0), [\\$lists-of-pro](#page-311-0)[cedures](#page-311-0), [\\$lists-of-tables](#page-312-0), [\\$local-conventions,](#page-313-0) [\\$mathml-js](#page-316-0), [\\$mediaob](#page-317-0)[ject-accessibility,](#page-317-0) [\\$mediaobject-details-placement](#page-320-0), [\\$mediaobject-ex](#page-321-0)[clude-extensions,](#page-321-0) [\\$mediaobject-grouped-by-type,](#page-322-0) [\\$mediaobject-in](#page-323-0)[put-base-uri](#page-323-0), [\\$mediaobject-output-base-uri](#page-324-0), [\\$mediaobject-output](#page-325-0)[paths](#page-325-0), [\\$mediaobject-video-element](#page-326-0), [\\$message-level,](#page-328-0) [\\$nominal-page](#page-329-0)[width](#page-329-0), [\\$number-single-appendix](#page-330-0), [\\$olink-databases](#page-331-0), [\\$orderedlist](#page-332-0)[item-numeration,](#page-332-0) [\\$othername-in-middle](#page-334-0), [\\$output-media](#page-335-0), [\\$oxy-mark](#page-336-0)[up,](#page-336-0) [\\$page-style,](#page-337-0) [\\$pagetoc-dynamic,](#page-338-0) [\\$pagetoc-elements](#page-340-0), [\\$pagetoc-js](#page-341-0), [\\$paper-size,](#page-342-0) [\\$persistent-toc,](#page-343-0) [\\$persistent-toc-css](#page-344-0), [\\$persistent-toc-file](#page-345-0)[name](#page-345-0), [\\$persistent-toc-js](#page-346-0), [\\$persistent-toc-search](#page-347-0), [\\$personal-name](#page-348-0)[style,](#page-348-0) [\\$pixels-per-inch,](#page-349-0) [\\$presentation-css,](#page-350-0) [\\$presentation-js](#page-351-0), [\\$presen](#page-352-0)[tation-mode](#page-352-0), [\\$procedure-step-numeration](#page-353-0), [\\$productionset-lhs-rhs](#page-355-0)[separator,](#page-355-0) [\\$profile-arch,](#page-356-0) [\\$profile-audience,](#page-357-0) [\\$profile-condition](#page-358-0), [\\$pro](#page-359-0)[file-conformance,](#page-359-0) [\\$profile-lang](#page-360-0), [\\$profile-os](#page-361-0), [\\$profile-outputformat,](#page-362-0) [\\$profile-revision](#page-363-0), [\\$profile-revisionflag,](#page-364-0) [\\$profile-role](#page-365-0), [\\$profile-securi](#page-366-0)[ty](#page-366-0), [\\$profile-separator,](#page-367-0) [\\$profile-userlevel](#page-368-0), [\\$profile-vendor](#page-369-0), [\\$profile](#page-370-0)[wordsize](#page-370-0), [\\$qandadiv-default-toc,](#page-371-0) [\\$qandaset-default-label](#page-372-0), [\\$qandaset](#page-373-0)[default-toc,](#page-373-0) [\\$refentry-generate-name](#page-374-0), [\\$refentry-generate-title,](#page-375-0) [\\$re](#page-376-0)[lax-ng-grammar](#page-376-0), [\\$resource-base-uri,](#page-377-0) [\\$revhistory-style](#page-378-0), [\\$section](#page-381-0)[numbers,](#page-381-0) [\\$section-numbers-inherit](#page-382-0), [\\$section-toc-depth](#page-383-0), [\\$sections-in](#page-384-0)[herit-from](#page-384-0), [\\$sections-number-from](#page-385-0), [\\$segmentedlist-style,](#page-387-0) [\\$sets-inher](#page-390-0)[it-from](#page-390-0), [\\$sets-number-from,](#page-391-0) [\\$show-remarks,](#page-392-0) [\\$sidebar-as-aside,](#page-393-0) [\\$sort-](#page-394-0)

[collation](#page-394-0), [\\$table-accessibility](#page-395-0), [\\$table-footnote-numeration](#page-399-0), [\\$theme](#page-400-0)[picker,](#page-400-0) [\\$titleabbrev-passthrough](#page-401-0), [\\$transclusion-id-fixup](#page-403-0), [\\$transclu](#page-404-0)[sion-link-scope,](#page-404-0) [\\$transclusion-prefix-separator,](#page-405-0) [\\$transclusion-suffix,](#page-406-0) [\\$transform-after](#page-407-0), [\\$transform-before,](#page-408-0) [\\$transform-original](#page-409-0), [\\$trans](#page-410-0)[formed-docbook-input](#page-410-0), [\\$transformed-docbook-output,](#page-412-0) [\\$translate](#page-414-0)[suppress-elements,](#page-414-0) [\\$unwrap-paragraphs,](#page-415-0) [\\$use-docbook-css,](#page-417-0) [\\$use](#page-418-0)[minified-css](#page-418-0), [\\$user-css-links](#page-419-0), [\\$variablelist-termlength-threshold,](#page-420-0) [\\$varlistentry-separate-terms](#page-421-0), [\\$verbatim-callouts,](#page-422-0) [\\$verbatim-line](#page-424-0)[style](#page-424-0), [\\$verbatim-number-every-nth,](#page-425-0) [\\$verbatim-number-first-line](#page-426-0), [\\$verbatim-number-minlines,](#page-427-0) [\\$verbatim-number-separator](#page-428-0), [\\$verba](#page-429-0)[tim-numbered-elements](#page-429-0), [\\$verbatim-plain-style](#page-430-0), [\\$verbatim-space,](#page-431-0) [\\$verbatim-style-default,](#page-432-0) [\\$verbatim-syntax-highlight-css](#page-433-0), [\\$verbatim](#page-434-0)[syntax-highlight-languages,](#page-434-0) [\\$verbatim-syntax-highlighter,](#page-436-0) [\\$verba](#page-438-0)[tim-table-style](#page-438-0), [\\$verbatim-trim-leading-blank-lines,](#page-439-0) [\\$verbatim-trim](#page-441-0)[trailing-blank-lines](#page-441-0), [\\$warn-about-missing-localizations,](#page-442-0) [\\$xlink-ar](#page-443-0)[clist-after](#page-443-0), [\\$xlink-arclist-before](#page-444-0), [\\$xlink-arclist-sep](#page-445-0), [\\$xlink-arclist-title](#page-446-0)[sep,](#page-446-0) [\\$xlink-icon-closed](#page-447-0), [\\$xlink-icon-open,](#page-448-0) [\\$xlink-js](#page-449-0), [\\$xlink-style,](#page-450-0) [\\$xlink-style-default,](#page-452-0) [\\$xspec](#page-453-0)

# Part II. Reference

# I. Parameter refer‐ ence

# <span id="page-203-0"></span>\$additional-languages

Additional localization languages (beyond the default language)

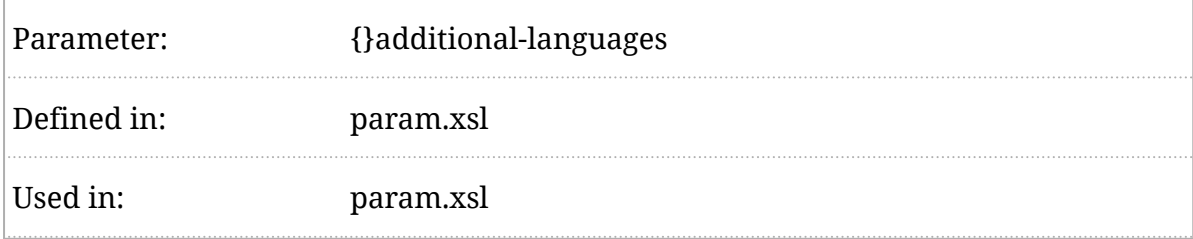

### Synopsis

```
 $additional-languages := ()
```
### Description

If the stylesheets need to generate text (the names of labels such as "Chapter", for example), they attempt to do so in the same language as the document. This is determined by finding the nearast in-scope  $x_{m1}:$  lang attribute from the context where the generated text is required.

The stylesheets can generate text in more than 70 languages, but very few documents use more than a few. To avoid the overhead of loading a great many localizations that will never be used, the stylesheets don't load them all.

The stylesheets always load the  $\beta$ default-language and will load any additional languages identified in  $\frac{1}{5}$  additional-languages, a space separated list of language identifiers.

If the  $\sqrt{a}$  sadditional-languages is the empty sequence, the stylesheets attempt to determine which languages are used in the document and load the appropriate localizations.

## <span id="page-205-0"></span>\$align-char-default, \$alignchar-pad, \$align-char-width

Support "char" alignment on CALS table cells.

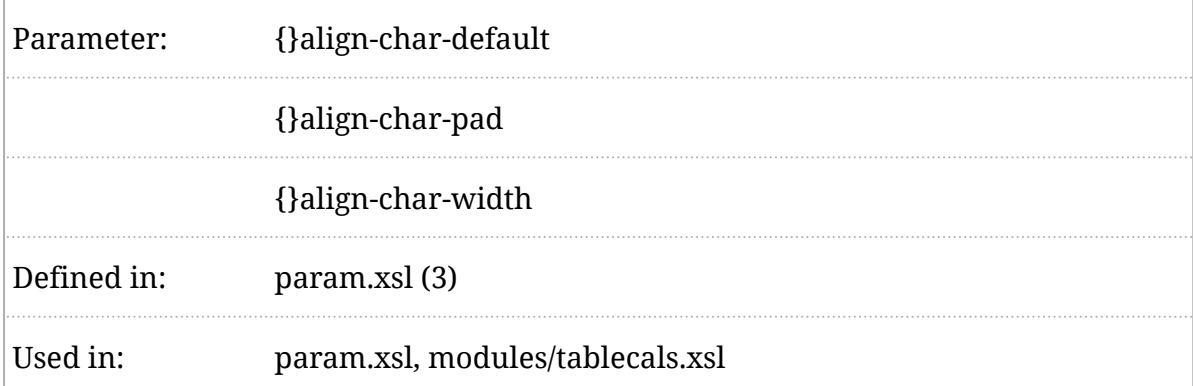

#### Synopsis

\$align-char-default as xs:string := '.'

\$align-char-pad := ' '

```
 $align-char-width := 2
```
#### Description

CALS tables support "char" alignment on columns. The most common use case for character alignment is to align a column of numbers on a decimal point even when the number of characters to right or left of the decimal point varies.

Three parameters apply to character alignment:

[\\$align-char-default](#page-205-0)

Specifies the default alignment character.

[\\$align-char-pad](#page-205-0)

Specifies the default padding character, usually an en space.

[\\$align-char-width](#page-205-0)

Specifies the number of characters that follow the alignment character.

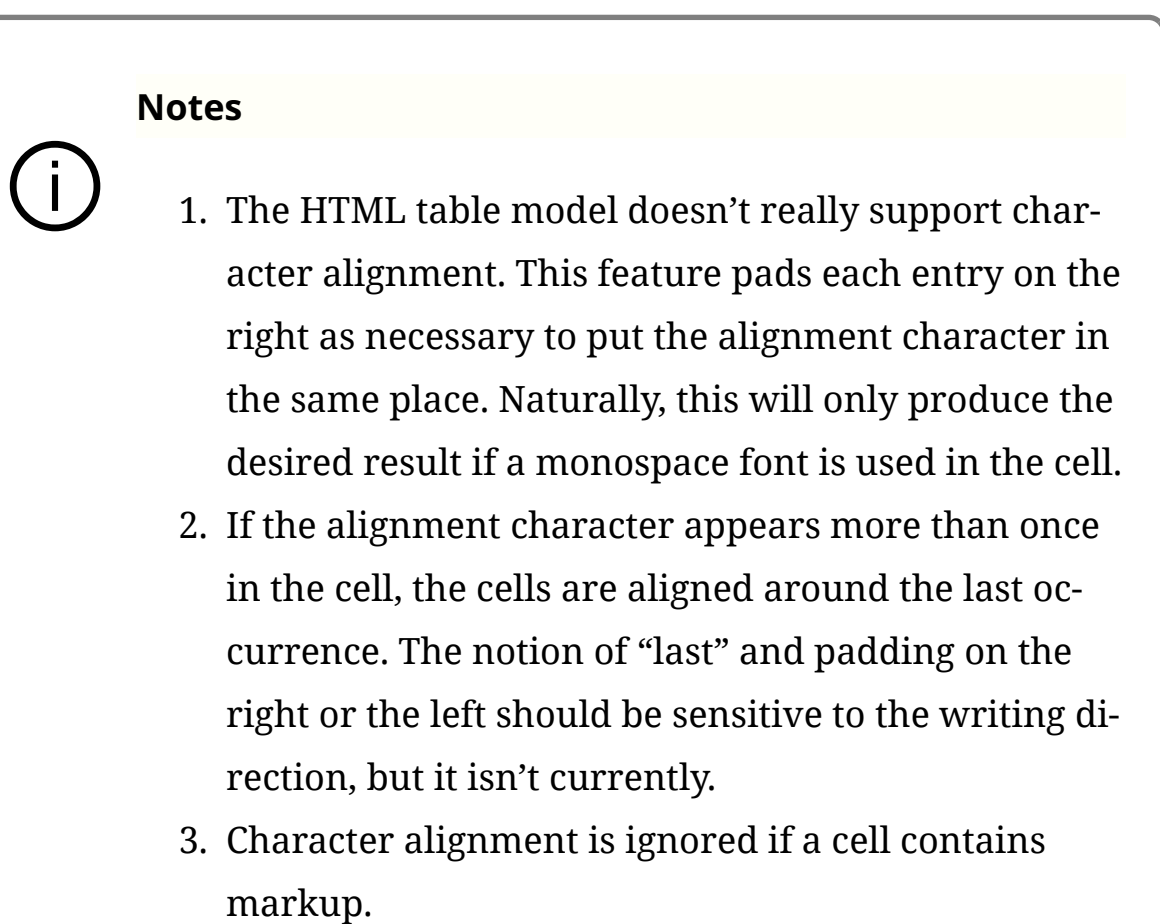

*[Example 1, "An example of char alignment"](#page-207-0)* shows an example of character alignment on the "," character.

```
 <informaltable frame="all">
   <tgroup cols="2" colsep="1" rowsep="1">
      <colspec colnum="2" align="char" char=","/>
      <tbody>
         <row>
            <entry>Row A</entry>
            <entry>10000,01</entry>
         </row>
         <row>
            <entry>Row B</entry>
            <entry>10</entry>
         </row>
         <row>
            <entry>Row C</entry>
            <entry>-3,14</entry>
         </row>
      </tbody>
   </tgroup>
</informaltable>
```
#### **Example 1. An example of char alignment**

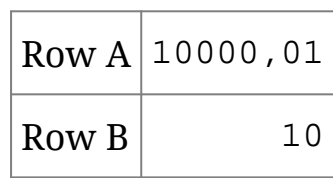

Row C  $\vert$  -3,14

#### **Example 2. Tabular rendering**

The alignment character can be specified on a per-column, per-table basis with the char attribute on colspec .

The alignment width and padding character can be specified on a per-column, per-table basis with a  $\overline{ab}$  processing instruction.

If the settings apply to the whole table, the processing instruction can be a child of  $\epsilon_{\rm group}$ , preceding any other elements. If you want to specify different values for different columns, the processing instruction must immediately follow the colspec for the column.

The align-char-width pseudo-attribute controls the number of characters following the alignment character. The  $\boxed{\text{align-char-pad}}$ pseudo-attribute controls the character used for padding.

A value that does not contain the alignment character is assumed to be followed immediately by the alignment character. (In other words, if you're aligning on ".", "10" is considered to be "10.".) If the pad character is a space<sup>1</sup>, then the pad character will be used to pad the value. If the pad character isn't a space, the value will be padded with the alignment character followed by pad characters as necessary.

<sup>&</sup>lt;sup>1</sup> Technically, is in the class of Unicode characters considered to be spaces, one that matches  $\{p\}$   $\{zs\}$ .

## <span id="page-209-0"></span>\$allow-eval

Process the eval processing instruction?

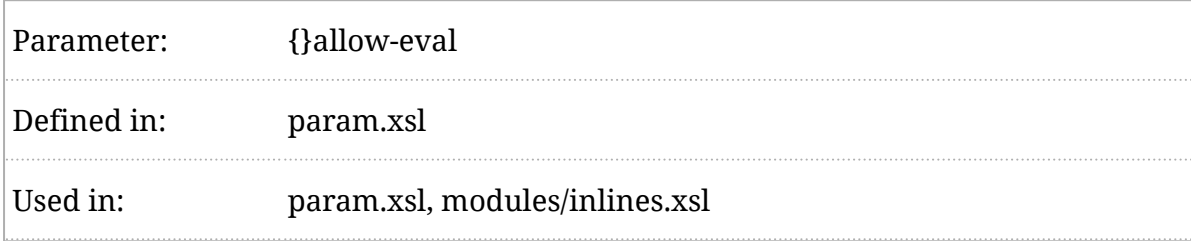

#### Synopsis

\$allow-eval as xs:string := 'true'

#### Description

If this parameter [is true,](#page-178-0) XPath expressions contained in the  $\lceil \text{eval} \rceil$ processing instruction will be evaluated, otherwise the processing instruction is silently ignored.

If the eval is performed, the result of the evaluation is inserted into the formatted document.

## <span id="page-210-0"></span>\$annotate-toc

Annotate the table-of-contents?

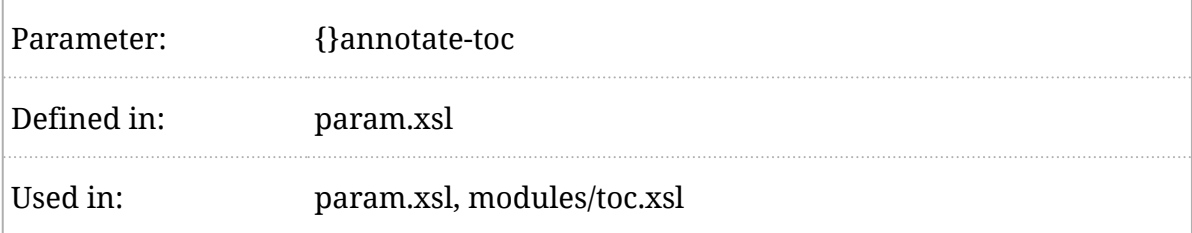

#### Synopsis

```
 $annotate-toc := 'true'
```
#### Description

If true, a table of contents containing refentry elements will also include the refpurpose for each entry.

# <span id="page-211-0"></span>\$annotation-collection

An external collection of annotations.

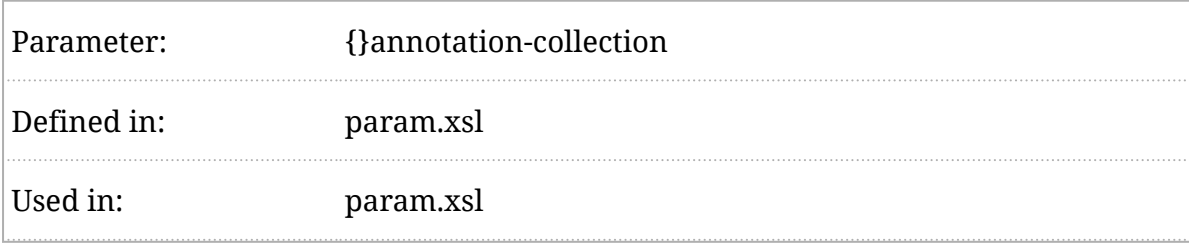

### Synopsis

\$annotation-collection as xs:string := ''

### Description

Because annotations can be applied by pointing from the annotation to the element they annotate, they can be stored and managed externally. If sannotation-collection points to a collection of annotations, the stylesheets will add them to the document before it is processed.

To achieve this:

1. Create a collection of shared annotations and store them somewhere. The stylesheets will copy only the top-level annotation elements ( $\frac{7*}{\text{P}}$  annotation). The document element doesn't matter.

2. Use the annotates attribute on the annotations to point at elements in the document you're transforming.

Annotations can point in either direction, but you will get ID/ IDREF validation errors if you attempt to point from the document into the annotation collection because the annotation collection won't be present when you validate. If your use case requires pointing in that direction, you will have better luck with a pipeline that combines the two documents before validating.

3. Run your transformation with sannotation-collection set to the URI of the document that contains your collection of annotations.

The stylesheets will apply annotations to the elements identified. Extra annotations, annotations that don't point to elements that actually exist in the document being transformed, will be ignored.

# <span id="page-213-0"></span>\$annotation-mark

Identifying mark for annotations.

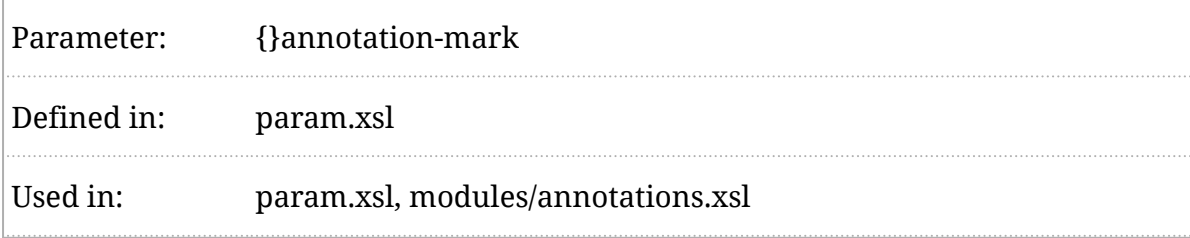

### Synopsis

```
 <xsl:param name="annotation-mark">
  <sup>\ne </sup>
</xsl:param>
```
### Description

When annotation s are rendered, the sannotation-mark is inserted at each location where an annotation occurs.

If JavaScript is used for annotations (see  $\frac{1}{2}$   $\frac{1}{2}$   $\frac{1}{2}$   $\frac{1}{2}$   $\frac{1}{2}$   $\frac{1}{2}$   $\frac{1}{2}$   $\frac{1}{2}$   $\frac{1}{2}$   $\frac{1}{2}$   $\frac{1}{2}$   $\frac{1}{2}$   $\frac{1}{2}$   $\frac{1}{2}$   $\frac{1}{2}$   $\frac{1}{2}$   $\frac{1}{2}$   $\frac{1}{2}$ ing on the mark will bring up the annotation; if JavaScript is not used, the marks are numbered and the annotations appear as a form of footnote.

## <span id="page-214-0"></span>\$annotation-placement

Determines where the annotation mark is placed.

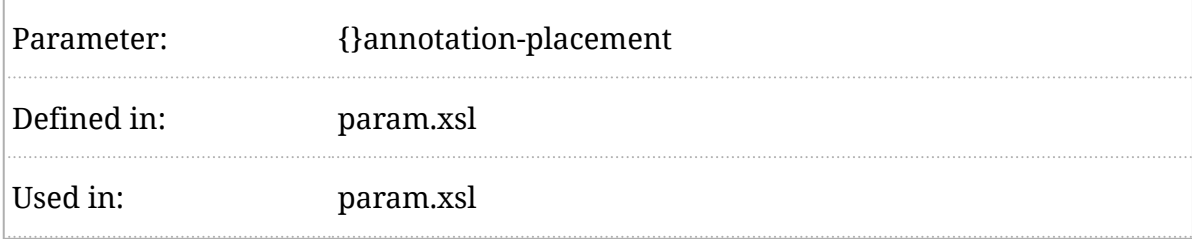

#### Synopsis

\$annotation-placement := 'after'

#### Description

When annotation S are rendered, Sannotation-placement determines where the  $\frac{1}{2}$  sannotation-mark is placed. If the value is  $\frac{1}{2}$  after, the mark or marks are placed at the very end of the element being annotated. If the value is  $\sqrt{\frac{b^2}{c^2}}$ , the marks are placed at the very beginning of the element being annotated.

Each individual annotation can determine its placement by placing before or after in its role attribute.

# <span id="page-215-0"></span>\$annotation-style

Selects the annotation style.

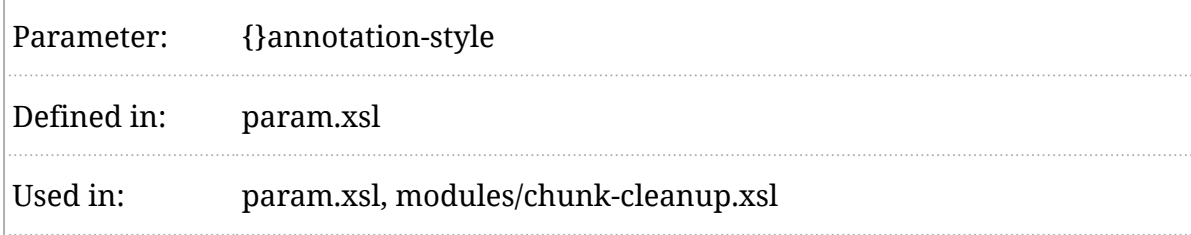

### Synopsis

\$annotation-style := 'javascript'

#### Description

An annotation can be used to add annotations to arbitrary elements. Annotations are formatted something like footnotes, they appear at the bottom of the page and are linked from the point of the annotation. There are two annotation styles, "[javascript]" and " $\sqrt{\text{inline}}$ ".

If the annotation style is " $\frac{1}{3}$  javascript", a script reference will be added. The script hides the annotations at the bottom of the page and instead renders them as modal dialogs when the marks are clicked. The presentation is accessible in the absence of JavaScript.

If the annotation style is " $\frac{1}{\ln \ln n}$ ", then the script is not included and the default presentation is used. No other values are supported at this time.
# \$annotations-js

Script to support popup (JavaScript) annotations.

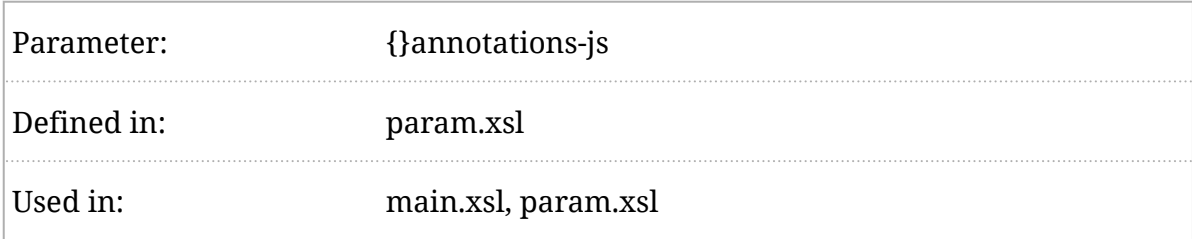

### Synopsis

\$annotations-js := 'js/annotations.js'

#### Description

If popup (JavaScript) annotations appear in the document, a link to this script will be added to the document. This script must contain the JavaScript necessary to support the popup annotations feature.

# \$auto-toc

Automatically generate tables of contents.

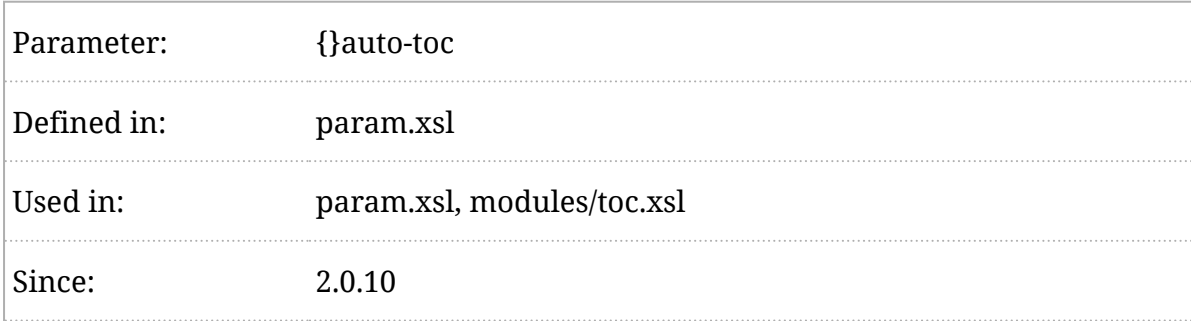

### Synopsis

\$auto-toc as xs:string := 'true'

#### Description

If this parameter [is true,](#page-178-0) then a table of contents, or more generally, "lists of titles", will be generated. If it is not true, such lists will only appear where an explicit  $\epsilon_{\text{oc}}$  element appears. An empty  $\epsilon_{\text{oc}}$  can be used to identify the place where an automatically generated list should appear. In either case, if the  $\epsilon$  is not empty, then the handauthored list appears instead of an automatically generated one.

Which elements will have an automatically generated list of titles is determined by how elements are processed in the  $m:$  toc mode.

# \$bibliography-collection

An external collection of bibliography entries.

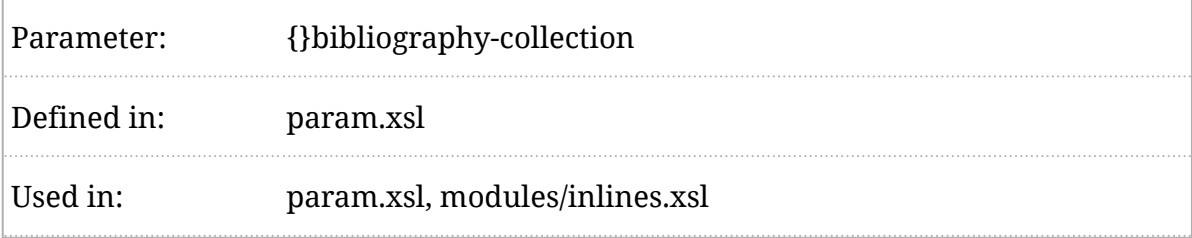

## Synopsis

\$bibliography-collection as xs:string := ''

## Description

It's often convenient to share a common bibliography across many documents. If spibliography-collection points to a bibliography, the stylesheets will automatically populate bibliography entries in the document being transformed.

To achieve this:

- 1. Create a shared bibliography and store it somewhere. Make sure that each entry in your shared bibliography has a unique xml:id value.
- 2. Run your transformation with spibliography-collection set to the URI of that document.

3. In the document you're transforming, refer to the shared entries with completely empty biblioentry or bibliomixed elements that have the same  $xm1:id$  as an entry in the shared bibliography.

The stylesheets will copy those entries into your document before processing it.

# <span id="page-220-0"></span>\$bibliography-style

The bibliography style.

Parameter: {}bibliography-style

Defined in: param.xsl

Used in: param.xsl, modules/bibliography.xsl, modules/attributes.xsl

# Synopsis

\$bibliography-style as xs:string := 'default'

# Description

Bibliographies are complicated and many different styles exist. Creating properly formatted bibliographies from [raw b](https://tdg.docbook.org/tdg/5.2/ch02.html#s.bibliography)ibliography entries is especially challenging. (This parameter does not apply to formatting bibliomixed entries.)

default

The default style. This is controlled by the  $\boxed{\text{bibliometry}}$  template. See  $\frac{1}{5}$ v: templates . All biblioentry elements will be processed in [m:biblioentry](#page-698-0) mode.

iso690

Attempts to implement ISO 690 bibliographic formatting. All biblioentry elements will be processed in [m:biblio690](#page-697-0) mode. This is adapted from the examples in [Bibliography according to](https://documents.docbook.org/iso690.html) [ISO 690 and ISO 690-2 standards](https://documents.docbook.org/iso690.html).

The default style specified by sbibliography-style can be overridden on a case-by-case basis with the  $\overline{ab}$  processing instruction using the bibliography-style pseudo-attribute. This must appear in the bibliography or bibliolist that contains the entries.

# \$books-inherit-from

Identifies what inherited numeration applies to books.

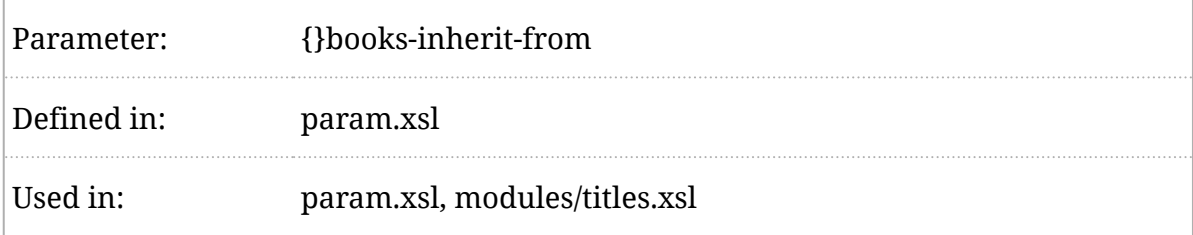

### Synopsis

\$books-inherit-from as xs:string := ''

### Description

If book numbers inherit from their ancestors, these are the ancestors they inherit from.

See *Section 3*.*[5, "Controlling numeration"](#page-93-0)*.

# \$books-number-from

Identifies where book numeration begins.

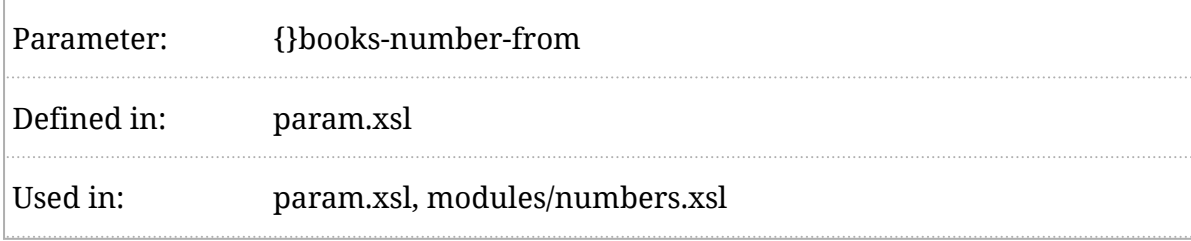

## Synopsis

\$books-number-from as xs:string := 'set'

### Description

Book numbers (if books are numbered) begin from here.

See *Section 3*.*[5, "Controlling numeration"](#page-93-0)*.

root

Books are numbered from the beginning of the document.

set

Books are numbered from their parent set.

# \$callout-default-column

Default column for callouts.

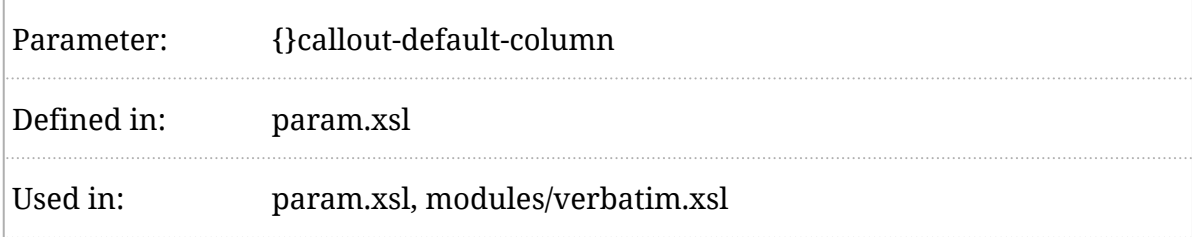

### Synopsis

\$callout-default-column := 60

### Description

When callouts are used in program listings (or screens), if the column is not specified for a callout, it will appear in this column.

# \$callout-unicode-start

Initial callout character.

Parameter: {}callout-unicode-start

Defined in: param.xsl

Used in: param.xsl, modules/programming.xsl, modules/verbatim.xsl

# Synopsis

\$callout-unicode-start := 9311

### Description

When callouts are rendered, for example in programlistingco, this is the beginning of the range of characters to be used for callout "bugs". This is the decimal value of the Unicode code point that is the "zero" point in the list, the one just before the first character.

The default value is 9311 which means the first callout will be 9312, U2460, "①".

# \$chunk

#### Produce chunked output?

Parameter:{}chunk

Defined inparam.xsl

Used in: main.xsl, param.xsl, modules/variable.xsl, modules/chunk-cleanup.xsl

Used by: [\\$v:chunk](#page-483-0)

### Synopsis

\$chunk as xs:string? := ()

#### Description

Specifying any value for this parameter turns on "chunking", see *[Sec](#page-51-0)tion 2*.*[7, ""Chunked" output"](#page-51-0)*. The value of the parameter is taken as the filename for the root chunk, unless some other mechanism identifies an alternate value.

# <span id="page-227-0"></span>\$chunk-exclude

XPath expressions for excluding chunks.

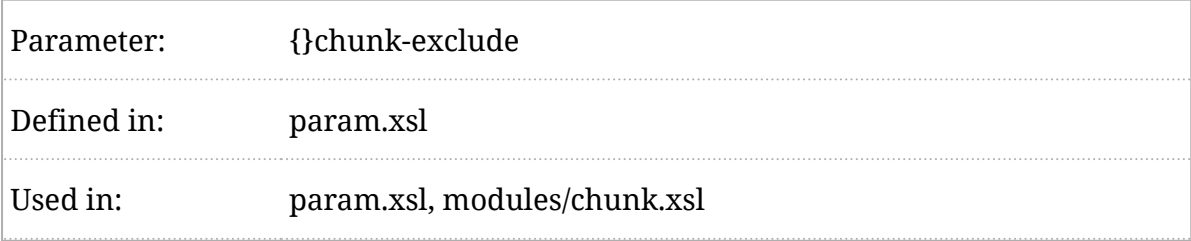

### Synopsis

```
 $chunk-exclude as xs:string* := ('self::db:partintro', 
                                    'self::*[ancestor::db:partintro]', 
                                    'self::db:annotation', 
                                   'self::db:section[not(preceding-sibling::db:section)]'
                                    'self::db:sect1[not(preceding-sibling::db:sect1)]', 
                                    'self::db:toc')
```
#### Description

This parameter is only relevant when chunking is being performed, see *Section 2*.*[7, ""Chunked" output"](#page-51-0)*. This parameter contains a list of XPath expressions. When chunking is being applied, for any element that could be a chunk (see [\\$chunk-include](#page-229-0) ), each expression is evaluated with that element as the context item. If the effective boolean value of any expression is true, the element will not become a chunk.

The default value for this parameter is:

('self::db:partintro',

```
 'self::*[ancestor::db:partintro]',
 'self::db:toc')
```
In other words  $\sqrt{p_{\text{artintro}}}$ , all of the descendants of  $\sqrt{p_{\text{artintro}}}$ , and toc are explicitly excluded from being chunks.

The namespaces in schunk-filter-namespaces will be in-scope when this expression is evaluated.

# <span id="page-229-0"></span>\$chunk-include

XPath expressions for identifying potential chunks.

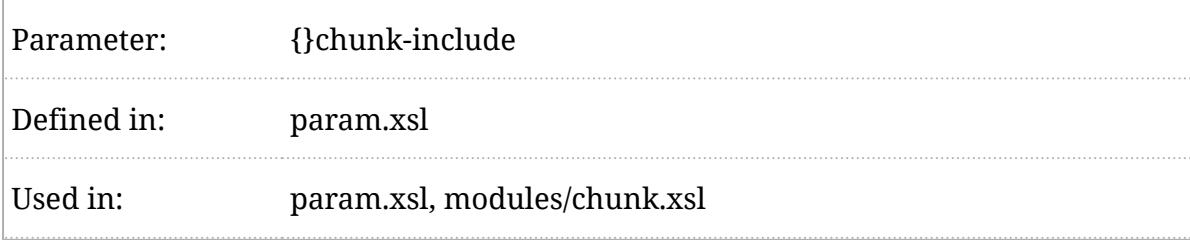

## Synopsis

```
 $chunk-include as xs:string* := ('parent::db:set', 
                                     'parent::db:book', 
                                      'parent::db:part', 
                                      'parent::db:reference', 
                                      'self::db:refentry', 
                                      'self::db:section', 
                                      'self::db:sect1')
```
#### Description

This parameter is only relevant when chunking is being performed, see *Section 2*.*[7, ""Chunked" output"](#page-51-0)*. This parameter contains a list of XPath expressions. When chunking is being applied, for every element in the document, each expression is evaluated with that element as the context item. If the effective boolean value of any expression is true, the element is a candidate for chunking. It will become a chunk unless schunk-exclude excludes it or, in the special case of recursive sections, if it is nested too deeply.

The default value for this parameter is:

 ('parent::db:set', 'parent::db:book', 'parent::db:part', 'parent::db:reference', 'self::db:refentry', 'self::db:section', 'self::db:sect1')

In other words all of the direct children of set, book, part,  $r$  reference will become chunks (the special case of  $\overline{C_{info}}$  is automatically excluded); refentry, section, and sect1 become chunks anywhere they appear. In the case of recursive sections, [\\$chunk-section-depth](#page-237-0) also applies.

The namespaces in schunk-filter-namespaces will be in-scope when this expression is evaluated.

# \$chunk-nav

Add keyboard navigation to chunks?

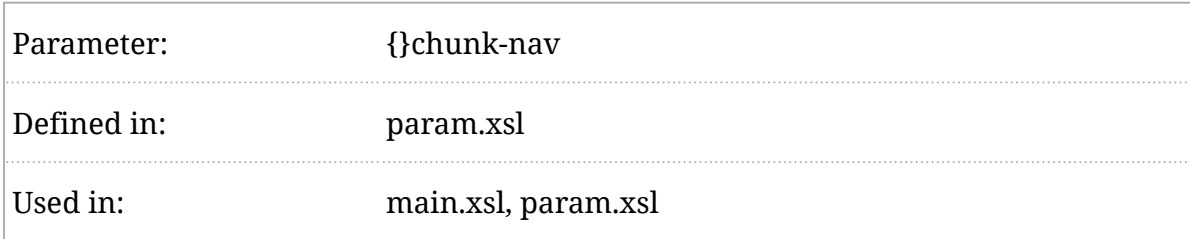

## Synopsis

\$chunk-nav as xs:string := 'true'

#### Description

If \$chunk-nav [is true,](#page-178-0) keyboard navigation will be added to chunked output. This is accomplished by adding the  $\frac{1}{2}$  schunk-nav-js script to the generated HTML.

#### **Table 1. Default keyboard navigation keys**

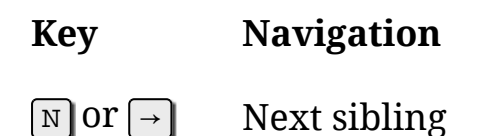

P or ← Previous sibling

U Parent

 $H$  or  $H$ ome Home

Notes:

1. The  $\uparrow$  used to be a shortcut for "parent", like  $\uplus$  but that breaks the ability to navigate up and down the page with the arrow keys. It was removed in version 2.0.3.

# <span id="page-233-0"></span>\$chunk-nav-js

Script to support keyboard navigation.

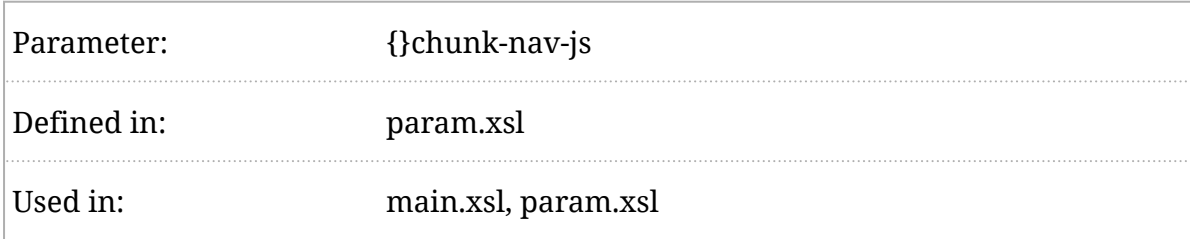

### Synopsis

\$chunk-nav-js as xs:string := 'js/chunk-nav.js'

### Description

If chunk navigation is enabled, this script is added to each chunk to support keyboard navigation.

# \$chunk-output-base-uri

Output base URI for chunks.

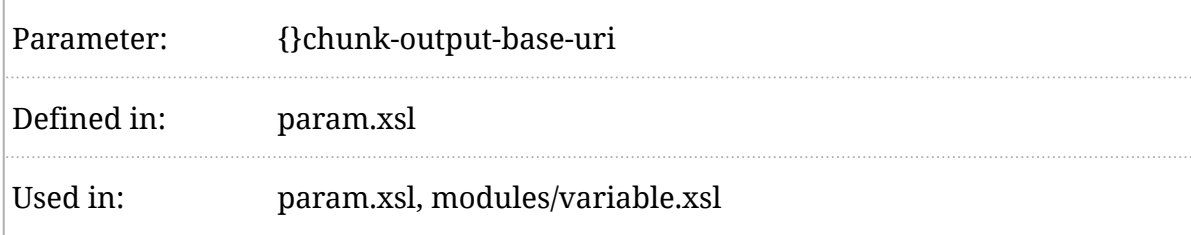

#### Synopsis

```
 <xsl:param
            name="chunk-output-base-uri"
            as="xs:string">
    <xsl:choose>
       <xsl:when test="not($v:chunk)"><!-- it doesn't actually matter -->
          <xsl:sequence select="''"/>
       </xsl:when>
       <xsl:when use-when="function-available('ext:cwd')" test="true()">
          <xsl:sequence select="ext:cwd()"/>
       </xsl:when>
       <xsl:otherwise>
         <xsl:message terminate="yes" select="'You must specify the $chunk-output-base
       </xsl:otherwise>
    </xsl:choose>
 </xsl:param>
```
#### Description

This parameter identifies the output directory where "chunks" will be stored. If the stylesheet is not producing chunked results (see *[Sec](#page-51-0)tion 2*.*[7, ""Chunked" output"](#page-51-0)*), this parameter has no effect.

If the  $ext{ext{evd()}}$  extension function (see *Section 2.[6, "Extension func](#page-48-0)[tions"](#page-48-0)*) is available, its value will be the default value for this parameter. If the extension isn't available, you must provide a value for this parameter.

#### **Important**

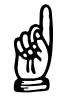

If you're using the stylesheets from Maven, the static-base-uri() will be something like *https:// cdn.docbook.org/release/…* and resolving the current working directory against that won't be useful. It's better in those cases to specify the parameter explicitly with a file: URI. (And note that it may need to be a file:/path URI, not a file:///path URI, in order to match correctly.)

# \$chunk-renumber-footnotes

Renumber footnotes when chunking?

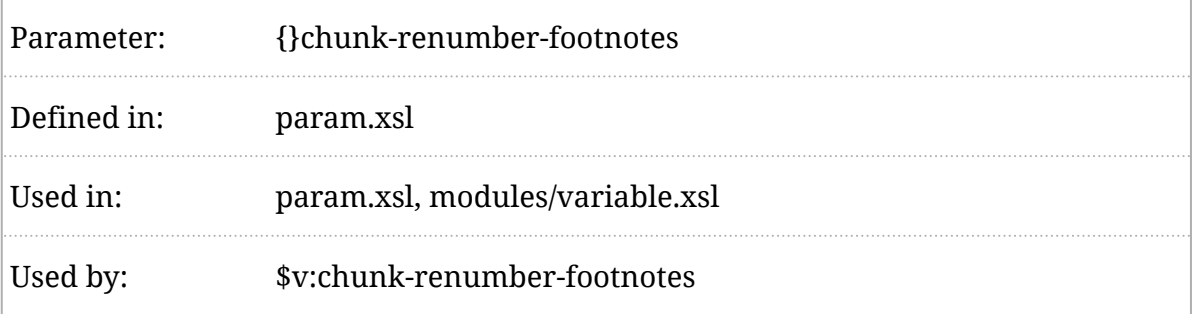

#### Synopsis

\$chunk-renumber-footnotes := 'true'

### Description

If this parameter [is true](#page-178-0), footnotes will be renumbered within chunks. See [[\\$v:chunk-renumber-footnotes](#page-485-0)].

# <span id="page-237-0"></span>\$chunk-section-depth

Returns the chunking depth for recursive sections.

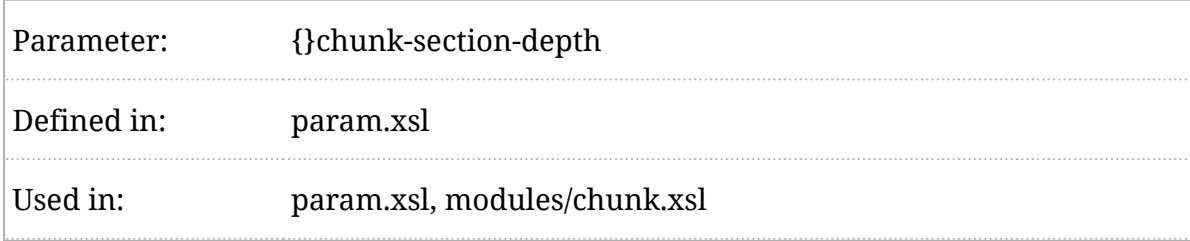

# Synopsis

```
 $chunk-section-depth := 1
```
### Description

This parameter is only relevant when chunking is being performed, see *Section 2*.*[7, ""Chunked" output"](#page-51-0)*. For recursive sections ( section , and refsection), if the section would be a chunk according to [\\$chunk-include](#page-229-0), it is further tested against \$chunk-section-depth. If it is nested more deeply than  $\frac{1}{5}$ chunk-section-depth, it will not be considered for chunking.

#### **Note**

 $\left(\begin{matrix} 1\\ 1\end{matrix}\right)$ 

In principle, this parameter is unnecessary as it could be represented by  $\sqrt{\frac{\text{Schunk-exclude}}{\text{expressions}}}$ . However, changing the section depth is a common customization, so it's handled as a separate parameter.

# \$classsynopsis-indent

Indent for classsynopsis members.

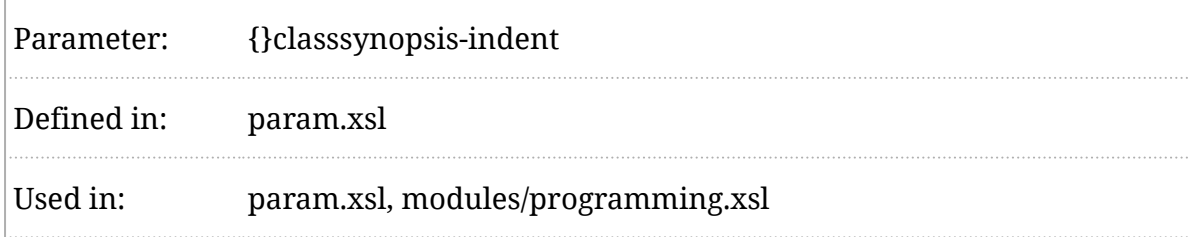

#### Synopsis

```
 $classsynopsis-indent := ' '
```
## Description

Elements inside a class synopsis (field and method declarations, for example) will be indented by this amount.

# \$component-numbers

Are components numbered?

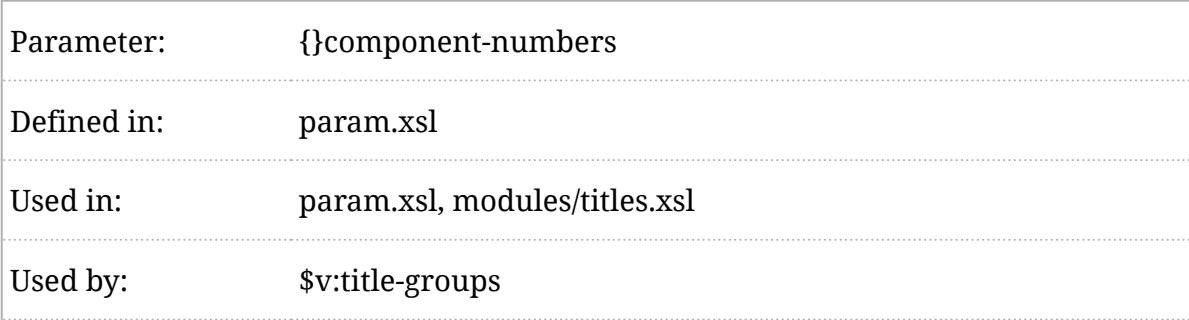

#### Synopsis

\$component-numbers as xs:string := 'true'

### Description

If \$component-numbers [is true](#page-178-0), components (chapters, appendixes, etc.) that do not have an explicit label will be labeled with their component number.

See *Section 3*.*[5, "Controlling numeration"](#page-93-0)*.

# \$component-numbers-inherit

Include component labels in section labels?

### Synopsis

\$component-numbers-inherit as xs:string := 'false'

#### Description

This parameter is no longer used. See *Section 3*.*[5, "Controlling numer](#page-93-0)[ation"](#page-93-0)*.

# \$components-inherit-from

Identifies what inherited numeration applies to components.

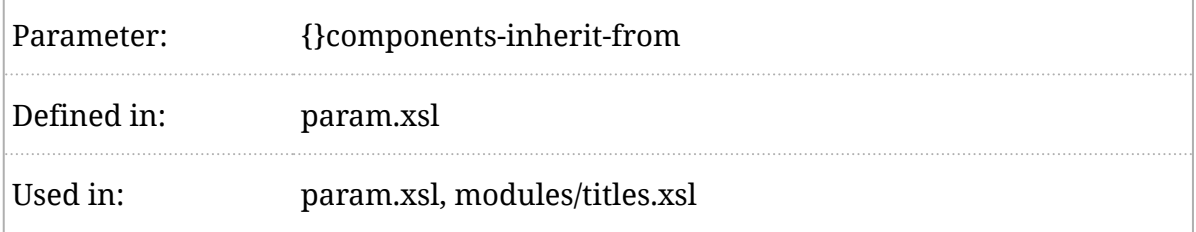

### Synopsis

\$components-inherit-from as xs:string := ''

## Description

If component numbers inherit from their ancestors, these are the ancestors they inherit from.

See *Section 3*.*[5, "Controlling numeration"](#page-93-0)*.

# \$components-number-from

Identifies where component numeration begins.

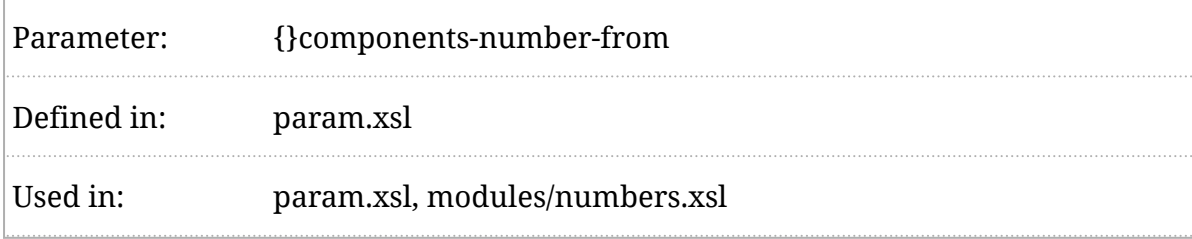

### Synopsis

\$components-number-from as xs:string := 'book'

### Description

Component numbers (if components are numbered) begin from here.

See *Section 3*.*[5, "Controlling numeration"](#page-93-0)*.

root

Components are numbered from the beginning of the document.

set

Components are numbered from their nearest ancestor set.

book

Components are numbered from their nearest ancestor book.

division

Components are numbered from their parent division.

# \$control-js

Script to support theme selection.

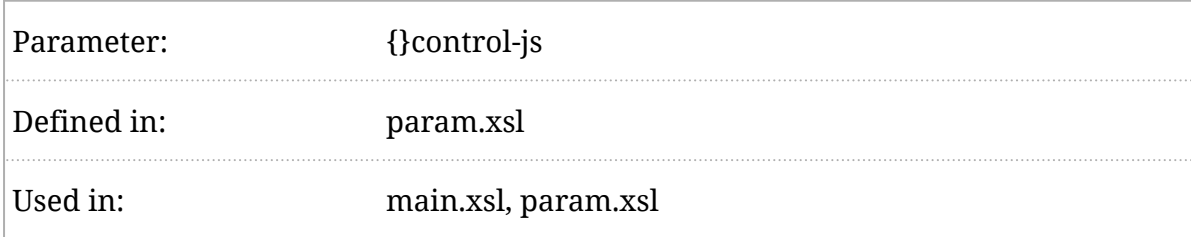

### Synopsis

\$control-js as xs:string := 'js/controls.js'

#### Description

If the  $\left[\right.$  stheme-picker is enabled, a link to this script will be added to the document. This script must contain the JavaScript necessary to support the theme controls.

# \$copy-verbatim-js

Script to support dynamic copy button on verbatim listings.

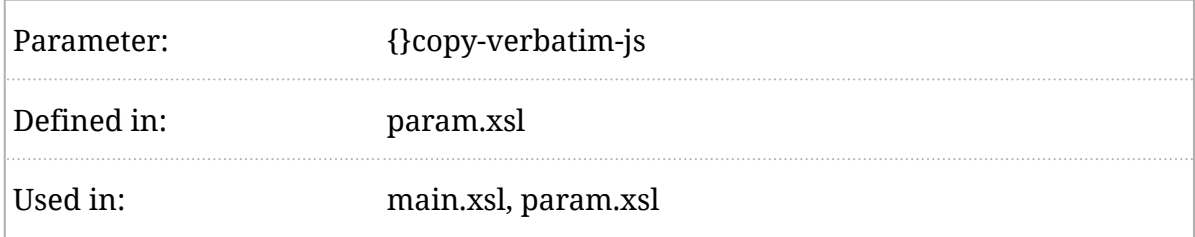

### Synopsis

\$copy-verbatim-js := 'js/copy-verbatim.js'

#### Description

This script creates a dynamic "copy-to-clipboard" button on verbatim listings. The copied text will not include any callouts or other decorations in the listing.

# <span id="page-247-0"></span>\$copyright-collapse-years

Collapse sequential copyright years into a range?

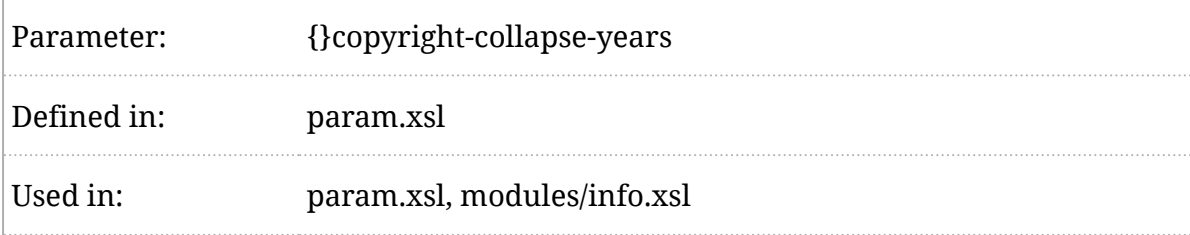

#### Synopsis

```
 $copyright-collapse-years := true()
```
### Description

If true, sequential copyright years will be collapsed into a range.

#### For example,

```
<copyright>
<year>1993</year>
<year>1997</year>
<year>1998</year>
<year>1999</year>
<holder>Jane Smith</holder>
</copyright>
```
might be rendered: "Copyright © 1993, 1997–1999 Jane Smith".

If \$copyright-collapse-years is false, that wold be rendered: "Copyright © 1993, 1997, 1998, 1999 Jane Smith".

See also [\\$copyright-year-range-separator](#page-249-0) and

[\\$copyright-year-separator](#page-250-0) .

### <span id="page-249-0"></span>\$copyright-year-range-separa‐ tor

Separator character for copyright year ranges.

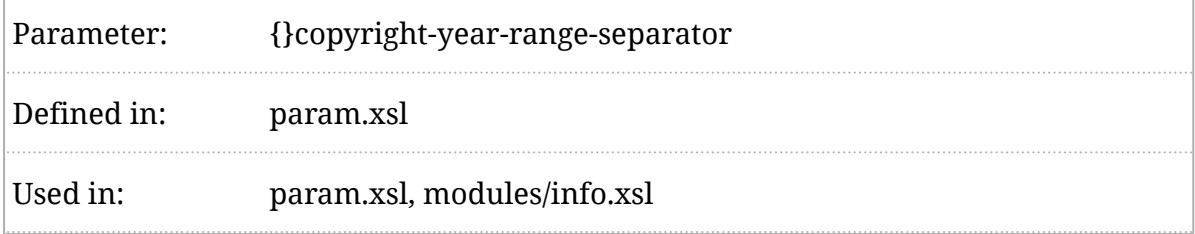

### Synopsis

```
 $copyright-year-range-separator := '–'
```
## Description

When a sequence of copyright years is collapsed into a range, this character is used to separate the first and last years.

See also *[\\$copyright-collapse-years](#page-247-0)* and

[\\$copyright-year-separator](#page-250-0) .

# <span id="page-250-0"></span>\$copyright-year-separator

Separator character for copyright years.

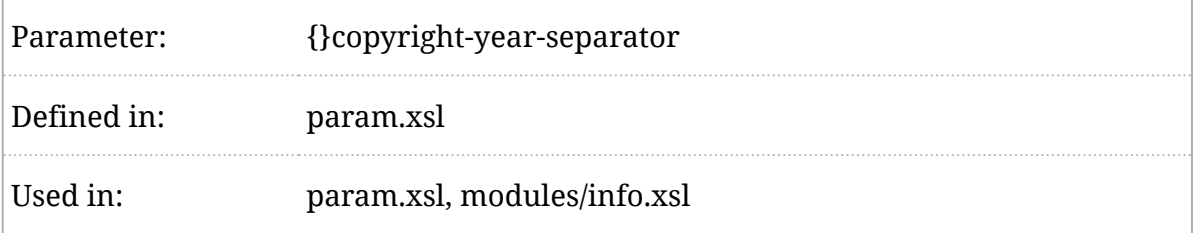

#### Synopsis

\$copyright-year-separator := ', '

#### Description

When a series of copyright years (or year ranges) is formatted, this string is used to separate them.

```
See also $copyright-year-range-separator and
```
[\\$copyright-collapse-years](#page-247-0) .

# \$date-date-format, \$date-date‐ Time-format

Format strings for dates and dateTimes.

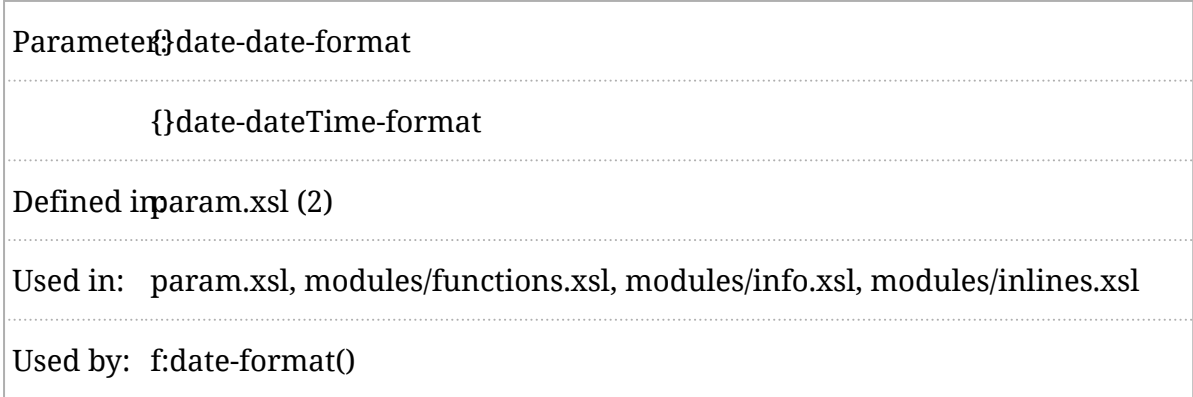

### Synopsis

 \$date-date-format := '[D01] [MNn,\*-3] [Y0001]' \$date-dateTime-format := '[H01]:[m01] [D01] [MNn,\*-3] [Y0001]'

### Description

The most convenient format for storing dates that will be machine processed: sorted, indexed, etc, is *[ISO 8601](#page-180-0)*. When publishing these dates, it's often desirable to use a different format, one more familiar to readers.

A pubdate that conforms to an ISO 8601 date ("yyyy-mm-dd") will be formatted with the state-date-format; one that conforms to an ISO 8601 dateTime ("yyyy-mm-ddThh:mm:ss") will be formatted with the \$date-dateTime-format.
See also [f:date-format\(\)](#page-576-0).

## \$dc-metadata

Output Dublin Core metadata?

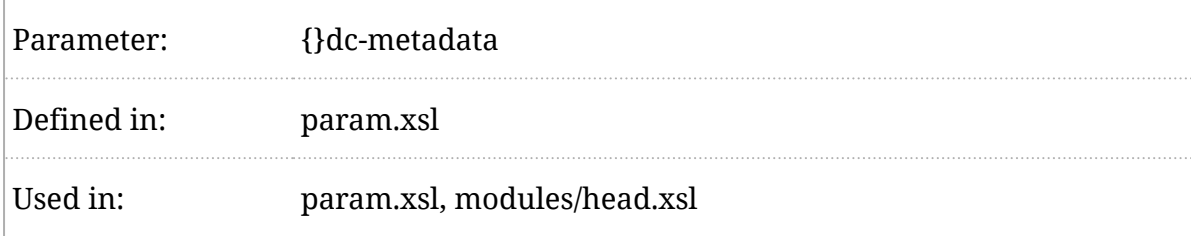

#### Synopsis

\$dc-metadata as xs:string := 'true'

#### Description

If this parameter [is true,](#page-178-0) the  $\sqrt{\frac{h_{\text{lead}}}{h_{\text{lead}}}}$  element of each result document will contain meta elements for Dublin Core metadata that can be derived from the source document.

## \$debug

Debugging flags.

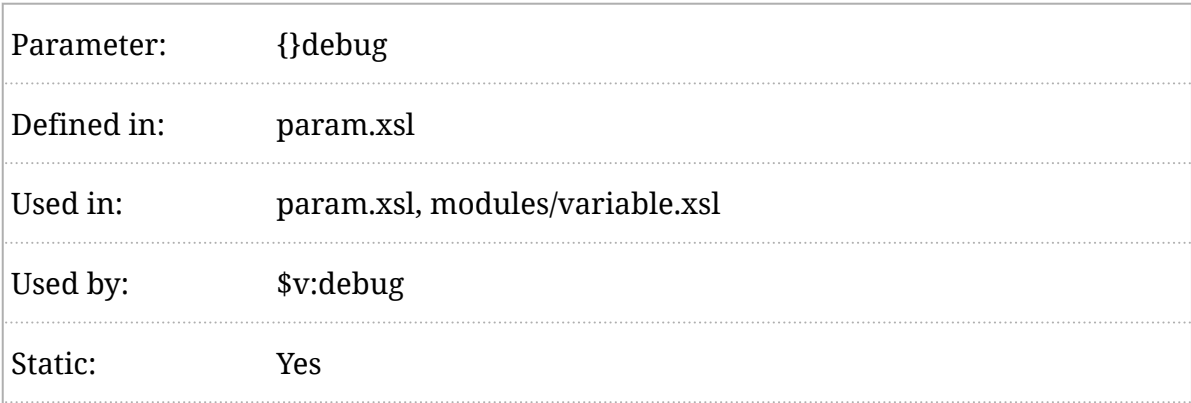

#### Synopsis

\$debug as xs:string := ''

### Description

The sdebug parameter contains a space separated list of flags. Depending on which flags are enabled, various additional debugging messages will be emitted during processing.

The following flags are supported:

callouts

Display additional information about callout processing.

cals-align-char

Display additional information about the computation of character alignment processing in CALS tables.

chunk-cleanup

Display additional information about chunk cleanup processing.

chunks

Display additional information about chunk selection.

db4to5

Display additional information about the DocBook 4.x to 5.x upgrade process.

dynamic-profile

Display additional information about [dynamic profiling.](#page-60-0)

dynamic-profile-suppress

Display additional information about what elements are suppressed by dynamic profiling.

image-properties

Display additional information about the results of the extracting properties from images. This will display all of the properties available from each image.

image-markup

Display the markup generated for media objects.

intermediate-results

Output the resolved names of intermediate result documents  $($  [\\$transformed-docbook-input](#page-410-0) and [\\$transformed-docbook-output](#page-412-0) ) if they are used.

#### intra-chunk-links

Display additional information about the resolution of intrachunk references. to links.

intra-chunk-refs

Display additional information about intra-chunk references.

mediaobject-uris

Display additional information about how media object URIs are constructed.

#### linkbase

Display additional information about how XLink linkbases are resolved.

localization

Display additional information about localization data.

#### numeration

Display additional information about how elements are numbered (in titles, in cross references, etc.)

#### objects

Display additional information about how media objects are selected.

#### pipeline

Display additional information about the pipeline processing stages.

#### profile

Display additional information about [profiling](#page-56-0).

#### profile-suppress

Display additional information about what elements are suppressed by profiling.

#### properties

Display additional information about the properties associated with a verbatim environment.

#### render-verbatim

Display additional information about how verbatim environments are rendered.

tables

Display additional information about how tables are rendered.

template-matches

Display additional information about how title page templates are selected.

templates

Display additional information about title page templates.

templates-matches

Display the title page template that matched for a particular element.

verbatim

Display additional information about how verbatim elements are processed.

xlink

Display additional information about XLink resolution.

# \$default-float-style

Default float style.

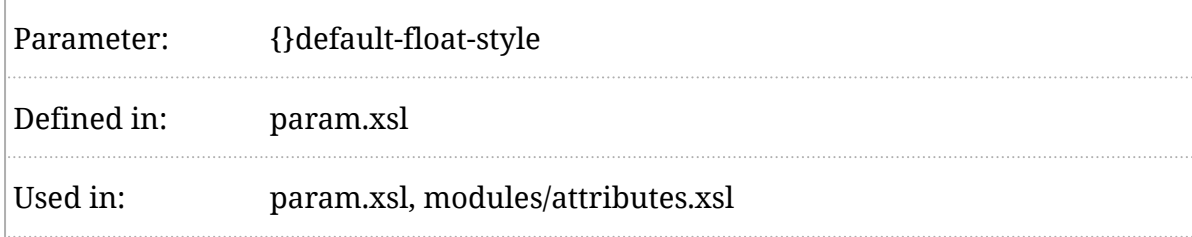

#### Synopsis

\$default-float-style := 'left'

#### Description

The floatstyle attribute on formal objects ( figure , etc.) indicates that they should float. This is achieved by adding the float style as a class value in the HTML output. If the value of  $f$  floatstyle is " float", then the \$default-float-style will be applied. In other words, the CSS classes will be " $f$ float left" (as long as \$default-float-style is "left"). If any other value is given for floatstyle , then the CSS classes will be " float *value*".

# \$default-language

Default language.

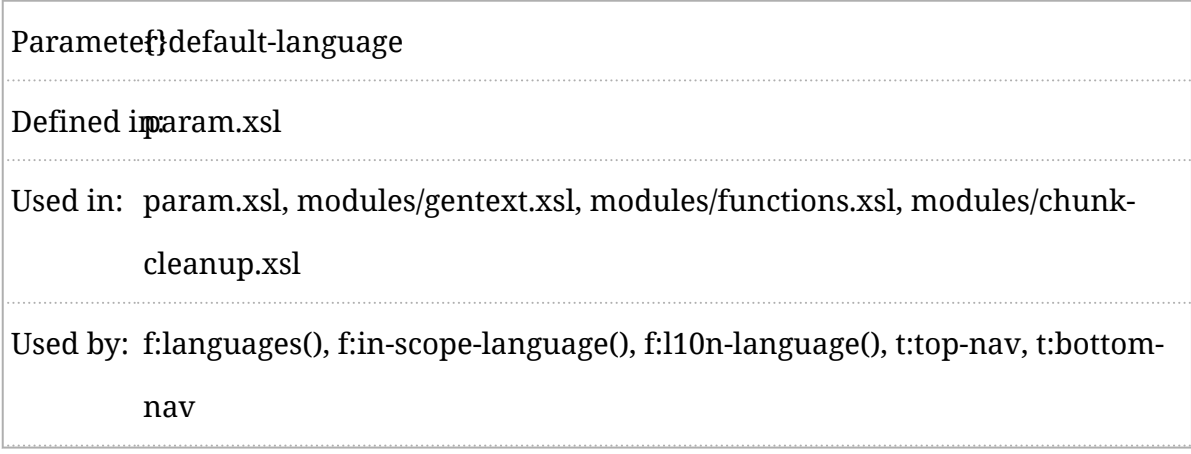

#### Synopsis

\$default-language := 'en'

### Description

If the stylesheets need to generate text (the names of labels such as "Chapter", for example), they attempt to do so in the same language as the document. This is determined by finding the nearast in-scope xml:lang attribute from the context where the generated text is required.

If there is no in-scope  $xm1:lang$  attribute, or if there is no localization available for the language specified, the  $\overline{\text{sdefault-language}}$  is used instead.

### \$default-length-magnitude, \$default-length-unit

The magnitude and units of the default length.

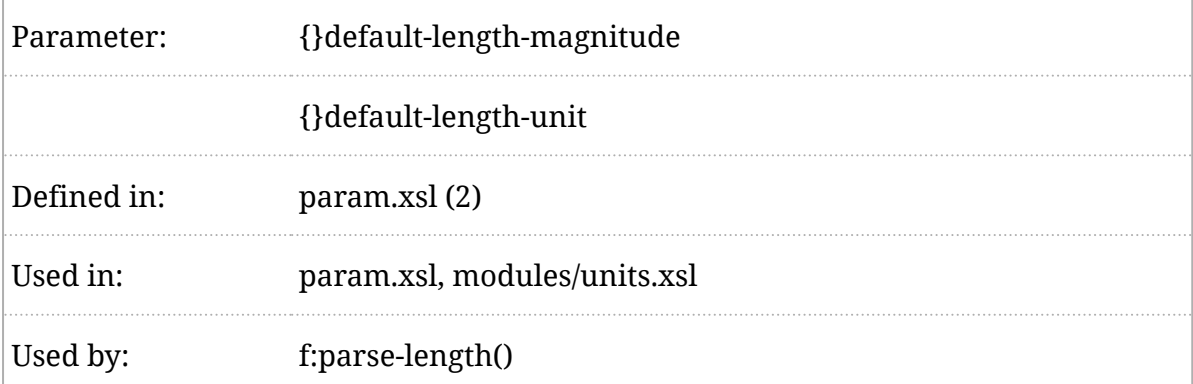

#### Synopsis

\$default-length-magnitude := 25.0

\$default-length-unit := '%'

#### Description

If the stylesheet encounters a length that it cannot parse, the default magnitude and unit are used for that length. See *Section 5*.*[2, "Lengths](#page-132-0) [and units"](#page-132-0)*.

## \$default-theme

Default theme.

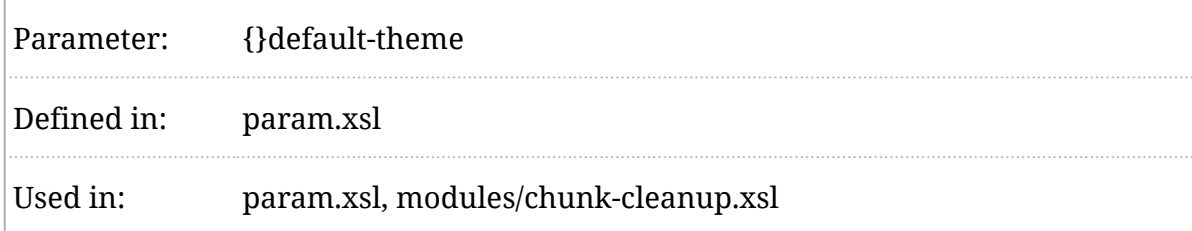

### Synopsis

\$default-theme as xs:string := ''

#### Description

If a  $\beta$ default-theme is specified, its value will be added to the class attribute on the  $h$ <sub>tml</sub> element(s) generated. The actual theme implementation is performed in CSS. See stheme-list for a list of themes. You can add your own themes with custom CSS (with [m:html-head-links](#page-741-0) mode, for example).

## \$division-numbers

Are divisions numbered?

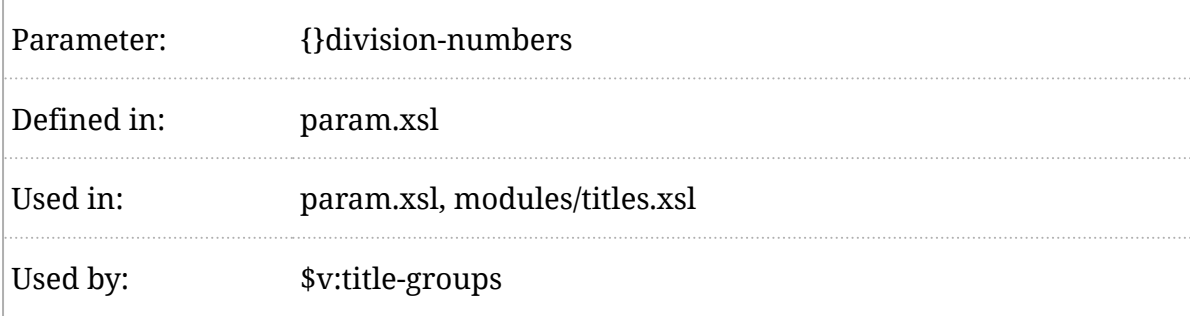

#### Synopsis

\$division-numbers as xs:string := 'true'

#### Description

If  $\left[$  \$division-numbers [is true](#page-178-0), divisions (books, parts, references, etc.) that do not have an explicit label will be labeled with their division number.

See also *sv*:title-properties.

### \$division-numbers-inherit

Include division labels in component labels?

### Synopsis

\$division-numbers-inherit as xs:string := 'false'

### Description

This parameter is no longer used. See *Section 3*.*[5, "Controlling numer](#page-93-0)[ation"](#page-93-0)*.

## \$divisions-inherit-from

Identifies what inherited numeration applies to divisions.

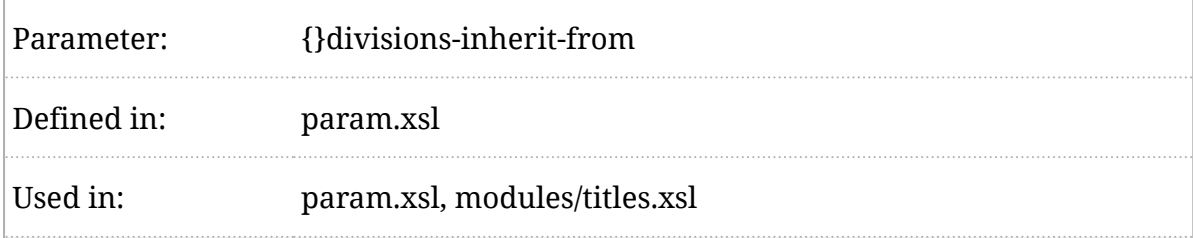

### Synopsis

\$divisions-inherit-from as xs:string := ''

### Description

If division numbers inherit from their ancestors, these are the ancestors they inherit from.

See *Section 3*.*[5, "Controlling numeration"](#page-93-0)*.

## \$divisions-number-from

Identifies where division numeration begins.

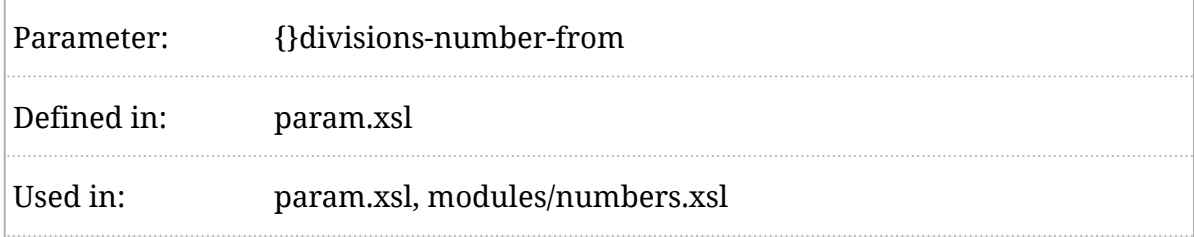

### Synopsis

\$divisions-number-from as xs:string := 'book'

#### Description

Divisions numbers (if divisions are numbered) begin from here.

See *Section 3*.*[5, "Controlling numeration"](#page-93-0)*.

root

Divisions are numbered from the beginning of the document.

set

Divisions are numbered from their nearest ancestor set.

book

Divisions are numbered from their parent book.

## \$docbook-transclusion

Enable DocBook transclusion processing.

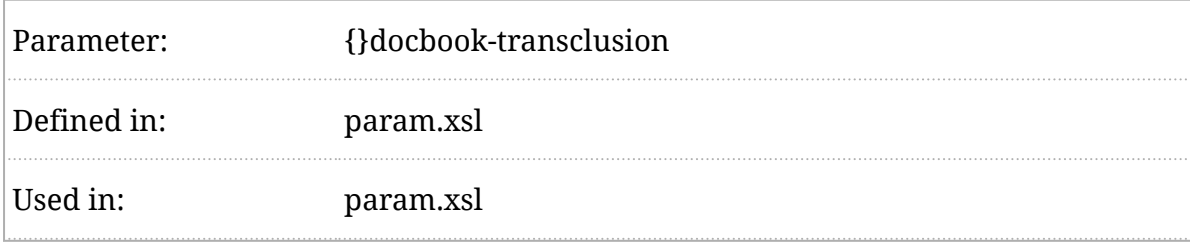

#### Synopsis

\$docbook-transclusion := 'false'

#### Description

The \$docbook-transclusion controls whether or not DocBook transclusion processing (see *[Transclusion](#page-180-0)*) is performed. The default at present is false because I don't believe it's in widespread use and transclusion processing on large documents can be quite slow. If either of those conditions change, the default may become true in some future version of the stylesheets.

# \$dynamic-profile-error

How are errors in dynamic profiling handled?

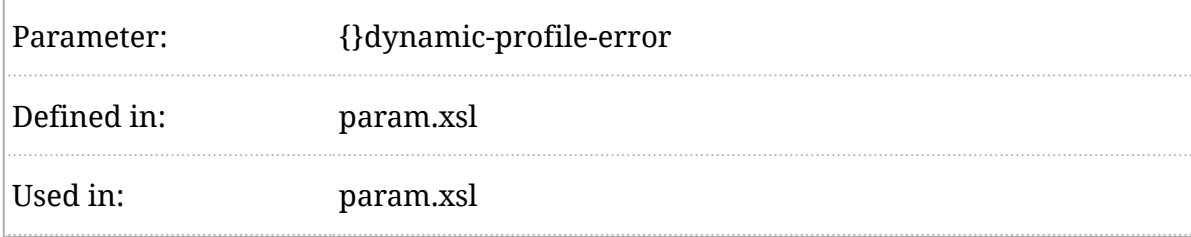

### Synopsis

\$dynamic-profile-error := 'ignore'

#### Description

If an error occurs evaluating a dynamic profiling expression, what should happen? That depends on the setting of

\$dynamic-profile-error :

ignore

The error is ignored. This has no effect on whether or not the element is included.

include

The error is ignored and the expression is considered to have returned a value of "true".

exclude

The error is ignored and the expression is considered to have returned a value of "false".

error

Raises the dbe: DYNAMIC-PROFILE-EVAL-ERROR exception.

any other value

Raises the dbe: INVALID-DYNAMIC-PROFILE-ERROR exception.

# \$dynamic-profile-variables

Dynamic profiling variables.

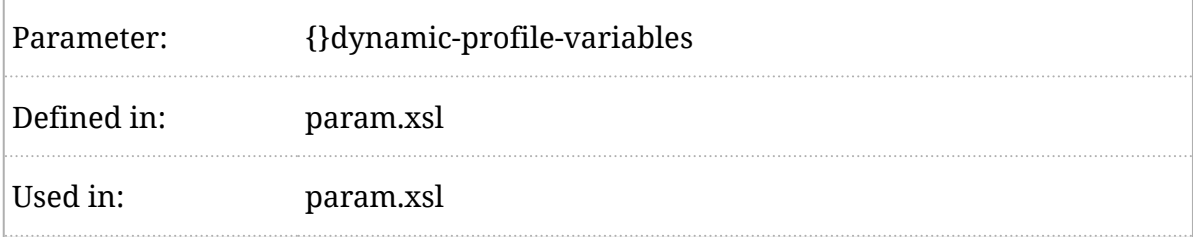

### Synopsis

\$dynamic-profile-variables as map(xs:QName, item()\*)? := ()

#### Description

The dynamic profile variables are passed to each of the pre- and post-processing transformations in addition to the standard parameters. See *Section 5*.*[7, "The pre- and post-processing pipeline"](#page-146-0)*.

# \$dynamic-profiles

Is dynamic profiling enabled?

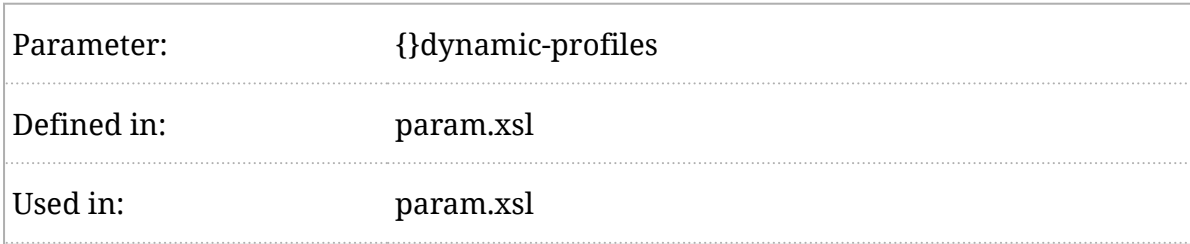

### Synopsis

\$dynamic-profiles as xs:string := 'false'

### Description

If this parameter [is true,](#page-178-0) dynamic profiling will be applied to the document. See *Section 2*.*9*.*[3, "Dynamic profiling"](#page-60-0)*.

# \$experimental-pmuj

Insert reverse links.

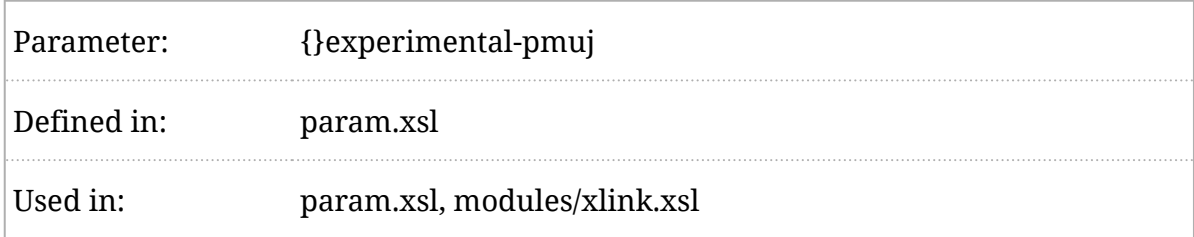

### Synopsis

\$experimental-pmuj := 'false'

#### Description

If  $s$ experimental-pmuj [is true](#page-178-0), then links will be inserted from link targets back to link sources. In other words, if clicking on "A" jumps you to "B", the stylesheets will add a link at "B" that jumps you back back to "A". (Pmuj is jump spelled backwards.)

#### **Caution**

 $\triangle$ 

This feature is entirely experimental. It may change in arbitrary ways or it may be abandoned.

Support is limited at the moment to inlines and formal objects that have title pages. There's currently no where to insert markup for every possible element that could be a link target.

Pmuj's from title pages should probably be inserted in the heading, not above it, just because the styling would be nicer.

# \$fallback-js

Script to support audio/video fallback.

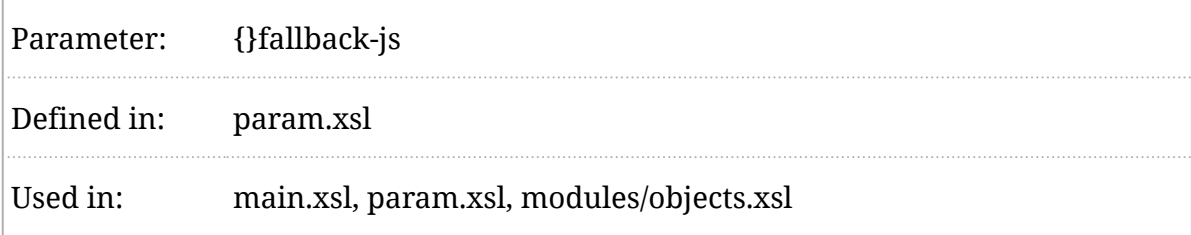

### Synopsis

\$fallback-js := 'js/fallback.js'

#### Description

Apparently, there's no declarative way to offer an HTML fallback message when all of the audio or video sources in a media object are unusable. Instead, it has to be done with JavaScript.

This parameter identifies the JavaScript file to load for this support. It must define a global function named docbook\_object\_fallback that takes the source node as a paramter.

To disable fallback, set this parameter to the empty sequence or the empty string.

Place this script in the head of the document and *do not* defer loading it.

## \$footnote-numeration

How are footnotes numbered?

Parameter:{}footnote-numeration

Defined in:param.xsl

Used in: param.xsl, modules/footnotes.xsl, modules/chunk-cleanup.xsl

### Synopsis

\$footnote-numeration := ('1')

#### Description

There are different styles of footnote numeration. This parameter contains a list of the symbols that should be used. If there could be more footnotes than symbols in the list, the last symbol in the list must be a character suitable for formatting numbers.

For example, if the sequence in  $$footnote-numberation$  is "\*", "+", "a", then the first footnote will be marked with  $\alpha^*$ ", the second with  $\alpha^*$ ", the third with "a", the forth with "b", and so on.

When [chunking,](#page-51-0) footnotes may be renumbered within each chunk (see [\\$chunk-renumber-footnotes](#page-236-0) ).

# <span id="page-276-0"></span>\$formal-object-title-placement

Specify placement of title on formal elements.

Parameter: {{brittle-placement}}

Defined imparam.xsl

Used in: param.xsl, modules/variable.xsl

Used by: [\\$v:formal-object-title-placement,](#page-488-0) [\\$v:formalgroup-nested-object-title-place](#page-489-0)[ment](#page-489-0)

#### Synopsis

\$formal-object-title-placement := 'after table:before formalgroup:before'

#### Description

Formal elements are elements with a title that are often displayed with a caption: figure , table , example and equation . The \$formal-object-title-placement parameter determines if the title precedes or follows the element itself.

The parameter consists of a series of tokens, "before", "after", or "*element*  $\lceil \cdot \rceil$  *position*". The named forms (e.g.,  $\lceil \text{figure:before} \rceil$ ) take precedence with the unnamed form serving as a default for any that don't have named forms.

# \$formal-objects-inherit-from

Identifies what inherited numeration applies to formal-objects.

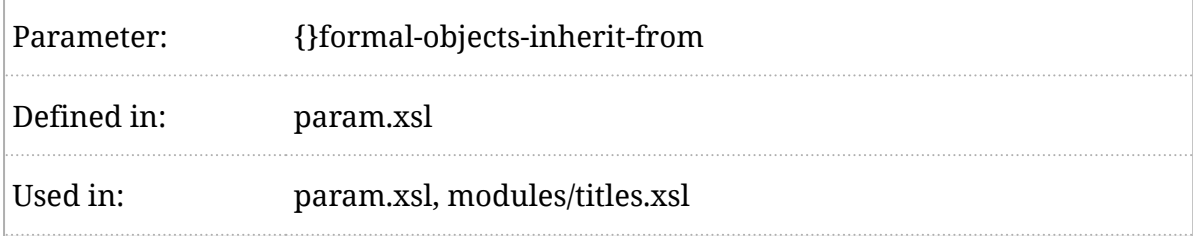

### Synopsis

\$formal-objects-inherit-from as xs:string := 'component'

### Description

If formal object numbers inherit from their ancestors, these are the ancestors they inherit from.

See *Section 3*.*[5, "Controlling numeration"](#page-93-0)*.

# \$formal-objects-number-from

Identifies where formal-object numeration begins.

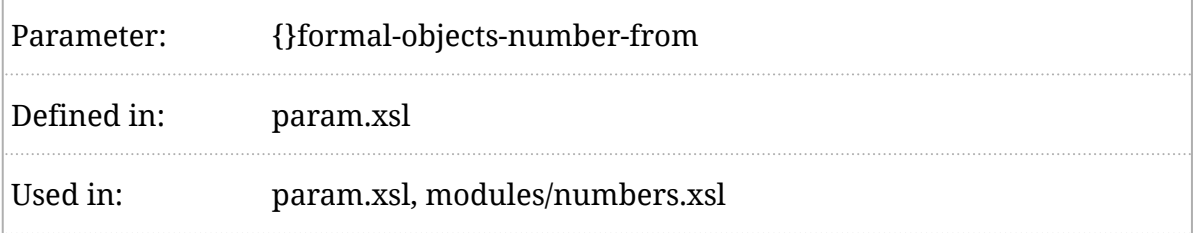

### Synopsis

\$formal-objects-number-from as xs:string := 'component'

#### Description

Formal object numbers (if formal objects are numbered) begin from here.

See *Section 3*.*[5, "Controlling numeration"](#page-93-0)*.

root

Formal objects are numbered from the beginning of the document.

set

Formal objects are numbered from their nearest ancestor set.

book

Formal objects are numbered from their nearest ancestor book.

#### division

Formal objects are numbered from their nearest ancestor division.

#### component

Formal objects are numbered from their nearest ancestor component.

#### section

Formal objects are numbered from their parent section.

### \$formalgroup-nested-object-ti‐ tle-placement

Specify placement of title on formal elements inside formalgroup.

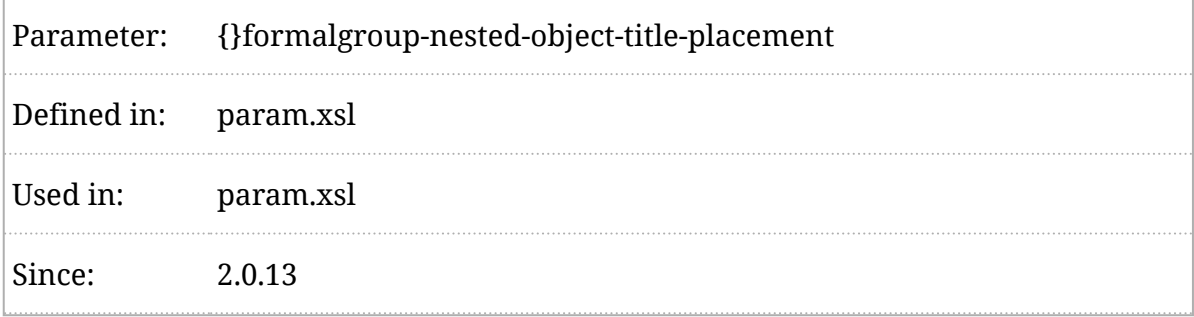

### Synopsis

\$formalgroup-nested-object-title-placement := 'after'

#### Description

The sformal-object-title-placement parameter controls how formal object titles are displayed generally. The \$formalgroup-nested-object-title-placement parameter specifies how formal object titles are displayed when the formal object is inside a formalgroup . It has the same format as

[\\$formal-object-title-placement](#page-276-0) .

# \$funcsynopsis-default-style

Default style for function synopses.

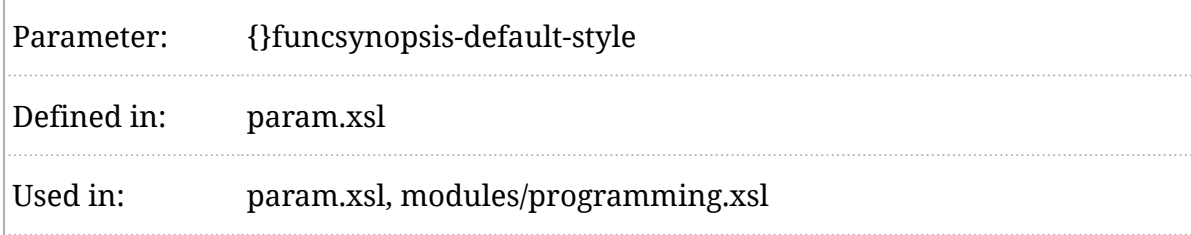

#### Synopsis

```
 $funcsynopsis-default-style := 'kr'
```
#### Description

The funcsynopsis element can be rendered in several styles. The \$funcsynopsis-default-style parameter determines which style is used by default.

# \$funcsynopsis-table-threshold

Maximium width of a function synopsis.

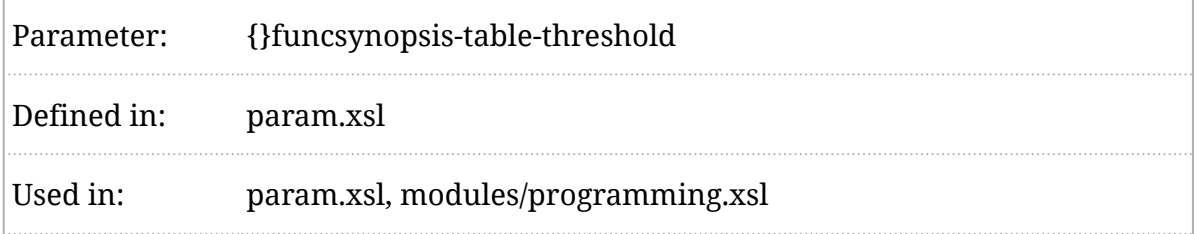

### Synopsis

```
 $funcsynopsis-table-threshold := 40
```
#### Description

When rendering funcsynopsis elements, the width of the synopsis depends on the number of parameters and the lengths of their names and types. If the width of the funcsynopsis would exceed \$funcsynopsis-table-threshold characters, the presentation switches from an inline style to a tabular style. The tabular style aligns the parameters up vertically after the function name.

### \$funcsynopsis-trailing-punctu‐ ation

Trailing punctuation in function synopses.

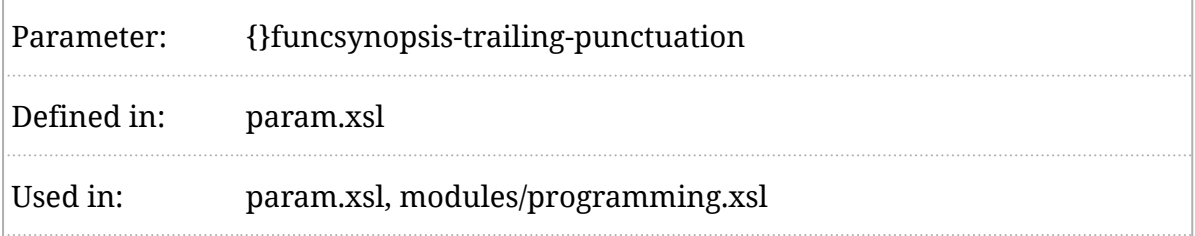

### Synopsis

\$funcsynopsis-trailing-punctuation := ';'

#### Description

This punctuation character is added after the end of a funcsynopisis . The default value of ";" is appropriate for C and other languages that use ";" as statement separator.

# \$generate-html-page

Generate the HTML page structure around the styled document.

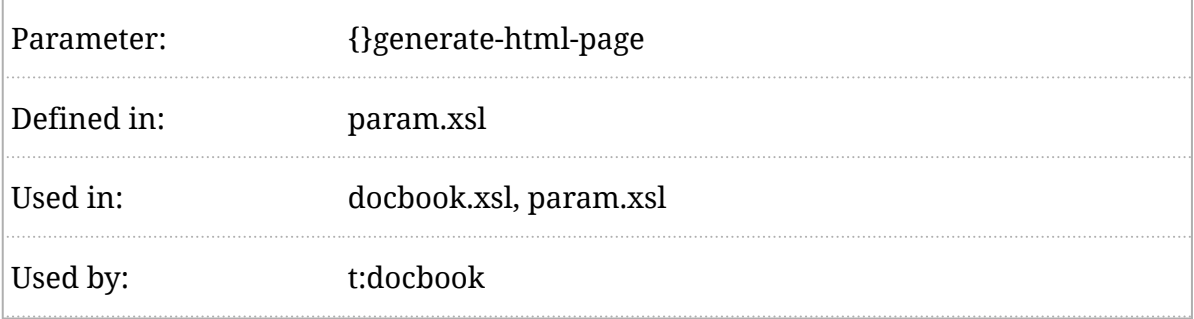

#### Synopsis

\$generate-html-page as xs:string := 'true'

#### Description

If this parameter [is true](#page-178-0), then a complete HTML page will be generated for the transformed document: an html tag, head and body tags, etc. If it's false, then only the "raw" transformed content will be produced. This is true for both the primary output and any secondary result documents.

#### **Note**

 $(i)$ 

When the "raw" output option is selected, links to the CSS stylesheets, scripts, and other interactive features will not be generated. You must make sure those are provided in some other way.

## \$generate-index

Automatically generate an index?

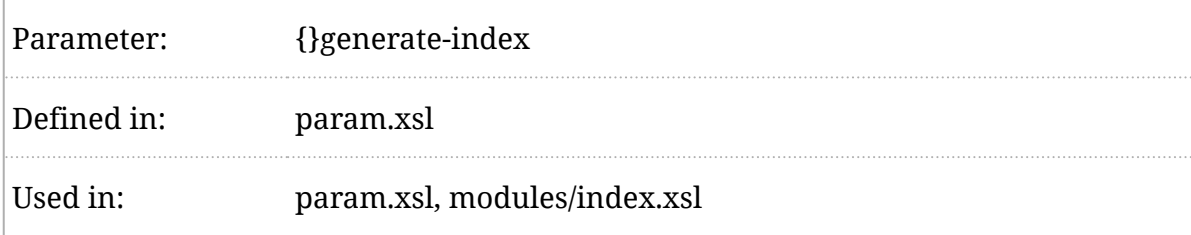

#### Synopsis

```
 $generate-index := 'true'
```
#### Description

If a document contains an empty setindex, index, or indexdiv, and sgenerate-index [is true](#page-178-0), then an index will automatically be generated from any indexterm s found in the document.

### \$generate-nested-toc

Determines if subsubections appear in the table of contents.

### Synopsis

```
 $generate-nested-toc as xs:string := 'not(f:section(.)) 
                          or (f:section(.) and f:section-depth(.) le $vp:sec
```
#### Description

This parameter is no longer used. Instead, you can control the elements that appear in a table of contents with the [m:toc-nested](#page-782-0) mode.
# \$generate-toc

Generate a table-of-contents?

## Synopsis

```
 $generate-toc as xs:string := '(empty(parent::*) and self::db:article) 
                               or self::db:set or self::db:book 
                               or self::db:part or self::db:reference'
```
### Description

This parameter is no longer used. Instead, you can control the elements that contain a table of contents with the  $\frac{m \times b}{m \times b}$  mode.

# \$generate-trivial-toc

Generate a trivial table-of-contents?

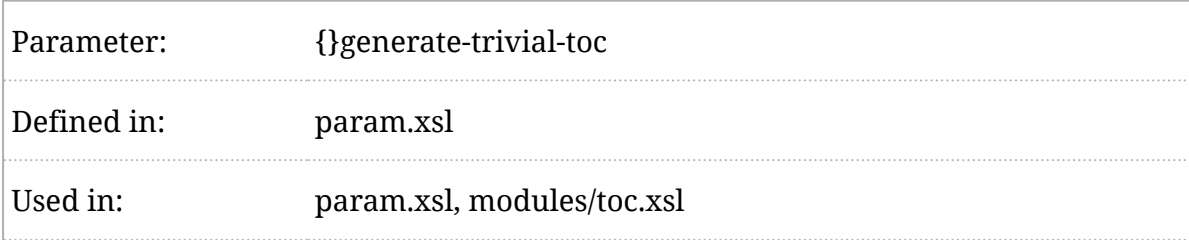

# Synopsis

\$generate-trivial-toc as xs:string := 'false'

# Description

If the  $\beta$ generate-trivial-toc parameter [is true](#page-178-0), a table of contents will be generated even if it consists of only a single entry. Otherwise, such "trivial" tables of contents will be elided.

This parameter applies only to top-level tables of contents. Nested tables of contents will be generated even if they consist of only a single entry.

# \$generated-id-root

The string generated as the unique identifier for the root of the tree.

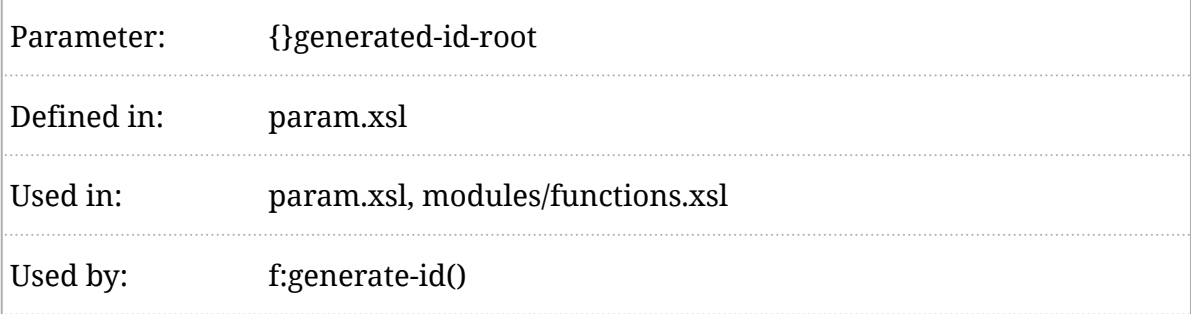

#### Synopsis

\$generated-id-root := 'R'

#### Description

When  $f:generate-id()$  is constructing a unique identifier for an element, it walks up the ancestors of that element. If it reaches the root of the tree, it uses  $\beta$ generated-id-root to mark that location.

# \$generated-id-sep

The string generated to separate parts of a unique identifier.

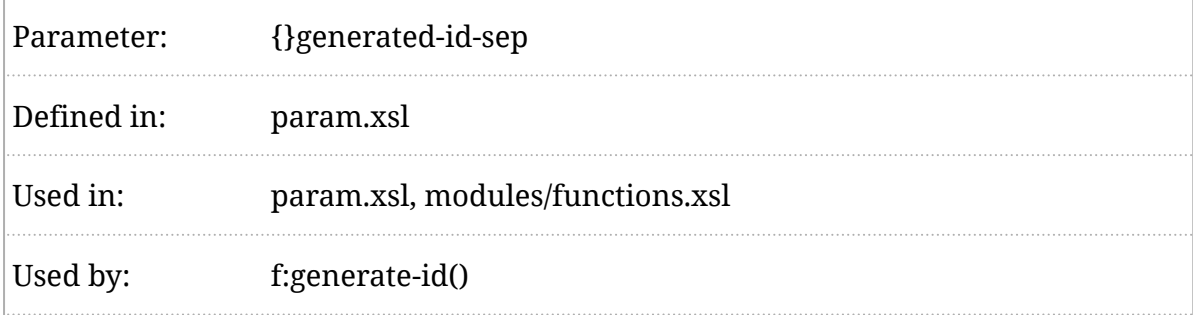

### Synopsis

\$generated-id-sep := '\_'

#### Description

When  $f:generate-id()$  is constructing a unique identifier for an element, it walks up the ancestors of that element. To make the identifiers easier to read, and to disambiguate values, it places

\$generated-id-sep between each component that it uses.

#### **Note**

 $\left(\begin{matrix} 1\\ 1\end{matrix}\right)$ 

Historically, a "." was used as the separator. However, if JavaScript is going to be used to process the HTML documents that the stylesheet produces, that may be inconvenient. (Because selectors use "." to separate element names from class values.)

# \$generator-metadata

Output generator metadata?

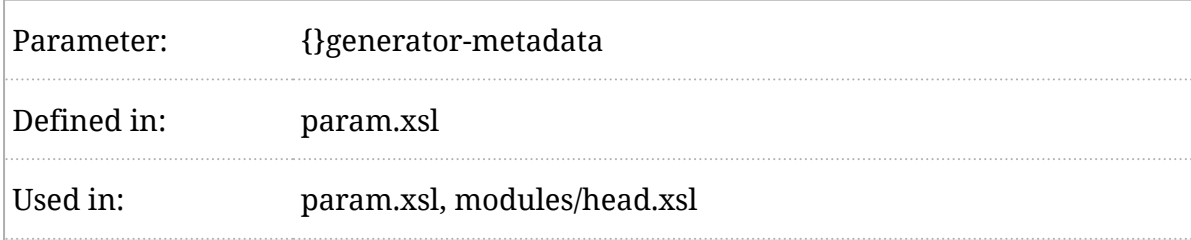

## Synopsis

\$generator-metadata as xs:string := 'true'

## Description

If this parameter [is true,](#page-178-0) the head element of each result document will contain a  $\sqrt{meta}$  element with the name  $\sqrt{g$ enerator that identifies the stylesheet and processor used to produce the result.

# \$gentext-language

Specifies language for generated text.

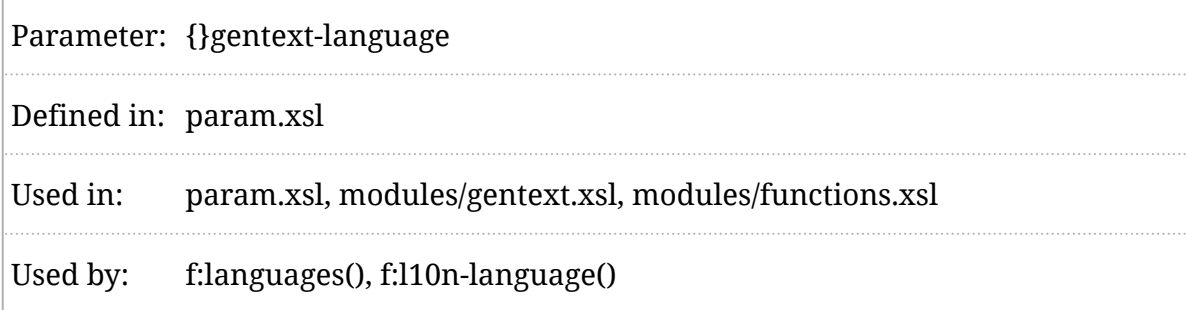

### Synopsis

```
 $gentext-language := ()
```
### Description

The language used for generated text (words "Chapter" and "Figure", for example) usually depends on the language of the (section of) the document where they appear. If sgentext-language is specified, that language will be used for all generated text, regardless of the context.

# \$glossary-automatic-divisions

Divide glossaries into sections?

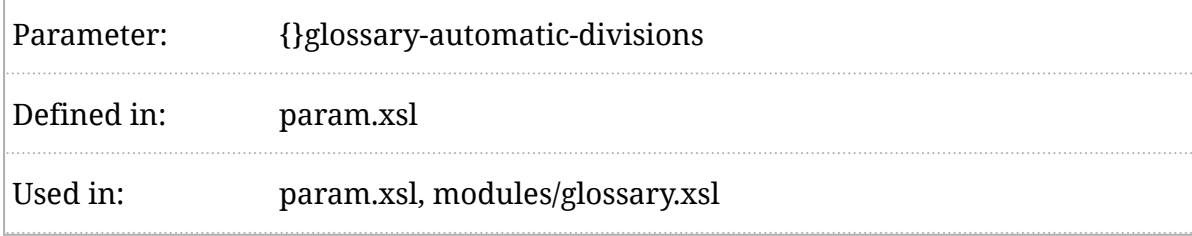

# Synopsis

\$glossary-automatic-divisions := 'false'

## Description

If sglossary-automatic-divisions [is true,](#page-178-0) the entries in an automatically constructed glossary will be grouped. The actual grouping is performed by the  $t:glosary-divisions$  template. This parameter is false by default for backwards compatibility.

Automatic divisions can be specified on a per-glossary basis with a db processing instruction using the glossary-divisions pseudo-attribute with a value of  $(\text{true})$  or  $(\text{false})$ .

This parameter only applies if  $s$ glossary-sort-entries [is true](#page-178-0) and the glossary is not already grouped with **glossdiv** elements by hand.

# \$glossary-collection

An external collection of glossary entries.

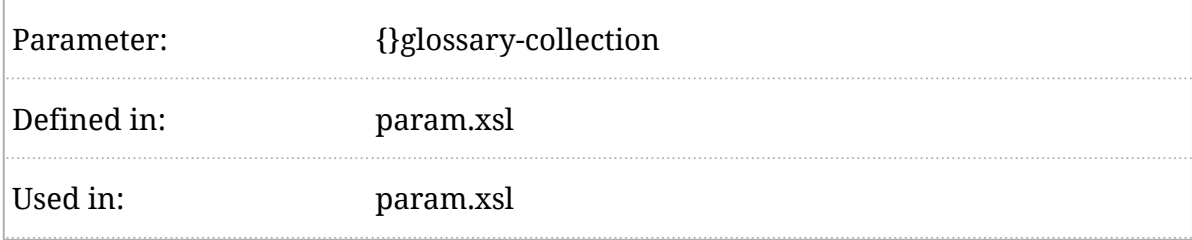

## Synopsis

\$glossary-collection as xs:string := ''

## Description

It's often convenient to share a common glossary across many documents. If  $\frac{1}{2}$  sqlossary-collection points to a glossary, the stylesheets will automatically populate glossary entries in the document being transformed.

To achieve this:

- 1. Create a shared glossary and store it somewhere.
- 2. In the document you're transforming, add an empty  $g_{lossary}$ with @role='auto' .
- 3. Run your transformation with  $\frac{1}{2}$   $\frac{1}{2}$ URI of that document.

The stylesheets will copy referenced entries into your document before processing it.

You may specify per-document glossary collections with the  $\overline{ab}$  processing instruction using the glossary-collection pseudo-attribute. This must appear in the root element of your main document. If perdocument glossary collections are provided, they are processed in the order provided before the global collection.

If multiple definitions for the same term appear in a glossary collection, only the first term is used.

# <span id="page-298-0"></span>\$glossary-sort-entries

Sort glossaries?

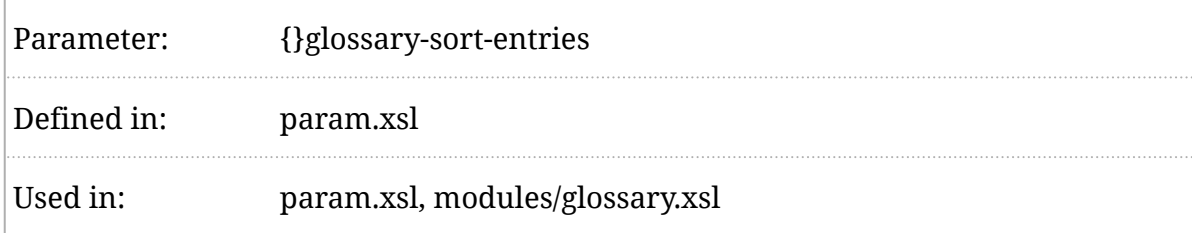

### Synopsis

\$glossary-sort-entries := 'true'

### Description

If  $\left[\frac{1}{2}S\right]$  sary-sort-entries [is true,](#page-178-0) the entries in a  $\left[\frac{1}{2}S\right]$  or glosslist will be sorted before transformation. This saves the author from the burden of maintaining the list in a strictly alphabetic order.

# \$html-extension

The extension used for HTML output when chunking.

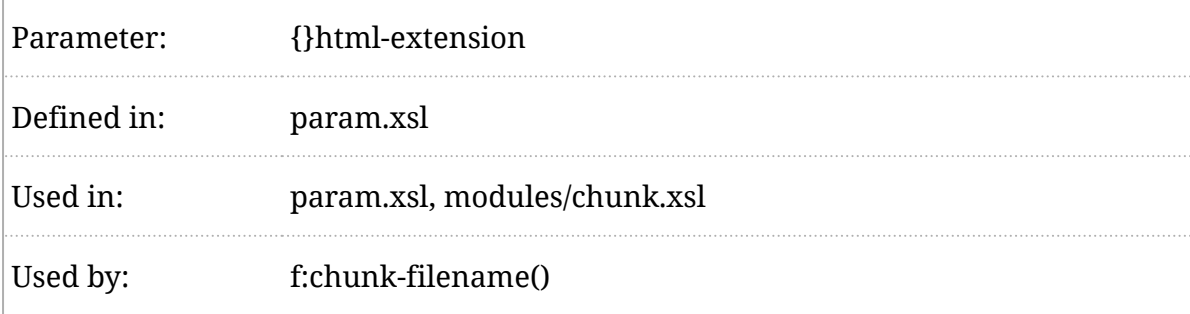

### Synopsis

\$html-extension := '.html'

#### Description

When using chunking (see *Section 2*.*[7, ""Chunked" output"](#page-51-0)*), the resulting HTML documents will have this extension by default.

# \$image-ignore-scaling

#### Ignore scaling?

Parametef}image-ignore-scaling

Defined imaram.xsl

Used in: param.xsl, modules/objects.xsl

Used by: [f:object-width\(\),](#page-624-0) [f:object-height\(\)](#page-616-0), [f:object-contentwidth\(\),](#page-615-0) [f:object-conten](#page-614-0)[theight\(\)](#page-614-0), [f:object-scalefit\(\),](#page-622-0) [f:object-scale\(\)](#page-621-0)

#### Synopsis

\$image-ignore-scaling as xs:boolean := false()

# Description

If this parameter is true, all of the scaling attributes on images are ignored. Images will be displayed at their intrinsic size.

# \$image-nominal-height

Nominal height of an image.

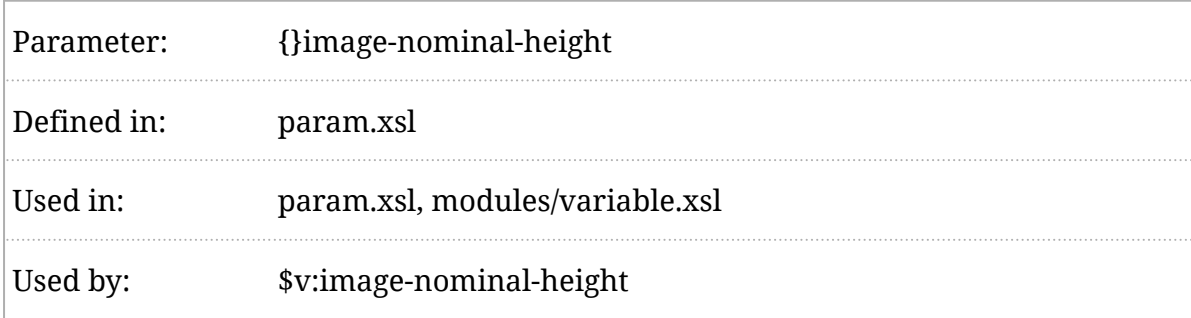

## Synopsis

\$image-nominal-height := '4in'

### Description

If the extension functions necessary to determine the intrinsic height of an image are unavailable, or if the height cannot be determined, this value will be used as the assumed intrinsic height of the image.

# \$image-nominal-width

Nominal width of an image.

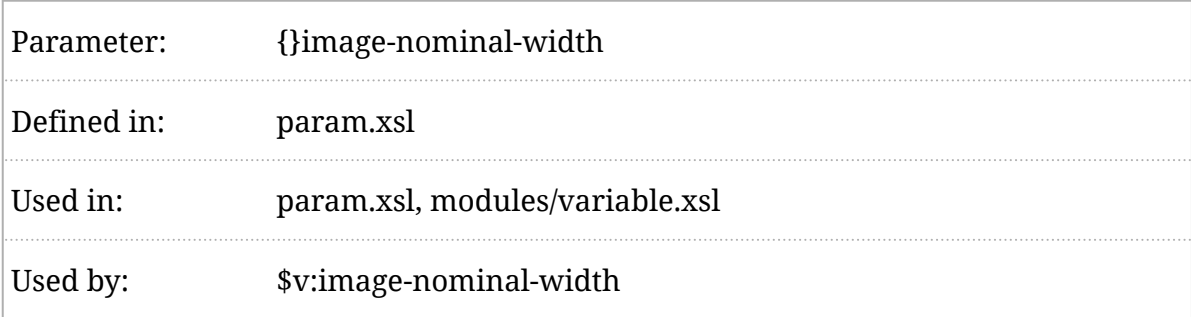

## Synopsis

\$image-nominal-width := \$nominal-page-width

# Description

If the extension functions necessary to determine the intrinsic width of an image are unavailable, or if the width cannot be determined, this value will be used as the assumed intrinsic width of the image.

# \$image-property-warning

Warn if image properties cannot be obtained?

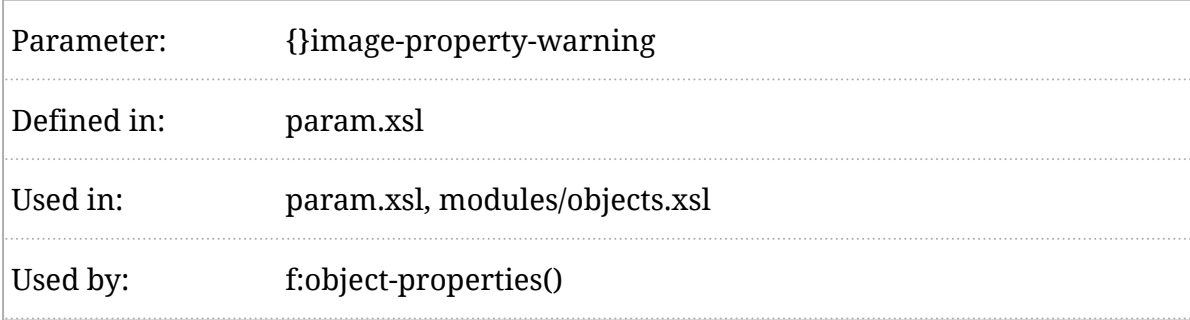

### Synopsis

\$image-property-warning := true()

### Description

This flag controls whether or not an  $xsl:$  message is emitted when

the [ext:image-properties\(\)](#page-551-0) extension function is unavailable.

# \$index-on-role, \$index-on-type

Make distinct indexes based on role and type?

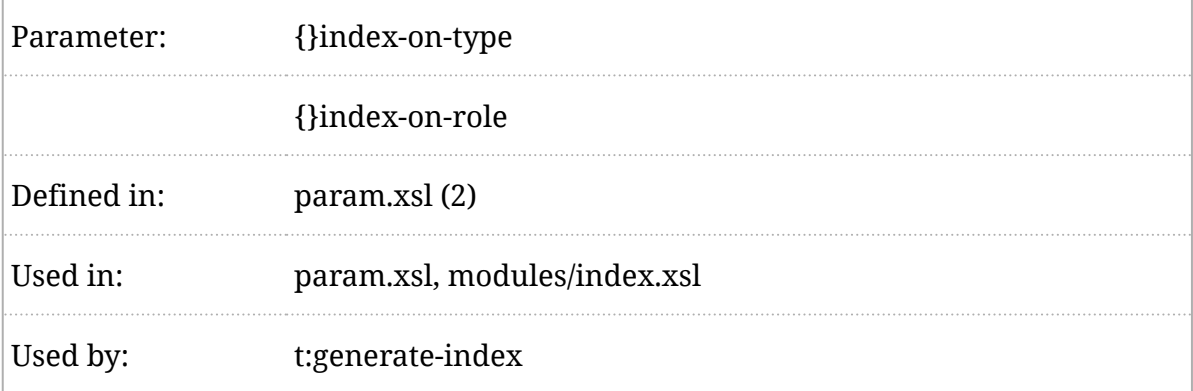

#### Synopsis

\$index-on-type := 'true'

\$index-on-role := 'true'

# Description

DocBook supports the creation of different types of index. A book that documents an API might have a general index, for example, and also an index of functions, an index of variables, etc.

Typed indexes are created by specifying the index type in the  $\epsilon_{\text{type}}$ or  $\lceil$ role attribute. If  $\lceil$ sindex-on-type is true, then separate indexes will be generated based on  $\epsilon_{\text{type}}$  values. If  $\epsilon_{\text{index-on-role}}$  is true, then separate indexes will be generated based on  $\lceil_{\text{role}}\rceil$  values.

# \$index-show-entries

Make index entries visible in the text?

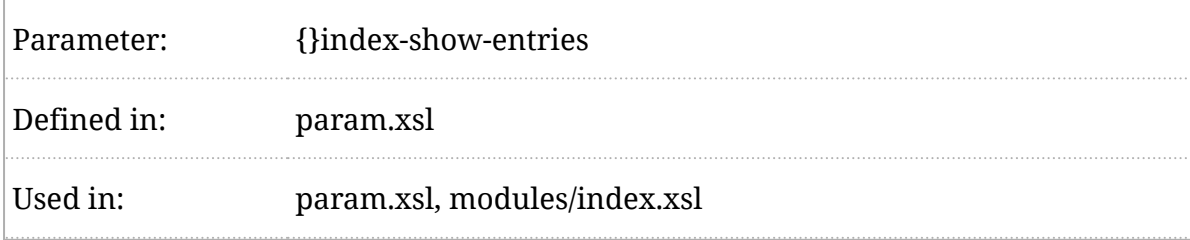

### Synopsis

```
 $index-show-entries := ()
```
### Description

If this value is non-empty, small markers will be left in the text where indexterm elements appear. This is probably not appropriate for final publication, but it can be a useful way to review the level of indexing.

# \$indexed-section-groups

Generate index entries grouped by section.

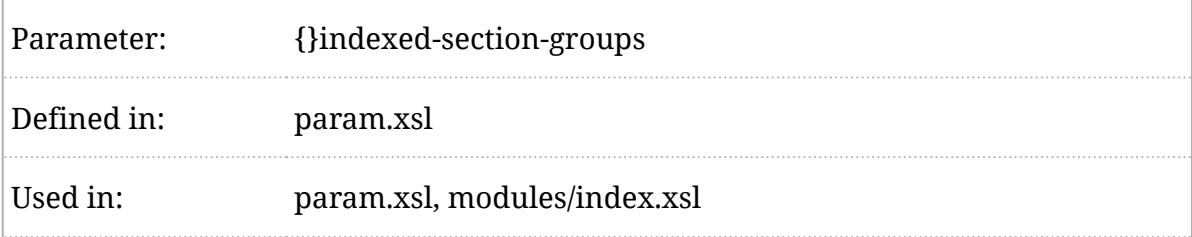

### Synopsis

\$indexed-section-groups := 'true'

#### Description

Before the introduction of this parameter, an automatically generated index contained only one index entry for any given section. If the sindexed-section-groups parameter [is true,](#page-178-0) an index entry will be generated for every indexterm, with a span surrounding all of the entries for each section. This results in a more complete index while still preserving the ability to see in which sections the terms occur.

# \$inline-xlink-href

Output href values after links?

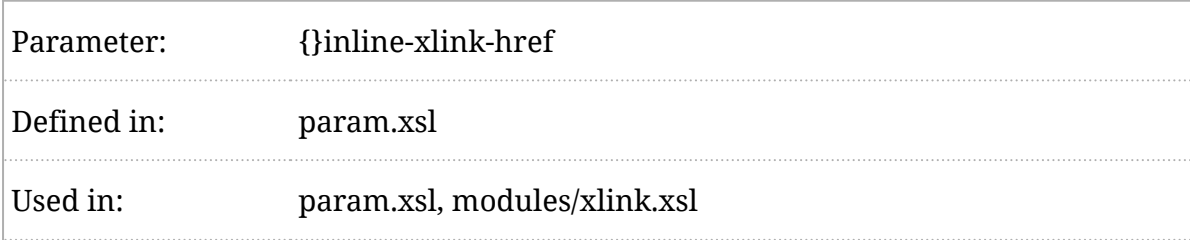

### Synopsis

\$inline-xlink-href as xs:string := 'false'

### Description

If this parameter [is true,](#page-178-0) when a linking element is rendered (one that uses an explicit xlink:href attribute), the link will be printed after the reference. This setting is enabled by default in the paged media stylesheets. It currently has no effect in the online stylesheets (but might in the future).

# \$lists-of-equations

Generate a list of equations?

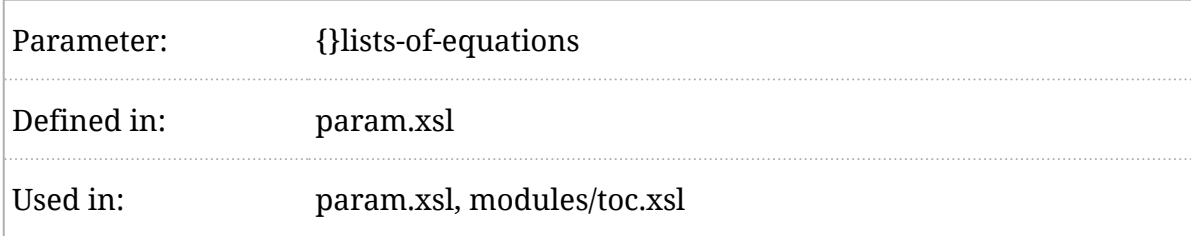

## Synopsis

\$lists-of-equations as xs:string := 'false'

### Description

If true, a list of equations will be generated. By default, they are only generated for book s and set s.

# \$lists-of-examples

Generate a list of examples?

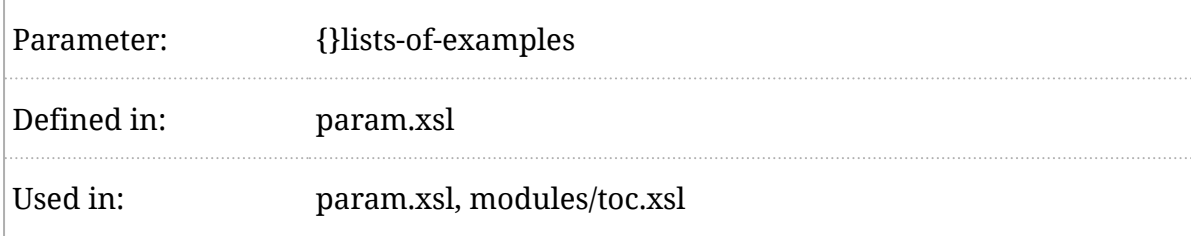

### Synopsis

\$lists-of-examples as xs:string := 'true'

### Description

If true, a list of examples will be generated. By default, they are only generated for book s and set s.

# \$lists-of-figures

Generate a list of figures?

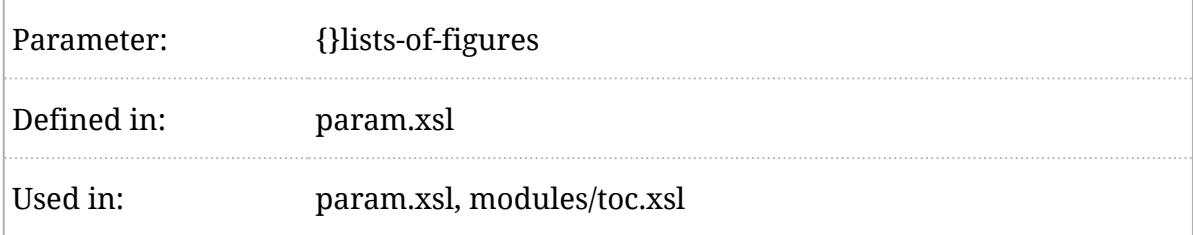

### Synopsis

\$lists-of-figures as xs:string := 'true'

### Description

If true, a list of figures will be generated. By default, they are only generated for book s and set s.

# \$lists-of-procedures

Generate a list of figures?

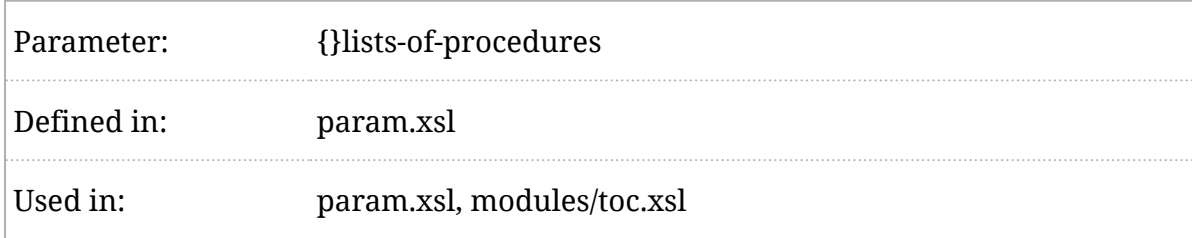

## Synopsis

\$lists-of-procedures as xs:string := 'false'

## Description

If true, a list of procedures will be generated. By default, they are only generated for  $\sqrt{b}$ ook s and  $\sqrt{a}$ set s.

# \$lists-of-tables

Generate a list of tables?

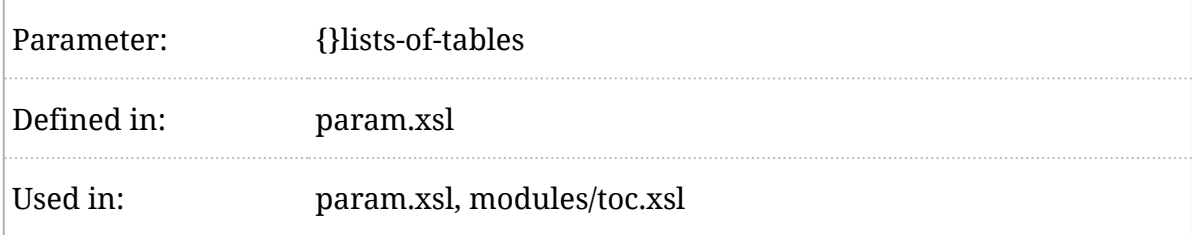

## Synopsis

\$lists-of-tables as xs:string := 'true'

### Description

If true, a list of tables will be generated. By default, they are only generated for book s and set s.

# \$local-conventions

Transformation for local conventions.

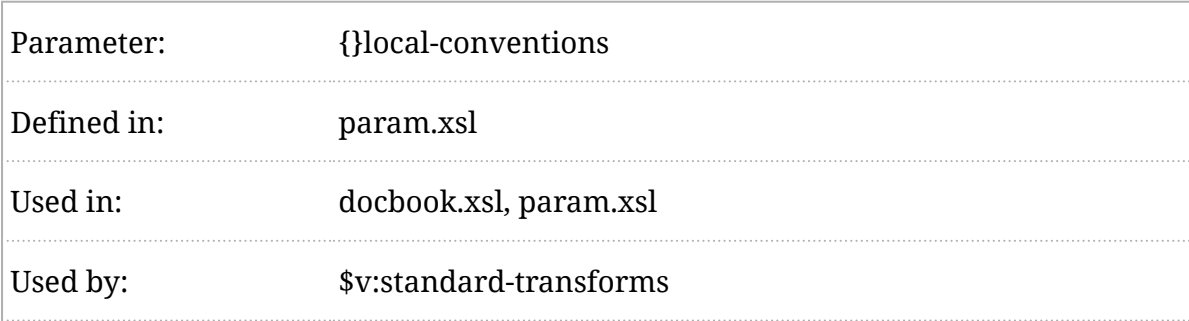

# Synopsis

\$local-conventions as xs:string? := ()

### Description

This parameter allows you to specify a tranformation for local markup conventions. This book uses several non-DocBook tagging conventions as a typing convenience, <att> for <tag class="attribute">, for example. These can be translated back into proper DocBook markup by the  $$local-conventions] stylesheet. This stylesheet is run$ during the  $s_{v:standard-transforms}$ , just before validation (see [\\$relax-ng-grammar](#page-376-0) ).

For example, the test suite stylesheet that transforms pseudo-Doc-Book elements " att " and " mode " into valid DocBook markup looks like this:

```
 <?xml version="1.0" encoding="utf-8"?>
```

```
 <xsl:stylesheet xmlns:xsl="http://www.w3.org/1999/XSL/Transform"
                xmlns="http://docbook.org/ns/docbook"
                xmlns:db="http://docbook.org/ns/docbook"
                xmlns:xs="http://www.w3.org/2001/XMLSchema"
                exclude-result-prefixes="db xs"
                version="3.0">
<xsl:template match="db:att">
  <tag class="attribute">
    <xsl:copy-of select="@* except @class"/>
    <xsl:apply-templates/>
  </tag>
</xsl:template>
<xsl:template match="db:mode">
  <code role="{string-join(
               distinct-values((@role/string(), 'mode')),
                 ' ')}">
    <xsl:copy-of select="@* except @role"/>
    <xsl:apply-templates/>
  </code>
</xsl:template>
<xsl:template match="element()">
  <xsl:copy>
    <xsl:apply-templates select="@*,node()"/>
  </xsl:copy>
</xsl:template>
```
**<xsl:template** match="attribute()|text()|comment()

313

|processing-instruction()"**>**

**<xsl:copy/>**

**</xsl:template>**

**</xsl:stylesheet>**

# \$mathml-js

JavaScript library supporting MathML.

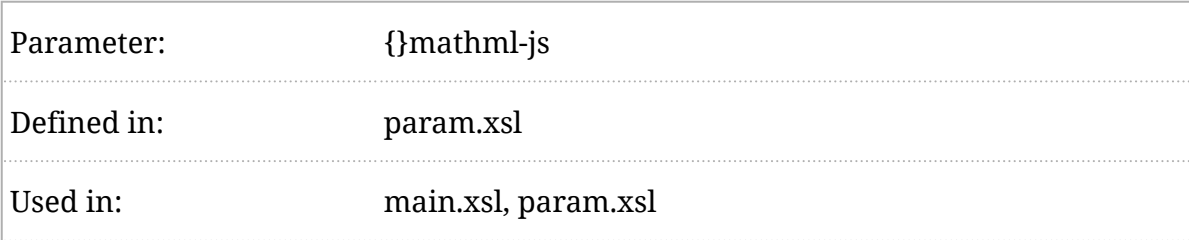

# Synopsis

\$mathml-js := 'https://cdnjs.cloudflare.com/ajax/libs/mathjax/2.7.1/MathJax.js?config=

### Description

If your documents use MathML, this library will be included to support MathML rendering. *[MathJax](#page-180-0)* is a popular choice.

# \$mediaobject-accessibility

Accessibility settings for media objects.

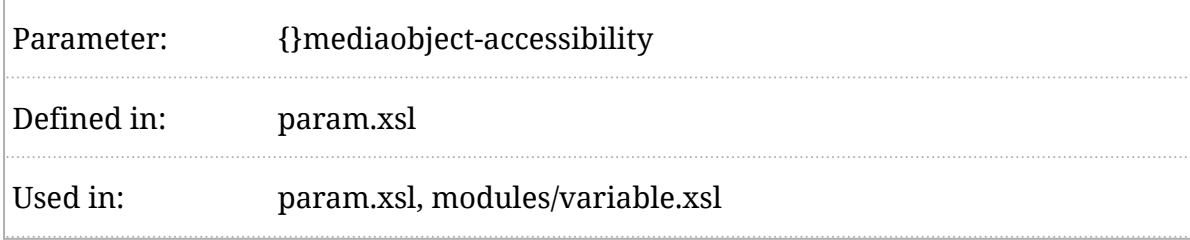

# Synopsis

\$mediaobject-accessibility as xs:string := 'summary details'

### Description

The smediaobject-accessibility parameter determines how accessibility features are added to media objects (image, video, and audio elements).

The value of this parameter is a space-separated list of strings. If the list contains:

#### summary

- A summary attribute will be added if there is an alt element or
- a textobject containing a single phrase is available.

#### details

A details element will be added to the div that surrounds the image if there is a  $\epsilon$  textobject containing anything other than a single phrase available.

a11y-metadata

Metadata will be provided using the conventions described in [EPUB Accessibility](https://www.w3.org/TR/epub-a11y/).

The list may contain either or both values. If other values are present, they are ignored.

See *Example 1, "An example of media object accessibility"*.

```
 <mediaobject>
   <alt>This is a skeuomorphic "postage stamp" with the
DocBook logo.</alt>
   <imageobject>
      <imagedata fileref="media/stamp400x256.png"/>
   </imageobject>
   <textobject>
      <para>This is a skeuomorphic image of a "postage
stamp." Centrally, it features the DocBook wood
duck logo. the word "DocBook" appears on the left
hand side, rotated 90° counter-clockwise. The
DocBook tag line, "The Source for Documentation"
is printed in the upper-right corner.
</para>
   </textobject>
```
**</mediaobject>**

#### **Example 1. An example of media object accessibility**

The Source for<br>Documentation **ALBUM ANTURNI**  $0.0.0$  $\cap$ 

One possible rendering of such an example:

Inspection of the HTML will reveal that the summary attribute is present on the  $\overline{div}$  that wraps the figure and a  $\overline{details}$  element precedes the image. These may or may not be rendered by your user agent depending on its accessibility features and settings.

See also *stable-accessibility*.

# \$mediaobject-details-place‐ ment

Specify placement of details on media objects.

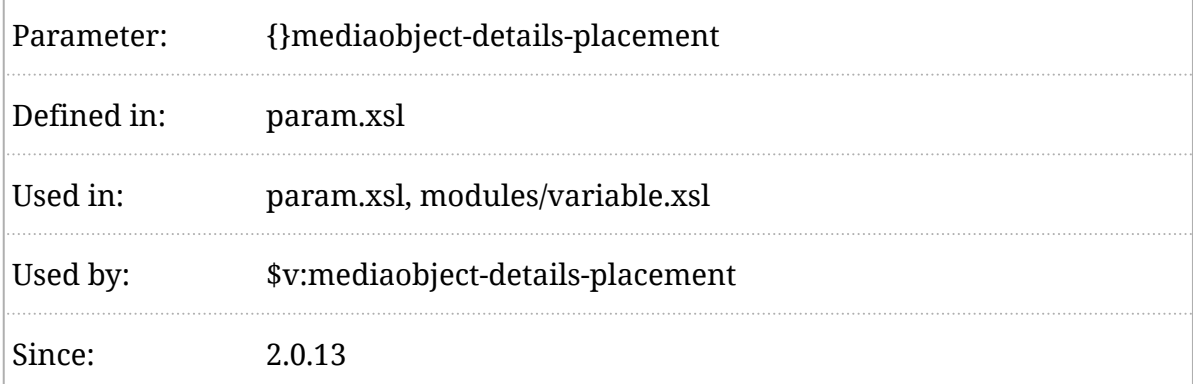

#### Synopsis

\$mediaobject-details-placement := 'before'

# Description

If a details element is generated for a media object, this parameter determines if it goes before or after the object.

The parameter consists of a series of tokens, " $\frac{1}{100}$  before", " $\frac{1}{100}$ ", or "*element* : *position*". The named forms (e.g., figure: before) take precedence with the unnamed form serving as a default for any that don't have named forms.

# \$mediaobject-exclude-exten‐ sions

Exclude media objects by extension.

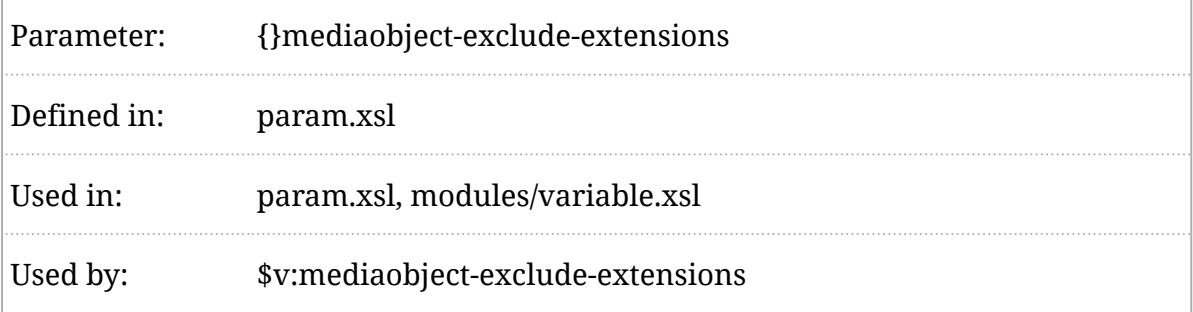

## Synopsis

\$mediaobject-exclude-extensions as xs:string := ".eps .ps .pdf"

### Description

The mediaobject element (and inlinemediaobject) can contain several, alternative objects. The \$mediaobject-exclude-extensions parameter provides a way to exclude some of them.

One common use case is to provide two versions of each image, one as a bitmap, perhaps a [PNG](https://en.wikipedia.org/wiki/Portable_Network_Graphics) , and another as a vector, perhaps an EPS. Then  $\frac{1}{2}$  and  $\frac{1}{2}$  and  $\$ ".eps" images from the web format and ".png" images from the print (or paged media) format.

# \$mediaobject-grouped-by-type

Are media grouped by type?

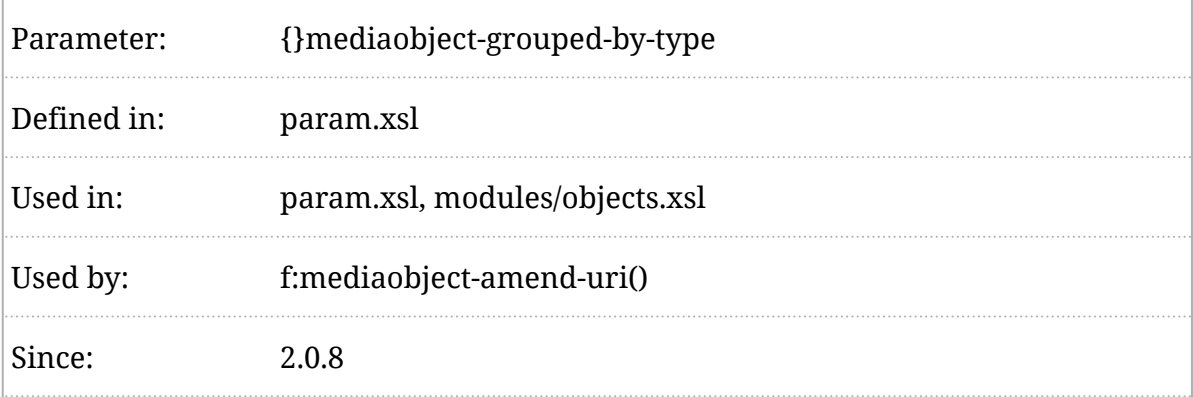

#### Synopsis

\$mediaobject-grouped-by-type as xs:string := 'false'

#### Description

If \$mediaobject-grouped-by-type [is true](#page-178-0), an extra directory level is implicit in the input path. Images are grouped by type, so image.png is assumed to be in *\$mediaobject-input-base-uri*/png/image.png .

The  $f:$  mediaobject-amend-uri() function adds the type, which is computed by  $f:$  mediaobject-type().

# \$mediaobject-input-base-uri

Base URI of images and other media in the XML sources.

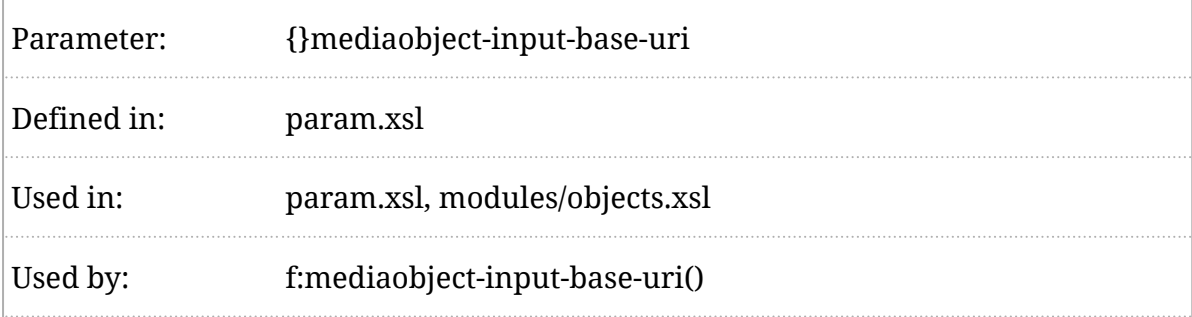

## Synopsis

\$mediaobject-input-base-uri as xs:string? := ()

#### Description

Computing the correct URI for media objects (images, videos, audio files, etc.) is complicated. See *Section 5*.*4*.*[1, "Mediaobject URIs"](#page-140-0)*. The \$mediaobject-input-base-uri is used to compute the absolute base URI of input media objects.

If the "cwd" [extension function](#page-48-0) is available, then the default value of this parameter is the current working directory. Otherwise, the default value is the empty string.

The current working directory is only likely to be a useful value for this parameter if you are running the processor in the same directory where your XML source files are stored. See

[\\$v:mediaobject-input-base-uri](#page-502-0) .
# \$mediaobject-output-base-uri

Base URI of images and other media in the output.

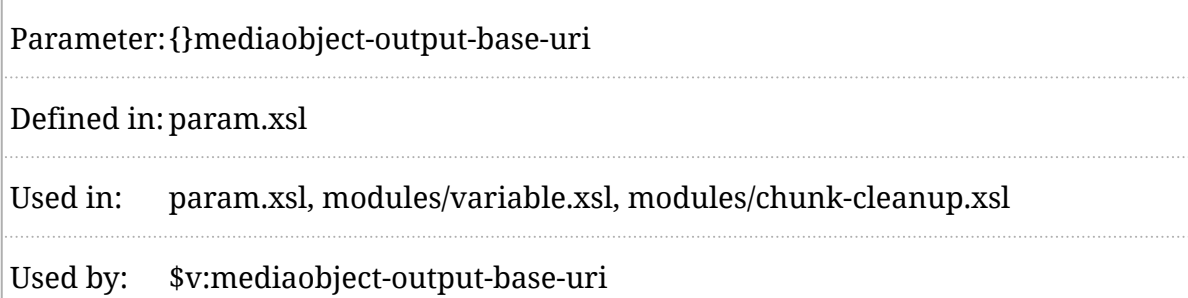

### Synopsis

\$mediaobject-output-base-uri as xs:string? := ()

### Description

Computing the correct URI for media objects (images, videos, audio files, etc.) is complicated. See *Section 5*.*4*.*[1, "Mediaobject URIs"](#page-140-0)*. The \$mediaobject-output-base-uri is used to compute the base URI of media objects in the output.

It defaults to the empty string. See  $\frac{1}{5}$ v:mediaobject-output-base-uri.

# \$mediaobject-output-paths

Preserve input mediaobject paths in output.

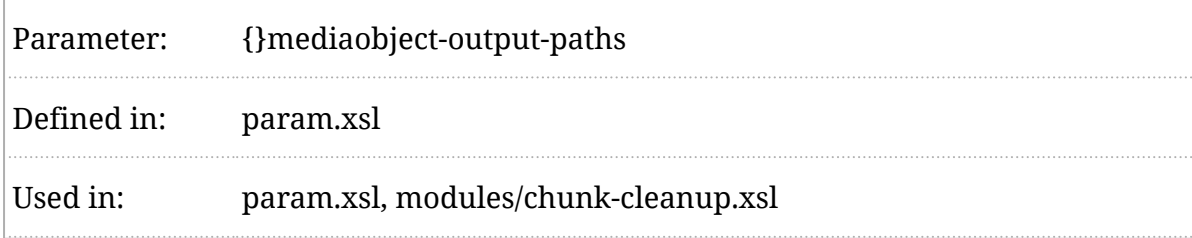

### Synopsis

\$mediaobject-output-paths as xs:string := 'true'

#### Description

FIXME:

# \$mediaobject-video-element

Use the video element?

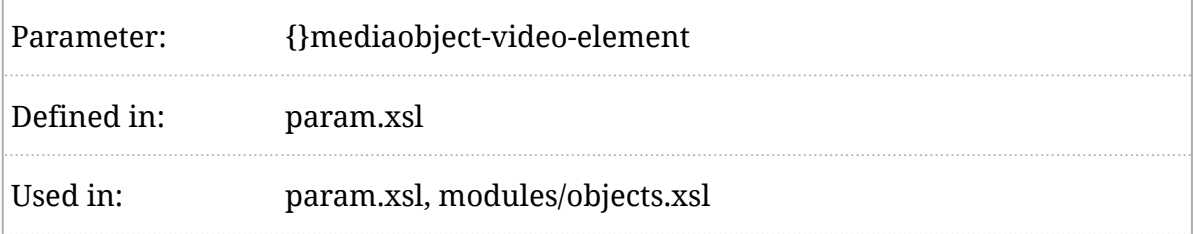

### Synopsis

\$mediaobject-video-element as xs:string := 'video'

### Description

This element identifies the element to use for video content. The default starting in version 1.11.0 is  $\overline{\text{video}}$  where it had previously been iframe .

Video is a bit complicated, the  $\overline{v}$  video element works best for local video sources but won't work for embedding content from other sites. If all of your content is embedded, specifying if rame here will be simplest.

If you need a mixture, of styles, it can be specified on a per-video basis with the  $\overline{ab}$  processing instruction using the  $\overline{v_1a_0}$  pseudo-attribute.

#### **Note**

ⓘ

The only supported values are  $(i$  frame) and  $(v$ ideo); you cannot use this parameter or the processing instruction to insert arbitrary element names.

# \$message-level

How chatty should status messages be?

Parameter:{}message-level

Defined in:param.xsl

Used in: param.xsl, modules/verbatim.xsl, modules/chunk-cleanup.xsl

### Synopsis

\$message-level as xs:integer := 1

#### Description

Broadly speaking, there are three kinds of messages that the stylesheets produce: debugging messages, status messages, and errors. Debugging messages are controled by the sdebug parameter. Error messages cause stylesheet processing to abort. Status messages fall somewhere in between. They alert you to facts about your document that you might want to fix, for example, broken cross references. If you ignore them, the stylesheets will produce some output.

Previously, status messages were always printed. This parameter has been introduced to provide more control. If  $\frac{1}{2}$   $\frac{1}{2}$   $\frac{1}{2}$   $\frac{1}{2}$   $\frac{1}{2}$   $\frac{1}{2}$   $\frac{1}{2}$   $\frac{1}{2}$   $\frac{1}{2}$   $\frac{1}{2}$   $\frac{1}{2}$   $\frac{1}{2}$   $\frac{1}{2}$   $\frac{1}{2}$   $\frac{1}{2}$   $\frac{1}{2}$   $\frac{1}{2}$   $\frac{1}{2$ most status messages will be suppressed. A value greater than 0 will cause some or all status messages to be printed. (At the time of this writing, all messages are at level 1, but it's possible that more detailed messaging will be introduced in the future.)

# \$nominal-page-width

The nominal page width.

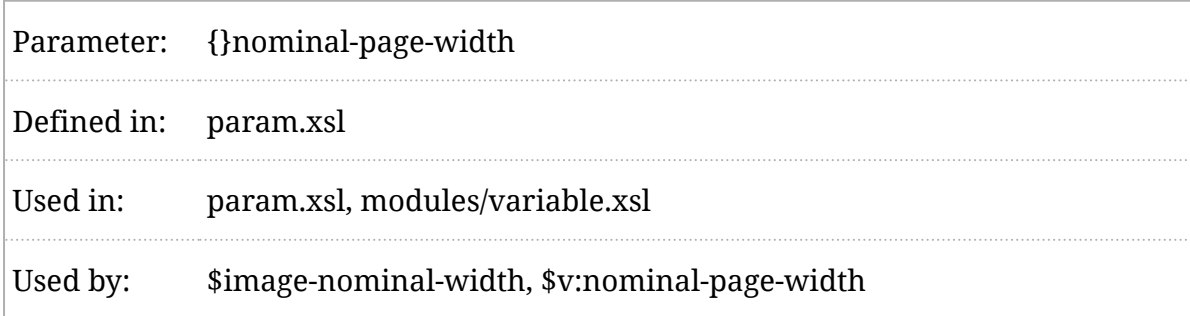

### Synopsis

\$nominal-page-width := '6in'

### Description

To calculate the width of the columns in some complex CALS tables, the stylesheets need to know the page width. The

\$nominal-page-width is used for this value.

# \$number-single-appendix

Number a single appendix?

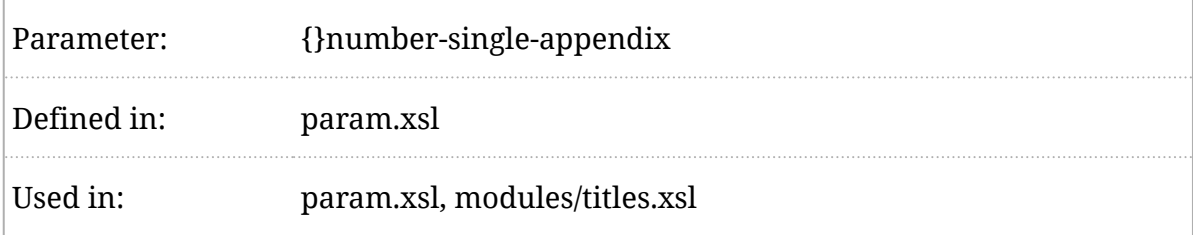

### Synopsis

\$number-single-appendix := 'true'

#### Description

If a book (or other element) has several appendixes, they will be numbered, usually "A", "B", "C", etc. If there is only a single appendix, it will be numbered if  $\sin\theta$  in  $\sin\theta$  [is true.](#page-178-0) Otherwise, it will be unnumbered.

This can be used to create the numbered title "Appendix" for a single appendix.

# \$olink-databases

External olink databases.

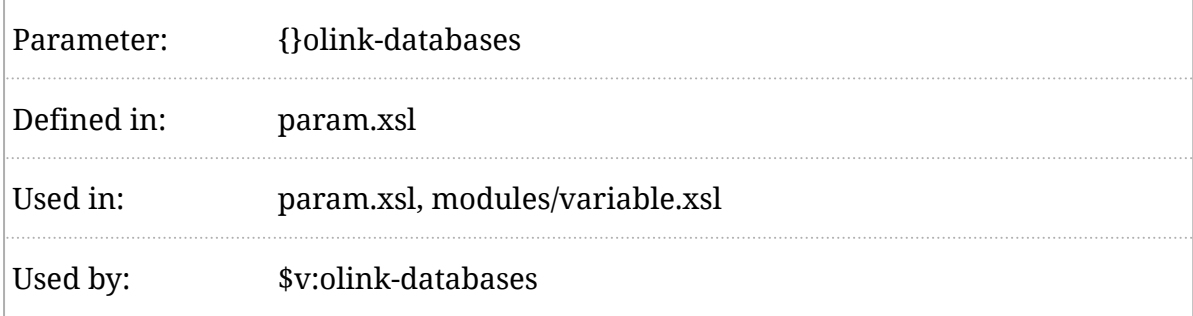

### Synopsis

\$olink-databases as xs:string := ''

#### Description

The solink-databases parameter is a comma separated list of URIs. Each URI should contain an  $\overline{\text{olink}}$  target database.

# \$orderedlist-item-numeration

Numeration for nested ordered lists.

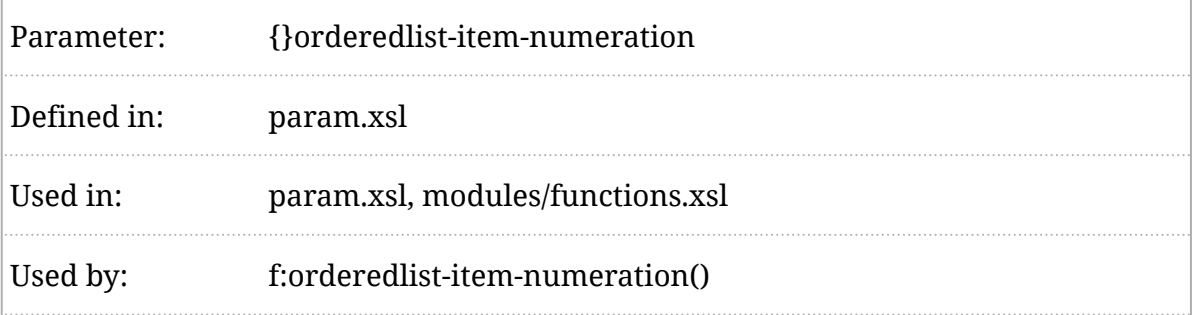

#### Synopsis

\$orderedlist-item-numeration := '1aiAI'

### Description

The sorderedlist-item-numeration parameter controls the numeration style of nested orderedlist elements. Items in the top-level list will use the numeration style of the first character in \$orderedlist-item-numeration , items in the second-level list will use the numeration style of the second character in the string, etc. If the list depth exceeds the number of characters in the

\$orderedlist-item-numeration , selection "wraps back around" to the first character.

In other words, if the string is "1ai": list items at the first, fourth, seventh, tenth, etc. depth will have arabic numeration. List items at the

second, fifth, eight, eleventh, etc. depth will have lowercase alpha numeration, etc.

# \$othername-in-middle

Treat othername as a middle name.

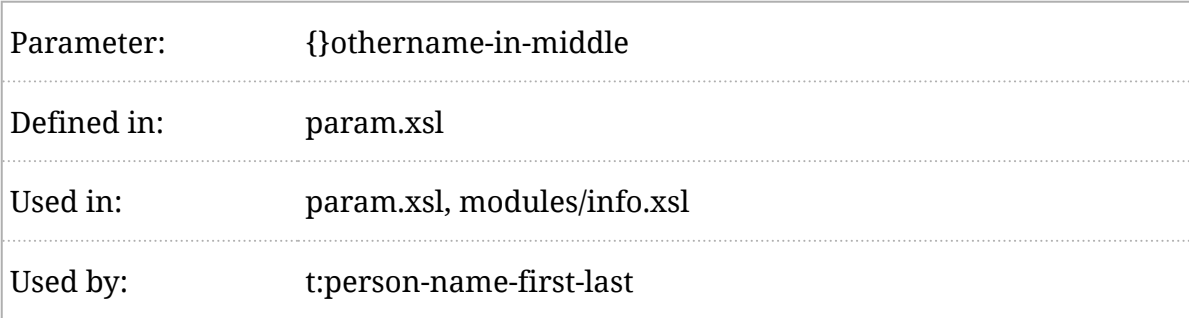

#### Synopsis

\$othername-in-middle := 'true'

#### Description

If sothername-in-middle is true, then the first othername in a personname will be presented as the person's "middle" name. See [t:person-name](#page-675-0) .

# \$output-media

The intended output media.

Parameter: {}output-media

Defined in: main.xsl, param.xsl

Used in: param.xsl, modules/head.xsl, modules/functions.xsl

### Synopsis

```
 $output-media := 'screen'
```
### Description

The soutput-media parameter identifies the intended output medium,  $\sqrt{\frac{1}{2}}$  screen or  $\sqrt{\frac{1}{2}}$ . It can be used to make conditional transformations.

## \$oxy-markup

Is Oxygen change tracking markup rendered?

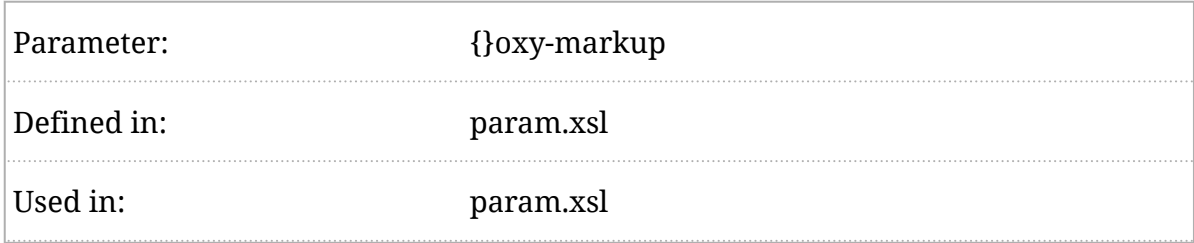

### Synopsis

```
 $oxy-markup := 'false'
```
#### Description

If  $\frac{2}{30}$   $\frac{1}{20}$  is true, then the change tracking processing instructions that Oxygen inserts into the document will be transformed into elements marked with CSS classes for rendering in the output.

Rendering Oxygen change markup can be specified on a documentby-document basis with a  $\overline{ab}$  processing instruction. If the  $\sqrt{\alpha_{xy-markup}}$  pseudo-attribute [is true](#page-178-0), the markup will be rendered. This processing instruction must be in the  $\overline{info}$  element of the document element.

# \$page-style

Select the page style.

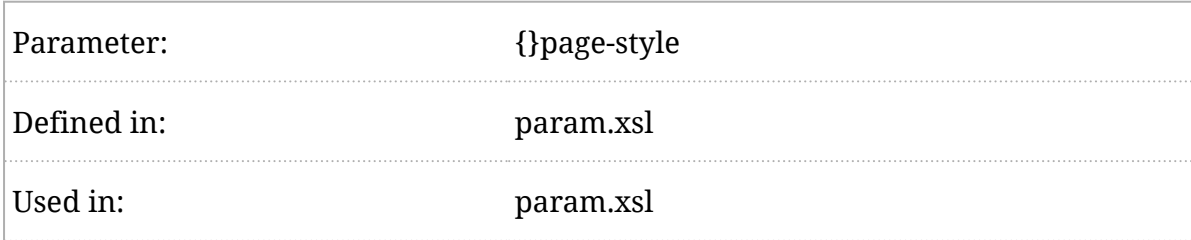

### Synopsis

\$page-style as xs:string := 'article'

#### Description

This value selects the page style. The page style is reflected in the class attribute on the root html element. It is then used by the CSS stylesheets. A page style of " $\overline{\text{value}}$ " will be added to the class attribute as " value-style".

The CSS print stylesheets support two styles:  $\sqrt{a$ rticle and  $\sqrt{b}$ ook). The book style places new components on a right-hand page and adjusts the inner margin for binding.

# \$pagetoc-dynamic

Make the on-page ToC dynamic?

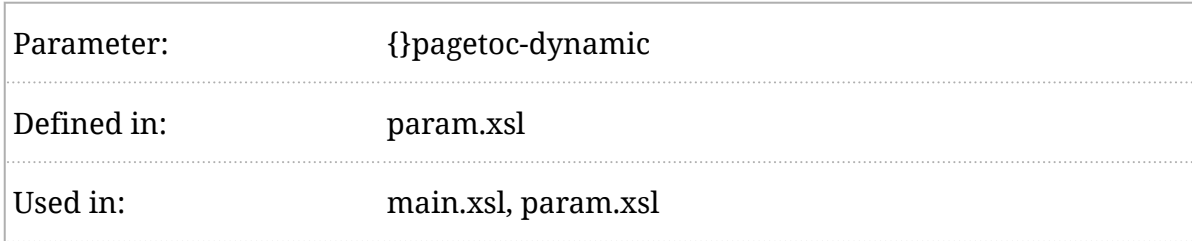

### Synopsis

```
 $pagetoc-dynamic := 'true'
```
### Description

If this value [is true,](#page-178-0) and the on-page ToC is displayed, then it will be updated dynamically to reflect the readers position. This has two consequences. First, the section titles that are currently in view will be highlighted. The default highlighting is to make them a little darker and place a bullet next to them. The highlighting can be changed with CSS. Second, a clickable symbol is added in the upper left corner. This lets the reader toggle between dynamic, non-dynamic, and hidden views.

If the on-page ToC is not dynamic, then no highlighting is performed.

The clickable symbols can be changed as well, but it requires adding a bit more JavaScript to the page. Ensure that your code runs first and set the following properties:

```
1 window.DocBook = \{\}\\vert window.DocBook.pagetoc = {};
   window.DocBook.pagetoc.decorated = "ON";
   window.DocBook.pagetoc.plain = "OFF";
5 window.DocBook.pagetoc.hidden = "HIDDEN";
```
The values can be strings or markup, such as an  $\boxed{\text{img}}$  element.

# \$pagetoc-elements

Elements that should have an on-page ToC.

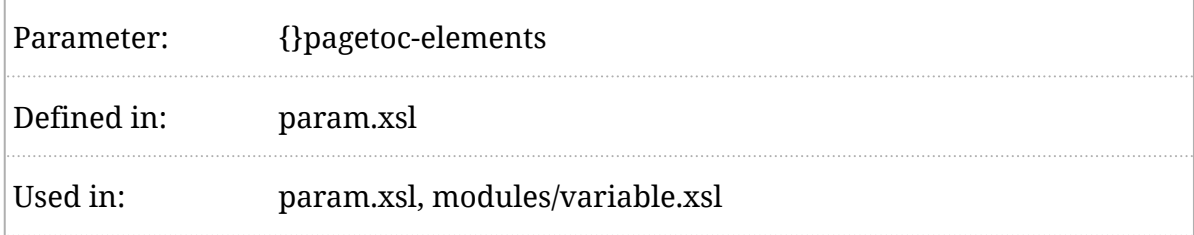

### Synopsis

```
 $pagetoc-elements := ''
```
### Description

This parameter is a space-separated list of element names (local names). An [on-page ToC](#page-69-0) will be generated for elements with these names.

# \$pagetoc-js

Script to support the on-page ToC.

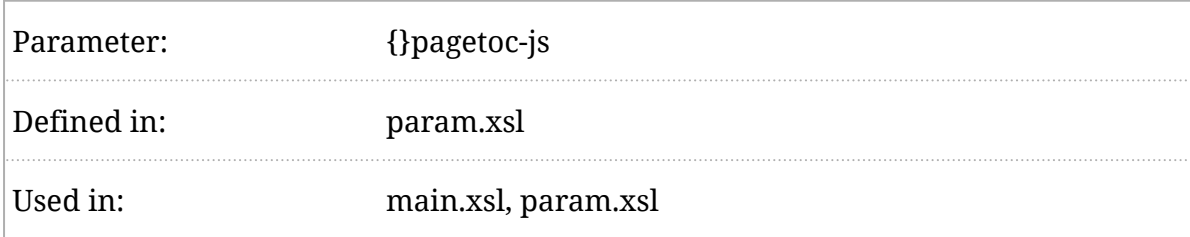

### Synopsis

\$pagetoc-js := 'js/pagetoc.js'

### Description

If the on-page ToC is enabled, a link to this script will be added to the document. This script must contain the JavaScript necessary to support the on-page ToC feature.

# \$paper-size

Select the paper style.

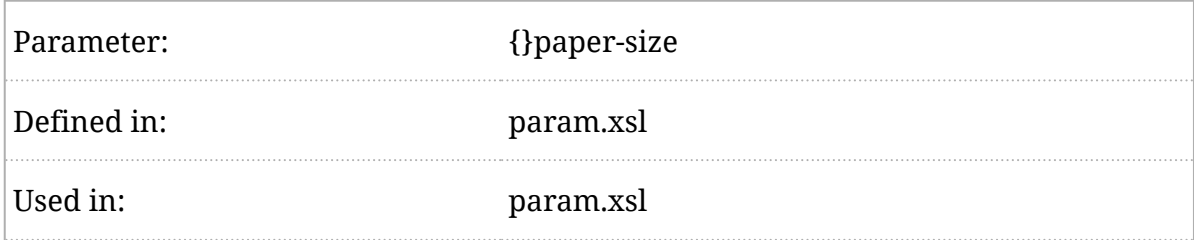

### Synopsis

\$paper-size as xs:string? := ()

#### Description

This value selects the paper size. The paper size is reflected in the class attribute on the root html element. It is then used by the CSS stylesheets.

The CSS print stylesheets support three page sizes:  $\overline{A4}$ ,  $\overline{A5}$ , and (US) Letter . Additional sizes can be implemented in CSS.

# <span id="page-343-0"></span>\$persistent-toc

Generate a persistent Table of Contents?

Parametet}persistent-toc

Defined imparam.xsl

Used in: main.xsl, param.xsl, modules/head.xsl, modules/chunk-cleanup.xsl, modules/chunk-output.xsl

#### Synopsis

```
 $persistent-toc := 'false'
```
### Description

If this value [is true](#page-178-0), then a [persistent ToC](#page-66-0) will be generated.

# \$persistent-toc-css

Persistent ToC CSS.

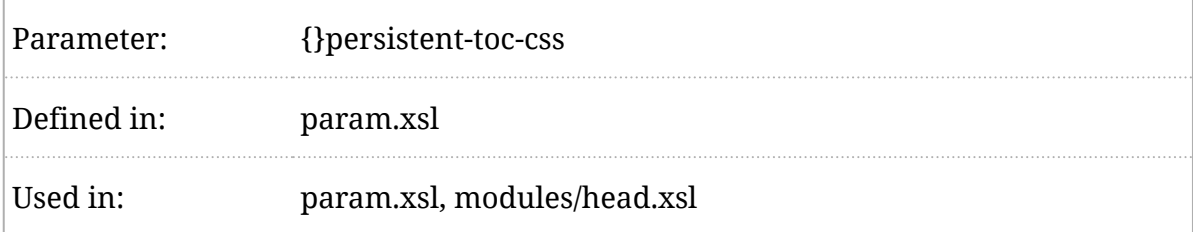

#### Synopsis

\$persistent-toc-css := 'css/docbook-toc.css'

### Description

If the persistent ToC popup is enabled, a link to this CSS file will be added to the HTML HEAD.

# \$persistent-toc-filename

Name of file that holds the persistent ToC.

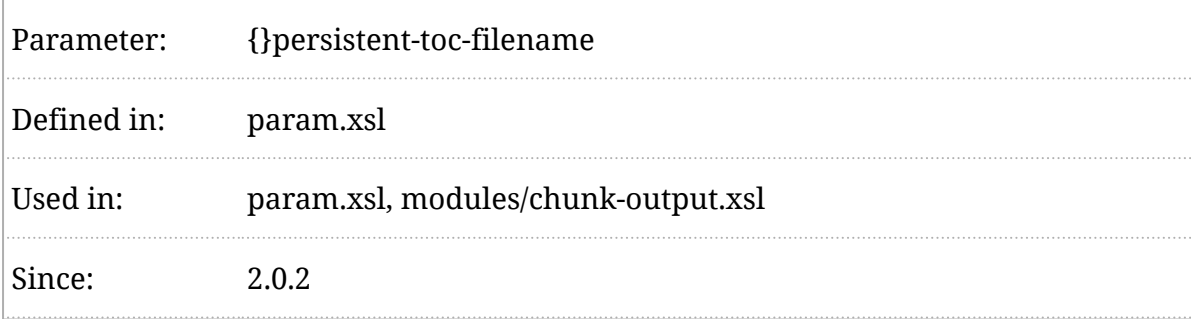

### Synopsis

\$persistent-toc-filename as xs:string? := 'persistent-toc.html'

#### Description

When the **Spersistent-toc** parameter [is true](#page-178-0), the [persistent ToC](#page-66-0) will be stored either in each HTML file, or in a single file that is loaded dynamically. If spersistent-toc-filename is not empty, then it will be used as the name for an external file that will be loaded when the ToC is requested.

# \$persistent-toc-js

Script to support the persistent ToC.

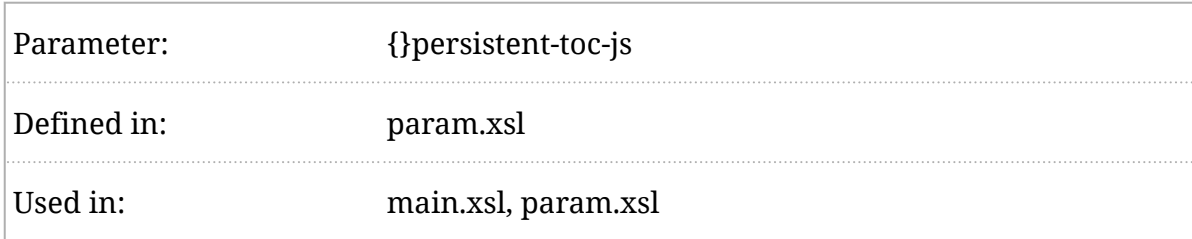

### Synopsis

\$persistent-toc-js := 'js/persistent-toc.js'

#### Description

If the persistent ToC is enabled, a link to this script will be added to the document. This script must contain the JavaScript necessary to support the persistent ToC feature.

# \$persistent-toc-search

Generate a search box in the persistent ToC.

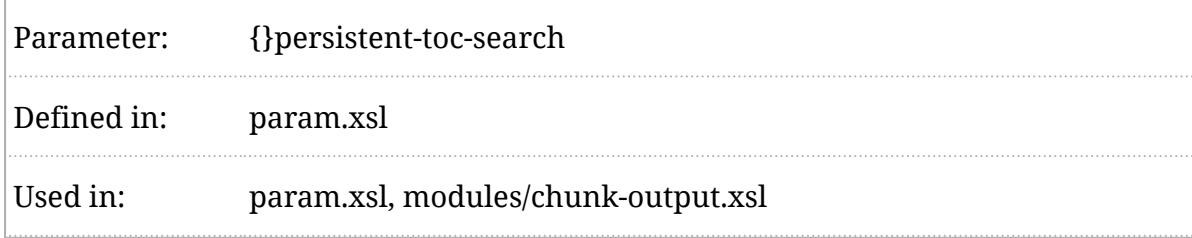

### Synopsis

\$persistent-toc-search := 'true'

### Description

If this value [is true](#page-178-0), then a search box is added to the top of the persistent Table of Contents (ToC). Any string typed into this search box will be used to filter the entries shown below it.

The filter is a case-insensitive regular expression match against the text of each line in the ToC where arbitrary characters may occur anywhere in the string. In other words, the text "cat" will generate the regular expression "c.\*a.\*t.\*" for the purpose of searching.

This setting has no effect if  $s_{\text{persistent-toc}}$  is false.

# \$personal-name-style

The style for formatting personal names.

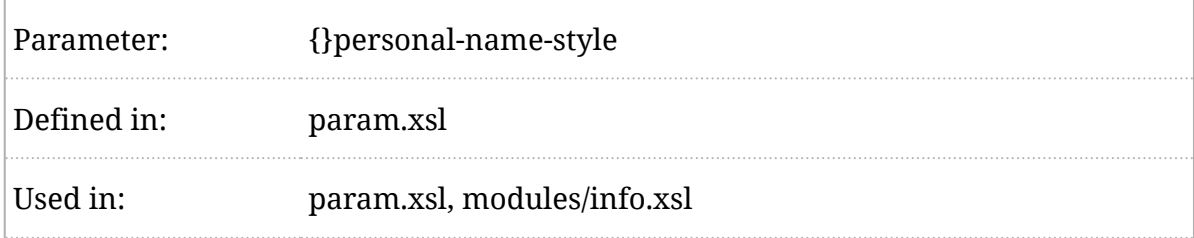

#### Synopsis

```
 $personal-name-style := ()
```
#### Description

The stylesheets can format personal names in a variety of ways. This is usually locale dependent. If  $\sqrt{s_{\text{personal-name-style}}}$  is specified, it wil be used in preferance to the locale dependent style. See

[t:person-name](#page-675-0) .

# \$pixels-per-inch

The number of pixels per inch.

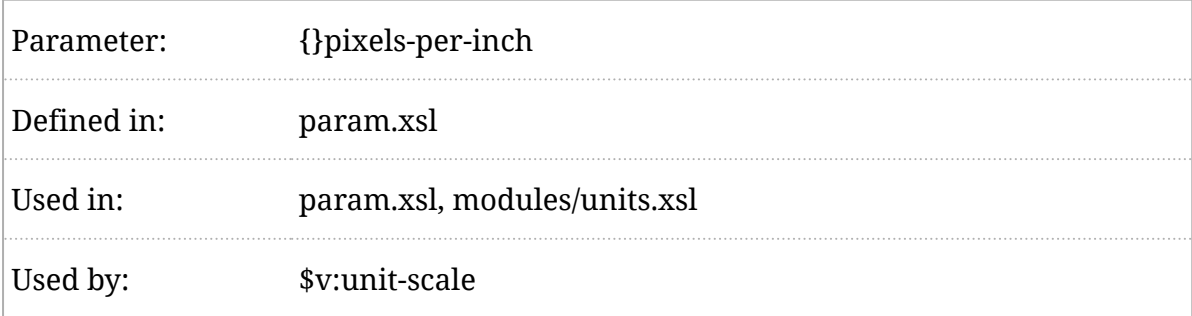

#### Synopsis

\$pixels-per-inch := 96.0

#### Description

If the stylesheets need to convert between absolute and relative units (see *Section 5*.*[2, "Lengths and units"](#page-132-0)*), this value is used to convert lengths into pixels. If  $\frac{1}{2}$  spixels-per-inch has the value 96, then 25% of a 6in width is 144px.

# \$presentation-css

CSS to support presentation mode.

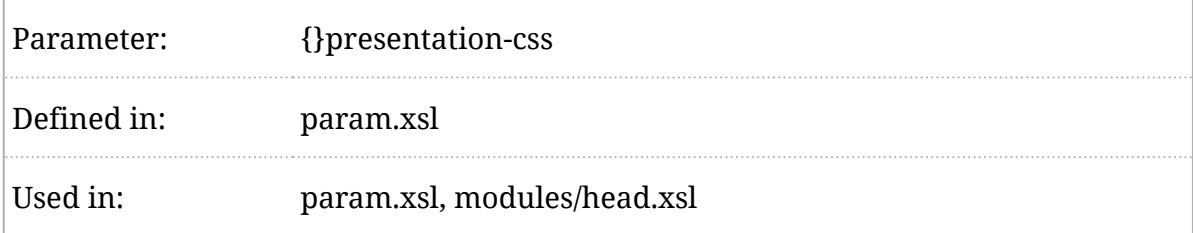

### Synopsis

\$presentation-css := 'css/presentation.css'

### Description

If presentation mode is enabled, a link to this CSS file will be added to the document.

# \$presentation-js

Script to support presentation mode.

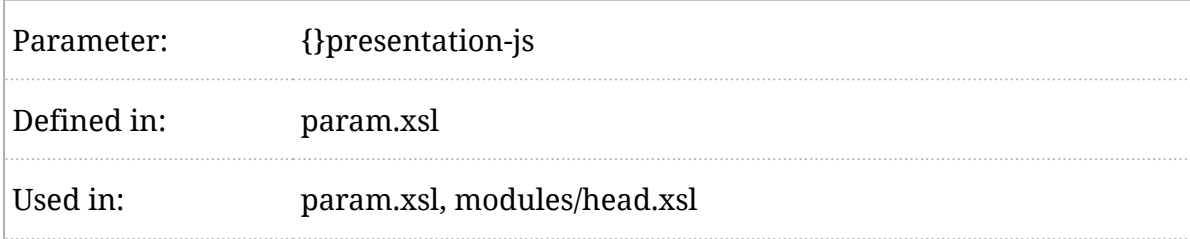

### Synopsis

\$presentation-js := 'js/presentation.js'

### Description

If presentation mode is enabled, a link to this script will be added to the document. This script must contain the JavaScript necessary to support the presentation mode features.

# \$presentation-mode

Format the output for use as a presentation?

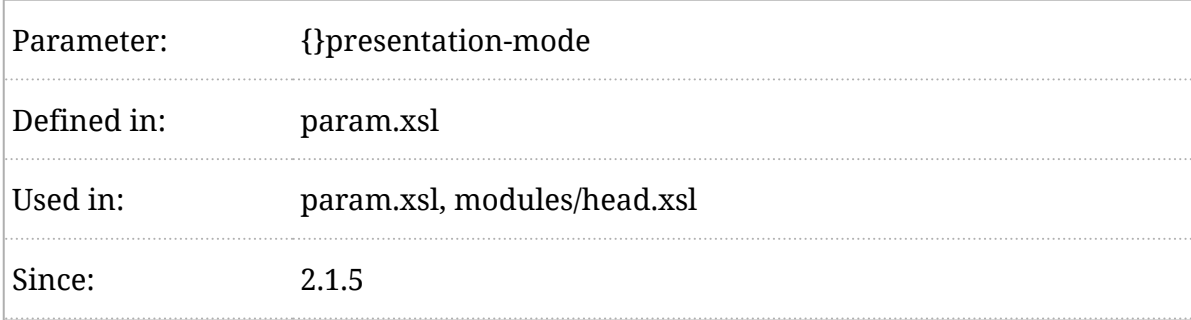

#### Synopsis

\$presentation-mode := 'false'

### Description

If this parameter [is true](#page-178-0), the presentation mode CSS and JavaScript links will be included.

# \$procedure-step-numeration

Numeration for nested procedure steps.

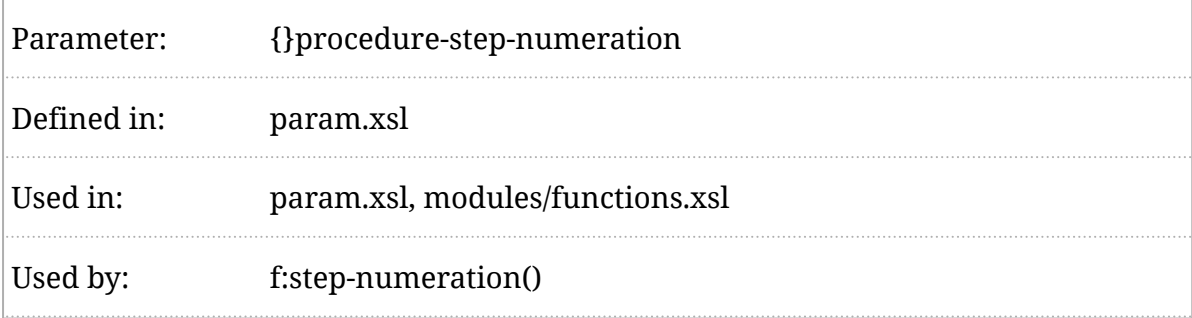

### Synopsis

\$procedure-step-numeration := '1aiAI'

### Description

The \$procedure-step-numeration parameter controls the numeration style of nested steps and substeps in a procedure. Steps at the top level will use the numeration style of the first character in \$procedure-step-numeration , substeps at the second-level will use the numeration style of the second character in the string, etc. If the step depth exceeds the number of characters in the

\$procedure-step-numeration , selection "wraps back around" to the first character.

In other words, if the string is "1ai": steps at the first, fourth, seventh, tenth, etc. depth will have arabic numeration. Steps at the second,

fifth, eight, eleventh, etc. depth will have lowercase alpha numeration, etc.

### \$productionset-lhs-rhs-separa‐ tor

Separator in productions.

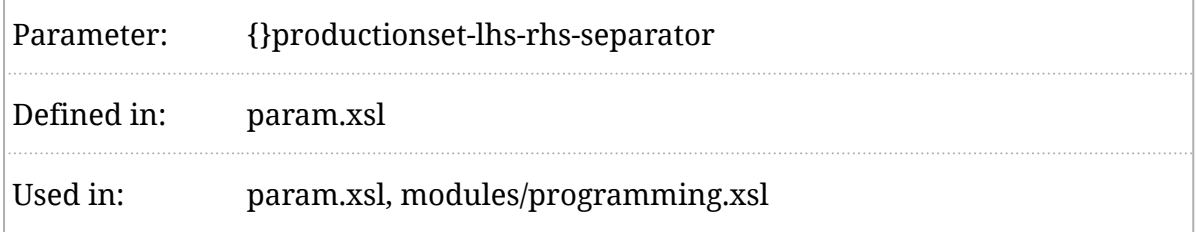

### Synopsis

\$productionset-lhs-rhs-separator := ':='

### Description

A productionset consists of non-terminals on the "left hand side" (LHS) and the productions that they expand to on the "right hand side" (RHS). When formatted, this string will be used as the separator between the left- and right-hand sides.

# \$profile-arch

Profile tokens for "arch"

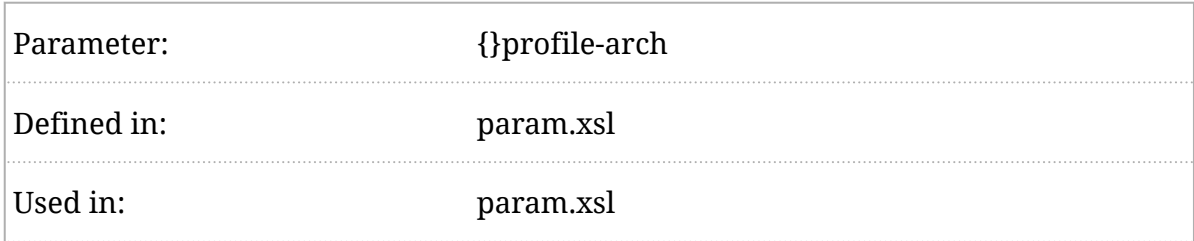

### Synopsis

\$profile-arch := ''

#### Description

The tokens (separated by Sprofile-separator ) specified for \$profile-arch are matched against the values in the arch attribute. See *Section 2*.*[9, "Effectivity attributes and profiling"](#page-56-0)*.

# \$profile-audience

Profile tokens for "audience"

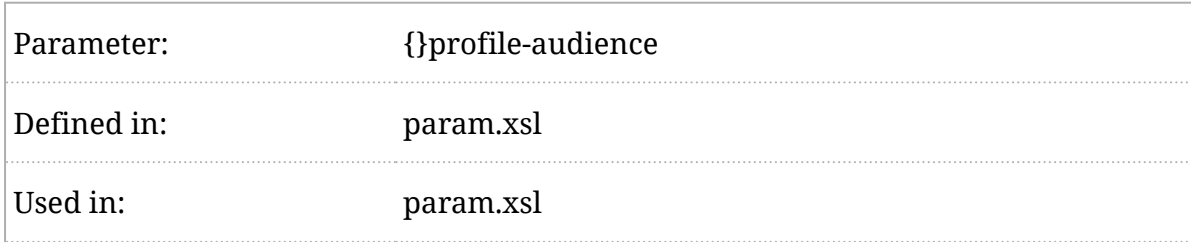

### Synopsis

\$profile-audience := ''

#### Description

The tokens (separated by  $\sqrt{s_{\text{profile-separator}}}$  ) specified for  $\sqrt{\frac{2}{\pi}}$   $\frac{1}{\pi}$   $\frac{1}{\pi}$  are matched against the values in the  $\sqrt{\frac{2}{\pi}}$ attribute. See *Section 2*.*[9, "Effectivity attributes and profiling"](#page-56-0)*.

# \$profile-condition

Profile tokens for "condition"

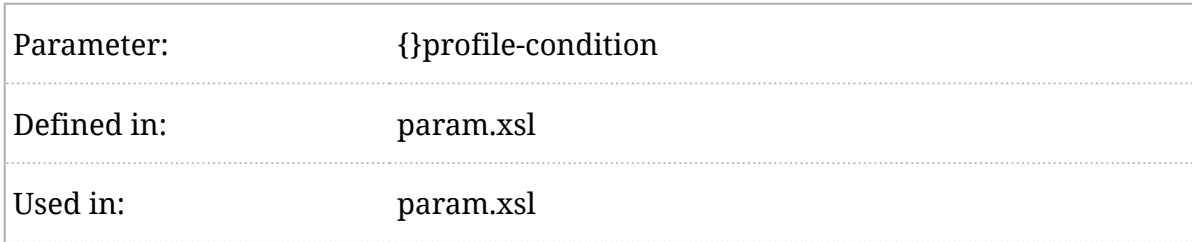

### Synopsis

\$profile-condition := ''

### Description

The tokens (separated by [  $sprofile-separator$  ) specified for \$profile-condition are matched against the values in the condition attribute. See *Section 2*.*[9, "Effectivity attributes and profil](#page-56-0)[ing"](#page-56-0)*.

# \$profile-conformance

Profile tokens for "conformance"

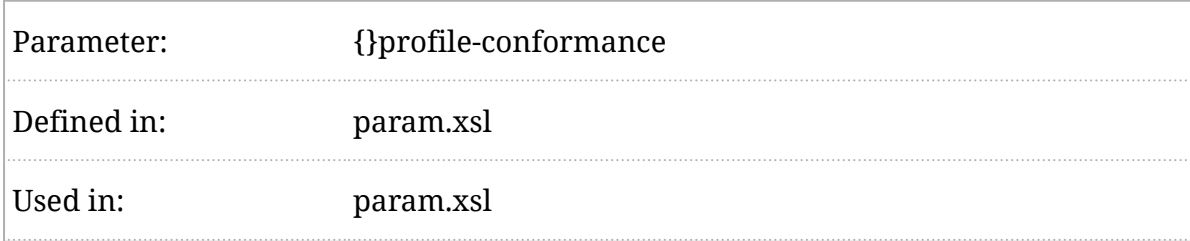

### Synopsis

```
 $profile-conformance := ''
```
### Description

The tokens (separated by Sprofile-separator ) specified for \$profile-conformance are matched against the values in the conformance attribute. See *Section 2*.*[9, "Effectivity attributes and](#page-56-0) [profiling"](#page-56-0)*.
# \$profile-lang

#### Profile tokens for "xml:lang"

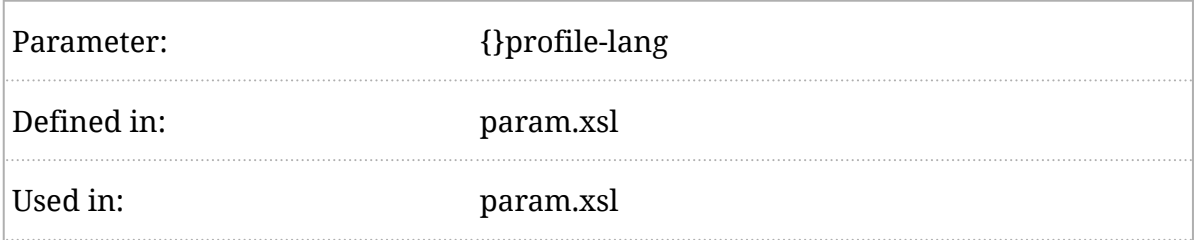

#### Synopsis

\$profile-lang := ''

#### Description

The tokens (separated by [  $sprofile-separator$  ) specified for  $\sqrt{\frac{2}{\pi}}$  sprofile-lang are matched against the values in the  $\sqrt{\frac{2}{\pi}}$  attribute. See *Section 2*.*[9, "Effectivity attributes and profiling"](#page-56-0)*.

## \$profile-os

Profile tokens for "os"

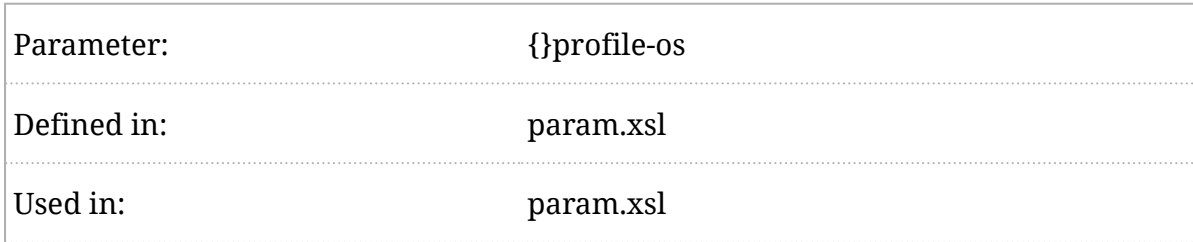

#### Synopsis

\$profile-os := ''

#### Description

The tokens (separated by Sprofile-separator ) specified for \$profile-os are matched against the values in the os attribute. See *Section 2*.*[9, "Effectivity attributes and profiling"](#page-56-0)*.

# \$profile-outputformat

Profile tokens for "outputformat"

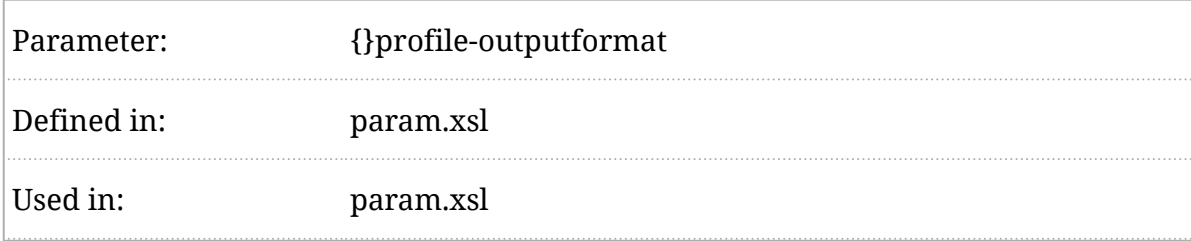

#### Synopsis

\$profile-outputformat := ''

#### Description

The tokens (separated by Sprofile-separator ) specified for \$profile-outputformat are matched against the values in the outputformat attribute. See *Section 2*.*[9, "Effectivity attributes and](#page-56-0) [profiling"](#page-56-0)*.

## \$profile-revision

Profile tokens for "revision"

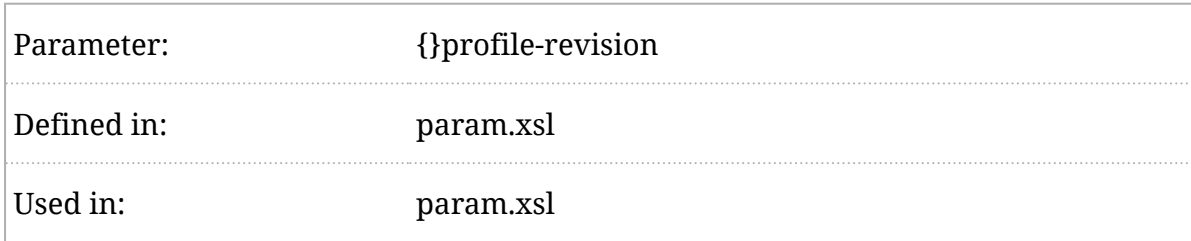

#### Synopsis

\$profile-revision := ''

#### Description

The tokens (separated by  $\sqrt{s_{\text{profile-separator}}}$  ) specified for \$profile-revision are matched against the values in the revision attribute. See *Section 2*.*[9, "Effectivity attributes and profiling"](#page-56-0)*.

# \$profile-revisionflag

Profile tokens for "revisionflag"

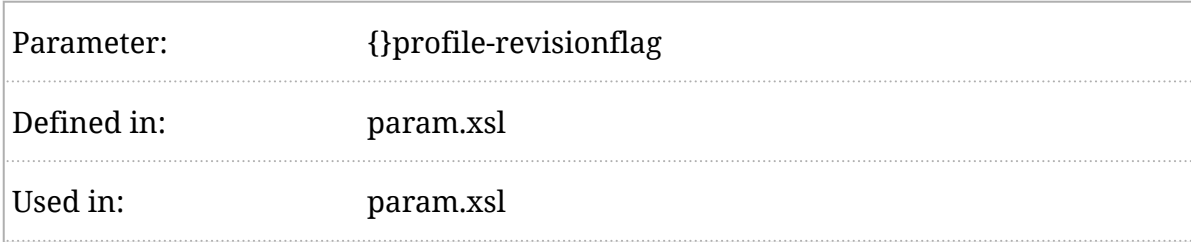

#### Synopsis

\$profile-revisionflag := ''

#### Description

The tokens (separated by Sprofile-separator ) specified for \$profile-revisionflag are matched against the values in the revisionflag attribute. See *Section 2*.*[9, "Effectivity attributes and](#page-56-0) [profiling"](#page-56-0)*.

## \$profile-role

Profile tokens for "role"

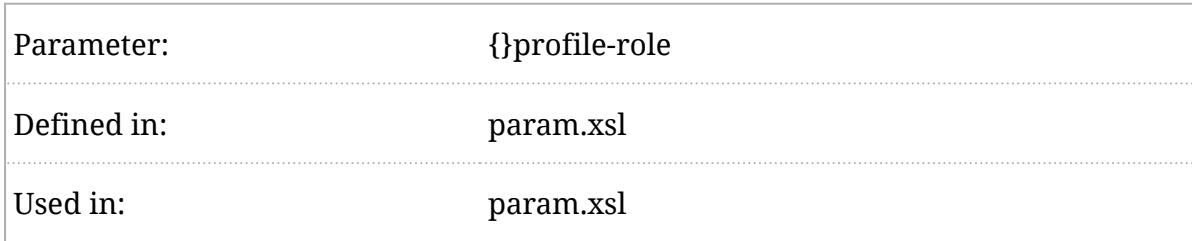

#### Synopsis

\$profile-role := ''

#### Description

The tokens (separated by Sprofile-separator ) specified for sprofile-role are matched against the values in the role attribute. See *Section 2*.*[9, "Effectivity attributes and profiling"](#page-56-0)*.

# \$profile-security

Profile tokens for "security"

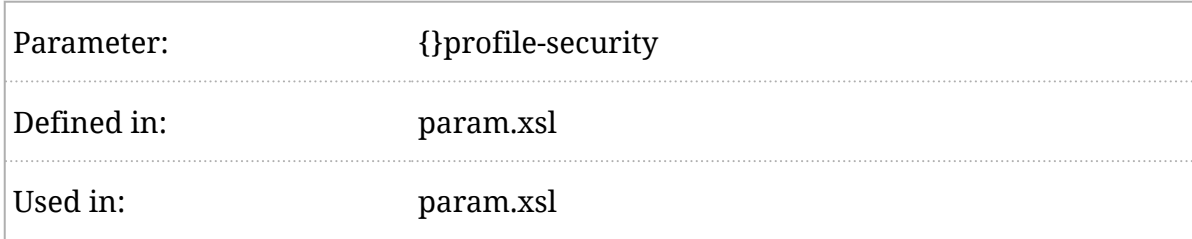

#### Synopsis

\$profile-security := ''

#### Description

The tokens (separated by [  $spr$  of ile-separator ) specified for  $\sqrt{\frac{2}{\pi}}$  sprofile-security are matched against the values in the  $\sqrt{\frac{2}{\pi}}$ attribute. See *Section 2*.*[9, "Effectivity attributes and profiling"](#page-56-0)*.

## <span id="page-367-0"></span>\$profile-separator

The profile separator character.

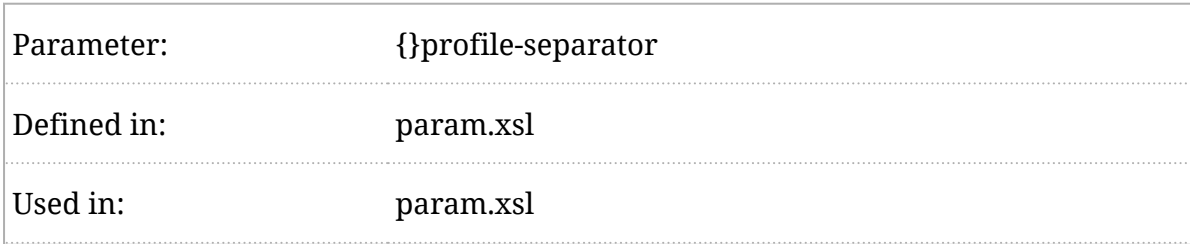

#### Synopsis

```
 $profile-separator := ';'
```
### Description

The profiling parameters (and the profiling attributes) are strings. Profiling operates on sets of tokens. The strings in each case are divided into tokens by separating them at the sprofile-separator character. Common values for separator include ";" and " " (space). See *Section 2*.*[9, "Effectivity attributes and profiling"](#page-56-0)*.

## \$profile-userlevel

Profile tokens for "userlevel"

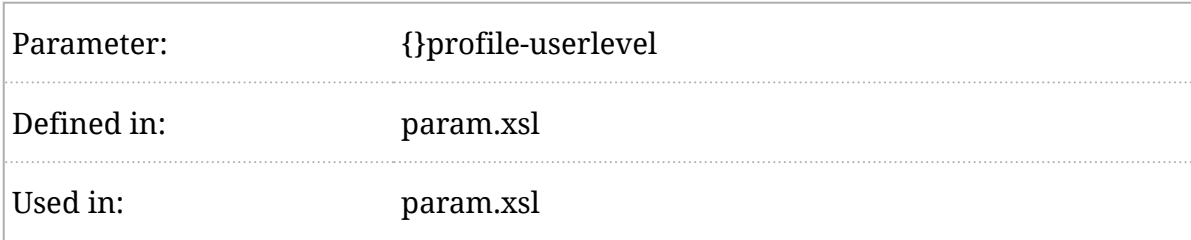

#### Synopsis

```
 $profile-userlevel := ''
```
#### Description

The tokens (separated by [  $sprofile-separator$  ) specified for \$profile-userlevel are matched against the values in the userlevel attribute. See *Section 2*.*[9, "Effectivity attributes and profil](#page-56-0)[ing"](#page-56-0)*.

## \$profile-vendor

Profile tokens for "vendor"

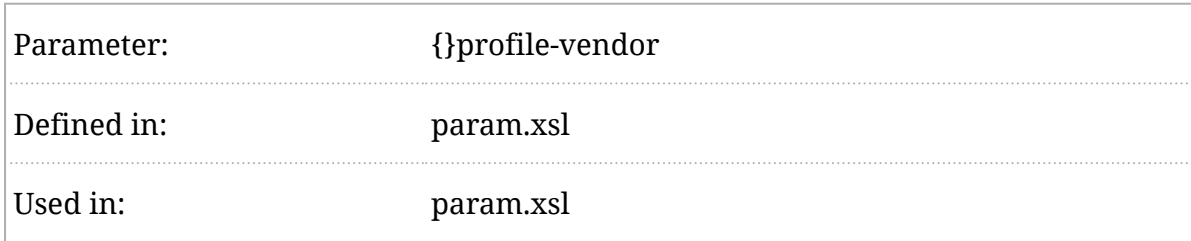

#### Synopsis

\$profile-vendor := ''

#### Description

The tokens (separated by  $\sqrt{s_{\text{profile-separator}}}$  ) specified for  $\sqrt{\frac{2}{\pi}}$   $\frac{1}{\pi}$   $\frac{1}{\pi}$  are matched against the values in the vendor attribute. See *Section 2*.*[9, "Effectivity attributes and profiling"](#page-56-0)*.

# \$profile-wordsize

Profile tokens for "wordsize"

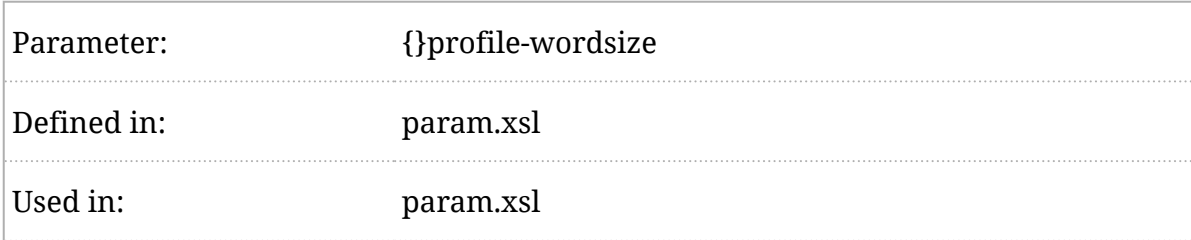

#### Synopsis

\$profile-wordsize := ''

#### Description

The tokens (separated by  $\sqrt{s_{\text{profile-separator}}}$ ) specified for \$profile-wordsize are matched against the values in the wordsize attribute. See *Section 2*.*[9, "Effectivity attributes and profiling"](#page-56-0)*.

# <span id="page-371-0"></span>\$qandadiv-default-toc

Generate a table-of-contents for qandadiv elements?

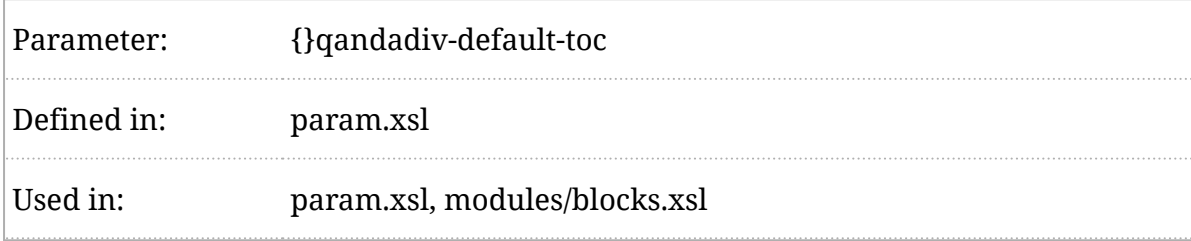

### Synopsis

\$qandadiv-default-toc := \$qandaset-default-toc

#### Description

If this parameter [is true,](#page-178-0) by default a table-of-contents will be generated at the beginning of each qandadiv.

# \$qandaset-default-label

The default label for qandaset elements.

Parameter:{}qandaset-default-label

Defined inparam.xsl

Used in: param.xsl, modules/titles.xsl, modules/gentext.xsl, modules/xref.xsl

#### Synopsis

\$qandaset-default-label := 'number'

#### Description

Question and answers can be rendered with a few different labeling styles. This parameter selects the default style.

# \$qandaset-default-toc

Generate a table-of-contents for qandaset elements?

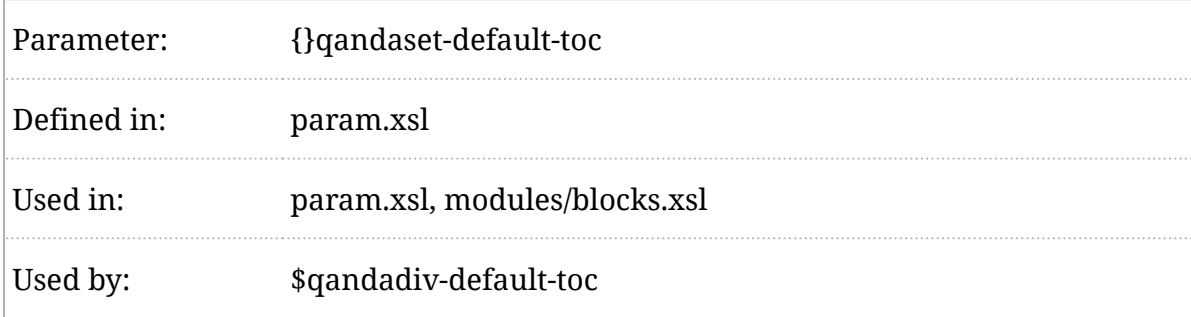

#### Synopsis

\$qandaset-default-toc := 'true'

### Description

If this parameter [is true,](#page-178-0) by default a table-of-contents will be generated at the beginning of each qandaset.

## <span id="page-374-0"></span>\$refentry-generate-name

Use "Name" as the title of a refentry.

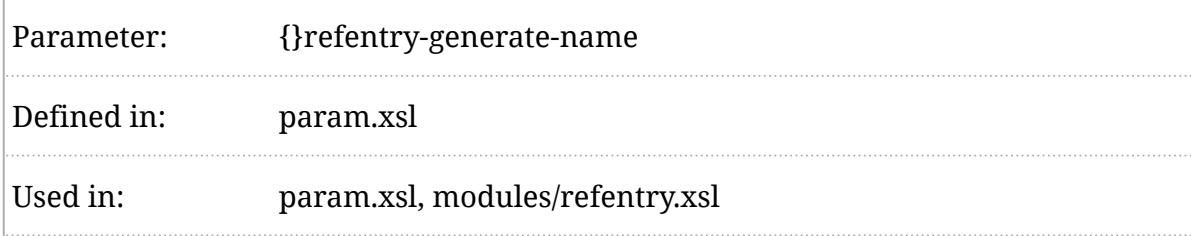

#### Synopsis

\$refentry-generate-name := true()

#### Description

If \$refentry-generate-name is true, the title of the refentry page will be the word "Name". Otherwise it will be the title of the subject of the reference page. Generally, exactly one of

```
$refentry-generate-title be
true.
```
## <span id="page-375-0"></span>\$refentry-generate-title

Use the subject of the page as the title of a  $r_{\text{refentry}}$ .

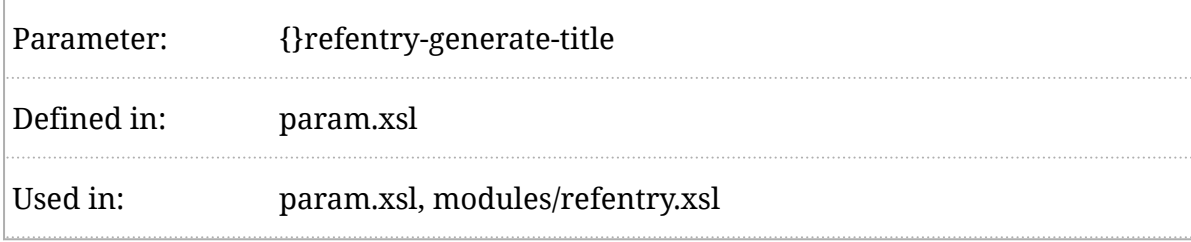

#### Synopsis

\$refentry-generate-title := true()

#### Description

If srefentry-generate-title is true, the title of the refentry page

will be the subject of the page (the refentrytitle, refdescriptor, or the first refname ). Generally, exactly one of

```
$refentry-generate-namebe
true.
```
## \$relax-ng-grammar

Validation grammar.

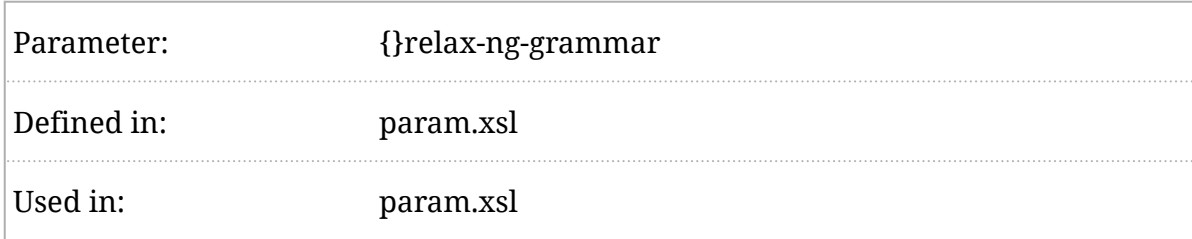

#### Synopsis

\$relax-ng-grammar as xs:string? := ()

#### Description

If  $s$ relax-ng-grammar is provided, then the  $s$ v:standard-transforms will validate the document against the provided grammar.

## \$resource-base-uri

Base URI of additional resources.

Parameter: {}resource-base-uri Defined in: param.xsl Used in: main.xsl, param.xsl, modules/variable.xsl, modules/head.xsl Used by: [\\$v:highlight-js-head-elements,](#page-490-0) [\\$v:prism-js-head-elements](#page-508-0)

### Synopsis

```
 $resource-base-uri := './'
```
#### Description

Web pages rely on additional resources (CSS, JavaScript, etc.) to render properly. The  $s$ resource-base-uri is used as the base URI for these resources.

## <span id="page-378-0"></span>\$revhistory-style

Rendering style for revhistory elements.

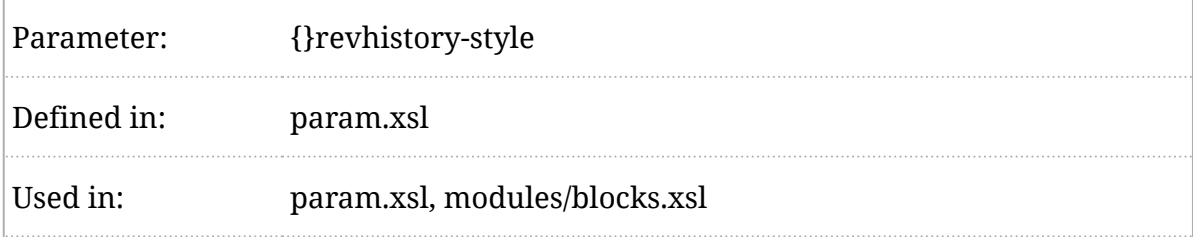

#### Synopsis

```
 $revhistory-style := 'table'
```
#### Description

The revhistory element can be rendered as a list or a table. If \$revhistory-style is "table>", it will be rendered using the tabular style, if it is "list", it will be rendered using the list style.

*Example 1, "An example of char alignment"* shows an example of a revhistory element.

```
 <revhistory>
 <revision>
 <revnumber>1.0.0</revnumber>
 <date>2020-07-27</date>
 <author>
 <personname>Norman Tovey-Walsh</personname>
 </author>
```
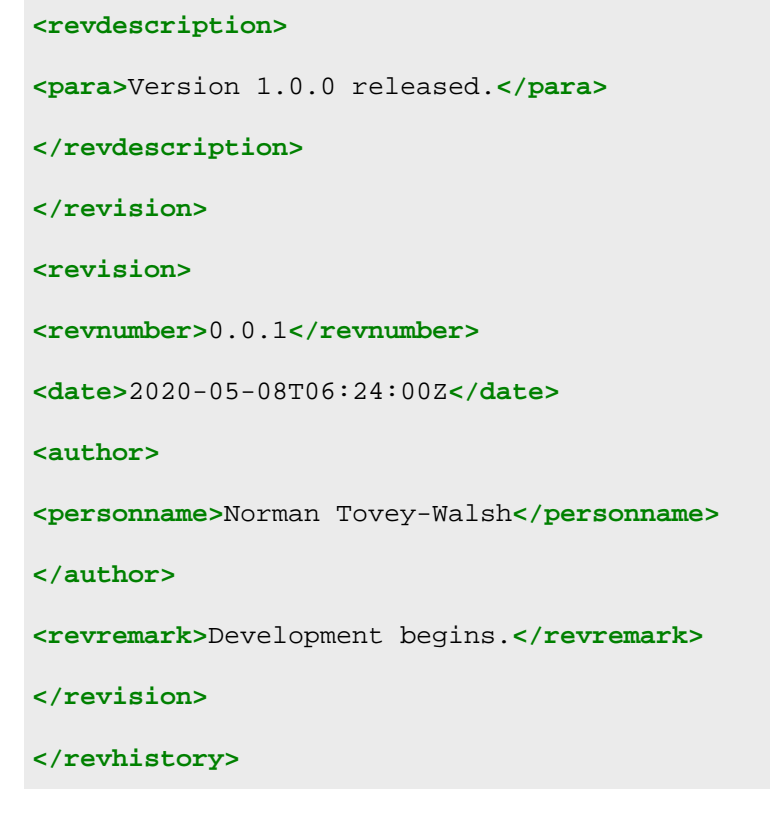

**Example 1. An example of char alignment**

It is shown rendered as a table in *Figure 1, "An example of revhistory rendered as a table"*.

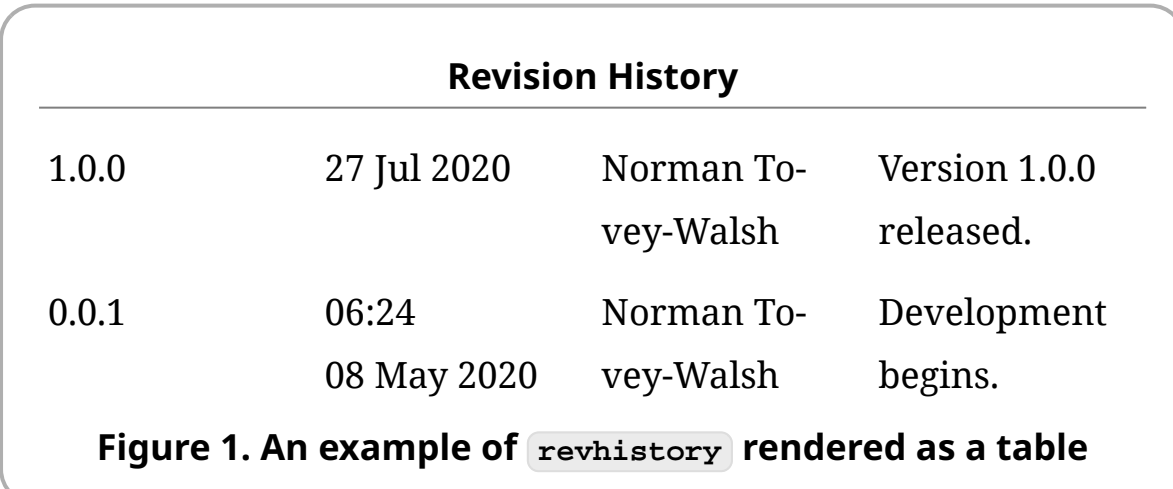

The same revhistory is shown rendered as a list in *Figure 2*, "An ex*ample of revhistory [rendered as a list"](#page-380-0)*.

#### **Revision History**

<span id="page-380-0"></span>• 1.0.0, 27 Jul 2020, Norman Tovey-Walsh

Version 1.0.0 released.

• 0.0.1, 06:24 08 May 2020, Norman Tovey-Walsh

Development begins.

**Figure 2. An example of revhistory rendered as a list**

The default style specified by  $s_{\text{revhistory-style}}$  can be overridden on a case-by-case basis with the  $\overline{ab}$  processing instruction using the revhistory-style pseudo-attribute.

## \$section-numbers

Are sections numbered?

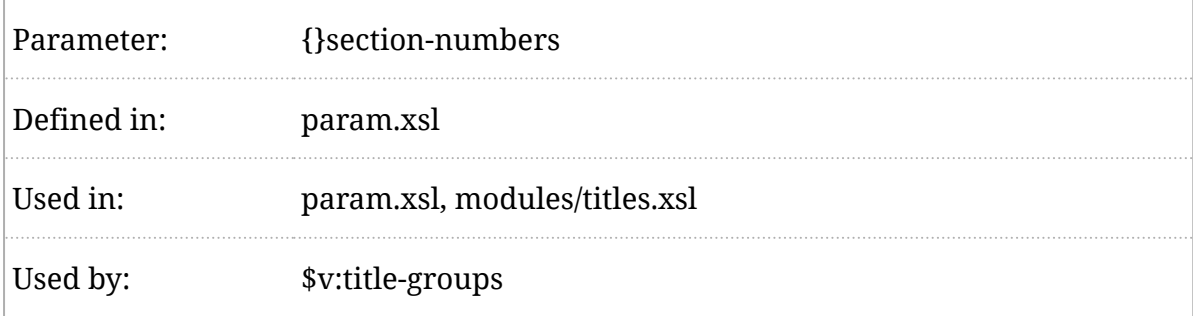

#### Synopsis

\$section-numbers as xs:string := 'true'

#### Description

If ssection-numbers [is true](#page-178-0), sections that do not have an explicit label will be labeled with their section number.

See *Section 3*.*[5, "Controlling numeration"](#page-93-0)*.

## \$section-numbers-inherit

Include ancestor section labels?

#### Synopsis

\$section-numbers-inherit := 'true'

### Description

This parameter is no longer used. See *Section 3*.*[5, "Controlling numer](#page-93-0)[ation"](#page-93-0)*.

## \$section-toc-depth

Depth of sections in the table of contents.

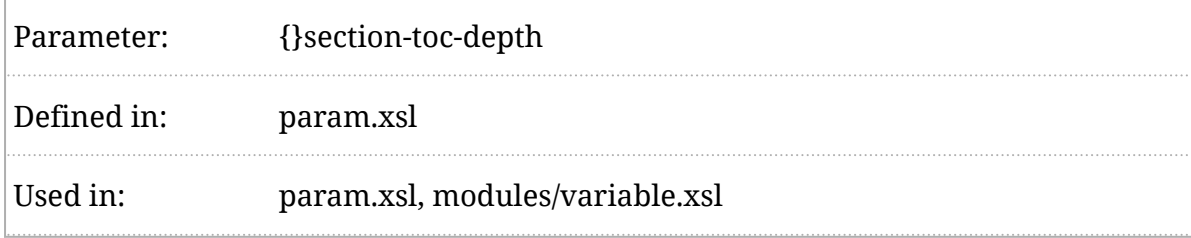

#### Synopsis

\$section-toc-depth := 'unbounded'

#### Description

When generating a Table of Contents, the ssection-toc-depth determines the maximum depth of section to include. See also

[\\$generate-toc](#page-288-0) and [\\$generate-nested-toc](#page-287-0).

The ssection-toc-depth should be a positive integer or the token unbounded to indicate arbitrary depth.

# \$sections-inherit-from

Identifies what inherited numeration applies to sections.

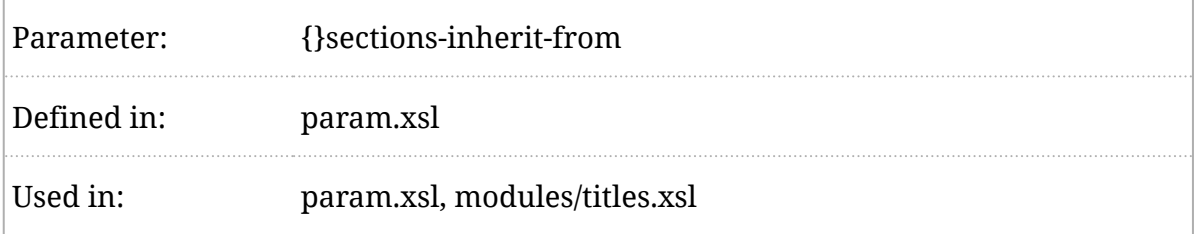

### Synopsis

\$sections-inherit-from as xs:string := 'section'

### Description

If section numbers inherit from their ancestors, these are the ancestors they inherit from.

See *Section 3*.*[5, "Controlling numeration"](#page-93-0)*.

## \$sections-number-from

Identifies where (top-level) section numeration begins.

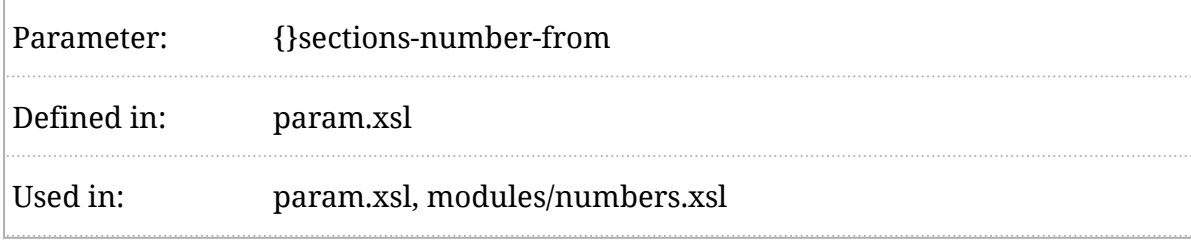

### Synopsis

\$sections-number-from as xs:string := 'component'

### Description

Top-level section numbers (if sections are numbered) begin from here.

This parameter only applies to top-level sections. Nested sections are always numbered sequentially within their parent section.

See *Section 3*.*[5, "Controlling numeration"](#page-93-0)*.

root

Top-level sections are numbered from the beginning of the document.

set

Top-level sections are numbered from their nearest ancestor set.

#### book

Top-level sections are numbered from their nearest ancestor book.

#### division

Top-level sections are numbered from their nearest ancestor division.

#### component

Top-level sections are numbered from their parent component.

## \$segmentedlist-style

Choose segmented list presentation style.

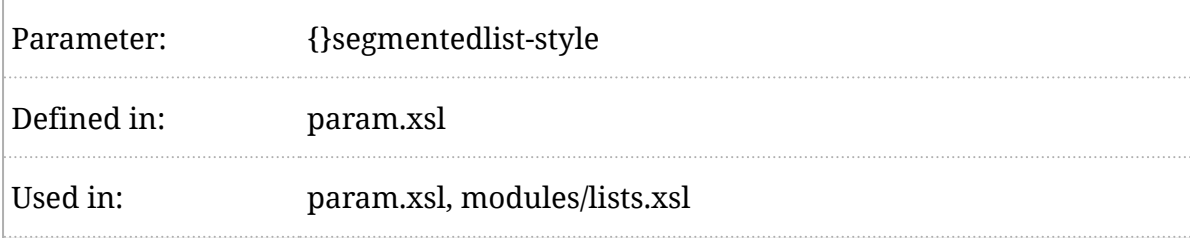

#### Synopsis

```
 $segmentedlist-style := 'table'
```
#### Description

Segmented lists can be presented in two different ways: as lists or tables. The default is determined by  $\frac{1}{2}$  segmentedlist-style which must be either " $\overline{$  list" or " $\overline{$  table".

Consider the following segmentedlist of (some of) the US states and their capitals:

```
 1 <segmentedlist>
   <segtitle>State</segtitle>
   <segtitle>Capital</segtitle>
   <seglistitem>
 5 <seg>Alabama</seg>
   <seg>Montgomery</seg>
   </seglistitem>
```
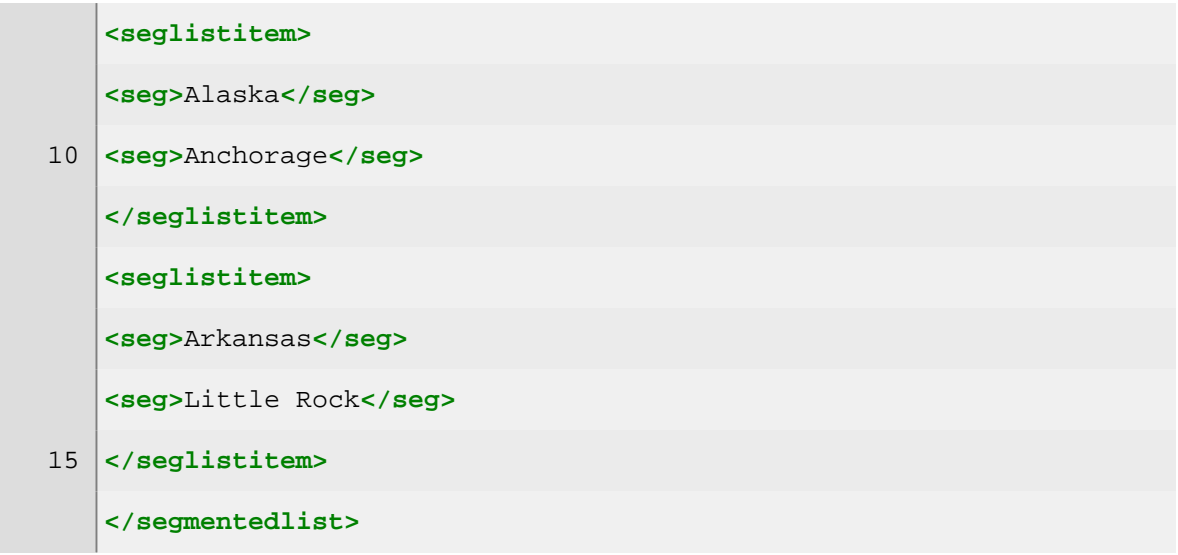

This can be rendered as a table, as shown in *Figure 1, "Segmented list formatted as a table"*:

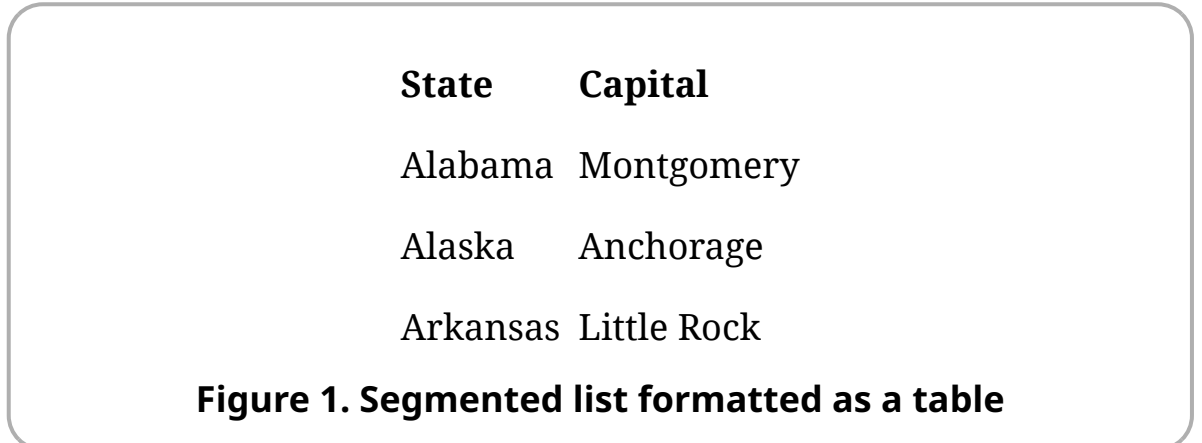

Or as a list, as shown in *Figure 2, "Segmented list formatted as a list"*:

**State:** Alabama **Capital:** Montgomery **State:** Alaska **Capital:** Anchorage **State:** Arkansas **Capital:** Little Rock

#### **Figure 2. Segmented list formatted as a list**

The style can be selected on a per-list basis with the  $\overline{ab}$  processing instruction using the  $\sqrt{\frac{2\text{ g}}{n}}$  segmentedlist-style pseudo-attribute. A  $(\texttt{table-summary})$  pseudo-attribute is also provided for the table summary in tabular presentations.

## \$sets-inherit-from

Identifies what inherited numeration applies to sets.

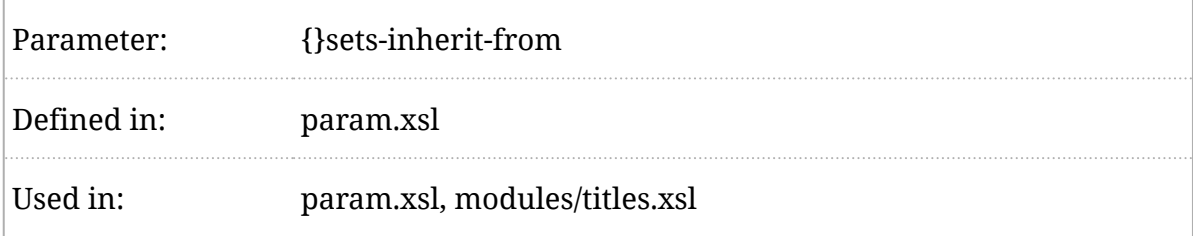

#### Synopsis

\$sets-inherit-from as xs:string := ''

#### Description

If set numbers inherit from their ancestors, these are the ancestors they inherit from.

See *Section 3*.*[5, "Controlling numeration"](#page-93-0)*.

## \$sets-number-from

Identifies where set numeration begins.

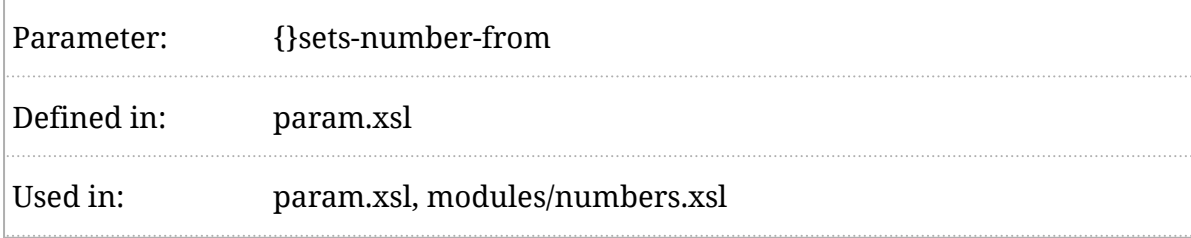

#### Synopsis

\$sets-number-from as xs:string := 'set'

#### Description

Set numbers (if sets are numbered) begin from here.

See *Section 3*.*[5, "Controlling numeration"](#page-93-0)*.

root

Sets are numbered from the beginning of the document.

set

Sets are numbered from their parent set.

## \$show-remarks

Show remark elements?

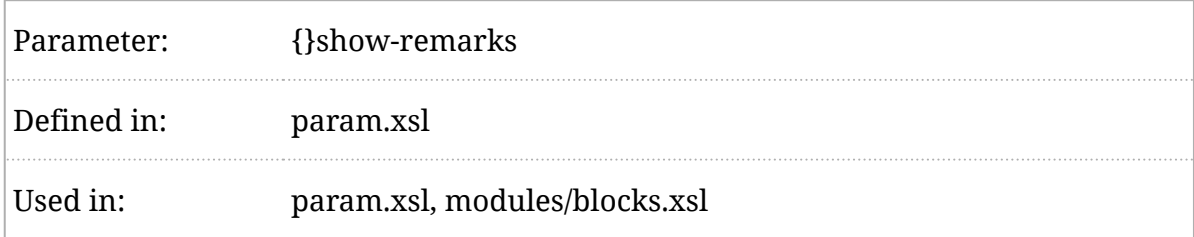

#### Synopsis

```
 $show-remarks := 'false'
```
#### Description

The remark element is useful for editorial comments and other notes that are not intended to appear in the final publication. If \$show-remarks [is true,](#page-178-0) then they will be included in the transformed result. Otherwise, they are omitted.

## \$sidebar-as-aside

Render sidebar as an aside?

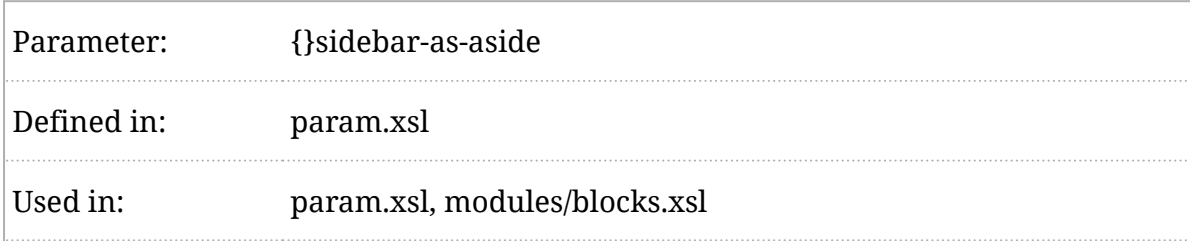

#### Synopsis

```
 $sidebar-as-aside := false()
```
#### Description

The HTML aside element has specific semantics. Whether or not those semantics are consistent with the way  $\sqrt{\text{sidebar}}$  is used in your DocBook documents [is](#page-178-0) an open question. If  $\frac{1}{5}$  sidebar-as-aside is [true,](#page-178-0) sidebar elements will be rendered as HTML aside elements, otherwise they will be rendered as  $\overline{div}$  elements.

## \$sort-collation

Sorting collation.

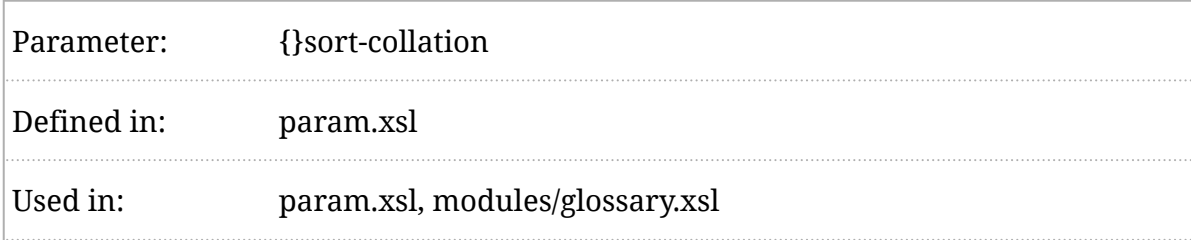

#### Synopsis

\$sort-collation := 'http://www.w3.org/2005/xpath-functions/collation/html-ascii-case-

#### Description

When items (the terms in a  $_{\text{glossary}}$  , for example) are sorted, this collation is used.

# \$table-accessibility

Accessibility settings for tables.

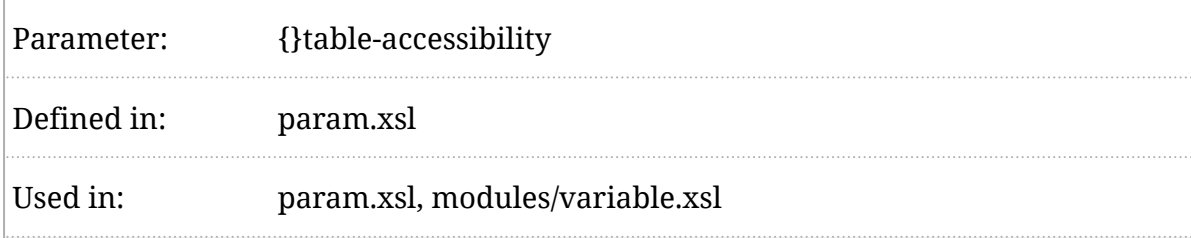

#### Synopsis

\$table-accessibility as xs:string := 'summary details'

#### Description

The stable-accessibility parameter determines how accessibility features are added to CALS tables<sup>1</sup>.

The value of this parameter is a space-separated list of strings. If the list contains:

summary

A summary attribute will be added to the table if an  $at$  element or a textobject containing a single phrase is available.

<sup>&</sup>lt;sup>1</sup> This parameter does not apply to HTML tables because the HTML table model supports these features directly.
details

A details element will be added if there is a textobject containing anything other than a single phrase available.

The list may contain either or both values. If other values are present, they are ignored.

See *Example 1, "An example of table accessibility"*.

```
 <table frame="all">
    <title>Square numbers</title>
    <alt>The first four whole numbers
 and their squares.</alt>
    <textobject>
       <para>This table shows the first four whole numbers
 and their squares. (The square of a number is that
 number times itself.)
 </para>
    </textobject>
    <tgroup cols="2" colsep="1" rowsep="1">
       <thead>
          <row>
             <entry>
                 <inlineequation>
                    <mathphrase>n</mathphrase>
                 </inlineequation>
             </entry>
             <entry>
                 <inlineequation>
```
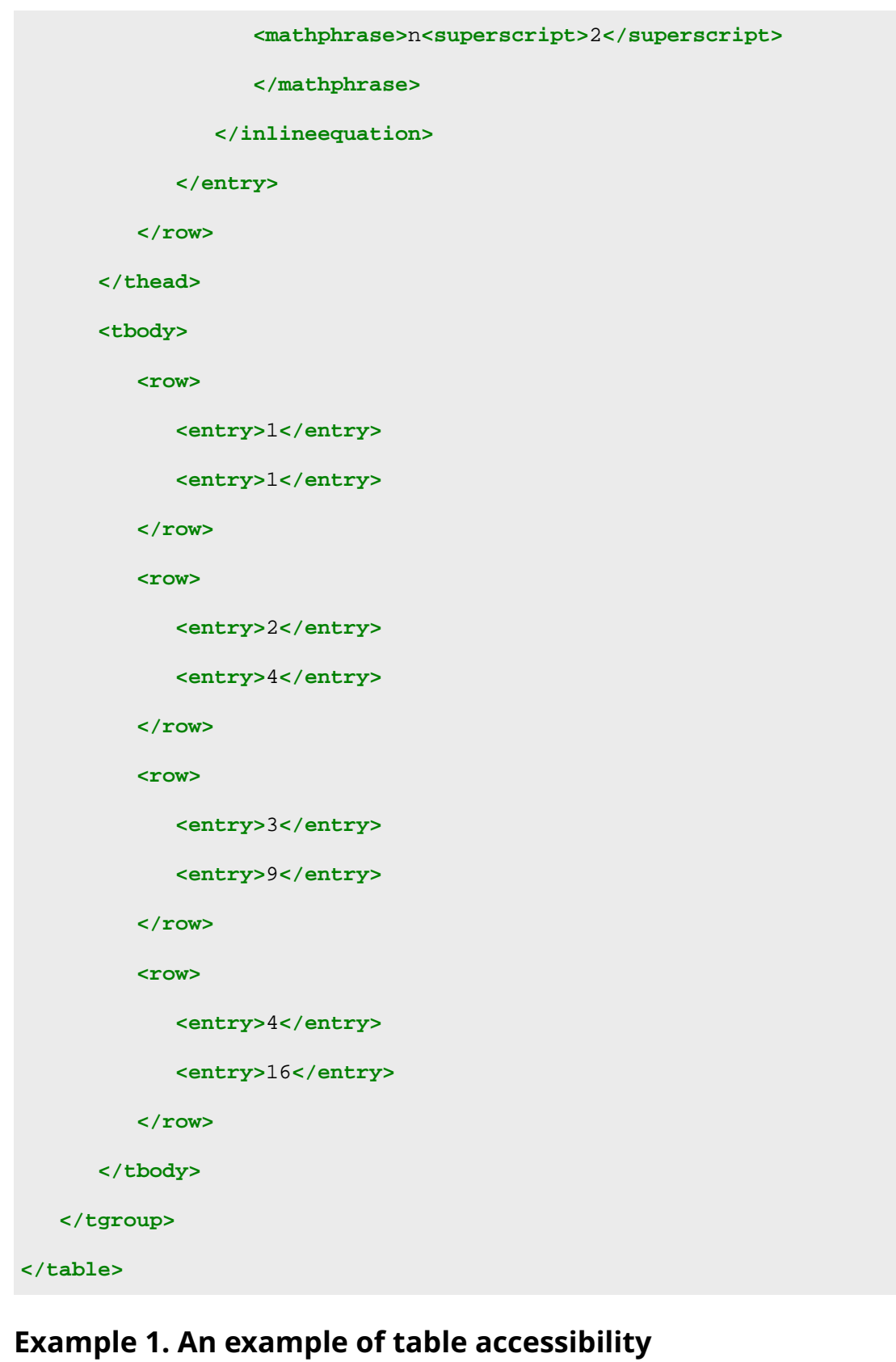

One possible rendering of such an example:

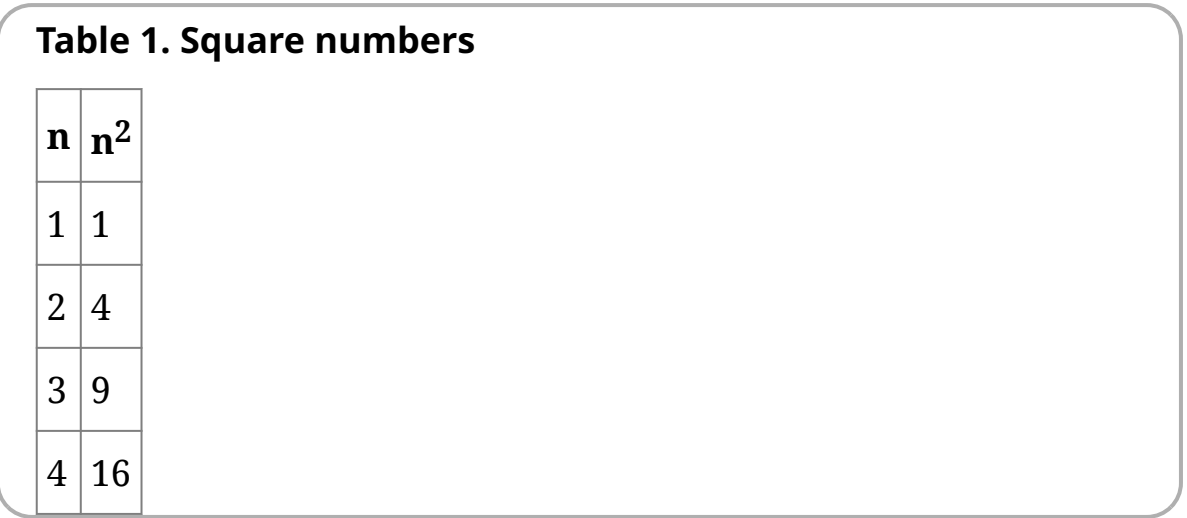

Inspection of the HTML will reveal that the summary attribute is present on the element that wraps the table and a details element precedes it. These may or may not be rendered by your user agent depending on its accessibility features and settings.

See also [\\$mediaobject-accessibility](#page-317-0).

# \$table-footnote-numeration

How are footnotes numbered in tables?

Parameter:{}table-footnote-numeration

Defined in:param.xsl

Used in: param.xsl, modules/footnotes.xsl, modules/chunk-cleanup.xsl

## Synopsis

```
 $table-footnote-numeration := ('a')
```
## Description

There are different styles of footnote numeration. This parameter contains a list of the symbols that should be used to mark footnotes in tables. If there could be more footnotes than symbols in the list, the last symbol in the list must be a character suitable for formatting numbers. See [\\$footnote-numeration](#page-275-0).

Footnote number begins with the first symbol in each table.

# \$theme-picker

Allow users to select themes?

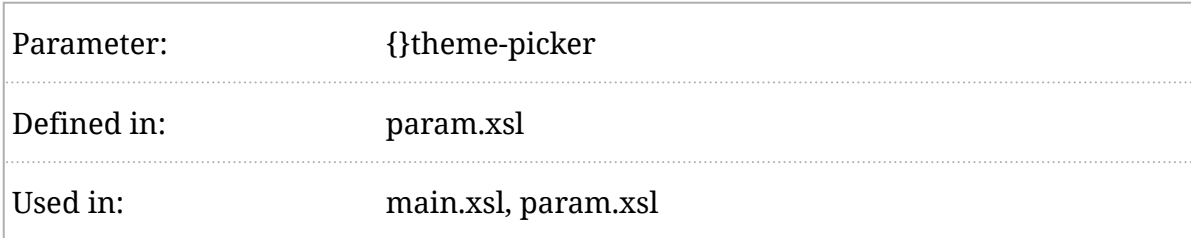

## Synopsis

\$theme-picker as xs:string := 'false'

#### Description

If this parameter [is true](#page-178-0), a JavaScript "theme picker" will be included in the document. This is provided through a " [hamburger menu](#page-178-0) " in the upper-right corner. Given that one of the ostensible goals of providing themes is accessibility, it's somewhat ironic that this feature is not especially accessible. Suggestions welcome.

# \$titleabbrev-passthrough

Pass titleabbrev elements through to the HTML.

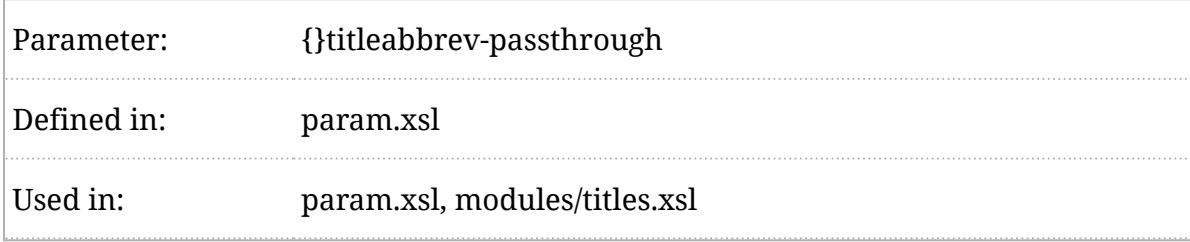

## Synopsis

\$titleabbrev-passthrough as xs:string := 'true'

## Description

The titleabbrev element allows an author to provide an abbreviated title. This is used, for example, in the Table of Contents and in other "lists of titles" (LoT).

The actual titles of books, chapters, sections, etc. come from the title element. But if downstream processing generates an LoT dynamically, for example the [on-page table of contents,](#page-69-0) it's useful to have access to the titleabbrev content.

Unfortunately, HTML doesn't provide an obvious mechanism to pass content that should not be rendered. (Simply suppressing the content with CSS is insufficient in this case because the abbreviated title really shouldn't appear even if CSS is not available.) The only element that won't render is the script element.

If this parameter [is true](#page-178-0), the rendered titleabbrev content will be embedded in the header using a script element. For example:

```
1 <header>
   <h1>
     <script type="text/html" class="titleabbrev"
     >Buckaroo Banzai</script>The Adventures of
5 Buckaroo Banzai Across the 8th Dimension
   </h1>
   </header>
```
If it's present, the on-page ToC feature will render the abbreviated title. This parameter is true by default. Abbreviated titles are relatively uncommon and the presence of extra script elements isn't likely to be a problem. But if your environment has hard requirements to avoid script elements, this feature can be disabled by setting the parameter to "false".

# \$transclusion-id-fixup

Transclusion ID fixup.

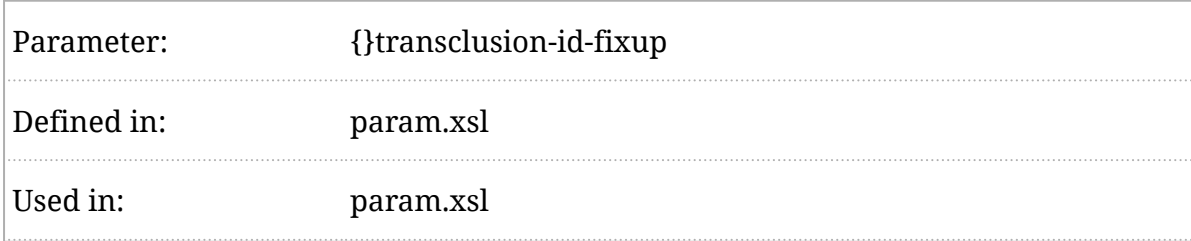

## Synopsis

\$transclusion-id-fixup as xs:string := 'none'

## Description

These stylesheets attempt to implement *[Transclusion](#page-180-0)*. This parameter specifies the ID fixup.

# \$transclusion-link-scope

Transclusion link scope.

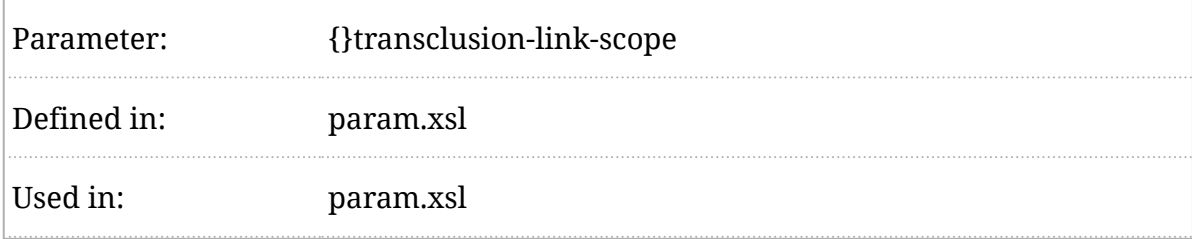

## Synopsis

\$transclusion-link-scope as xs:string := 'global'

## Description

These stylesheets attempt to implement *[Transclusion](#page-180-0)*. This parameter specifies the link scope.

# \$transclusion-prefix-separator

Transclusion separator.

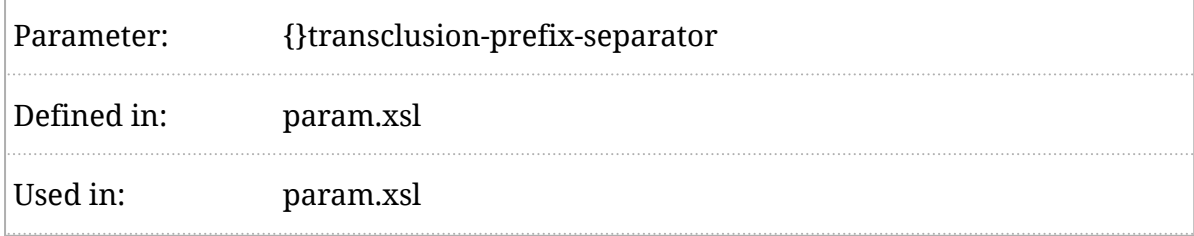

## Synopsis

\$transclusion-prefix-separator as xs:string := '---'

## Description

These stylesheets attempt to implement *[Transclusion](#page-180-0)*. This parameter provides the separator for auto-generated prefixes.

# \$transclusion-suffix

Transclusion suffix.

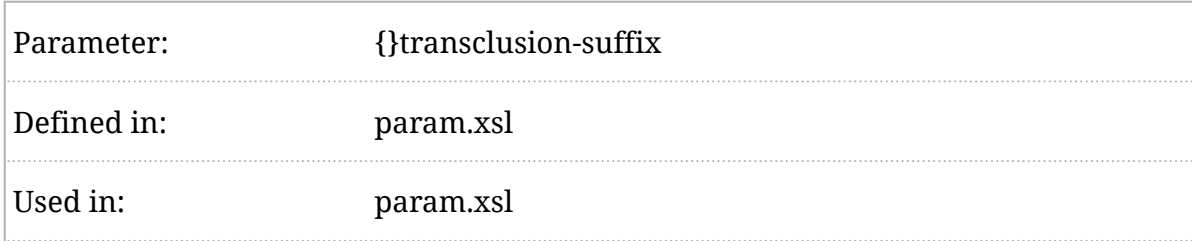

## Synopsis

\$transclusion-suffix as xs:string := ''

## Description

These stylesheets attempt to implement *[Transclusion](#page-180-0)*. This parameter specifies the suffix used for transcluded IDs.

# \$transform-after

Transform the process document.

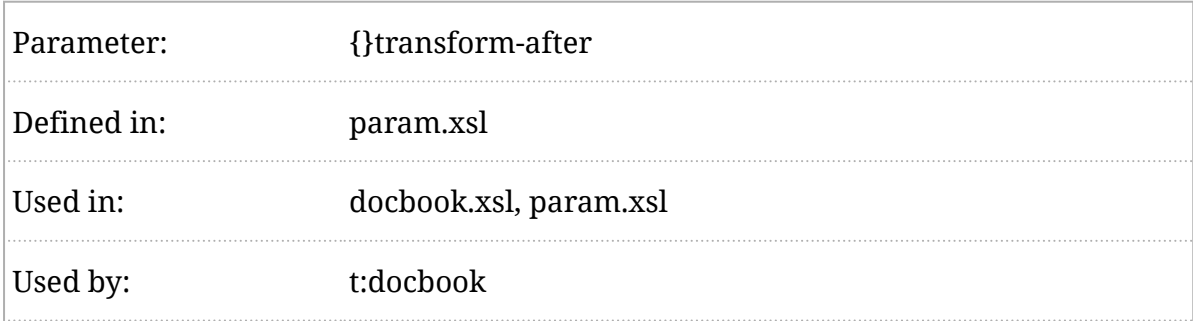

## Synopsis

\$transform-after := ()

#### Description

Identifies the transform(s) that should be applied after the document has been transformed to HTML. See *Section 5*.*[7, "The pre- and post](#page-146-0)[processing pipeline"](#page-146-0)*.

# \$transform-before

Transform the preprocessed document.

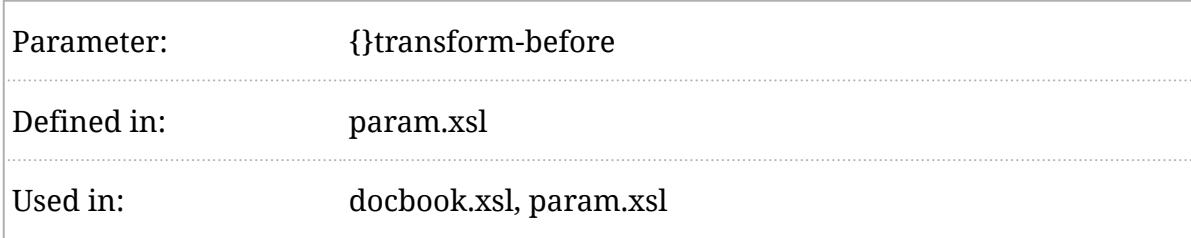

## Synopsis

```
 $transform-before := ()
```
## Description

Identifies the transform(s) that should be applied before the document is transformation into HTML (but after the standard transformations). See *Section 5*.*[7, "The pre- and post-processing pipeline"](#page-146-0)*.

# \$transform-original

Transform the original document.

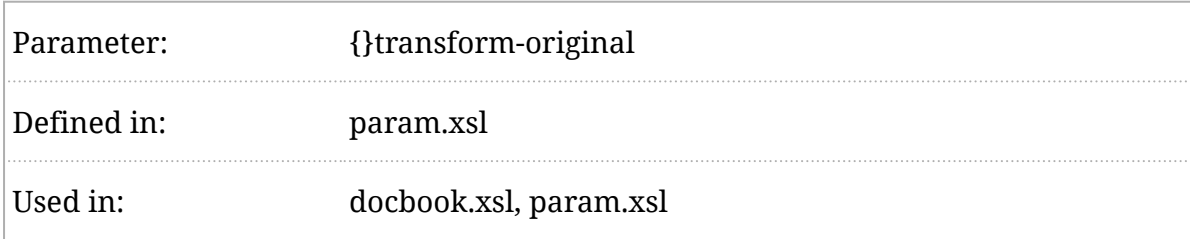

## Synopsis

\$transform-original := ()

## Description

Identifies the transform(s) that should be applied to the original document. See *Section 5*.*[7, "The pre- and post-processing pipeline"](#page-146-0)*.

# <span id="page-410-0"></span>\$transformed-docbook-input

URI for transformed DocBook input.

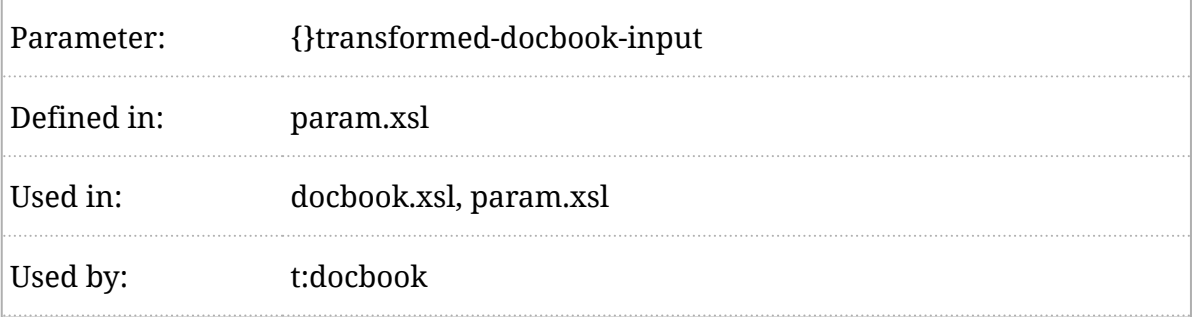

## Synopsis

\$transformed-docbook-input as xs:string? := ()

## Description

Broadly speaking, the DocBook transformation process has three phases:

- 1. The DocBook input supplied by the user is run through a series of transformations to produce a document that is ready to be transformed to HTML. (See *Section 5*.*[7, "The pre- and post-pro](#page-146-0)[cessing pipeline"](#page-146-0)*.)
- 2. That document is transformed into "HTML". It's not really HTML (yet) because some aspects (footnotes, chunking, etc.) are not yet resolved. (See [\\$transformed-docbook-output](#page-412-0)).

3. The "HTML" from the previous step is transformed to produce one (or more) HTML results.

If the stransformed-docbook-input parameter is not the empty sequence, it is assumed to be a URI. It will be made absolute against the base URI of the input document. The transformed DocBook that results from step 1 above will be output to that location.

# <span id="page-412-0"></span>\$transformed-docbook-output

URI for transformed DocBook output.

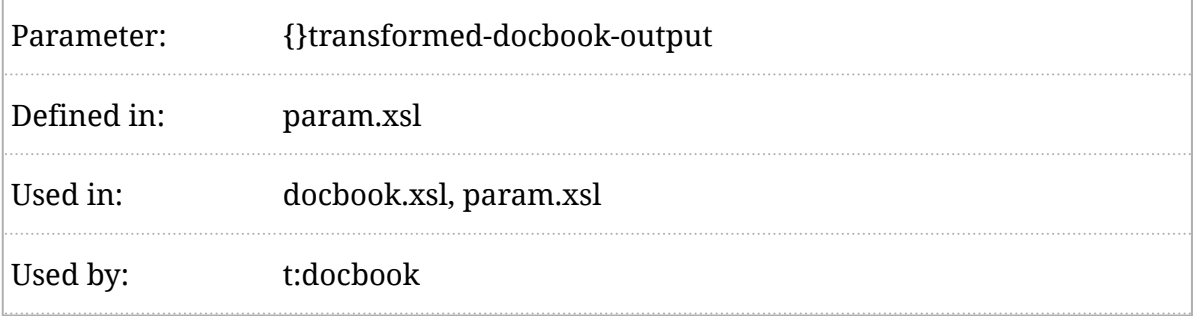

## Synopsis

\$transformed-docbook-output as xs:string? := ()

## Description

Broadly speaking, the DocBook transformation process has three phases:

- 1. The DocBook input supplied by the user is run through a series of transformations to produce a document that is ready to be transformed to HTML. (See  $\frac{1}{2}$ transformed-docbook-input.)
- 2. That document is transformed into "HTML". It's not really HTML (yet) because some aspects (footnotes, chunking, etc.) are not yet resolved.
- 3. The "HTML" from the previous step is transformed to produce one (or more) HTML results.

If the stransformed-docbook-output parameter is not the empty sequence, it is assumed to be a URI. It will be made absolute against the base URI of the input document. The transformed "HTML" that results from step 2 above will be output to that location.

# \$translate-suppress-elements

Elements in which translation is suppressed.

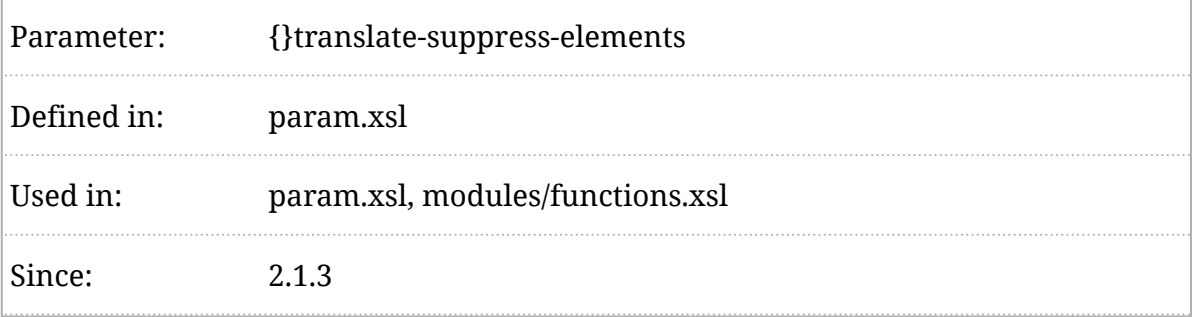

## Synopsis

\$translate-suppress-elements := ''

## Description

This parameter is a list of (local) element names. Any output for these elements will have the translate attribute with the value

 $"$  no  $"$ .

# \$unwrap-paragraphs

Attempt to unwrap paragraphs that contain block elements?

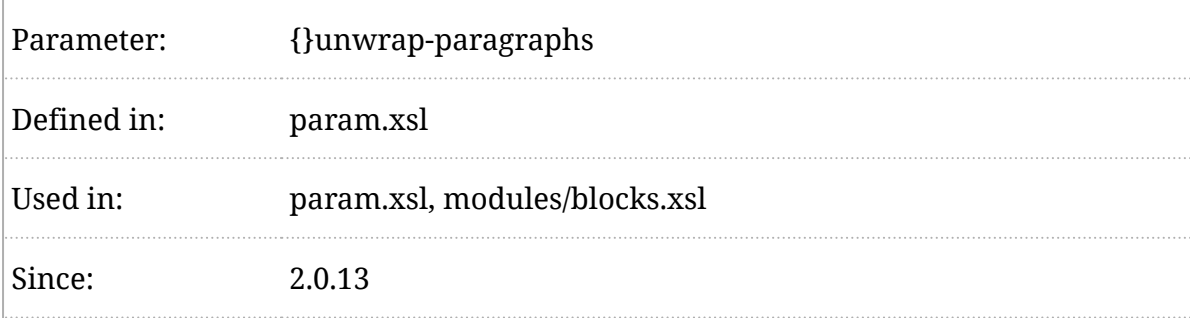

## Synopsis

\$unwrap-paragraphs as xs:string := 'false'

## Description

DocBook allows "block elements" (tables, figures, etc.) inside paragraphs or between paragraphs. The question of whether or not a table, figure, etc. is part of a paragraph is an editorial one. If you put the block element in the DocBook para , it will be in the resulting HTML  $_{\text{P}}$  element.

Except, that's not valid HTML. HTML deprives you of the editorial choice. If  $\sqrt{\frac{1}{2}}$  sunwrap-paragraphs [is true](#page-178-0), the stylesheets will attempt to unwrap block elements inside paragraphs, producing a sequence of paragraphs and blocks.

Note that with this option, a  $\boxed{\mathrm{p}}$  element identified with an ID attribute is not guaranteed to contain all of the content that the DocBook paragraph contained.

# \$use-docbook-css

Create links to standard DocBook CSS stylesheets?

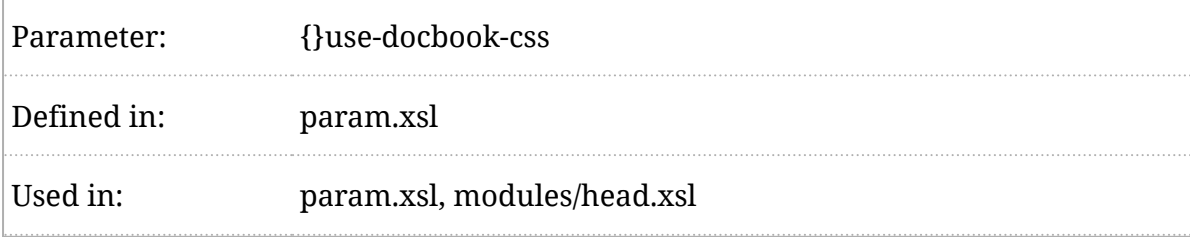

## Synopsis

\$use-docbook-css as xs:string := 'true'

## Description

If this parameter [is true,](#page-178-0) then the output will contain links to the standard DocBook CSS stylesheets:

```
 <link href="{$resource-base-uri}css/docbook.css"
 rel="stylesheet" media="screen"/>
 <link href="{$resource-base-uri}css/docbook-paged.css"
 rel="stylesheet" media="print"/>
```
If  $\frac{1}{2}$  suse-minified-css is true, then the links will be to minified CSS stylesheets. You can quickly disable all of these links by setting this parameter to false. There are a number of other stylesheets that are only conditionally included, see [\\$verbatim-syntax-highlight-css](#page-433-0) and spersistent-toc-css. User defined stylesheets are added with [\\$user-css-links](#page-419-0) .

## <span id="page-418-0"></span>\$use-minified-css

Create links to minified CSS?

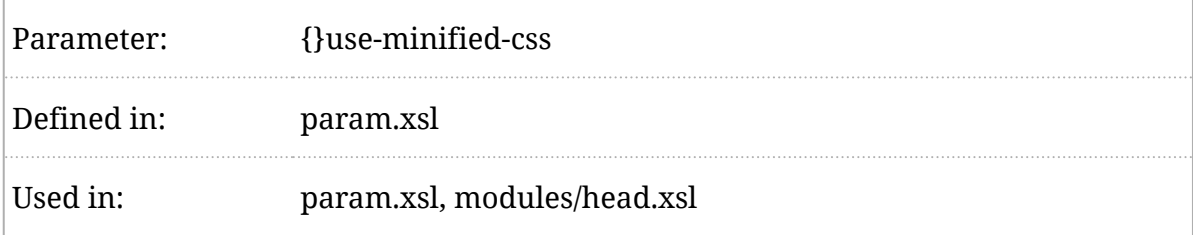

## Synopsis

\$use-minified-css as xs:string := 'false'

## Description

If this parameter [is true](#page-178-0), then the links to standard DocBook CSS stylesheets will be to minified versions instead of the "ordinary" versions. This does not effect links in  $\frac{1}{2}$ suser-css-links.

## <span id="page-419-0"></span>\$user-css-links

A list of user-defined CSS stylesheets.

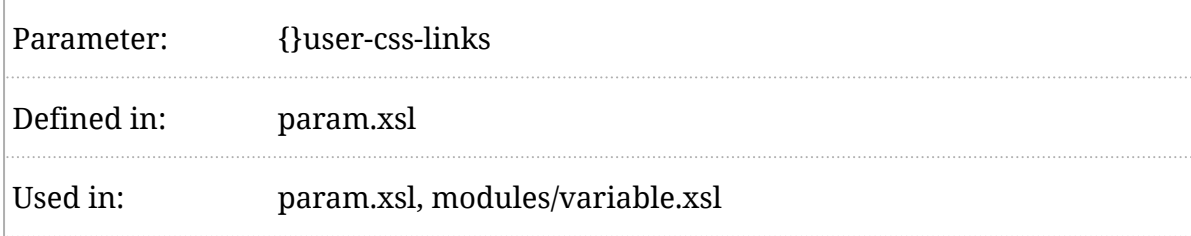

## Synopsis

```
 $user-css-links := ()
```
## Description

This parameter is a space separated list of CSS stylesheets. Each will be added to the output after the standard stylesheets.

## \$variablelist-termlengththreshold

Threshold value for considering varlistentry terms "long"

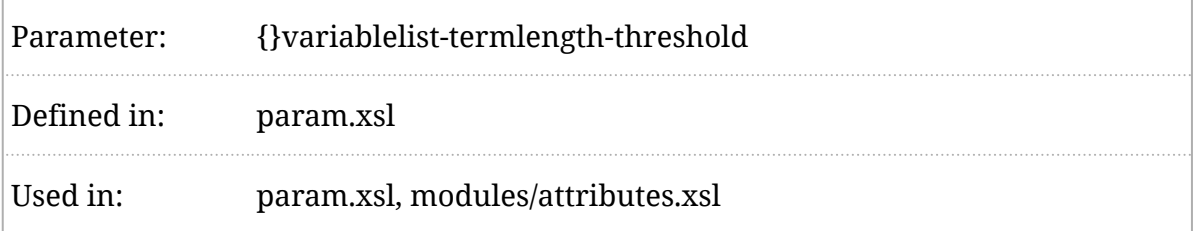

## Synopsis

```
 $variablelist-termlength-threshold := 20
```
## Description

If the sum of the lengths of the  $\epsilon$  term elements in a  $\sqrt{\epsilon}$  variistentry exceeds this threshold, the variable list will have a " $\log$ " class. This can be used in CSS or in other downstream processing to decide whether or not the terms and their corresponding list items should be aligned side-by-side.

The length computation is just the number of characters. No attempt is made to adjust for wide or narrow characters.

## \$varlistentry-separate-terms

Output separate terms for variable list entries?

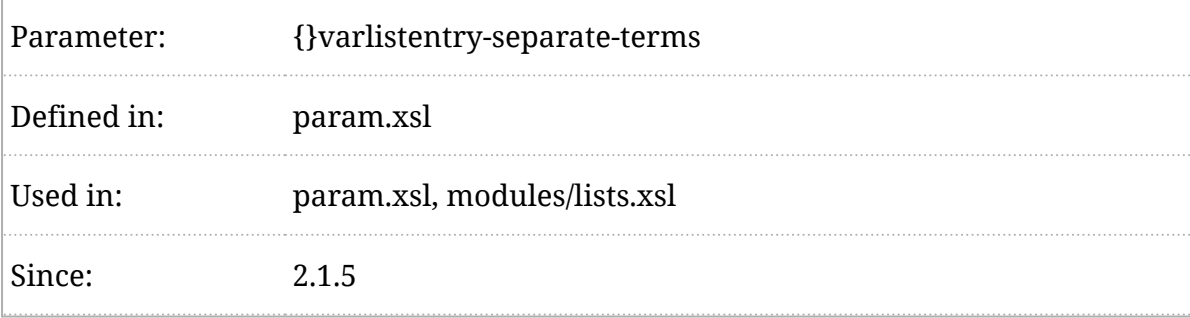

## Synopsis

\$varlistentry-separate-terms := 'false'

## Description

If this parameter [is true,](#page-178-0) each  $\epsilon$  term in a varlistentry will be output in its own dt.

## \$verbatim-callouts

A list determining how callouts are processed.

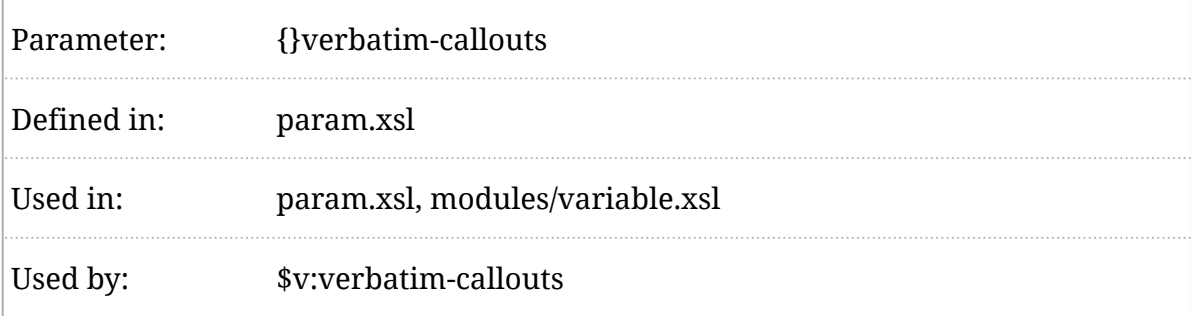

## Synopsis

\$verbatim-callouts as xs:string := 'linecolumn lines lineranges-first'

#### Description

The sverbatim-callouts parameter is a space separated list of token values. These token values determine which kinds of callouts in a programlistingco or screenco will be processed and how.

#### linecolumn

If " $\frac{1}{\text{linecolumn}}$ " appears in the list then callouts that have a units attribute of linecolumn and specify both a line and column will be processed. A callout marker will be placed on the line and before the column indicated. Additional lines and columns will be added to the listing if necessary.

#### lines

If " $\overline{lines}$ " appears in the list then callouts that have a  $\overline{units}$ attribute of linecolumn and specify only a line will be processed. A callout marker will be placed on the line and before the [\\$callout-default-column](#page-224-0) .

#### lineranges-first

If " $\boxed{\text{linearanges-first}}$ " appears in the list then callouts that have a units attribute of linerange will be processed. A callout marker will be placed on the first line and before the [\\$callout-default-column](#page-224-0) .

Only one of lineranges-first and lineranges-all should be specified.

#### lineranges-all

If " $\overline{lineranges-first}$ " appears in the list then callouts that have a units attribute of linerange will be processed. A callout marker will be placed on every line in the range before the [\\$callout-default-column](#page-224-0) .

Only one of lineranges-first and lineranges-all should be specified.

There is no support for  $\alpha$  area s with a units value of " $\alpha$  calspair" or " $linecolumpair$ ". They are always ignored.

# \$verbatim-line-style

List of verbatim elements to be rendered in the line style.

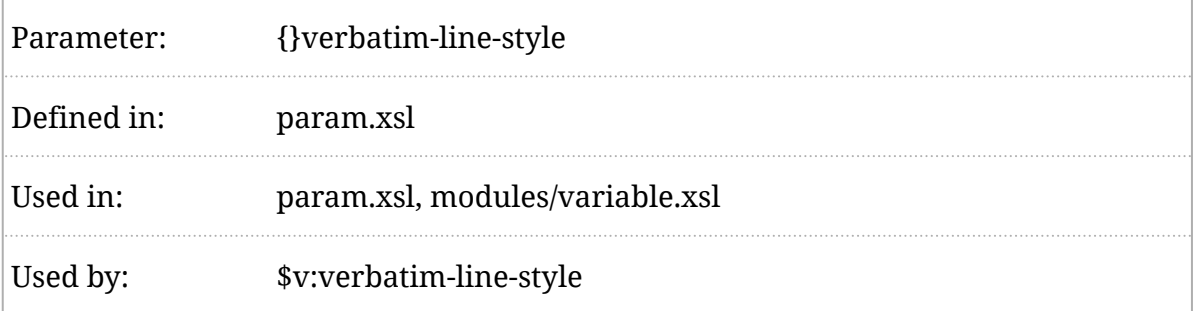

## Synopsis

```
 $verbatim-line-style := 'programlisting programlistingco 
                           screen screenco synopsis'
```
## Description

This parameter is a space-separated list of element names (local names). Verbatim elements that appear in this list will be formatted using the line style by default. For a discussion of verbatim elements and styles, see *Section 5*.*[3, "Verbatim styles"](#page-134-0)*.

## <span id="page-425-0"></span>\$verbatim-number-every-nth

Line numbering frequency.

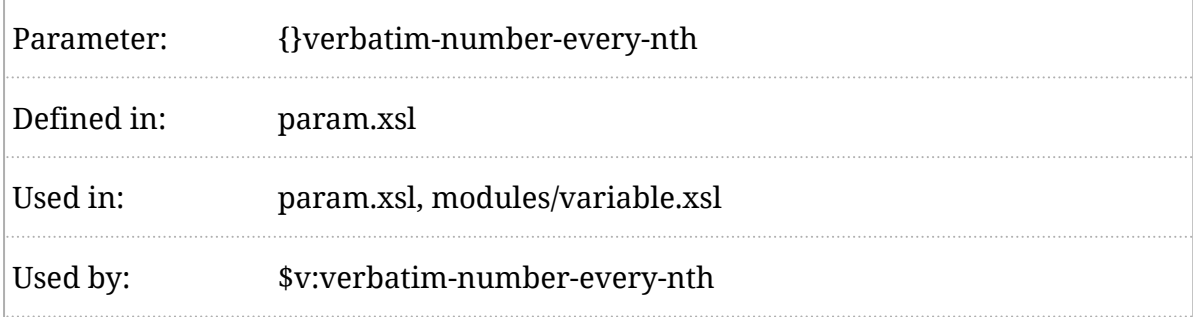

## Synopsis

\$verbatim-number-every-nth := 5

## Description

When formatting verbatim environments with line numbers, every \$verbatim-number-every-nth line is numbered.

# \$verbatim-number-first-line

Number the first line?

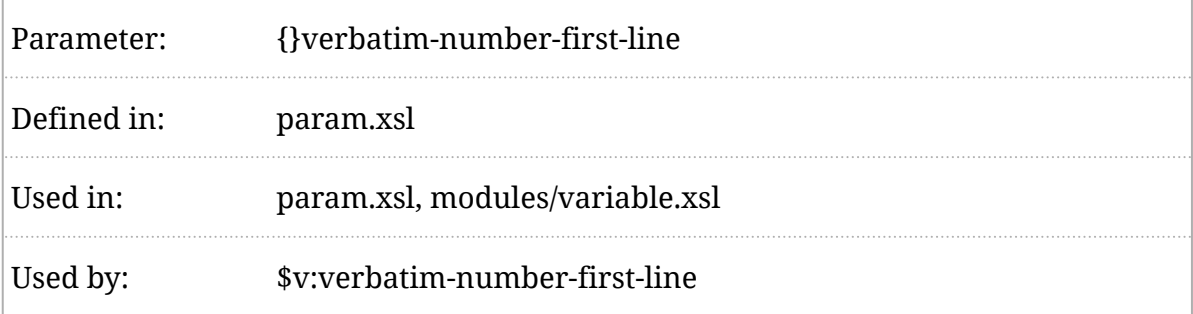

#### Synopsis

\$verbatim-number-first-line := 'true'

## Description

When formatting verbatim environments with line numbers, if \$verbatim-number-first-line line is true, the first line will be numbered even it isn't one of the sverbatim-number-every-nth lines.

# \$verbatim-number-minlines

Shortest listing to number.

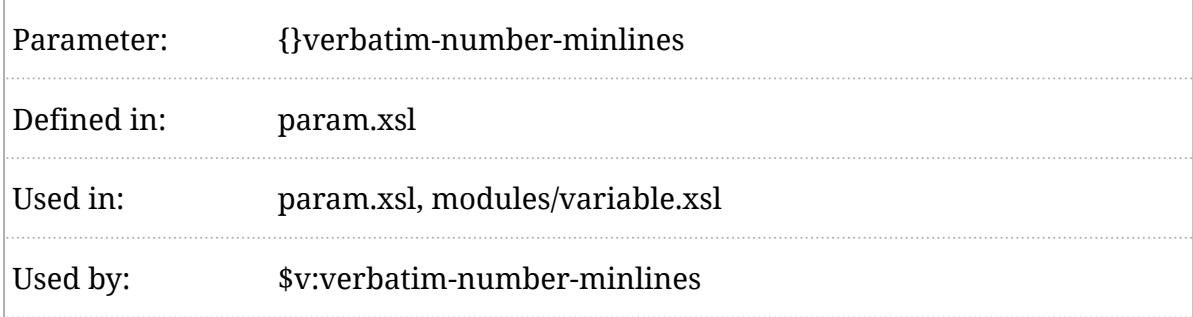

## Synopsis

\$verbatim-number-minlines := '5'

## Description

When formatting verbatim environments with line numbers, environments less than \$verbatim-number-minlines in length will not be numbered.

# \$verbatim-number-separator

Separator between line numbers and lines.

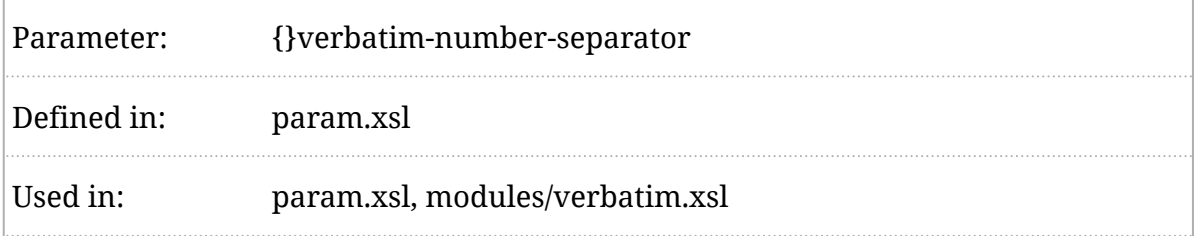

## Synopsis

\$verbatim-number-separator := '|'

## Description

When formatting verbatim environments with line numbers, this separator is inserted (wrapped in a  $\frac{1}{2}$  span with a  $\frac{1}{2}$  class of  $\frac{1}{2}$  (nsep) between the line number and the text of the line.

In most presentations, CSS prevents the  $n_{\text{sep}}$  from being displayed; instead, a CSS border is used as a separator. The \$verbatim-number-separator is most often seen with text-only browsers.

## \$verbatim-numbered-elements

Verbatim environments that should be numbered.

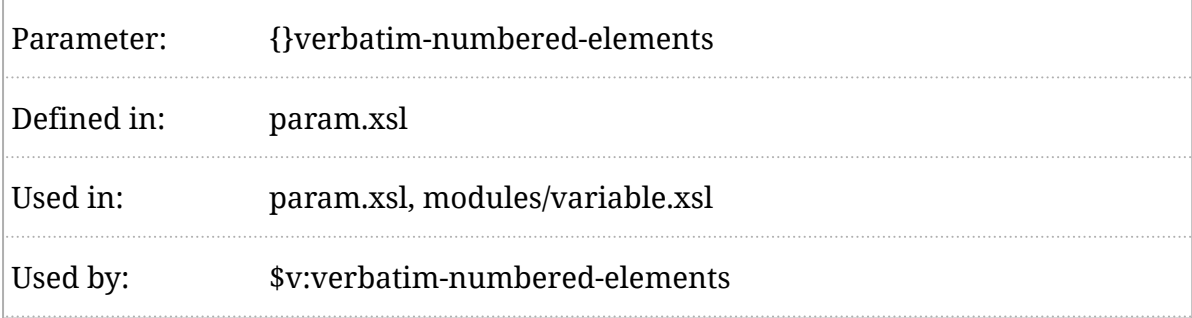

## Synopsis

\$verbatim-numbered-elements := 'programlisting programlistingco'

## Description

This parameter is a space-separated list of element names (local names). Verbatim elements that appear in this list will be formatted with line numbers. For a discussion of verbatim elements and styles, see *Section 5*.*[3, "Verbatim styles"](#page-134-0)*.

# \$verbatim-plain-style

List of verbatim elements to be rendered in the plain style.

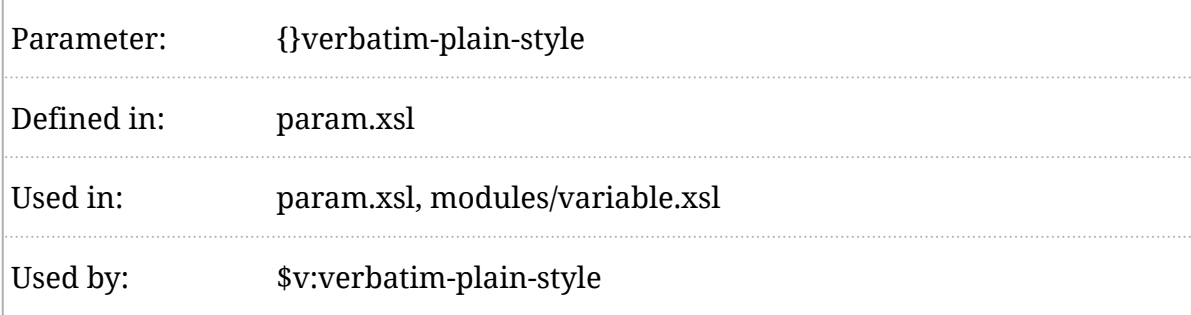

## Synopsis

\$verbatim-plain-style as xs:string := 'address literallayout funcsynopsisinfo classsyn

## Description

This parameter is a space-separated list of element names (local names). Verbatim elements that appear in this list will be formatted using the plain style by default. For a discussion of verbatim elements and styles, see *Section 5*.*[3, "Verbatim styles"](#page-134-0)*.

```
See also $v:verbation-planestyle.
```
## \$verbatim-space

The space character to use when padding verbatim lines.

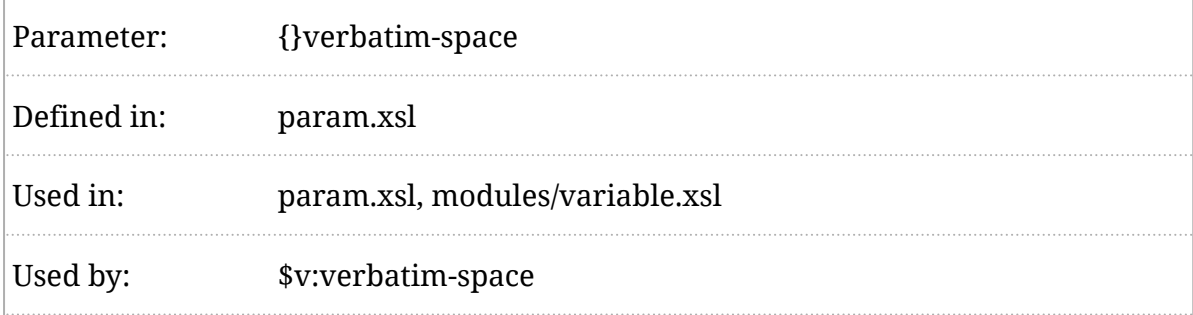

## Synopsis

\$verbatim-space := ' '

## Description

When a verbatim line has to be padded in order to get a callout to appear in the correct column, this character will be used as the padding character. For a discussion of verbatim elements and styles, see *Section 5*.*[3, "Verbatim styles"](#page-134-0)*.
## \$verbatim-style-default

The default verbatim style.

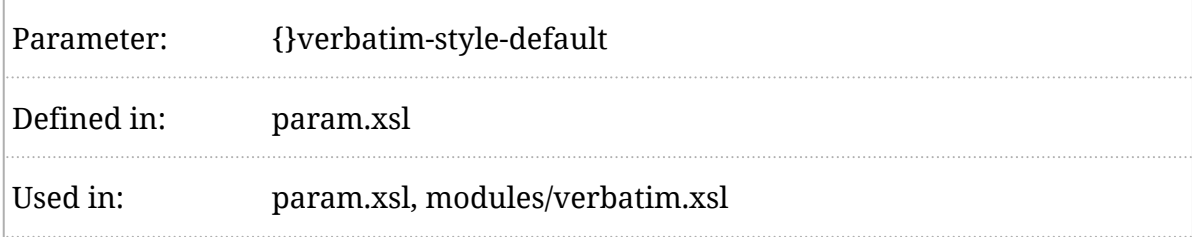

#### Synopsis

\$verbatim-style-default := 'lines'

#### Description

The default verbatim style for verbatim environments that do not specify a style explicitly. For a discussion of verbatim elements and styles, see *Section 5*.*[3, "Verbatim styles"](#page-134-0)*.

## \$verbatim-syntax-highlight-css

Stylesheet for syntax highlighting.

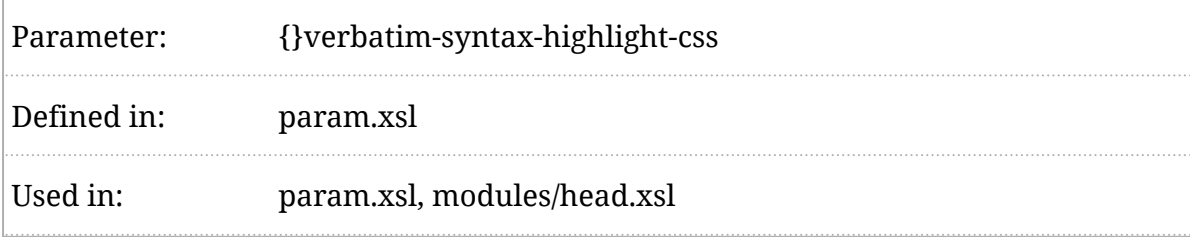

#### Synopsis

\$verbatim-syntax-highlight-css := 'css/pygments.css'

#### Description

If the sverbatim-syntax-highlight-languages parameter is non-empty, then this stylesheet will be linked from the HTML document. The purpose of this stylesheet is to provide styling (fonts, colors, etc.) for syntax highlighted verbatim listings.

### <span id="page-434-0"></span>\$verbatim-syntax-highlightlanguages

Languages for which syntax highlighting should be performed.

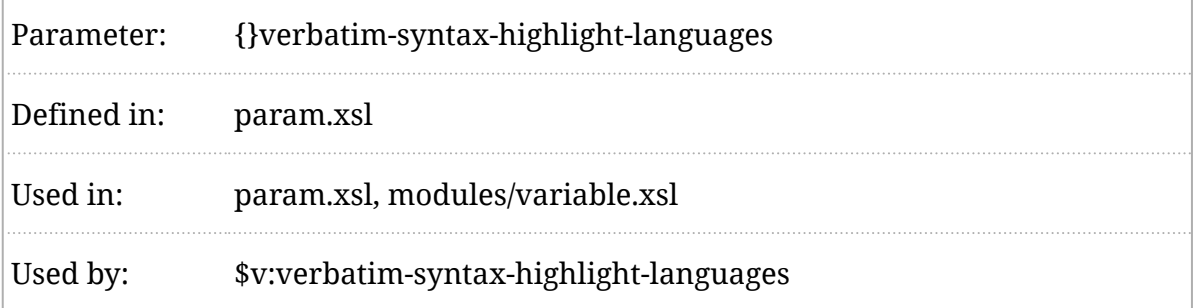

#### Synopsis

\$verbatim-syntax-highlight-languages := 'python perl html xml xslt xquery javascript ;

#### Description

This parameter is a space-separated list of programming languages. If the [Pygments](https://pygments.org/) syntax highlighter is available, the stylesheets can apply syntax highlighting to program listings. If the program listing language (as specified in the  $\Box$  language attribute) appears in the list of \$verbatim-syntax-highlight-languages , syntax highlighting will be attempted.

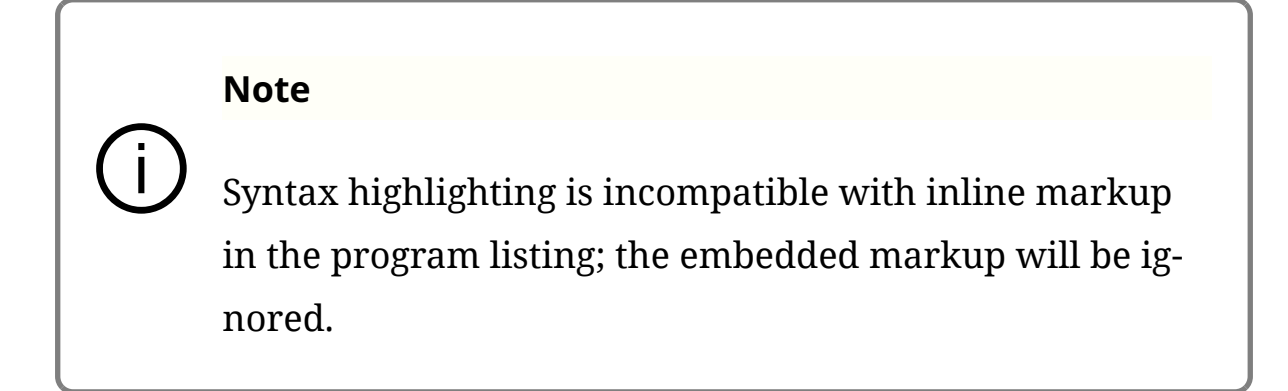

The examples in this guide show syntax highlighting applied to XML.

See also  $$v:$ verbatim-syntax-highlight-options and

[\\$v:verbatim-syntax-highlight-pygments-options](#page-541-0) .

## \$verbatim-syntax-highlighter

Selects the syntax highlighter.

Parameter:{}verbatim-syntax-highlighter

Defined in:param.xsl

Used in: param.xsl, modules/head.xsl, modules/verbatim.xsl

Used by: [f:verbatim-style\(\),](#page-654-0) [f:verbatim-highlight\(\),](#page-651-0) [f:verbatim-numbered\(\)](#page-652-0)

### Synopsis

\$verbatim-syntax-highlighter as xs:string := 'pygments'

#### Description

This parameter specifies the syntax highlighter to use. Most of the parameters related to syntax highlighting only work if the " ( $\overline{pyments}$ )" highlighter is selected. However, that requires running an external process which might not be available and which, even if it is available, has an impact on performance. Using Pygments has the advantage that the stylesheets have more control over the process and it is available both for online and paged media formats.

The alternative to running an external program is to use JavaScript to highlight the listing in the browser. This is faster at formatting time, but limits syntax highlighting to those environments where JavaScript is available.

The following options are supported:

#### pygments

This is the default highlighter.

#### highlight.js

Uses the *[highlight.js](#page-181-0)* JavaScript library to perform syntax highlighting. The shighlight-js-head-elements variable determines what CSS stylesheets and JavaScript libraries are loaded for this option.

#### prism

Uses the *[Prism](#page-181-0)* JavaScript library to perform syntax highlighting. The  $sprism-js-head-elements$  variable determines what CSS stylesheets and JavaScript libraries are loaded for this option.

#### none

Disables syntax highlighting but also suppresses messages about features that are not available because syntax highlighting is disabled.

## \$verbatim-table-style

List of verbatim elements to be rendered in the table style.

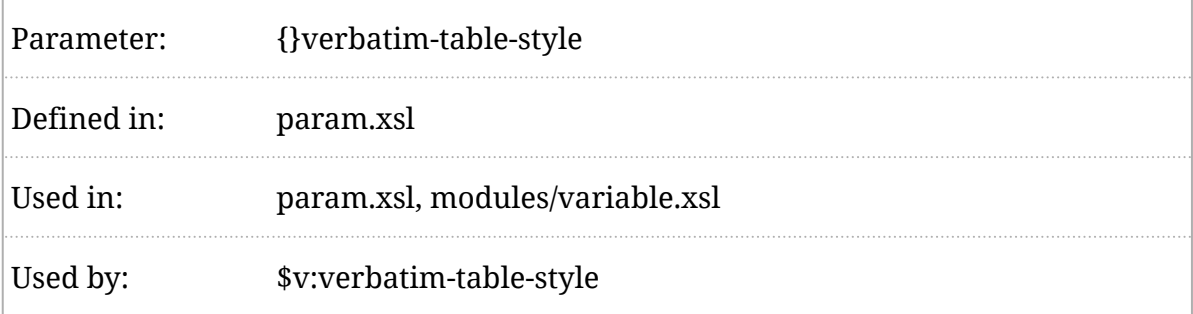

#### Synopsis

\$verbatim-table-style := ''

#### Description

This parameter is a space-separated list of element names (local names). Verbatim elements that appear in this list will be formatted using the table style by default. For a discussion of verbatim elements and styles, see *Section 5*.*[3, "Verbatim styles"](#page-134-0)*.

### \$verbatim-trim-leading-blanklines

Trim leading blank lines off of verbatim environments?

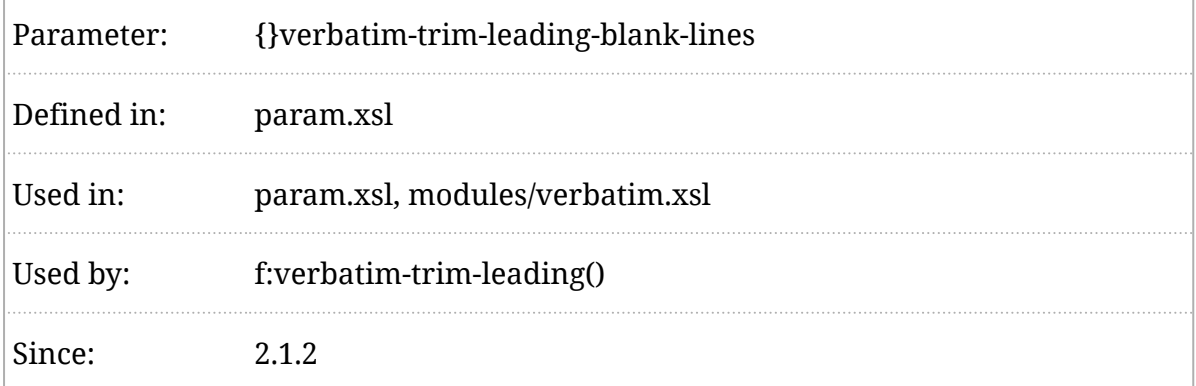

#### Synopsis

\$verbatim-trim-leading-blank-lines := 'false'

#### Description

If a verbatim environment is processed with a syntax highlighter, the highlighter may remove leading blank lines. This option will produce that result for verbatim environments that are not syntax highlighted.

If leading blank lines aren't significant, setting

\$verbatim-trim-leading-blank-lines will cause the stylesheets to trim blank (that is, entirely empty) lines from the beginning of verbatim environments.

(This parameter is false by default for backwards compatibility.)

### \$verbatim-trim-trailing-blanklines

Trim trailing blank lines off of verbatim environments?

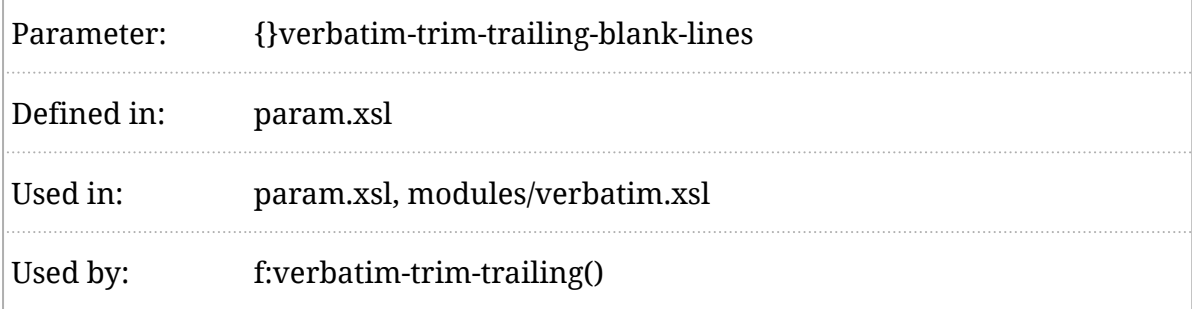

#### Synopsis

\$verbatim-trim-trailing-blank-lines := 'true'

#### Description

Trailing blank lines can be introduced into verbatim environments in a number of ways. Transcluded text files may have trailing blank lines, for example, and authors often put a newline before the closing tag of an environment.

This can produce spurious looking listings in the documentation. If trailing newlines aren't significant, setting

\$verbatim-trim-trailing-blank-lines will cause the stylesheets to trim blank (that is, entirely empty) lines from the end of verbatim environments.

### \$warn-about-missing-localiza‐ tions

Warn about missing localization?

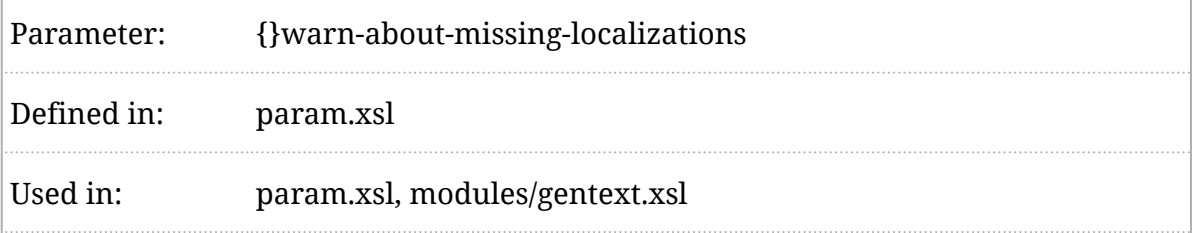

#### Synopsis

\$warn-about-missing-localizations as xs:string := 'true'

#### Description

If this parameter [is true](#page-178-0), then warning messages will be issued for missing localizations.

## \$xlink-arclist-after

Suffix used for inline rendering of a list of XLink arcs.

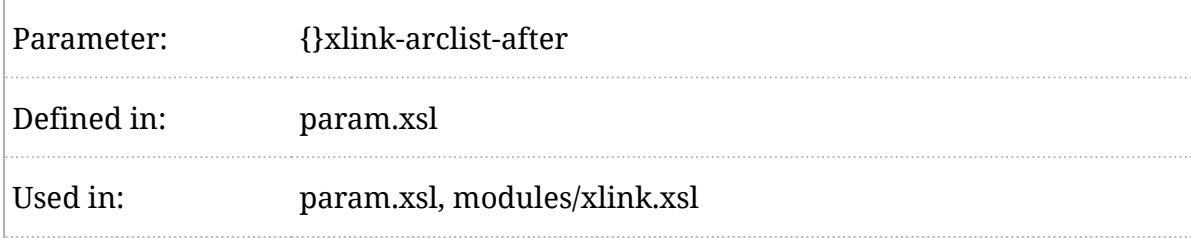

#### Synopsis

\$xlink-arclist-after := '] '

#### Description

When rendering a list of XLinks inline, this precedes the list.

## \$xlink-arclist-before

Prefix used for inline rendering of a list of XLink arcs.

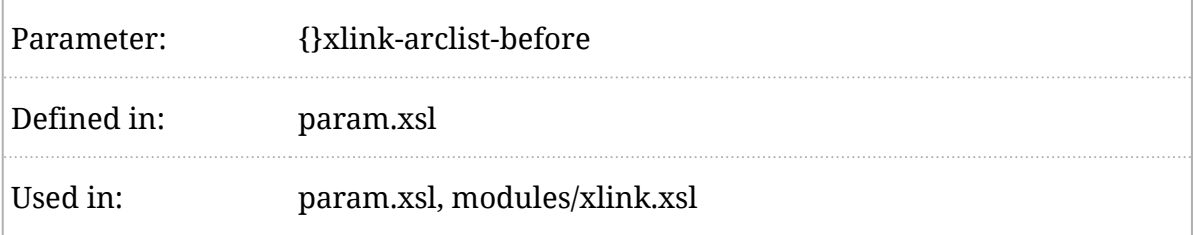

#### Synopsis

\$xlink-arclist-before := ' ['

#### Description

When rendering a list of XLinks inline, this precedes the list.

## \$xlink-arclist-sep

Link separator used when rendering a list of XLink arcs.

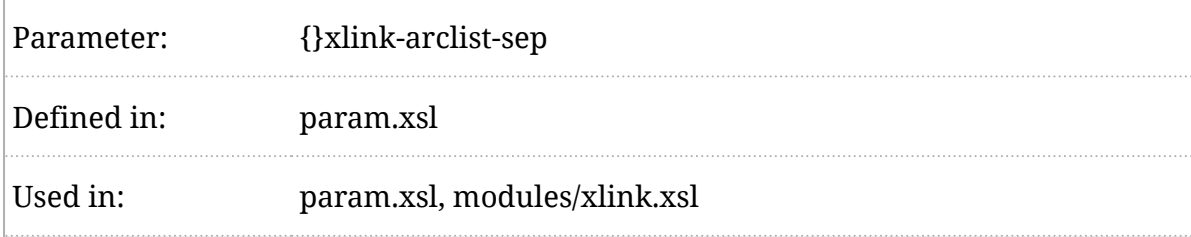

#### Synopsis

```
 $xlink-arclist-sep := ', '
```
#### Description

When rendering a list of XLinks inline, this separates the links.

## \$xlink-arclist-titlesep

Title separator used when rendering a list of XLink arcs.

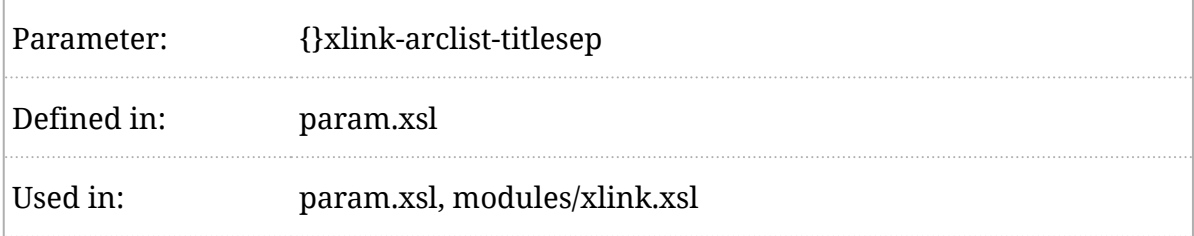

#### Synopsis

\$xlink-arclist-titlesep := ': '

#### Description

When rendering a list of XLinks inline, this separates the link titles.

## \$xlink-icon-closed

Icon indicating hidden XLink links.

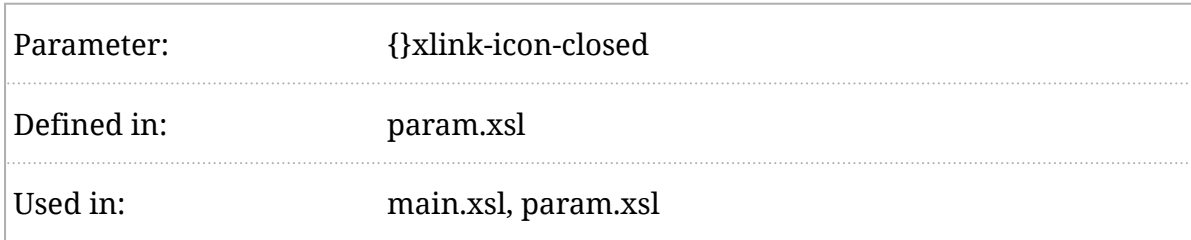

#### Synopsis

\$xlink-icon-closed := ()

#### Description

If the JavaScript presentation of extended XLinks is used, this icon marks the place where a multi-ended link can be revealed. The default icon is " $\blacktriangleright$ " (▶). See also:  $\varsigma$ xlink-icon-open.

## <span id="page-448-0"></span>\$xlink-icon-open

XLink CSS.

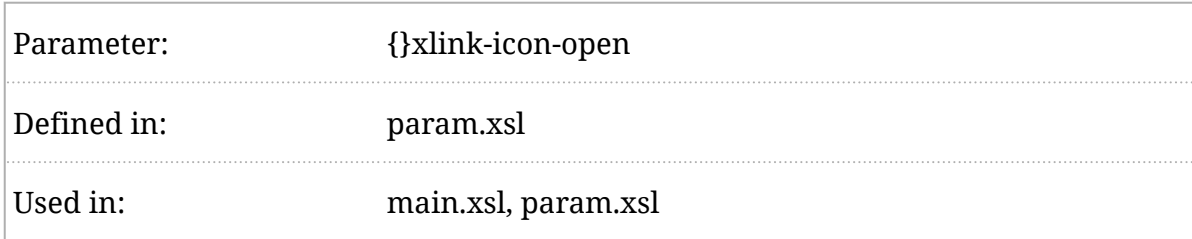

#### Synopsis

```
 $xlink-icon-open := ()
```
#### Description

If the JavaScript presentation of extended XLinks is used, this icon marks the place where a multi-ended link has been revealed. The default icon is " $\blacktriangledown$ " (▼).

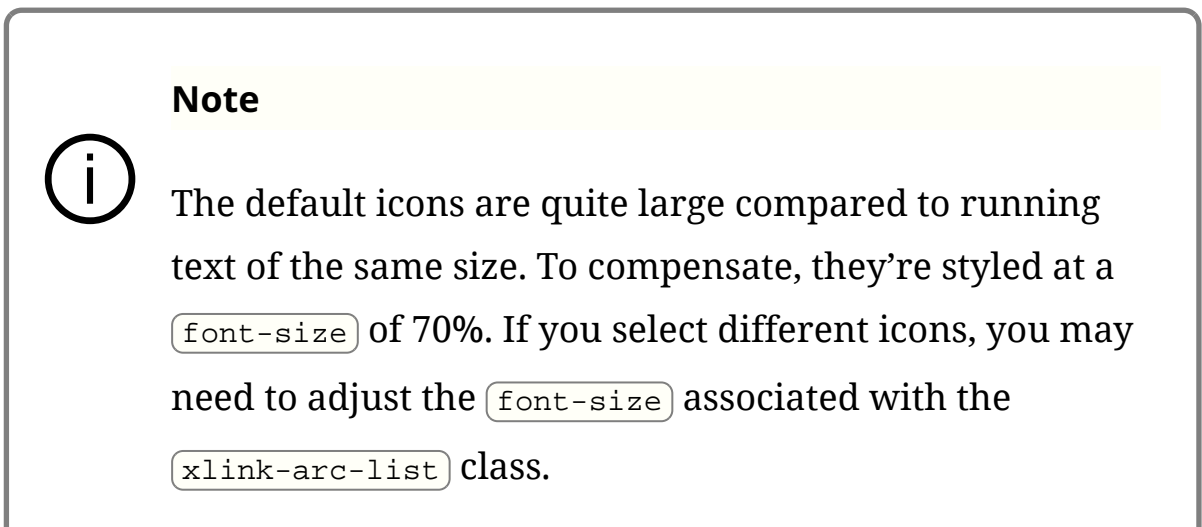

## \$xlink-js

Script to support extended XLinks.

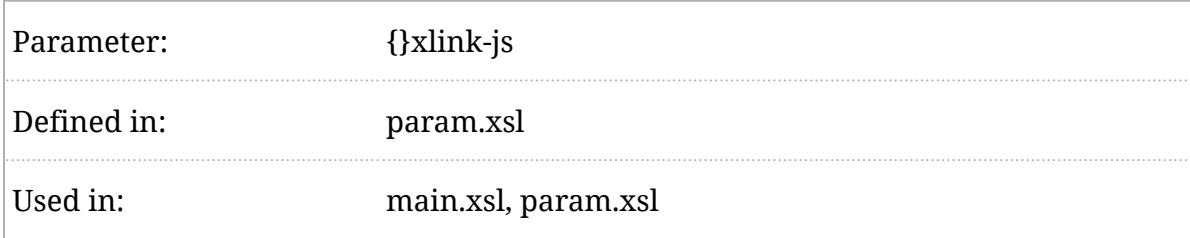

#### Synopsis

```
 $xlink-js := 'js/xlink.js'
```
#### Description

If the extended XLinks appear in the document, a link to this script will be added to the document. This script must contain the Java-Script necessary to support rendering extended XLinks.

## <span id="page-450-0"></span>\$xlink-style

Presentation style for XLink extended links.

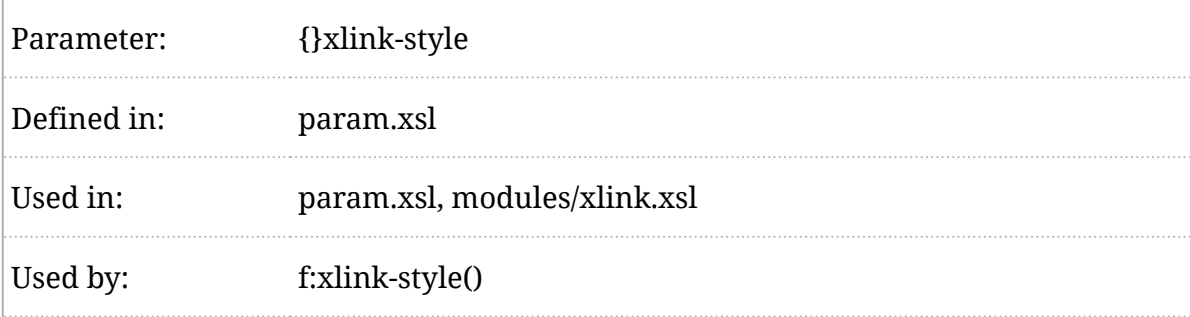

#### Synopsis

\$xlink-style := 'document'

#### Description

The stylesheets support XLink extended links. Extended links make it possible to have one-to-many links. That is, a single link such as *Doc-Book [[DocBook.org,](https://docbook.org/) [DocBook on Wikipedia\]](https://en.wikipedia.org/wiki/DocBook)* may point to more than one target. Three styles are supported:

inline

Renders a link to each target inline after the originating link.

javascript

Uses JavaScript to render the links in a drop-down menu.

#### document

The preceding XLink styles apply to the entire document, you cannot specify inline presentation in some cases and JavaScript presentation in others. However, if you specify " $\sqrt{d}$  document" as the value for  $\frac{1}{2}$   $\frac{1}{2}$   $\frac{1}{2$ in the document's top-level info element can be used to control the presentation. Specify the style in the  $\sqrt{\text{xlink-style}}$  pseudo-attribute.

If the  $\sqrt{\text{document}}$  style is selected and no processing instruction specifying a style exists, the  $\sqrt{\frac{Sx}{n}}$  style-default style will be selected.

## <span id="page-452-0"></span>\$xlink-style-default

Default XLink style.

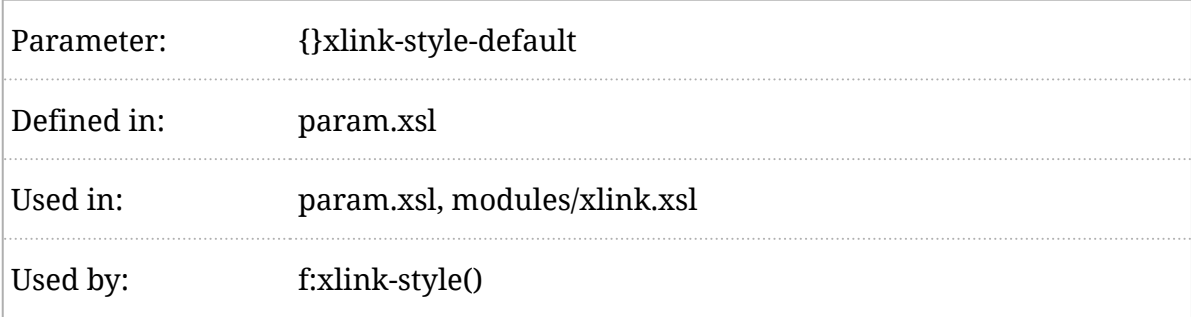

#### Synopsis

\$xlink-style-default := 'inline'

#### Description

Specifies the default XLink style if " document " is specified for the [\\$xlink-style](#page-450-0) and no processing instruction specifying a style exists.

Must be either "inline" or "javascript".

### \$xspec

Are we running XSpec tests?

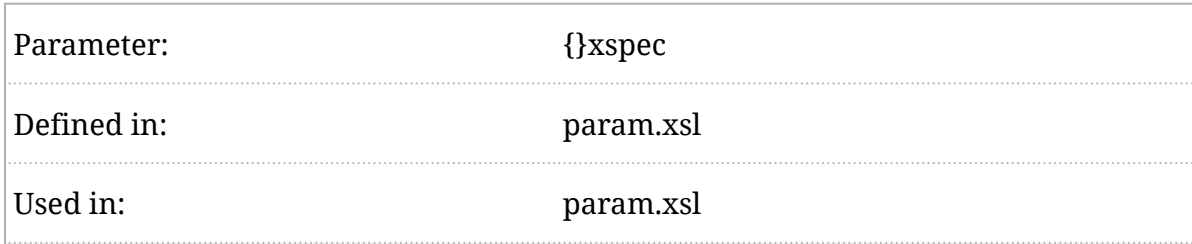

#### Synopsis

\$xspec as xs:string := 'false'

#### Description

This parameter is only true if the stylesheets are running in the context of the XSpec test harness. This allows tests to be crafted such that normal variations (Saxon HE vs. EE, the version of the stylesheets, or the current time, for example) don't introduce spurious differences in the results, causing tests to fail.

# II. Variables refer‐ ence

## <span id="page-455-0"></span>\$arg-choice-def-close-str, …

Punctuation marks used in formatting cmdsynopsis.

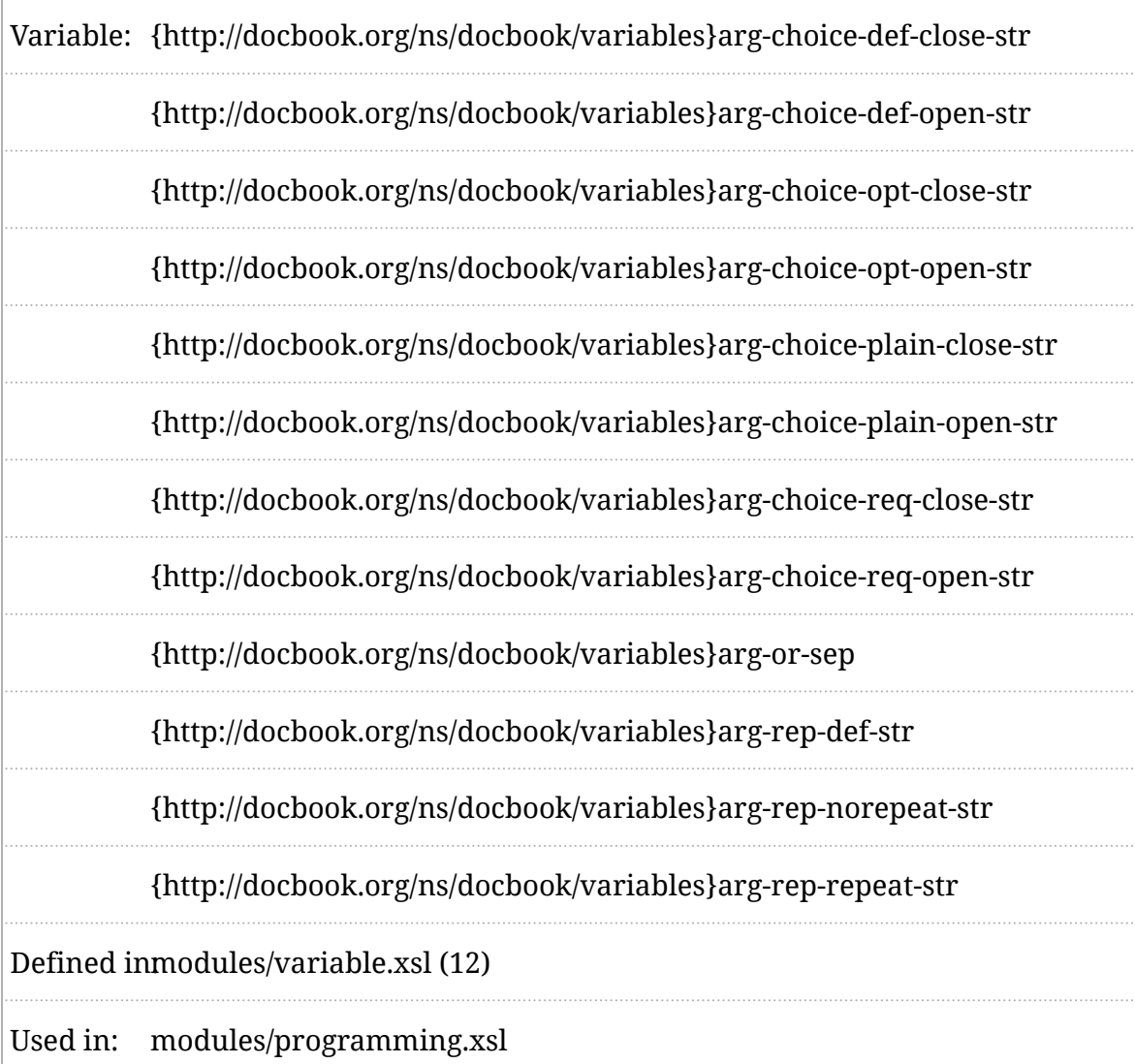

#### Synopsis

```
 <xsl:variable name="v:arg-choice-opt-open-str">
   <span class="cmdpunct">[</span>
</xsl:variable>
```

```
 <xsl:variable name="v:arg-choice-opt-close-str">
```
**<span** class="cmdpunct"**>**]**</span>**

**</xsl:variable>**

**<xsl:variable** name="v:arg-choice-req-open-str"**>**

**<span** class="cmdpunct"**>**{**</span>**

**</xsl:variable>**

**<xsl:variable** name="v:arg-choice-req-close-str"**>**

**<span** class="cmdpunct"**>**}**</span>**

**</xsl:variable>**

**<xsl:variable** name="v:arg-choice-plain-open-str"**>**

**<xsl:text/>**

**</xsl:variable>**

**<xsl:variable** name="v:arg-choice-plain-close-str"**>**

**<xsl:text/>**

```
 </xsl:variable>
```
**<xsl:variable** name="v:arg-choice-def-open-str"**>**

**<span** class="cmdpunct"**>**[**</span>**

**</xsl:variable>**

**<xsl:variable** name="v:arg-choice-def-close-str"**>**

**<span** class="cmdpunct"**>**]**</span>**

```
 </xsl:variable>
```
**<xsl:variable** name="v:arg-rep-repeat-str"**>**

**<span** class="cmdpunct"**>**…**</span>**

```
 </xsl:variable>
```
**<xsl:variable** name="v:arg-rep-norepeat-str"**>**

**<xsl:text/>**

```
 </xsl:variable>
<xsl:variable name="v:arg-rep-def-str">
   <xsl:text/>
</xsl:variable>
<xsl:variable name="v:arg-or-sep">
   <span class="cmdpunct"> | </span>
</xsl:variable>
```
#### Description

The cmdsynopsis element is used to model the syntax of command line interfaces. Broadly, a command line interface consists of a command followed by a variety of options. These options can be optional or required and may or may not be repeatable.

User expections about how these should be formatted vary by platform and publisher. The *\$v:arg-…* variables are designed to make it easy to adapt to many common forms of presentation. Each contains (usually) a single character used as a delimiter:

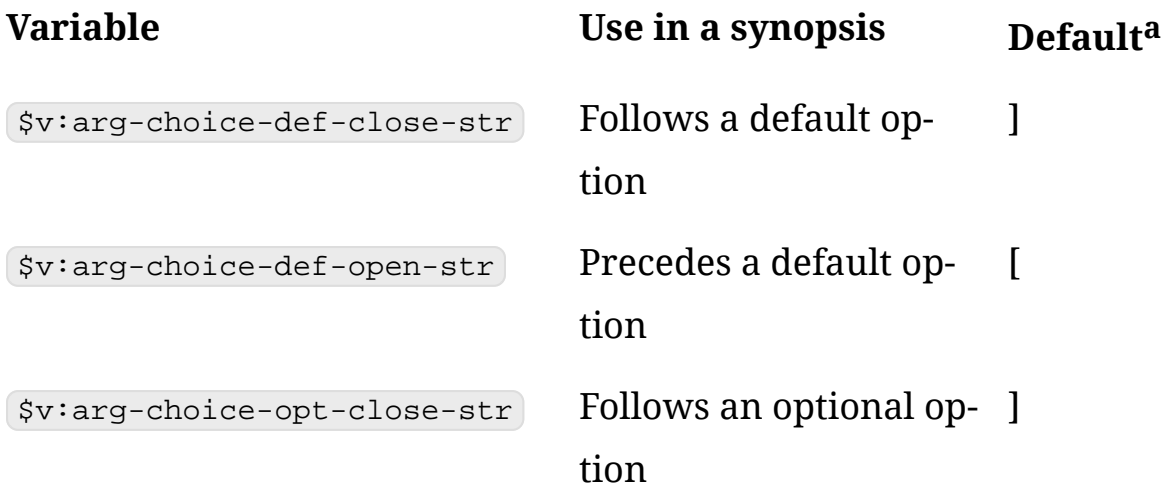

<span id="page-458-0"></span>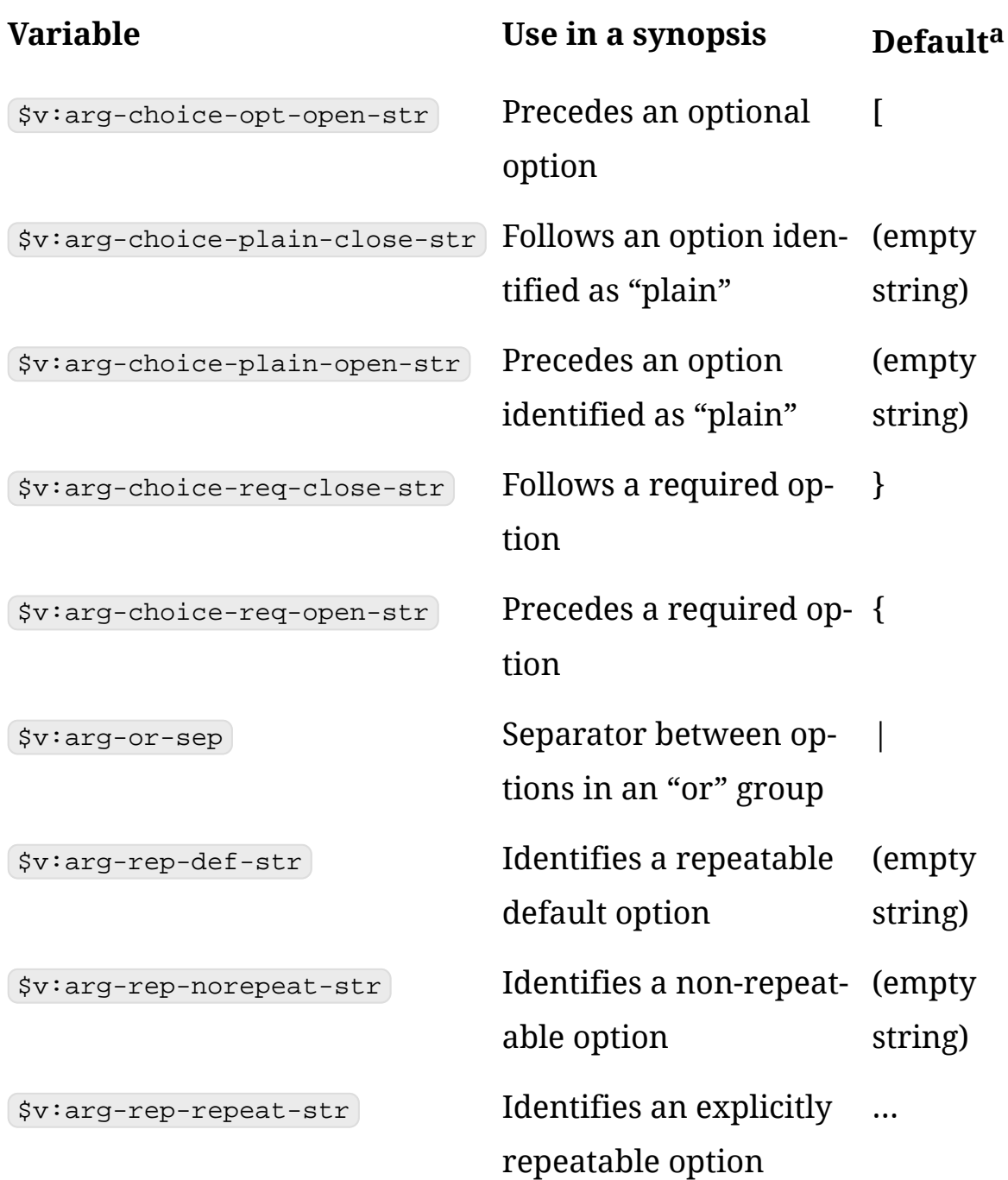

 $^{\text{a}}$  $^{\text{a}}$  $^{\text{a}}$  Each of the default characters is placed in an HTML  $_{\text{span}}$  with the class " cmdpunct".

A contrived cmdsynopsis appears in *Example 1, "An example of a cmdsynopsis "*.

**<cmdsynopsis>**

```
 <command>command</command>
   <arg choice="plain">
      <option>--path <replaceable>PATH</replaceable>
      </option>
  </arg>
  <arg>-opt</arg>
  <arg choice="req">-req</arg>
  <arg rep="repeat">-D<replaceable>name</replaceable>
   </arg>
  <group>
      <arg choice="plain">-M</arg>
      <arg choice="plain">-MD</arg>
   </group>
</cmdsynopsis>
```
**Example 1. An example of a cmdsynopsis**

One possible rendering of such a synopsis:

```
command --path PATH [-opt] {-req} [-Dname…] [-M |
    -MD]
```
#### \$err:DYNAMIC-PROFILE-EVAL-ERROR

Error evaluating dynamic profile expression.

Variable: {http://docbook.org/ns/docbook/errors}DYNAMIC-PROFILE-EVAL-ERROR

Defined imodules/errors.xsl

Used in: Not used.

#### Synopsis

\$dbe:DYNAMIC-PROFILE-EVAL-ERROR := xs:QName('dbe:DYNAMIC-PROFILE-EVAL-ERROR')

#### Description

This error is raised if the variable referenced in a dynamic profile expression (see *Section 2*.*[9, "Effectivity attributes and profiling"](#page-56-0)*) is not available and the  $\frac{1}{2}$  sdynamic-profile-error configuration is " $\frac{1}{2}$ ".

#### \$err:DYNAMIC-PROFILE-SYN‐ TAX-ERROR

Internal error processing dynamic profiles.

Variable: {http://docbook.org/ns/docbook/errors}DYNAMIC-PROFILE-SYNTAX-ER-ROR Defined immodules/errors.xsl Used in: Not used.

#### Synopsis

\$dbe:DYNAMIC-PROFILE-SYNTAX-ERROR := xs:QName('dbe:DYNAMIC-PROFILE-SYNTAX-ERROR')

#### Description

This is an internal error. It indicates that the syntax of a dynamic profiling expression was unrecognized. Since dynamic profiling should only be applied to expressions that *have* been recognized, this error should never happen.

### \$err:INTERNAL-HIGHLIGHT-ER‐ ROR

Internal error in syntax highlighting.

Variable: {http://docbook.org/ns/docbook/errors}INTERNAL-HIGHLIGHT-ERROR

Defined inmodules/errors.xsl

Used in: highlight.xsl

#### Synopsis

\$dbe:INTERNAL-HIGHLIGHT-ERROR := xs:QName('dbe:INTERNAL-HIGHLIGHT-ERROR')

#### Description

This is an internal error that should never happen. It indicates that stylesheet processing of program listings attempted to use the syntax highlighter when the syntax highlighter was known to be unavailable. If you see this error, please file [an issue](https://github.com/docbook/xslTNG/issues) for it.

#### \$err:INTERNAL-RENUMBER-ER‐ ROR

Internal error in chunk formatting.

Variable: {http://docbook.org/ns/docbook/errors}INTERNAL-RENUMBER-ERROR

Defined inmodules/errors.xsl

Used in: modules/chunk-cleanup.xsl

#### Synopsis

\$dbe:INTERNAL-RENUMBER-ERROR := xs:QName('dbe:INTERNAL-RENUMBER-ERROR')

#### Description

This is an internal error that should never happen. It indicates that stylesheet processing of footnotes during "chunking" has gone awry. If you see this error, please file [an issue](https://github.com/docbook/xslTNG/issues) for it.

## \$err:INVALID-AREAREFS

Callout area refers to invalid target.

Variable: {http://docbook.org/ns/docbook/errors}INVALID-AREAREFS

Defined in: modules/errors.xsl

Used in: modules/lists.xsl

## Synopsis

\$dbe:INVALID-AREAREFS := xs:QName('dbe:INVALID-AREAREFS')

### Description

This error indicates that a calloutlist includes an ID/IDREF link to a callout, but the element identified by the ID is not an areaset, area , or callout .

This [should](https://github.com/docbook/docbook/issues/151) be identified as a validation error by a Schematron rule.

## \$err:INVALID-CALS

CALS table is invalid.

Variable: {http://docbook.org/ns/docbook/errors}INVALID-CALS Defined in: modules/errors.xsl Used in: modules/tablecals.xsl

### Synopsis

\$dbe:INVALID-CALS := xs:QName('dbe:INVALID-CALS')

#### Description

This error is raised if a CALS table is invalid. The following error conditions give rise to this error:

- The number of columns in the table exceeds the specified  $\sim$   $\sim$   $\sim$ value on tgroup.
- There is a named reference to a colspec but no colspec with that name exists.
- There is a named reference to a  $\sqrt{s_{\text{panspec}}}$  but no  $\sqrt{s_{\text{panspec}}}$ with that name exists.

## \$err:INVALID-CONSTRAINT

#### Incorrect constraint reference.

Variable: {http://docbook.org/ns/docbook/errors}INVALID-CONSTRAINT

Defined in:modules/errors.xsl

Used in: modules/programming.xsl

### Synopsis

\$dbe:INVALID-CONSTRAINT := xs:QName('dbe:INVALID-CONSTRAINT')

#### Description

This error is raised if a constraint link points to something other

than a constraintdef .

This [should](https://github.com/docbook/docbook/issues/152) be identified as a validation error by a Schematron rule.

#### \$err:INVALID-DYNAMIC-PRO‐ FILE-ERROR

Invalid value specified for [\\$dynamic-profile-error](#page-268-0).

Variable: {http://docbook.org/ns/docbook/errors}INVALID-DYNAMIC-PROFILE-ER-ROR

Defined immodules/errors.xsl

Used in: Not used.

#### Synopsis

```
$dbe:INVALID-DYNAMIC-PROFILE-ERROR := xs:QName('dbe:INVALID-DYNAMIC-PROFILE-ERROR')
```
#### Description

This error is raised if the value of  $\frac{1}{5}$   $\frac{1}{2}$   $\frac{1}{2}$   $\frac{1}{2}$   $\frac{1}{2}$   $\frac{1}{2}$   $\frac{1}{2}$   $\frac{1}{2}$   $\frac{1}{2}$   $\frac{1}{2}$   $\frac{1}{2}$   $\frac{1}{2}$   $\frac{1}{2}$   $\frac{1}{2}$   $\frac{1}{2}$   $\frac{1}{2}$   $\frac{1}{2}$   $\frac{1}{2}$   $\frac{$ recognized value.
# \$err:INVALID-INJECT

Invalid callout area specification.

Variable: {http://docbook.org/ns/docbook/errors}INVALID-INJECT

Defined in: modules/errors.xsl

Used in: modules/verbatim.xsl

## Synopsis

\$dbe:INVALID-INJECT := xs:QName('dbe:INVALID-INJECT')

### Description

This error is raised if a programlistingco or screenco contains invalid areas. This can arise from invalid markup, unsupported units in an area, or unparseable coordinates in an area.

# \$err:INVALID-NAME-STYLE

Invalid name style.

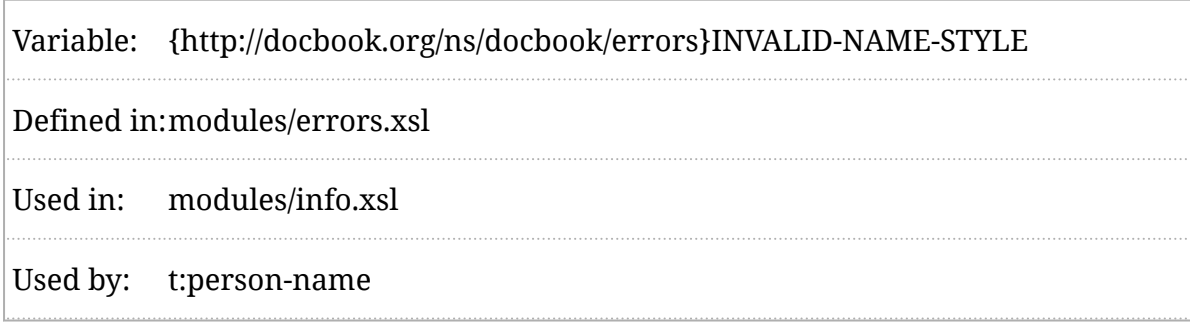

## Synopsis

\$dbe:INVALID-NAME-STYLE := xs:QName('dbe:INVALID-NAME-STYLE')

## Description

This error indicates that a request was made to format a personal name (see  $t:person-name$  ) with an unknown style name.

## \$err:INVALID-PRODUCTIONRE‐ **CAP**

Incorrect production reference.

Variable: {http://docbook.org/ns/docbook/errors}INVALID-PRODUCTIONRECAP

Defined inmodules/errors.xsl

Used in: modules/programming.xsl

### Synopsis

\$dbe:INVALID-PRODUCTIONRECAP := xs:QName('dbe:INVALID-PRODUCTIONRECAP')

### Description

This error is raised if a production recap link points to something other than a production .

This [should](https://github.com/docbook/docbook/issues/152) be identified as a validation error by a Schematron rule.

## \$err:INVALID-RESULTS-RE‐ QUESTED

Invalid result form parameter.

Variable: {http://docbook.org/ns/docbook/errors}INVALID-RESULTS-REQUESTED Defined inmodules/errors.xsl Used in: docbook.xsl Used by: [t:docbook](#page-667-0)

### Synopsis

\$dbe:INVALID-RESULTS-REQUESTED := xs:QName('dbe:INVALID-RESULTS-REQUESTED')

### Description

This error is raised if the  $\frac{1}{2}$  parameter passed to  $\frac{1}{2}$ : docbook is not one of " $\frac{1}{\text{raw-results}}$ ", " $\frac{1}{\text{chunked-results}}$ ", or " $\frac{1}{\text{main-document}}$ ".

# \$err:INVALID-TEMPLATE

Invalid template reference.

Variable: {http://docbook.org/ns/docbook/errors}INVALID-TEMPLATE

Defined in: modules/errors.xsl

Used in: modules/templates.xsl

## Synopsis

\$dbe:INVALID-TEMPLATE := xs:QName('dbe:INVALID-TEMPLATE')

### Description

This error is raised if a template reference names a template that does not exist.

# \$err:INVALID-TRANSFORM

Error processing a transform.

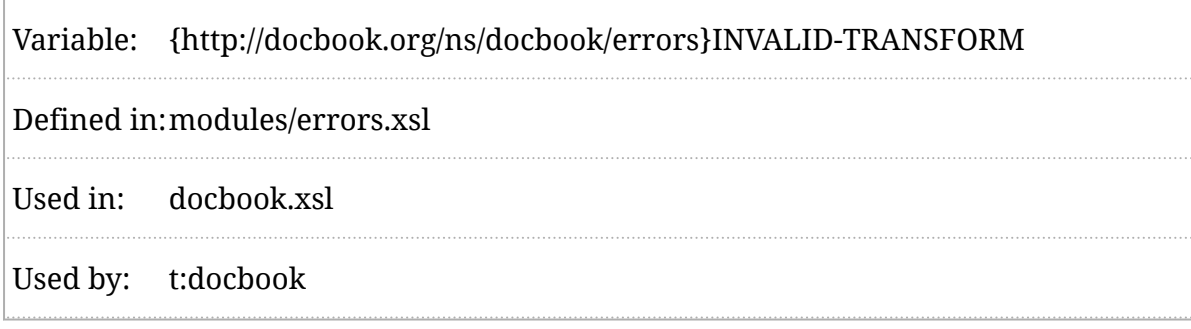

## Synopsis

\$dbe:INVALID-TRANSFORM := xs:QName('dbe:INVALID-TRANSFORM')

## Description

The lists of transforms in stransform-original stransform-before, and *stransform-after* must either be strings (the stylesheet location) or a map that specifies the stylesheet location and other properties.

This error is raised if an element of the list is neither a map nor a string.

# \$v:personal-name-styles

The list of known personal name styles.

Variable: {http://docbook.org/ns/docbook/variables}personal-name-styles

Defined in:modules/variable.xsl

Used in: modules/info.xsl

## Synopsis

\$v:personal-name-styles := ('first-last', 'last-first', 'FAMILY-given')

### Description

The stylesheets can format personal names in a variety of ways. This variable contains the list of known ways, see  $t:person-name$ .

## <span id="page-475-0"></span>\$v:VERSION

The stylesheet version.

Variable: {http://docbook.org/ns/docbook/variables}VERSION Defined in: VERSION.xsl Used in: modules/head.xsl, modules/inlines.xsl

## Synopsis

```
$v:VERSION := '2.2.0'
```
### Description

This variable holds the version number of the stylesheets.

# \$v:VERSION-ID

A unique version identifier.

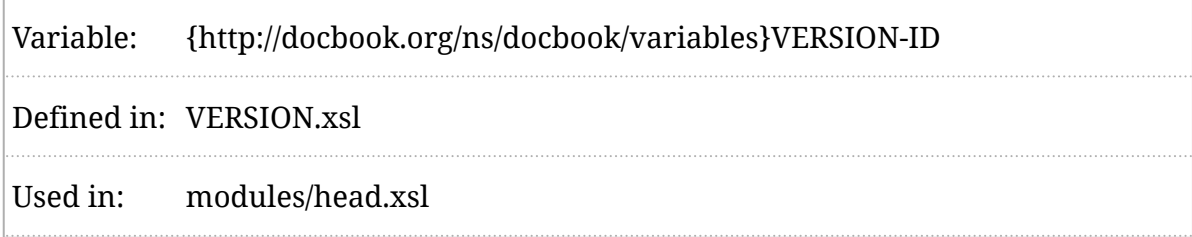

## Synopsis

\$v:VERSION-ID := 'SNAPSHOT'

### Description

Generally speaking the svERSION is sufficient to identify the stylesheets. The  $\sqrt{8VESION-ID}$  adds a unique identifier derived from the latest [git](https://en.wikipedia.org/wiki/Git) commit.

# \$v:admonition-icons

#### Admonition icons.

```
Variable: {http://docbook.org/ns/docbook/variables}admonition-icons
Defined in: modules/variable.xsl
Used in: modules/admonitions.xsl
```
### Synopsis

```
 <xsl:variable name="v:admonition-icons">
    <tip>☞</tip>
    <note>ⓘ</note>
    <important>☝</important>
    <caution>⚠</caution>
    <warning></warning>
    <danger>⚡</danger>
 </xsl:variable>
```
## Description

These are the icons that will be presented next to admonitions. They're single Unicode characters in the default distribution, but they can be replaced by graphics or other markup.

# \$v:annotation-close

#### Annotation close button.

Variable: {http://docbook.org/ns/docbook/variables}annotation-close

Defined in: modules/variable.xsl

Used in: main.xsl

### Synopsis

```
 <xsl:variable name="v:annotation-close"
               as="element()">
    <span>╳</span>
 </xsl:variable>
```
## Description

The contents of this variable will be rendered as the "close" icon for popup annotations.

# \$v:as-json

Map for serializing JSON.

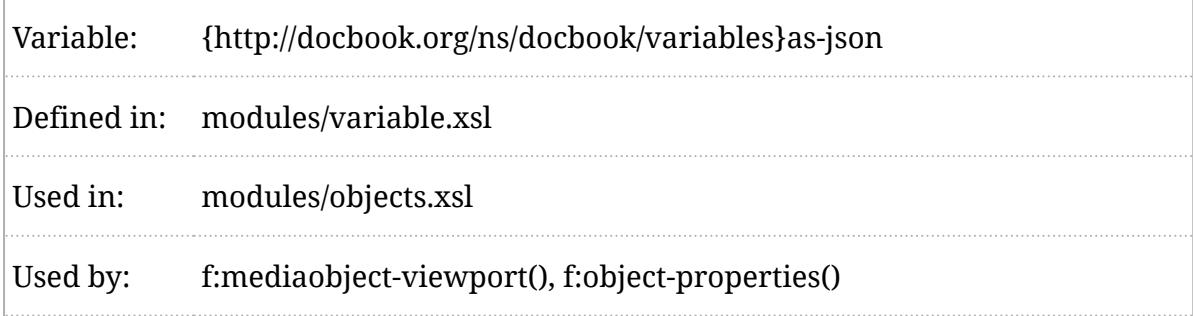

## Synopsis

\$v:as-json := map {'method':'json','indent':true()}

## Description

This is a convience variable for serializing maps as JSON. Used mostly in debugging.

## \$v:as-xml

Map for serializing XML.

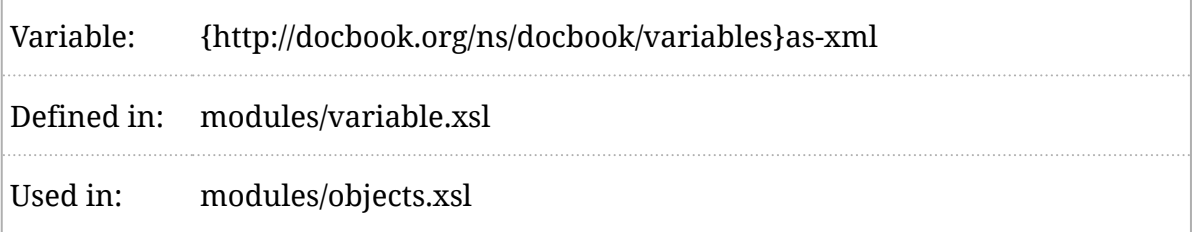

## Synopsis

```
$v:as-xml := map {'method':'xml','indent':true()}
```
## Description

This is a convience variable for serializing maps as JSON. Used mostly in debugging.

# \$v:bridgehead-map

Maps bridgehead renderas values.

Variable: {http://docbook.org/ns/docbook/variables}bridgehead-map

Defined in: modules/sections.xsl

Used in: modules/sections.xsl

### Synopsis

```
 <xsl:variable name="v:bridgehead-map"
              as="map(*)">
    <xsl:map>
       <xsl:map-entry key="'sect1'" select="'h2'"/>
       <xsl:map-entry key="'sect2'" select="'h3'"/>
       <xsl:map-entry key="'sect3'" select="'h4'"/>
       <xsl:map-entry key="'sect4'" select="'h5'"/>
       <xsl:map-entry key="'sect5'" select="'h5'"/>
       <xsl:map-entry key="'sect6'" select="'h5'"/>
       <xsl:map-entry key="'block'" select="'div'"/>
    </xsl:map>
 </xsl:variable>
```
### Description

The **bridgehead** element allows the author to insert a heading without regard to the logical structure of the document. This variable controls how the values provided in the renderas attribute map to

HTML. If there is no mapping for the specified rendering, it is rendered as a  $\overline{{\rm div}}$  .

# \$v:chunk

#### Are we chunking on this run?

Variable: {http://docbook.org/ns/docbook/variables}chunk

Defined immodules/variable.xsl

Used in: param.xsl, modules/variable.xsl, modules/chunk.xsl, modules/chunkcleanup.xsl, modules/chunk-output.xsl

Used by: [\\$chunk-output-base-uri](#page-234-0), [f:chunk\(\)](#page-570-0)

### Synopsis

\$v:chunk as xs:boolean := not(normalize-space(\$chunk) = '')

### Description

If  $\frac{1}{2}$  sv:chunk is true, then the stylesheets are producing chunked output. See *Section 2*.*[7, ""Chunked" output"](#page-51-0)*.

# \$v:chunk-filter-namespaces

Namespace context for chunking expressions.

Variable: {http://docbook.org/ns/docbook/variables}chunk-filter-namespaces

Defined inmodules/variable.xsl

Used in: modules/chunk.xsl

### Synopsis

```
 <xsl:variable name="v:chunk-filter-namespaces"
              as="namespace-node()*">
   <xsl:namespace name="db" select="'http://docbook.org/ns/docbook'"/>
 </xsl:variable>
```
### Description

When the  $\frac{1}{2}$ chunk-include and  $\frac{1}{2}$ chunk-exclude expressions are evaluated, the namespace bindings in this variable will be in-scope.

# \$v:chunk-renumber-footnotes

Renumber footnotes when chunking?

Variable: {http://docbook.org/ns/docbook/variables}chunk-renumber-footnotes

Defined in modules/variable.xsl

Used in: modules/chunk-cleanup.xsl

## Synopsis

\$v:chunk-renumber-footnotes as xs:boolean := f:is-true(\$chunk-renumber-footnotes)

### Description

Footnotes are generally numbered (or otherwise marked, see [\\$footnote-numeration](#page-275-0) ) sequentially throughout a document. If the document is being broken [into chunks](#page-51-0), it may seem odd if the only footnote in a chunk is labeled " $5$ ". If  $\frac{1}{5}$   $\frac{1}{5}$   $\frac{1}{5}$   $\frac{1}{5}$   $\frac{1}{5}$   $\frac{1}{5}$   $\frac{1}{5}$   $\frac{1}{5}$   $\frac{1}{5}$   $\frac{1}{5}$   $\frac{1}{5}$   $\frac{1}{5}$   $\frac{1}{5}$   $\frac{1}{5}$   $\frac{1}{5}$   $\frac{1}{5}$   $\frac{1}{5}$   $\frac{1}{5}$  true, the stylesheets will attempt to renumber footnotes in each chunk so that they begin at the first mark in each chunk.

#### **Note**

If your document uses  $\sqrt{\frac{footnot}{reff}}$  and the reference and the footnote are in different chunks, this may lead to very confusing numeration!

ⓘ

# \$v:custom-localizations

Customize localizations.

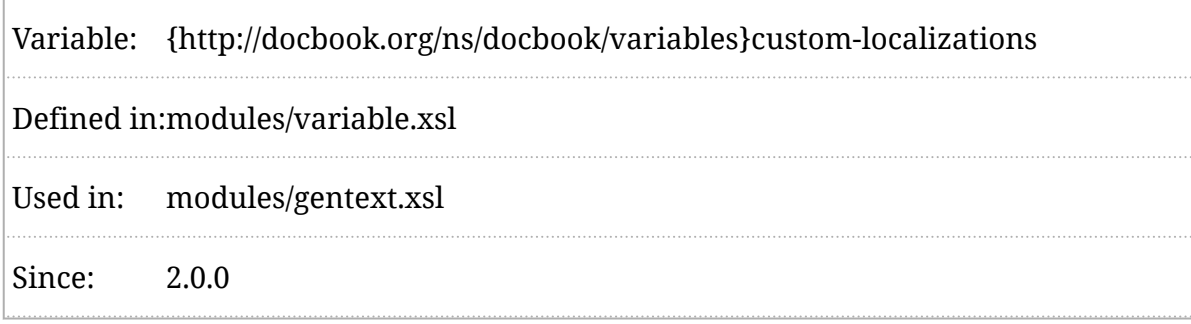

## Synopsis

\$v:custom-localizations as document-node()? := ()

### Description

Provides overrides for localization. See *[Chapter 4, Localization](#page-112-0)*.

# \$v:debug

Debugging flags.

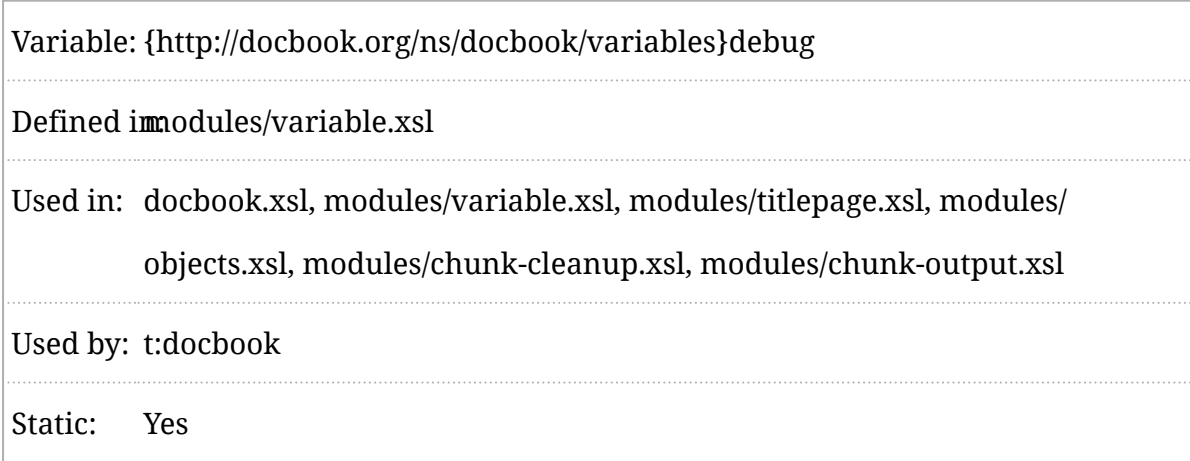

### Synopsis

\$v:debug as xs:string\* := tokenize(\$debug, '[,\s]+') ! normalize-space(.)

## Description

The  $\left[\frac{1}{2}x\right]$  variable contains a sequence of debugging flags.

These are derived from tokenizing the sdebug parameter value.

## \$v:formal-object-title-place‐ ment

Placement of formal object titles.

Variable: {http://docbook.org/ns/docbook/variables}formal-object-title-placement

Defined imodules/variable.xsl

Used in: modules/blocks.xsl, modules/tablecals.xsl

### Synopsis

\$v:formal-object-title-placement as map(xs:string,xs:string) := fp:parse-key-value-pa

### Description

This variable, usually derived from sformal-object-title-placement is a map from element (local) names to placements. The placement is either " before" or " after".

## \$v:formalgroup-nested-objecttitle-placement

Placement of formal object titles within a formalgroup.

Variable: {http://docbook.org/ns/docbook/variables}formalgroup-nested-object-titleplacement Defined immodules/variable.xsl Used in: modules/blocks.xsl, modules/tablecals.xsl

### Synopsis

```
$v:formalgroup-nested-object-title-placement as map(xs:string,xs:string) := fp:parse-ke
```
### Description

This variable, usually derived from

[\\$formalgroup-nested-object-title-placement](#page-280-0) is a map from ele-

ment (local) names to placements. The placement is either " $\sqrt{\text{before}}$ "

```
or "after".
```
# \$v:highlight-js-head-elements

CSS and JavaScript to support highlight.js.

Variable: {http://docbook.org/ns/docbook/variables}highlight-js-head-elements

Defined inmodules/variable.xsl

Used in: modules/head.xsl

### Synopsis

```
 <xsl:variable name="v:highlight-js-head-elements"
               as="element()*">
   <link rel="stylesheet"
          href="{$resource-base-uri}css/highlight-11.6.0.min.css"/>
    <script src="{$resource-base-uri}js/highlight-11.6.0.min.js"/>
    <script>hljs.highlightAll();</script>
 </xsl:variable>
```
### Description

If the " $\frac{\text{higher}}{\text{height}}$ .js" syntax highlighter is selected (see [\\$verbatim-syntax-highlighter](#page-436-0) ), these elements are added to the head element to load and configure the highlighter.

Starting with the *DocBook xslTNG Stylesheets* version 1.4.1, any **Link** elements will be added to the head element *before* links to user-defined CSS files so that property overrides may be specified.

# \$v:image-nominal-height

Nominal height of an image.

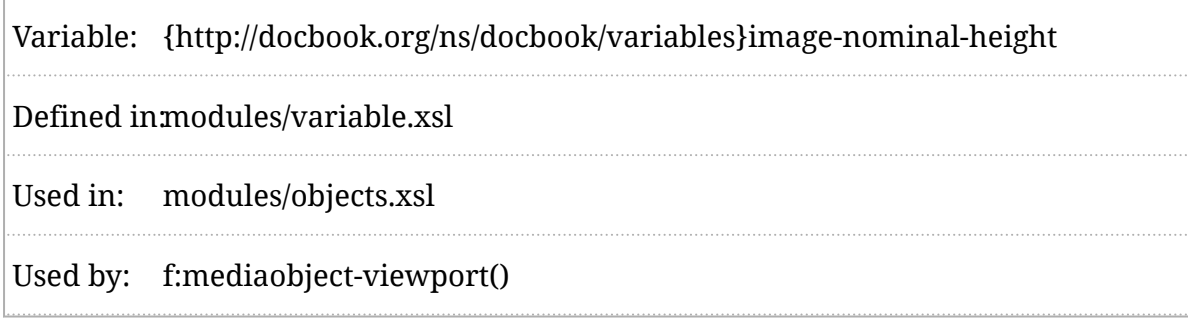

## Synopsis

\$v:image-nominal-height := f:parse-length(\$image-nominal-height)

## Description

If the extension functions necessary to determine the intrinsic height of an image are unavailable, or if the height cannot be determined, this value will be used as the assumed intrinsic height of the image. This is generally the parsed value of  $\sin(\theta)$  simage-nominal-height.

# \$v:image-nominal-width

Nominal width of an image.

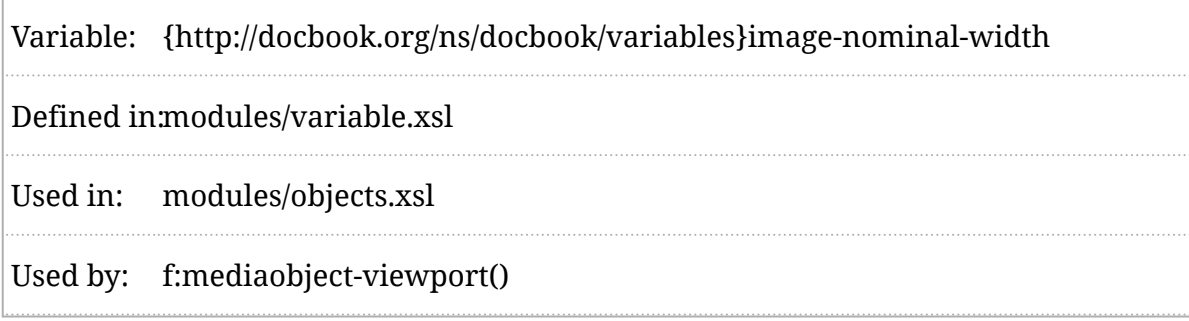

## Synopsis

\$v:image-nominal-width := f:parse-length(\$image-nominal-width)

## Description

If the extension functions necessary to determine the intrinsic width of an image are unavailable, or if the width cannot be determined, this value will be used as the assumed intrinsic width of the image. This is generally the parsed value of  $\sin A$  and  $\sin A$  -width.

# \$v:invisible-characters

A list of characters that are invisible in verbatim environments.

Variable: {http://docbook.org/ns/docbook/variables}invisible-characters

Defined in:modules/verbatim.xsl

Used in: modules/verbatim.xsl

## Synopsis

\$v:invisible-characters := ('', '', '', '', '', '', '', '', '', '', '', '', '', '', '', '', '')

### Description

When callouts are being inserted into a verbatim environment, the stylesheets must count the characters in each line in order to find the correct column. The characters in this list are considered invisible and do not increase the column count as they're passed.

# \$v:localization-base-uri

Base URI for localization data files.

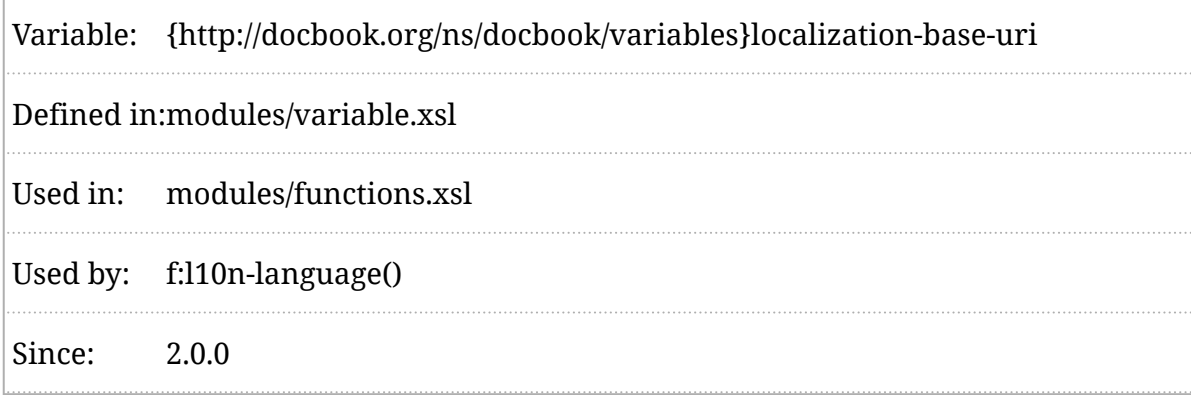

### Synopsis

```
$v:localization-base-uri := resolve-uri('../locale/', static-base-uri())
```
## Description

This is the base URI used to resolve references to localization data.

# \$v:media-type-default

Default media type.

Variable: {http://docbook.org/ns/docbook/variables}media-type-default

Defined in:modules/variable.xsl

Used in: modules/objects.xsl

## Synopsis

\$v:media-type-default as xs:string := 'application/octet-stream'

### Description

When attempting to determine the media type of a file, the stylesheets use the  $\frac{1}{5}v \cdot \text{median-type-map}$  to check for a media type based on the filename (or URI) extension. If there's no extension or if the extension isn't in that map, this value is used.

## <span id="page-496-0"></span>\$v:media-type-map

Mapping from extensions to media types.

Variable: {http://docbook.org/ns/docbook/variables}media-type-map

Defined in: modules/variable.xsl

Used in: modules/objects.xsl

### Synopsis

```
 <xsl:variable name="v:media-type-map"
              as="map(xs:string, xs:string)">
    <xsl:map>
       <xsl:map-entry key="'.aac'" select="'audio/aac'"/>
       <xsl:map-entry key="'.abw'" select="'application/x-abiword'"/>
       <xsl:map-entry key="'.arc'" select="'application/x-freearc'"/>
       <xsl:map-entry key="'.avif'" select="'image/avif'"/>
       <xsl:map-entry key="'.avi'" select="'video/x-msvideo'"/>
       <xsl:map-entry key="'.azw'" select="'application/vnd.amazon.ebook'"/>
       <xsl:map-entry key="'.bin'" select="'application/octet-stream'"/>
       <xsl:map-entry key="'.bmp'" select="'image/bmp'"/>
       <xsl:map-entry key="'.bz'" select="'application/x-bzip'"/>
       <xsl:map-entry key="'.bz2'" select="'application/x-bzip2'"/>
       <xsl:map-entry key="'.cda'" select="'application/x-cdf'"/>
       <xsl:map-entry key="'.csh'" select="'application/x-csh'"/>
       <xsl:map-entry key="'.css'" select="'text/css'"/>
       <xsl:map-entry key="'.csv'" select="'text/csv'"/>
       <xsl:map-entry key="'.doc'" select="'application/msword'"/>
```

```
 <xsl:map-entry key="'.docx'"
```

```
select="'application/vnd.openxmlformats-officedocument.wordprocess
 <xsl:map-entry key="'.eot'" select="'application/vnd.ms-fontobject'"/>
 <xsl:map-entry key="'.epub'" select="'application/epub+zip'"/>
 <xsl:map-entry key="'.gz'" select="'application/gzip'"/>
 <xsl:map-entry key="'.gif'" select="'image/gif'"/>
 <xsl:map-entry key="'.htm'" select="'text/html'"/>
 <xsl:map-entry key="'.html'" select="'text/html'"/>
 <xsl:map-entry key="'.ico'" select="'image/vnd.microsoft.icon'"/>
 <xsl:map-entry key="'.ics'" select="'text/calendar'"/>
 <xsl:map-entry key="'.jar'" select="'application/java-archive'"/>
 <xsl:map-entry key="'.jpeg'" select="'image/jpeg'"/>
 <xsl:map-entry key="'.jpg'" select="'image/jpeg'"/>
 <xsl:map-entry key="'.js'" select="'text/javascript'"/>
 <xsl:map-entry key="'.json'" select="'application/json'"/>
 <xsl:map-entry key="'.jsonld'" select="'application/ld+json'"/>
 <xsl:map-entry key="'.mid'" select="'audio/midi'"/>
 <xsl:map-entry key="'.midi'" select="'audio/midi'"/>
 <xsl:map-entry key="'.mjs'" select="'text/javascript'"/>
 <xsl:map-entry key="'.m3u8'" select="'application/x-mpegURL'"/>
 <xsl:map-entry key="'.mp3'" select="'audio/mpeg'"/>
 <xsl:map-entry key="'.mp4'" select="'video/mp4'"/>
 <xsl:map-entry key="'.mpeg'" select="'video/mpeg'"/>
 <xsl:map-entry key="'.mpkg'" select="'application/vnd.apple.installer+xml'"/>
 <xsl:map-entry key="'.mov'" select="'video/quicktime'"/>
 <xsl:map-entry key="'.odp'" select="'application/vnd.oasis.opendocument.presentation'"/>
<xsl:map-entry key="'.ods'" select="'application/vnd.oasis.opendocument.spreadshe
 <xsl:map-entry key="'.odt'" select="'application/vnd.oasis.opendocument.text'"/>
 <xsl:map-entry key="'.oga'" select="'audio/ogg'"/>
 <xsl:map-entry key="'.ogv'" select="'video/ogg'"/>
```
 **<xsl:map-entry** key="'.ogx'" select="'application/ogg'"**/> <xsl:map-entry** key="'.opus'" select="'audio/opus'"**/> <xsl:map-entry** key="'.otf'" select="'font/otf'"**/> <xsl:map-entry** key="'.png'" select="'image/png'"**/> <xsl:map-entry** key="'.pdf'" select="'application/pdf'"**/> <xsl:map-entry** key="'.php'" select="'application/x-httpd-php'"**/> <xsl:map-entry** key="'.ppt'" select="'application/vnd.ms-powerpoint'"**/> <xsl:map-entry** key="'.pptx'"

select="'application/vnd.openxmlformats-officedocument.presentati **<xsl:map-entry** key="'.rar'" select="'application/vnd.rar'"**/> <xsl:map-entry** key="'.rtf'" select="'application/rtf'"**/> <xsl:map-entry** key="'.sh'" select="'application/x-sh'"**/> <xsl:map-entry** key="'.svg'" select="'image/svg'"**/>** *<!-- not image/svg+xml for epub -->* **<xsl:map-entry** key="'.tar'" select="'application/x-tar'"**/> <xsl:map-entry** key="'.tif'" select="'image/tiff'"**/> <xsl:map-entry** key="'.tiff'" select="'image/tiff'"**/> <xsl:map-entry** key="'.ts'" select="'video/mp2t'"**/> <xsl:map-entry** key="'.ttf'" select="'font/ttf'"**/> <xsl:map-entry** key="'.txt'" select="'text/plain'"**/> <xsl:map-entry** key="'.text'" select="'text/plain'"**/> <xsl:map-entry** key="'.vsd'" select="'application/vnd.visio'"**/> <xsl:map-entry** key="'.wav'" select="'audio/wav'"**/> <xsl:map-entry** key="'.weba'" select="'audio/webm'"**/> <xsl:map-entry** key="'.webm'" select="'video/webm'"**/> <xsl:map-entry** key="'.webp'" select="'image/webp'"**/> <xsl:map-entry** key="'.wmv'" select="'video/x-ms-wmv'"**/> <xsl:map-entry** key="'.woff'" select="'font/woff'"**/> <xsl:map-entry** key="'.woff2'" select="'font/woff2'"**/> <xsl:map-entry** key="'.xhtml'" select="'application/xhtml+xml'"**/>**

```
 <xsl:map-entry key="'.xls'" select="'application/vnd.ms-excel'"/>
       <xsl:map-entry key="'.xlsx'"
                     select="'application/vnd.openxmlformats-officedocument.spreadsheet
       <xsl:map-entry key="'.xml'" select="'application/xml'"/>
       <xsl:map-entry key="'.xul'" select="'application/vnd.mozilla.xul+xml'"/>
       <xsl:map-entry key="'.zip'" select="'application/zip'"/>
       <xsl:map-entry key="'.7z'" select="'application/x-7z-compressed'"/>
    </xsl:map>
 </xsl:variable>
```
### Description

When attempting to determine the media type of a file, the stylesheets use this map to check for a media type based on the filename (or URI) extension.

This mapping is derived from Mozilla's [list of common types.](https://developer.mozilla.org/en-US/docs/Web/HTTP/Basics_of_HTTP/MIME_types/Common_types) The " $(0.399)$ " and " $(0.392)$ " extensions have been removed because they have multiple mappings. The " .text ", " .mov ", " .m3u8 ", and " .wmv" extensions have been added. The media type for " $\sqrt{3}$  .svg" has been simplified to just " $\frac{1}{\frac{1}{2} \text{ image/svg}}$ " because that seems to be what EPUB readers require.

## \$v:mediaobject-details-place‐ ment

Placement of formal object titles.

Variable: {http://docbook.org/ns/docbook/variables}mediaobject-details-placement

Defined imodules/variable.xsl

Used in: modules/objects.xsl

### Synopsis

\$v:mediaobject-details-placement as map(xs:string,xs:string) := fp:parse-key-value-pa

### Description

This variable, usually derived from smediaobject-details-placement is a map from element (local) names to placements. The placement is either " before" or " after".

## \$v:mediaobject-exclude-exten‐ sions

Exluded media type extensions.

Variable: {http://docbook.org/ns/docbook/variables}mediaobject-exclude-extensions

Defined immodules/variable.xsl

Used in: modules/objects.xsl

## Synopsis

\$v:mediaobject-exclude-extensions := tokenize(\$mediaobject-exclude-extensions, '\s+')

## Description

This variable simply contains the list of excluded extensions constructed from the smediaobject-exclude-extensions parameter.

## \$v:mediaobject-input-base-uri

Base URI of images and other media in the XML sources.

### Description

This variable was replaced with  $f:$  mediaobject-input-base-uri().

## \$v:mediaobject-output-baseuri

Base URI of images and other media in the output.

Variable: {http://docbook.org/ns/docbook/variables}mediaobject-output-base-uri

Defined inmodules/variable.xsl

Used in: Not used.

### Synopsis

```
 <xsl:variable name="v:mediaobject-output-base-uri"
            as="xs:string?">
   <xsl:message use-when="'mediaobject-uris' = $v:debug"
entially and the select="!Mediaobject out. base URI:', the contract of the select of the select of the selection of the selection of the selection of the selection of the selection of the selection of the selection of the 
  \texttt{exsl:sequence} select="if (empty($mediaobject-output-base-uri))
 </xsl:variable>
```
### Description

This value is calculated from the  $\frac{1}{2}$  smediaobject-output-base-uri parameter. If the parameter is the empty string, then this value is the empty sequence. Otherwise, this value is the value of the [\\$mediaobject-output-base-uri](#page-324-0) parameter, which is assumed to be absolute. A trailing slash will be added to the parameter value if it is not present.
# \$v:nominal-page-width

The nominal page width.

Variable: {http://docbook.org/ns/docbook/variables}nominal-page-width

Defined in:modules/variable.xsl

Used in: modules/tablecals.xsl

# Synopsis

\$v:nominal-page-width := f:parse-length(\$nominal-page-width)

### Description

To calculate the width of the columns in some complex CALS tables, the stylesheets need to know the page width. The

[\\$nominal-page-width](#page-329-0) is used for this value. It is generally the value of [\\$nominal-page-width](#page-329-0) parsed as a length (see *Section 5*.*[2, "Lengths](#page-132-0) [and units"](#page-132-0)*).

# \$v:olink-databases

External olink databases.

Variable: {http://docbook.org/ns/docbook/variables}olink-databases

Defined in: modules/variable.xsl

Used in: modules/links.xsl

#### Synopsis

```
 <xsl:variable name="v:olink-databases"
               as="element(h:targetdb)*">
    <xsl:if test="normalize-space($olink-databases) != ''">
       <xsl:for-each select="tokenize($olink-databases, ',\s*') ! normalize-space(.)">
          <xsl:variable name="db" select="resolve-uri(., static-base-uri())"/>
          <xsl:try>
             <xsl:variable name="olinkdb" select="doc($db)/h:targetdb"/>
             <xsl:if test="empty($olinkdb)">
                <xsl:message select="'No targets in olinkdb:', $db"/>
             </xsl:if>
             <xsl:sequence select="$olinkdb"/>
             <xsl:catch>
                <xsl:message select="'Failed to load olinkdb:', $db"/>
             </xsl:catch>
          </xsl:try>
       </xsl:for-each>
    </xsl:if>
 </xsl:variable>
```
#### Description

The \$v:olink-databases variable is usually derived from the [\\$olink-databases](#page-331-0) parameter. It must contain a sequence of olink target databases.

# \$v:pi-db-attributes-are-uris

Controls which "db" processing instruction pseudo-attributes are UR-Is.

```
Variable: {http://docbook.org/ns/docbook/variables}pi-db-attributes-are-uris
Defined in:../standalone-functions.xsl
Used in: modules/functions.xsl
```
## Synopsis

\$v:pi-db-attributes-are-uris as xs:string\* := ('glossary-collection', 'bibliography-col

### Description

The ["db" processing instruction](#page-788-0) can be used to provide configuration values within a document. For example:

```
 <?db xlink-style='inline' glossary-collection='../gcollection.xml'?>
```
In this example,  $xlink-style$  is just a string value, but glossary-collection is a URI. When the value in question is a URI, it must be made absolute against the base URI of the processing instruction on which it occurs. The  $s_{v:pi-db-attribute}$  are-uris variable determines which pseudo-attributes are considered URIs. Their values are made absolute when the processing instruction is parsed.

# \$v:prism-js-head-elements

CSS and JavaScript to support Prism.

Variable: {http://docbook.org/ns/docbook/variables}prism-js-head-elements

Defined inmodules/variable.xsl

Used in: modules/head.xsl

### Synopsis

```
 <xsl:variable name="v:prism-js-head-elements"
               as="element()*">
   <link rel="stylesheet" href="{$resource-base-uri}css/prism.css"/>
    <script src="{$resource-base-uri}js/prism.js"/>
 </xsl:variable>
```
#### Description

If the " $\frac{p_{\text{prism}}}{p_{\text{prism}}}$ " syntax highlighter is selected (see [\\$verbatim-syntax-highlighter](#page-436-0) ), these elements are added to the head element to load and configure the highlighter.

Starting with the *DocBook xslTNG Stylesheets* version 1.4.1, any **link** elements will be added to the head element *before* links to user-defined CSS files so that property overrides may be specified.

# \$v:standard-transforms

The standard pre-processing transformations.

Variable: {http://docbook.org/ns/docbook/variables}standard-transforms

Defined in:docbook.xsl

Used in: docbook.xsl

#### Synopsis

```
 <xsl:variable name="v:standard-transforms"
               as="map(*)*">
    <xsl:map>
       <xsl:map-entry key="'stylesheet-location'"
                     select="resolve-uri('transforms/00-logstruct.xsl', static-base-uri
    </xsl:map>
    <xsl:map>
       <xsl:map-entry key="'stylesheet-location'"
                      select="resolve-uri('transforms/10-xinclude.xsl', static-base-uri())"/>
       <xsl:map-entry key="'functions'"
                      select="'Q{http://docbook.org/extensions/xslt}xinclude'"/>
       <xsl:map-entry key="'test'" select="'exists(//xi:include)'"/>
    </xsl:map>
    <xsl:map>
       <xsl:map-entry key="'stylesheet-location'"
                     select="resolve-uri('transforms/20-db4to5.xsl', static-base-uri())
       <xsl:map-entry key="'test'">
       not(namespace-uri(/*) = 'http://docbook.org/ns/docbook')
```

```
 </xsl:map-entry>
```

```
 <xsl:map-entry key="'extra-params'"
```

```
 select="map { QName('', 'base-uri'): 'base-uri(/*)' }"/>
```
**</xsl:map>**

**<xsl:map>**

```
 <xsl:map-entry key="'stylesheet-location'"
```
select="resolve-uri('transforms/30-transclude.xsl', static-base-u

```
 <xsl:map-entry key="'test'" select="'f:is-true($docbook-transclusion)'"/>
```
**</xsl:map>**

**<xsl:map>**

```
 <xsl:map-entry key="'stylesheet-location'"
```

```
select="resolve-uri('transforms/40-profile.xsl', static-base-uri
```
**<xsl:map-entry** key="'test'"**>**

f:is-true(\$dynamic-profiles)

```
 or $profile-lang != '' or $profile-revisionflag != ''
 or $profile-role != '' or $profile-arch != ''
 or $profile-audience != '' or $profile-condition != ''
 or $profile-conformance != '' or $profile-os != ''
 or $profile-outputformat != '' or $profile-revision != ''
 or $profile-security != '' or $profile-userlevel != ''
 or $profile-vendor != '' or $profile-wordsize != ''
```

```
 </xsl:map-entry>
```

```
 </xsl:map>
```
**<xsl:map>**

```
 <xsl:map-entry key="'stylesheet-location'"
```
select="resolve-uri('transforms/50-normalize.xsl', static-base-uri())"**/>**

**</xsl:map>**

**<xsl:map>**

```
 <xsl:map-entry key="'stylesheet-location'"
```

```
select="resolve-uri('transforms/60-annotations.xsl', static-base-
```

```
 <xsl:map-entry key="'test'" select="'exists(//db:annotation)'"/>
    </xsl:map>
    <xsl:map>
       <xsl:map-entry key="'stylesheet-location'"
                     select="resolve-uri('transforms/70-xlinkbase.xsl', static-base-uri
    </xsl:map>
    <xsl:if test="exists($local-conventions)">
       <xsl:map>
          <xsl:map-entry key="'stylesheet-location'" select="$local-conventions"/>
       </xsl:map>
    </xsl:if>
    <xsl:map>
       <xsl:map-entry key="'stylesheet-location'"
                     select="resolve-uri('transforms/75-validate.xsl', static-base-uri(
       <xsl:map-entry key="'functions'"
                     select="'Q{http://docbook.org/extensions/xslt}validate-with-relax-
       <xsl:map-entry key="'test'" select="'normalize-space($relax-ng-grammar) != '''''"/>
    </xsl:map>
    <xsl:map>
       <xsl:map-entry key="'stylesheet-location'"
                     select="resolve-uri('transforms/80-oxy-markup.xsl', static-base-ur
       <xsl:map-entry key="'test'">
       f:is-true(f:pi(/*/db:info, 'oxy-markup', $oxy-markup))
      and exists(//processing-instruction()[starts-with(name(), 'oxy ')])
     </xsl:map-entry>
    </xsl:map>
 </xsl:variable>
```
### Description

This variable contains the list of preprocessing transforms applied to each document. You can add transformations that operate on the original document ( [\\$transform-original](#page-409-0) ) or on the result of these transforms, but before the DocBook HTML transformation occurs ( [\\$transform-before](#page-408-0) ), or after the HTML transformation ( [\\$transform-after](#page-407-0) ).

You shouldn't need to modify this variable unless you want to remove or reorder the standard transforms, or insert your own into the middle.

# \$v:templates

Custom templates for title pages.

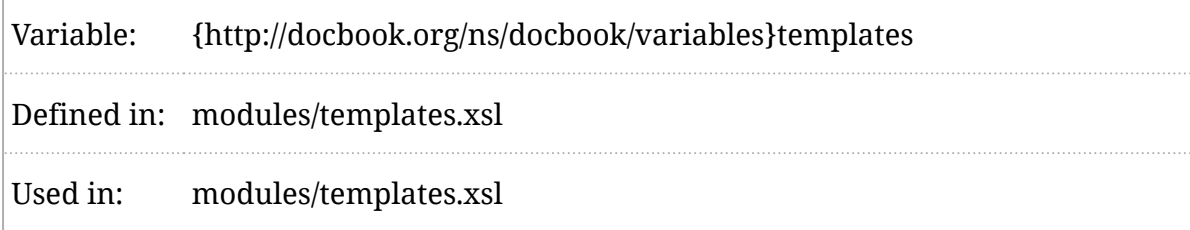

#### Synopsis

```
 <xsl:variable name="v:templates"
              as="document-node()">
    <xsl:document/>
 </xsl:variable>
```
### Description

The stylesheets use templates, as described in *[Section 5](#page-142-0)*.*5, "Tem[plates"](#page-142-0)*, to determine the formatting of title pages<sup>1</sup>. Any templates provided in  $\overline{(s_v:$  templates will be used preferentially to whatever builtin templates exist.

<sup>&</sup>lt;sup>1</sup> The term "title pages" should be understood very broadly here. Anything that has a title has a title page, even if that "page" consists of only a single heading.

# \$v:theme-list

Enumerates available themes.

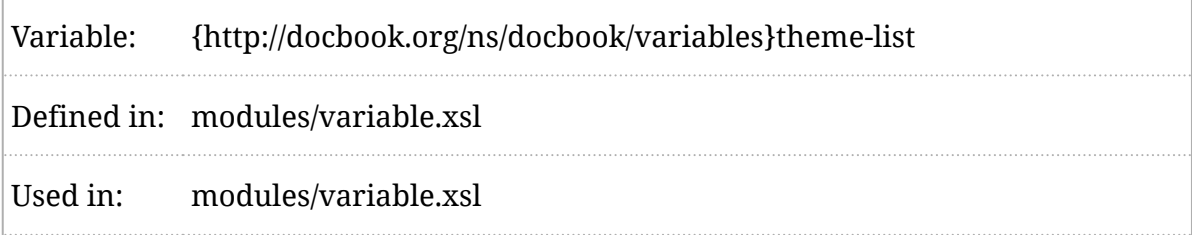

### Synopsis

```
 <xsl:variable name="v:theme-list"
              as="element()*">
   <theme name="Materials dark" id="materials-dark" dark="true"/>
   <theme name="Materials light" id="materials-light" dark="false"/>
 </xsl:variable>
```
#### Description

This variable is part of the experimental themes feature. It enumerates the available themes. Each theme has three parts, a name, an ID, and (optionally) an indication of whether or not it's a "dark" theme.

Themes are implemented in CSS. If the stheme-picker is enabled, it will be possible for the reader to select a theme. The theme names are used for this purpose.

The ID value is used as a class on the html element. Everything else about the theme is implemented in CSS. To add a new theme, provide a set of CSS rules that apply when the ID class is in effect.

The dark mode setting is only used as a default. If the document does not specify a sdefault-theme, if the user has never selected a theme, if the user has enabled dark mode at the operating system level, and if the browser makes this fact available, the first "dark" theme will automatically be selected.

# <span id="page-516-0"></span>\$v:title-groups

Controls how titles are formatted.

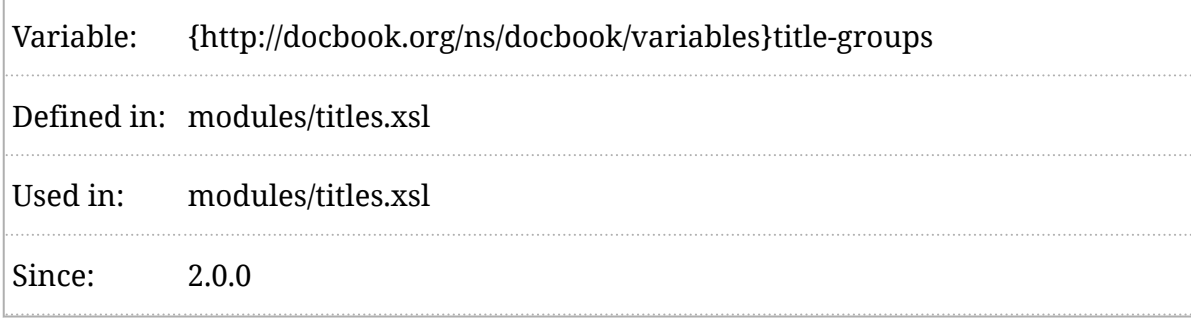

#### Synopsis

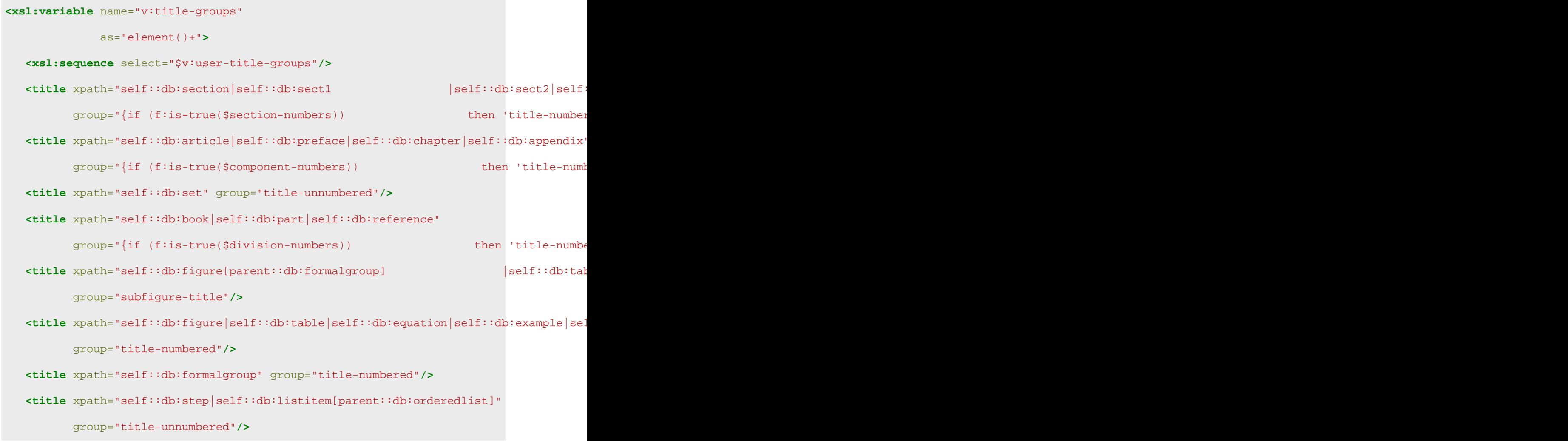

```
 <title xpath="self::db:glosssee|self::db:glossseealso"
           group="title-unnumbered"/>
   <title xpath="self::db:see|self::db:seealso" group="title-unnumbered"/>
   <title xpath="self::db:question|self::db:answer" group="title-numbered"/>
   <title xpath="self::*" group="title-unnumbered"/>
 </xsl:variable>
```
#### Description

The title groups variable determines which template group is used for a title. See *[Chapter 4, Localization](#page-112-0)*.

# \$v:title-properties

Controls how titles are formatted.

#### Description

Replaced by  $$v:$ title-groups.

# \$v:titlepage-default

Default template for title pages.

```
Variable: {http://docbook.org/ns/docbook/variables}titlepage-default
```
Defined in: modules/templates.xsl

Used in: modules/templates.xsl

#### Synopsis

```
 <xsl:variable name="v:titlepage-default"
               as="element()">
    <titlepage-default>
       <header>
          <apply-templates select="db:title">
             <div class="title">
                 <content/>
             </div>
          </apply-templates>
       </header>
    </titlepage-default>
 </xsl:variable>
```
#### Description

Title pages, taken loosely to mean anything with a  $\epsilon$ itle, are formatted using templates, see *Section 5*.*[5, "Templates"](#page-142-0)*. If a template

doesn't exist for a particular context, the  $s_v$ :titlepage-default template is used.

## \$v:toc-close

Persistent ToC close button.

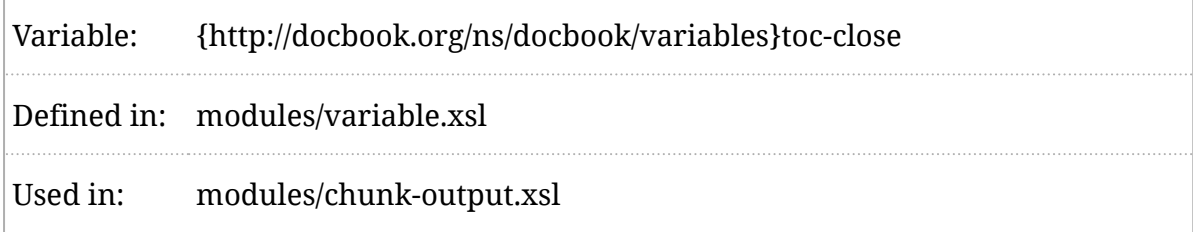

#### Synopsis

```
 <xsl:variable name="v:toc-close"
              as="element()">
   <img src="data:image/png;base64,iVBORw0KGgoAAAANSUhEUgAAABAAAAAQCAYAAAAf8/9hAAAACXBI
         alt="X"/>
 </xsl:variable>
```
#### Description

The contents of this variable will be rendered as the "close" icon for the persistent ToC.

## \$v:toc-open

Persistent ToC open button.

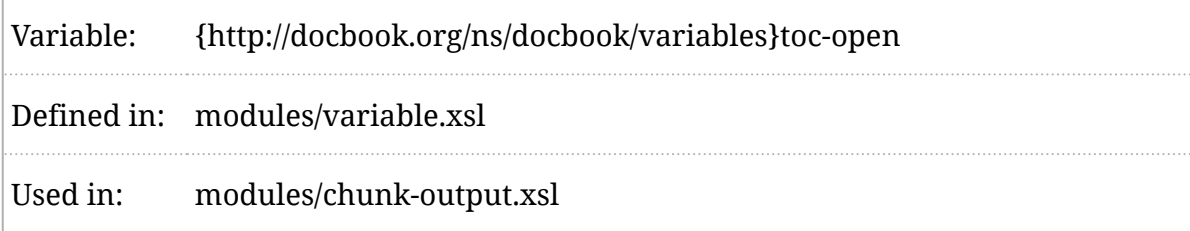

#### Synopsis

```
 <xsl:variable name="v:toc-open"
               as="element()">
   <img src="data:image/png;base64,iVBORw0KGgoAAAANSUhEUgAAABQAAAAQCAYAAAAWGF8bAAAACXI
         alt="[toc]"/>
 </xsl:variable>
```
#### Description

The contents of this variable will be rendered as the "open" icon for the persistent ToC.

## \$v:unit-scale

List of known measurement units and their sizes.

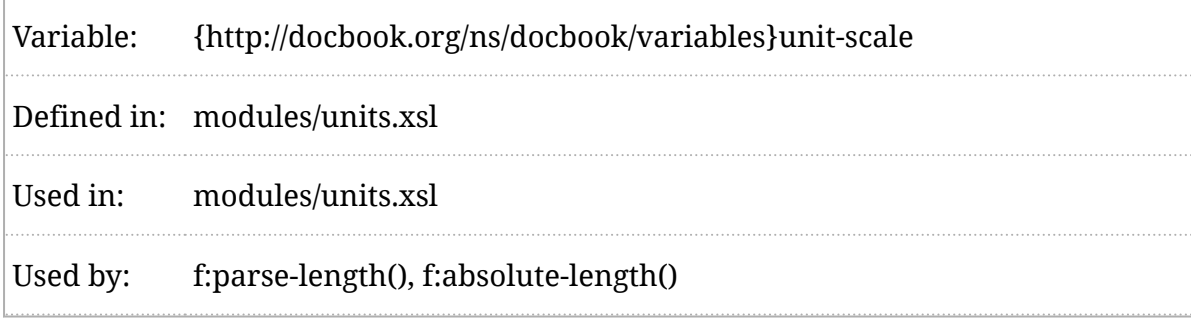

#### Synopsis

```
 <xsl:variable name="v:unit-scale"
              as="map(*)">
   <xsl:map>
       <xsl:map-entry key="'px'" select="1.0"/>
       <xsl:map-entry key="'in'" select="$pixels-per-inch"/>
       <xsl:map-entry key="'m'" select="$pixels-per-inch div 2.54 * 100.0"/>
       <xsl:map-entry key="'cm'" select="$pixels-per-inch div 2.54"/>
       <xsl:map-entry key="'mm'" select="$pixels-per-inch div 25.4"/>
       <xsl:map-entry key="'pt'" select="$pixels-per-inch div 72.0"/>
       <xsl:map-entry key="'pc'" select="$pixels-per-inch div 6.0"/>
       <xsl:map-entry key="'em'" select="$pixels-per-inch div 6.0"/>
       <xsl:map-entry key="'barleycorn'" select="$pixels-per-inch div 3.0"/>
    </xsl:map>
 </xsl:variable>
```
#### Description

The  $\frac{1}{5}$ v: unit-scale map contains a set of measurement units and their absolute length in terms of pixels (as computed with [\\$pixels-per-inch](#page-349-0) ).

Recognized units at the time of this writing are shown in *Figure 1, "Recognized units of measure"*.

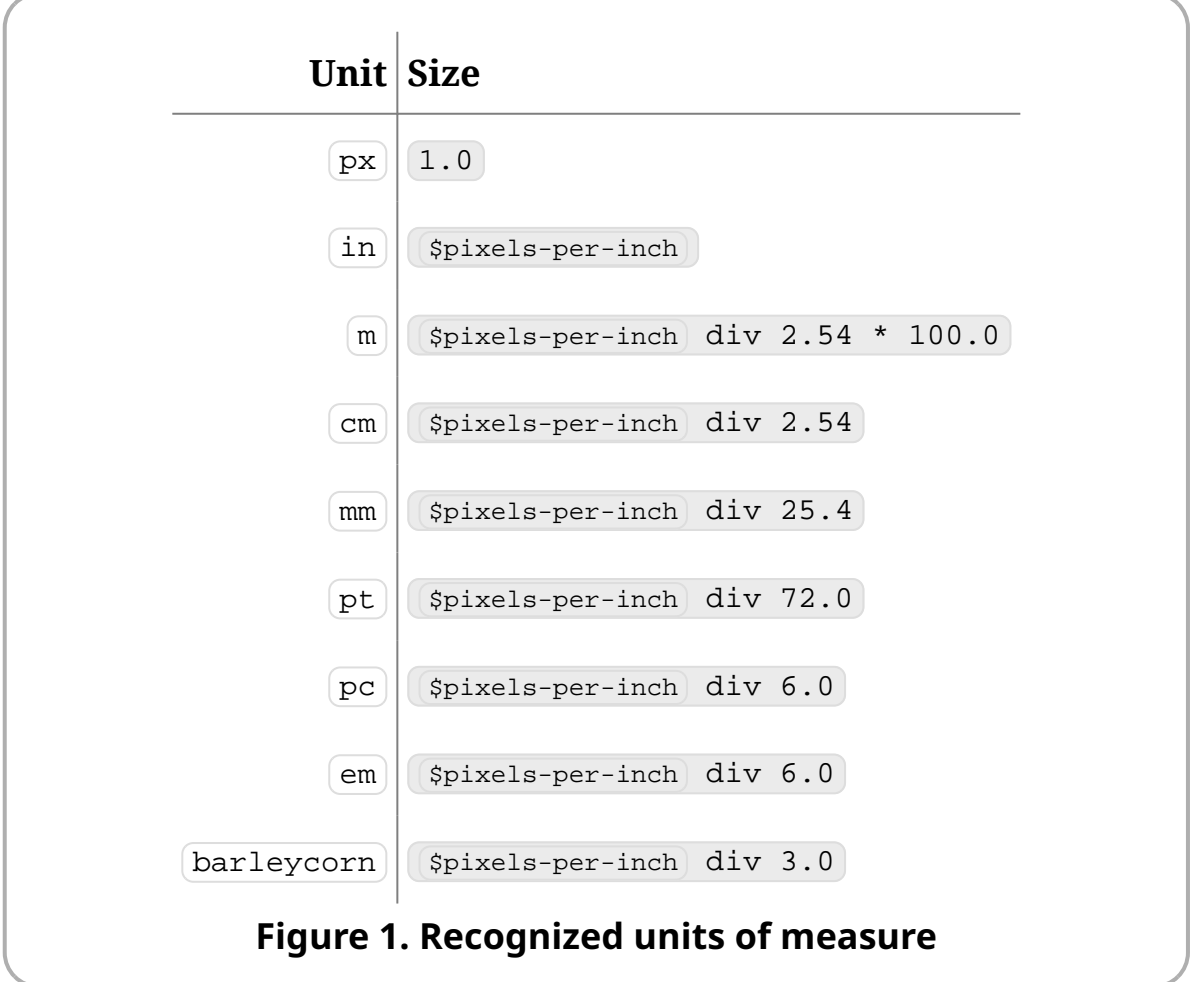

See also *Section 5*.*[2, "Lengths and units"](#page-132-0)*.

# <span id="page-525-0"></span>\$v:user-title-groups

Controls how titles are formatted.

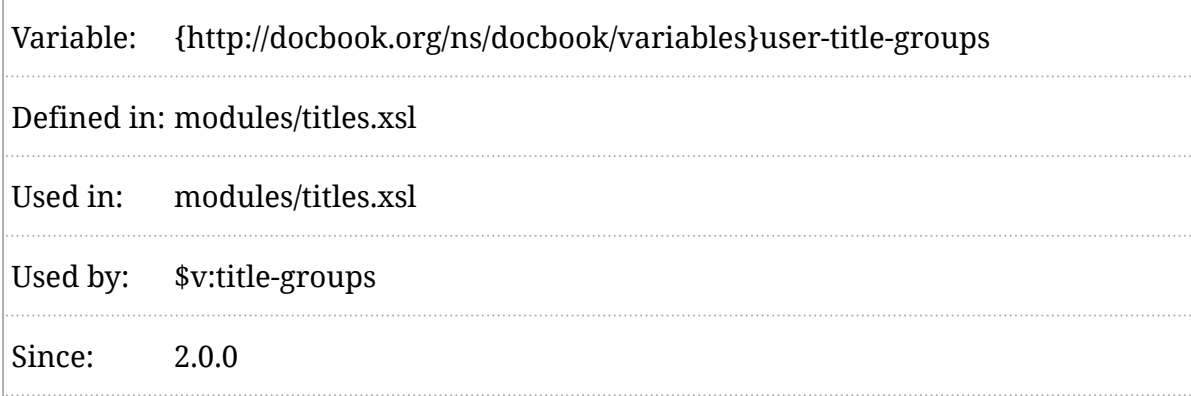

### Synopsis

```
 <xsl:variable name="v:user-title-groups"
               as="element()*"/>
```
### Description

This variable contains user-supplied overrides to  $\sqrt{(3y\cdot z)}$  . See that variable for more details.

## \$v:user-title-properties

Controls how titles are formatted.

#### Description

Replaced by  $$v:user-title-groups$ .

# <span id="page-527-0"></span>\$v:user-xref-groups

Controls how cross-references are formatted.

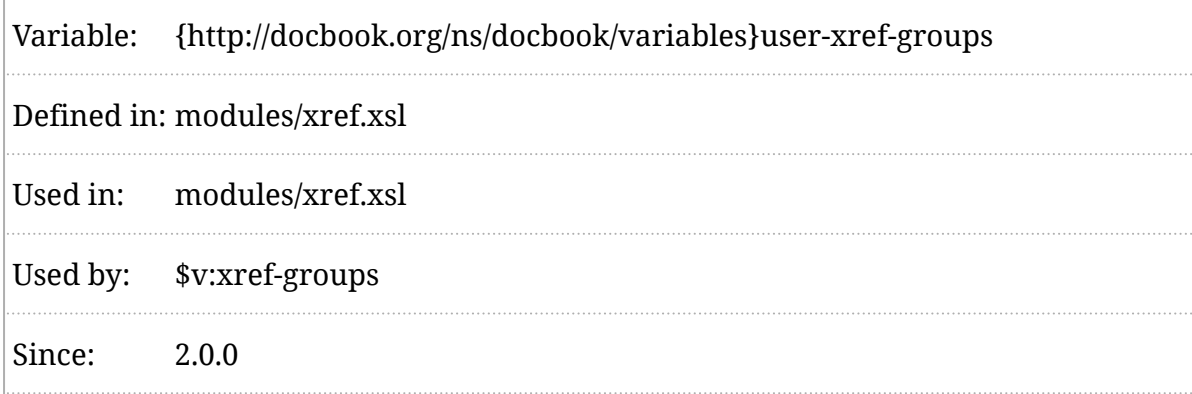

#### Synopsis

```
 <xsl:variable name="v:user-xref-groups"
               as="element()*"/>
```
### Description

This variable contains user-supplied overrides to  $\frac{1}{5}$ v: xref-groups.

See that variable for more details.

# \$v:user-xref-properties

Controls how cross-references are formatted.

#### Description

Replaced by  $$v:user-xref-groups$ .

# \$v:verbatim-callouts

A list determining how callouts are processed.

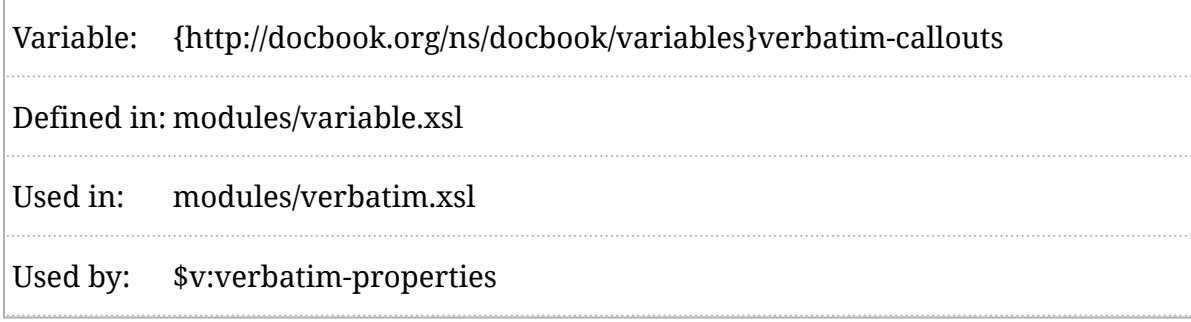

### Synopsis

\$v:verbatim-callouts as xs:string\* := tokenize(\$verbatim-callouts, '\s+')

### Description

This value is a sequence constructed automatically from the

[\\$verbatim-callouts](#page-422-0) parameter.

# \$v:verbatim-line-style

List of verbatim elements to be rendered in the line style.

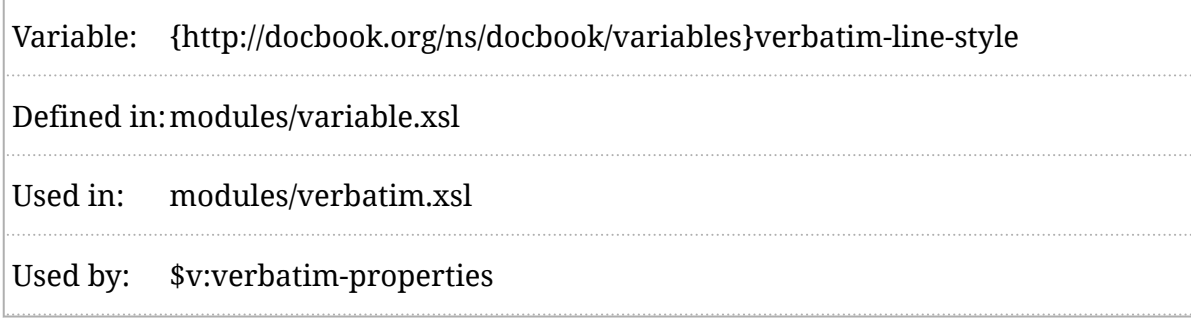

## Synopsis

\$v:verbatim-line-style := tokenize(\$verbatim-line-style, '\s+')

### Description

The elements whose local names appear in this list will be formatted using the line verbatim style by default. For a discussion of verbatim elements and styles, see *Section 5*.*[3, "Verbatim styles"](#page-134-0)*.

This list is usually constructed from the sverbatim-line-style parameter.

# <span id="page-531-0"></span>\$v:verbatim-number-every-nth

Line numbering frequency.

Variable: {http://docbook.org/ns/docbook/variables}verbatim-number-every-nth

Defined inmodules/variable.xsl

Used in: modules/verbatim.xsl

## Synopsis

\$v:verbatim-number-every-nth := xs:integer(\$verbatim-number-every-nth)

#### Description

When formatting verbatim environments with line numbers, every [\\$verbatim-number-every-nth](#page-425-0) line is numbered.

This value is usually constructed from the

[\\$verbatim-number-every-nth](#page-425-0) parameter.

# \$v:verbatim-number-first-line

Always number the first line of a verbatim listing?

Variable: {http://docbook.org/ns/docbook/variables}verbatim-number-first-line

Defined in modules/variable.xsl

Used in: modules/verbatim.xsl

## Synopsis

\$v:verbatim-number-first-line := f:is-true(\$verbatim-number-first-line)

#### Description

When formatting verbatim environments with line numbers, the first line will be numbered (irrespective of the setting of

[\\$v:verbatim-number-every-nth](#page-531-0) if this value [is true.](#page-178-0)

This value is usually constructed from the

[\\$verbatim-number-first-line](#page-426-0) parameter.

# \$v:verbatim-number-minlines

Shortest listing to number.

Variable: {http://docbook.org/ns/docbook/variables}verbatim-number-minlines

Defined in modules/variable.xsl

Used in: modules/verbatim.xsl

## Synopsis

\$v:verbatim-number-minlines := xs:integer(\$verbatim-number-minlines)

#### Description

When formatting verbatim environments with line numbers, environments less than [\\$verbatim-number-minlines](#page-427-0) in length will not be numbered.

This value is usually constructed from the

[\\$verbatim-number-minlines](#page-427-0) parameter.

### \$v:verbatim-numbered-ele‐ ments

Identifies verbatim elements that should have line numbers.

Variable: {http://docbook.org/ns/docbook/variables}verbatim-numbered-elements Defined imodules/variable.xsl Used in: modules/verbatim.xsl Used by: [\\$v:verbatim-properties](#page-536-0)

### Synopsis

\$v:verbatim-numbered-elements as xs:string\* := tokenize(\$verbatim-numbered-elements, '\s+')

### Description

A list of the verbatim environments that should be numbered.

This value is usually constructed from the

[\\$verbatim-numbered-elements](#page-429-0) parameter.

# \$v:verbatim-plain-style

List of verbatim elements to be rendered in the plain style.

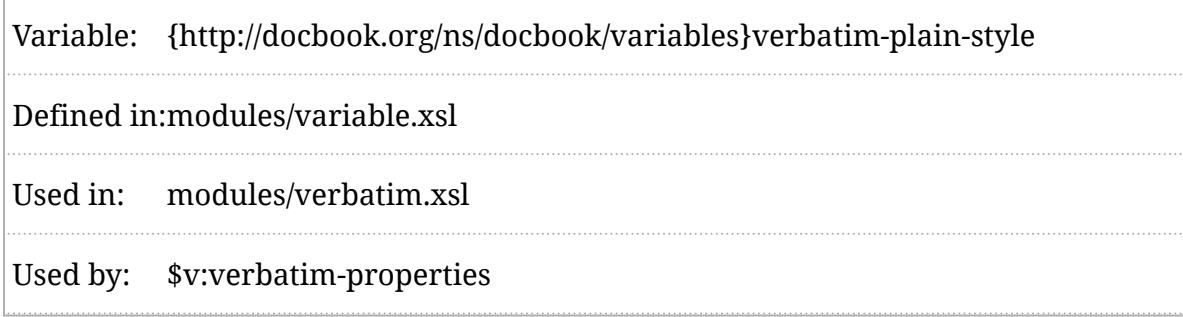

## Synopsis

\$v:verbatim-plain-style as xs:string\* := tokenize(\$verbatim-plain-style, '\s+')

### Description

The elements whose local names appear in this list will be formatted using the plain verbatim style by default. For a discussion of verbatim elements and styles, see *Section 5*.*[3, "Verbatim styles"](#page-134-0)*.

This list is usually constructed from the  $\frac{1}{2}$  sverbatim-plain-style parameter.

# <span id="page-536-0"></span>\$v:verbatim-properties

Controls the verbatim properties of an element.

Variable: {http://docbook.org/ns/docbook/variables}verbatim-properties

Defined in:modules/verbatim.xsl

Used in: modules/verbatim.xsl

### Synopsis

```
$v:verbatim-properties as array(map(*))
```
#### Description

When processing a verbatim environment, this array of maps is consulted to determine what properties apply to the verbatim environment. Most simple, global customizations of verbatim environments can be achieved by setting the  $\frac{1}{2}$  sverbatim-line-style,

```
$verbatim-plain-style , $verbatim-callouts , and
```
[\\$verbatim-numbered-elements](#page-429-0) parameters.

# \$v:verbatim-space

The space character to use when padding verbatim lines.

```
Variable: {http://docbook.org/ns/docbook/variables}verbatim-space
Defined in: modules/variable.xsl
Used in: modules/verbatim.xsl
```
### Synopsis

```
 <xsl:variable name="v:verbatim-space"
               as="node()">
    <xsl:value-of select="substring($verbatim-space || ' ', 1, 1)"/>
 </xsl:variable>
```
### Description

When a verbatim line has to be padded in order to get a callout to appear in the correct column, this character will be used as the padding character. For a discussion of verbatim elements and styles, see *Section 5*.*[3, "Verbatim styles"](#page-134-0)*.

This character is usually constructed from the  $\frac{1}{2}$  sverbatim-space parameter. Unlike the sverbatim-space, this variable must be a node not a string.

### \$v:verbatim-syntax-highlightlanguages

Languages for which syntax highlighting should be performed.

Variable: {http://docbook.org/ns/docbook/variables}verbatim-syntax-highlight-languages Defined immodules/variable.xsl Used in: modules/head.xsl, modules/verbatim.xsl

Used by: [f:highlight-verbatim\(\)](#page-589-0)

#### Synopsis

\$v:verbatim-syntax-highlight-languages := tokenize(\$verbatim-syntax-highlight-languag

#### Description

The Sverbatim-syntax-highlight-languages is a single string for the convenience of users. This variable contains the languages as a list.

### \$v:verbatim-syntax-highlightoptions

Syntax highlighting options.

Variable: {http://docbook.org/ns/docbook/variables}verbatim-syntax-highlight-options Defined imnodules/variable.xsl Used in: modules/verbatim.xsl

#### Synopsis

```
$v:verbatim-syntax-highlight-options := map { }
```
#### Description

If the [Pygments](https://pygments.org/) syntax highlighter is applied, the

\$verbatim-syntax-highlight-options are applied.

Three options are recognized:

language

The programming language to use for syntax highlighting. This option is required.
If the  $\sqrt{\frac{1}{1}}$  show-command option is true ("1", "yes", or "true"), then the  $p$ ygmentize command will be printed. This is a debugging option.

show-result

ⓘ

If the  $\sqrt{\frac{1}{1}}$  show-result option is true ("1", "yes", or "true"), then the string returned from pygmentize will be printed. This is a debugging option.

**Note**

Syntax highlighting with Pygments requires spawning an external process for each highlighted environment. This can add significantly to the processing time if there are many such environments.

## \$v:verbatim-syntax-highlightpygments-options

Pygments options.

Variable: {http://docbook.org/ns/docbook/variables}verbatim-syntax-highlight-pygments-options Defined immodules/variable.xsl Used in: modules/verbatim.xsl

### Synopsis

\$v:verbatim-syntax-highlight-pygments-options := map { }

### Description

If the [Pygments](https://pygments.org/) syntax highlighter is applied, the

\$verbatim-syntax-highlight-pygments-options are applied.

Each key/value pair in the map will be passed to  $p$  pygmentize as a

-P*key*=*value* option.

# \$v:verbatim-table-style

List of verbatim elements to be rendered in the table style.

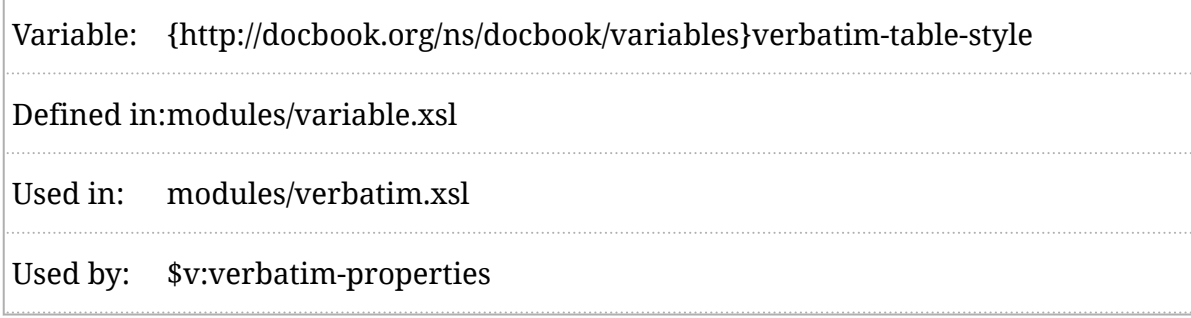

## Synopsis

\$v:verbatim-table-style := tokenize(\$verbatim-table-style, '\s+')

## Description

The elements whose local names appear in this list will be formatted using the line verbatim style by default. For a discussion of verbatim elements and styles, see *Section 5*.*[3, "Verbatim styles"](#page-134-0)*.

This list is usually constructed from the  $\frac{1}{2}$  sverbatim-table-style parameter.

# <span id="page-543-0"></span>\$v:xref-groups

Controls how cross-references are formatted.

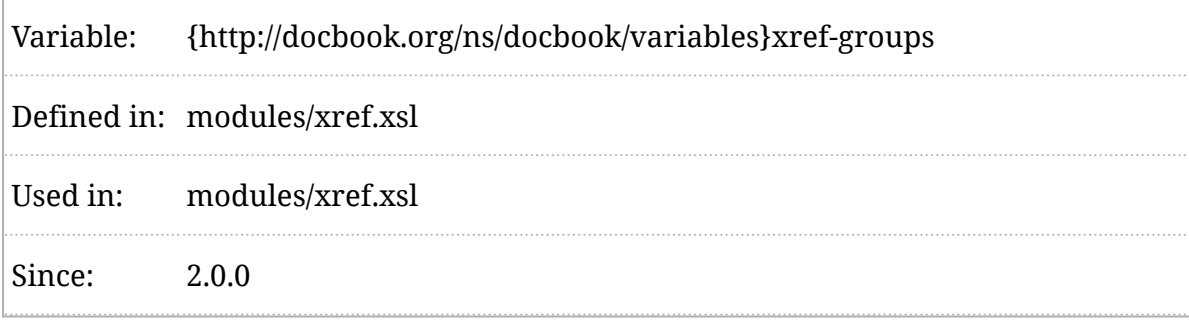

### Synopsis

```
 <xsl:variable name="v:xref-groups"
                as="element()+">
    <xsl:sequence select="$v:user-xref-groups"/>
    <crossref xpath="self::db:section[ancestor::db:preface]"
               group="xref"
               template="section-in-preface"/>
    <crossref xpath="self::db:section" group="xref-number-and-title"/>
    <crossref xpath="self::db:chapter|self::db:appendix"
               group="xref-number-and-title"/>
    <crossref xpath="self::db:part|self::db:reference" group="xref-number-and-title"/>
    <crossref xpath="self::db:figure|self::db:example|self::db:table |self::db:procedure|self::db:equation |self::db:formalgroup"
               group="xref-number-and-title"/>
    <crossref xpath="self::*" group="xref"/>
 </xsl:variable>
```
### Description

The cross-reference groups variable determines which template group is used for a cross-reference. See *[Chapter 4, Localization](#page-112-0)*.

# \$v:xref-properties

Controls how cross-references are formatted.

### Description

Replaced by  $\sqrt{\frac{1}{2}y \cdot x}$ ref-groups.

# III. Function refer‐ ence

## ext:cwd

Returns the current working directory.

Function: {http://docbook.org/extensions/xslt}cwd#0

#### Synopsis

**ext:cwd**() as **xs:string** 

### Description

This extension function returns the current working directory from which the processor was executed.

## <span id="page-548-0"></span>ext:image-metadata

Return intrinsic properties of an image.

Function: {http://docbook.org/extensions/xslt}image-metadata#1

#### Synopsis

```
ext:image-metadata( $filename as xs:string) as  map(*)
```
### Description

This extension function returns a map of metadata properties about the image, including its [intrinsic size:](#page-178-0) its width and height in pixels. If the size can be determined, the map returned will have a " $\frac{width}{width}$ " key whose value is the width of the image and a " $height$ " key whose value is the height of the image. Both sizes will be integer values.

This function uses the *[metadata-extractor](#page-181-0)* library. The map may contain other properties as well.

• If the media was successfully parsed with *metadata-extractor*, all of the properties identified by the extractor will be returned. Each property name will be converted to lowercase and spaces will be replaced with hyphens. (In other words, a property with the tag name "Palette Colour Count" will appear in the map with a key of "palette-colour-count".)

Property values that appear to be data/time values<sup>1</sup> will be converted to strings that are valid ISO 8601 date/time values. Any control characters that can't appear in XML but that appear in a value will be replaced with Unicode references,  $\sqrt{u}$  *xxxx*. For example, a null byte will be replaced with  $\sqrt{100000}$ .

- If the media isn't successfully parsed with *metadata-extractor*,
	- If it appears to be a PDF document, the function will search for the " $Meta$ <sup>"</sup> or " $\sigma$ <sup>"</sup> CropBox" in the first 100 lines of the PDF. If either is found, its dimensions are used to calculate the width and height. If both are present, CropBox is preferred.
	- If it appears to be an SVG document, the function will search for width and height attributes on the root element. All of the attributes of the root element will be returned as properties, using [Clark names](#page-178-0).

If the  $\overline{\text{width}}$  and  $\overline{\text{height}}$  properties exist, they will always be integers. This means that if an image has a property with the name  $\sqrt{\text{width}}$  or  $\boxed{\text{height}}$  and its value isn't an integer, it will not be returned.

<sup>&</sup>lt;sup>1</sup> A value that matches the regular expression

<sup>&</sup>quot; ^\d\d\d\d:\d\d:\d\d \d\d:\d\d:\d\d\$ " is assumed to be a date/ time. This is the format of date/time values used in EXIF metadata for most properties that have a date/time value.

If the sdebug parameter includes the token  $\overline{ \text{image-properties}}$ , the stylesheets will print every property returned in an  $\sqrt{3}$   $\times$   $\sqrt{3}$   $\times$   $\sqrt{3}$   $\times$   $\sqrt{3}$   $\times$   $\sqrt{3}$   $\times$   $\sqrt{3}$   $\times$   $\sqrt{3}$   $\times$   $\sqrt{3}$   $\times$   $\sqrt{3}$   $\times$   $\sqrt{3}$   $\times$   $\sqrt{3}$   $\times$   $\sqrt{3}$   $\times$   $\sqrt{3}$   $\times$ 

# ext:image-properties

Return intrinsic properties of an image.

Function: {http://docbook.org/extensions/xslt}image-properties#1

### Synopsis

```
ext:image-properties( $filename as xs:string) as  map(*)
```
## Description

This extension function returns the [intrinsic size](#page-178-0) of an image: its width and height in pixels. If the size can be determined, the map returned will have a " $\overline{\text{width}}$ " key whose value is the width of the image and a " $height$ " key whose value is the height of the image. Both sizes will be integral numbers of pixels.

The  $ext{ = rate - rate}$  function provides better results. It should be preferred unless the *[metadata-extractor](#page-181-0)* libraries are unavailable.

## <span id="page-552-0"></span>ext:pygmentize

Syntax highlight a listing with pygmentize.

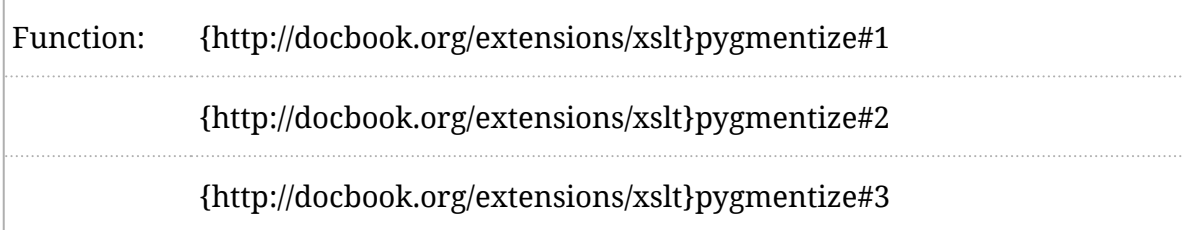

## Synopsis

```
ext:pygmentize( $listing as xs: string) as xs: string
ext:pygmentize( $listing as xs:string,
                $options as item()) as  xs:string
ext:pyg-
mentize(
           $listing as xs:string,
           $options as item(),
           $pygments-options
           as map(xs:string,xs:string)) as xs:string
```
#### Description

This extension function runs the pygmentize command to add syntax highlighting to a listing.

The second argument can either be map, in which case the key-value pairs of the map constitute the options, or it can be a single string. If

it's a single string, it's interpreted as if it was a map with the key " $\sqrt{\text{language}}$ " and the string as the value.

The third argument must be a map. Each key-value pair will be passed to pygmentize as " -P *key* = *value*".

The function returns the string output from pygmentize. It must be parsed with  $\sqrt{p_{\text{parse}-x}}$  if you wish to process it as XML.

Be aware that pygmentize strips leading blank lines off of the source listing. If you're selecting portions of a listing with XInclude, make sure not to select leading blank lines in the listing if you are trying to accurately count the lines.

# ext:pygmentize-available

Returns true if pygmentize is available.

Function: {http://docbook.org/extensions/xslt}pygmentize-available#0

### Synopsis

```
ext:pygmentize-available() as xs:boolean
```
### Description

In order to run Pygments on listings, the  $ext{ext{expymentize}}$  () extension function must be available *and* the <u>pygmentize</u>

( $p$ ygmentize.exe on Windows) command must be available on the host system.

If it's inconvenient to put  $\lceil$  pygmentize on the system path, you can specify an explicit location with the Java system property org.docbook.xsltng.extensions.pygmentize . The value of the property should be the fully qualified path name of the executable.

This function returns true if it successfully finds the pygmentize command on the system path.

# ext:validate-with-relax-ng

Returns the current working directory.

Function: {http://docbook.org/extensions/xslt}validate-with-relax-ng#2

{http://docbook.org/extensions/xslt}validate-with-relax-ng#3

## Synopsis

```
ext:validate-with-
relax-ng(
                     $node as node(),
                     $schema as item()) as  map(xs:string,
                     item())
ext:validate-
with-relax-ng(
                 $node as node(),
                  $schema as item(),
                 $options as map(xs:string, xs:string))
                 as map(xs:string, item())
```
#### Description

This extension function validates the <sub>node</sub> provided against the schema. The schema can be either a string (the URI of the RELAX NG grammar file) or a node (a RELAX NG grammar document). There is no support for the RELAX NG Compact Syntax at this time.

The available options are  $\sqrt{a}$  assert-valid which defaults to  $\boxed{\text{true}}$ and dtd-compatibility which isn't actually supported yet.

If  $\alpha$  assert-valid is  $\alpha$  () and the document is not valid according to the grammar provided, an exception is raised.

If  $\alpha$  assert-valid is  $\alpha$  false(), or the document is valid, the map returned will contain the following keys:

valid

A boolean indicating whether or not the document was valid.

document

The validated document. Today, this always returns the same node, but it may eventually return an augmented document.

errors

An array of maps containing the  $[\text{type}]($  warning,  $[\text{error}]$ , or  $[$  fatal-error),  $[$ message,  $[$  line,  $]$  and  $[$  column where an error occurred. If the document is valid, the  $\sqrt{\frac{1}{2}}$  key will not be present.

## ext:xinclude

Performs XInclude processing.

Function: {http://docbook.org/extensions/xslt}xinclude#1

{http://docbook.org/extensions/xslt}xinclude#2

### Synopsis

```
ext:xinclude(\lceil \text{space} \rceil as \text{node}( )) as \lceil \text{node}( )^* \rceilext:xinclude(\frac{1}{2} snode(),
                   $options as map(xs:QName, item()*))
                   as  node()*
```
#### Description

Performs XInclude processing on  $\sim$  node and all of its descendants.

```
The options "fixup-xm1-base" and "fixup-xm1-lang" are true() by
default.
```
# f:absolute-length

Returns the absolute length of a unit of measurement.

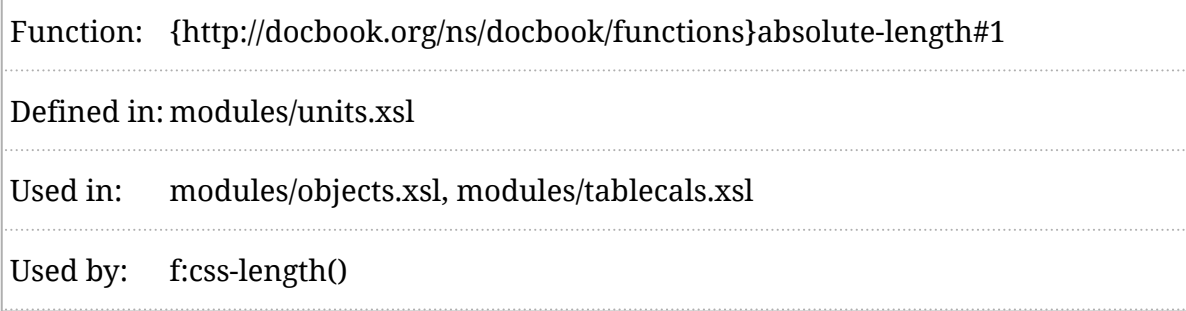

## Synopsis

f:absolute-length( \$length as map(\*)) as xs:double

### Description

For a given unit of measurement, returns the absolute length in terms of pixels. For a discussion of units, see *Section 5*.*[2, "Lengths](#page-132-0) [and units"](#page-132-0)*.

```
See also spixels-per-inch, $default-length-magnitude, and
$default-length-unit .
```
# f:attributes

Returns the attribute that apply to an output element.

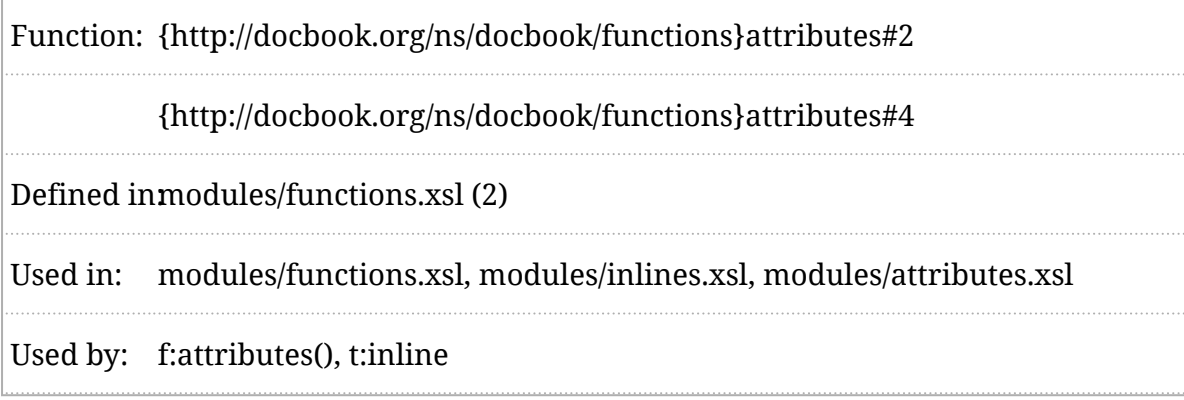

## Synopsis

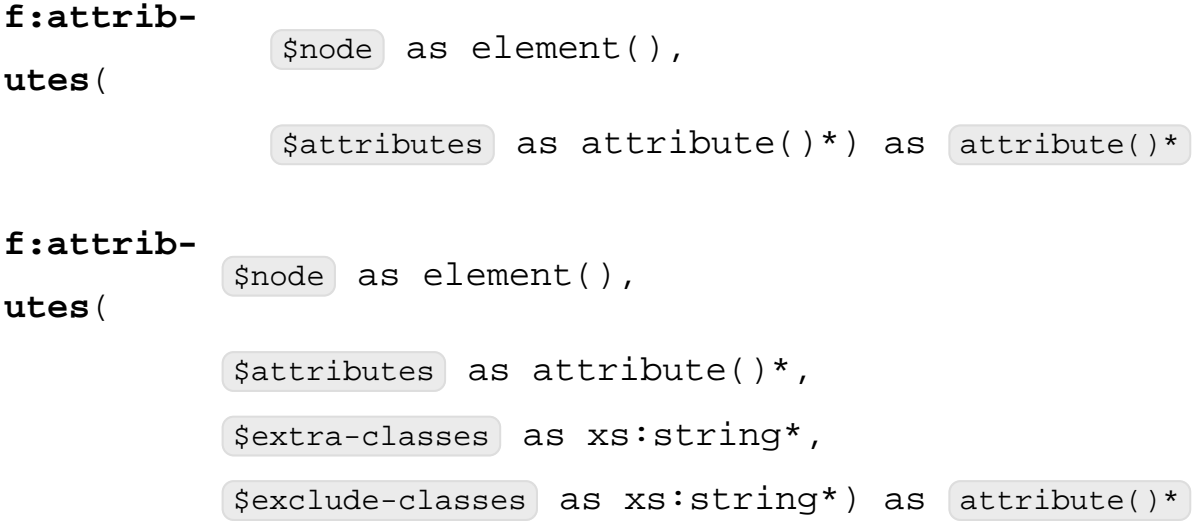

#### Description

Most output elements have attributes: any  $x_{m1}:id$  attributes in the source are reflected in the output as  $\overline{\mathfrak{a}}$  attributes, most elements

get a  $\overline{\text{class}}$  attribute, etc. The  $\overline{\text{f:atributes()}}$  function is called to determine what those attributes should be.

In practice, the way this usually works is the element is processed in the miattributes mode and that template calls  $f$ : attributes() to generate the actual attribute nodes.

# f:available-bibliographies

Returns a list of all available bibliographies.

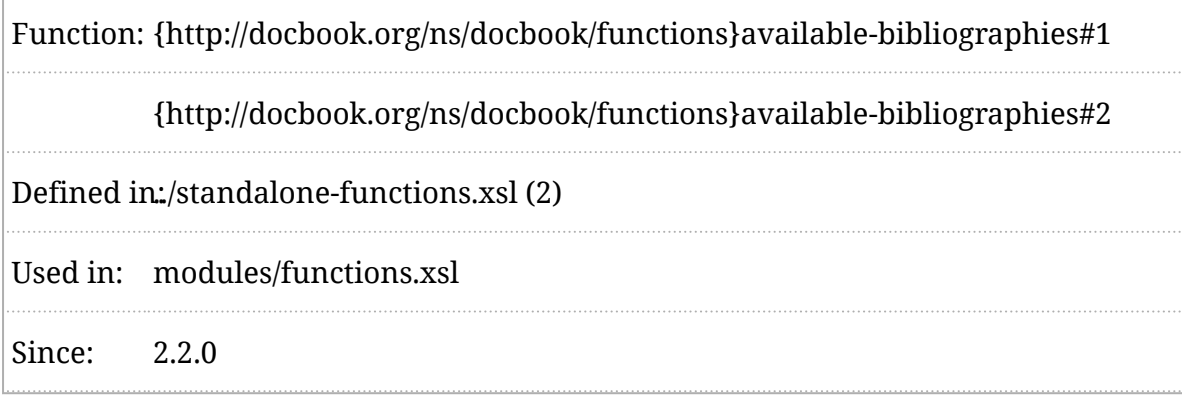

## Synopsis

```
f:available-bibliographies( $term as element())
f:available-bibliographies($termas element(),
                           $collections as xs:string*)
```
### Description

The bibliographies available are all of the bibliography s in the current document plus any that are referenced with  $\overline{ab}$  processing instructions using the bibliography-collection pseudo-attribute in the root element.

In the two-argument form, a list of additional URIs may be passed. In common usage, the spibliography-collection parameter is passed this way. (It's not referenced directly because these functions are

available for use outside of the stylesheets, for example in Schematron rules, in standalone-functions.xsl.)

The sterm argument is only used to establish the context document for finding bibliographies in the current document.

# f:available-glossaries

Returns a list of all available glossaries.

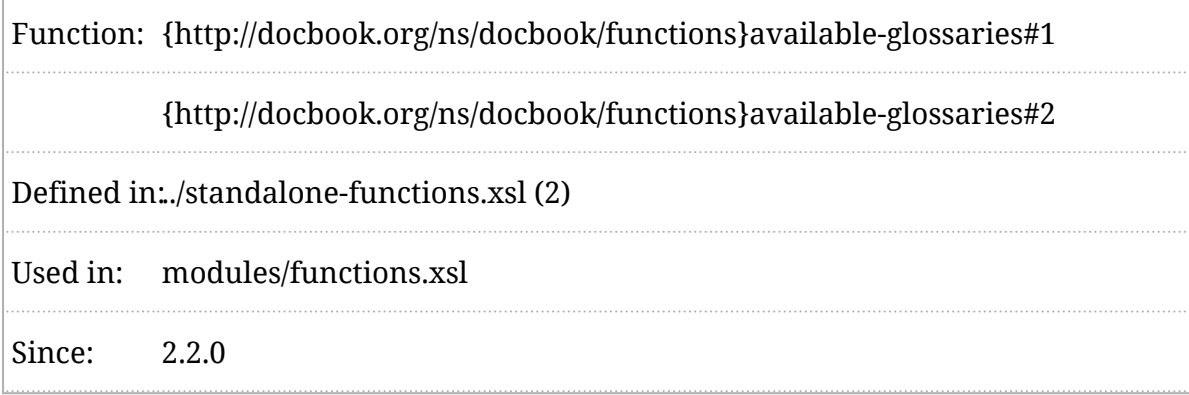

## Synopsis

```
f:available-glossaries( $term as element())
f:available-glossaries($termas element(),
                       $collections as xs:string*)
```
### Description

The glossaries available are all of the glossary s in the current document plus any that are referenced with  $\overline{ab}$  processing instructions using the glossary-collection pseudo-attribute in the root element.

In the two-argument form, a list of additional URIs may be passed. In common usage, the \$9lossary-collection parameter is passed this way. (It's not referenced directly because these functions are available for use outside of the stylesheets, for example in Schematron rules, in standalone-functions.xsl.)

The sterm argument is only used to establish the context document for finding glossaries in the current document.

# f:biblioentries

Returns a list of all bibliographic entries for a citation.

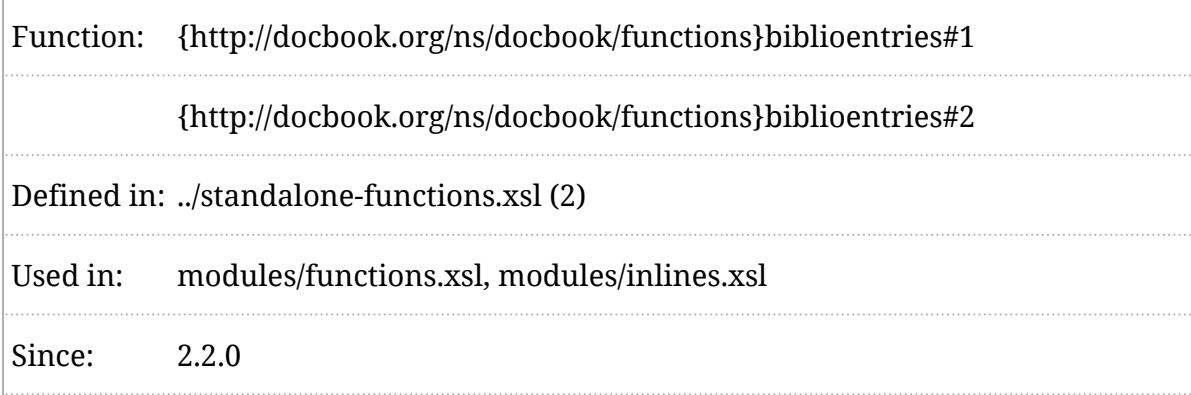

### Synopsis

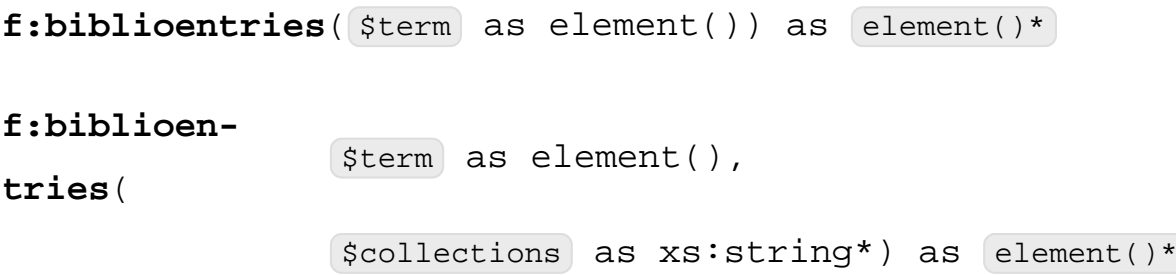

### Description

Returns all the biblioentry or bibliomixed elements that have an abbrev that matches a citation. The internal bibliography of the input document is always taken into account.

In the form with only one argument, external bibliographies are also taken into account if they are designated in the input document with a <?db biblioary-collection='*URIs*'?> processing instruction. In the form with two arguments, you can specify a list of URIs of the external bibliographies.

When more than one entry is found, the result sequence will start with entries from the internal bibliography, if any.

The function is designed so that it can be used independently from the xslTNG stylesheets. You can, for example, integrate it in a Schematron rule that checks whether every citation has exactly one corresponding bibliographic entry while authoring your document.

# f:cals-colsep

Returns the "colsep" value associated with a CALS table cell.

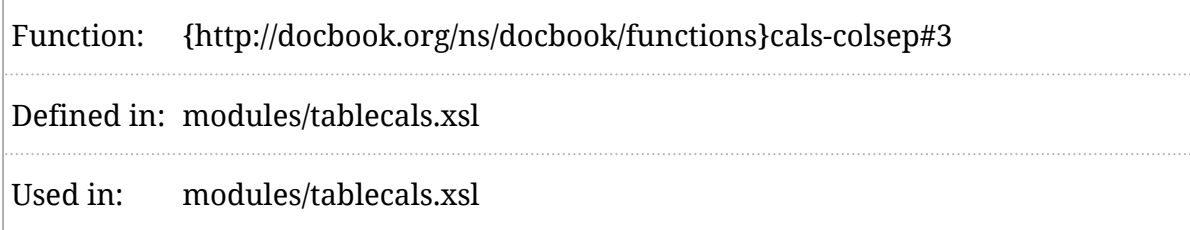

## Synopsis

```
f:cals-col-
sep(
             $row as element(db:row),
             $cell as map(*),
             $last-col-colsep as xs:boolean)
             as  xs:string?
```
### Description

The column separator, or "colsep", associated with a CALS table cell depends on a variety of factors: colspec, and spanspec elements as well as the attributes on the cell itself and its ancestors.

This function returns the value that applies to the specified cell.

# f:cals-rowsep

Returns the "rowsep" value associated with a CALS table cell.

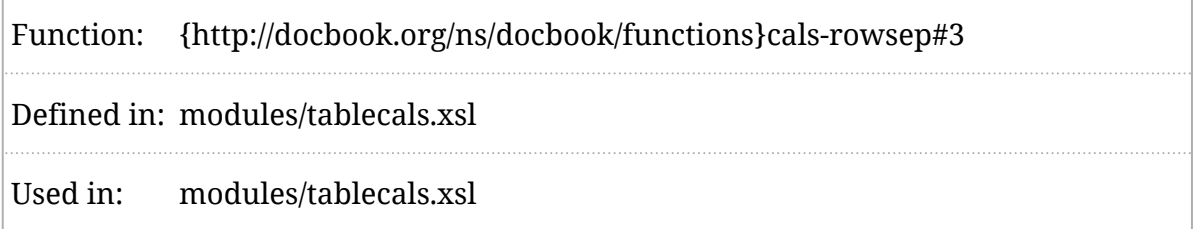

## Synopsis

```
f:cals-row-
sep(
             $row as element(db:row),
             $cell as map(*),
             $last-row-rowsep as xs:boolean)
             as  xs:string?
```
## Description

The row separator, or "rowsep", associated with a CALS table cell depends on a variety of factors: colspec , and spanspec elements as well as the attributes on the cell itself and its ancestors.

This function returns the value that applies to the specified cell.

# f:check-gentext

Returns generated text.

#### Description

Generated text has been reworked, see *[Chapter 4, Localization](#page-112-0)*.

# <span id="page-570-0"></span>f:chunk

Returns chunking attributes.

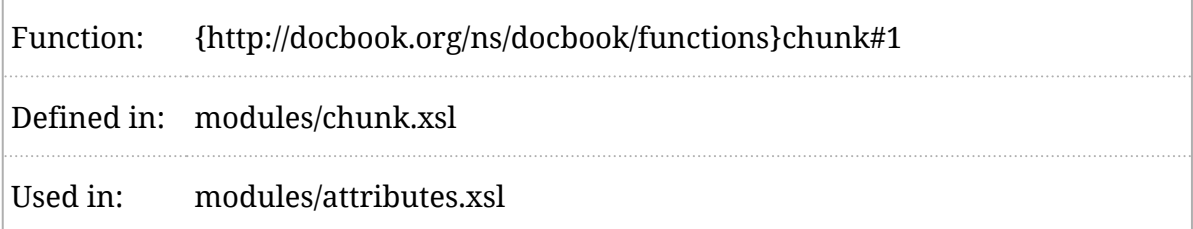

## Synopsis

**f:chunk**( \$node as element()) as attribute()\*

### Description

This function returns the db-chunk and perhaps other chunking-related attributes for the given node.

# f:chunk-filename

Returns the filename to use for a particular chunk.

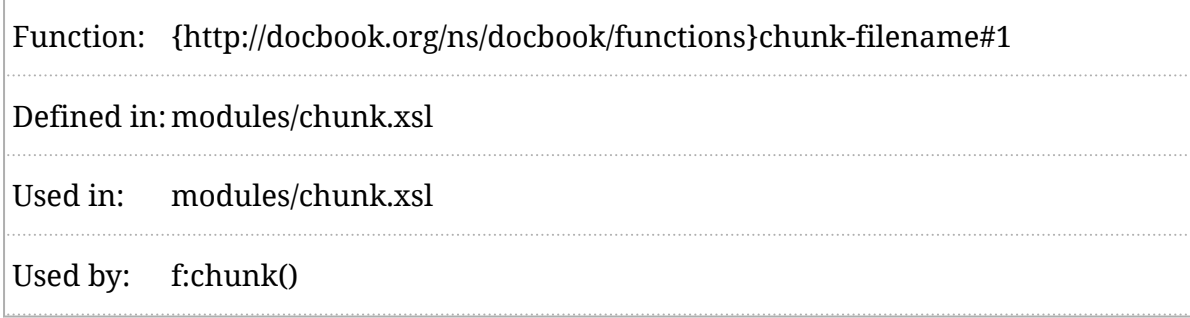

## Synopsis

f: chunk-filename (\$node as element()) as xs: string

### Description

When chunking, see *Section 2*.*[7, ""Chunked" output"](#page-51-0)*, this function is called to determine the filename for a chunk. The default implementation considers relevant  $\overline{ab}$  processing instructions ( $f$ ilename), (href), and [basename] pseudo-attributes) as well as the generated ID of the element.

# f:chunk-title

Returns the title of a chunk.

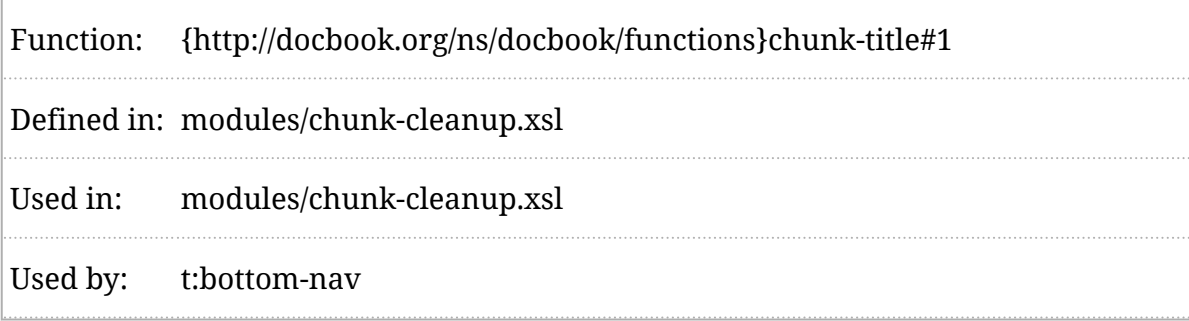

## Synopsis

**f:chunk-title**( \$chunk as element()?) as node()\*

### Description

When the title of a neighboring chunk is required (for header or footer navigation, for example), this function can be used to obtain the title of that chunk.

This function must return the HTML-formatted title, not the DocBook title.

# f:citations

Returns the citations for a term.

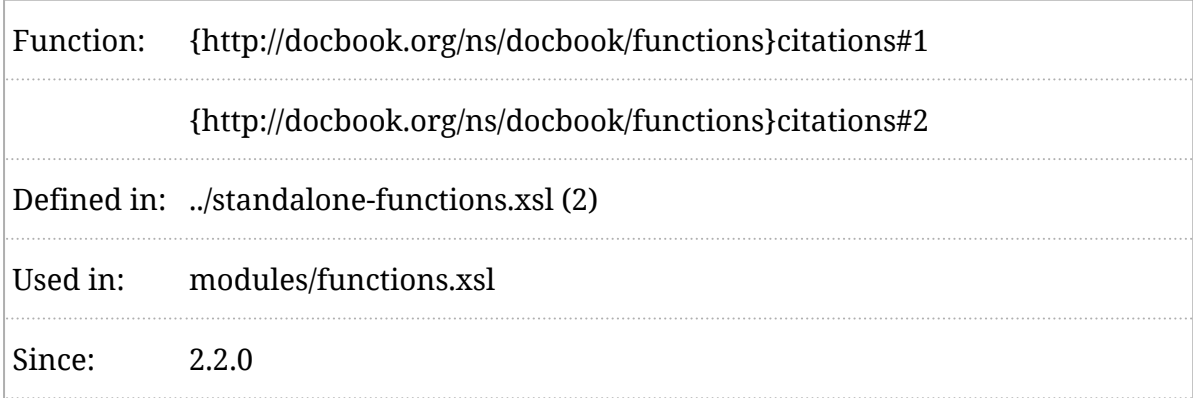

### Synopsis

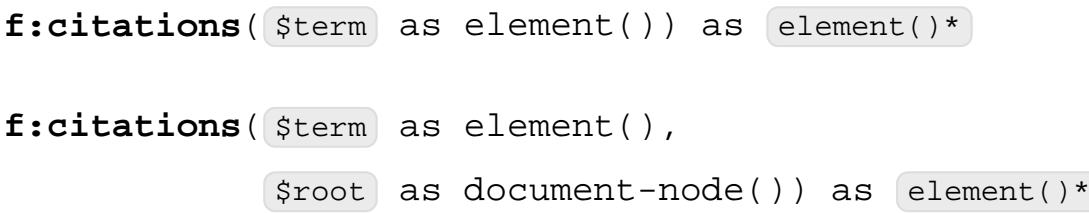

#### Description

Returns all of the citation elements in the document that match  $\sqrt{s}$ term. The document is identified by  $\sqrt{s}$ root, if specified, otherwise the document is the one that  $\frac{1}{2}$  sterm appears in.

# <span id="page-574-0"></span>f:css-length

Returns a length in the format of a CSS property.

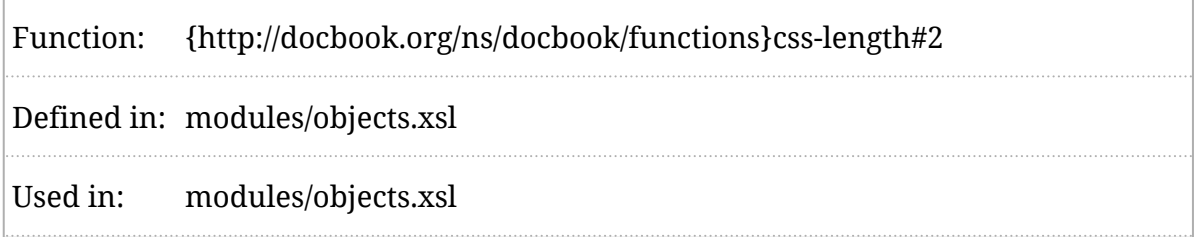

## Synopsis

```
f:css-length(s_{\text{property}} as xs:string,
                $length as map(*)?) as  xs:string?
```
### Description

Returns the CSS property specified with the corresponding length, if the length exists. Returns the empty sequence otherwise.

# f:css-property

Returns a CSS property for a given value.

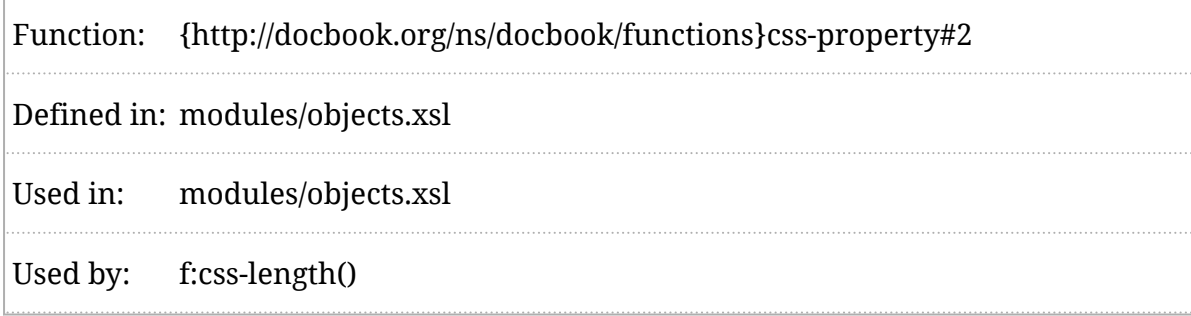

## Synopsis

```
f:css-property( $property as xs:string,
               $value as xs:string?) as  xs:string?
```
### Description

If the specified value exists, a string formatted as a CSS property is returned. If the value doesn't exist, an empty sequence is returned.
# f:date-format

Returns the format string for a date.

```
Function: {http://docbook.org/ns/docbook/functions}date-format#1
Defined in: modules/functions.xsl
Used in: modules/inlines.xsl
```
### Synopsis

f:date-format( \$context as element()) as xs:string

#### Description

Dates may be stored in a variety of formats and the  $\sqrt{p_{\text{p}}+p_{\text{p}}+p_{\text{p}}+p_{\text{p}}+p_{\text{p}}+p_{\text{p}}+p_{\text{p}}+p_{\text{p}}+p_{\text{p}}+p_{\text{p}}+p_{\text{p}}+p_{\text{p}}+p_{\text{p}}+p_{\text{p}}+p_{\text{p}}+p_{\text{p}}+p_{\text{p}}+p_{\text{p}}+p_{\text{p}}+p_{\text{p}}+p_{\text{$ even allows inline markup. The  $f:$  date-format() function determines how a date will be formatted:

- If the date contains embedded markup, the special value " apply-templates" is returned to indicate that string formatting isn't appropriate.
- If the date conforms to an *[ISO 8601](#page-180-0)* date, the [\\$date-date-format](#page-251-0) string is returned.
- If the date conforms to an *[ISO 8601](#page-180-0)* dateTime, the [\\$date-dateTime-format](#page-251-0) string is returned.

• If the date does not conform to either of those date formats, " apply-templates" is returned.

If the date conforms to a date or dateTime, the author may override the format string by providing a  $\overline{ab}$  processing instruction with a date-format pseudo-attribute.

*Example 1, "Several dates in ISO 8601 formats"* shows an example of several dates that may be formatted in more familiar forms.

```
 <para>The Unix epoch begins at
 <date>1970-01-01T00:00:00Z</date>.
 Grace Hopper was born on <date>1906-12-09</date>.
 That was a <date><?db date-format="[F]"?>1906-12-09</date>.
 I was born on a <date>Friday</date>.</para>
```
**Example 1. Several dates in ISO 8601 formats**

With default formats, these are formatted as shown:

The Unix epoch begins at 00:00 01 Jan 1970. Grace Hopper was born on 09 Dec 1906. That was a Sunday. I was born on a Friday.

# f:empty-length

Returns a map that represents an empty length.

Function:{http://docbook.org/ns/docbook/functions}empty-length#0

Defined immodules/units.xsl

Used in: modules/units.xsl, modules/objects.xsl

Used by: [f:parse-length\(\),](#page-628-0) [f:object-width\(\),](#page-624-0) [f:object-height\(\)](#page-616-0), [f:object-contentwidth\(\),](#page-615-0) [f:object-contentheight\(\)](#page-614-0)

#### Synopsis

```
f:empty-length() as  map(*)
```
#### Description

Lengths are compound objects. Lengths consist of a magnitude (a number) and a unit: 3 inches, for example, or 11.9 barleycorns $^{\rm 1}$  in the case of absolute lengths. For relative lengths, the unit is something relative like percent.

These are represented as maps internally and  $f:$   $\epsilon$ - $\epsilon$  $\epsilon$  $\rightarrow$   $\epsilon$ - $\epsilon$  $\rightarrow$   $\epsilon$ turns a length with no magnitude or units.

<sup>1</sup> Yes, that's a real unit. It's equal to ⅓ of an inch. I'll leave it [to Wiki](https://en.wikipedia.org/wiki/Barleycorn_(unit))[pedia](https://en.wikipedia.org/wiki/Barleycorn_(unit)) to explain the details. Just looking at the chart of imperial units makes me want to add them all!

# <span id="page-579-0"></span>f:equal-lengths

#### Returns true if two lengths are equal.

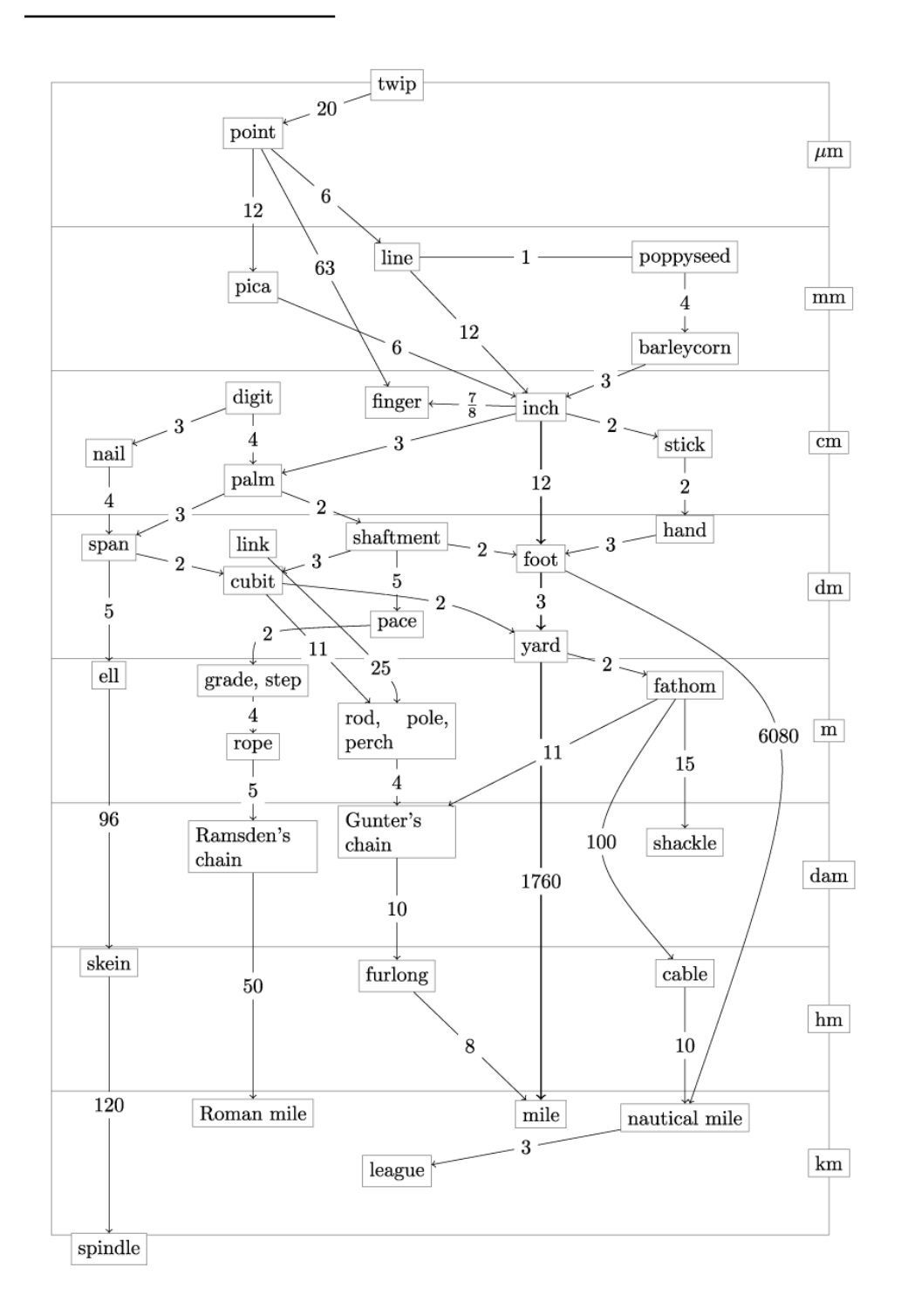

#### Image credit: 42CrMo4, Christoph Päper

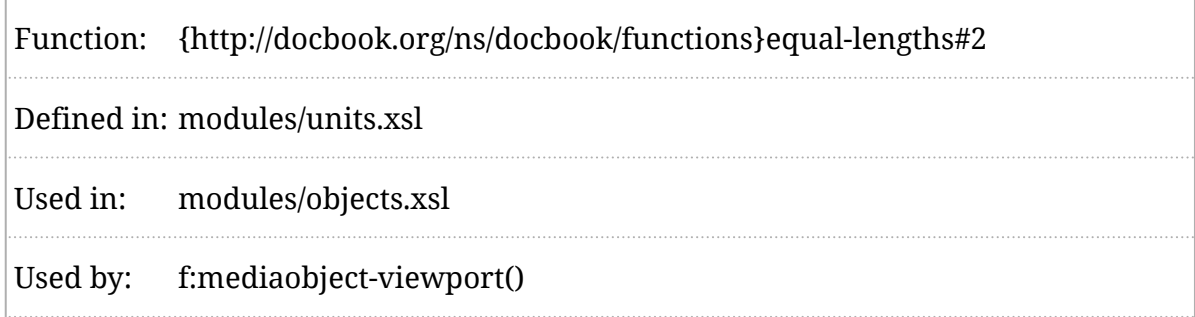

#### Synopsis

```
f:equal-lengths( $a as map(*)?,
                $b as map(*)?) as  xs:boolean
```
#### Description

Lengths (see *Section 5*.*[2, "Lengths and units"](#page-132-0)*) are stored in maps and so are not directly comparable. This function returns true if two lengths are equal.

# <span id="page-581-0"></span>f:generate-id

Generate a unique identifier for an element.

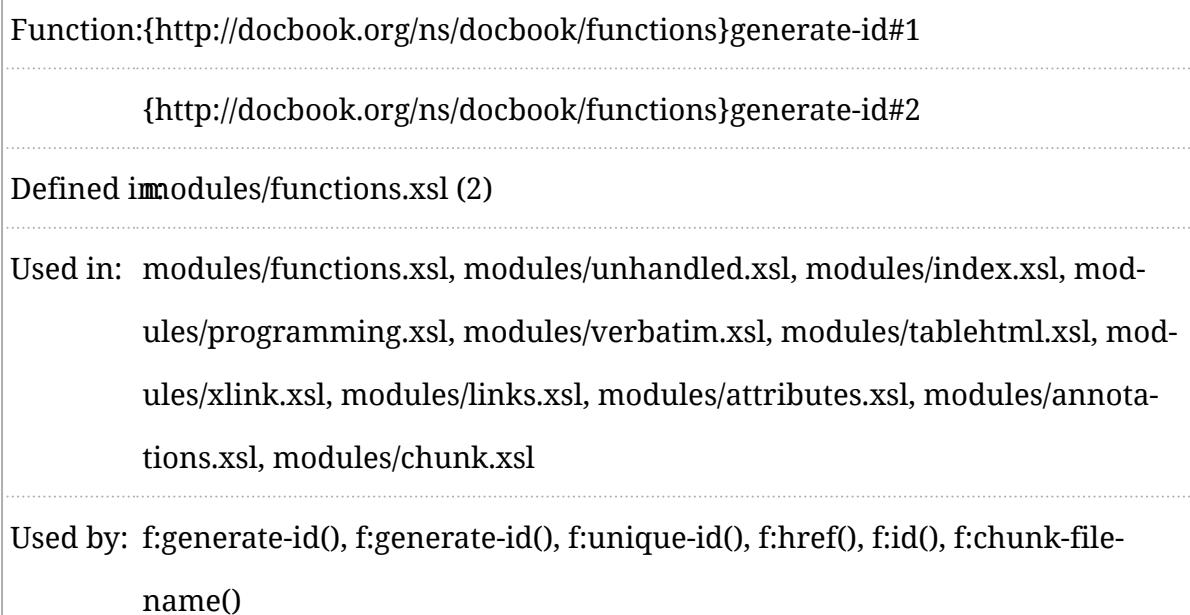

### Synopsis

```
f:generate-id( $node as element()) as xs:string
f:generate-id($node] as element(),
               $use-xml-id as xs:boolean) as  xs:string
```
#### Description

This function returns a unique ID for an element. The ID is generated from the names of the ancestors and preceding siblings of the element. This value will be consistent across different transformations as long as the ancestors and preceding siblings remain unchanged.

If  $use-xml-id$  [is true](#page-178-0) and there's an element with a  $xml-id$  attribute among the ancestors, the unique identifier is rooted at that element, rather than traversing all the way to the root of the document.

Disabling this feature by setting use-xml-id to false allows for the creation of globally unique IDs with  $f:$ unique-id().

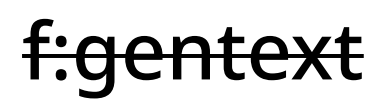

Returns generated text.

#### Description

Generated text now uses [m:gentext](#page-723-0) . See *[Chapter 4, Localization](#page-112-0)*.

# <span id="page-584-0"></span>f:gentext-letters

Returns the letters for the in-scope language.

Function: {http://docbook.org/ns/docbook/functions}gentext-letters#1 Defined in: modules/functions.xsl

Used in: Not used.

### Synopsis

**f:gentext-letters**( \$node as element()) as element(l:letters)

#### Description

This function works calls  $f:$  language() on the specified node and then calls [f:gentext-letters-for-language\(\)](#page-585-0) with that language.

# <span id="page-585-0"></span>f:gentext-letters-for-language

Returns the letters for a language.

```
Function:{http://docbook.org/ns/docbook/functions}gentext-letters-for-language#1
Defined imodules/functions.xsl
Used in: modules/functions.xsl, modules/index.xsl
Used by: f:gentext-letters()
```
### Synopsis

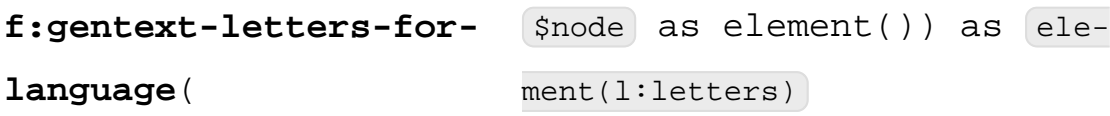

### Description

Returns a language-specific list of letters. These are used, for example, to construct the divisions in an index.

# f:glossentries

Returns a list of all glossentries for a term.

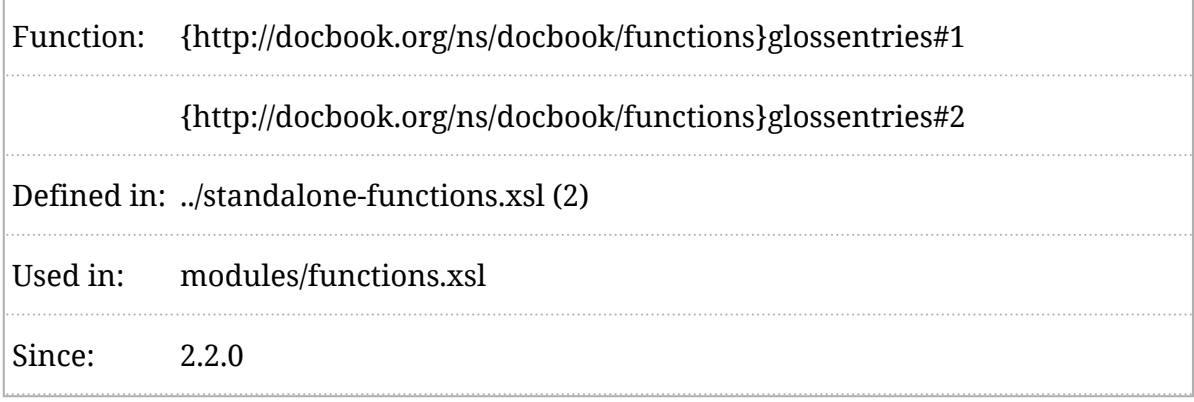

#### Synopsis

```
f:glossentries(
                $term as element()) as  element(db:glos-
                sentry)*
f:glossen-
tries(
              $term as element(),
              $collections as xs:string*) as  ele-
              ment(db:glossentry)*
```
#### Description

Returns all glossentry elements that are targeted by sterm, which must either by a glossterm or a firstterm element. The internal glossary of the input document is always taken into account.

In the form with only one argument, external glossaries are also taken into account if they are designated in the input document with a <?db glossary-collection='*URIs*'?> processing instruction. In the form with two arguments, you can specify a list of URIs of the external glossaries.

When there is more than one glossentry found, the result sequence will start with entries from the internal glossary, if any.

The functions design allows its use independent from the xslTNG stylesheets. You can, for example, integrate it in a Schematron rule that checks whether every glossterm has exactly one corresponding glossentry while authoring your document. That's why the function can't use the sglossary-collection transformation parameter.

# f:glossrefs

Returns the glossary references for a term.

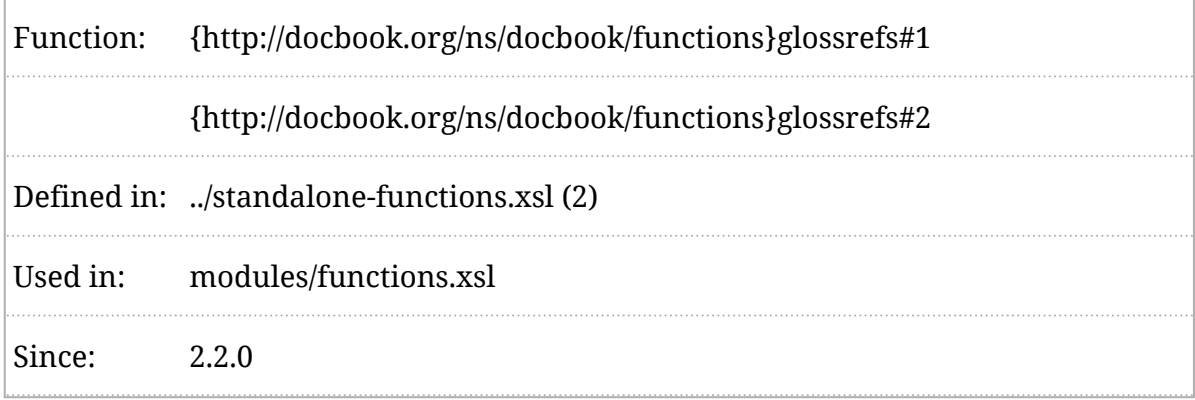

#### Synopsis

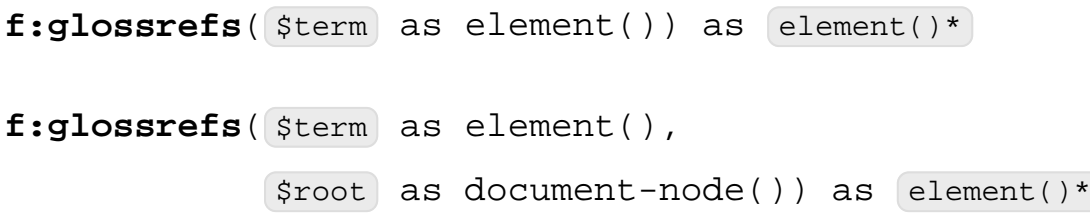

#### Description

Returns all of the glossterm and firstterm elements in the document that match  $\sqrt{\frac{1}{5}}$  form . The document is identified by  $\sqrt{\frac{1}{5}}$  for  $\sqrt{\frac{1}{5}}$ , if specified, otherwise the document is the one that  $\frac{1}{2}$  sterm appears in.

# f:highlight-verbatim

Syntax highlight verbatim element?

Function: {http://docbook.org/ns/docbook/functions}highlight-verbatim#1

Defined in:modules/verbatim.xsl

Used in: modules/verbatim.xsl

### Synopsis

f:highlight-verbatim( \$node as element()) as xs:boolean

### Description

Returns true if the specified verbatim environment should have syntax highlighting applied to it. This depends on the language specified on the environment and the

```
$verbatim-syntax-highlight-languages parameter.
```
## <span id="page-590-0"></span>f:href

Returns the href link to a node.

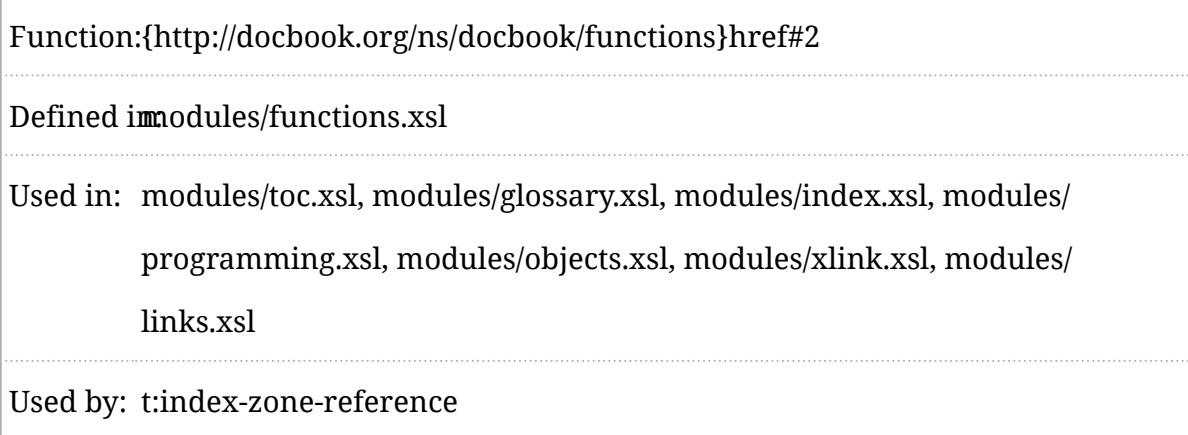

#### Synopsis

```
f:href(\left($context as node(),
        $node as element()) as xs:string
```
### Description

This function generates a value for an HTML [href] attribute at the position of the context that will link to the node.

# <span id="page-591-0"></span>f:id

#### Returns an ID for the element.

Function:{http://docbook.org/ns/docbook/functions}id#1

Defined immodules/functions.xsl

Used in: modules/toc.xsl, modules/glossary.xsl, modules/blocks.xsl, modules/ objects.xsl, modules/footnotes.xsl, modules/links.xsl

Used by: [t:glossary-divisions,](#page-670-0) [t:mediaobject-img](#page-674-0)

#### Synopsis

f:id( \$node as element()) as xs:string

#### Description

This function returns the ID of the element. If the element has an  $x_{m1}:id$  attribute, the value of that attribute is returned. Otherwise, the function constructs a unique ID value for the element.

The simplest way to construct a unique ID is with the [f:generate-id\(\)](#page-581-0) function. However, those values are only unique within the context of a single transformation and tend to vary over time. This can break anchors used in published documents and leads to spurious differences between documents.

The stylesheets generate their own unique IDs with

```
f:generate-id() .
```
# <span id="page-592-0"></span>f:in-scope-language

Returns the in-scope-language associated with an element.

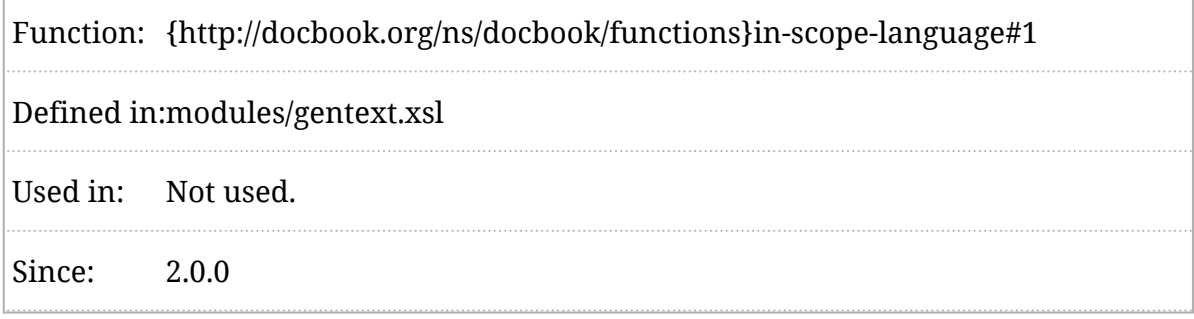

### Synopsis

f:in-scope-language( \$target as node()) as xs:string

### Description

Returns the value of the nearest in-scope  $xm1:lang$  attribute or

[\\$default-language](#page-260-0) if no such attribute exists.

## f:intra-number-separator

Return the intra-number separator.

#### Description

Separators are now part of the generated text template, see *[Chap](#page-112-0)[ter 4, Localization](#page-112-0)*.

# f:is-empty-length

Tests if a length is empty.

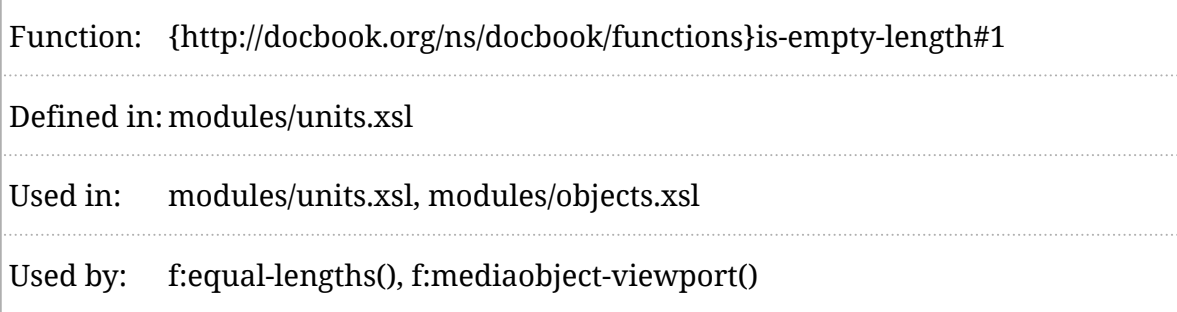

### Synopsis

f:is-empty-length( \$length as map(\*)?) as xs:boolean

### Description

Returns true if the length is empty. For a discussion of units and lengths, see *Section 5*.*[2, "Lengths and units"](#page-132-0)*.

## f:is-true

#### Determines if a given value represents "true"

Function:{http://docbook.org/ns/docbook/functions}is-true#1

Defined immodules/functions.xsl

Used in: docbook.xsl, main.xsl, modules/variable.xsl, modules/head.xsl, modules/ titles.xsl, modules/gentext.xsl, modules/toc.xsl, modules/glossary.xsl, modules/index.xsl, modules/info.xsl, modules/lists.xsl, modules/blocks.xsl, modules/objects.xsl, modules/verbatim.xsl, modules/inlines.xsl, modules/ xlink.xsl, modules/chunk-cleanup.xsl, modules/chunk-output.xsl

Used by: [\\$v:verbatim-number-first-line,](#page-532-0) [\\$v:chunk-renumber-footnotes,](#page-485-0) [\\$v:title](#page-516-0)[groups](#page-516-0), [t:generate-index](#page-669-0), [t:person-name-first-last](#page-681-0), [f:mediaobject-amend](#page-607-0)[uri\(\)](#page-607-0), [f:verbatim-numbered\(\)](#page-652-0), [f:verbatim-trim-trailing\(\),](#page-656-0) [f:verbatim-trim](#page-655-0)[leading\(\)](#page-655-0), [t:docbook](#page-667-0)

#### Synopsis

f:is-true( $\frac{1}{2}$ svalue) as xs:boolean

#### Description

There are several conventions for indicating "true" or "false". XSLT uses the words "yes" and "no" in many places. The XML Schema data type for  $x_s$ :boolean uses "true" and "false" but also "1" and "0".

The  $f:is-true()$  function returns  $(true()$  for any of " $true()$ ", "yes", "true", or a value that can be cast to an integer if that integer is not zero. It returns  $f_{\texttt{false}()}$  for any of " $f_{\texttt{false}()}$  ", "no", "false", a value that can be cast to an integer that is zero, or the empty sequence.

It reports an error for any other value and returns " $true()$ ".

# f:l10n-language

Returns the best matching localization language.

```
Function:{http://docbook.org/ns/docbook/functions}l10n-language#1
Defined immodules/functions.xsl
Used in: modules/gentext.xsl, modules/l10n.xsl, modules/functions.xsl, modules/
         index.xsl, modules/inlines.xsl
Used by: f:l10n-token(), f:gentext-letters-for-language(), t:generate-index
```
### Synopsis

```
f:110n-language( $target as element()) as xs:string
```
### Description

This function returns the localization language that best matches the language of the  $\frac{1}{5}$  target node. If  $\frac{1}{5}$  sentext-language is specified, it is always returned. The  $\beta$ default-language will be returned if there is no localization available for the declared language of the  $\frac{1}{5}$ target.

# <span id="page-598-0"></span>f:l10n-token

Returns the gentext token for a key.

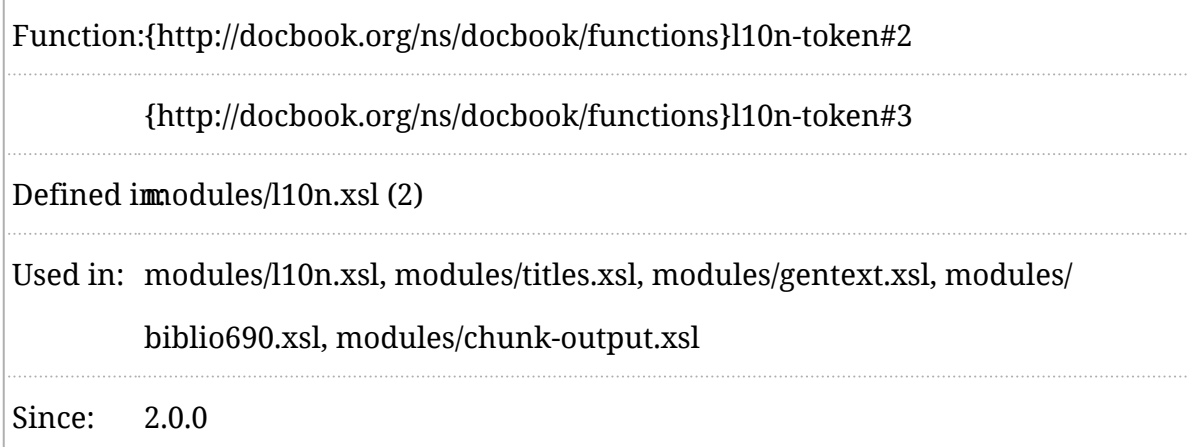

#### Synopsis

```
f:110n-token(\left[\text{\text{6}}\right] as element(),
               $key as xs:string) as item()*
f:110n-token( $context as element(),
               $lang as xs:string,
               $key as xs:string) as  item()*
```
#### Description

This function returns the gentext token for a key. This is usually accomplished by looking in the [localization](#page-112-0), but if you need an override for a specific element, you can replace this function.

# f:label-separator

Returns the label separator.

Function: {http://docbook.org/ns/docbook/functions}label-separator#1

Defined in: modules/functions.xsl

Used in: Not used.

### Synopsis

**f:label-separator**( \$node as element()) as node()\*

### Description

The label separator separates a label from the number or title that follows it.

# <span id="page-600-0"></span>f:language

Returns the language associated with an element.

#### Description

Renamed [f:in-scope-language\(\)](#page-592-0).

# <span id="page-601-0"></span>f:languages

Returns all of the localizations used by a document.

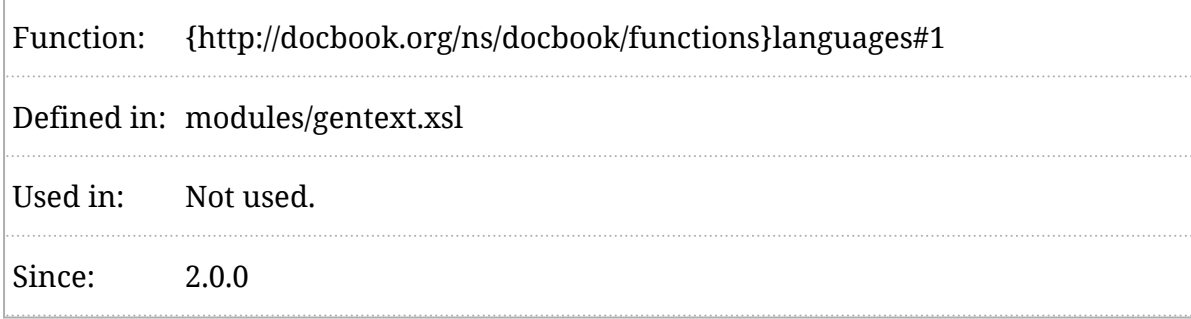

### Synopsis

f:languages( \$context as document-node()) as xs:string+

#### Description

Returns all of the localizations that might be used in formatting this document.

# f:length-string

Returns the string representation of a length.

Function: {http://docbook.org/ns/docbook/functions}length-string#1

Defined in: modules/units.xsl

Used in: Not used.

### Synopsis

f:length-string( \$length as map(\*)?) as xs:string?

#### Description

For a given length (see *Section 5*.*[2, "Lengths and units"](#page-132-0)*), returns the relative or absolute length formatted as a string. Relative lengths are formatted as the length followed by a literal " $\overline{(*)}$ " (e.g., "3\*"). Absolute lengths are formatted as the length followed by the unit (e.g., "2.54cm").

# f:length-units

Returns the units associated with a length.

Function: {http://docbook.org/ns/docbook/functions}length-units#1

Defined in: modules/units.xsl

Used in: Not used.

### Synopsis

f:length-units( \$length as xs: string?) as xs: string?

### Description

For a given length (see *Section 5*.*[2, "Lengths and units"](#page-132-0)*), returns the units associated with the length. Returns an empty sequence for relative lengths.

## f:locales

Returns the locales detected in the document.

#### Description

Replaced by  $f:$  languages().

# f:make-length

Construct a length from constituent parts.

Function:{http://docbook.org/ns/docbook/functions}make-length#1 {http://docbook.org/ns/docbook/functions}make-length#2 {http://docbook.org/ns/docbook/functions}make-length#3 Defined immodules/units.xsl (3) Used in: modules/units.xsl, modules/objects.xsl Used by: f:make-length(), [f:mediaobject-viewport\(\),](#page-611-0) [f:object-contentwidth\(\)](#page-615-0), [f:object](#page-614-0)[contentheight\(\)](#page-614-0)

### Synopsis

```
f:make-length( $relative as xs:double) as  map(*)
f:make-length( $magnitude as xs:double,
                  |\text{qunit}|\text{ as }\text{xs:string}\rangle as |\text{map}(\cdot)\ranglef:make-length( $relative as xs:double,
                  $magnitude as xs:double,
                  $unit as xs:string) as  map(*)
```
### Description

These functions construct a length (see *Section 5*.*[2, "Lengths and](#page-132-0) [units"](#page-132-0)*) from either a relative magnitude, an absolute magnitude and a unit, or both.

# <span id="page-607-0"></span>f:mediaobject-amend-uri

Amend the URI for media objects.

Function: {http://docbook.org/ns/docbook/functions}mediaobject-amend-uri#1

Defined inmodules/objects.xsl

Used in: modules/objects.xsl

### Synopsis

```
f:mediaobject-amend-uri(
                         $uri as xs:string)
                         as  xs:string
```
#### Description

After the media object URI has been calculated,

f:mediaobject-amend-uri() is called. This is an opportunity to update the URI so that the media object will be found.

The default version of this function returns the URI unchanged unless smediaobject-grouped-by-type [is true](#page-178-0). If media objects are grouped by type, the media object type is added to the URI. The media object type is determined by calling  $f:$  mediaobject-type().

Suppose, for example, that the calculated URI is file:///path/to/image.jpg and the [f:mediaobject-type\(\)](#page-610-0) returns " jpeg". In that case, the URI returned will be

file:///path/to/jpeg/image.jpg .

#### **Important**

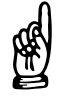

Consider how *this* function interacts with the [m:mediaobject-output-adjust](#page-764-0) mode. In particular, beware that the value processed in the [m:mediaobject-output-adjust](#page-764-0) mode will *already* have been updated by  $f:$  mediaobject-amend-uri().

# f:mediaobject-input-base-uri

Identify the input base URI for media.

Function: {http://docbook.org/ns/docbook/functions}mediaobject-input-base-uri#1 Defined imodules/objects.xsl Used in: modules/objects.xsl

### Synopsis

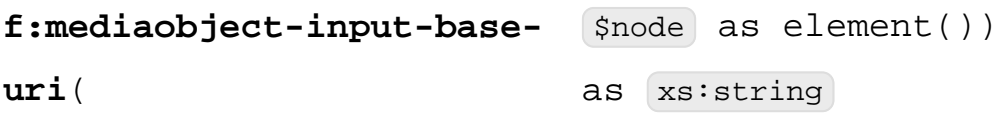

#### Description

This value is calculated from the  $\sin\theta$  and  $\sin\theta$  is the unimput-base-uri parameter. If the parameter is the empty string, then this value is the empty sequence. Otherwise, this value is the absolute URI that results from resolving the value of the  $\frac{1}{2}$  smediaobject-input-base-uri parameter against the base URI of the input document.

In previous versions of the stylesheet, this value was computed once as a global variable. It was changed to a function because of failures resolving the base URI of documents when using XSpec.

# <span id="page-610-0"></span>f:mediaobject-type

Return the type of a media object.

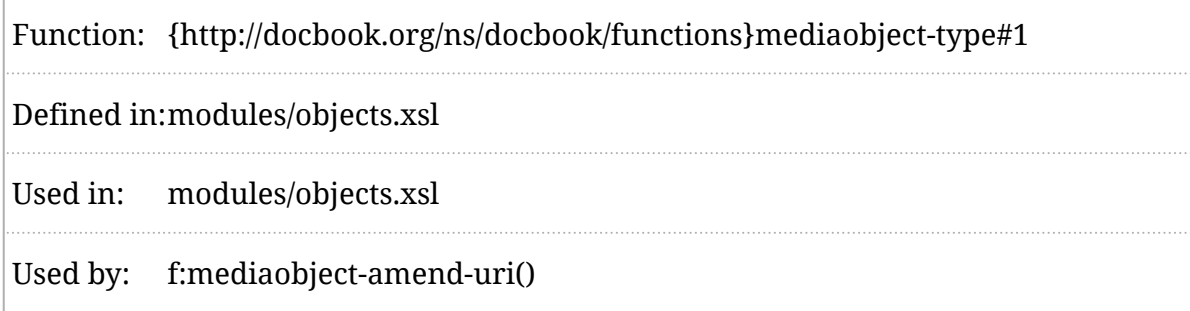

### Synopsis

```
f:mediaobject-type( $uri as xs: string) as  xs: string?
```
#### Description

If  $\beta$  mediaobject-grouped-by-type [is true](#page-178-0), this function will be called to determine the type of each media object. The default version simply returns the media object extension, if there is one. (The type of image.png is png .)

# <span id="page-611-0"></span>f:mediaobject-viewport

Construct the "viewport" for media objects.

Function: {http://docbook.org/ns/docbook/functions}mediaobject-viewport#1

Defined inmodules/objects.xsl

Used in: modules/objects.xsl

### Synopsis

f:mediaobject-viewport( $sinfo$  as map(\*)) as  $map(*)$ 

#### Description

If your DocBook markup for media objects includes any of the size or scaling adjustment attributes, this function is called to construct the HTML markup that implements those adjustments.
## f:number-separator

Returns the number separator.

#### Description

Separators are now part of the generated text template, see *[Chap](#page-112-0)[ter 4, Localization](#page-112-0)*.

# f:object-align

Returns the alignment of a media object.

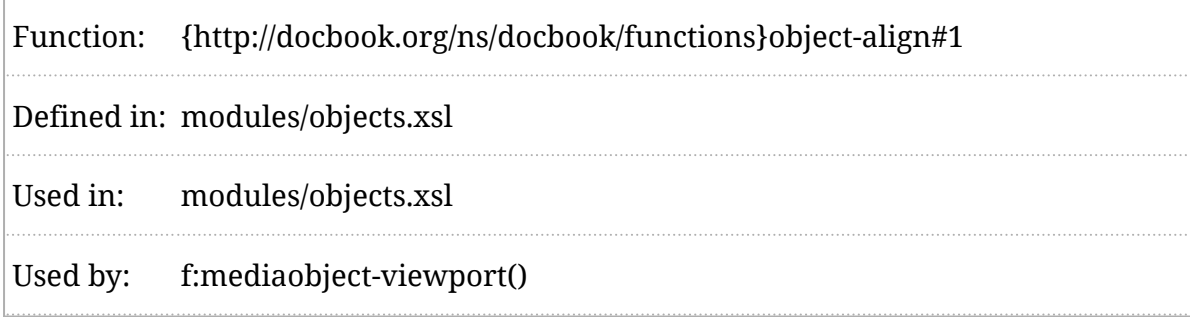

## Synopsis

f:object-align(  $sinfo$  as map(\*)) as xs:string?

#### Description

By default, this function simply returns the value of the object's align attribute.

# f:object-contentheight

Returns the content height of an object.

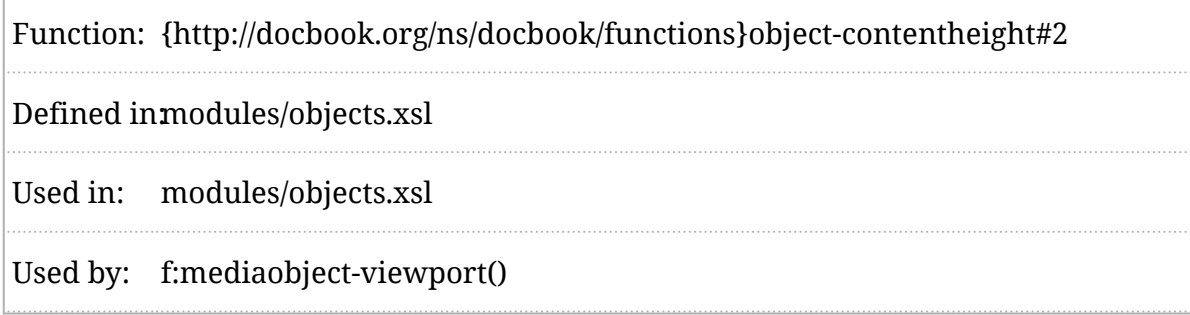

## Synopsis

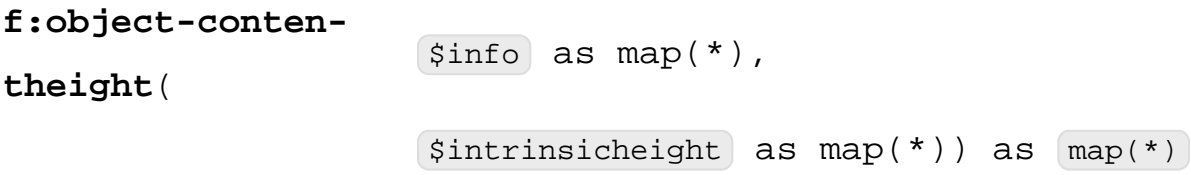

#### Description

Returns the content height, for reasons of historical accident, in the contentdepth attribute. This function returns the height of an object as a length (see *Section 5*.*[2, "Lengths and units"](#page-132-0)*), if it has one. If the height is specified as a percentage, and the [intrinsic size](#page-178-0) of the object is known, the an absolute length equal to that percentage of the intrinsic size is returned.

If  $\sin(\frac{1}{2} \pi)$  is true, or no contentdepth is specified for the object, the empty sequence is returned.

# f:object-contentwidth

Returns the content width of an object.

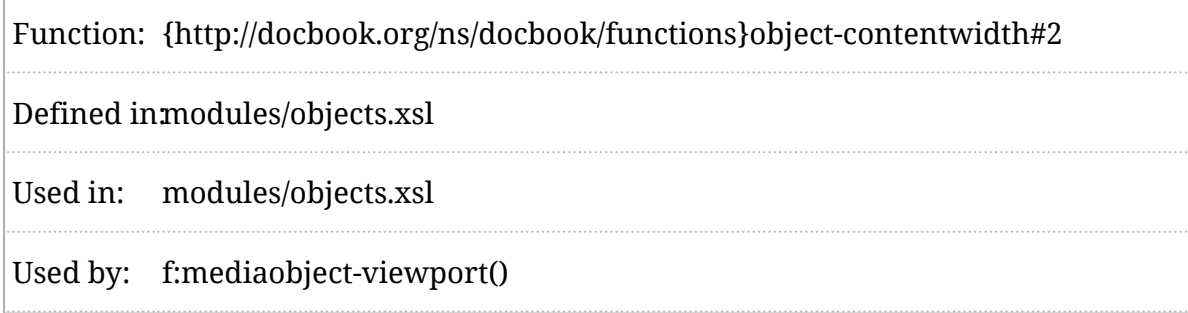

## Synopsis

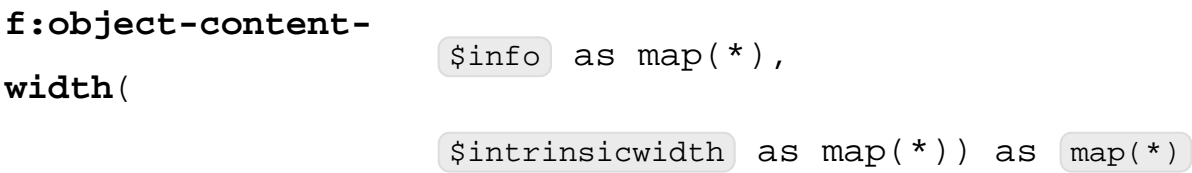

#### Description

Returns the content width. This function returns the width of an object as a length (see *Section 5*.*[2, "Lengths and units"](#page-132-0)*), if it has one. If the width is specified as a percentage, and the [intrinsic size](#page-178-0) of the object is known, the an absolute length equal to that percentage of the intrinsic size is returned.

If  $\sin \theta$ -ignore-scaling is true, or no contentwidth is specified for the object, the empty sequence is returned.

# f:object-height

Returns the height (depth) of a mediaobject.

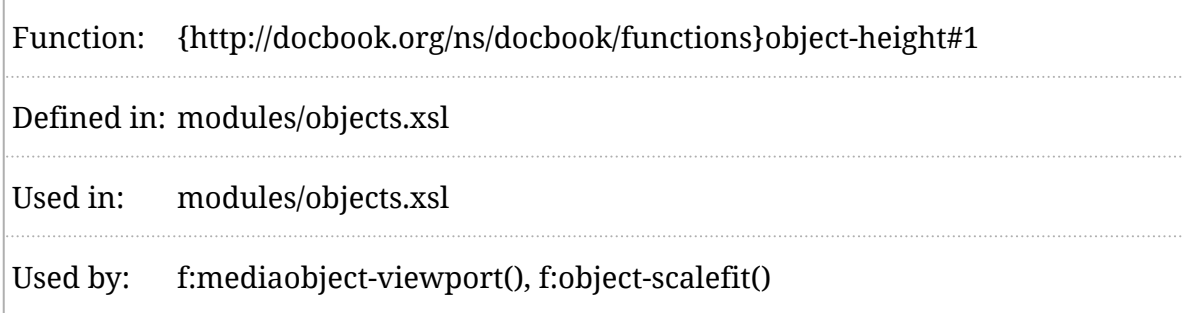

## Synopsis

**f:object-height**( \$info as map(\*)) as map(\*)

#### Description

The height of a mediaobject is specified, for reasons of historical accident, in the  $\overline{depth}$  attribute. This function returns the height of an object as a length (see *Section 5*.*[2, "Lengths and units"](#page-132-0)*), if it has one. If  $\sin\theta$  image-ignore-scaling is true, or no depth is specified for the object, the empty sequence is returned.

# f:object-properties

Returns the properties of an object.

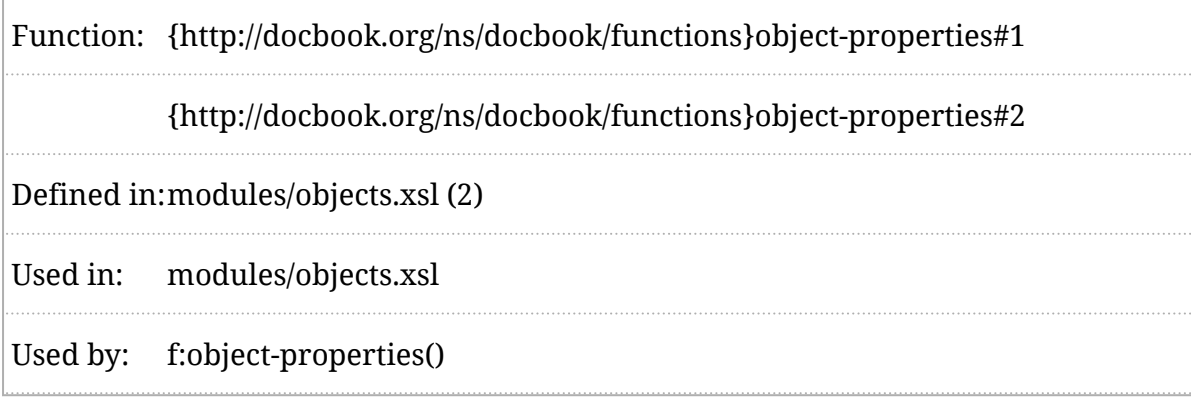

## Synopsis

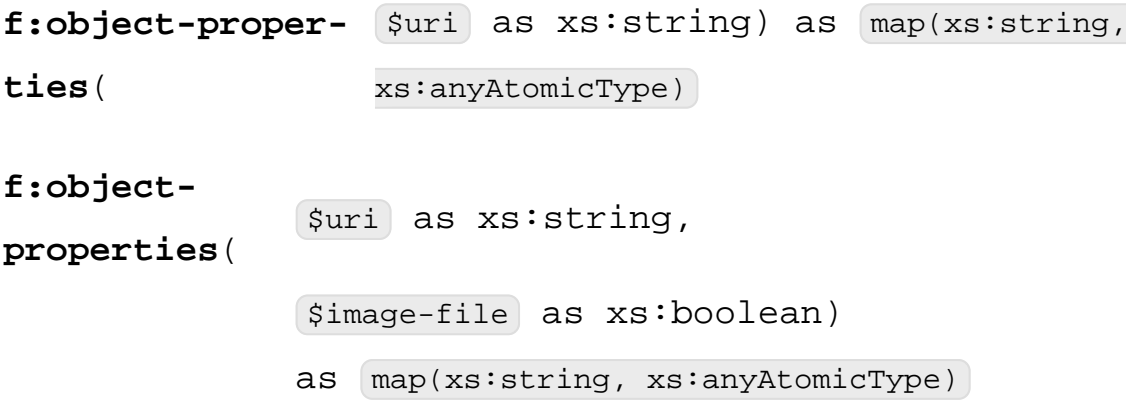

#### Description

If the [extension functions](#page-48-0) are available, the stylesheets will interrogate images for their properties. The goal is to return, at a minimum, the height and width of the image. This is used to compute viewport and scaling factors. If the image metadata extension is available, then considerably more information my be returned in the map.

<span id="page-618-0"></span>For example, the image metadata properties of the Amaryllis photograph in *[Figure 1, "An amaryllis"](#page-620-0)* are:

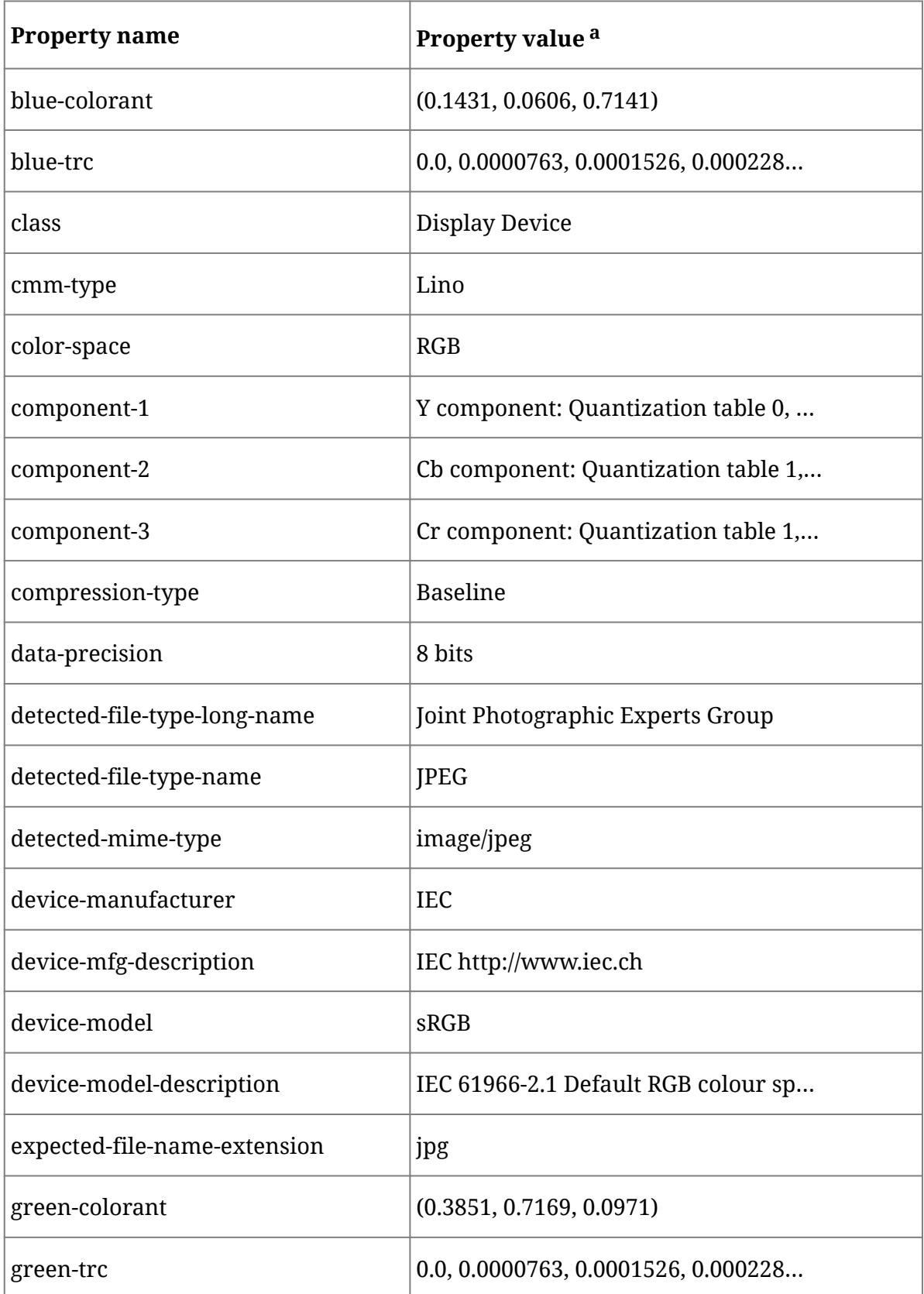

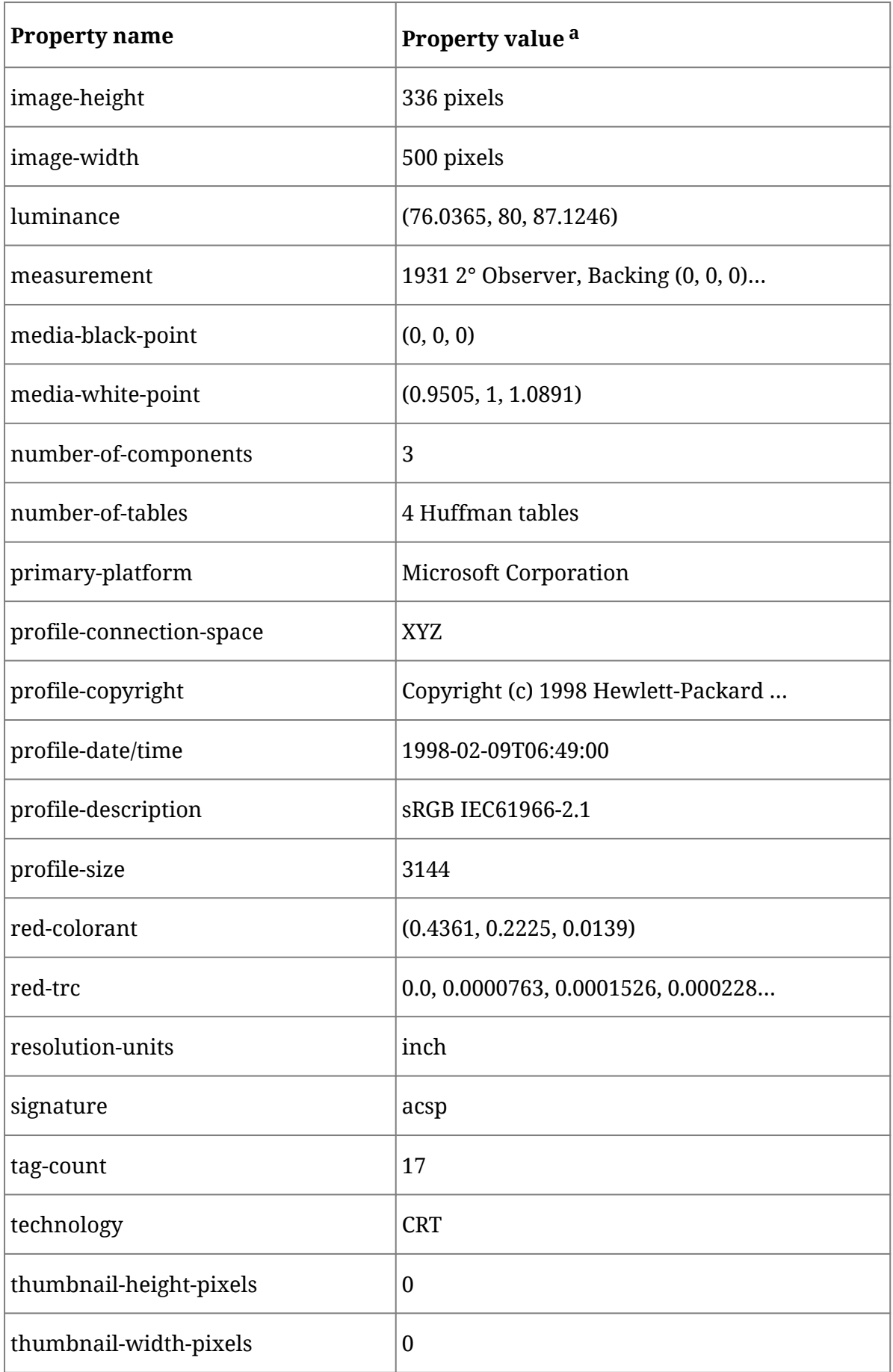

<span id="page-620-0"></span>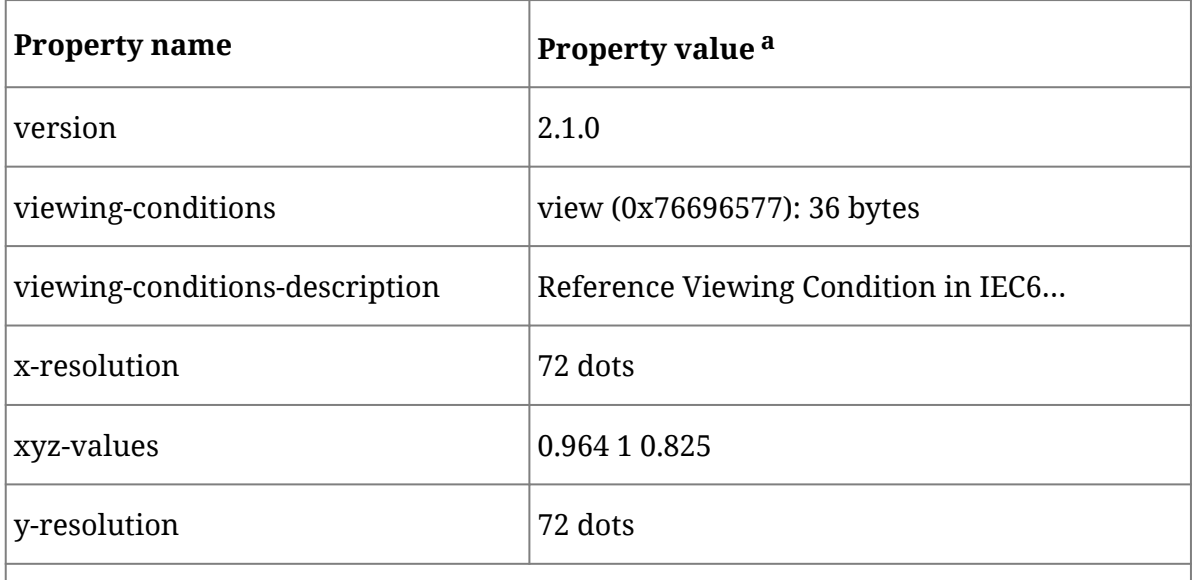

[a](#page-618-0)Some values have been truncated to prevent the table from becoming unwieldy. These values an be identified by a trailing ellipsis (…).

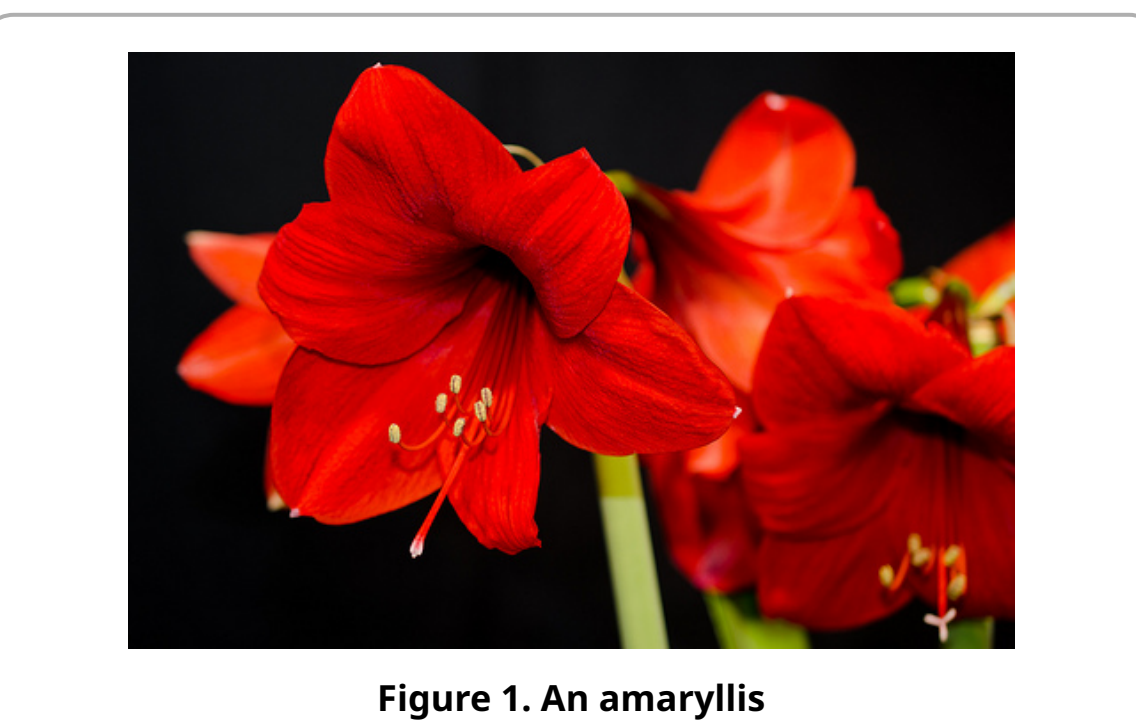

# f:object-scale

Returns the scaling factor for an object.

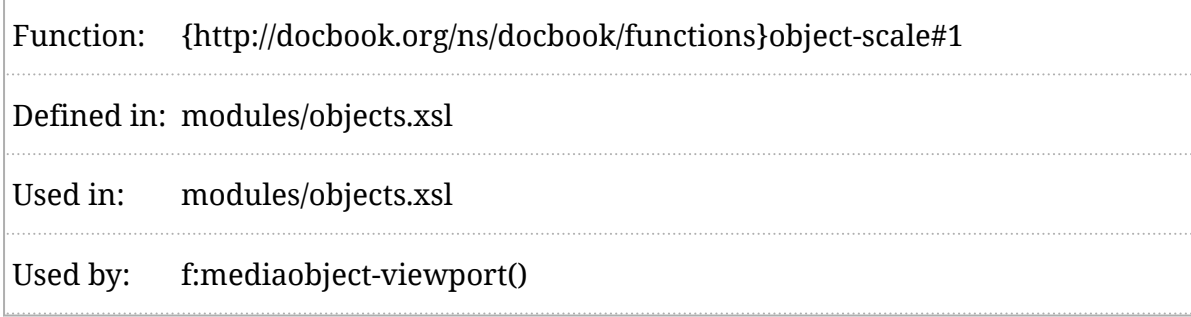

## Synopsis

f:object-scale( $sinfo$  as map(\*)) as xs:double

## Description

Returns the scaling factor for an object. Scaling only applies if

 $\sqrt{3}$  image-ignore-scaling is false and the object has a scale attribute.

# <span id="page-622-0"></span>f:object-scalefit

Scale object to fit?

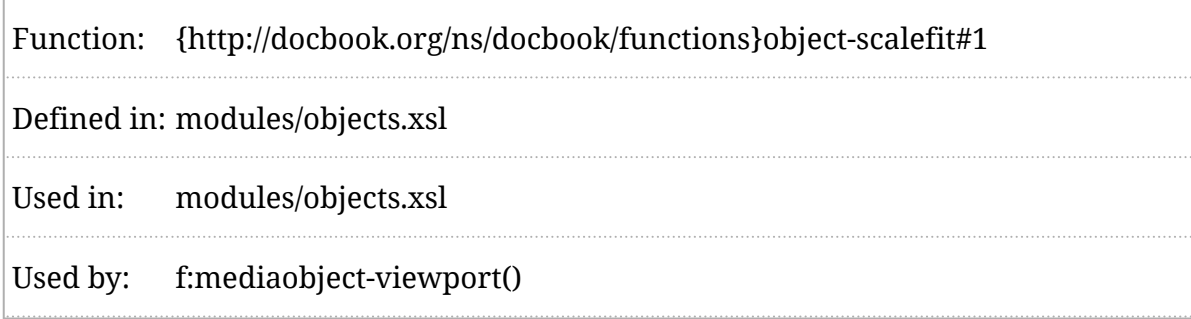

## Synopsis

f:object-scalefit( \$info as map(\*)) as xs:boolean

## Description

This function determines whether or not an object should be scaled to fit its container.

# f:object-valign

Returns the vertical alignment of a media object.

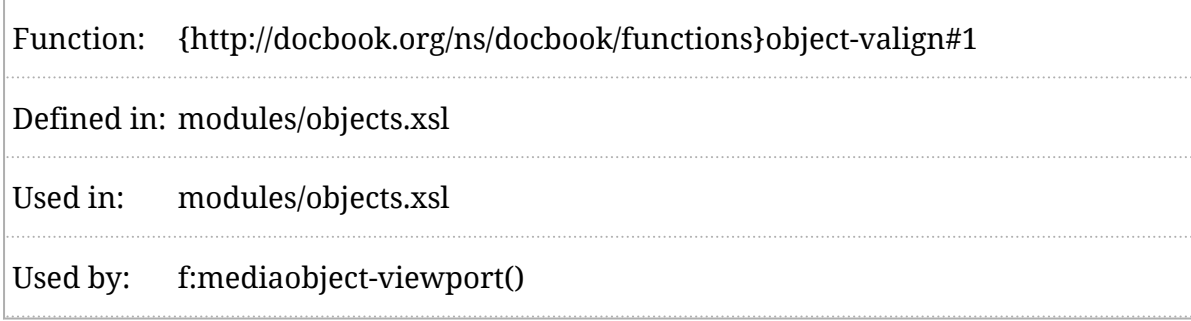

## Synopsis

f:object-valign( $sinfo$  as map(\*)) as xs:string?

#### Description

By default, this function simply returns the value of the object's  $\sqrt{v}$  valign attribute. If it doesn't have a  $\sqrt{v}$  valign attribute, the value " middle" is returned, because that's what previous versions of stylesheets for DocBook did.

# f:object-width

Returns the width of a mediaobject.

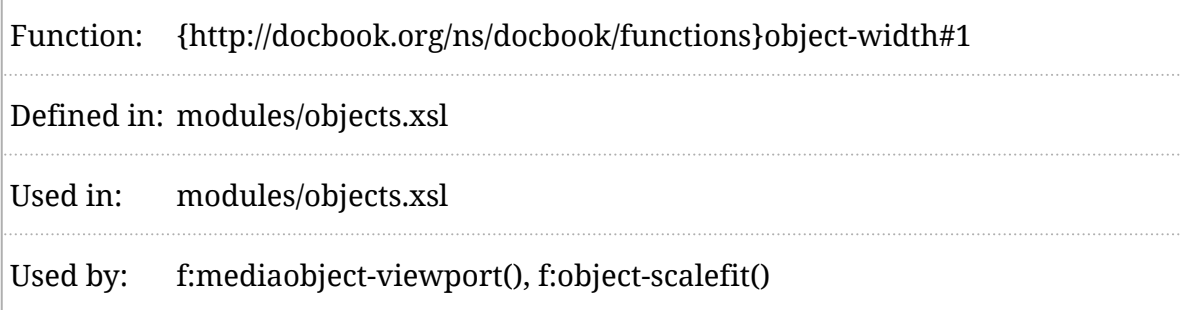

## Synopsis

```
f:object-width( $info as map(*)) as  map(*)
```
## Description

This function returns the width of an object as a length (see *[Sec-](#page-132-0)tion 5.[2, "Lengths and units"](#page-132-0)*), if it has one. If simage-ignore-scaling is true, or no width is specified for the object, the empty length is returned.

# <span id="page-625-0"></span>f:orderedlist-item-number

Returns the item number of an item in an ordered list.

```
Function: {http://docbook.org/ns/docbook/functions}orderedlist-item-number#1
Defined in modules/functions.xsl
Used in: modules/titles.xsl, modules/functions.xsl
Used by: f:orderedlist-item-numeration()
```
## Synopsis

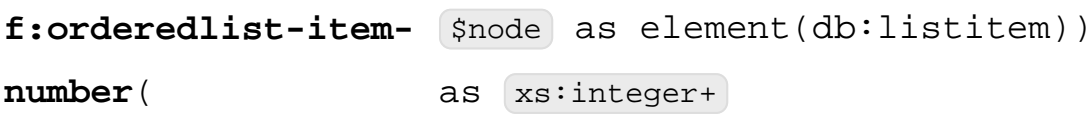

#### Description

Returns the item number of a list item. This is always an integer, even if it will be formatted as a letter, roman numeral, or other symbol. For nested lists, this function returns the fully qualified item number. For example, for the second item in the fourth item in the third item of a list, it will return  $(2, 4, 3)$ .

## <span id="page-626-0"></span>f:orderedlist-item-numeration

Returns the item numeration format for an ordered list.

Function:{http://docbook.org/ns/docbook/functions}orderedlist-item-numeration#1

Defined imodules/functions.xsl

Used in: modules/titles.xsl, modules/lists.xsl

## Synopsis

f:orderedlist-item-nu- (\$node) as element(db:listitem)) **meration**( as xs: string

#### Description

Computes the numeration for the specified list item. See

[\\$orderedlist-item-numeration](#page-332-0) .

# f:orderedlist-startingnumber

Returns the starting number of an ordered list.

Function:{http://docbook.org/ns/docbook/functions}orderedlist-startingnumber#1 Defined imodules/functions.xsl Used in: modules/functions.xsl, modules/lists.xsl Used by: f:orderedlist-startingnumber(), [f:orderedlist-item-number\(\)](#page-625-0)

## Synopsis

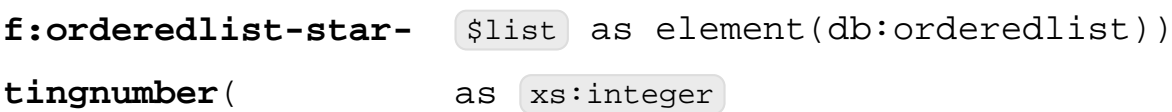

#### Description

In most orderedlist elements, the first item in the list is item number "1". However, the  $\sqrt{\frac{1}{1-\epsilon}}$  attribute can specify a different initial number and, in the case of continued lists, the starting number depends on the ending number of the preceding list.

The  $f:$  orderedlist-starting number() returns the number of the first list item in an ordered list.

# f:parse-length

Parse a string into a length.

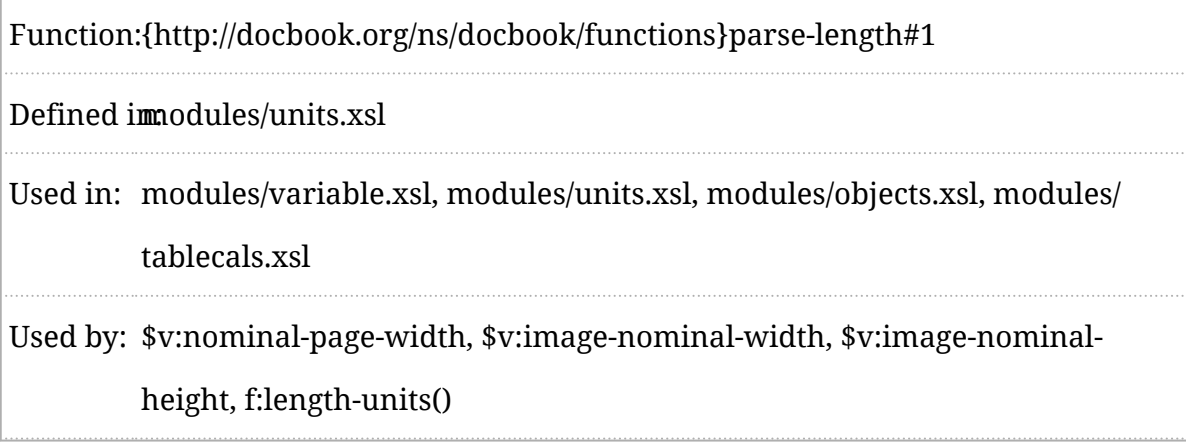

#### Synopsis

```
f:parse-length( $length as xs: string?) as \boxed{\text{map}(\star)}
```
## Description

This function parses a string such as "4in" or "3.14cm" or "50%" into a length. It will fall back to a distance of the

 $\sqrt{3}$ default-length-magnitude and  $\sqrt{3}$ default-length-unit if the string cannot be parsed as a length.

# f:pi

Returns DocBook processing-instruction property values.

Function:{http://docbook.org/ns/docbook/functions}pi#2

{http://docbook.org/ns/docbook/functions}pi#3

Defined in/standalone-functions.xsl (2)

Used in: modules/functions.xsl, modules/bibliography.xsl, modules/glossary.xsl, modules/index.xsl, modules/lists.xsl, modules/blocks.xsl, modules/ programming.xsl, modules/objects.xsl, modules/verbatim.xsl, modules/ xlink.xsl, modules/info.xsl, modules/tablecals.xsl, modules/chunk.xsl

Used by: [f:verbatim-style\(\),](#page-654-0) [f:verbatim-highlight\(\),](#page-651-0) [f:xlink-style\(\),](#page-657-0) [f:date-format\(\)](#page-576-0), [f:verbatim-numbered\(\)](#page-652-0), [f:verbatim-trim-trailing\(\)](#page-656-0), [f:verbatim-trim-lead](#page-655-0)[ing\(\)](#page-655-0), [f:chunk-filename\(\)](#page-571-0)

#### Synopsis

```
f:pi(\left[\text{frontext}\right] as node()?,
      $property as xs:string) as  xs:string?
f:pi($contextas node()?,
      $property as xs:string,
```
\$default as xs:string\*) as xs:string\*

#### Description

Several DocBook elements have alternate presentations that can be specified with global parameters. Many of them can also be set on a per-element basis with a  $\overline{ab}$  processing instruction. The date format, for example, can be changed in this way as described in the [f:date-format\(\)](#page-576-0) function.

The  $f:pi()$  function takes a context and the name of a property. It returns the value specified for that property from all of the db processing instructions in the specified context. The three argument version allows you to specify a default value. It will be returned if there are no values specified for the property in that context.

# f:pi-attributes

Returns processing-instruction pseudo-attributes as attributes.

Function:{http://docbook.org/ns/docbook/functions}pi-attributes#1

Defined in/standalone-functions.xsl

Used in: modules/functions.xsl, modules/blocks.xsl, modules/objects.xsl, modules/ verbatim.xsl, modules/tablecals.xsl, modules/inlines.xsl

## Synopsis

```
f:pi-attributes(
                 $pis as processing-instruction()*)
                 as  element()?
```
#### Description

Using pseudo-attributes in a  $\overline{ab}$  processing instruction is a convenient mechanism for providing additional options to the stylesheets. But processing them is tedious. This function gathers together the pseudo-attributes specified in a series of processing instructions and returns them as attributes on an element. If the same property occurs more than once in the sequence, the last value will be returned.

## f:post-label-punctuation

Punctuation that follows a label.

#### Description

Generated text has been reworked, see *[Chapter 4, Localization](#page-112-0)*.

# f:refsection

Is this a section in a  $refentry$ ?

![](_page_633_Picture_86.jpeg)

### Synopsis

f:refsection( $\sinh(\theta)$  as element()) as  $\sinh(\theta)$ 

#### Description

Returns true if the node is a section in a  $r_{\text{refentry}}$ , a  $r_{\text{refsection}}$ ,

refsect1 , refsect2 , or refsect3 element.

# f:relative-length

Returns the relative portion of a length, if it has one.

Function: {http://docbook.org/ns/docbook/functions}relative-length#1

Defined in: modules/units.xsl

Used in: modules/tablecals.xsl

## Synopsis

f:relative-length (\$length as map(\*)) as xs:double

## Description

For a given length, returns the relative length if it has one. For lengths that have no relative component, returns 0.0. For a discussion of units, see *Section 5*.*[2, "Lengths and units"](#page-132-0)*.

## f:relative-path

Give two file paths, what's the relative path between them?

![](_page_635_Picture_84.jpeg)

## Synopsis

```
f:relative-path( $base as xs:string,
                 $path as xs:string) as  xs:string
```
## Description

This function attempts to determine the relative path between two absolute paths. For example, given a base path of  $\sqrt{a/base/uri/path/}$ and a path of  $\sqrt{a/b}$ ase/uri/with/other, the results is ../with/other.

If the path is an absolute URI (that isn't a  $f$ ile: URI), then the URI is returned unchanged.

## <span id="page-636-0"></span>f:section

Is this a section?

![](_page_636_Picture_65.jpeg)

## Synopsis

f:section( $$node$ ] as element()) as  $[xs:boolean]$ 

#### Description

Returns true if the node is a section, a  $\sqrt{\frac{3}{10}}$  or  $\sqrt{\frac{3}{10}}$  element.

# f:section-depth

Returns the section depth of a node.

![](_page_637_Picture_57.jpeg)

## Synopsis

f:section-depth( \$node as element()?) as xs:integer

## Description

Returns the section depth of a node, that is, how many section elements are among its ancestors.

## f:spaces

Returns a string of spaces.

![](_page_638_Picture_123.jpeg)

## Synopsis

f:spaces( \$length as item( )\*) as xs:string?

#### Description

This function returns a string of  $\frac{1}{2}$  spaces. If  $\frac{1}{2}$  and  $\frac{1}{2}$ :

- is empty, an empty sequence is returned.
- is an integer, or castable to an integer, a string of that length is returned. If the length is negative, an empty sequence is returned.
- $\bullet$  is anything else, the length of the string value of  $\beta$ length is used as the length.

In other words:

- $f:spaces(())$  is  $(')$ ,
- $f:$  spaces(0) is " (no spaces),
- $f:$  spaces $(-1)$  is  $'()$ ,
- $f:$   $\text{spaces}(2)$  is ' ' (two spaces),
- $f:$   ${e}$   $f:$   ${e}$   $s$  $e$  $s$  $e$  $i$   $f$   $j$   $j$   $k$   $j$   $k$   $j$   $k$   $j$   $k$   $j$   $k$   $j$   $k$   $j$   $k$   $j$
- $f:$  spaces("test") is ' '(four spaces).

This function accepts a sequence to support the empty sequence. If it's passed a sequence of more than one item, it treats that as if the string values of the items had been concatenated together. This can have slightly surprising consequences as " $(1a', 13', 10')$ " will return a string of three spaces whereas " ('0', '3', '0') " will return a string of thirty.

## f:step-number

Returns the step number of a step in an procedure.

![](_page_640_Picture_78.jpeg)

## Synopsis

f:step-number( \$node as element(db:step)) as  $x$ s:integer+

#### Description

Returns the step number of step in a procedure. This is always an integer, even if it will be formatted as a letter, roman numeral, or other symbol. For steps nested in side substeps, this function returns the fully qualified item number. For example, for the second substep in the fourth substep in the third step of a procedure, it will return  $(2, 4, 3)$ .

## <span id="page-641-0"></span>f:step-numeration

Returns the step numeration format for a step.

Function: {http://docbook.org/ns/docbook/functions}step-numeration#1

Defined in:modules/functions.xsl

Used in: modules/titles.xsl, modules/lists.xsl

## Synopsis

**f:step-numeration**( \$node as element(db:step)) as xs:string

#### Description

Computes the numeration for the specified step. See

[\\$procedure-step-numeration](#page-353-0) .

# f:syntax-highlight

Performs syntax highlighting.

![](_page_642_Picture_85.jpeg)

### Synopsis

```
f:syntax-highlight( $source as xs:string)
f:syntax-highlight( $source as xs:string,
                    $language as xs:string)
f:syntax-
highlight(
            $source as xs:string,
            $options ,
            $pyoptions as map(xs:string,xs:string))
            as  node()*
```
### Description

Verbatim environments that specify a language can be syntax highlighted. Syntax highlighting adds additional spans so that, for example, CSS can be used to make keyword bold or quoted strings a different color.

Syntax highlighting requires an extension function. The list of languages that will be syntax highlighted is taken from

[\\$verbatim-syntax-highlight-languages](#page-434-0) .

## f:target

Returns the element identified by a particular id.

![](_page_644_Picture_58.jpeg)

## Synopsis

```
f:target(sid as xs:string,
         $context as node()) as  element()*
```
#### Description

The item with the specified ID that is in the same document as \$context item is returned.

# f:template

Returns the title page template for an element.

![](_page_645_Picture_67.jpeg)

## Synopsis

```
f:template(\left[$context as element(),
            $default as element()) as  element()
```
## Description

Returns the title page template that should be used for an element. If no template is found, returns the sdefault template.

## f:tokenize-on-char

Tokenize a string at a specific character.

Function: {http://docbook.org/ns/docbook/functions}tokenize-on-char#2

Defined in:modules/functions.xsl

Used in: modules/tablecals.xsl

## Synopsis

```
f:tokenize-on-char( $string as xs:string,
```
\$char as xs:string) as xs:string\*

#### Description

This function tokenizes a string at a specific character (not a regular expression). If the specified character is a regular expression metacharacter, it is automatically escaped.

# f:translate-attribute

Controls the translate attribute.

![](_page_647_Picture_106.jpeg)

## Synopsis

**f:translate-attribute**( \$node as element()) as xs:boolean?

#### Description

When computing what attributes to put on elements in the output, this function is called to check whether a translate attribute should be output:

- If it returns true, a  $t$  translate attribute with the value " $y$ es" will be output.
- If it returns false, a  $t$  translate attribute with the value " $no$ " will be output.
• If it returns the empty sequence, no  $[\text{transfer}]$  attribute will be output.

The default implementation of this function checks the (local) name of the element with the stranslate-suppress-elements list.

# f:unique-id

Returns an ID for the element.

Function: {http://docbook.org/ns/docbook/functions}unique-id#1 Defined in: modules/functions.xsl Used in: Not used.

### Synopsis

f:unique-id( $\sin$ ode as element()) as xs:string

### Description

This function returns a globally unique ID for the element. This allows a transformation to disambiguate between different elements that happen to have the same  $xm1:id$ , as can occur if transclusion is performed.

# f:uri-scheme

Returns the scheme portion of a URI.

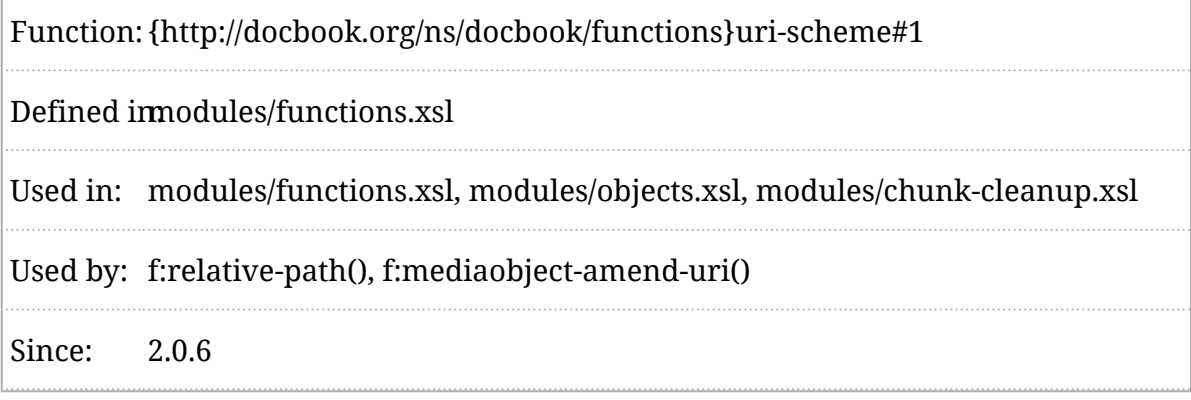

#### Synopsis

f:uri-scheme( \$uri as xs:string) as xs:string?

### Description

If the URI begins with a scheme, this function returns the scheme. Otherwise, it returns an empty sequence.

# f:verbatim-highlight

Returns the highlight properties for a verbatim environment.

Function: {http://docbook.org/ns/docbook/functions}verbatim-highlight#1

Defined in:modules/verbatim.xsl

Used in: modules/verbatim.xsl

### Synopsis

**f:verbatim-highlight**( \$context as element()) as xs:string\*

#### Description

Verbatim elements can be styled in a variety of ways, see *[Section 5](#page-134-0)*.*3, ["Verbatim styles"](#page-134-0)*. This function returns the highlight settings for a particular verbatim environment.

If the style for this environment is explicitly "plain", then no highlight settings are returned (this avoids a bunch of warning messages). Otherwise, if a  $\overline{ab}$  processing instruction with a

 $\sqrt{v}$ erbatim-highlight $\sqrt{v}$ pseudo-attribute is present, it is returned. If there's no PI, then the default settings for this kind of environment are returned.

# f:verbatim-numbered

Returns true if the listing should be numbered.

Function: {http://docbook.org/ns/docbook/functions}verbatim-numbered#1

Defined in:modules/verbatim.xsl

Used in: modules/verbatim.xsl, modules/attributes.xsl

### Synopsis

**f:verbatim-numbered**( \$context as element()) as xs:boolean

#### Description

The  $f:verbatim-numbered()$  function returns true of the specified verbatim listing should be numbered. This will be true if:

- The linenumbering attribute is specified and has the value numbered,
- the element's name is listed in sverbatim-numbered-elements, or
- a db processing instruction with a verbatim-numbered [pseudo](#page-179-0)[attribute](#page-179-0) that [is true](#page-178-0) is specified.

There are two overriding conditions that will force the value to be false: first, if the linenumbering attribute is specified and has the value (unnumbered), the listing will not be numbered. Second if the listing has a  $\overline{ab}$  processing instruction with a  $\overline{verbating\_step}$  pseudo attribute that specifies the "plain" style. Listings in the plain style cannot be numbered, attempting to do so will generate a warning message from the stylesheets.

# f:verbatim-style

Returns the style of a verbatim listing.

Function: {http://docbook.org/ns/docbook/functions}verbatim-style#1

Defined in: modules/verbatim.xsl

Used in: modules/verbatim.xsl, modules/attributes.xsl

### Synopsis

f: verbatim-style<sup>( \$context</sup> as element()) as xs: string

#### Description

The  $f:verbating\_step1e()$  function returns the style of presentation that should be used for the specified verbatim listing.

If a  $\overline{ab}$  processing instruction with a verbatim-style [pseudo-attrib](#page-179-0)[ute](#page-179-0) is present, the value of that pseudo-attribute will be returned. Otherwise, it will be " $\sqrt{2}$  lines" if the element's name is listed in  $\sqrt{\frac{2}{\pi}}$  (sverbatim-line-style), " $\sqrt{\frac{2}{\pi}}$ " if the element's name is listed in [\\$verbatim-plain-style](#page-430-0), Or " raw".

# f:verbatim-trim-leading

Return true if leading blank lines should be trimmed.

Function: {http://docbook.org/ns/docbook/functions}verbatim-trim-leading#1 Defined inmodules/verbatim.xsl

Used in: modules/verbatim.xsl

## Synopsis

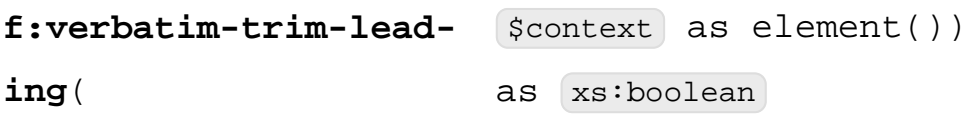

### Description

This function examines a verbatim environment, the  $\frac{1}{5}$  context, and returns true if leading blank lines should be trimmed from it. A  $\boxed{db}$ processing instruction with a  $\sqrt{v}$  verbatim-trim-leading pseudo-attribute may be used to override the

```
$verbatim-trim-leading-blank-lines parameter on a case-by-case
basis.
```
# f:verbatim-trim-trailing

Return true if trailing blank lines should be trimmed.

Function: {http://docbook.org/ns/docbook/functions}verbatim-trim-trailing#1

Defined inmodules/verbatim.xsl

Used in: modules/verbatim.xsl

### Synopsis

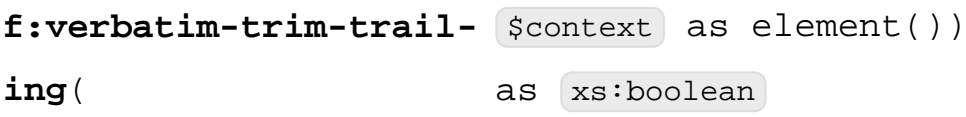

#### Description

This function examines a verbatim environment, the  $\frac{1}{5}$  context, and returns true if trailing blank lines should be trimmed from it. A  $\boxed{db}$ processing instruction with a  $\overline{\text{version-trimin-trailing}}$  pseudo-attribute may be used to override the

[\\$verbatim-trim-trailing-blank-lines](#page-441-0) parameter on a case-by-case basis.

# f:xlink-style

Returns the XLink style for this document.

Function: {http://docbook.org/ns/docbook/functions}xlink-style#1 Defined in: modules/xlink.xsl Used in: main.xsl, modules/xlink.xsl

### Synopsis

**f:xlink-style**( \$document as document-node()) as xs:string

#### Description

The stylesheets support XLink extended links. See [[\\$xlink-style](#page-450-0)] for more details.

# f:xpointer-idref

Parses an XPointer for a same-document ID reference.

Function: {http://docbook.org/ns/docbook/functions}xpointer-idref#1

Defined in: modules/xlink.xsl

Used in: modules/xlink.xsl

## Synopsis

**f:xpointer-idref**( \$xpointer ) as xs:string?

### Description

In DocBook, there are generally two ways to refer to other elements in the current document by ID: using the  $\frac{1}{\text{linkends}}$  (or  $\frac{1}{\text{linkends}}$ ) attribute or using the  $xlink:href$  attribute.

The  $f:$ xpointer-idref() function returns the ID portion of an XPointer that is a reference to another ID in the current document.

In other words:

- f:xpointer-idref('#foo') is foo,
- $f:$ xpointer-idref('id(foo)')  $\overline{1}$  is foo,
- and f:xpointer-idref('http://example.org/#foo') is the empty sequence.

# IV. Template refer‐ ence

# t:audio-fallback

Generate fallback for audio.

#### Description

Audio fallback is now supported with  $$$   $$$ fallback-js.

# t:biblioentry

Format a biblioentry element.

Template: {http://docbook.org/ns/docbook/templates}biblioentry

Defined in: modules/templates.xsl

Used in: modules/bibliography.xsl

### Synopsis

```
<xsl:template name="t:biblioentry"/>
```
### Description

Unlike bibliomixed , where the author is expected to provide most of the formatting, biblioentry is a bag of metadata. On the one hand, this opens up the possibility of producing different bibliographic styles from the same entry. On the other hand, it greatly complicates formatting.

The default  $t:$  biblioentry template uses a header template (see *[Sec](#page-142-0)tion 5*.*[5, "Templates"](#page-142-0)*).

# t:bottom-nav

Generate bottom-of-page navigation links.

Template: {http://docbook.org/ns/docbook/templates}bottom-nav

Defined in: modules/chunk-cleanup.xsl

Used in: modules/chunk-cleanup.xsl

### Synopsis

```
<xsl:template name="t:bottom-nav">
                   <xsl:param name="chunk" as="xs:boolean"/>
   <xsl:param name="node" as="element()"/>
   <xsl:param name="prev" as="element()?"/>
   <xsl:param name="next" as="element()?"/>
   <xsl:param name="up" as="element()?"/>
   <xsl:param name="top" as="element()?"/>
                 </xsl:template>
```
#### Description

This template generates the bottom-of-page  $_{\text{nav}}$  element. When chunking is performed, this should provide links between pages.

# t:chunk-cleanup

Cleanup the HTML markup for a DocBook document.

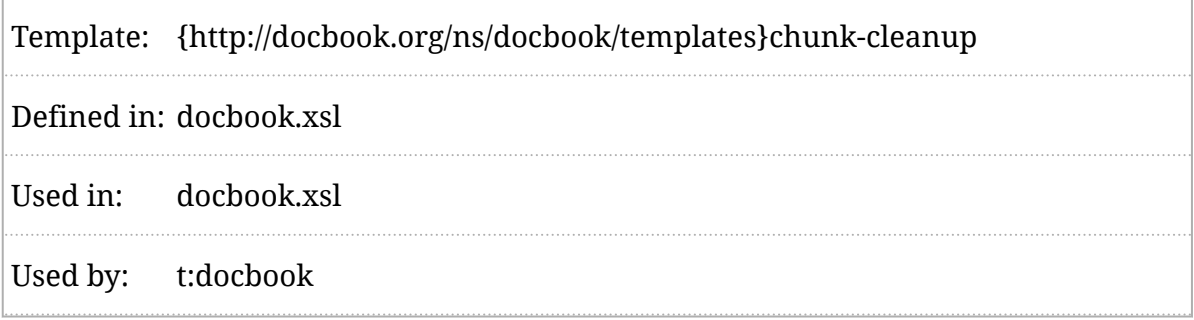

### Synopsis

```
<xsl:template name="t:chunk-cleanup">
                  <xsl:param name="source" as="document-node()"/>
  <xsl:param name="docbook" as="document-node()"/>
                </xsl:template>
```
#### Description

This mode performs cleanup tasks on the HTML document that results from DocBook processing. This process moves footnotes and annotations when necessary, generates navigation elements, etc.

# t:chunk-footnotes

Processes footnotes in a chunk.

Template: {http://docbook.org/ns/docbook/templates}chunk-footnotes

Defined in: modules/chunk-cleanup.xsl

Used in: modules/chunk-cleanup.xsl

### Synopsis

```
<xsl:template name="t:chunk-footnotes">
                   <xsl:param name="footnotes" as="element()*"/>
                 </xsl:template>
```
### Description

When chunking is being performed (see *Section 2*.*[7, ""Chunked" out](#page-51-0)[put"](#page-51-0)*), all of the footnotes that should appear in a chunk are processed with this template.

# t:chunk-output

Generate chunked output for a DocBook document.

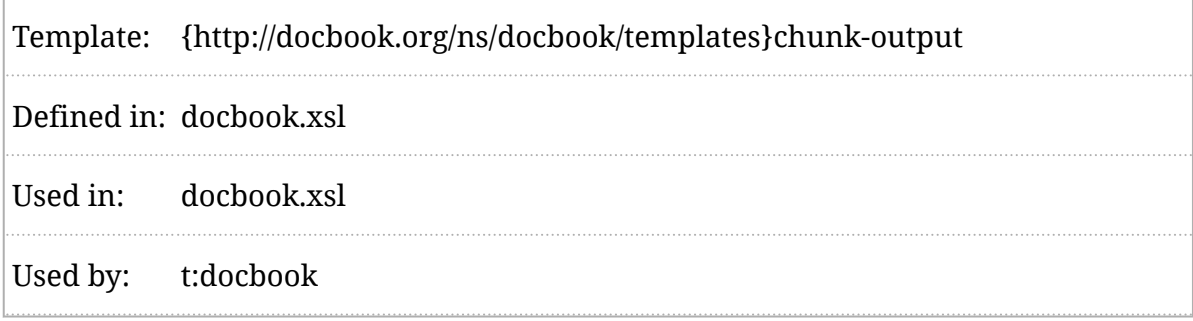

### Synopsis

```
<xsl:template name="t:chunk-output">
                  <xsl:param name="source" as="document-node()"/>
   <xsl:param name="docbook" as="document-node()"/>
                </xsl:template>
```
#### Description

This mode processes the spersistent-toc if requested and generates individual documents for each chunk. Like the XPath [transform] function, this template returns a map. You must process the map to store the documents.

# <span id="page-667-0"></span>t:docbook

Process a DocBook document.

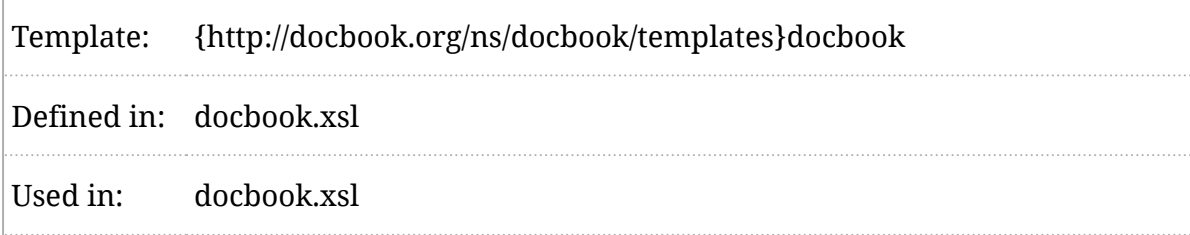

### Synopsis

```
<xsl:template name="t:docbook">
                   <xsl:param name="return" as="xs:string"/>
                 </xsl:template>
```
### Description

This mode processes a DocBook document. It's usually called automatically by the root template in the stylesheets. You only need to call it explicitly if you have an override for the root template and want to do some specialized processing.

The template has a single parameter,  $($ return $)$ , which selects what should be constructed by the template:

main-document , the default value

Returns the primary output of the stylesheet.

Returns a map with two keys,  $\sqrt{3}$  document containing the original DocBook document processed and  $\sqrt{\text{output}}$  containing the transformed result.

chunked-results

Returns a map with two keys,  $\sqrt{3}$  document containing the original DocBook document processed and **Chunks** containing a map from output URIs to documents.

Any other value is [an error](#page-471-0).

# t:generate-index

Generate a back-of-the-book style index.

Template: {http://docbook.org/ns/docbook/templates}generate-index

Defined in: modules/index.xsl

Used in: modules/index.xsl

### Synopsis

```
<xsl:template name="t:generate-index">
                   <xsl:param name="scope"/>
                 </xsl:template>
```
#### Description

This template is called when an empty  $\int$  index tag is found the document and automatic index generation is enabled. Automatic index generation is enabled if either the  $\frac{1}{2}$  senerate-index [is true](#page-178-0) or a db processing instruction with an **autoindex** pseudo-attribute is true. If the autoindex pseudo-attribute is explicitly false, automatic index generation is suppressed for the index in which it appears.

# t:glossary-divisions

```
Groups entries in a glossary.
```
Template: {http://docbook.org/ns/docbook/templates}glossary-divisions

Defined in:modules/glossary.xsl

Used in: modules/glossary.xsl

### Synopsis

```
<xsl:template name="t:glossary-divisions">
                   <xsl:param name="terms" as="element(db:glossentry)+"/>
                 </xsl:template>
```
### Description

If  $\beta$ glossary-automatic-divisions [is true](#page-178-0), this template is used to construct the divisions. By default, it makes groups based on the (upper-case) first letter of the terms. It does not add a grouping wrapper if there's only one group.

# t:index-zone-reference

Process index zone references.

Template: {http://docbook.org/ns/docbook/templates}index-zone-reference Defined in:modules/index.xsl Used in: modules/index.xsl Used by: t:index-zone-reference

### Synopsis

```
<xsl:template name="t:index-zone-reference">
               <xsl:param name="scope"/>
   <xsl:param name="role"/>
  <xsl:param name="type"/>
   <xsl:param name="lang"/>
   <xsl:param name="zones" as="xs:string*"/>
                 </xsl:template>
```
#### Description

This template is called to generate index references for terms that have a  $\sqrt{z}$  attribute. It is only called when generating an index.

# t:inline

#### Process an inline element.

Template:{http://docbook.org/ns/docbook/templates}inline

Defined immodules/inlines.xsl

Used in: modules/bibliography.xsl, modules/glossary.xsl, modules/info.xsl, modules/blocks.xsl, modules/verbatim.xsl, modules/inlines.xsl, modules/ links.xsl, modules/publishers.xsl

#### Synopsis

```
<xsl:template name="t:inline">
                   <xsl:param name="namemap"/>
  <xsl:param name="class" as="xs:string*"/>
  <xsl:param name="local-name-as-class" as="xs:boolean"/>
   <xsl:param name="extra-attributes" as="attribute()*"/>
   <xsl:param name="content"/>
                 </xsl:template>
```
#### Description

All of the inline elements are processed by  $t:$  inline. This provides a common place to handle the fact that any of them might be a link. Several parameters exist to handle variations in presentation:

namemap

Maps the element to a particular HTML element. Defaults to span .

class

A list of tokens that should be added to the element's class attribute.

local-name-as-class

If this is true, the local name of the DocBook element being processed will be added to the classes.

content

The element content. By default, this is obtained by applying XSLT templates to the element's content.

extra-attributes

Extra attributes to be added to the element.

# t:mediaobject-img

Generate a mediaobject img.

Template: {http://docbook.org/ns/docbook/templates}mediaobject-img

Defined in: modules/objects.xsl

Used in: modules/objects.xsl

### Synopsis

```
<xsl:template name="t:mediaobject-img">
                  <xsl:param name="filename" as="xs:string"/>
  <xsl:param name="styles" as="xs:string*"/>
   <xsl:param name="viewport" as="map(*)?"/>
  <xsl:param name="imageproperties" as="map(*)?"/>
                </xsl:template>
```
#### Description

This template is called to generate the img element for a media object.

### <span id="page-675-0"></span>t:person-name

Formats a personal name.

Template: {http://docbook.org/ns/docbook/templates}person-name

Defined in: modules/info.xsl

Used in: modules/info.xsl

### Synopsis

```
<xsl:template name="t:person-name">
                   <xsl:param name="style" as="xs:string"/>
                 </xsl:template>
```
#### Description

This template formats a personal name according to the specified style. This template must only be called when the current context item is a personname. The personname element can be used in two different ways, it can just contain the name:

```
 <personname>Norman Walsh</personname>
```
or it can contain the name with markup:

```
 <personname><givenname>Norman</givenname>
 <surname>Walsh</surname></personname>
```
How the name is formatted depends on which form of markup is used and which style is selected. Several styles are supported:

- 1. If the name contains no markup, it is simply formatted as is.
- 2. If the style is " $\sqrt{\text{FAMILY-given}}$ ", it is formatted with [t:person-name-family-given](#page-679-0) and generally produces the family name in upper case followed by the given name. For example: "WALSH Norman".
- 3. If the style is " $\sqrt{1}$ ast-first", it is formatted with  $t:person-name-last-first$  and generally produces the family name followed by the given name separated by a comma. For example: "Walsh, Norman".
- 4. If the style is " $f$  first-last", it is formatted with  $t:person-name-first-last$  and generally produces the given name followed by the family name. For example: "Norman Walsh".
- 5. Any other value raises [dbe:INVALID-NAME-STYLE](#page-469-0) .

#### **Given names**

Historically, DocBook used *firstname* for the given name of a person. In DocBook 5.1, the  $(givenname)$  element was introduced as an alternative. The stylesheets treat them identically.

The stylesheets attempt to determine what style to use for each

personname :

ⓘ

- 1. First, by looking at that the  $\sim$  attribute on that element. If any of styles from the  $s_v:$  personal-name-styles list appear in the role, that style will be selected. (If more than one style appears, the results are undefined.)
- 2. If the personname doesn't identify a style, and if it's a child of author, editor, Or othercredit, the role attirbute of its parent is inspected.
- 3. If the  $\frac{1}{2}$  spersonal-name-style is defined, it is is selected.
- 4. If a style still hasn't been selected the style in the localization file is used.

Personal names are notoriously complicated (see *[Names](#page-181-0)*). DocBook includes several tags for identifying parts of names:

firstname Or givenname

for a given name,

surname

for a family name,

lineage

for lineage (such as "Jr" or "III"),

honorific

for an honorific title (such as "Dr" or "Ms"), and

othername

for everything else.

In all likelihood, if your document contains a variety of personal names, you will need to use roles to disambiguate special cases and you will have to provide alternate or additional templates to format them.

# <span id="page-679-0"></span>t:person-name-family-given

Formats a personal name in the "FAMILY-given" style.

Template:{http://docbook.org/ns/docbook/templates}person-name-family-given

Defined inmodules/info.xsl

Used in: modules/info.xsl

Used by: [t:person-name](#page-675-0)

### Synopsis

<xsl:template name="t:person-name-family-given"/>

### Description

The "FAMILY-given" style formats a personal name as the family name ( surname ) in upper-case, followed by the first given name (if there is one), followed by the text " [FAMILY given] ". See

[t:person-name](#page-675-0) .

*Example 1, "The FAMILY-given name style"* shows an example of a personal name to be formatted with the "FAMILY-given" style.

```
 <para>The author is
 <personname role="FAMILY-given">
       <givenname>Norman</givenname>
       <surname>Walsh</surname>
```
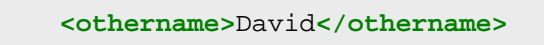

```
 </personname>.</para>
```
**Example 1. The FAMILY-given name style**

That would be formatted as:

The author is WALSH Norman [FAMILY Given].

# <span id="page-681-0"></span>t:person-name-first-last

Formats a personal name in the "first-last" style.

Template: {http://docbook.org/ns/docbook/templates}person-name-first-last Defined in:modules/info.xsl Used in: modules/info.xsl Used by: [t:person-name](#page-675-0)

### Synopsis

<xsl:template name="t:person-name-first-last"/>

### Description

The " $first-last$ " style formats a personal name as: the first honorific , followed by the given name, followed possibly by the "middle name", followed by the  $\lceil \frac{\text{sumname}}{\text{sumname}} \rceil$ , followed by the  $\lceil \frac{\text{sumedge}}{\text{sumedge}} \rceil$ . See [t:person-name](#page-675-0).

If an othername is provided and if  $\beta$ othername-in-middle is true, then the first othername will be treated as a "middle name" and presented between the given and family names.

*[Example 1, "The first-last name style"](#page-682-0)* shows an example of a personal name to be formatted with the "first-last" style.

<span id="page-682-0"></span>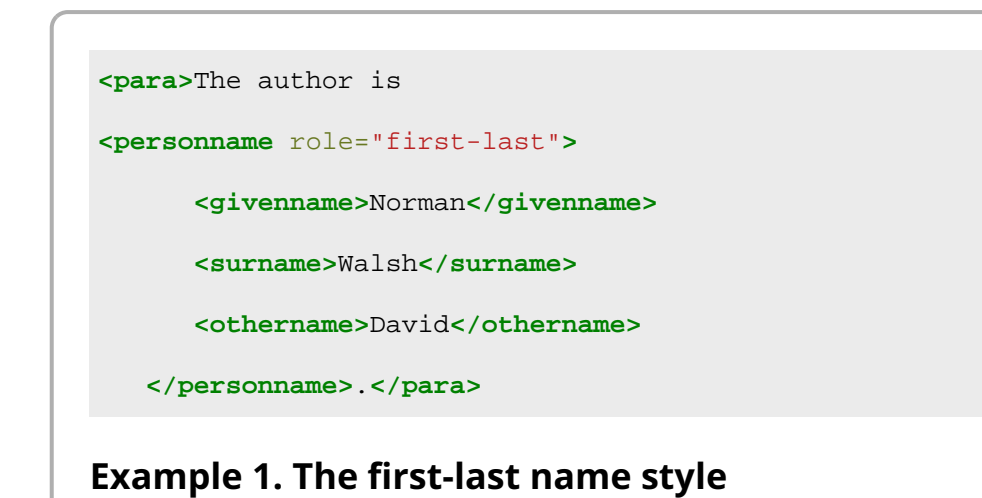

That would be formatted as:

The author is Norman David Walsh.

# <span id="page-683-0"></span>t:person-name-last-first

Formats a personal name in the "last-first" style.

Template: {http://docbook.org/ns/docbook/templates}person-name-last-first Defined in:modules/info.xsl Used in: modules/info.xsl Used by: [t:person-name](#page-675-0)

### Synopsis

<xsl:template name="t:person-name-last-first"/>

### Description

The " $\frac{1}{\text{last-first}}$ " style formats a personal name as the family name ( surname ) followed by the first given name (if there is one). If both a family name and a given name are present, they are separated by a comma. See t: person-name.

*Example 1, "The last-first name style"* shows an example of a personal name to be formatted with the " $\sqrt{$  last-first" style.

```
 <para>The author is
 <personname role="last-first">
       <givenname>Norman</givenname>
       <surname>Walsh</surname>
```
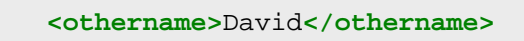

```
 </personname>.</para>
```
**Example 1. The last-first name style**

That would be formatted as:

The author is Walsh, Norman.

### t:person-name-list

Formats a sequence of personal names.

Template: {http://docbook.org/ns/docbook/templates}person-name-list

Defined in: modules/info.xsl

Used in: modules/bibliography.xsl

#### Synopsis

```
<xsl:template name="t:person-name-list"/>
```
#### Description

Formats a sequence of names:

- If the sequence consists of a single name, it is formatted.
- If the sequence consists of exactly two names, they are formatted with "and" between them where "and" is taken from the inscope language localization file. It is the item with the key " author-sep2".
- If the sequence consists of more than two names, all but the last are separated by ", " (the localization item with the key " author-sep"). The last is separated by ", and" (the localization item with the key " author-seplast").

### t:table-footnotes

Process table footnotes.

Template: {http://docbook.org/ns/docbook/templates}table-footnotes

Defined in: modules/footnotes.xsl

Used in: modules/tablecals.xsl, modules/tablehtml.xsl

#### Synopsis

```
<xsl:template name="t:table-footnotes">
                   <xsl:param name="footnotes" as="element(db:footnote)+"/>
                 </xsl:template>
```
#### Description

The t:table-footnotes template is called to process footnotes at the bottom of a table.

#### t:top-nav

#### Generate top-of-page navigation links.

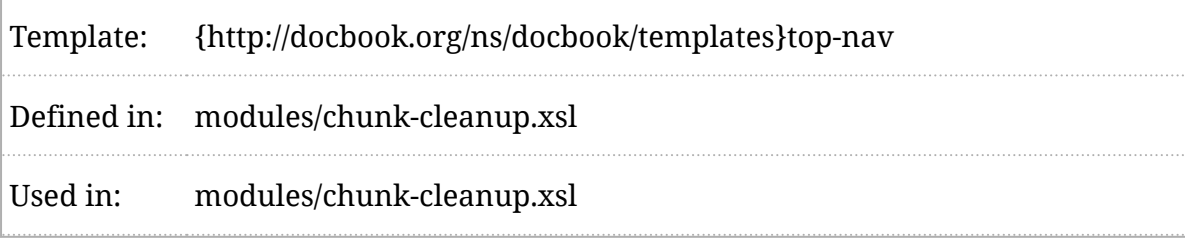

#### Synopsis

```
<xsl:template name="t:top-nav">
                   <xsl:param name="chunk" as="xs:boolean"/>
   <xsl:param name="node" as="element()"/>
   <xsl:param name="prev" as="element()?"/>
   <xsl:param name="next" as="element()?"/>
   <xsl:param name="up" as="element()?"/>
   <xsl:param name="top" as="element()?"/>
                 </xsl:template>
```
#### Description

This template generates the top-of-page  $_{\text{nav}}$  element. When chunking is performed, this should provide links between pages.

### t:video-fallback

Generate fallback for video.

#### Description

Video fallback is now supported with  $[$   $$$ fallback-js.

### <span id="page-689-0"></span>t:xlink

Supports hypertext linking.

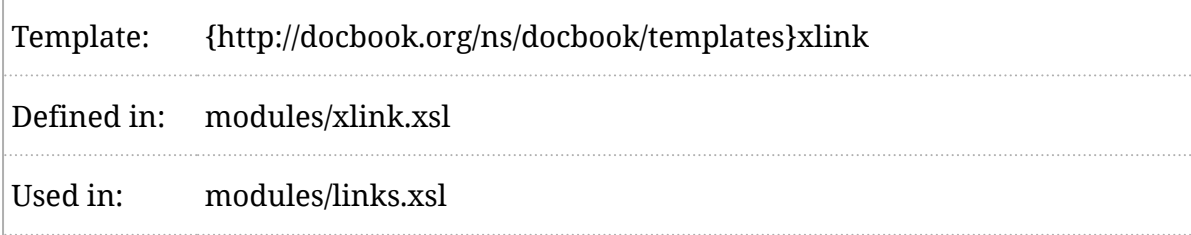

#### Synopsis

```
<xsl:template name="t:xlink">
                   <xsl:param name="content"/>
                 </xsl:template>
```
#### Description

In DocBook, most elements can be links. The  $t: x$ link template is called for each element that might be participating in a link. This includes both simple links (any inline element with an  $\overline{x}$ link:href attribute) and extended links.

# V. Mode reference

#### m:annotation-content

Mode for the content of annotations.

Mode: {http://docbook.org/ns/docbook/modes}annotation-content

Defined in: modules/annotations.xsl

#### Description

Annotations, like footnotes, have markers and wrappers that are necessary to support their presentation. The  $\lceil m: \text{annotation-content} \rceil$ mode is used to process the actual body of the annotation.

### <span id="page-692-0"></span>m:ansi

Mode for processing funcsynopsis elements in the "ANSI" style.

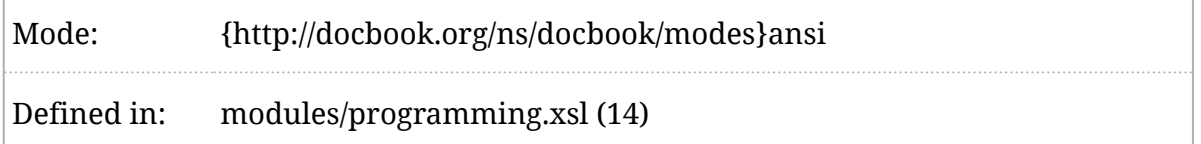

#### Description

The funcsynopsis element has several possible renderings. This mode is used when the "ANSI" style of rendering has been selected and a non-tabular layout is being used.

```
See also: \overline{m:}ansi-table, \overline{m:}kr, \overline{m:}kr-table,
$funcsynopsis-default-style, $funcsynopsis-default-style, $funcsynopsis-table-threshold, and$funcsynopsis-trailing-punctuation .
```
### <span id="page-693-0"></span>m:ansi-table

Mode for processing funcsynopsis elements in the "ANSI" style.

Mode: {http://docbook.org/ns/docbook/modes}ansi-table Defined in: modules/programming.xsl (14)

#### Description

The funcsynopsis element has several possible renderings. This mode is used when the "ANSI" style of rendering has been selected and a table will be used for layout.

```
See also: m:ansi, m:kr, m:kr-table, $funcsynopsis-default-style,
$funcsynopsis-table-threshold, and$funcsynopsis-trailing-punctuation .
```
### m:attributes

Mode for processing attributes.

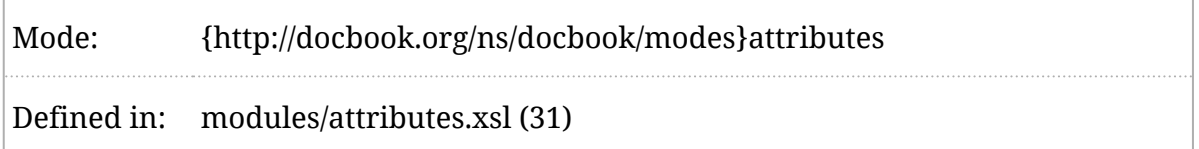

#### Description

Each DocBook element in the source document produces a primary HTML element in the result document. The attributes associated with that primary element are obtained by processing the DocBook element in the miattributes mode.

### m:back-cover

Mode for processing the back cover of books and sets.

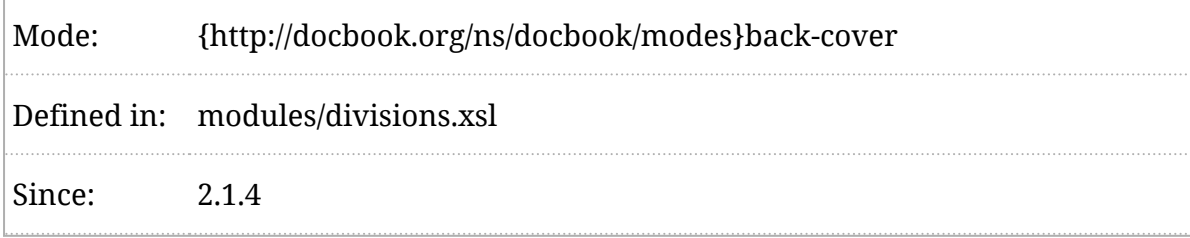

#### Description

When a  $\overline{b}$  book or set is transformed, it is processed in the m:back-cover mode to generate a back cover. This processing occurs at the end of the transformation; any content generated by the back cover template will occur at the end of the document.

The default processing in this mode is to do nothing, no back cover is generated. An example of what you might put in your customization layer is:

```
1 <xsl:template match="*" mode="m:back-cover">
     <section class="back-cover">
       <xsl:if test="not($output-media = 'print')">
         <xsl:attribute name="db-chunk" select="'back-cover' || $html-extension"/>
5 <xsl:attribute name="db-navigable" select="'true'"/>
       </xsl:if>
       <!-- Contents of back cover goes here -->
     </section>
   </xsl:template>
```
The context item for this template is the book or set being processed. One approach is to put the additional material needed for the back cover (author biographies, images, etc.) in the  $\overline{\text{info}}$  element of the book or set. These can then be formatted for the back cover.

For print covers, you are likely to need additional CSS styling. For chunked output, the cover will be the "next" link from what would otherwise be the last chunk of the document if the  $\boxed{db-navigable}$  attribute is  $true$ . If the  $db$ -navigable attribute is not  $true$ , some other link to the cover must be provided.

### m:biblio690

Mode for processing ISO 690 biblioentry bibliographic entries.

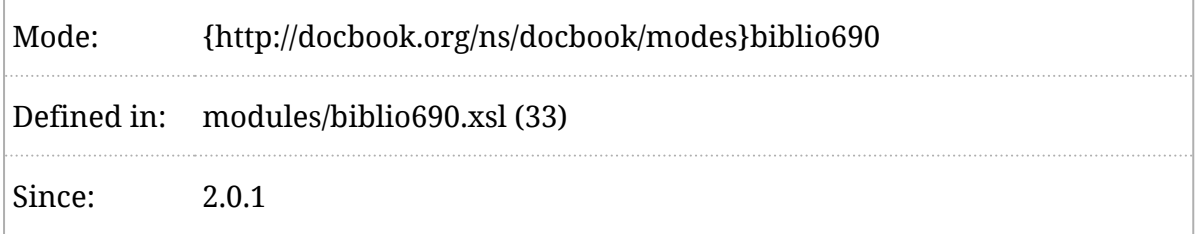

#### Description

DocBook bibliographic entries come in two forms: [raw and cooked](https://tdg.docbook.org/tdg/5.2/ch02.html#s.bibliography).

The biblioentry form is the "raw" form. When the

[\\$bibliography-style](#page-220-0) parameter is " iso690 ", this mode is used to process biblioentry elements.

## m:biblioentry

Mode for processing biblioentry bibliographic entries.

Mode: {http://docbook.org/ns/docbook/modes}biblioentry Defined in: modules/bibliography.xsl (11)

#### Description

DocBook bibliographic entries come in two forms: [raw and cooked.](https://tdg.docbook.org/tdg/5.2/ch02.html#s.bibliography) The  $\boxed{\text{bibliometry}}$  form is the "raw" form. The  $\boxed{\text{m:bibliometry}}$  mode is used to process these elements.

### m:bibliomixed

Mode for processing **bibliomixed** bibliographic entries.

Mode: {http://docbook.org/ns/docbook/modes}bibliomixed

Defined in: modules/bibliography.xsl (7)

#### Description

DocBook bibliographic entries come in two forms: [raw and cooked](https://tdg.docbook.org/tdg/5.2/ch02.html#s.bibliography). The bibliomixed form is the "cooked" form. The m:bibliomixed mode is used to process these elements.

### m:callout-bug

Mode for producing callout marks.

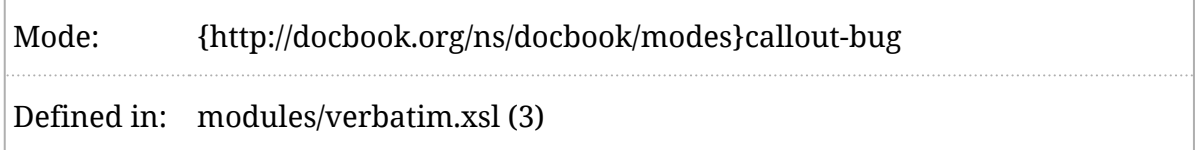

#### Description

Callouts are processed in this mode to produce the callout marks (or "bugs") used to indicate cross references between the callouts and their corresponding areas. This mode should only produce the mark, for example " $\mathbb{O}$ ". See m: callout-link.

By default, callouts are numbered sequentially from 1 within each listing. However, a  $\overline{ab}$  processing instruction placed in the areaspec can specify a different starting number. If the starting-callout-number pseudo-attribute is an integer, that's used as the starting number. If it has the special value "continues", then numbering continues sequentially after the last callout number used in the preceding verbatim listing.

### <span id="page-701-0"></span>m:callout-link

Mode for producing callout links.

Mode: {http://docbook.org/ns/docbook/modes}callout-link

Defined in: modules/lists.xsl (2)

#### Description

Callouts in a calloutlist can link back to the corresponding point in the listing or on the image. This mode is used to produce those links.

### m:chunk-cleanup

Post-process HTML chunks.

Mode: {http://docbook.org/ns/docbook/modes}chunk-cleanup

Defined in: modules/chunk-cleanup.xsl (15)

#### Description

Every HTML chunk is processed with the  $[m:chunk{-}cleanup]$  mode. This mode makes sure that footnotes and annotations appear in the chunks where their references appear, adds navigation to the top and bottom of each chunk, etc. See *Section 2*.*[7, ""Chunked" output"](#page-51-0)*.

### m:chunk-filename

Selects the chunk filename.

Mode: {http://docbook.org/ns/docbook/modes}chunk-filename

Defined in: modules/chunk.xsl (19)

#### Description

Every element that is identified as a chunk, see *[Section 2](#page-51-0)*.*7, [""Chunked" output"](#page-51-0)*, will be called in the m:chunk-filename mode to obtain the filename for that chunk.

### m:chunk-output

Performs the final-pass of processing on chunks.

Mode: {http://docbook.org/ns/docbook/modes}chunk-output

Defined in: modules/chunk-output.xsl (7)

#### Description

Chunks (see *Section 2*.*[7, ""Chunked" output"](#page-51-0)*) are constructed in several passes. The last pass is in the  $\left[\text{m:chunk-output}\right]$  mode. This mode makes last minute adjustments and produces the individual chunk documents.

### m:chunk-title

Generates the page title for the chunk.

Mode: {http://docbook.org/ns/docbook/modes}chunk-title Defined in: modules/chunk-cleanup.xsl (4)

#### Description

The page title, the title in the HTML head, is generated by processing the heading in this mode. This mode is responsible for removing markup from the title.

### m:chunk-write

Create result documents for chunks.

Mode: {http://docbook.org/ns/docbook/modes}chunk-write Defined in: docbook.xsl

#### Description

When all of the chunk processing is finished, each chunk is processed in m:chunk-write mode. By default, this mode creates XSL result documents for each chunk.

## m:copyright-years

Mode for processing copyright years.

Mode: {http://docbook.org/ns/docbook/modes}copyright-years

Defined in: modules/info.xsl

#### Description

The  $\sqrt{year}$  elements in a  $\sqrt{copyright}$  are processed in this mode. This mode handles the separation (and possible collapsing) of years.

See also [\\$copyright-year-range-separator](#page-249-0) and

[\\$copyright-year-separator](#page-250-0) , and [\\$copyright-collapse-years](#page-247-0) .

#### m:crossref

Produce a cross-reference to the element.

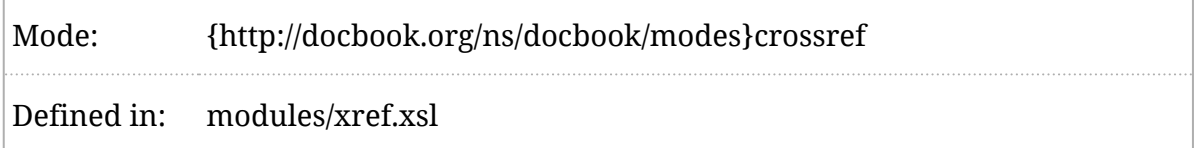

#### Description

The  $\lceil m: \text{crossref} \rceil$  mode is used to generate a cross-reference.

### m:crossref-inherit-separator

Produce the inherit separator.

Obsolete as of version 2.0.0.

#### Description

Separators are now part of the generated text template, see *[Chap](#page-112-0)[ter 4, Localization](#page-112-0)*.

### m:crossref-label

Produce the label in a cross-reference.

Mode: {http://docbook.org/ns/docbook/modes}crossref-label

Defined in: modules/xref.xsl (9)

#### Description

The  $[m: \text{crossref-label}]$  mode is used to generate the label in a crossreference.

### m:crossref-label-separator

Produce the cross-reference label separator.

Obsolete as of version 2.0.0.

#### Description

Separators are now part of the generated text template, see *[Chap](#page-112-0)[ter 4, Localization](#page-112-0)*.

### m:crossref-number

Produce the number in a cross-reference.

Mode: {http://docbook.org/ns/docbook/modes}crossref-number

Defined in: modules/xref.xsl

#### Description

The  $[m:crossref-number]$  mode is used to generate the number in a cross-reference.

### m:crossref-number-separator

Produce the cross-reference number separator.

Mode: {http://docbook.org/ns/docbook/modes}crossref-number-separator

Defined inmodules/xref.xsl

#### Description

The m:crossref-number-separator mode is used to generate the separator between a number and what follows it in a cross-reference.

### m:crossref-prefix

Produce the cross-reference prefix.

Obsolete as of version 2.0.0.

#### Description

Prefixes are now part of the generated text template, see *[Chapter 4,](#page-112-0) [Localization](#page-112-0)*.

### m:crossref-suffix

Produce the cross-reference suffix.

Mode: {http://docbook.org/ns/docbook/modes}crossref-suffix

Defined in: modules/xref.xsl

#### Description

The m: crossref-suffix mode is used to generate any text that follows a cross reference.

### m:crossref-title

Produce the title in a cross-reference.

Mode: {http://docbook.org/ns/docbook/modes}crossref-title

Defined in: modules/xref.xsl (6)

#### Description

The m:crossref-title mode formats the title in a cross-reference.

### m:details

Produce details about a media object.

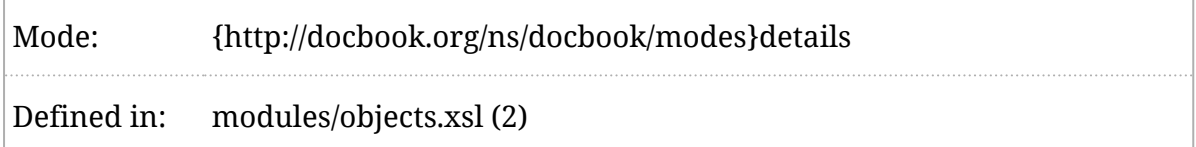

#### Description

This mode is used to produce the details about a media object, such as a long description.

### m:details-attribute

Produce the short summary for a media object.

Obsolete as of version 2.0.17.

#### Description

This mode is used to produce a short detail summary about a media object. This is most often used as the alt text for the object.

### m:docbook

The primary mode for processing DocBook elements.

Mode: {http://docbook.org/ns/docbook/modes}docbook Defined imain.xsl (2), modules/admonitions.xsl, modules/annotations.xsl (2), modules/attributes.xsl (4), modules/bibliography.xsl (5), modules/blocks.xsl (19), modules/components.xsl, modules/divisions.xsl, modules/footnotes.xsl (3), modules/glossary.xsl (11), modules/index.xsl (14), modules/ info.xsl (15), modules/inlines.xsl (103), modules/l10n.xsl, modules/links.xsl (6), modules/lists.xsl (22), modules/msgset.xsl (7), modules/objects.xsl (12), modules/programming.xsl (24), modules/publishers.xsl (3), modules/refentry.xsl (11), modules/sections.xsl (2), modules/tablecals.xsl (8), modules/ tablehtml.xsl (4), modules/templates.xsl, modules/titles.xsl, modules/ toc.xsl (7), modules/unhandled.xsl (2), modules/verbatim.xsl (11), modules/ xlink.xsl (4), modules/xref.xsl

Used by: [t:index-zone-reference,](#page-671-0) [t:xlink](#page-689-0), [t:person-name](#page-675-0)

#### Description

The m:docbook mode is the primary mode for processing DocBook elements. Critically, this means that if you import the DocBook stylesheets and wish to override some of the templates, you *must* make sure that those templates are defined in the  $[m:docbook]$  mode.
### m:footnote-number

Mode for generating footnote numbers.

Mode: {http://docbook.org/ns/docbook/modes}footnote-number

Defined in: modules/chunk-cleanup.xsl, modules/footnotes.xsl

#### Description

A footnote processed in  $m:$  footnote-number mode renders the footnote number (or other symbol) associated with that footnote.

# m:footnotes

Mode for processing footnotes.

Mode: {http://docbook.org/ns/docbook/modes}footnotes Defined in: modules/footnotes.xsl

### Description

Perhaps unsurprisingly, footnote elements are processed in m:footnotes . On the first pass, they're rendered inline with appropriate footnote markers. The "chunk cleanup" pass moves them to an appropriate location.

### m:generate-titlepage

Generate a title page.

Mode: {http://docbook.org/ns/docbook/modes}generate-titlepage

Defined in: modules/templates.xsl

### Description

All "block" elements that have a title (or another feature that constitutes a title) are processed in the  $\sqrt{m}$ : generate-titlepage mode to generate their "title page". Don't be mislead by the term "title page". For many elements, the title page consists of nothing more than a single header element.

### <span id="page-723-0"></span>m:gentext

Generate localization-specific text for an element.

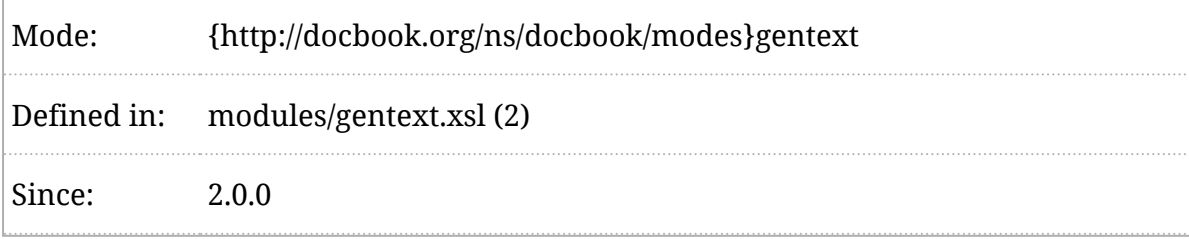

### Description

This mode is used to generate text by applying the appropriate locale-specific template, see *[Chapter 4, Localization](#page-112-0)*. When you apply templates in this mode, there are three parameters you can pass:

group (required)

This identifies the localization group.

key

This identifies the localization key. If not provided, the local name of the context item is used.

content

The content of the element. If not provided, the empty sequence is used.

For example, in the context of a book containing several chapters,

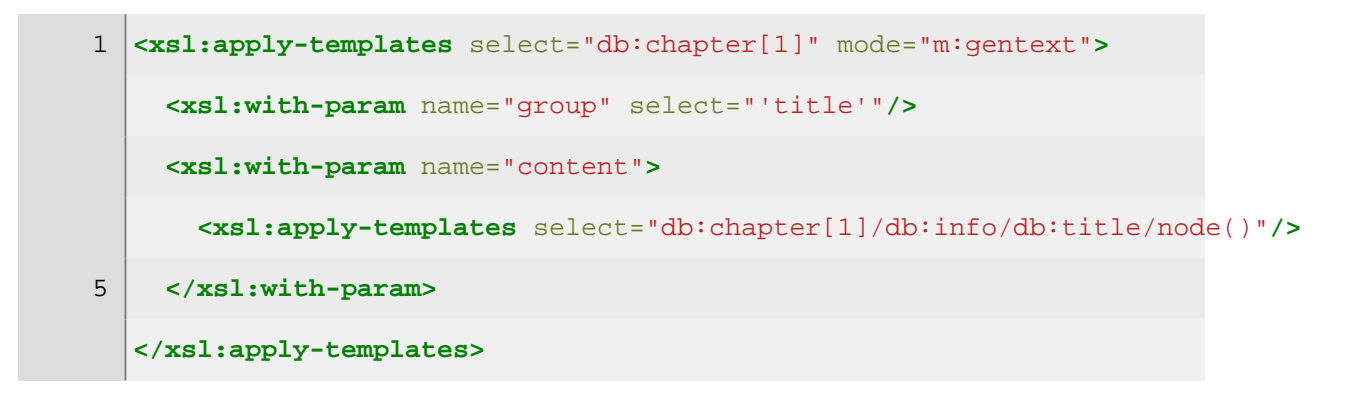

Would generate something like Chapter 1 The Title.

Lists are generated with the  $m:gentext-list}$  $m:gentext-list}$  mode.

### <span id="page-725-0"></span>m:gentext-list

Generate localization-specific list for a sequence.

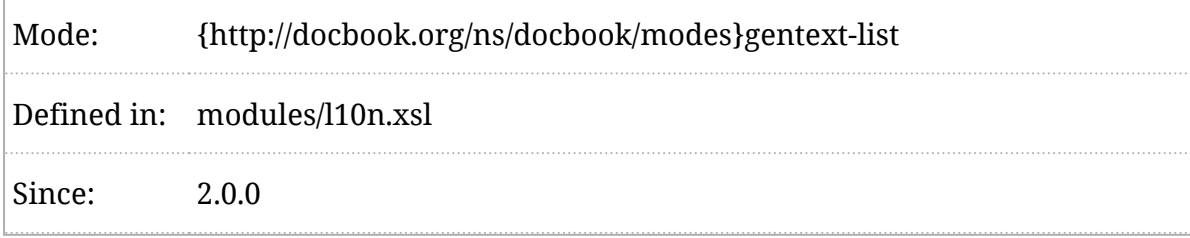

### Description

This mode is used to generate a list with local-specific separators, see *[Chapter 4, Localization](#page-112-0)*. When you apply templates in this mode, there are two parameters you can pass:

list (required)

A sequence of one or more items.

name

This identifies the localization key. If not provided, the local name of the context item is used.

For example, in the context of an authorgroup,

```
1 <xsl:apply-templates select="." mode="m:gentext-list">
     <xsl:with-param name="list" as="item()+">
       <xsl:apply-templates select="*"/>
     </xsl:with-param>
5 </xsl:apply-templates>
```
Would generate different markup depending on the number of authors. For example, in the English localization, it would generate:

Author Name

for a single author

Author Name and Second Author

for two authors

Author Name, Second Author, and Third Author

for three authors

Author Name, Second Author, Third Author, and Fourth Author

for four authors

And so on.

Generated text not associated with lists is generated with the [m:gentext](#page-723-0) mode.

# m:head-additions

Additional head items.

Mode: {http://docbook.org/ns/docbook/modes}head-additions

Defined in: modules/head.xsl

#### Description

This mode can be used by a customization layer to add additional items to the HTML head element.

# m:headline

Produce a headline title.

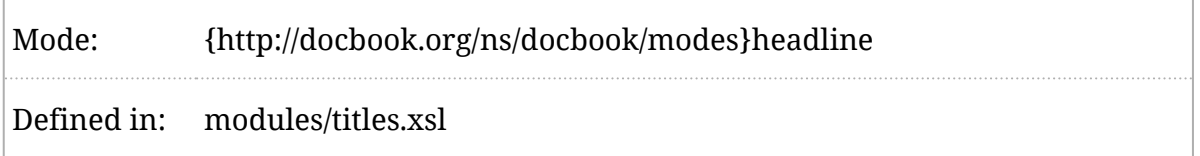

### Description

This mode produces the "headline" title for an element. This generally appears in the text where the element is formatted, but may also occur in the table of contents, the index, and other places.

# m:headline-label

Produce the label for a headline title.

Mode: {http://docbook.org/ns/docbook/modes}headline-label

Defined in: modules/titles.xsl (5)

#### Description

The  $[m:headline-label]$  mode is used to generate the label in a headline.

### m:headline-label-separator

Produce the headline label separator.

Obsolete as of version 2.0.0.

#### Description

Separators are now part of the generated text template, see *[Chap](#page-112-0)[ter 4, Localization](#page-112-0)*.

# m:headline-number

Produce the headline number.

Mode: {http://docbook.org/ns/docbook/modes}headline-number

Defined in: modules/titles.xsl (10)

#### Description

The m:headline-number mode is used to generate the number in a headline.

## m:headline-number-separator

Produce the headline number separator.

Obsolete as of version 2.0.0.

#### Description

Separators are now part of the generated text template, see *[Chap](#page-112-0)[ter 4, Localization](#page-112-0)*.

# m:headline-prefix

Generate the headline prefix.

Obsolete as of version 2.0.0.

#### Description

Prefix text is now part of the generated text template, see *[Chapter 4,](#page-112-0) [Localization](#page-112-0)*.

# m:headline-suffix

Produce the headline suffix.

Obsolete as of version 2.0.0.

#### Description

Suffix text is now part of the generated text template, see *[Chapter 4,](#page-112-0) [Localization](#page-112-0)*.

# m:headline-title

Produce the headline title.

Mode: {http://docbook.org/ns/docbook/modes}headline-title

Defined in: modules/titles.xsl (6)

#### Description

The  $[m:headline-title]$  mode is used to format the title element in a headline.

# m:highlight-options

Determine the syntax highlighting options for an element.

Mode: {http://docbook.org/ns/docbook/modes}highlight-options

Defined in: modules/verbatim.xsl

### Description

A verbatim element that will be syntax highlighted is processed in this mode to determine the options for the syntax highlighter. The template must return a map. The default template returns the language attribute if one is present.

# <span id="page-737-0"></span>m:html-body-script

Add script elements to the end of a document.

Mode: {http://docbook.org/ns/docbook/modes}html-body-script

Defined in: modules/head.xsl

Deprecated **Linde**:

#### Deprecated

The technique described here is no longer necessary. Modern browsers accept a  $\sqrt{\det(\mathbf{r})}$  attribute on the  $\ket{\text{script}}$  tag to explicitly specify when scripts are to execute.

#### Description

One way to assure that JavaScript will only be invoked by the user agent after the DOM tree has been constructed is to put the script elements for that code at the end of the file.

The root element of each result document is formatted once in the m:html-body-script mode. Any elements constructed in this mode will be added to the end of the HTML  $_{\text{body}}$ . The built-in implementation does nothing; this mode exists as an extensibility point. See also [m:html-head-script](#page-742-0) .

# m:html-head

Construct the HTML head element.

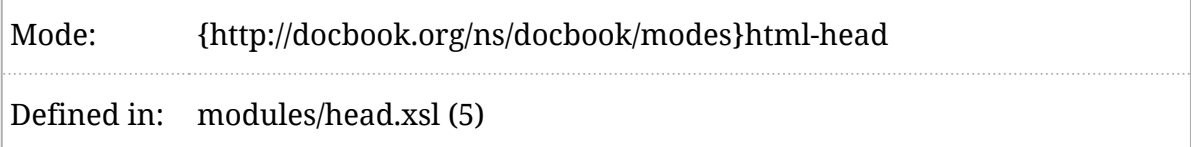

#### Description

The m:html-head mode is used to produce the head element. This should include all of the metadata, links, scripts, etc. necessary to render the document correctly.

It is not supposed to be necessary to override this template. You can customize what is produced with the [m:html-head-script](#page-742-0) , [m:html-head-links](#page-741-0) , and [m:html-head-last](#page-740-0) modes.

The order of elements produced in the head is:

- 1. Elements generated by the stylesheets automatically ( $\tau$ itle, scripts, links, and other elements).
- 2. Elements generated in [m:html-head-script](#page-742-0) mode.
- 3. Elements generated in  $[m:html-head-limits]$  mode.
- 4. Elements in the HTML namespace that are in the source document's info .
- 5. Elements generated in  $m:$ html-head-last mode.

In addition, elements generated in  $[m:\text{html-body-script}]$  occur near the end of the HTML  $\lceil \text{body} \rceil$  element.

# <span id="page-740-0"></span>m:html-head-last

Add elements to the end of the head of a document.

Mode: {http://docbook.org/ns/docbook/modes}html-head-last

Defined in: modules/head.xsl

### Description

Any elements constructed in  $m:$ html-head-last mode will be added to the very end of the HTML head element. The built-in implementation does nothing; this mode exists as an extensibility point.

# <span id="page-741-0"></span>m:html-head-links

Add link elements to the head of a document.

Mode: {http://docbook.org/ns/docbook/modes}html-head-links

Defined in: modules/head.xsl

### Description

Any elements constructed in  $(m:\text{html-head-links})$  mode will be added to the HTML head element. The built-in implementation does nothing; this mode exists as an extensibility point.

# <span id="page-742-0"></span>m:html-head-script

Add link elements to the head of a document.

Mode: {http://docbook.org/ns/docbook/modes}html-head-script

Defined in: modules/head.xsl

### Description

Any elements constructed in  $[m:htm1-head-script]$  mode will be added to the HTML head element. The built-in implementation does nothing; this mode exists as an extensibility point.

# m:htmltable

Mode for processing HTML table elements.

Mode: {http://docbook.org/ns/docbook/modes}htmltable Defined in: modules/tablehtml.xsl (2)

### Description

Where DocBook uses the HTML table model, it copies the definitions of the table elements (and the attributes on those elements) from HTML. The m:htmltable mode simply copies those elements and attributes to the result. When processing the contents of table cells, processing switches back to  $m:$  docbook mode.

### m:imagemap

Construct an HTML imagemap.

Mode: {http://docbook.org/ns/docbook/modes}imagemap Defined in: modules/objects.xsl

### Description

The imageobjectco element is processed in this mode to construct an HTML image  $\boxed{\text{map}}$ .

### m:index-div

Mode for generating divisions in an index.

Mode: {http://docbook.org/ns/docbook/modes}index-div Defined in: modules/index.xsl

#### Description

Index processing, that is, the process of *generating* an index, involves collecting all of the indexterm s together, collating them, and rendering them.

The terms are grouped alphabetically and each group is processed in the m:index-div mode.

# m:index-primary

Mode for generating primary index entries.

Mode: {http://docbook.org/ns/docbook/modes}index-primary

Defined in: modules/index.xsl

### Description

When generating an index, each distinct indexterm is processed in m:index-primary mode to output its primary entry.

# m:index-secondary

Mode for generating secondary index entries.

Mode: {http://docbook.org/ns/docbook/modes}index-secondary

Defined in: modules/index.xsl

#### Description

When generating an index, each distinct secondary  $\boxed{\text{indexterm}}$  is processed in  $m:index-secondary$  mode to output its secondary entry.

### m:index-see

Mode for generating index "see" entries.

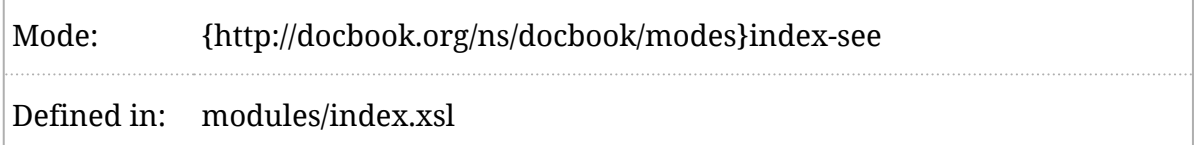

### Description

When generating an index, each indexterm that defines a "see" index cross-reference is processed in  $[m:index-see]$  mode to output the cross-reference.

### m:index-seealso

Mode for generating index "see also" entries.

Mode: {http://docbook.org/ns/docbook/modes}index-seealso

Defined in: modules/index.xsl

### Description

When generating an index, each indexterm that defines a "see also" index cross-reference is processed in  $[m:index-seeals]$  mode to output the cross-reference.

## m:index-tertiary

Mode for generating index tertiary entries.

Mode: {http://docbook.org/ns/docbook/modes}index-tertiary

Defined in: modules/index.xsl

### Description

When generating an index, each distinct tertiary indexterm is processed in  $\boxed{m:\text{index-tertiary}}$  mode to output its tertiary entry.

### <span id="page-751-0"></span>m:kr

Mode for processing funcsynopsis elements in the "K&R" style.

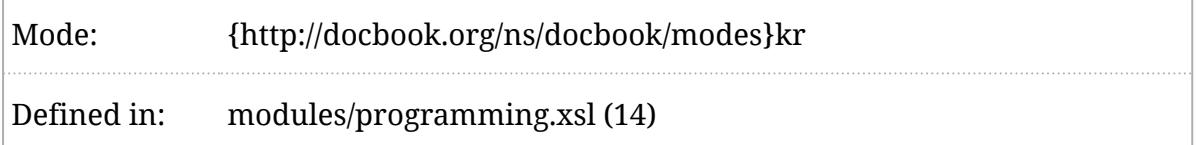

#### Description

The funcsynopsis element has several possible renderings. This mode is used when the "K&R" style of rendering has been selected and a non-tabular layout is being used.

```
See also: m:kr-tablem:ansim:ansi-table,$funcsynopsis-default-style , $funcsynopsis-table-threshold , and
$funcsynopsis-trailing-punctuation .
```
# m:kr-args

Mode for processing function arguments.

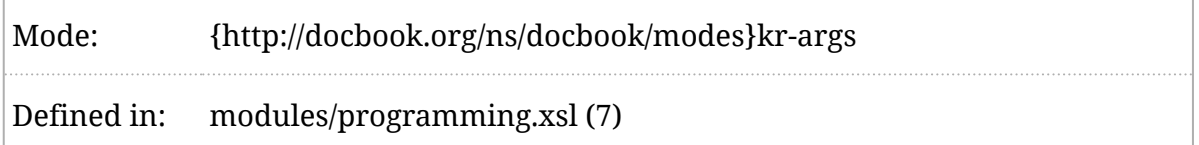

#### Description

This mode is used to process the parameters of a funcsynopsis in th

K&R style. See [\\$funcsynopsis-default-style](#page-281-0).

# <span id="page-753-0"></span>m:kr-table

Mode for processing funcsynopsis elements in the "K&R" style.

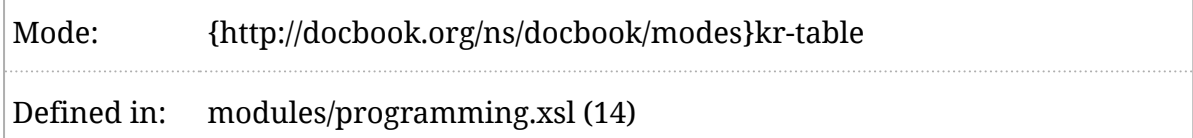

#### Description

The funcsynopsis element has several possible renderings. This mode is used when the "K&R" style of rendering has been selected and a table will be used for layout.

```
See also: m:kr, m:ansi, m:ansi-table,
```

```
$funcsynopsis-default-style, $funcsynopsis-default-style, $funcsynopsis-table-threshold, and
```

```
$funcsynopsis-trailing-punctuation .
```
# m:kr-table-args

Mode for processing function arguments in a table.

Mode: {http://docbook.org/ns/docbook/modes}kr-table-args

Defined in: modules/programming.xsl (7)

### Description

When the tabular presentation of a "K&R" funcsynopsis is being generated, this mode is used to process the function arguments.

# m:link

Process inline links.

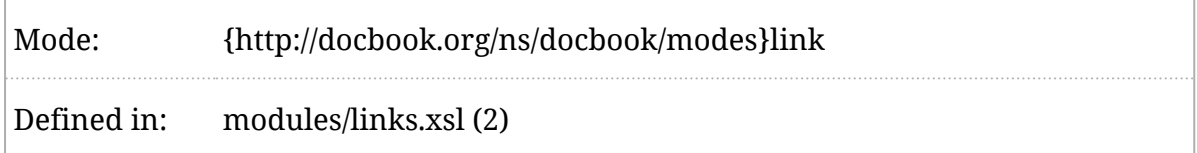

#### Description

DocBook allows  $\boxed{\text{xlink}:\text{href}}$  to appear on most elements. All inline elements are processed in  $[m:1]$  mode to add a link around them if they specify an  $\boxed{\text{xlink}:\text{href}}$ .
# m:list-of-equations

Mode for generating a list of equations.

Mode: {http://docbook.org/ns/docbook/modes}list-of-equations

Defined in: modules/toc.xsl (2)

#### Description

If [\\$lists-of-equations](#page-308-0) [is true](#page-178-0), then a list of equations will be generated. This mode is used to process the equation elements (if any) to produce that list.

# m:list-of-examples

Mode for generating a list of examples.

Mode: {http://docbook.org/ns/docbook/modes}list-of-examples

Defined in: modules/toc.xsl (2)

#### Description

If [\\$lists-of-examples](#page-309-0) [is true,](#page-178-0) then a list of examples will be generated. This mode is used to process the  $\sqrt{e}$  example elements (if any) to produce that list.

# m:list-of-figures

Mode for generating a list of figures.

Mode: {http://docbook.org/ns/docbook/modes}list-of-figures

Defined in: modules/toc.xsl (2)

#### Description

If [\\$lists-of-figures](#page-310-0) [is true,](#page-178-0) then a list of figures will be generated. This mode is used to process the  $f_{figure}$  elements (if any) to produce that list.

# m:list-of-procedures

Mode for generating a list of procedures.

Mode: {http://docbook.org/ns/docbook/modes}list-of-procedures

Defined in: modules/toc.xsl (2)

#### Description

If [\\$lists-of-procedures](#page-311-0) [is true,](#page-178-0) then a list of procedures will be generated. This mode is used to process the  $\boxed{procedure}$  elements (if any) to produce that list.

# m:list-of-tables

Mode for generating a list of tables.

Mode: {http://docbook.org/ns/docbook/modes}list-of-tables Defined in: modules/toc.xsl (2)

#### Description

If slists-of-tables [is true,](#page-178-0) then a list of tables will be generated. This mode is used to process the  $\overline{\text{table}}$  elements (if any) to produce that list.

# m:list-of-titles

Mode for generating a list-of-titles.

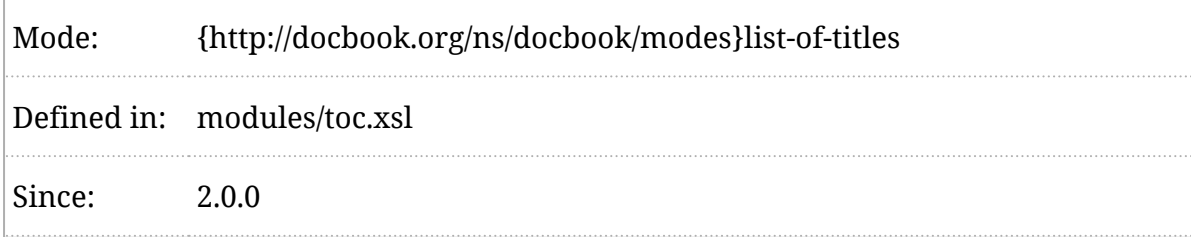

#### Description

When a list of titles (figures, tables, equations, etc.) is created, each element is processed in this mode to produce the list item that will appear in the list.

# <span id="page-762-0"></span>m:mediaobject-end

Process the end of media objects.

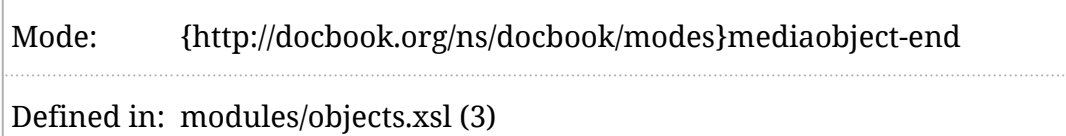

### Description

Media objects (both the mediaobject and inlinemediaobject containers as well as the imageobject s etc. inside them) are processed in this mode after the primary content has been rendered.

For mediaobject , this mode is responsible for outputting the caption , but may also be used to output accessibility details, legal notices, etc. See also *[m:mediaobject-start](#page-766-0)*.

# m:mediaobject-info

Compute properties for a media object.

Mode: {http://docbook.org/ns/docbook/modes}mediaobject-info

Defined in: modules/objects.xsl (4)

#### Description

The media object elements are processed in this mode to extract their properties (input and output URIs, content types, etc.). See *[Sec](#page-136-0)tion 5*.*[4, "Processing mediaobjects"](#page-136-0)*.

# m:mediaobject-output-adjust

Adjust the URI references to media objects.

Mode: {http://docbook.org/ns/docbook/modes}mediaobject-output-adjust Defined inmodules/chunk-cleanup.xsl

#### Description

Once the stylesheets have used the  $\frac{1}{2}$  smediaobject-input-base-uri, [\\$mediaobject-output-base-uri](#page-324-0), and [\\$mediaobject-output-paths](#page-325-0) to compute the URI of a media reference, the reference is processed in m:mediaobject-output-adjust mode. This is the stylesheet's opportunity to make any final adjustments.

The context item for the template will be the attribute that contains the author's original value. The adjusted value is passed in as the \$adjusted-uri parameter. The value returned by the template is used in the HTML.

Here is an example that groups images, audio, and video files in their own directories:

```
 1 <xsl:template match="@*" mode="m:mediaobject-output-adjust">
     <xsl:param name="adjusted-uri" as="xs:string"/>
     <xsl:choose>
 5 <xsl:when test="exists(f:uri-scheme(.))">
         <!-- Don't mess with absolute URIs... -->
```
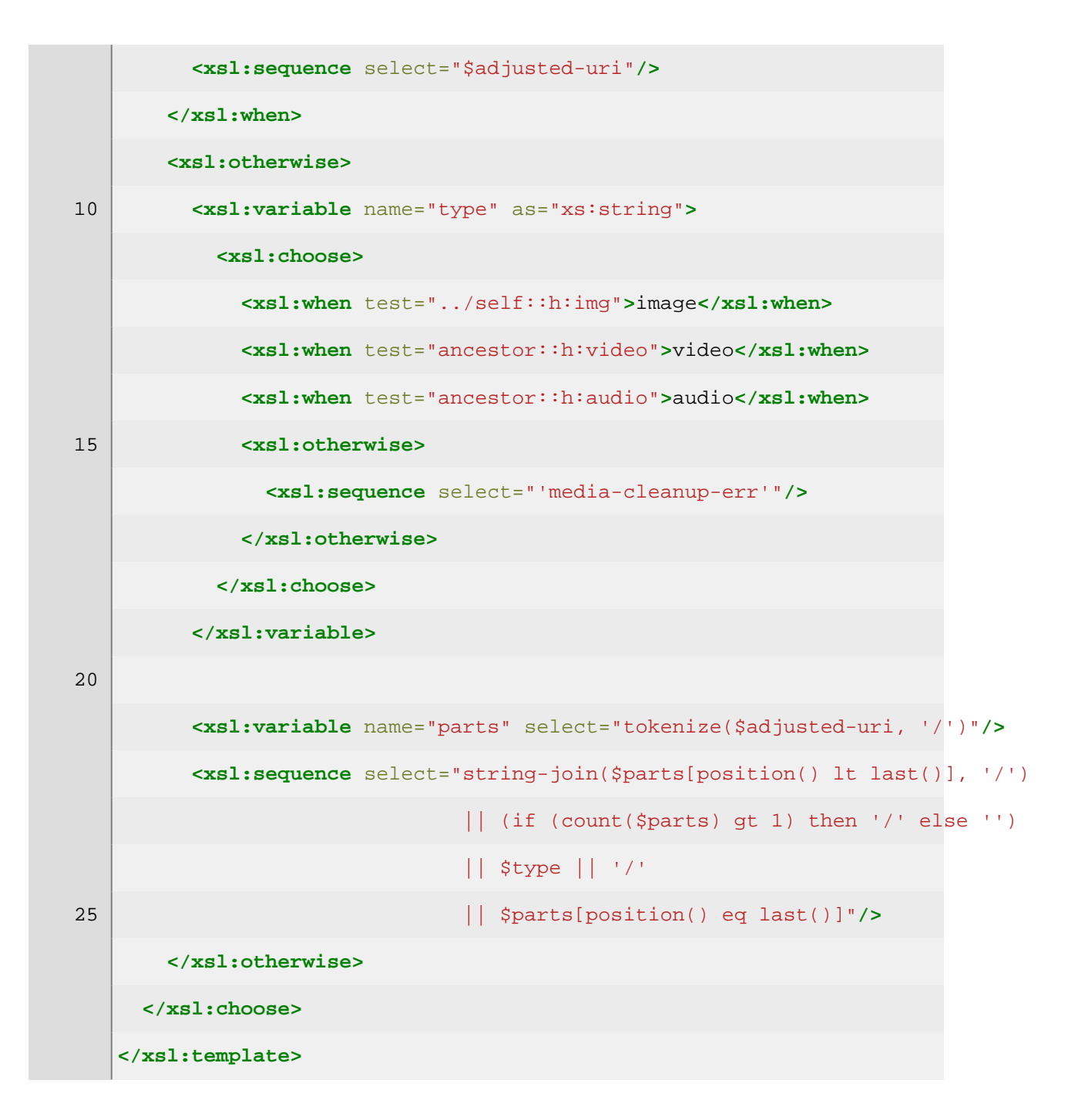

In other words, if the adjusted URI for an image is

path/to/somewhere.png , this template will return

path/to/image/somewhere.png and make similar adjustments to the audio and video paths.

# <span id="page-766-0"></span>m:mediaobject-start

Process the start of media objects.

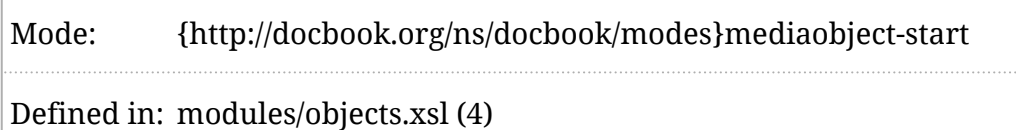

#### Description

Media objects (both the mediaobject and inlinemediaobject containers as well as the imageobject s etc. inside them) are processed in this mode immediately after the start tag. Templates in this mode can output attributes, such as  $\frac{1}{2}$  summary or  $\frac{1}{2}$ , as well as additional accessibility elements; it may also be used to output legal notices, etc. that should precede the primary content.

```
If the \frac{1}{2} smediaobject-accessibility parameter includes
\sqrt{a_{11y-metadata}} then any short accessibility summary will be output
in a \sqrt{meta} element with the property value
a11y:accessibilitySummary . In addition, any meta elements in the
info will be processed in this mode as well (so they can also be out-
put using accessibility meta properties. See also m:mediaobject-end.
```
# m:mediaobject-uris

Compute URIs for media objects.

Mode: {http://docbook.org/ns/docbook/modes}mediaobject-uris

Defined in: modules/objects.xsl

### Description

The media object elements are processed in this mode to extract their input and output URIs.

### m:persistent-toc

Mode for generating the persistent table of contents.

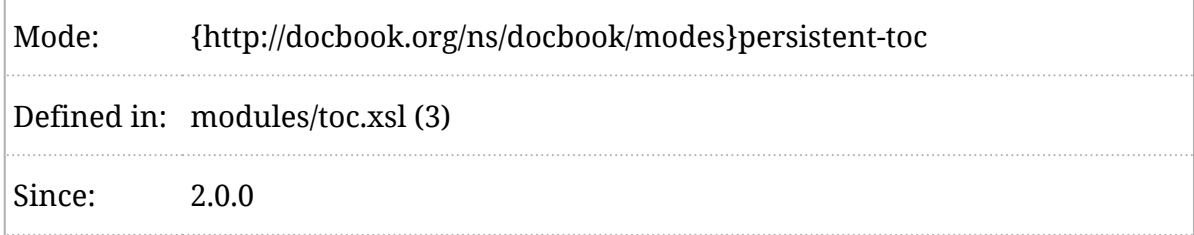

#### Description

If spersistent-toc [is true,](#page-178-0) the document will be processed in this mode to produce the contents of the persistent ToC. By default, this produces the same ToC as the [m:toc](#page-780-0) mode.

### m:production-number

Mode for production numbers.

Mode: {http://docbook.org/ns/docbook/modes}production-number

Defined in: modules/programming.xsl

#### Description

When a productionset is being formatted, the m: production-number mode is used to produce the prodution numbers.

### m:pygments-options

Calculate the Pygments options for an element.

Mode: {http://docbook.org/ns/docbook/modes}pygments-options

Defined in: modules/verbatim.xsl

#### Description

When the Pygments syntax highlighter is being used, every element that will be highlighted is processed in this mode to generate options for the Pygments process.

# m:revhistory-list

Mode to generate a "list" presentation of revhistory.

Mode: {http://docbook.org/ns/docbook/modes}revhistory-list

Defined in: modules/blocks.xsl

#### Description

The revhistory element can be rendered as a list or a table (see [\\$revhistory-style](#page-378-0) ). The m:revhistory-list mode is used to render it as a list.

### m:revhistory-table

Mode to generate a "table" presentation of revhistory.

Mode: {http://docbook.org/ns/docbook/modes}revhistory-table

Defined in: modules/blocks.xsl

#### Description

The revhistory element can be rendered as a list or a table (see [\\$revhistory-style](#page-378-0) ). The m:revhistory-table mode is used to render it as a list.

### m:seglist-table

Process a segmentedlist as a table.

Mode: {http://docbook.org/ns/docbook/modes}seglist-table

Defined in: modules/lists.xsl (4)

#### Description

Segmented lists can be presented in either a list format or a table format. If the tabular format is selected, the segmentedlist is processed in this mode to generate the table.

### m:segtitle-in-seg

Mode for processing segment titles in a segment.

Mode: {http://docbook.org/ns/docbook/modes}segtitle-in-seg

Defined in: modules/lists.xsl

#### Description

In a segmentedlist, each segtitle is processed once for each segment. This processing occurs in the misegtitle-in-seg mode.

# m:synopfragment-bug

Mode for generating the mark for a synopfragementref.

Mode: {http://docbook.org/ns/docbook/modes}synopfragment-bug

Defined in: modules/programming.xsl

#### Description

The synopfragment element allows a synopsis (for example a cmdsynopsis ) to move common fragments out-of-line. The location where these fragments occur in the primary synopsis is indicated with a synopfragmentref. The stylesheets will generate a mark, analogous to the marks used for footnotes or callouts, to connect the reference to the fragment. The fragment will be processed in m:synopfragment-bug to produce that mark.

### m:synopsis

Mode for processing programming language synopses.

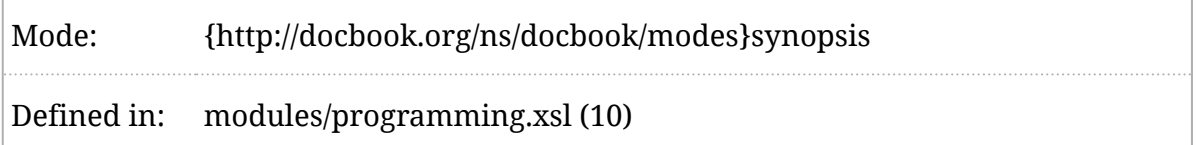

#### Description

The elements of class, method, and field synopses are processed in this mode.

### m:title

Format a title.

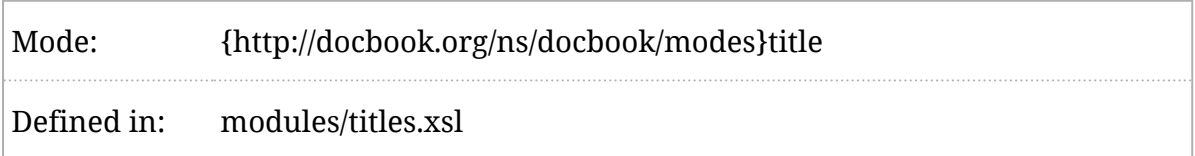

#### Description

This mode is used to format titles when they appear in headlines or cross references.

### m:titlepage

Format elements for the title page.

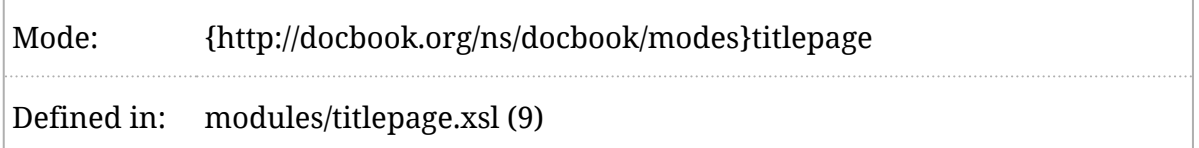

#### Description

Elements that appear on the title page are processed in this mode to produce the text that will appear on the title page.

### m:to-uppercase

Produce content in upper-case.

Mode: {http://docbook.org/ns/docbook/modes}to-uppercase

Defined in: modules/info.xsl (4)

#### Description

When formatting personal names in a style that requires converting a name to upper case (see *[t:person-name](#page-675-0)*), this mode is used to generate the upper-case name.

#### <span id="page-780-0"></span>m:toc

Mode for generating lists of titles (e.g, the table of contents)

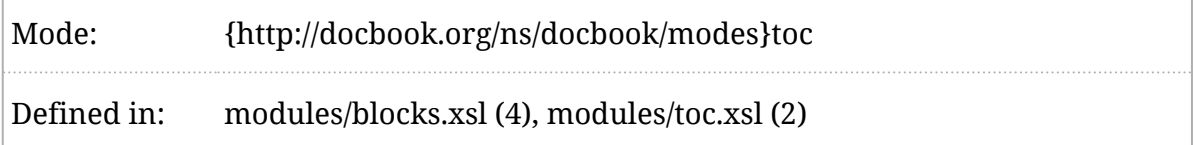

#### Description

Elements are processed in  $m:$  toc when automatically constructing a Table of Contents (or, more generally, any list of titles).

Where a generated list of titles appears is controlled by several parameters. For manual control, place an empty  $\epsilon_{\text{oc}}$  element where you would like it to appear. If the  $\epsilon$  element is not valid where you would like the list to appear, use the db-toc processing instruction instead. These must appear as the direct children of the element for which the list is being constructed.

```
See also sgenerate-toc, sgenerate-nested-toc, sannotate-toc,
$lists-of-figures , $lists-of-tables , $lists-of-examples ,
$lists-of-equations , $lists-of-procedures , and
$section-toc-depth.
```
### m:toc-entry

Format content for a list-of-titles.

Mode: {http://docbook.org/ns/docbook/modes}toc-entry Defined in: modules/toc.xsl (6)

#### Description

When an element appears in the Table of Contents (or other list of titles), it is formatted in this mode to produce the entry in the list.

### m:toc-nested

What elements are "nested" in a Table of Contents.

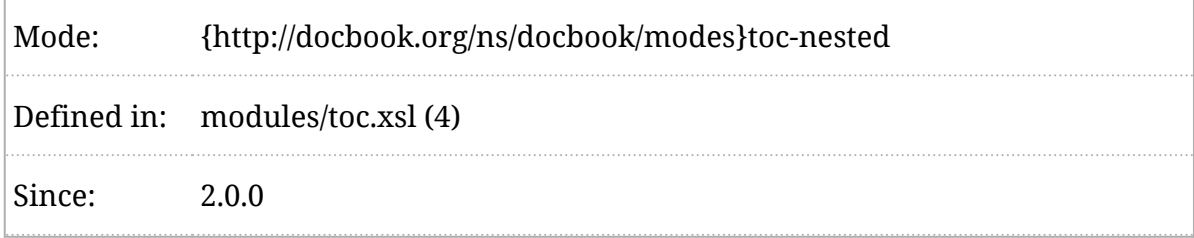

#### Description

The elements processed in the  $(m: \text{toc})$  mode determine where a Table of Contents will appear. When a Table of Contents does appear, the children of the starting element are processed in the mitoc-nested mode to determine which of them appear. This mode, for example, handles the maximum nesting depth of sections in the ToC.

# VI. Processing in‐ struction reference

# DocBook-xslTNG-version

Resolves to the DocBook stylesheet version.

Processing instruction:DocBook-xslTNG-version

#### Description

The DocBook-xslTNG-version processing instruction will be replaced by the version number of the stylesheets.

For example:

```
 <para>This document was formatted with the <citetitle>DocBook
 xslTNG Stylesheets</citetitle>
 version <?DocBook-xslTNG-version?>.</para>
```
Will render like this:

This document was formatted with the *DocBook xslTNG Stylesheets* version 2.2.0.

### current-dateTime

Resolves to a formatted date/time string.

Processing instruction: current-dateTime

#### Description

The current-dateTime processing instruction will be replaced by a formatted date and time. The date and time is controlled by three pseudo-attributes:

dateTime

The *[ISO 8601](#page-180-0)* date or date/time to format. If not specified, defaults to the current date/time. If a date (and not a date/time) is specified, a default time of noon is assumed.

offset

An *[ISO 8601](#page-180-0)* day/time duration or year/month duration. This value will be added to the dateTime that is to be formatted.

format

The format string to use. If not specified, the [\\$date-dateTime-format](#page-251-0) is used.

For example:

**<para>**Published on

<?current-dateTime format="[F]"?>.**</para>**

Will render like this:

Published on Sunday.

# db

Provides additional control over rendering.

Processing instruction:  $\qquad \qquad$  db

#### Description

The db processing instruction provides additional control over the rendering of a number of elements. It doesn't produce any output directly.

See also:

- [\\$align-char-default, \\$align-char-pad, \\$align-char-width](#page-205-0)
- [\\$bibliography-style](#page-220-0)
- [\\$glossary-automatic-divisions](#page-295-0)
- [\\$glossary-collection](#page-296-0)
- [\\$mediaobject-video-element](#page-326-0)
- [\\$oxy-markup](#page-336-0)
- [\\$revhistory-style](#page-378-0)
- [\\$segmentedlist-style](#page-387-0)
- [\\$xlink-style](#page-450-0)
- [f:available-bibliographies](#page-561-0)
- [f:available-glossaries](#page-563-0)
- [f:chunk-filename](#page-571-0)
- [f:date-format](#page-576-0)
- [f:pi](#page-629-0)
- [f:pi-attributes](#page-631-0)
- [f:verbatim-highlight](#page-651-0)
- [f:verbatim-numbered](#page-652-0)
- [f:verbatim-style](#page-654-0)
- [f:verbatim-trim-leading](#page-655-0)
- [f:verbatim-trim-trailing](#page-656-0)
- [t:generate-index](#page-669-0)
- [m:callout-bug](#page-700-0)

### system-property

Resolves to an XSLT system property.

Processing instruction: system-property

#### Description

The system-property processing instruction will be replaced by the corresponding system property.

For example:

 **<para>**This document was formatted with <?system-property xsl:product-name?> version <?system-property xsl:product-version?> on <?current-dateTime format="[D01] [MNn,\*-3] [Y0001]"?>. **</para>**

Will render like this:

This document was formatted with SAXON version HE 12.4 on 04 Feb 2024.
## <span id="page-792-0"></span>Appendix B. GNU Free Documentation License

Version 1.1, March 2000

 Copyright (C) 2000 Free Software Foundation, Inc. 51 Franklin St, Fifth Floor, Boston, MA 02110-1301 USA Everyone is permitted to copy and distribute verbatim copies of this license document, but changing it is not allowed.

#### **0. PREAMBLE**

The purpose of this License is to make a manual, textbook, or other written document "free" in the sense of freedom: to assure everyone the effective freedom to copy and redistribute it, with or without modifying it, either commercially or noncommercially. Secondarily, this License preserves for the author and publisher a way to get credit for their work, while not being considered responsible for modifications made by others.

This License is a kind of "copyleft", which means that derivative works of the document must themselves be free in the same sense. It complements the GNU General Public License, which is a copyleft license designed for free software.

We have designed this License in order to use it for manuals for free software, because free software needs free documentation: a free program should come with manuals providing the same freedoms that the software does. But this License is not limited to software manuals; it can be used for any textual work, regardless of subject matter or whether it is published as a printed book. We recommend this License principally for works whose purpose is instruction or reference.

#### **1. APPLICABILITY AND DEFINITIONS**

This License applies to any manual or other work that contains a notice placed by the copyright holder saying it can be distributed under the terms of this License. The "Document", below, refers to any such manual or work. Any member of the public is a licensee, and is addressed as "you".

A "Modified Version" of the Document means any work containing the Document or a portion of it, either copied verbatim, or with modifications and/or translated into another language.

A "Secondary Section" is a named appendix or a front-matter section of the Document that deals exclusively with the relationship of the publishers or authors of the Document to the Document's overall subject (or to related matters) and contains nothing that could fall directly within that overall subject. (For example, if the Document is in part a textbook of mathematics, a Secondary Section may not explain any mathematics.) The relationship could be a matter of historical connection with the subject or with related matters, or of legal, commercial, philosophical, ethical or political position regarding them.

The "Invariant Sections" are certain Secondary Sections whose titles are designated, as being those of Invariant Sections, in the notice that says that the Document is released under this License.

The "Cover Texts" are certain short passages of text that are listed, as Front-Cover Texts or Back-Cover Texts, in the notice that says that the Document is released under this License.

A "Transparent" copy of the Document means a machine-readable copy, represented in a format whose specification is available to the general public, whose contents can be viewed and edited directly and straightforwardly with generic text editors or (for images composed of pixels) generic paint programs or (for drawings) some widely available drawing editor, and that is suitable for input to text formatters or for automatic translation to a variety of formats suitable for input to text formatters. A copy made in an otherwise Transparent file format whose markup has been designed to thwart or discourage subsequent modification by readers is not Transparent. A copy that is not "Transparent" is called "Opaque".

Examples of suitable formats for Transparent copies include plain ASCII without markup, Texinfo input format, LaTeX input format, SGML or XML using a publicly available DTD, and standard-conforming simple HTML designed for human modification. Opaque formats include PostScript, PDF, proprietary formats that can be read and edited only by proprietary word processors, SGML or XML for which the DTD and/or processing tools are not generally available, and the machine-generated HTML produced by some word processors for output purposes only.

The "Title Page" means, for a printed book, the title page itself, plus such following pages as are needed to hold, legibly, the material this License requires to appear in the title page. For works in formats which do not have any title page as such, "Title Page" means the text near the most prominent appearance of the work's title, preceding the beginning of the body of the text.

#### **2. VERBATIM COPYING**

You may copy and distribute the Document in any medium, either commercially or noncommercially, provided that this License, the copyright notices, and the license notice saying this License applies to the Document are reproduced in all copies, and that you add no other conditions whatsoever to those of this License. You may not use technical measures to obstruct or control the reading or further copying of the copies you make or distribute. However, you may accept compensation in exchange for copies. If you distribute a large enough number of copies you must also follow the conditions in section 3.

You may also lend copies, under the same conditions stated above, and you may publicly display copies.

#### **3. COPYING IN QUANTITY**

If you publish printed copies of the Document numbering more than 100, and the Document's license notice requires Cover Texts, you must enclose the copies in covers that carry, clearly and legibly, all these Cover Texts: Front-Cover Texts on the front cover, and Back-Cover Texts on the back cover. Both covers must also clearly and legibly identify you as the publisher of these copies. The front cover must present the full title with all words of the title equally prominent and visible. You may add other material on the covers in addition. Copying with changes limited to the covers, as long as they preserve the title of the Document and satisfy these conditions, can be treated as verbatim copying in other respects.

If the required texts for either cover are too voluminous to fit legibly, you should put the first ones listed (as many as fit reasonably) on the actual cover, and continue the rest onto adjacent pages.

If you publish or distribute Opaque copies of the Document numbering more than 100, you must either include a machine-readable Transparent copy along with each Opaque copy, or state in or with each Opaque copy a publicly-accessible computer-network location containing a complete Transparent copy of the Document, free of added material, which the general network-using public has access to download anonymously at no charge using public-standard network protocols. If you use the latter option, you must take reasonably prudent steps, when you begin distribution of Opaque copies in quantity, to ensure that this Transparent copy will remain thus accessible at the stated location until at least one year after the last time you distribute an Opaque copy (directly or through your agents or retailers) of that edition to the public.

It is requested, but not required, that you contact the authors of the Document well before redistributing any large number of copies, to give them a chance to provide you with an updated version of the Document.

#### **4. MODIFICATIONS**

You may copy and distribute a Modified Version of the Document under the conditions of sections 2 and 3 above, provided that you release the Modified Version under precisely this License, with the Modified Version filling the role of the Document, thus licensing distribution and modification of the Modified Version to whoever pos-

#### Appendix B. GNU Free Documentation License

sesses a copy of it. In addition, you must do these things in the Modified Version:

- A. Use in the Title Page (and on the covers, if any) a title distinct from that of the Document, and from those of previous versions (which should, if there were any, be listed in the History section of the Document). You may use the same title as a previous version if the original publisher of that version gives permission.
- B. List on the Title Page, as authors, one or more persons or entities responsible for authorship of the modifications in the Modified Version, together with at least five of the principal authors of the Document (all of its principal authors, if it has less than five).
- C. State on the Title page the name of the publisher of the Modified Version, as the publisher.
- D. Preserve all the copyright notices of the Document.
- E. Add an appropriate copyright notice for your modifications adjacent to the other copyright notices.
- F. Include, immediately after the copyright notices, a license notice giving the public permission to use the Modified Version under the terms of this License, in the form shown in the Addendum below.
- G. Preserve in that license notice the full lists of Invariant Sections and required Cover Texts given in the Document's license notice.
- H. Include an unaltered copy of this License.
- I. Preserve the section entitled "History", and its title, and add to it an item stating at least the title, year, new authors, and publisher of the Modified Version as given on the Title Page. If there is no section entitled "History" in the Document, create one stating the title, year, authors, and publisher of the Document as given on its Title Page, then add an item describing the Modified Version as stated in the previous sentence.
- J. Preserve the network location, if any, given in the Document for public access to a Transparent copy of the Document, and likewise the network locations given in the Document for previous versions it was based on. These may be placed in the "History" section. You may omit a network location for a work that was published at least four years before the Document itself, or if the original publisher of the version it refers to gives permission.
- K. In any section entitled "Acknowledgements" or "Dedications", preserve the section's title, and preserve in the section all the substance and tone of each of the contributor acknowledgements and/or dedications given therein.
- L. Preserve all the Invariant Sections of the Document, unaltered in their text and in their titles. Section numbers or the equivalent are not considered part of the section titles.
- M. Delete any section entitled "Endorsements". Such a section may not be included in the Modified Version.

N. Do not retitle any existing section as "Endorsements" or to conflict in title with any Invariant Section.

If the Modified Version includes new front-matter sections or appendices that qualify as Secondary Sections and contain no material copied from the Document, you may at your option designate some or all of these sections as invariant. To do this, add their titles to the list of Invariant Sections in the Modified Version's license notice. These titles must be distinct from any other section titles.

You may add a section entitled "Endorsements", provided it contains nothing but endorsements of your Modified Version by various parties—for example, statements of peer review or that the text has been approved by an organization as the authoritative definition of a standard.

You may add a passage of up to five words as a Front-Cover Text, and a passage of up to 25 words as a Back-Cover Text, to the end of the list of Cover Texts in the Modified Version. Only one passage of Front-Cover Text and one of Back-Cover Text may be added by (or through arrangements made by) any one entity. If the Document already includes a cover text for the same cover, previously added by you or by arrangement made by the same entity you are acting on behalf of, you may not add another; but you may replace the old one, on explicit permission from the previous publisher that added the old one.

The author(s) and publisher(s) of the Document do not by this License give permission to use their names for publicity for or to assert or imply endorsement of any Modified Version.

#### **5. COMBINING DOCUMENTS**

You may combine the Document with other documents released under this License, under the terms defined in section 4 above for modified versions, provided that you include in the combination all of the Invariant Sections of all of the original documents, unmodified, and list them all as Invariant Sections of your combined work in its license notice.

The combined work need only contain one copy of this License, and multiple identical Invariant Sections may be replaced with a single copy. If there are multiple Invariant Sections with the same name but different contents, make the title of each such section unique by adding at the end of it, in parentheses, the name of the original author or publisher of that section if known, or else a unique number. Make the same adjustment to the section titles in the list of Invariant Sections in the license notice of the combined work.

In the combination, you must combine any sections entitled "History" in the various original documents, forming one section entitled "History"; likewise combine any sections entitled "Acknowledgements", and any sections entitled "Dedications". You must delete all sections entitled "Endorsements."

#### **6. COLLECTIONS OF DOCUMENTS**

You may make a collection consisting of the Document and other documents released under this License, and replace the individual copies of this License in the various documents with a single copy that is included in the collection, provided that you follow the rules of this License for verbatim copying of each of the documents in all other respects.

You may extract a single document from such a collection, and distribute it individually under this License, provided you insert a copy of this License into the extracted document, and follow this License in all other respects regarding verbatim copying of that document.

#### **7. AGGREGATION WITH INDEPENDENT WORKS**

A compilation of the Document or its derivatives with other separate and independent documents or works, in or on a volume of a storage or distribution medium, does not as a whole count as a Modified Version of the Document, provided no compilation copyright is claimed for the compilation. Such a compilation is called an "aggregate", and this License does not apply to the other self-contained works thus compiled with the Document, on account of their being thus compiled, if they are not themselves derivative works of the Document.

If the Cover Text requirement of section 3 is applicable to these copies of the Document, then if the Document is less than one quarter of the entire aggregate, the Document's Cover Texts may be placed on covers that surround only the Document within the aggregate. Otherwise they must appear on covers around the whole aggregate.

#### **8. TRANSLATION**

Translation is considered a kind of modification, so you may distribute translations of the Document under the terms of section 4. Replacing Invariant Sections with translations requires special permission from their copyright holders, but you may include translations

of some or all Invariant Sections in addition to the original versions of these Invariant Sections. You may include a translation of this License provided that you also include the original English version of this License. In case of a disagreement between the translation and the original English version of this License, the original English version will prevail.

### **9. TERMINATION**

You may not copy, modify, sublicense, or distribute the Document except as expressly provided for under this License. Any other attempt to copy, modify, sublicense or distribute the Document is void, and will automatically terminate your rights under this License. However, parties who have received copies, or rights, from you under this License will not have their licenses terminated so long as such parties remain in full compliance.

#### **10. FUTURE REVISIONS OF THIS LICENSE**

The Free Software Foundation may publish new, revised versions of the GNU Free Documentation License from time to time. Such new versions will be similar in spirit to the present version, but may differ in detail to address new problems or concerns. See http:// www.gnu.org/copyleft/.

Each version of the License is given a distinguishing version number. If the Document specifies that a particular numbered version of this License "or any later version" applies to it, you have the option of following the terms and conditions either of that specified version or of any later version that has been published (not as a draft) by the Free Software Foundation. If the Document does not specify a version number of this License, you may choose any version ever published (not as a draft) by the Free Software Foundation.

#### **ADDENDUM: How to use this License for your documents**

To use this License in a document you have written, include a copy of the License in the document and put the following copyright and license notices just after the title page:

Copyright (c) YEAR YOUR NAME. Permission is granted to copy, distribute and/or modify this document under the terms of the GNU Free Documentation License, Version 1.1 or any later version published by the Free Software Foundation; with the Invariant Sections being LIST THEIR TITLES, with the Front-Cover Texts being LIST, and with the Back-Cover Texts being LIST. A copy of the license is included in the section entitled "GNU Free Documentation License".

If you have no Invariant Sections, write "with no Invariant Sections" instead of saying which ones are invariant. If you have no Front-Cover Texts, write "no Front-Cover Texts" instead of "Front-Cover Texts being LIST"; likewise for Back-Cover Texts.

If your document contains nontrivial examples of program code, we recommend releasing these examples in parallel under your choice of free software license, such as the GNU General Public License, to permit their use in free software.

# Copyright

*DocBook xslTNG* Copyright © 2020–2023 Norman Walsh. All Rights Reserved.

Permission is granted to copy, distribute and/or modify this document under the terms of the GNU Free Documentation License, Version 1.1 or any later version published by the Free Software Foundation. A copy of the license is included in *[Appendix B, GNU Free Documentation](#page-792-0) [License](#page-792-0)*.

Many of the designations used by manufacturers and sellers to distinguish their products are claimed as trademarks. Where those designations appear in this book and the authors were aware of a trademark claim, the designations have been printed in caps or initial caps.

While every precaution has been taken in the preparation of this book, the publisher and author assume no responsibility for errors or omissions, or for damages resulting from the use of the information contained herein.